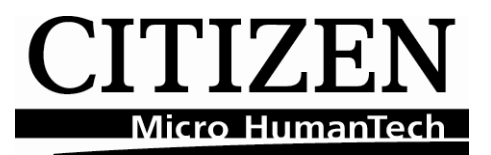

# **Command Reference**

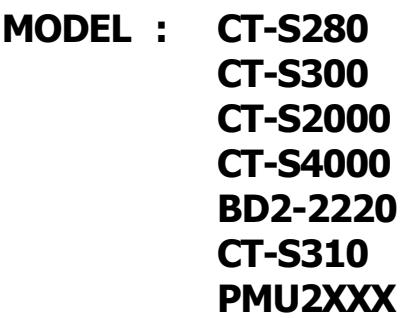

Revision 0.04 2007/8/29

# CITIZEN SYSTEMS JAPAN CO.,LTD.

Download from Www.Somanuals.com. All Manuals Search And Download.

### **REVISON**

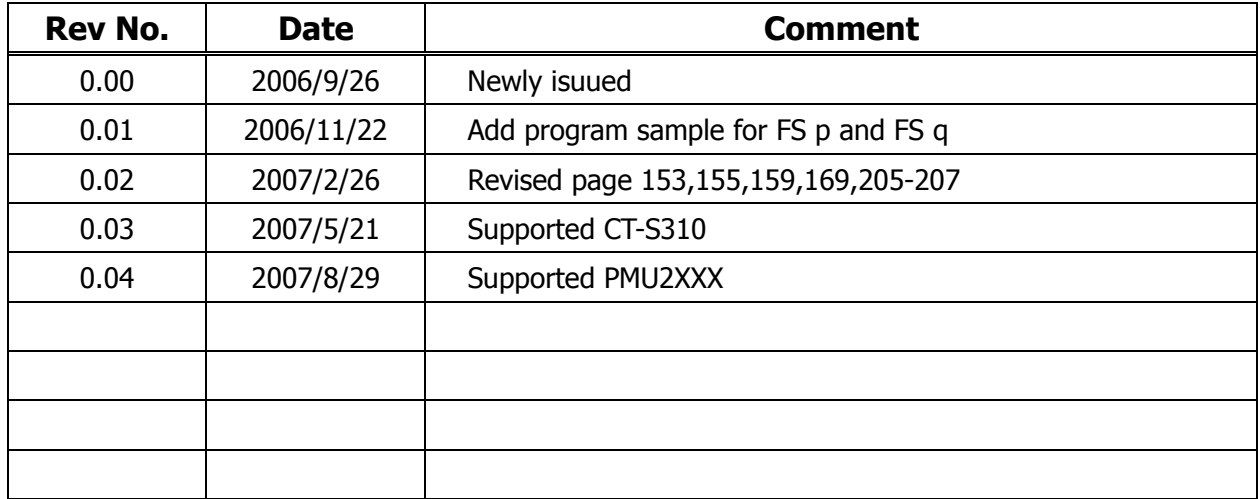

CITIZEN is a registered trade mark of CITIZEN HOLDINGS CO., LTD., Japan. CITIZEN es una marca registrada de CITIZEN HOLDINGS CO., LTD., Japón.

## <span id="page-2-0"></span>**TABLE OF CONTENTS**

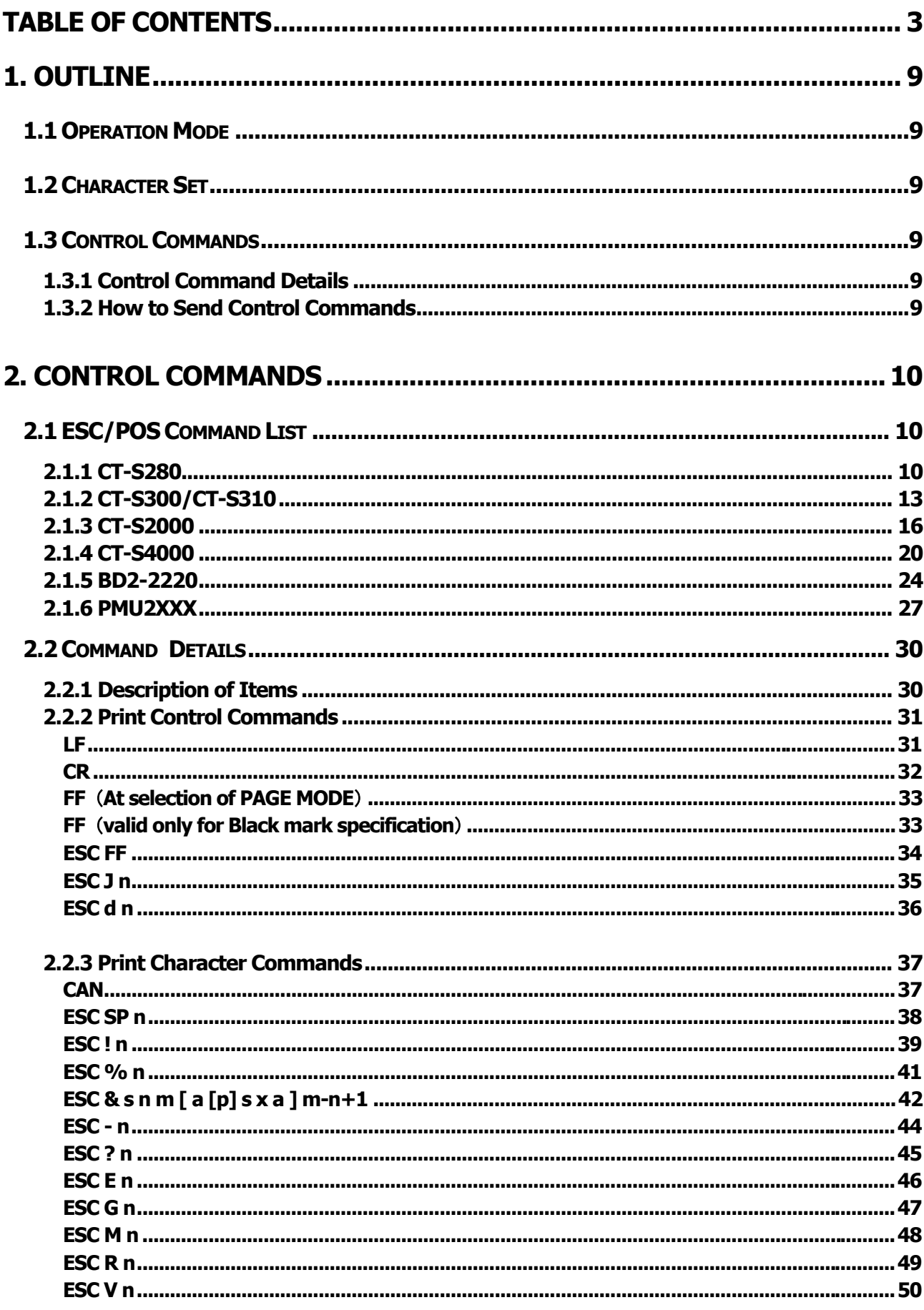

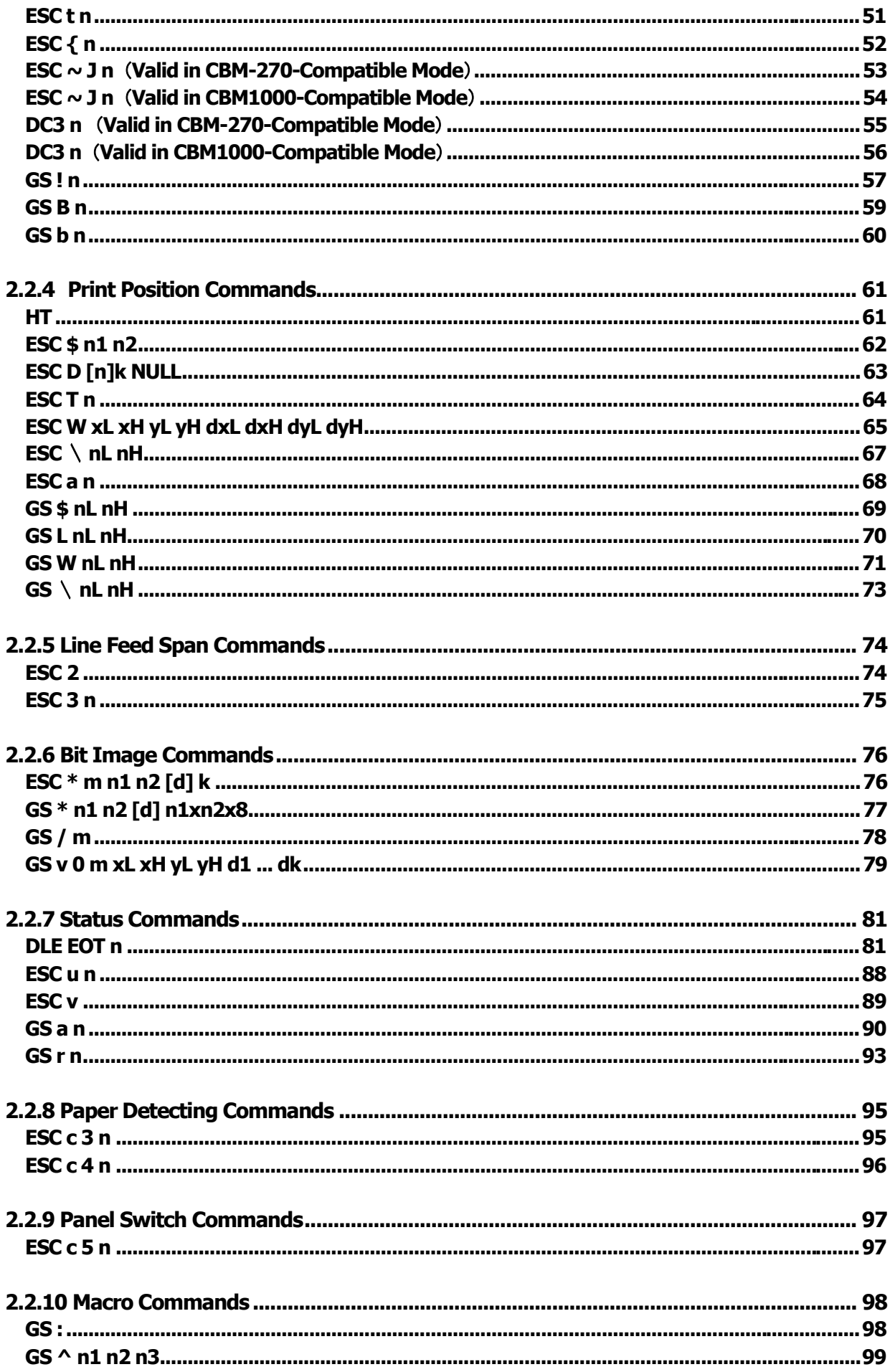

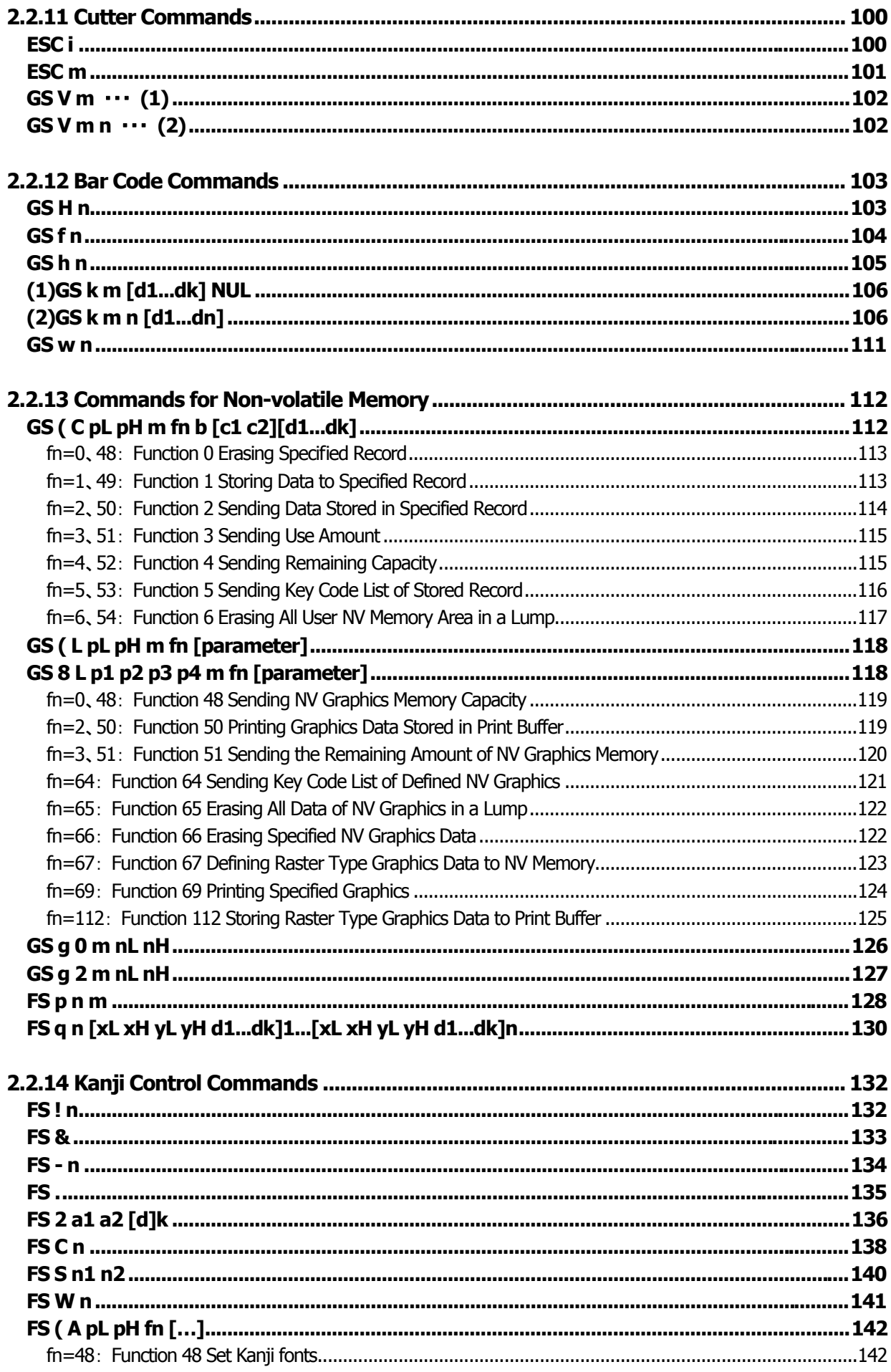

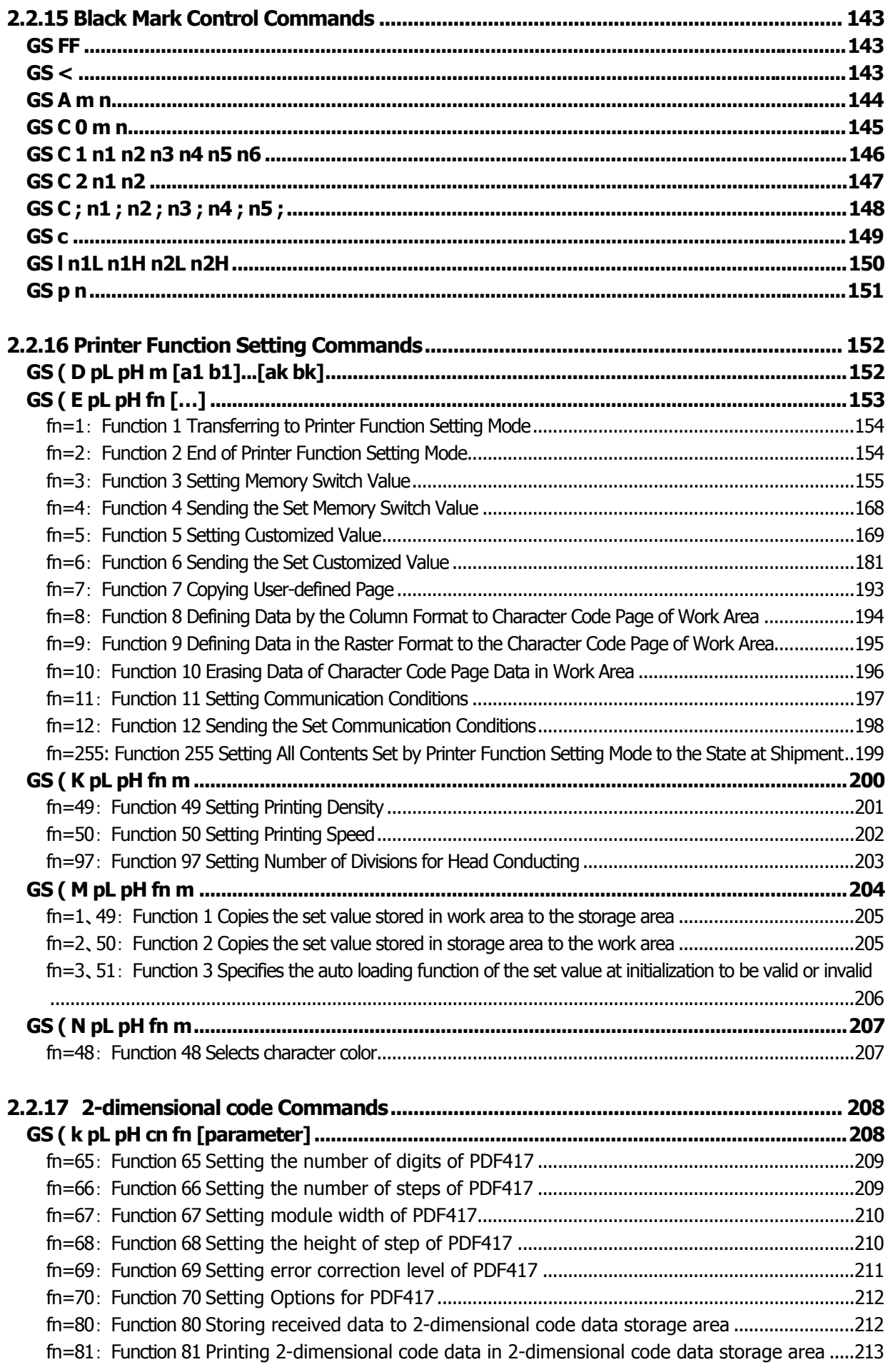

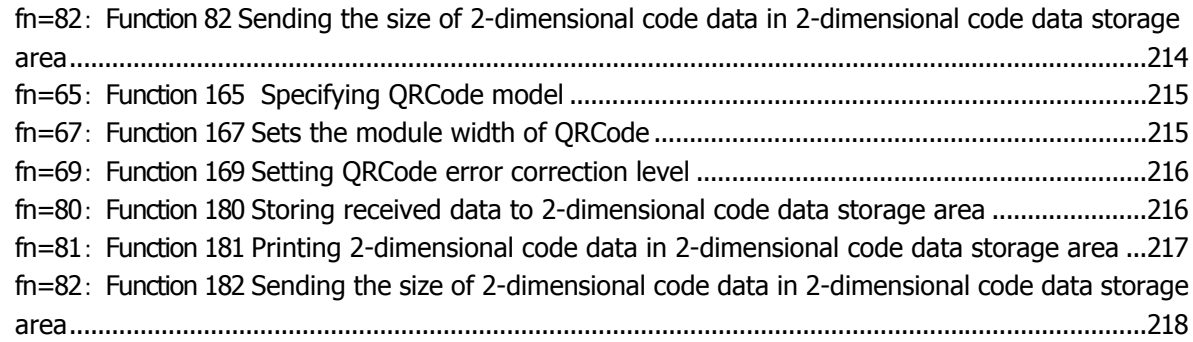

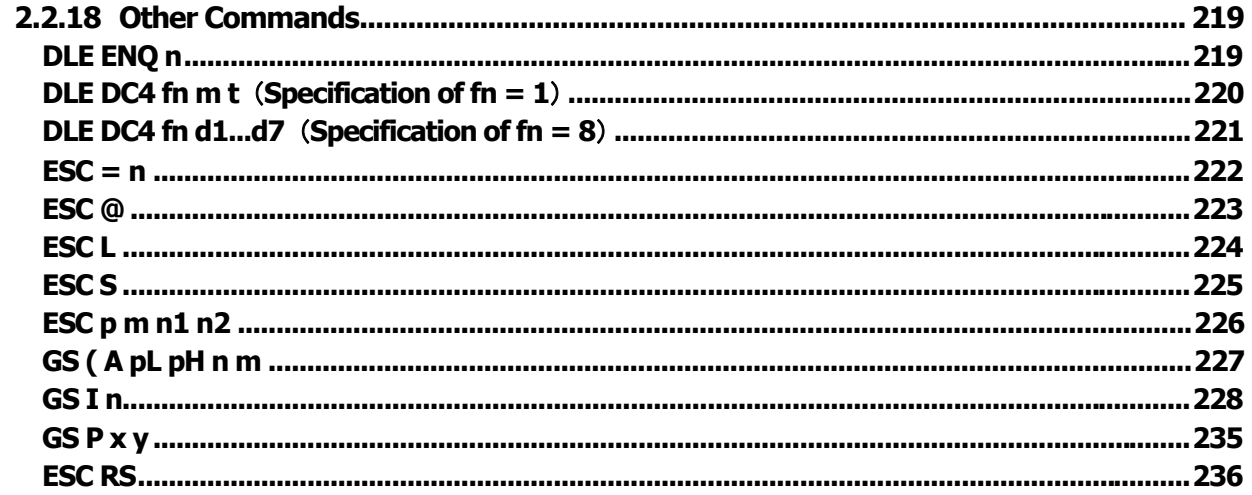

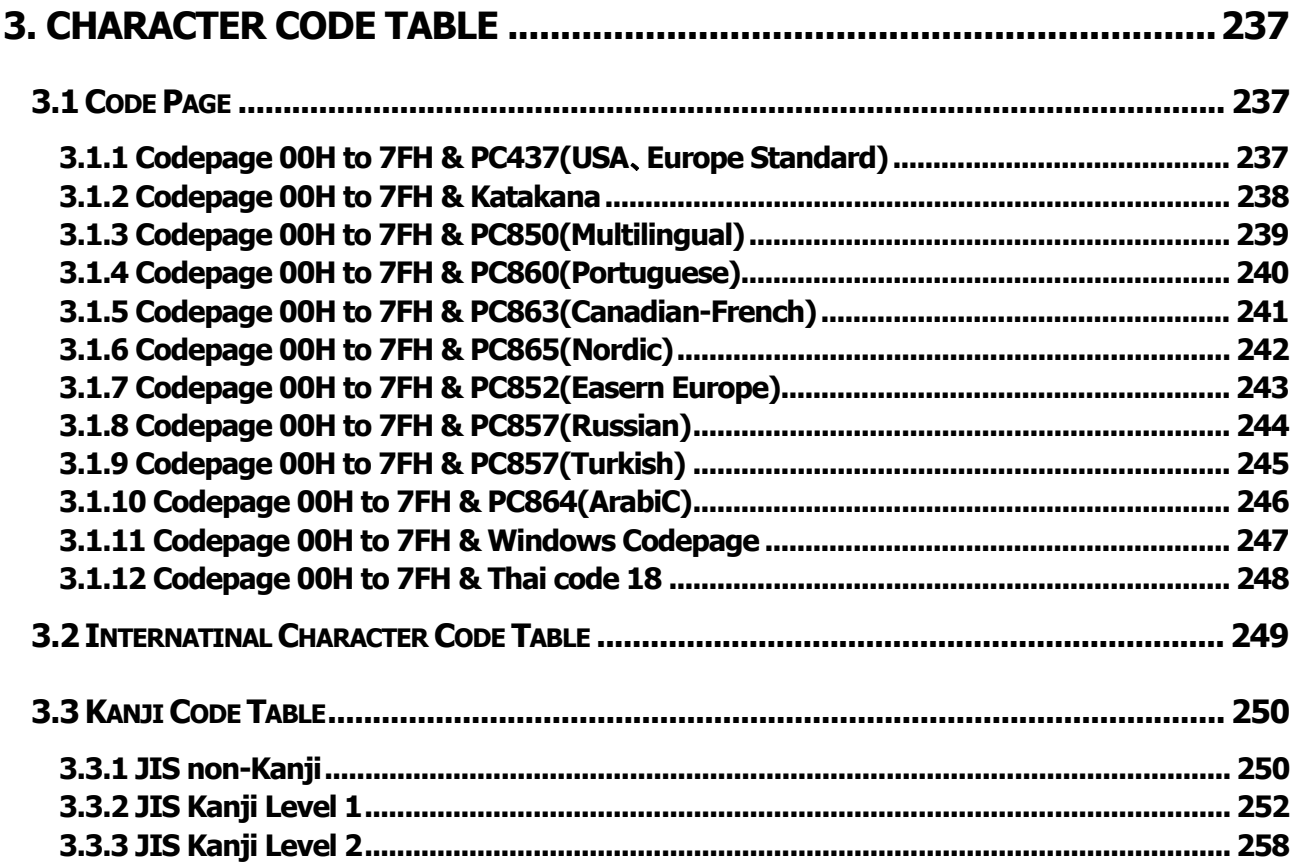

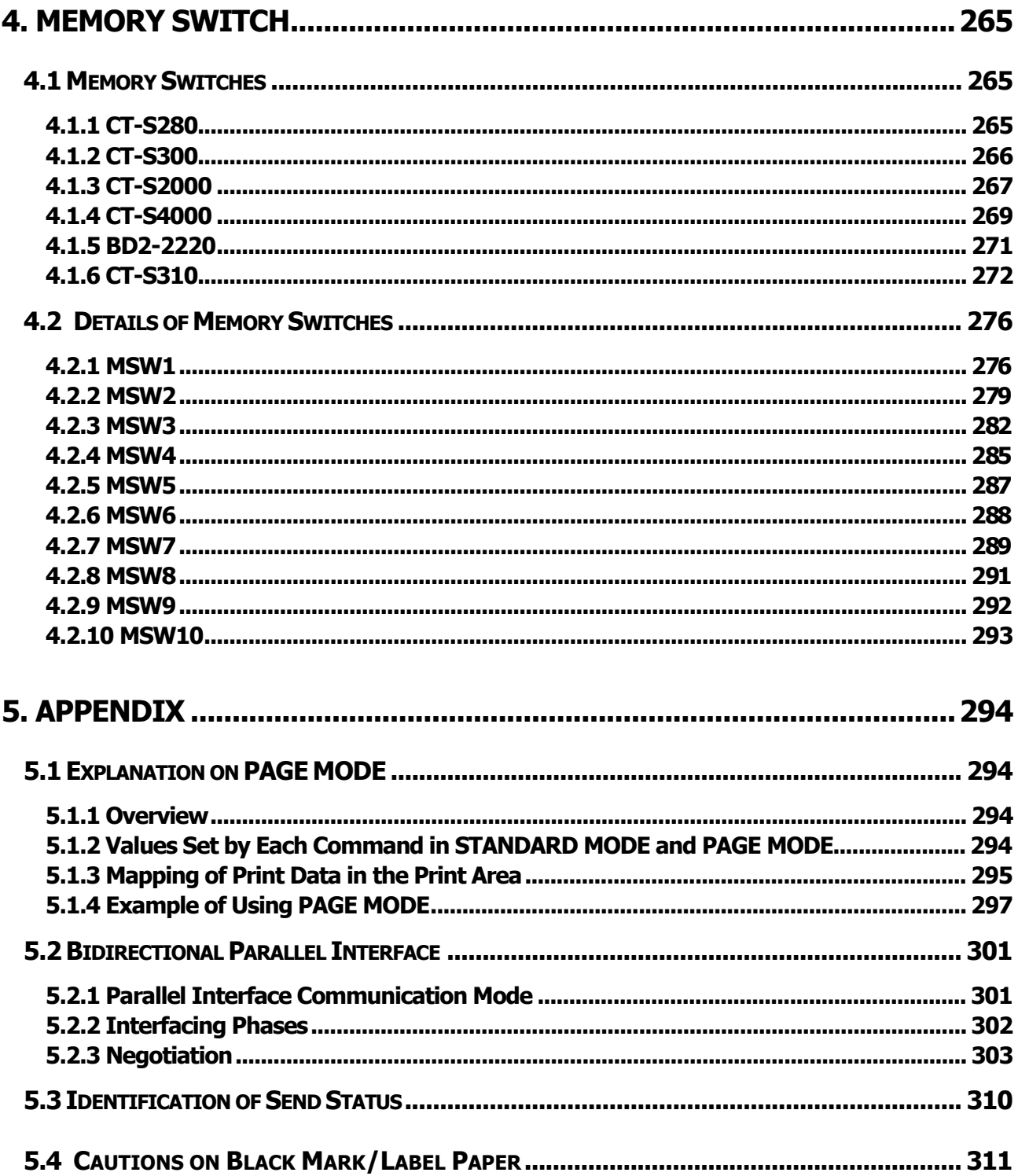

### <span id="page-8-0"></span>**1. OUTLINE**

#### **1.1 Operation Mode**

Our printer has ESC/POSTM as control commands.

#### **1.2 Character Set**

All print data sent from the host computer to the printer are automatically converted to one-byte alphanumeric or katakana characters (ANK) or two-byte Kanji corresponding to the characters and symbols. **NOTE:** For the contents of character set, refer to Character Code Table of this document.

#### **1.3 Control Commands**

#### **1.3.1 Control Command Details**

Control Commands are used for controlling the operations of the printer such as starting/stopping of printing, line feeding, paper feeding, etc. They control all functions related to printing, such as type of characters, enlargement of characters or setting of format.

#### **1.3.2 How to Send Control Commands**

Some methods are available for sending Control Commands from the host computer to the printer. Here, a method of sending by BASIC programming is explained.

#### **Example 1**

Let's print a character string "CITIZEN" in enlarged (double-height, double-width) and in normal format.

#### **Program coding**

The Control Command shows that the command name for setting the size of a character is GS !. Let's make a program using this code. An example is shown below.

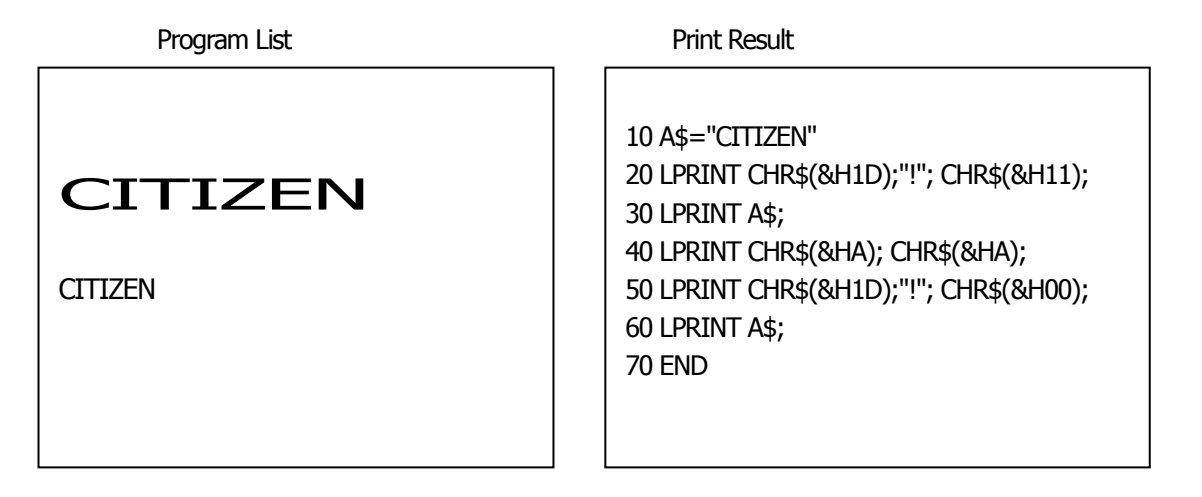

In lines 20 and 50, setting and canceling of enlarging a character is sent. As a result, lines 30 and 60 print the same character string but line 30 prints enlarged characters and line 60 cancels the enlargement and prints in normal format.

\* In this document, sample programs are in BASIC. For details of BASIC programming, refer to the manual for BASIC.

## <span id="page-9-0"></span>**2. CONTROL COMMANDS**

#### **2.1 ESC/POS Command List**

#### **2.1.1 CT-S280**

#### **Print Control Commands**

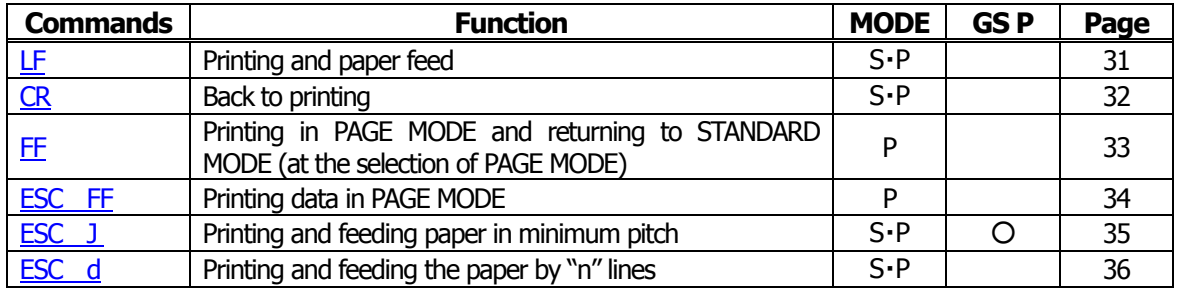

#### **Print Character Commands**

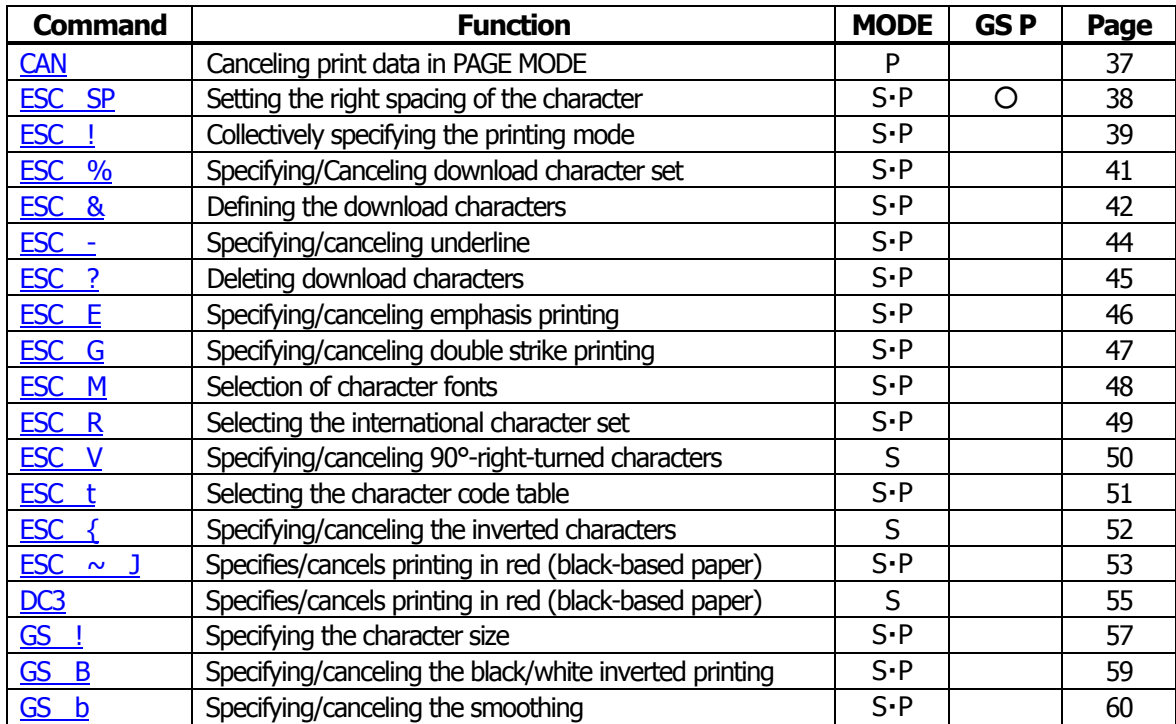

#### **Print Position Commands**

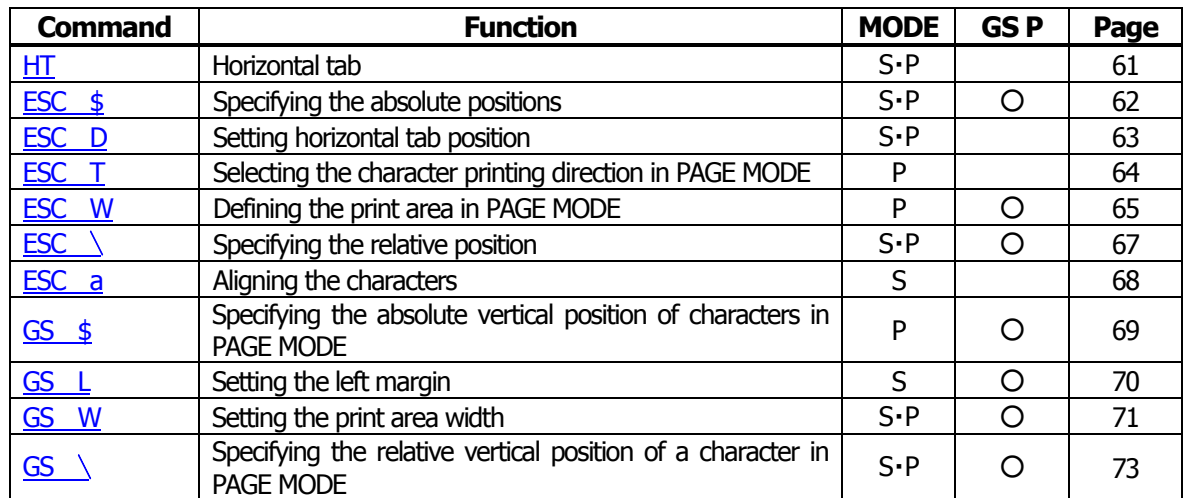

#### **Line Feed Span Commands**

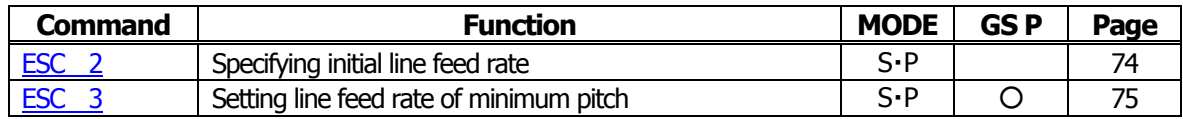

#### **Bit Image Commands**

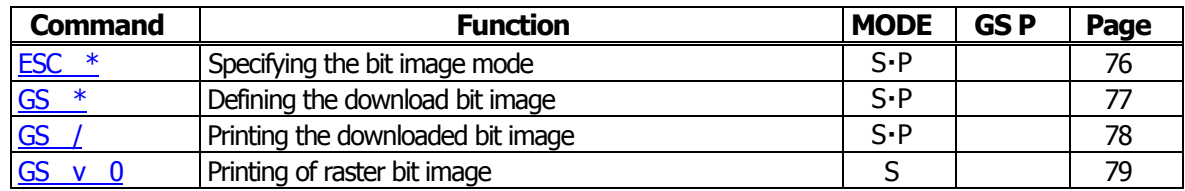

#### **Status Commands**

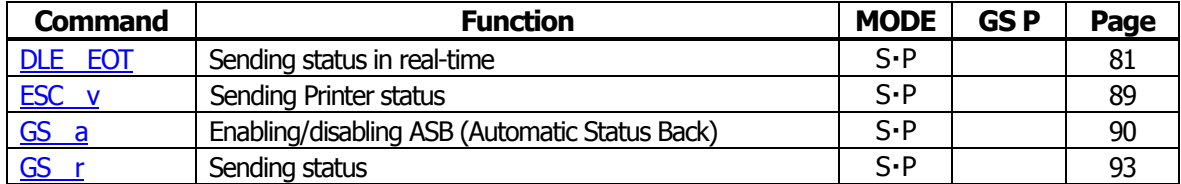

#### **Paper Detecting Commands**

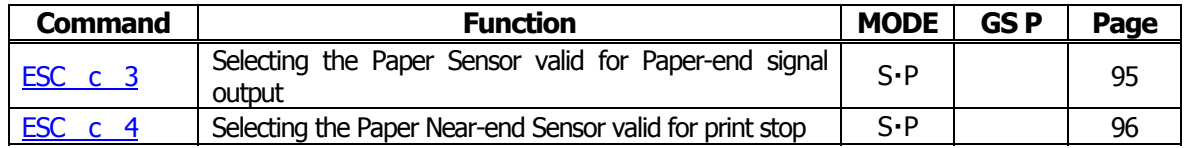

#### **Panel Switch Commands**

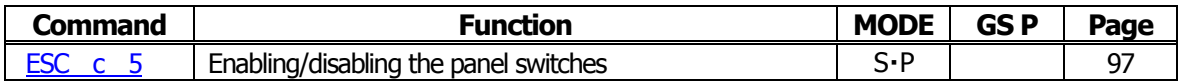

#### **Macro Commands**

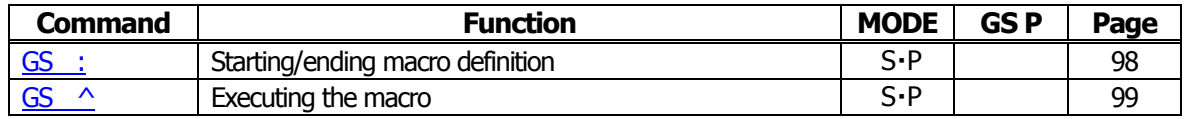

#### **Bar Code Commands**

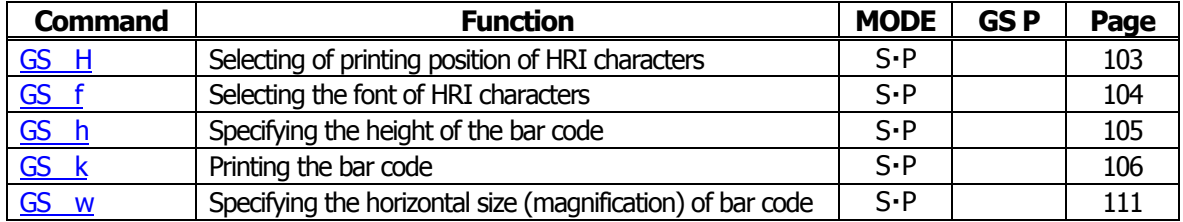

#### **Commands for Non-volatile Memory**

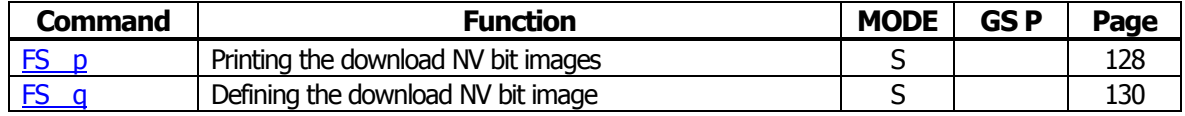

### **Kanji Control Commands**

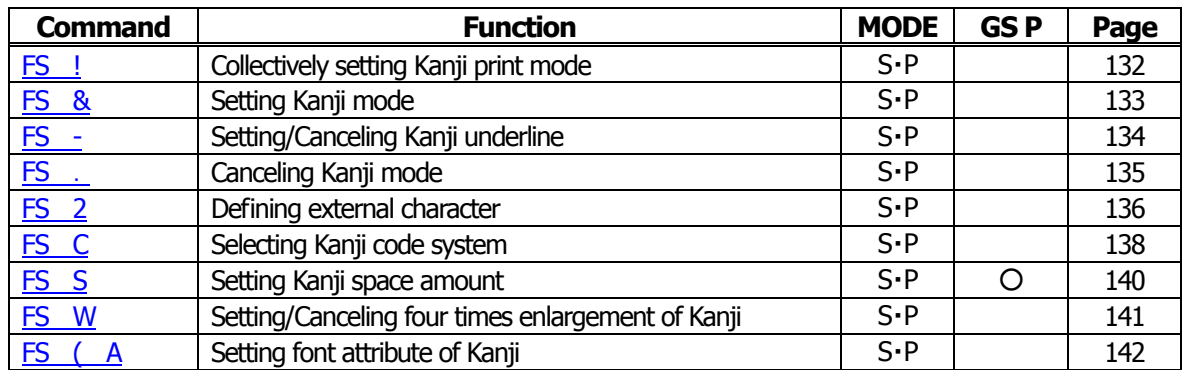

#### **Printer Function Setting Commands**

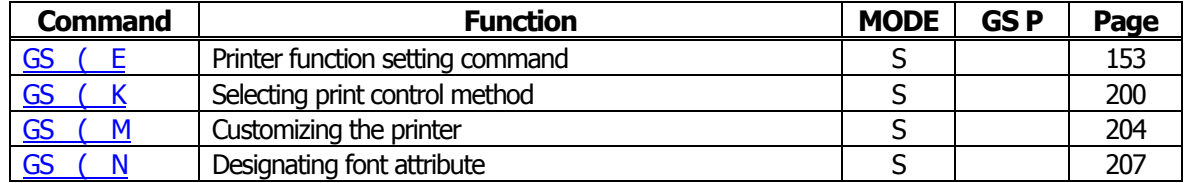

#### **Other Commands**

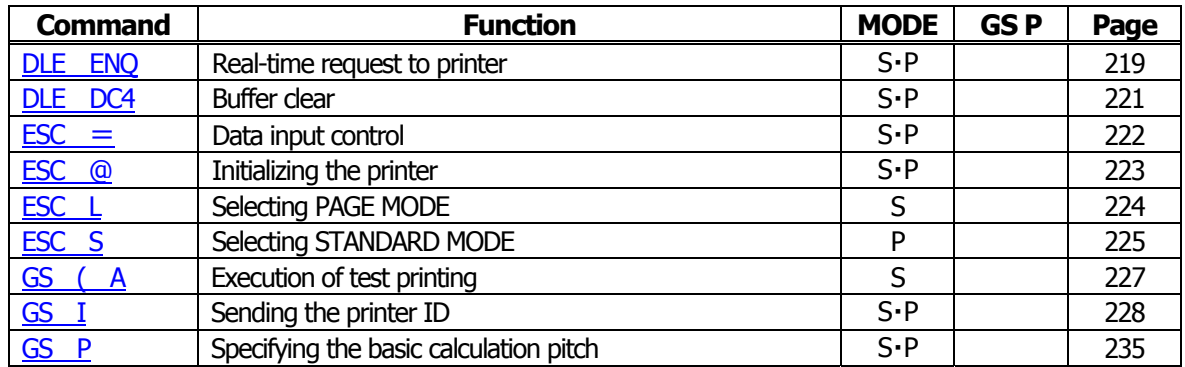

In the Mode column:  $S = STANDARD$  MODE,  $P = PAGE$  MODE

 $O =$  shows the command affected by GS P.

#### <span id="page-12-0"></span>**2.1.2 CT-S300/CT-S310**

#### **Print Contorl Commands**

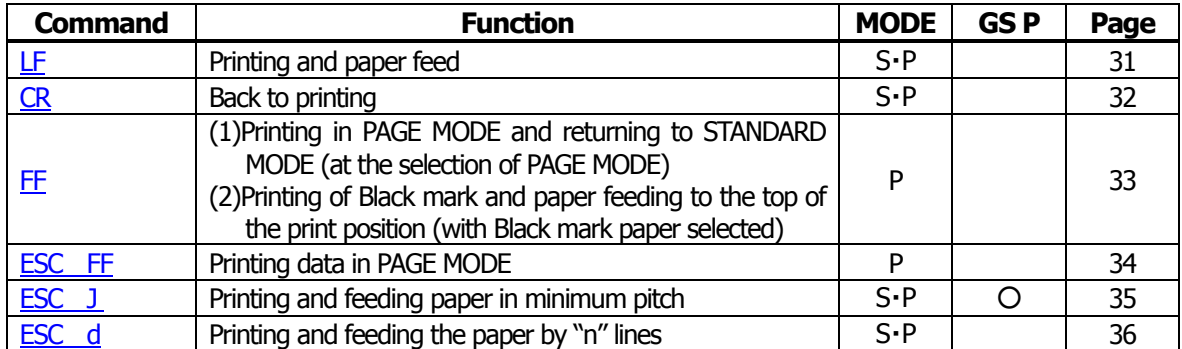

#### **Print Character Commands**

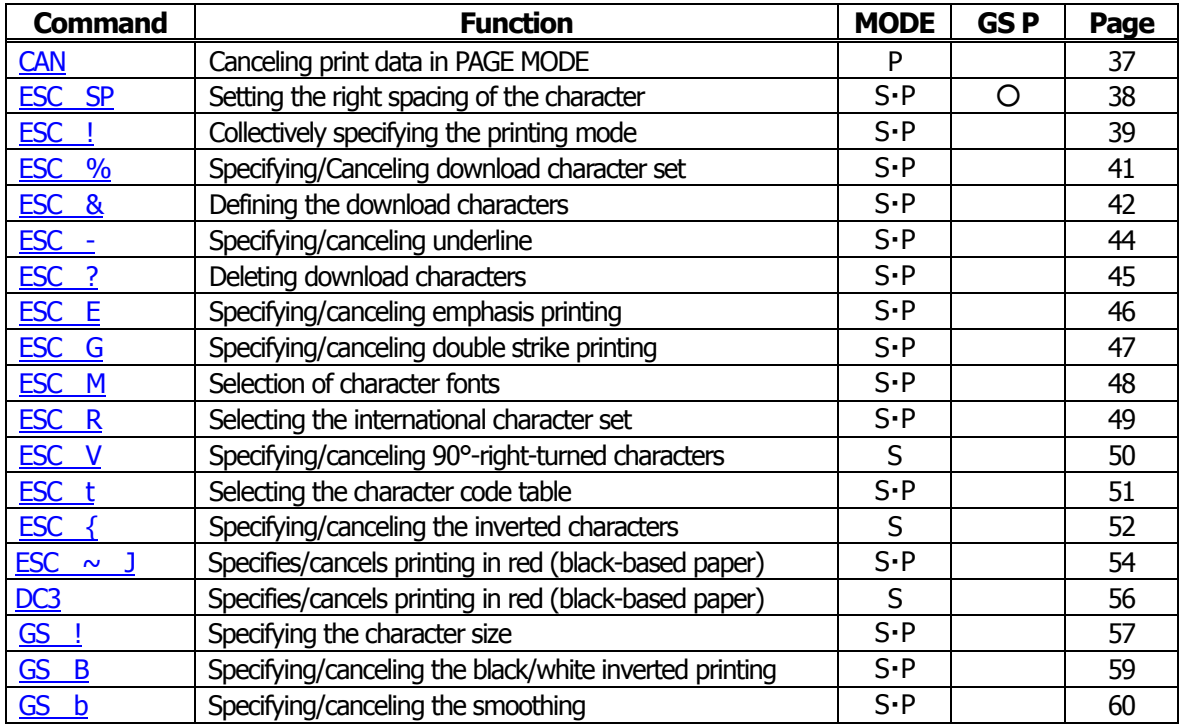

#### **Print Position Commands**

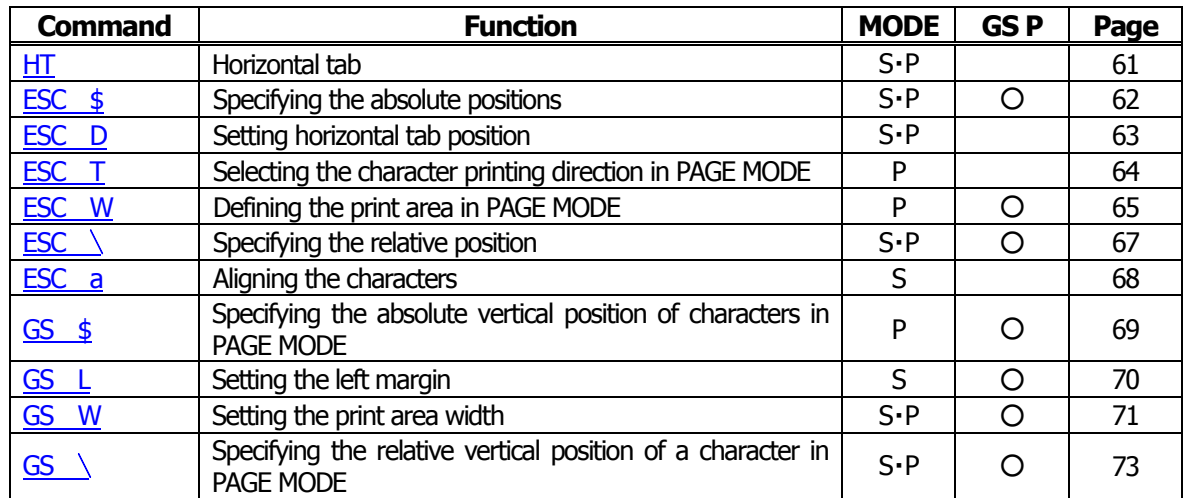

#### **Line Feed Span Commands**

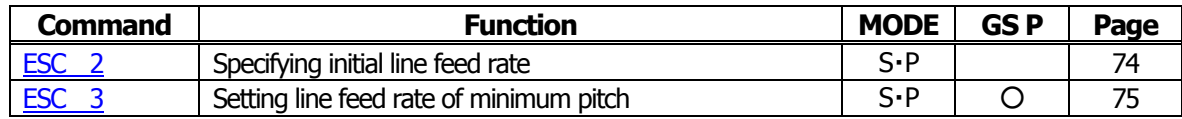

#### **Bit Image Commands**

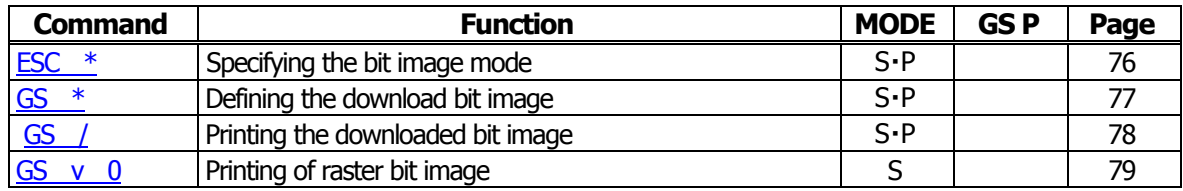

#### **Status Commands**

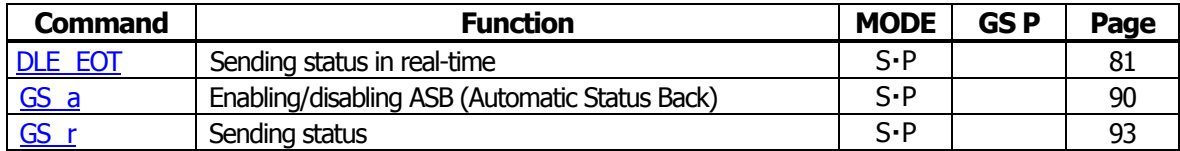

#### **Paper Detecting Commands**

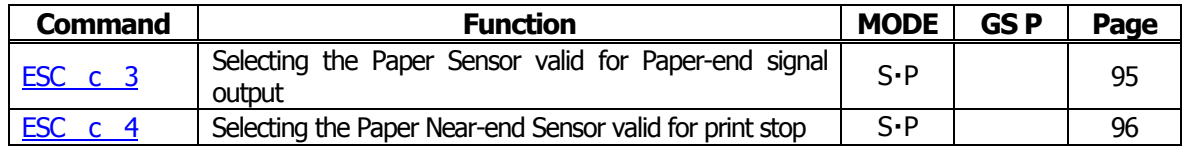

#### **Panel Switch Commands**

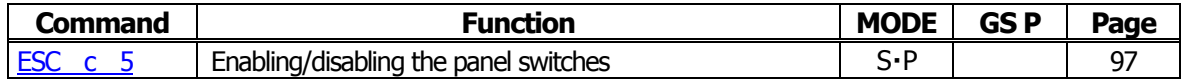

#### **Macro Commands**

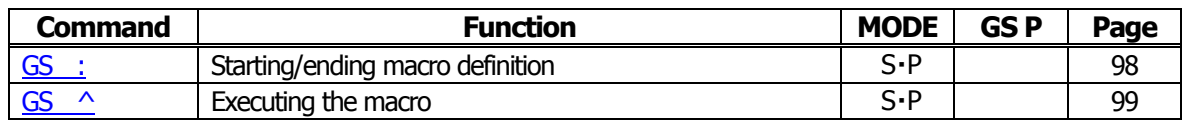

#### **Cutter Commands**

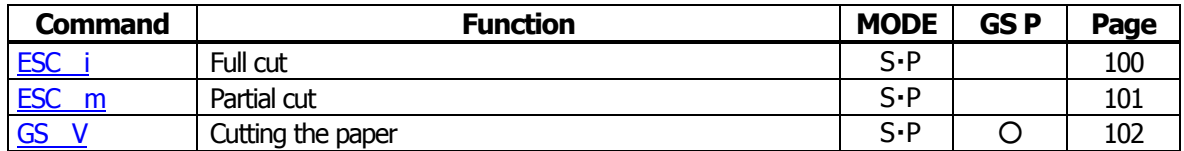

#### **Bar Code Commands**

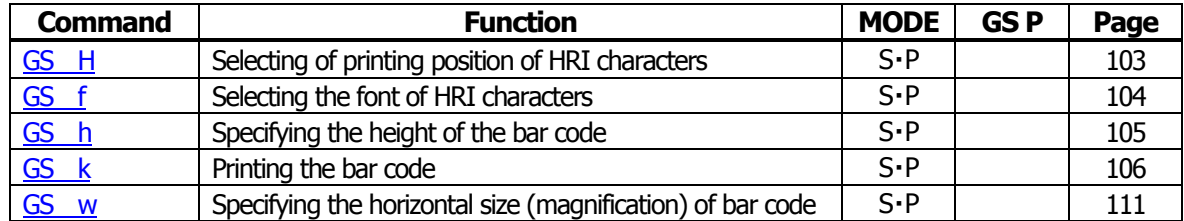

#### **Commands for Non-volatile Memory**

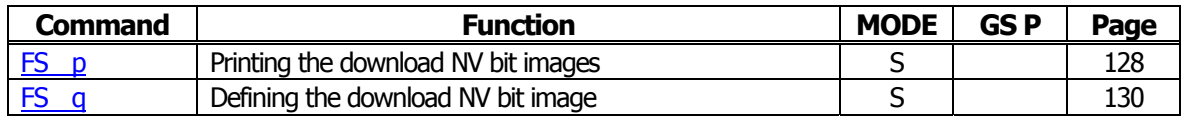

#### **Kanji Control Commands**

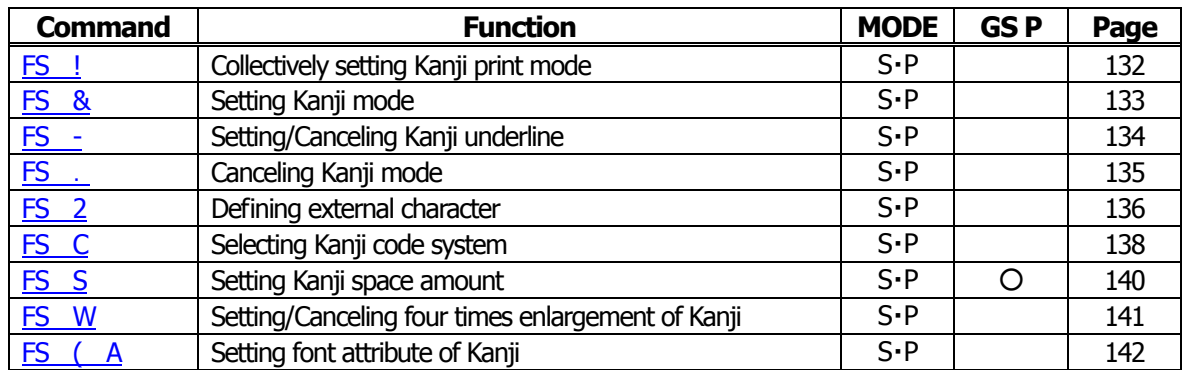

#### **Black Mark Control Commands**

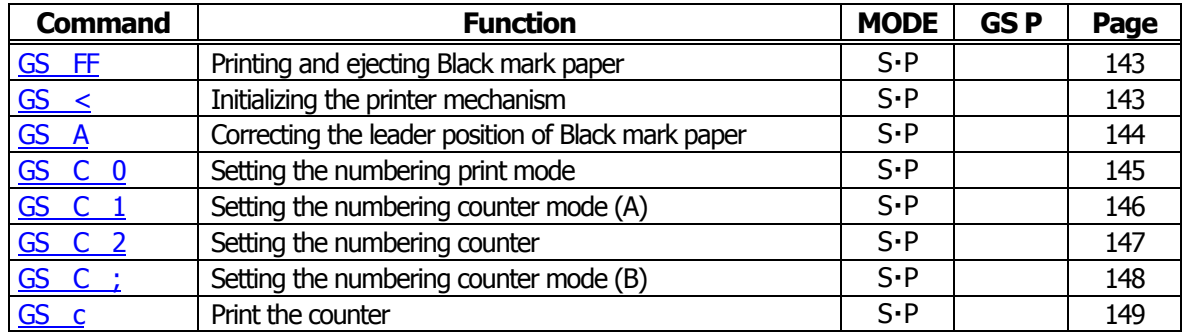

#### **Printer Function Setting Commands**

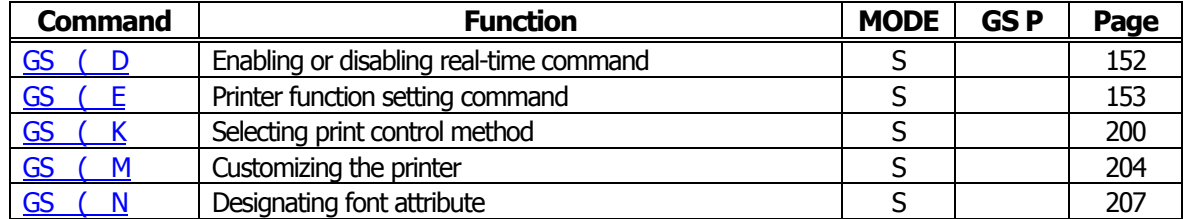

#### **Other Commands**

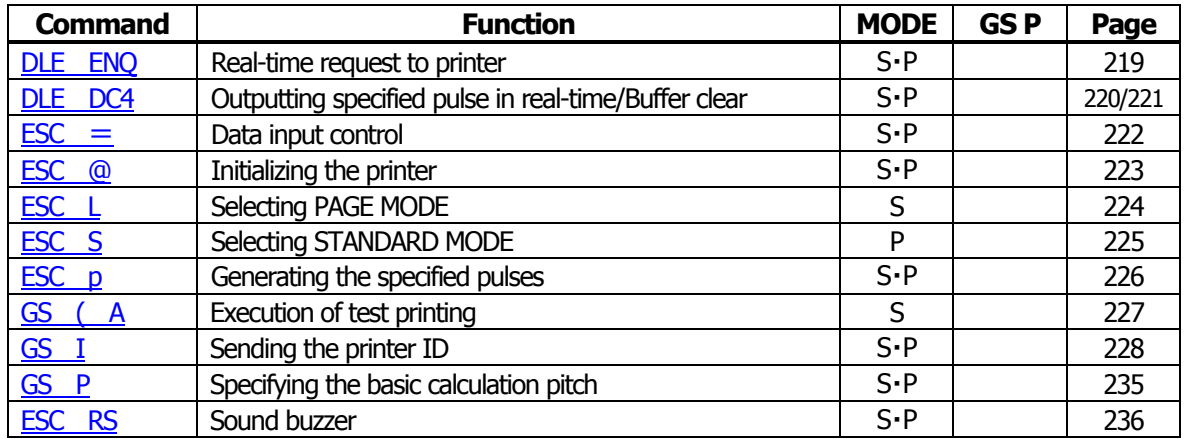

In the Mode column:  $S = STANDARD \text{ MODEL}$ ,  $P = PAGE \text{ MODEL}$ 

O = shows the command affected by GS P.

#### <span id="page-15-0"></span>**2.1.3 CT-S2000**

#### **Print Contorl Commands**

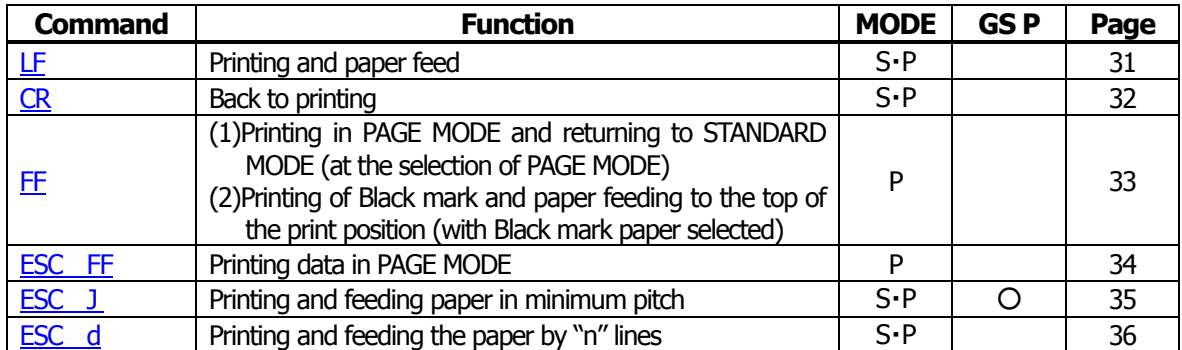

#### **Print Character Commands**

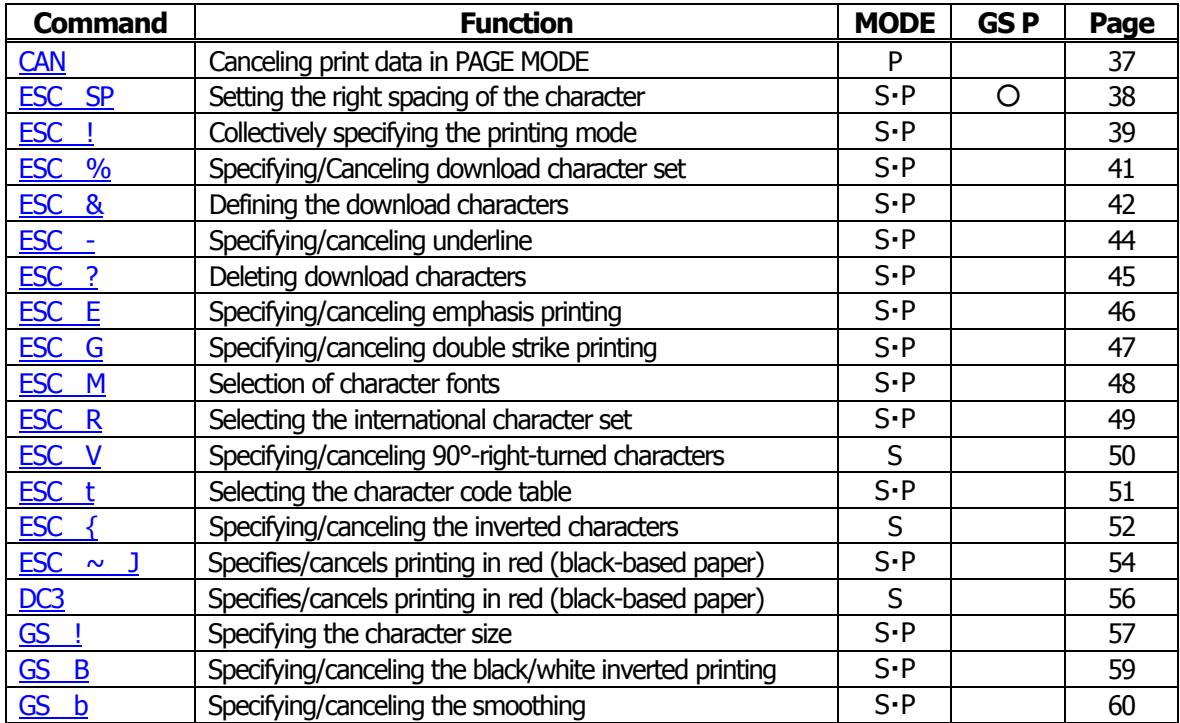

#### **Print Position Commands**

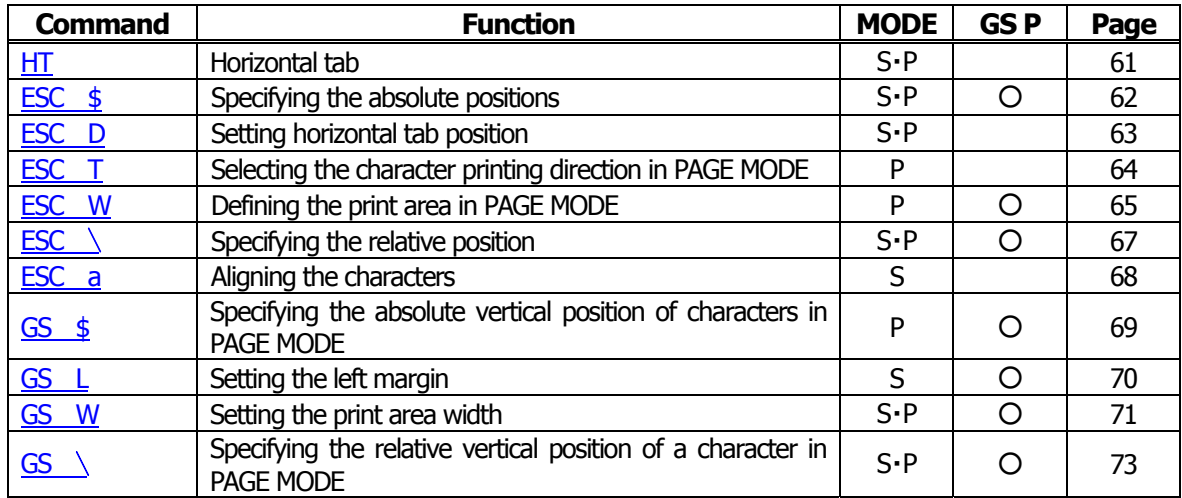

#### **Line Feed Span Commands**

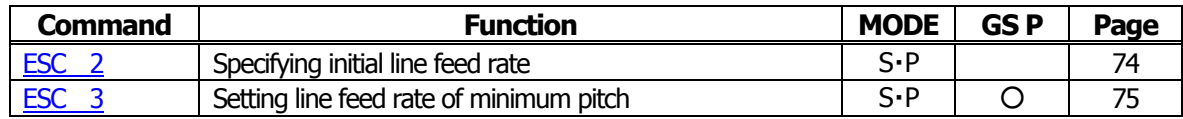

#### **Bit Image Commands**

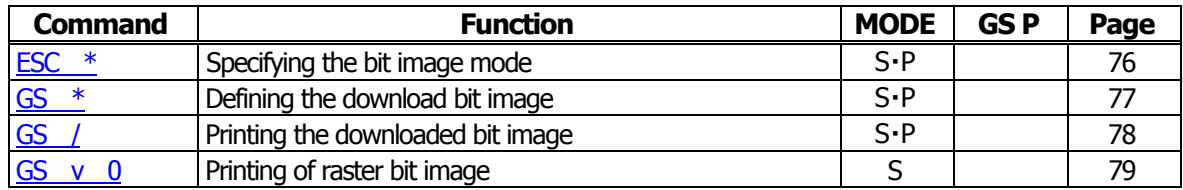

#### **Status Commands**

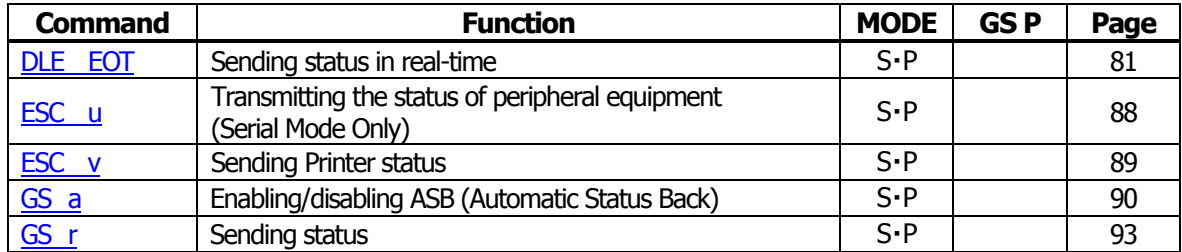

#### **Paper Detecting Commands**

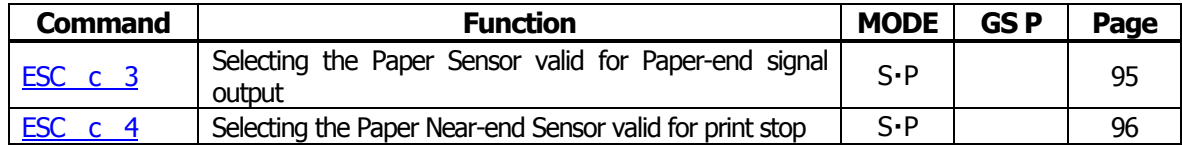

#### **Panel Switch Commands**

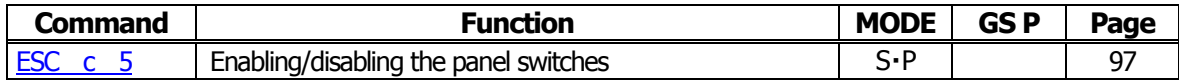

#### **Macro Commands**

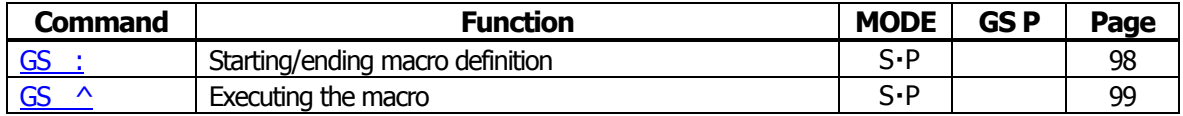

#### **Cutter Commands**

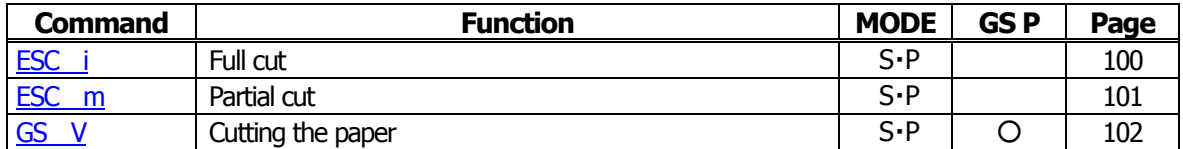

#### **Bar Code Commands**

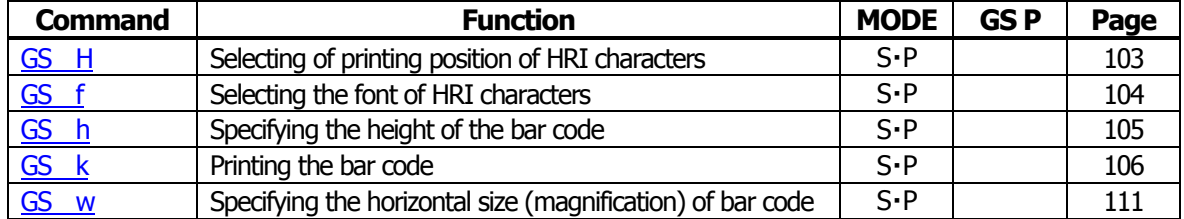

#### **Commands for Non-volatile Memory**

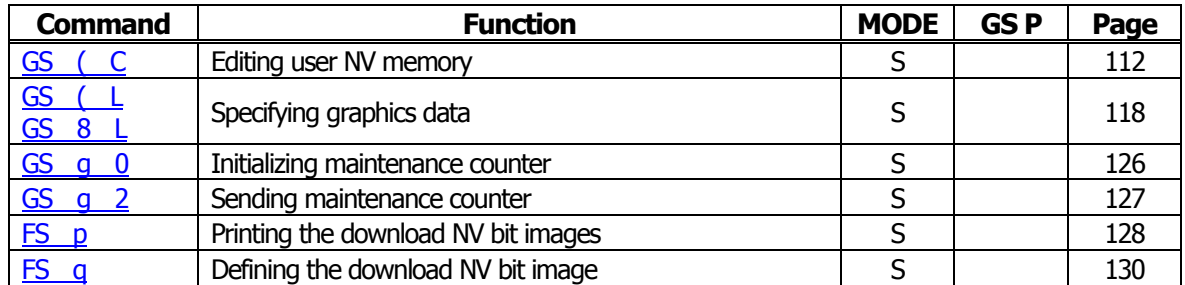

#### **Kanji Control Commands**

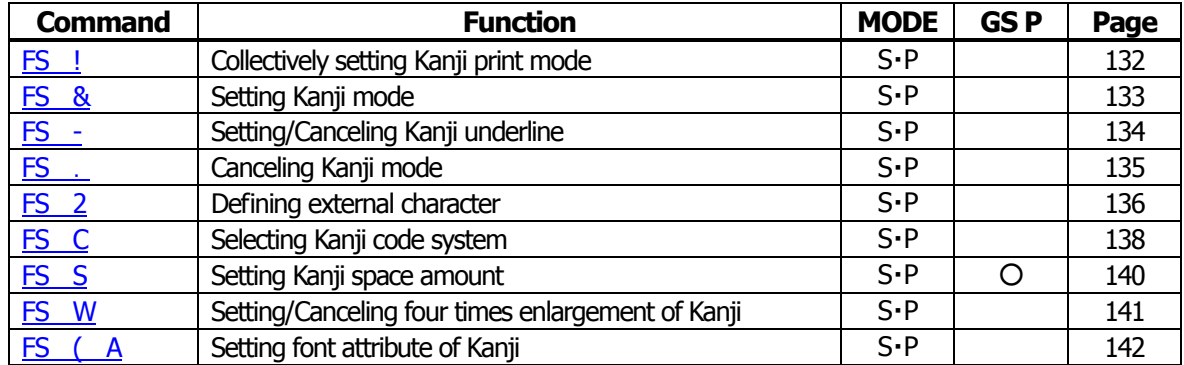

#### **Black Mark Control Commands**

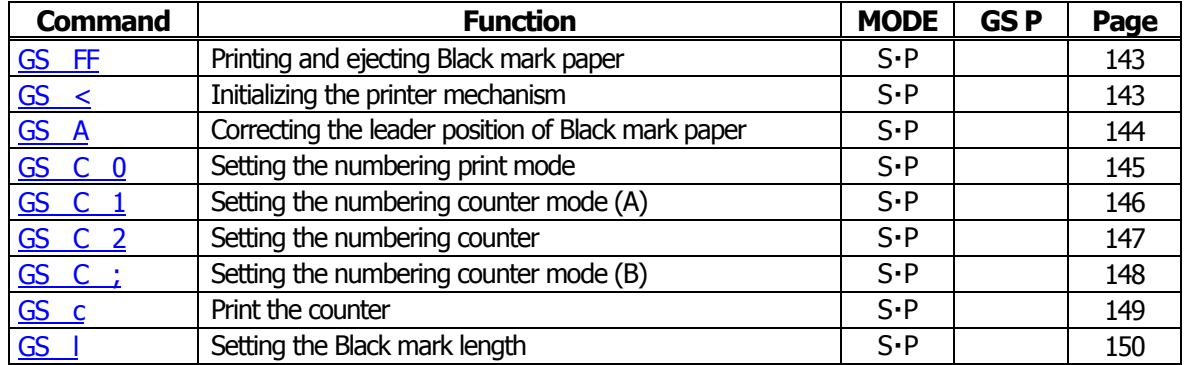

#### **Printer Function Setting Commands**

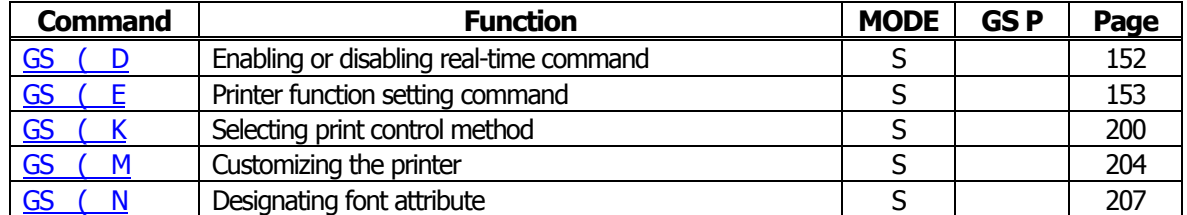

#### **2-dimensional Code Commands**

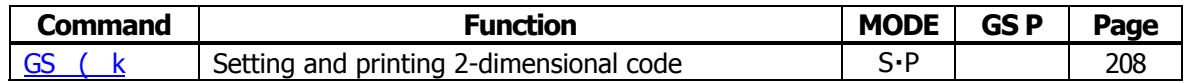

#### **Other Commands**

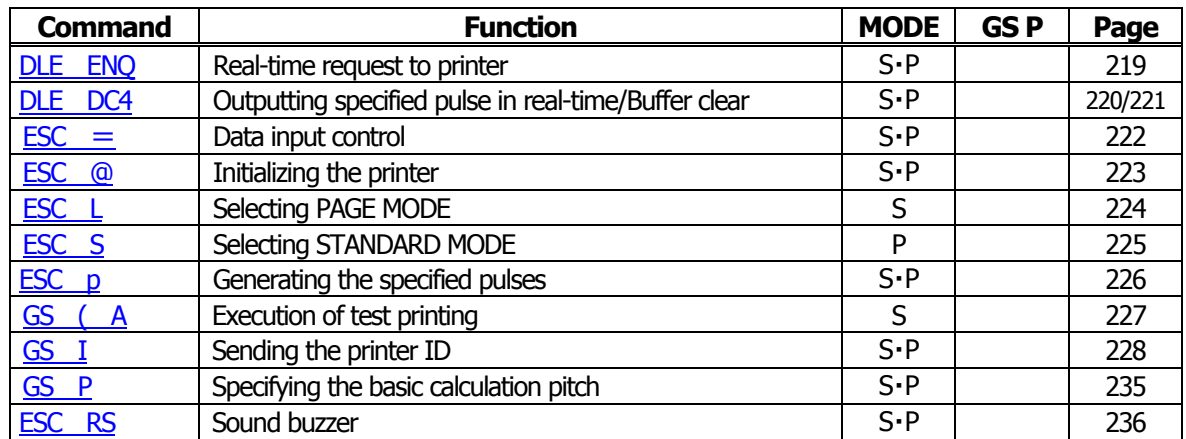

In the Mode column:  $S = STANDARD$  MODE,  $P = PAGE$  MODE

O = shows the command affected by GS P.

#### <span id="page-19-0"></span>**2.1.4 CT-S4000**

#### **Print Contorl Commands**

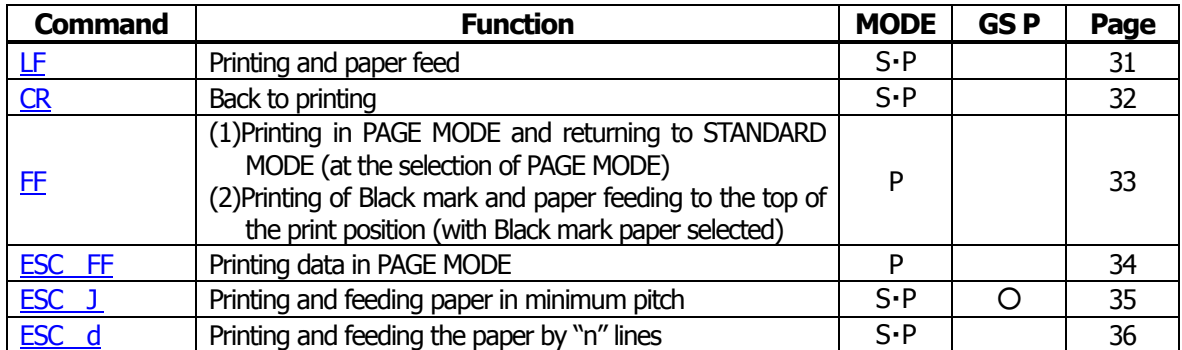

#### **Print Character Commands**

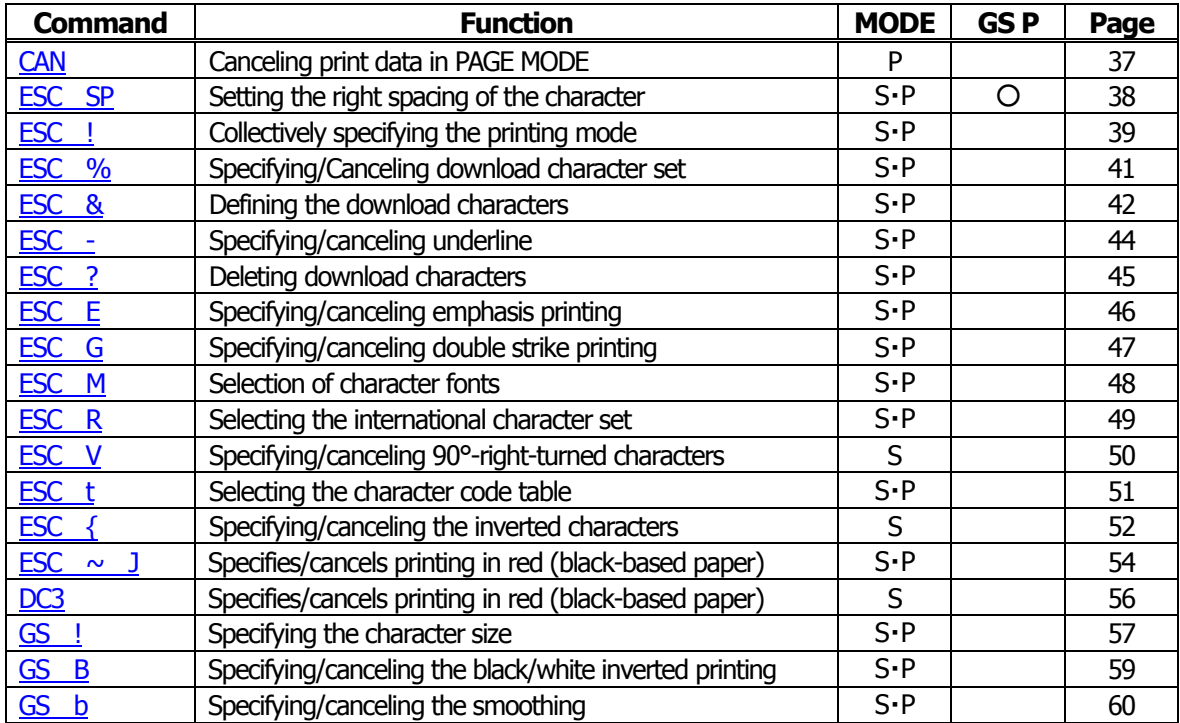

#### **Print Position Commands**

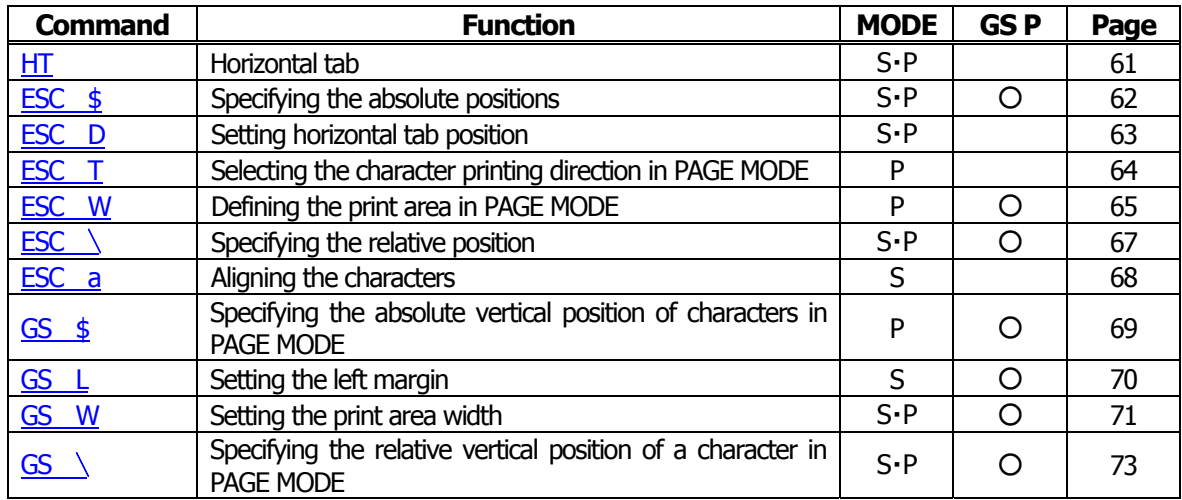

#### **Line Feed Span Commands**

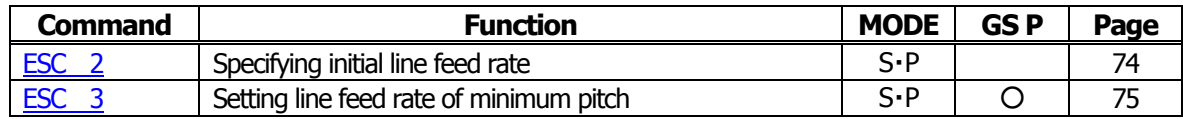

#### **Bit Image Commands**

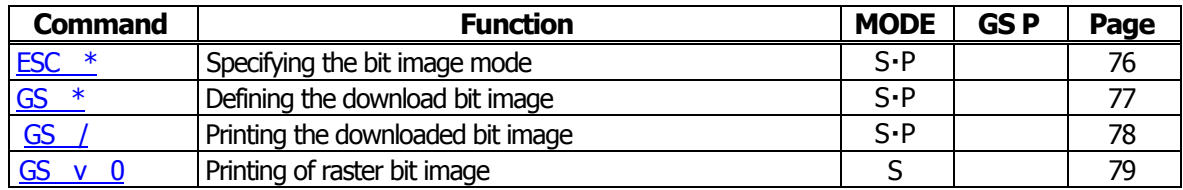

#### **Status Commands**

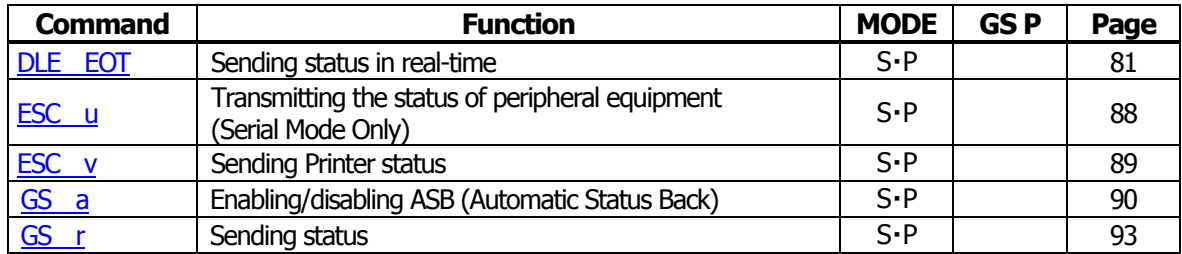

#### **Paper Detecting Commands**

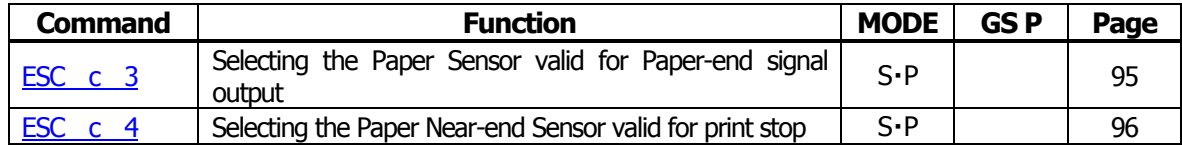

#### **Panel Switch Commands**

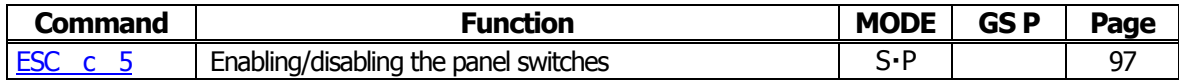

#### **Macro Commands**

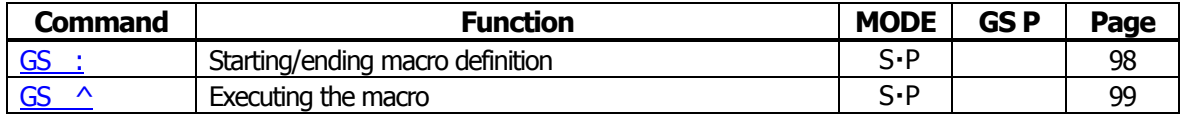

#### **Cutter Commands**

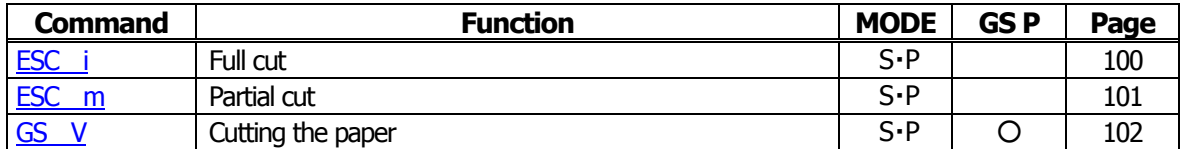

#### **Bar Code Commands**

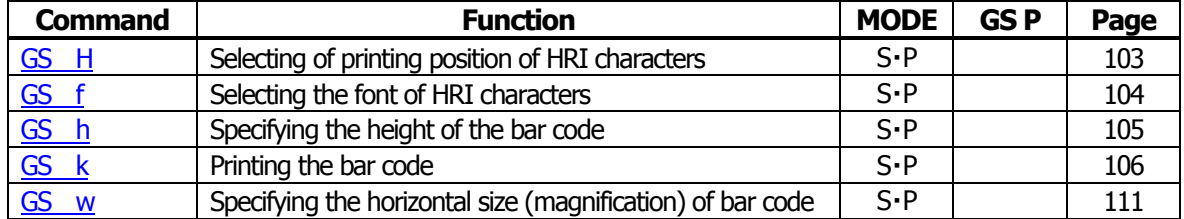

#### **Commands for Non-volatile Memory**

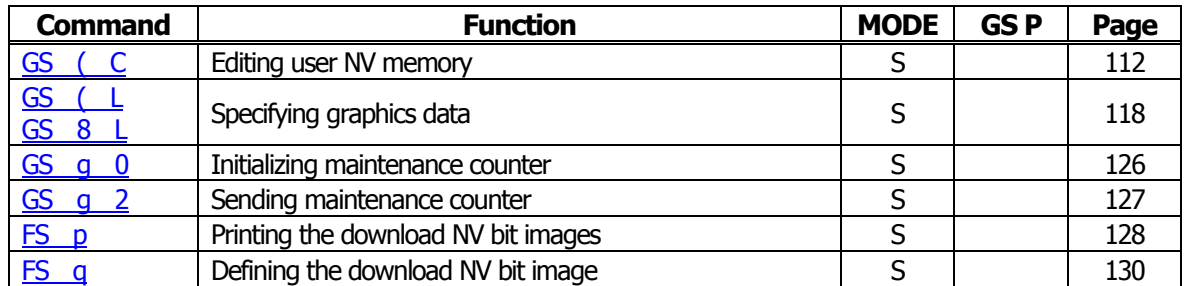

#### **Kanji Control Commands**

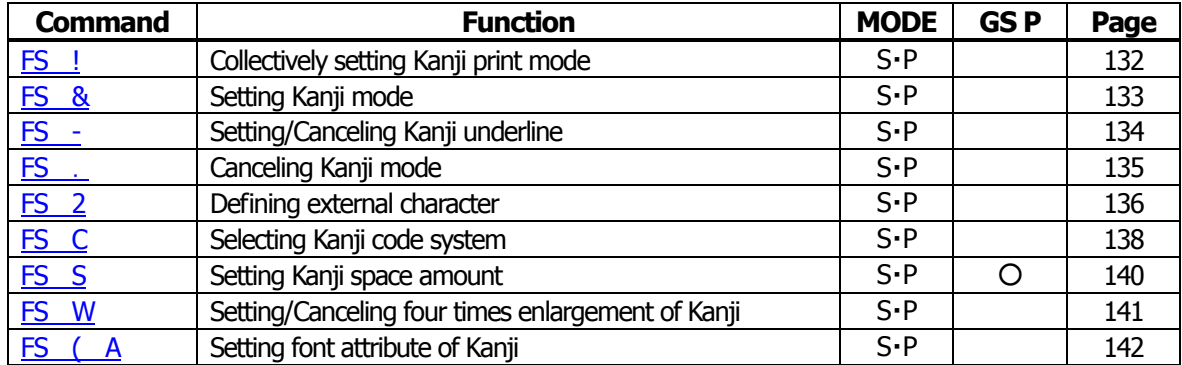

#### **Black Mark Control Commands**

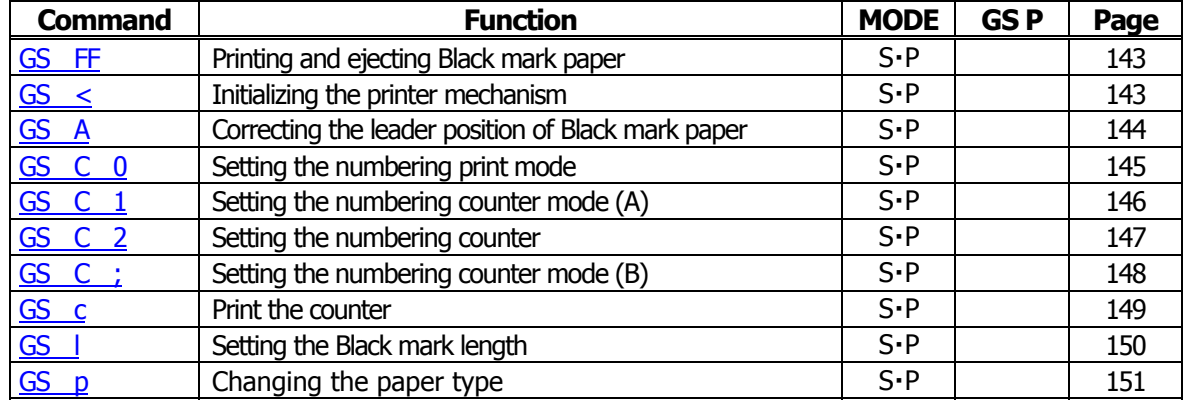

#### **Printer Function Setting Commands**

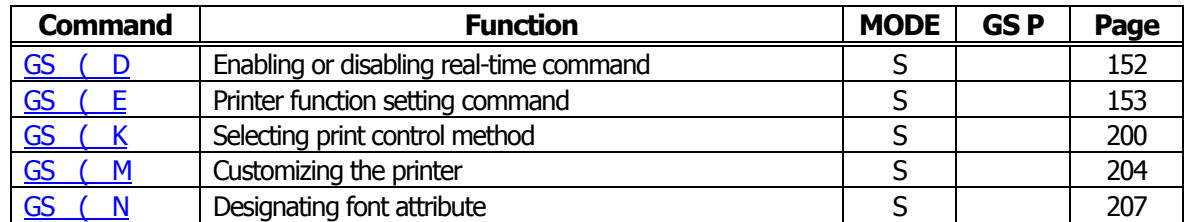

#### **2-dimensional Code Commands**

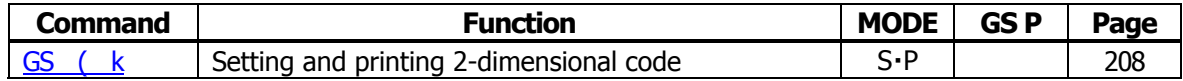

#### **Other Commands**

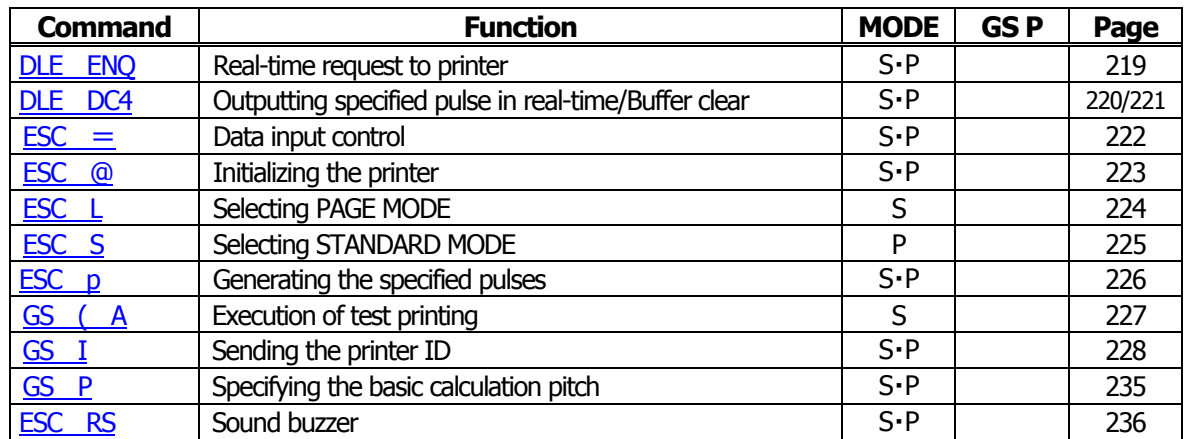

In the Mode column:  $S = STANDARD$  MODE,  $P = PAGE$  MODE

O = shows the command affected by GS P.

#### <span id="page-23-0"></span>**2.1.5 BD2-2220**

#### **Print Contorl Commands**

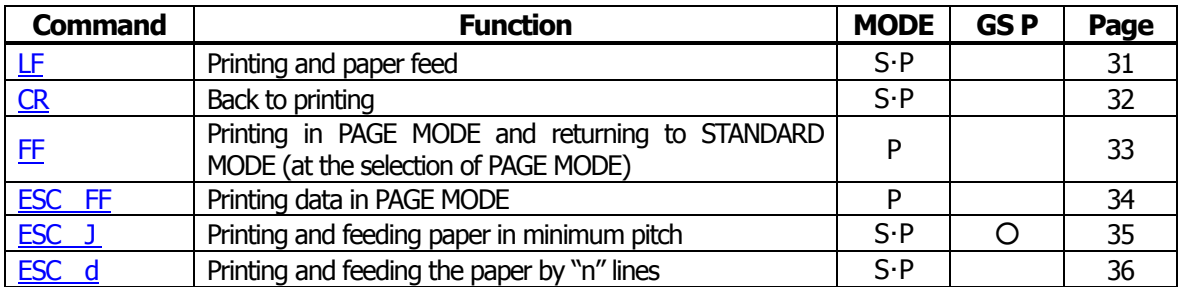

#### **Print Character Commands**

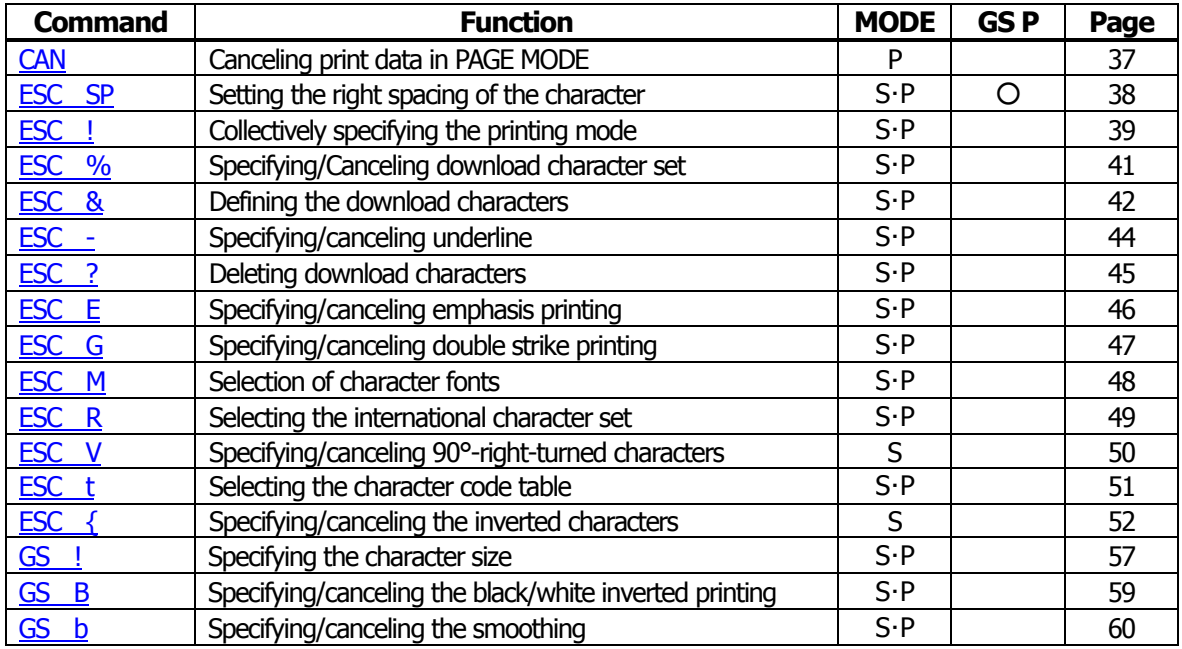

#### **Print Position Commands**

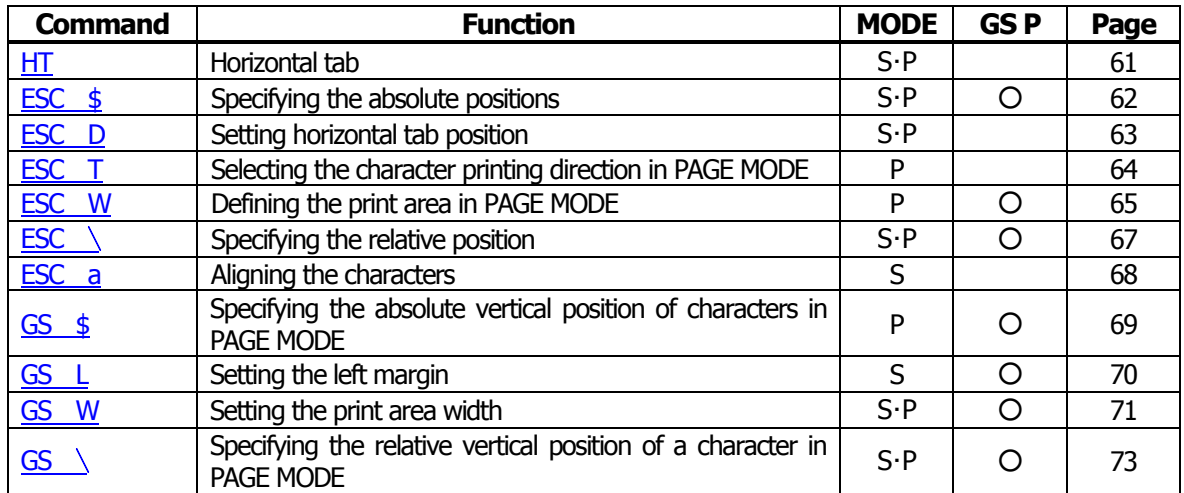

#### **Line Feed Span Commands**

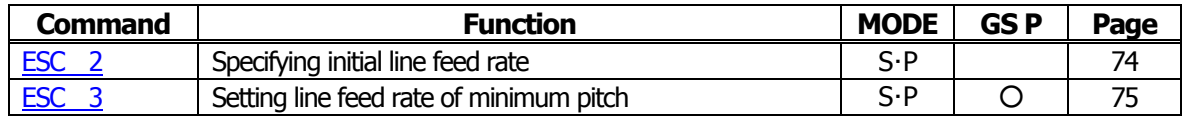

#### **Bit Image Commands**

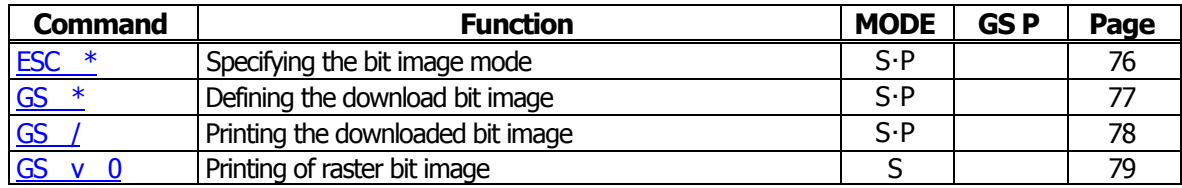

#### **Status Commands**

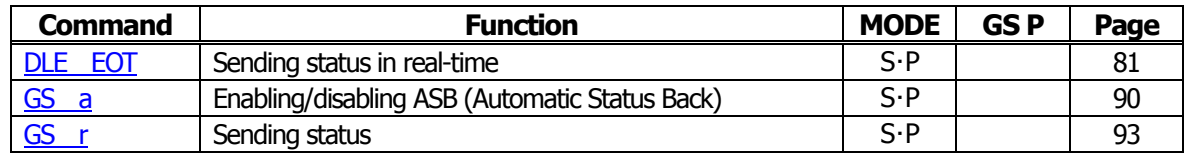

#### **Paper Detecting Commands**

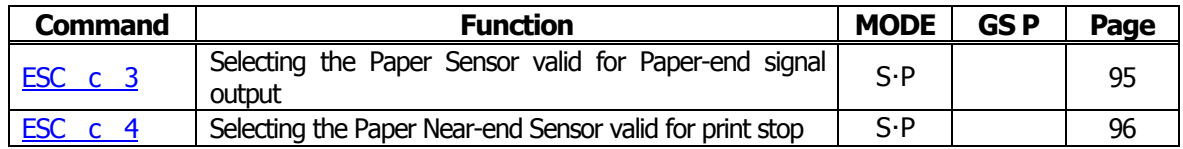

#### **Panel Switch Commands**

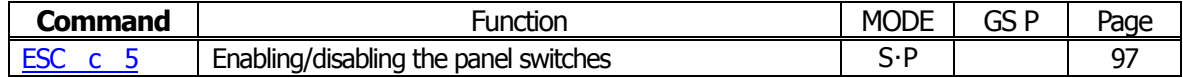

#### **Macro Commands**

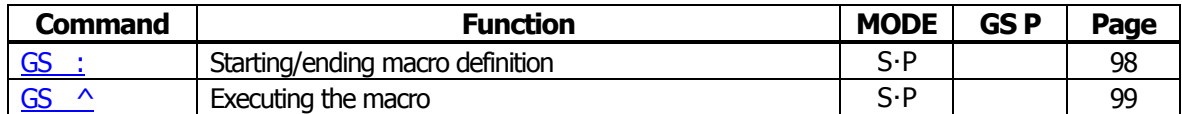

#### **Cutter Commands**

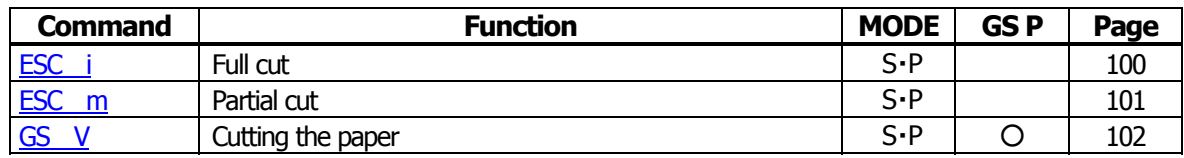

#### **Bar Code Commands**

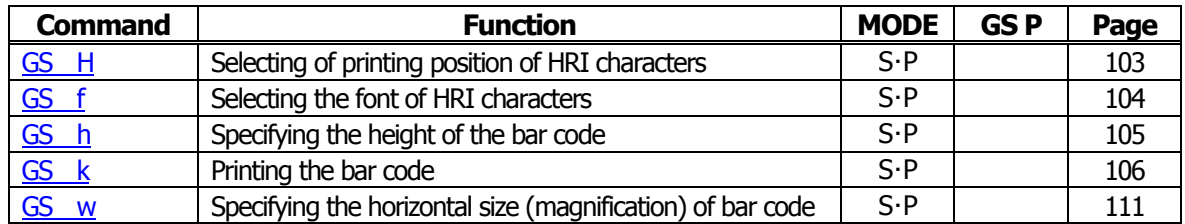

#### **Commands for Non-volatile Memory**

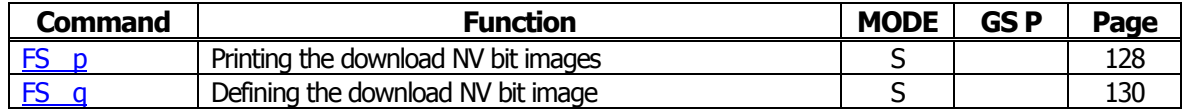

### **Kanji Control Commands**

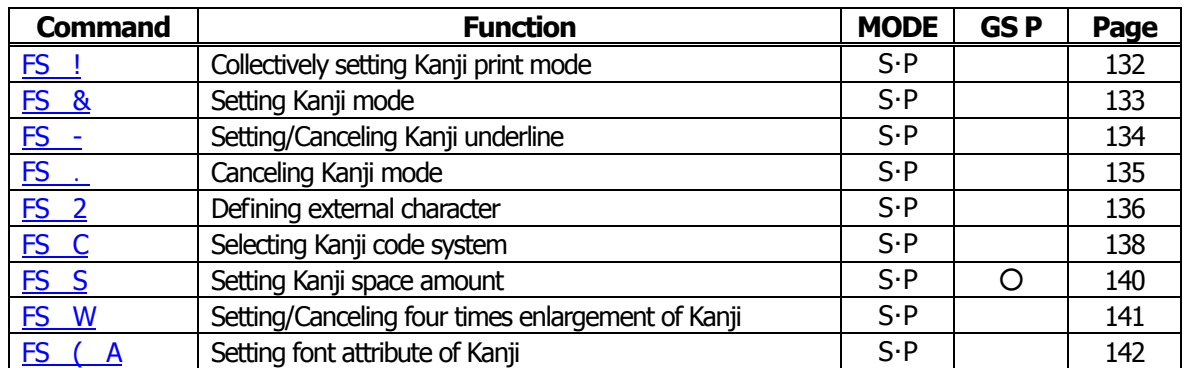

#### **Printer Function Setting Commands**

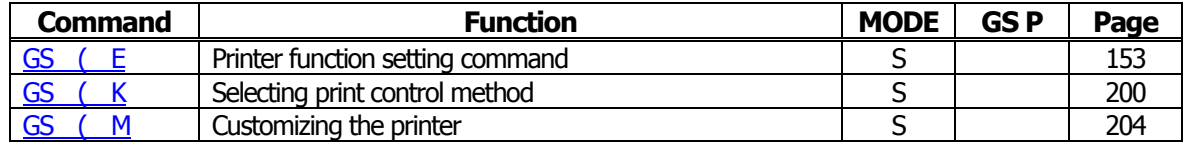

#### **Other Commands**

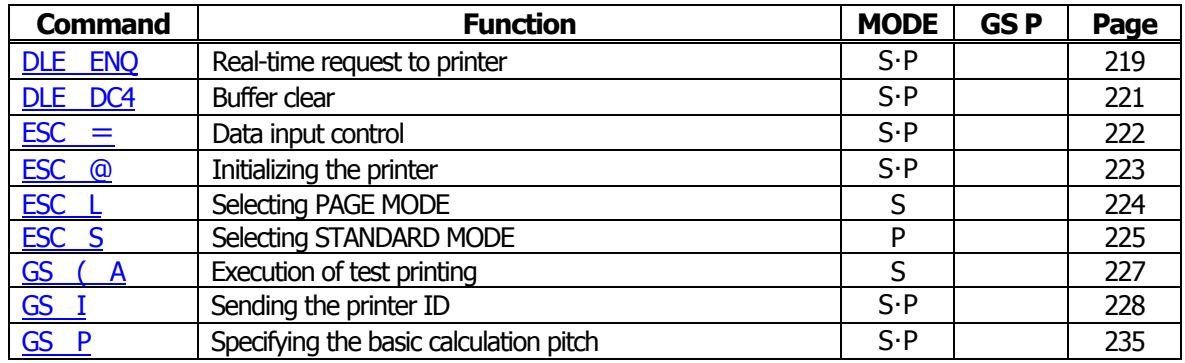

In the Mode column:  $S = STANDARD$  MODE,  $P = PAGE$  MODE

O = shows the command affected by GS P.

#### <span id="page-26-0"></span>**2.1.6 PMU2XXX**

#### **Print Contorl Commands**

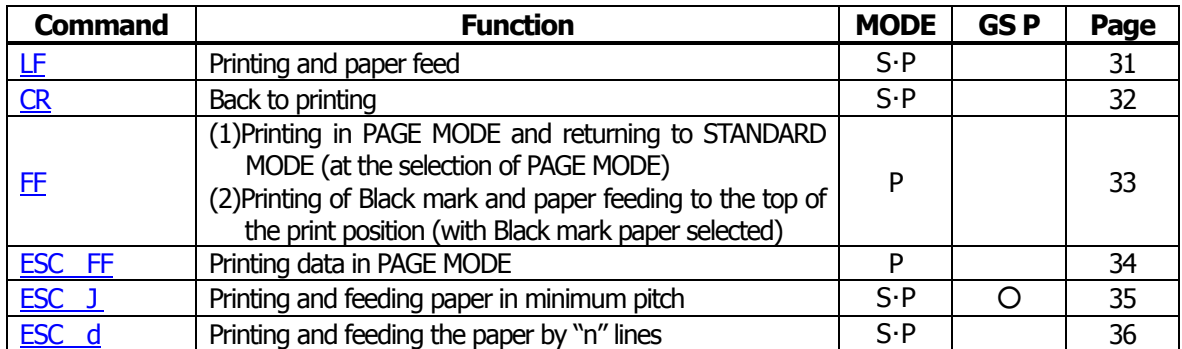

#### **Print Character Commands**

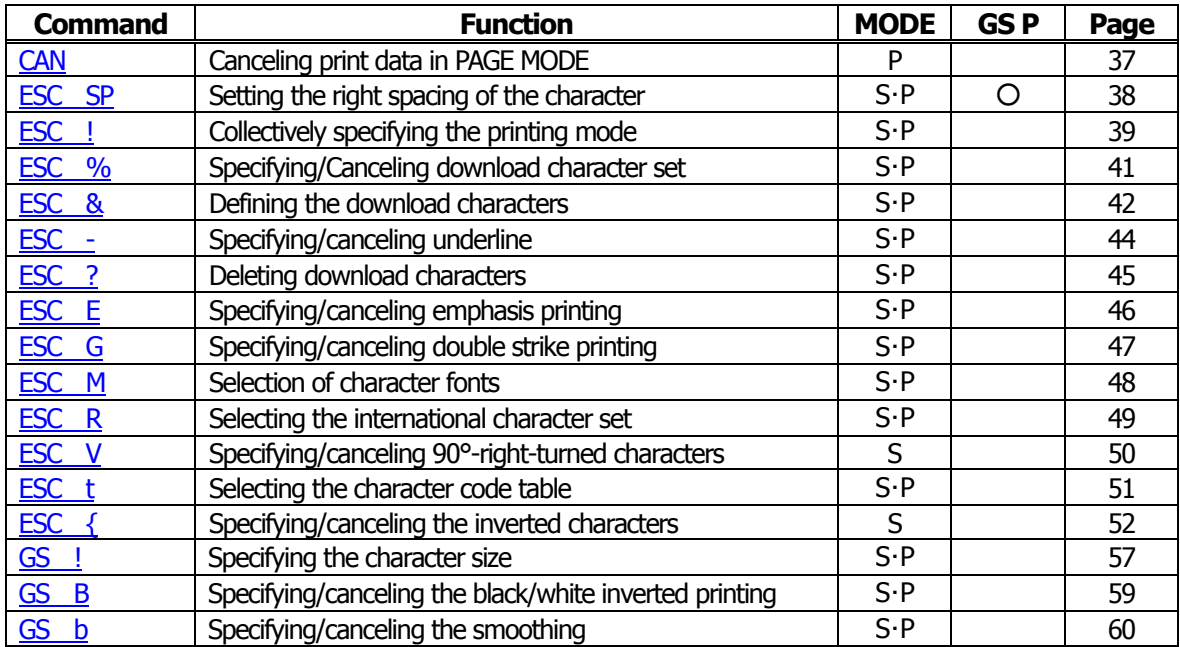

#### **Print Position Commands**

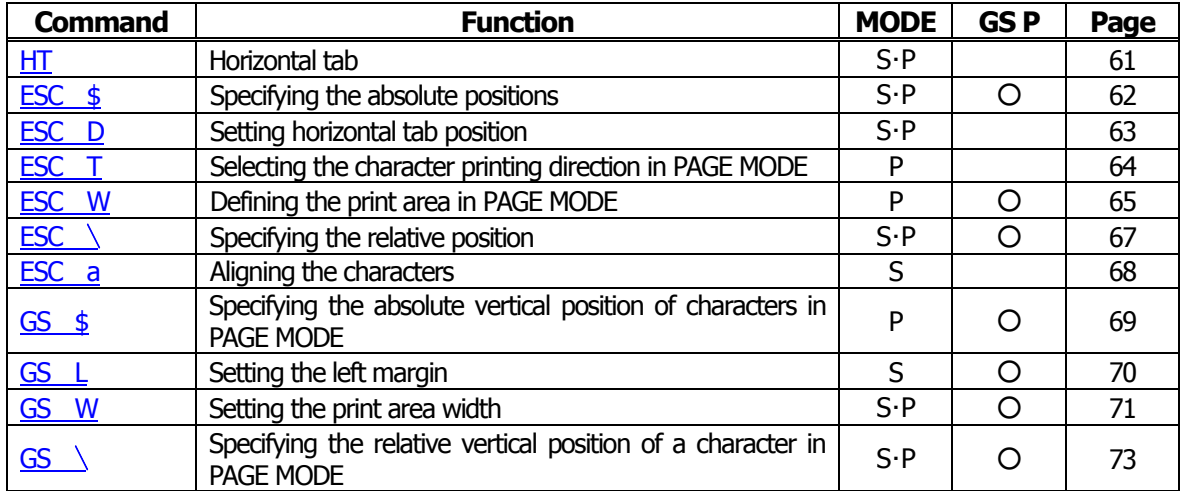

### **Line Feed Span Commands**

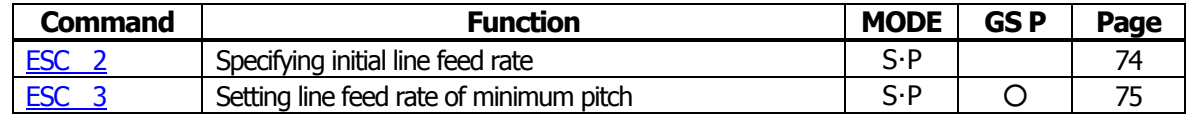

#### **Bit Image Commands**

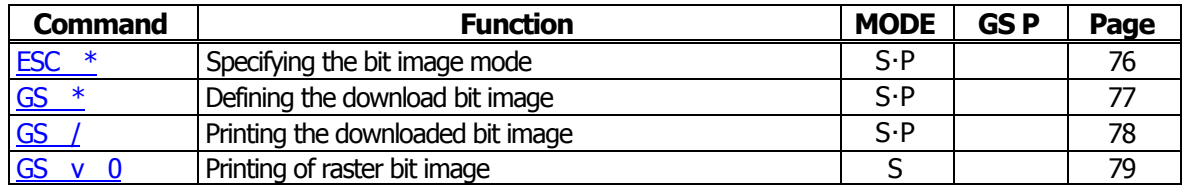

#### **Status Commands**

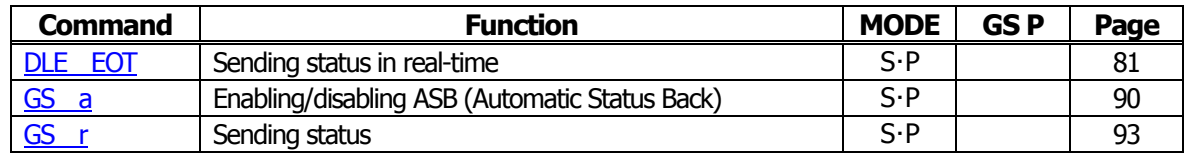

#### **Paper Detecting Commands**

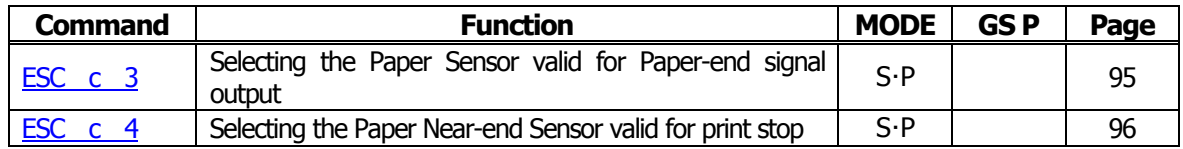

#### **Panel Switch Commands**

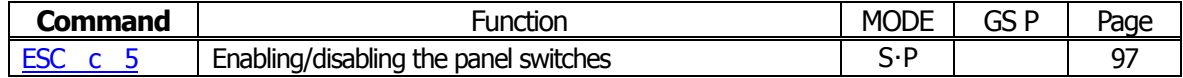

#### **Macro Commands**

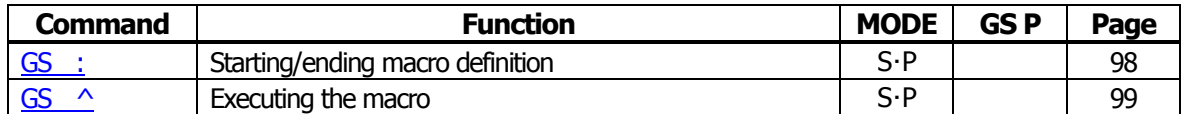

#### **Cutter Commands**

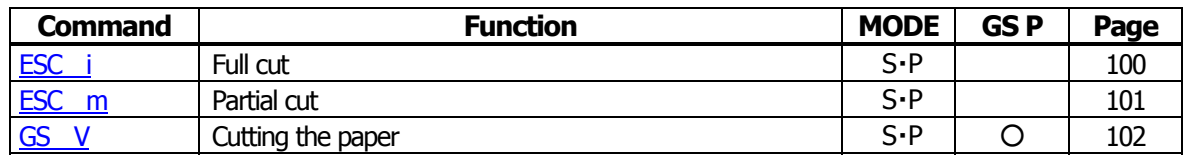

#### **Bar Code Commands**

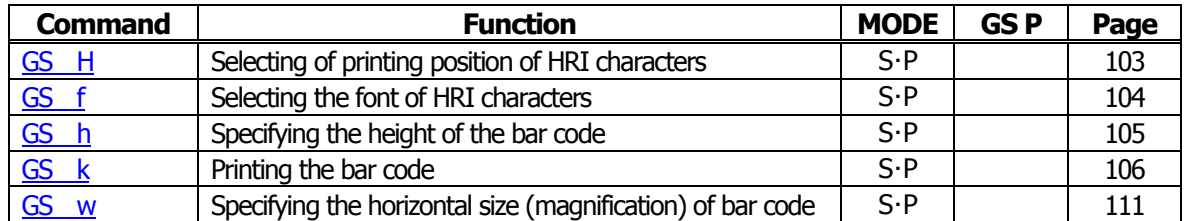

#### **Commands for Non-volatile Memory**

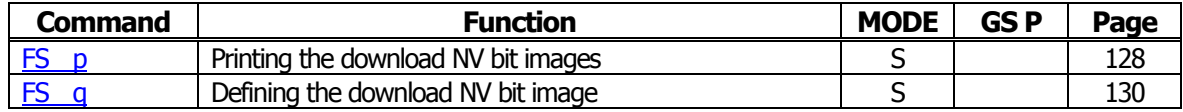

#### **Kanji Control Commands**

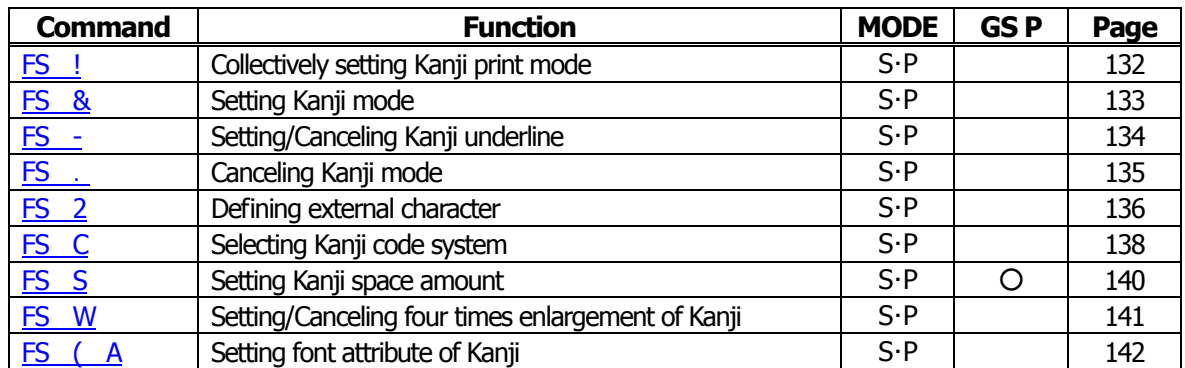

#### **Black Mark Control Commands**

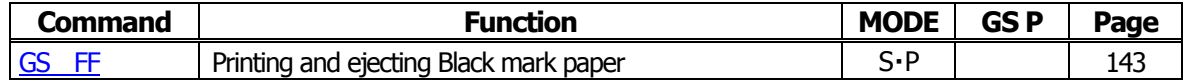

#### **Printer Function Setting Commands**

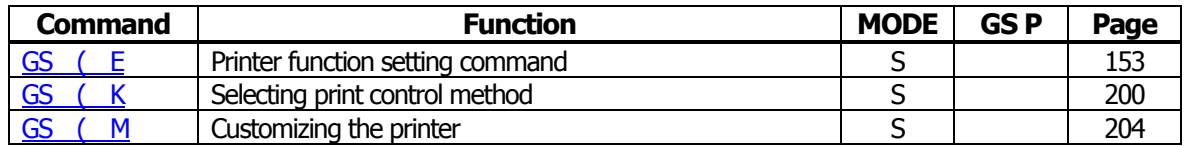

#### **Other Commands**

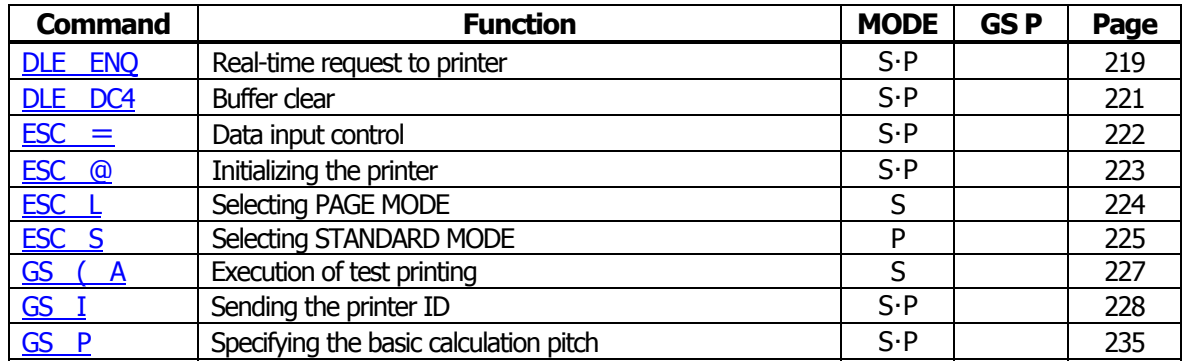

In the Mode column:  $S = STANDARD$  MODE,  $P = PAGE$  MODE

O = shows the command affected by GS P.

#### <span id="page-29-0"></span>**2.2 Command Details**

#### **2.2.1 Description of Items**

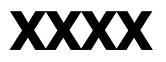

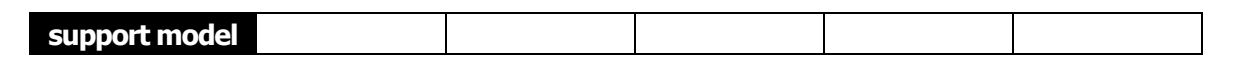

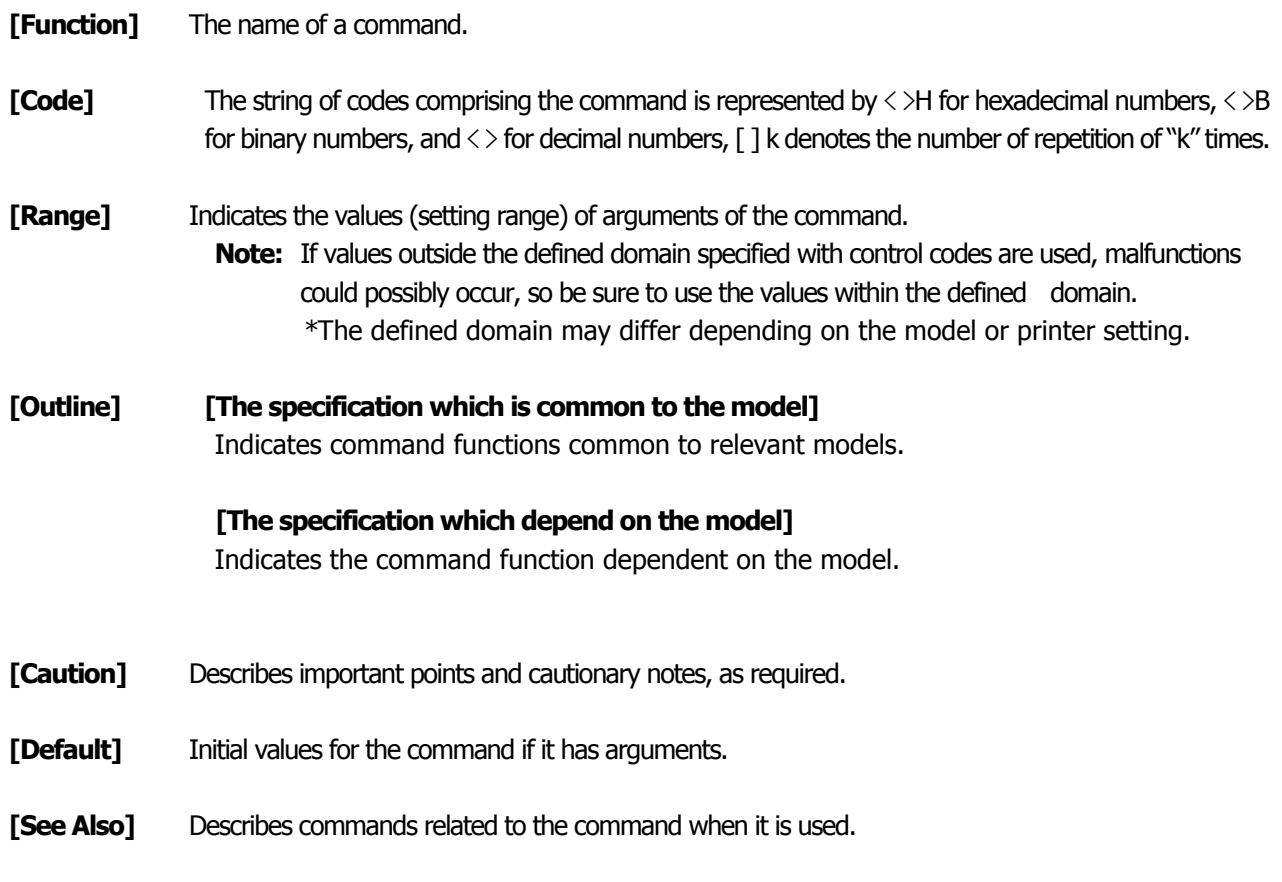

#### **[Sample Program]**

Describes examples of coding on Quick-Basic.

\* Examples are only for reference. They may vary depending on language and version. For details, please refer to a manual in your language.

#### **[Print Results]**

Describes the print results obtained by executing the above programs. However, the print results shown are different in scale from actual print results

#### <span id="page-30-1"></span><span id="page-30-0"></span>**2.2.2 Print Control Commands**

# **LF**

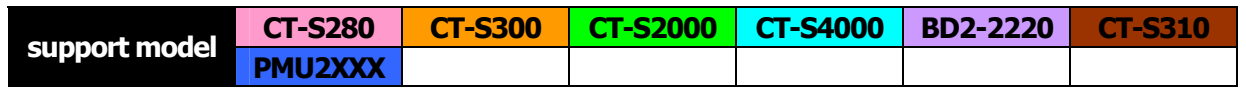

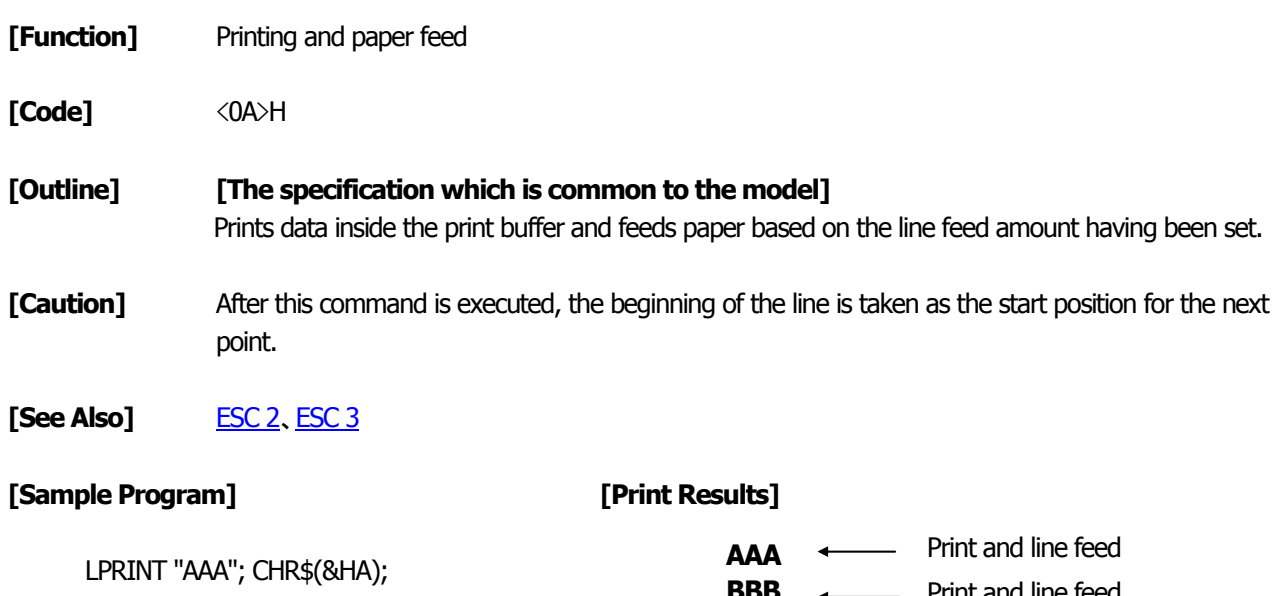

LPRINT "BBB"; CHR\$(&HA); CHR\$(&HA); LPRINT "CCC"; CHR\$(&HA);

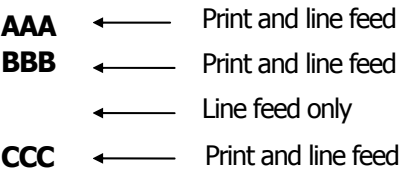

<span id="page-31-1"></span><span id="page-31-0"></span>**CR** 

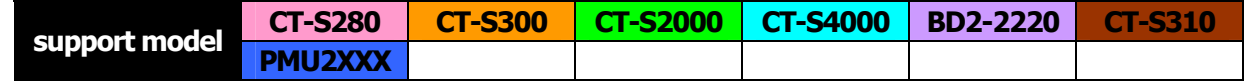

- **[Function]** Back to printing
- **[Code]** <0D>H

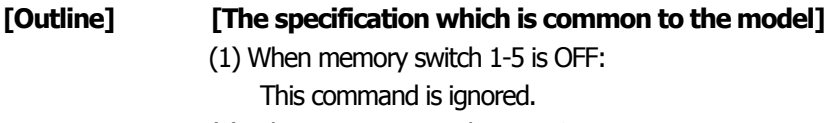

(2) When memory switch 1-5 is ON: The same operation as LF is executed.

**[See Also]** [LF](#page-30-0)

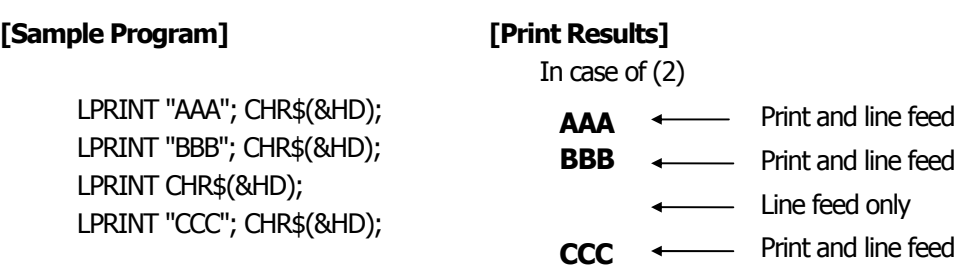

# <span id="page-32-0"></span>**FF** (**At selection of PAGE MODE**)

<span id="page-32-1"></span>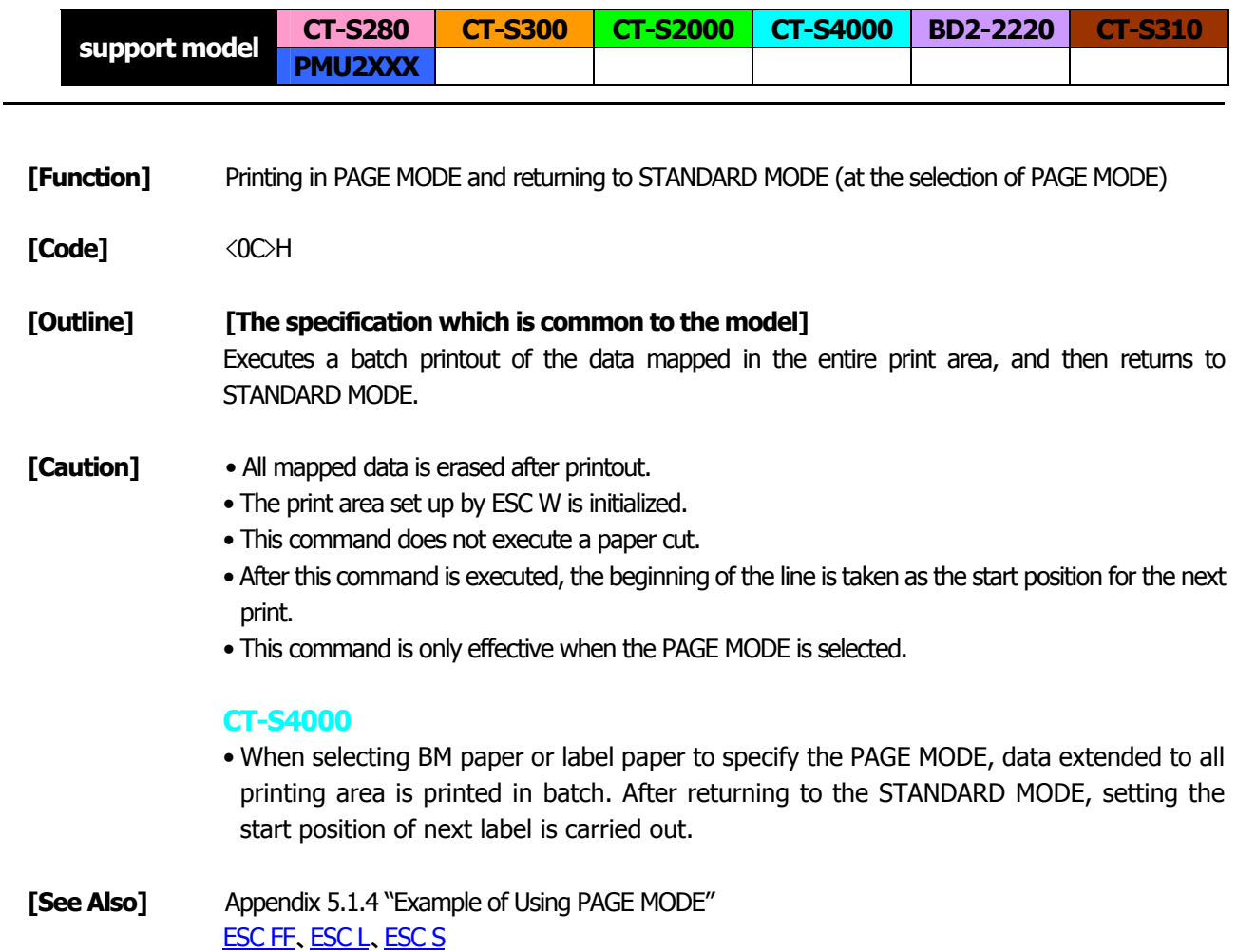

# **FF** (**valid only for Black mark specification**)

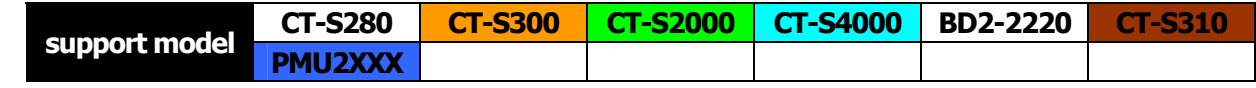

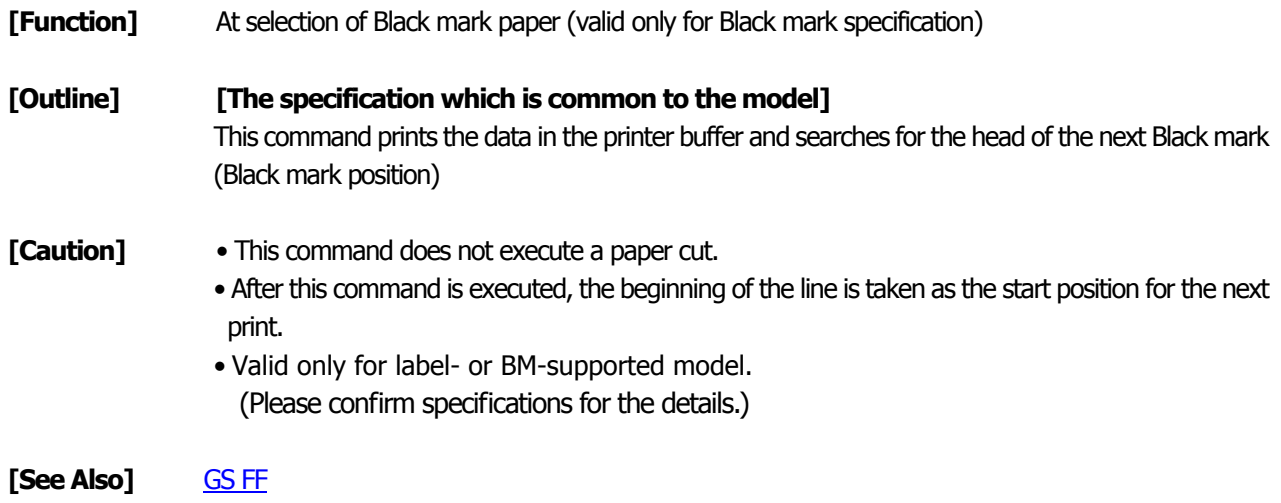

# <span id="page-33-1"></span><span id="page-33-0"></span>**ESC FF**

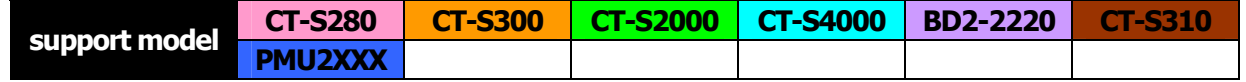

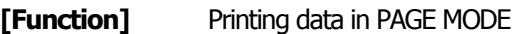

**[Code]** <1B>H<0C>H

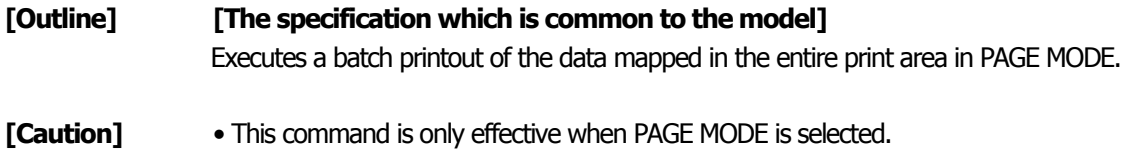

• Mapped data, as well as the ESC T and ESC W settings, and the character mapping position are held even after printing.

**[See Also]** Appendix 5.1 "Explanation on PAGE MODE" [FF](#page-32-0)、[ESC L](#page-223-0)、[ESC S](#page-224-0)

# <span id="page-34-0"></span>**ESC J n**

<span id="page-34-1"></span>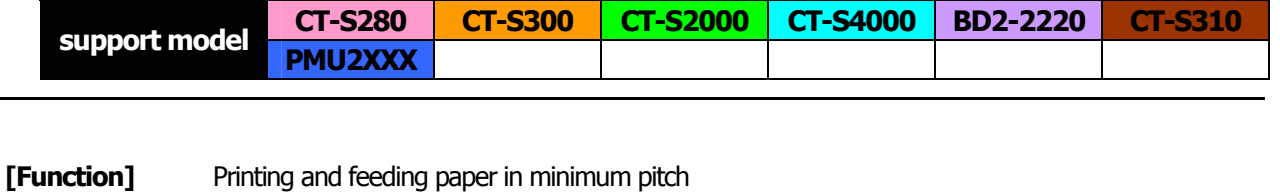

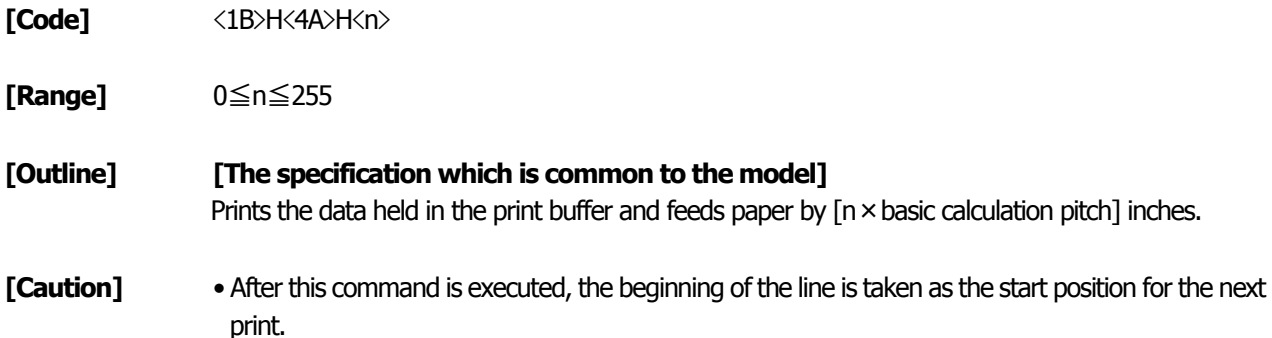

- The line feed width can be set separately for the STANDARD and PAGE MODES.
- This command does not affect the line feed width defined by ESC 2 or ESC 3.
- The basic calculation pitch is set by GS P.
- Fractions resulting from calculation are corrected with the minimum pitch of the mechanism, and the remainder is omitted.
- In STANDARD MODE, this command uses the vertical (paper feed direction) basic calculation pitch (y).
- In PAGE MODE, this command acts differently depending on the start point:
	- (1) If the start point specified by ESC T is top left or bottom right, the command uses the vertical (Paper feed direction) basic calculation pitch (y).
	- (2) If the start point specified by ESC T is top right or bottom left, the command uses the horizontal (Perpendicular to the paper feed direction) basic calculation pitch (x).
- The maximum settable line feed width is 1016 mm (40 inches). A setting greater than this maximum is trimmed to the maximum.

**[Default]** The initial value is not defined.

#### **[Sample Program]**

[Refer to Sample Program and Print Results for ESC 2.](#page-73-0)

# <span id="page-35-1"></span><span id="page-35-0"></span>**ESC d n**

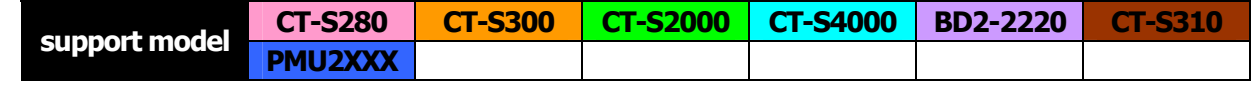

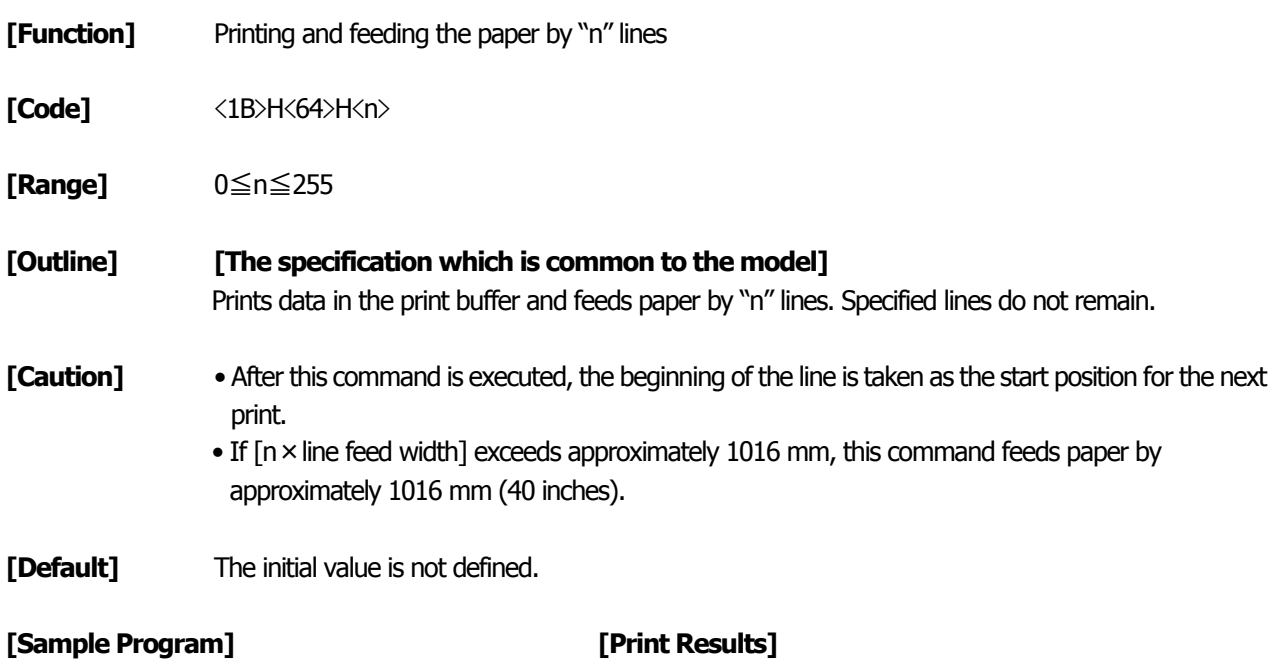

LPRINT "AAAAA"; LPRINT CHR\$(&H1B);"d";CHR\$(2); LPRINT "AAAAA";CHR\$(&HA);

2/6-inch line feed AAAAA AAAAA

i,
### <span id="page-36-0"></span>**2.2.3 Print Character Commands**

## **CAN**

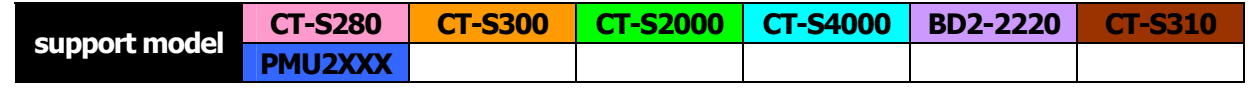

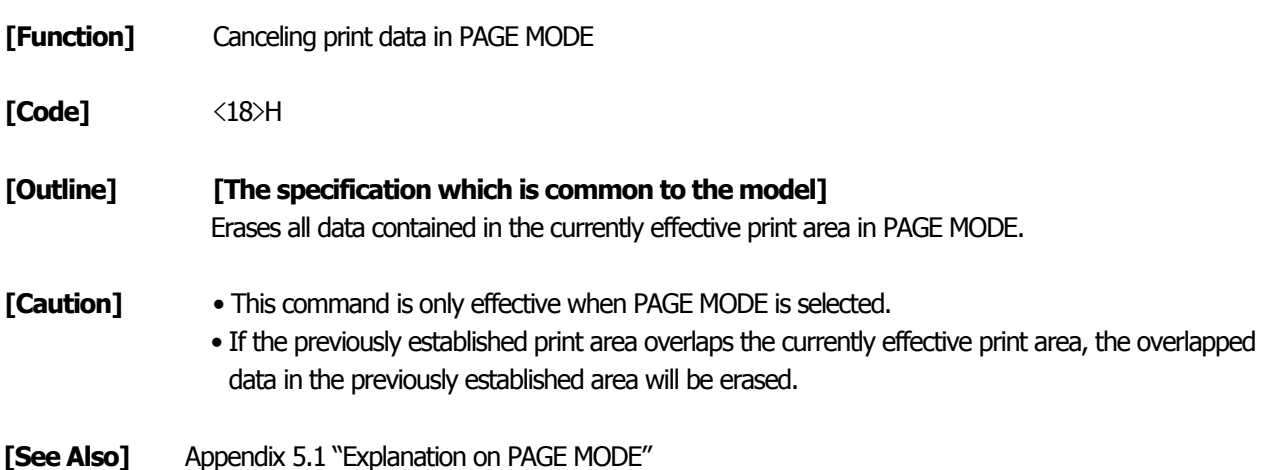

[ESC L](#page-223-0)、[ESC W](#page-64-0)

# **ESC SP n**

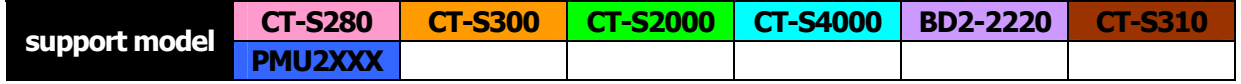

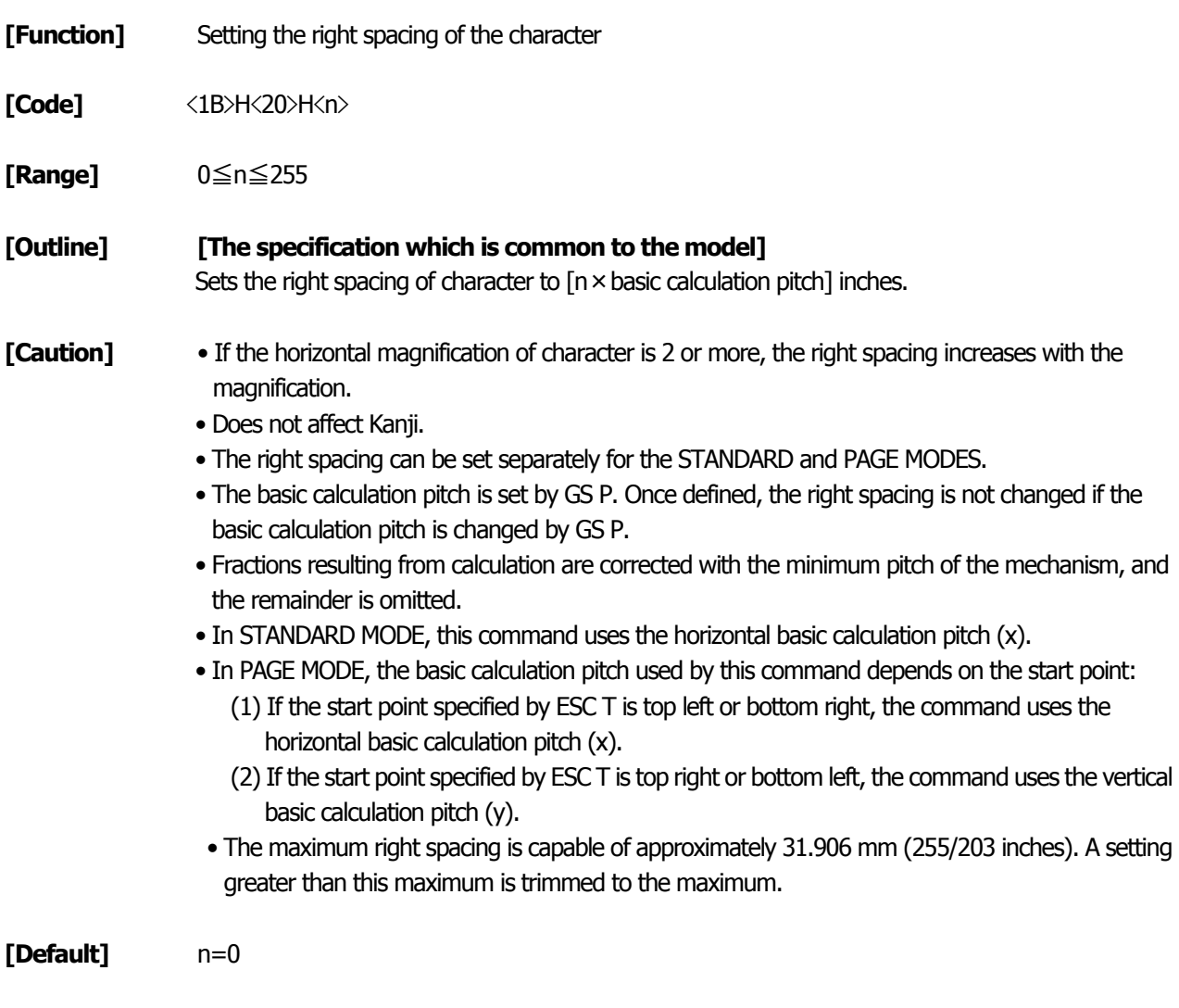

### **[See Also]** [GS P](#page-234-0)

### **[Sample Program] [Print Results]**

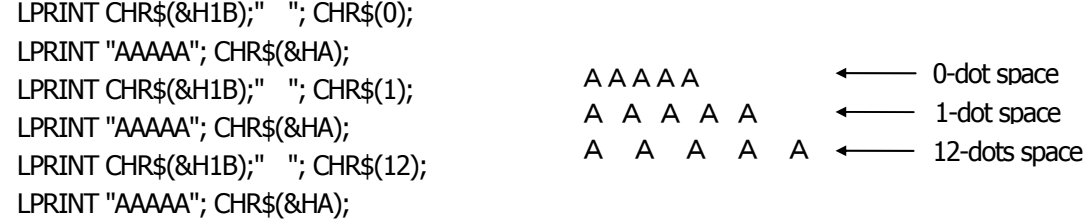

## <span id="page-38-0"></span>**ESC ! n**

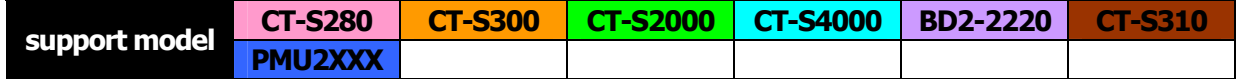

- **[Function]** Collectively specifying the printing mode
- **[Code]** <1B>H<21>H<n>
- **[Range]** 0≦n≦255

### **[Outline] [The specification which is common to the model]** Printing mode is assigned.

### **[The specification which depend on the model]**

### **CT-S300**/**CT-S310 Bit Function CONFINGLEY Properties Value** 0 1 0 Character Font Font A  $(12 \times 24)$  Font B  $(9 \times 17)$ 1 Undefined  $2$  Undefined  $\qquad$  — 3 Emphasis | Canceled | Specified 4 Double height | Canceled | Specified 5 Double width | Canceled | Specified 6 | Undefined 7 | Underline | Canceled | Specified

### **CT-S280**/**CT-S2000**/**CT-S4000**/**BD2-2220**/**PMU2XXX**

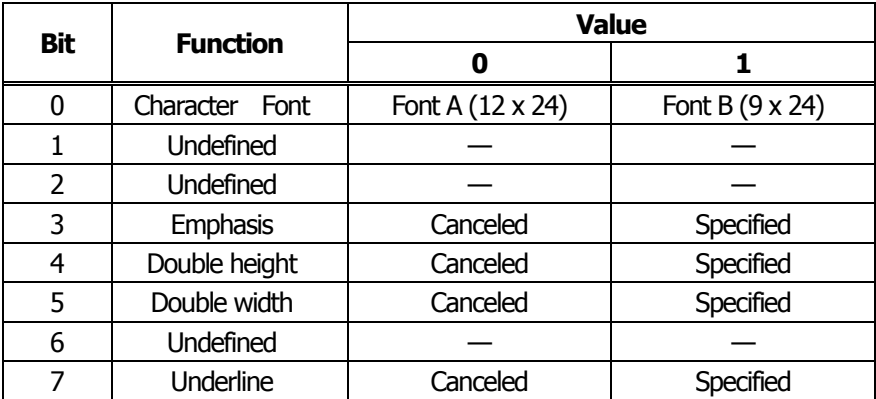

- **[Caution]** With double height and double width being specified simultaneously, quadruple characters are created.
	- An underline is attached to the full character width, which, however, is not attached to the part having been skipped by the horizontal tab (HT). Neither is it attached to 90°-right-turned characters.
	- The underline width is as specified by the ESC command. (The default setting is 1 dot width.)
	- Setting by this command is invalid for Kanji except setting and canceling of enhanced printing.
	- In case characters with different vertical magnification ratios coexist on the same line, they are printed on the same base line.
	- ESC E, ESC M, ESC –, and GS ! can individually set or cancel the mode but the command processed last is valid.
	- Setting or canceling of enhanced 3rd bit is valid for alphanumeric and kana and kanji. Other print mode is valid only for alphanumeric and kana characters.

**[Default]** n=0

**[See Also]** [ESC E](#page-45-0)、[ESC -](#page-43-0)、[GS !](#page-56-0)

#### **[Sample Program] [Print Results]**

LPRINT CHR\$(&H1B);"!"; CHR\$(&H00);"H"; LPRINT CHR\$(&H1B);"!"; CHR\$(&H01);"H"; LPRINT CHR\$(&H1B);"!"; CHR\$(&H08);"H"; LPRINT CHR\$(&H1B);"!"; CHR\$(&H10);"H";

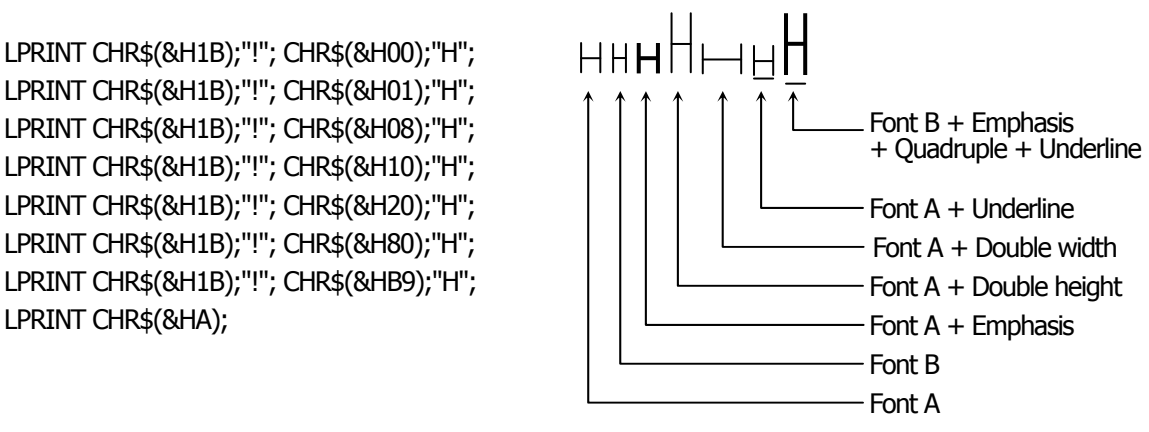

## <span id="page-40-0"></span>**ESC % n**

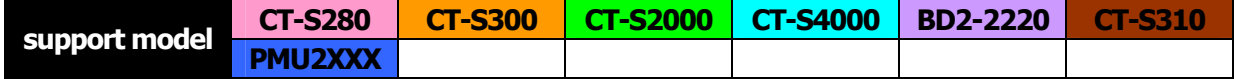

**[Function]** Specifying/canceling download character set

**[Code]** <1B>H<25>H<n>

**[Range]** 0≦n≦255

**[Outline] [The specification which is common to the model]** Specifying/canceling download characters.

- "n" is valid only for the lowest bit (n0).
- Control by the lowest bit (n0) is shown as follows:

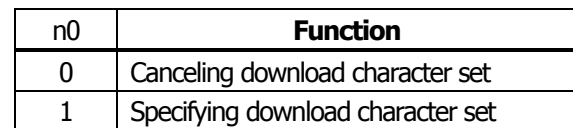

**[Default]** n=0

**[See Also]** [ESC &](#page-41-0)

### **[Sample Program]**

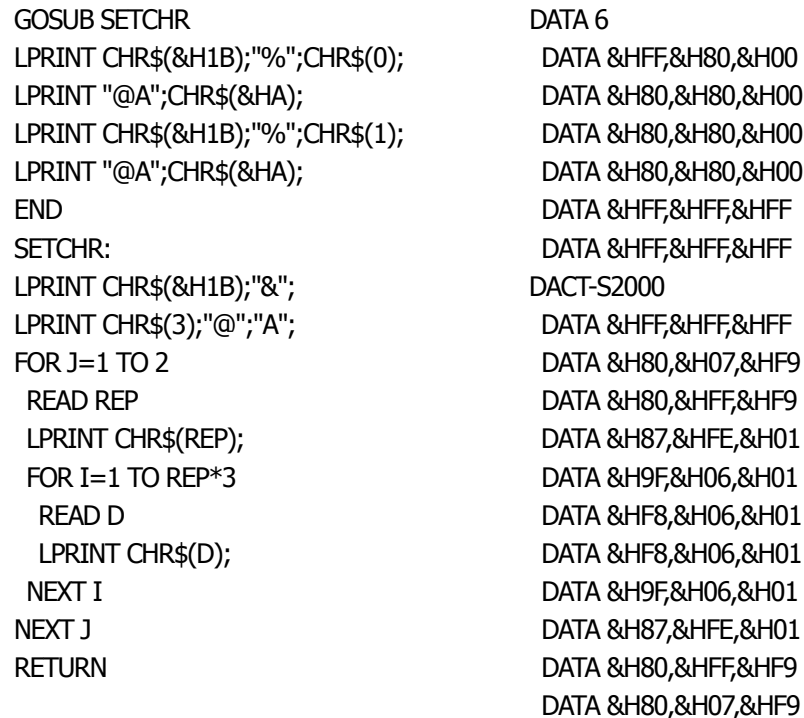

#### **[Print Results]**

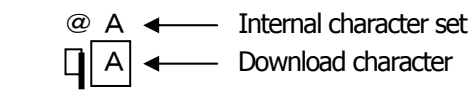

- 41 -

DATA &HFF,&HFF,&HFF

# <span id="page-41-0"></span>**ESC & s n m [ a [p] s x a ] m-n+1**

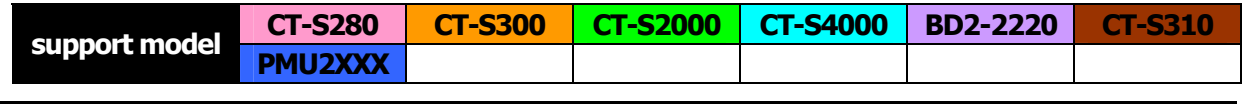

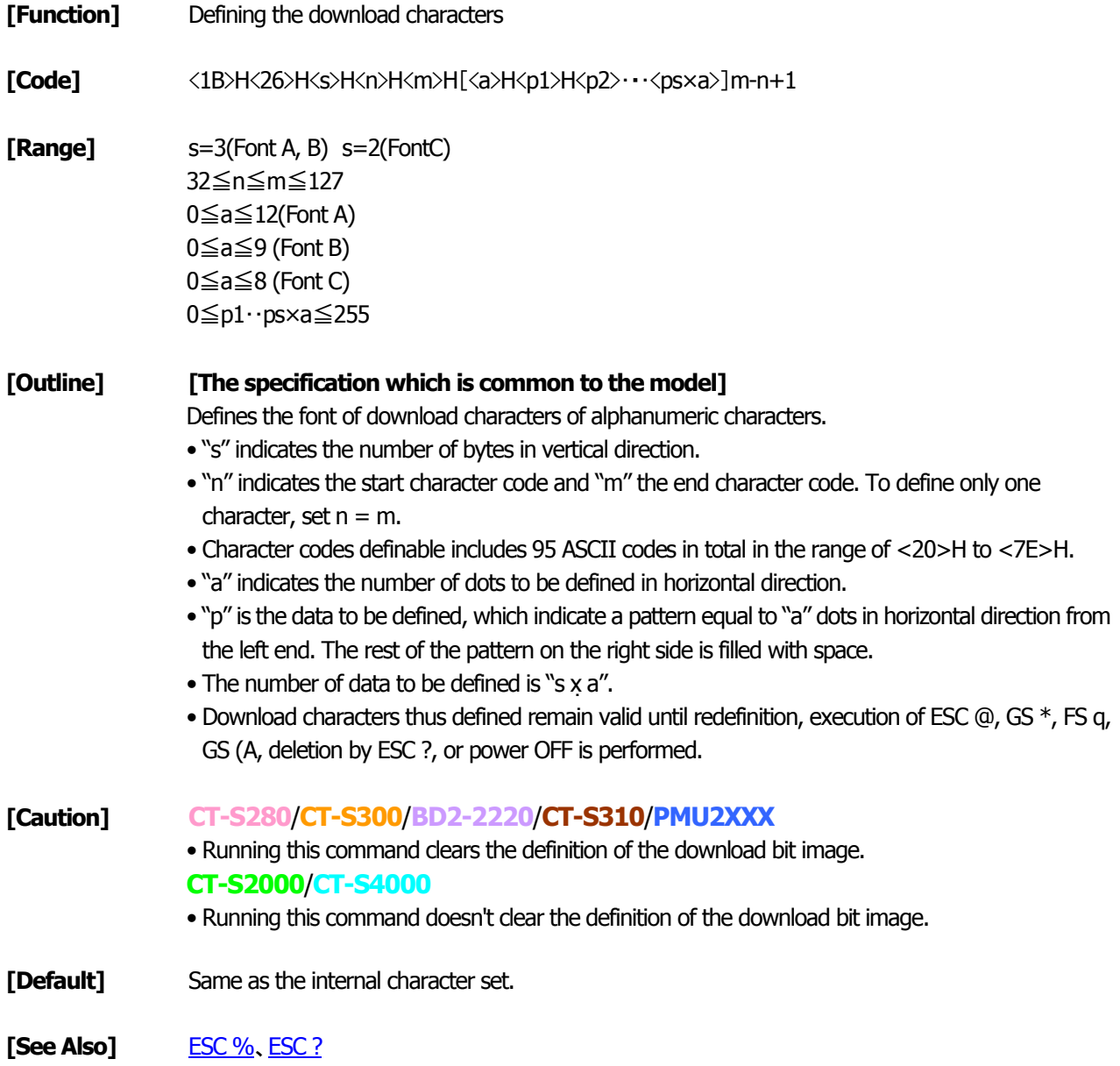

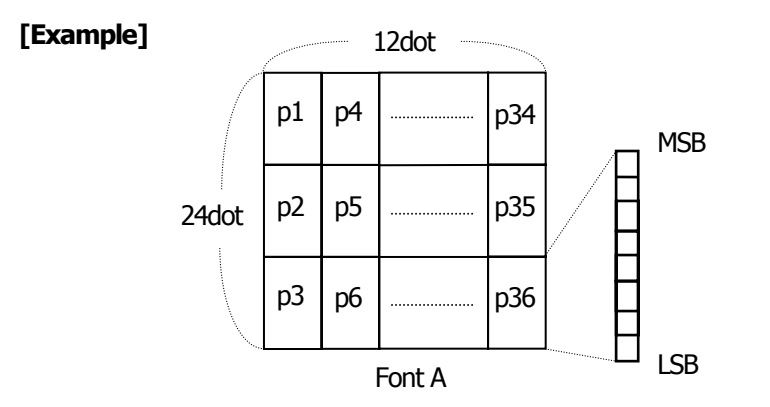

Create each data bit by setting "1" for a printed dot and "0" for an unprinted dot.

### **[Sample Program]**

[Refer to Sample Program and Print Results for ESC %.](#page-40-0)

## <span id="page-43-0"></span>**ESC - n**

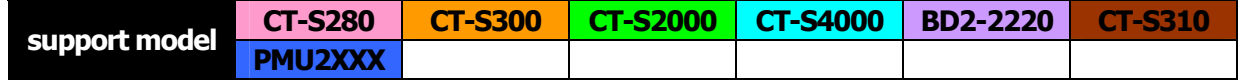

- **[Function]** Specifying /canceling underline
- **[Code]** <1B>H<2D>H<n>
- **[Range]** 0≦n≦2、48≦n≦50

### **[Outline] [The specification which is common to the model]** Specifying /canceling an underline.

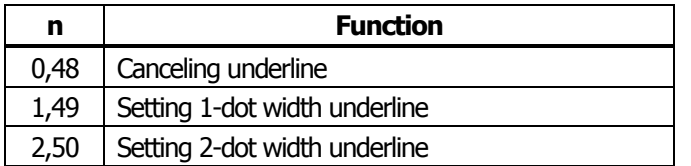

- **[Caution]** An underline is attached to the full character width. It is, however, not attached to the part having been skipped by horizontal tab (HT) command.
	- An underline is not attached to 90°-right-turned characters and white-on-black character.
	- Underline can also be specified/canceled by ESC ! but the setting of command last processed is valid.
	- Specifying/canceling by this command is not valid for kanji.
	- Underline width is constant in the specified thickness regardless of the character size.

**[Default]** n=0

**[See Also]** [ESC !](#page-38-0)、[FS -](#page-133-0)

#### **[Sample Program] [Print Results]**

LPRINT CHR\$(&H1B);"-"; CHR\$(0); LPRINT "AAAAA"; LPRINT CHR\$(&H1B);"-"; CHR\$(1); LPRINT "AAAAA"; CHR\$(&HA);

Underline canceled

AAAAAAAAAA

Underline specified

# <span id="page-44-0"></span>**ESC ? n**

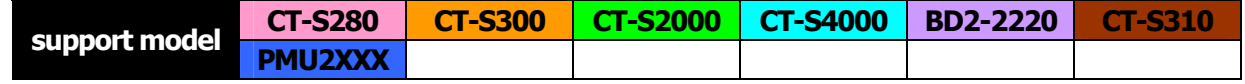

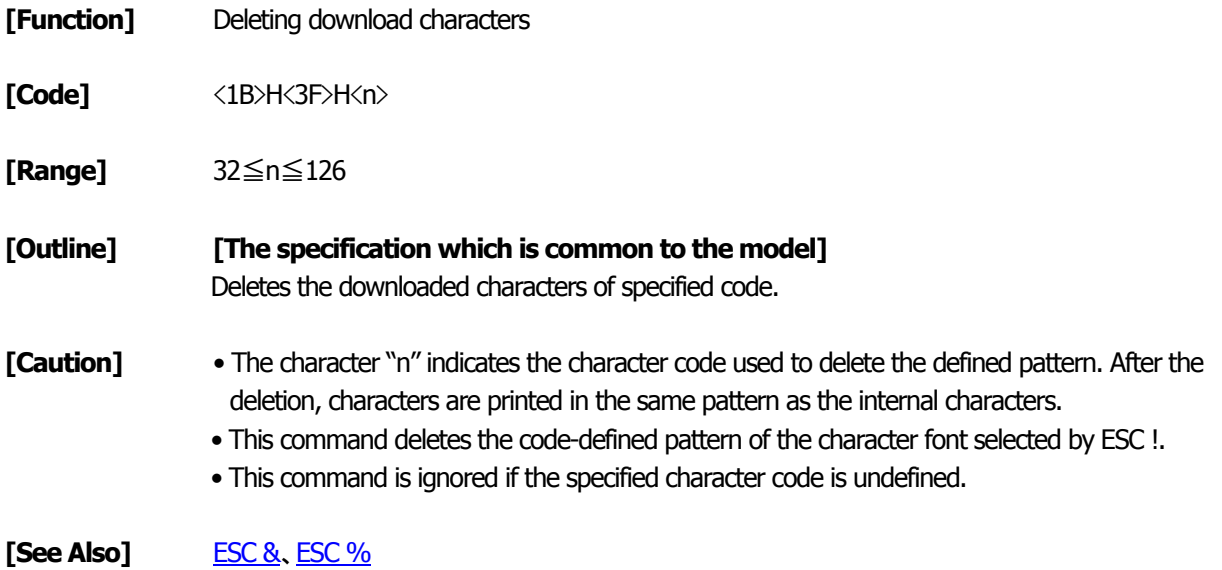

# <span id="page-45-0"></span>**ESC E n**

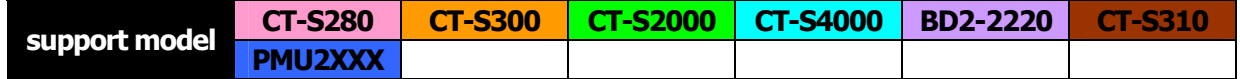

- **[Function]** Specifying/canceling emphasis printing
- **[Code]** <1B>H<45>H<n>
- **[Range]** 0≦n≦255

### **[Outline] [The specification which is common to the model]** Specifying/canceling the emphasized characters.

- "n" is valid only for the lowest bit (n0).
- Control by the lowest bit (n0) is shown as follows:

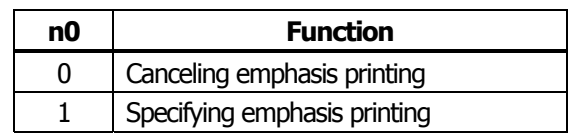

### **[Caution]** • Emphasis printing can also be specified/canceled by ESC ! but the setting of command last processed is valid.

• Valid for all character types except HRI characters.

**[Default]** n=0

**[See Also]** [ESC !](#page-38-0)

### **[Sample Program] [Print Results]**

LPRINT CHR\$(&H1B);"E"; CHR\$(0); LPRINT "AAABBB"; CHR\$(&HA); LPRINT CHR\$(&H1B);"E"; CHR\$(1); LPRINT "AAABBB"; CHR\$(&HA);

AAABBBEmphasis specified AAABBB + Emphasis canceled

# **ESC G n**

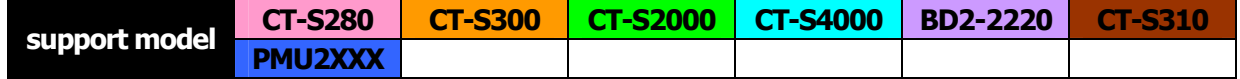

- **[Function]** Specifying/canceling double strike printing
- **[Code]** <1B>H<47>H<n>
- **[Range]** 0≦n≦255

**[Outline] [The specification which is common to the model]** Specifying /canceling the double strike printing.

- "n" is valid only for the lowest bit (n0).
- Control by the lowest bit (n0) is shown as follows:

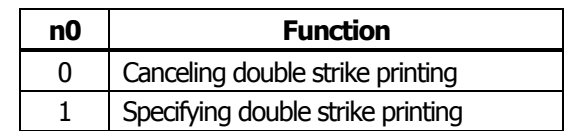

- **[Caution]** With this printer, double-strike printing and emphasis printing provide completely the same results.
	- Valid for all character types except HRI characters.

**[Default]** n=0

**[See Also]** [ESC E](#page-45-0)

### **[Sample Program] [Print Results]**

LPRINT CHR\$(&H1B);"G"; CHR\$(1); LPRINT "AAABBB"; CHR\$(&HA);

LPRINT CHR\$(&H1B);"G"; CHR\$(0);<br>LPRINT "AAABBB"; CHR\$(&HA);<br> $\overrightarrow{AAABBB}$   $\overrightarrow{AAABBB}$   $\overrightarrow{CDBB}$   $\overrightarrow{CDAB}$   $\overrightarrow{CDAB}$   $\overrightarrow{CDAB}$   $\overrightarrow{CDAB}$   $\overrightarrow{CDAB}$   $\overrightarrow{CDAB}$   $\overrightarrow{CDAB}$   $\overrightarrow{CDAB}$   $\overrightarrow{CDAB}$   $\overrightarrow{CDAB}$   $\overrightarrow{CDAB}$   $\overrightarrow{CDAB}$   $\overrightarrow{CDAB}$ AAABBB + Double strike printing specified

# **ESC M n**

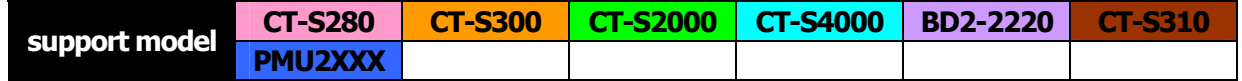

- **[Function]** Selection of character fonts
- **[Code]** <1B>H<4D>H<n>
- **[Range]** 0≦n≦2、48≦n≦50
- **[Outline] [The specification which is common to the model]** Selects character fonts.

### **[The specification which depend on the model]**

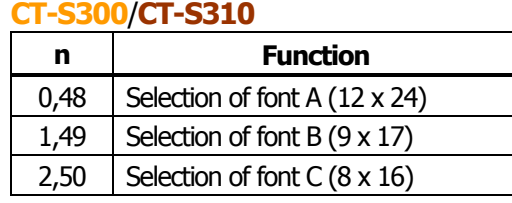

### **CT-S280**/**CT-S2000**/**CT-S4000**/**BD2-2220**/**PMU2XXX**

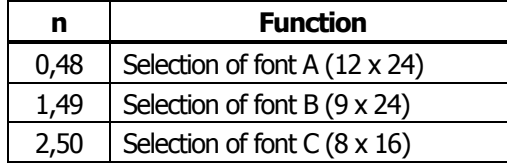

- **[Caution]** ESC ! can also select fonts, but the setting made by the command that has last been processed becomes valid.
- **[Default]** n=0

**[See Also]** [ESC!](#page-38-0)

# **ESC R n**

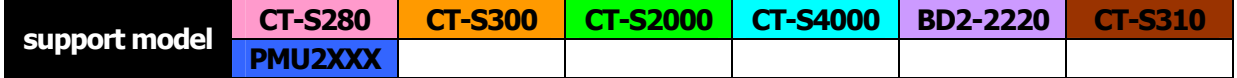

- **[Function]** Selecting the international character set
- **[Code]** <1B>H<52>H<n>
- **[Range] CT-S280**/**CT-S300**/**BD2-2220**/**PMU2XXX** 0≦n≦13 **CT-S2000**/**CT-S4000**/**CT-S310** 0≦n≦15

**[Outline] [The specification which is common to the model]** Depending on the value of "n", one of the following character sets is specified;

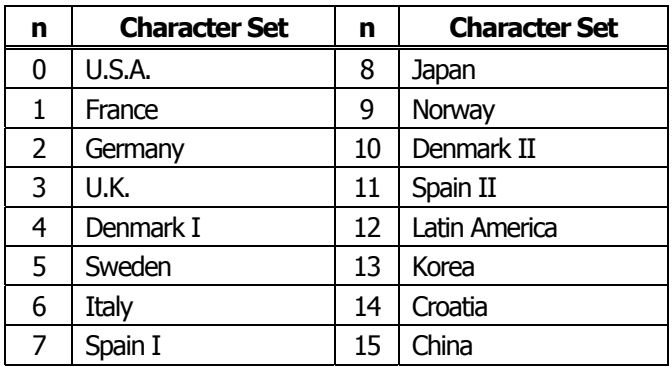

**[Default]** standard specifications:  $n = 0$  (Overseas),  $n = 8$  (Domestic)

> Hangul specifications: n=13

Chinese specifications: **CT-S300**/**CT-S310**  $n=0$ **CT-S2000**  n=15(CT-S2000)

**[See Also]** [3.2 "International Character Code Table"](#page-248-0)

# **ESC V n**

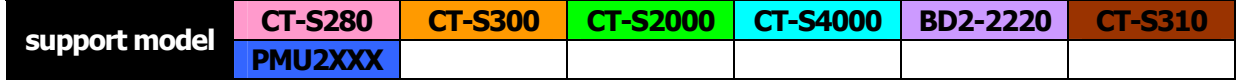

**[Function]** Specifying/canceling 90°-right-turned characters

**[Code]** <1B>H<56>H<n>

**[Range]** 0≦n≦1、48≦n≦49

**[Outline] [The specification which is common to the model]** Specifying/canceling 90°-right-turned characters.

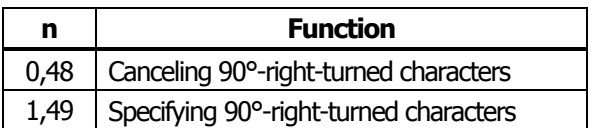

**[Caution]** • No underlines are attached to 90°-right-turned characters. • This command does not affect PAGE MODE but setting is maintained.

**[Default]** n=0

#### **[Sample Program]**

LPRINT CHR\$(&H1B);"V"; CHR\$(0); LPRINT "AAAAA"; LPRINT CHR\$(&H1B);"V"; CHR\$(1); LPRINT "AAAAA"; CHR\$(&HA);

### **[Print Results]**

AAAAA DDDDD 90° rotation canceled

90° rotation specified

## **ESC t n**

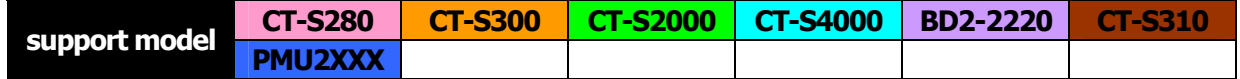

- **[Function]** Selecting the character code table
- **[Code]** <1B>H<74>H<n>

**[Range]** 0≦n≦9、16≦n≦19、n=26、40、255

### **[Outline] [The specification which is common to the model]** Selecting the character code table. The character code table is selected based on the value of "n".

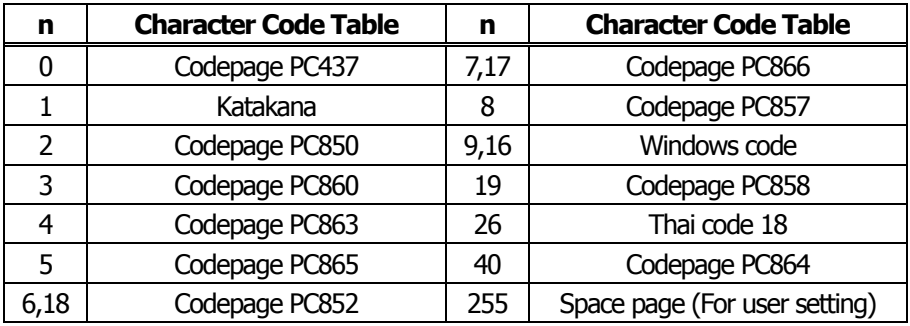

### **[Default]** n=0 (Overseas)

n=1 (Domestic)

### **[Sample Program] [Print Results]**

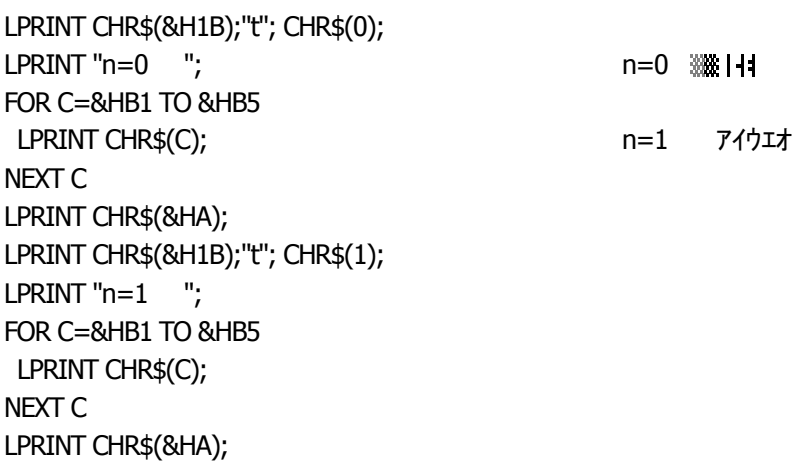

# **ESC { n**

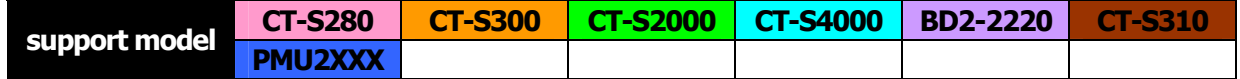

**[Function]** Specifying/canceling the inverted characters

**[Code]** <1B>H<7B>H<n>

**[Range]** 0≦n≦255

#### **[Outline] [The specification which is common to the model]**

- "n" is valid only for the lowest bit (n0).
- Rotate data in the line by 180 degrees and print it.
- Control by the lowest bit (n0) is shown as follows:

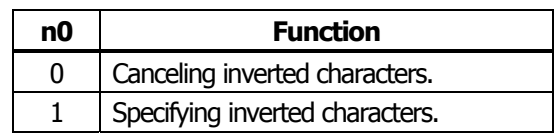

**[Caution]** • This command is valid only when it is specified at the beginning of a line. • This command does not affect the PAGE MODE.

**[Default]** n=0

### **[Sample Program]**

LPRINT CHR\$(&H1B) ;"{"; CHR\$(0); LPRINT "TEN"; CHR\$(&HA); LPRINT "ELEVEN"; CHR\$(&HA); LPRINT CHR\$(&H1B) ;"{"; CHR\$(1); LPRINT "TEN"; CHR\$(&HA); LPRINT "ELEVEN"; CHR\$(&HA);

### **[Print Results]**

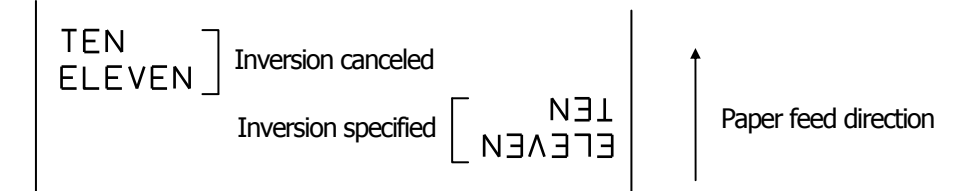

# **ESC ~ J n** (Valid in CBM-270-Compatible Mode)

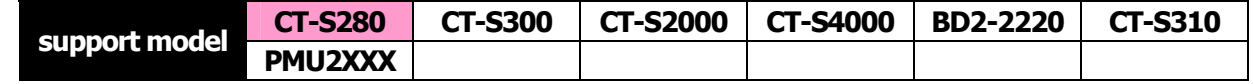

**[Function]** Specifies/cancels printing in red (black-based paper)

**[Code]** <1B>H<7E>H<4A>H<n>

### **[Range]** 0≦n≦255

#### **[Outline]** Specifies or cancels printing in red.

- Red printing is valid on black-based thermal paper. Specifies or cancels printing in black on red-based thermal paper.
- "n" is valid only for the lowest bit (n0).
- Control by the lowest bit (n0) is shown as follows:

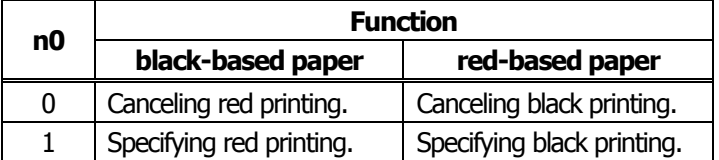

- **[Caution]** Valid when 2-color paper is specified by the GS ( E command.
	- Valid only when dedicated thermal paper is used.
	- This command must not be used for normal thermal paper.
	- Conducting pulse amount after cancellation is standard value. At the time of setting, conducting pulse amount is increased to change the coloring.

```
[Default] n=0
```
### **[Sample Program]**

LPRINT CHR\$(&H1B);"~";"J"; CHR\$(1); LPRINT "AAAAA"; CHR\$(&HA); LPRINT CHR\$(&H1B);"~";"J"; CHR\$(0); LPRINT "AAAAA"; CHR\$(&HA);

### **[Print Results]**

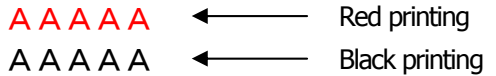

\* When dedicated thermal paper (black-based paper) is used.

# **ESC ~ J n** (Valid in CBM1000-Compatible Mode)

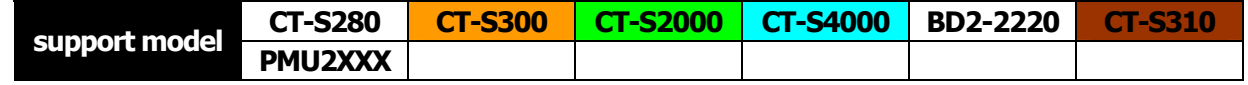

- **[Function]** Specifies/cancels printing in red (black-based paper)
- **[Code]** <1B>H<7E>H<4A>H<n>
- **[Range]** 0≦n≦255

### **[Outline] [The specification which is common to the model]**

Specifies or cancels printing in red.

- Red printing is valid on black-based thermal paper. Specifies or cancels printing in black on red-based thermal paper.
- "n" is valid only for the lowest bit (n0).
- Control by the lowest bit (n0) is shown as follows:

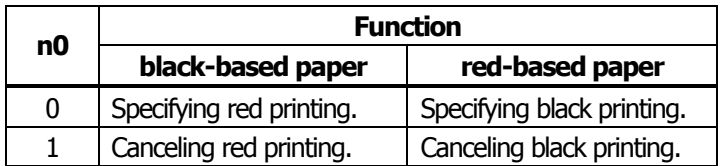

- **[Caution]** Valid when 2-color paper is specified by the GS ( E command.
	- Valid only when dedicated thermal paper is used.
	- This command must not be used for normal thermal paper.
	- Conducting pulse amount after cancellation is standard value. At the time of setting, conducting pulse amount is increased to change the coloring.

**[Default]** n=0

### **[Sample Program]**

LPRINT CHR\$(&H1B);"~";"J"; CHR\$(1); LPRINT "AAAAA"; CHR\$(&HA); LPRINT CHR\$(&H1B);"~";"J"; CHR\$(0); LPRINT "AAAAA"; CHR\$(&HA);

### **[Print Results]**

AAAA <>>
Black printing

AAAAA **+** Red printing

\* When dedicated thermal paper (black-based paper) is used.

# **DC3 n** (Valid in CBM-270-Compatible Mode)

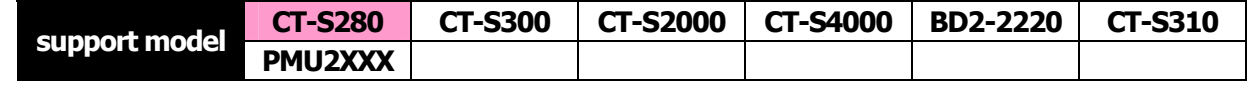

- **[Function]** Specifies/cancels printing in red (black-based paper)
- **[Code]** <13>H<n>
- **[Range]** 0≦n≦255

#### **[Outline]** Specifies or cancels printing in red.

- Red printing is valid on black-based thermal paper. Specifies or cancels printing in black on red-based thermal paper.
- "n" is valid only for the lowest bit (n0).
- Control by the lowest bit (n0) is shown as follows:

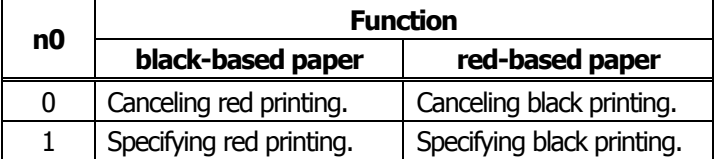

- **[Caution]** Valid only at the top of a line.
	- Valid only when dedicated thermal paper is used.
	- This command must not be used for normal thermal paper.
	- Conducting pulse amount after cancellation is standard value. At the time of setting, conducting pulse amount is increased to change the coloring.

#### **[Default]** n=0

#### **[Sample Program]**

LPRINT CHR\$(&H13); CHR\$(1); LPRINT "AAAAA"; CHR\$(&HA); LPRINT CHR\$(&H13); CHR\$(0); LPRINT "AAAAA"; CHR\$(&HA);

#### **[Print Results]**

- AAAAA **+** Red printing
- AAAAA <>>
Black printing

\* When dedicated thermal paper (Black-based paper) is used.

# **DC3 n** (Valid in CBM1000-Compatible Mode)

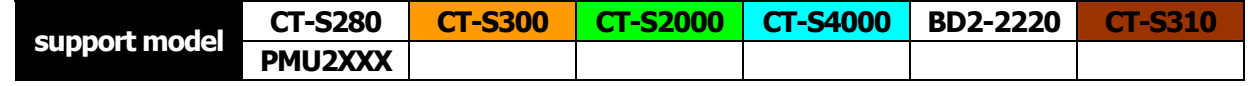

- **[Function]** Specifies/cancels printing in red (black-based paper)
- **[Code]** <13>H<n>
- **[Range]** 0≦n≦255

### **[Outline] [The specification which is common to the model]**

Specifies or cancels printing in red.

- Red printing is valid on black-based thermal paper. Specifies or cancels printing in black on red-based thermal paper.
- "n" is valid only for the lowest bit (n0).
- Control by the lowest bit (n0) is shown as follows:

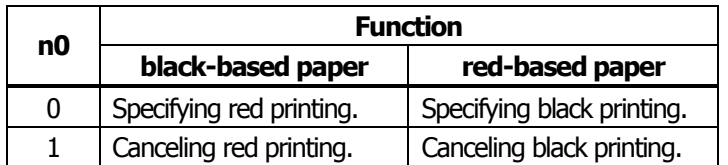

- **[Caution]** Valid when 2-color paper is specified by the GS ( E command.
	- Valid only at the top of a line.
	- Valid only when dedicated thermal paper is used.
	- This command must not be used for normal thermal paper.
	- Conducting pulse amount after cancellation is standard value. At the time of setting, conducting pulse amount is increased to change the coloring.

### **[Default]** n=0

### **[Sample Program]**

LPRINT CHR\$(&H13); CHR\$(1); LPRINT "AAAAA"; CHR\$(&HA); LPRINT CHR\$(&H13); CHR\$(0); LPRINT "AAAAA"; CHR\$(&HA);

### **[Print Results]**

AAAA <>>
Black printing  $A A A A$   $\leftarrow$  Red printing

\* When dedicated thermal paper (Black-based paper) is used.

## <span id="page-56-0"></span>**GS ! n**

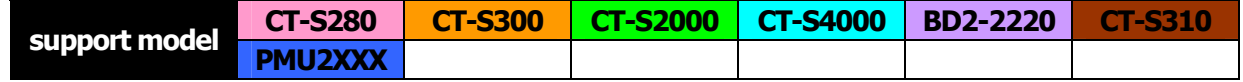

**[Function]** Specifying the character size

**[Code]** <1D>H<21>H<n>

### **[Range]** 0≦n≦255

Where: 1≤vertical magnification≤8, 1≤horizontal magnification≤8

### **[Outline] [The specification which is common to the model]**

Specifies the character size (Vertical and horizontal magnification).

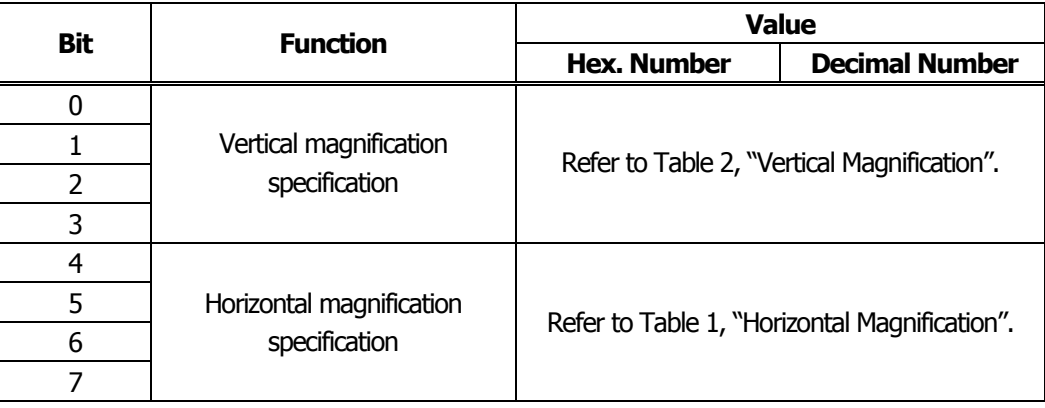

#### **Table 1 Horizontal Magnification Table 2 Vertical Magnification**

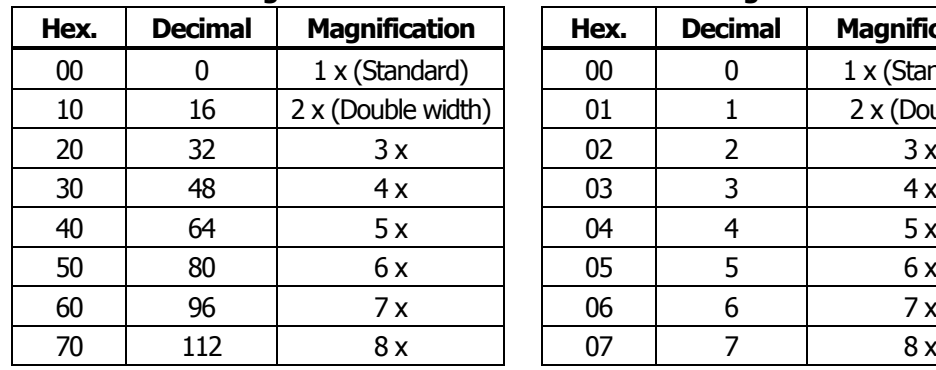

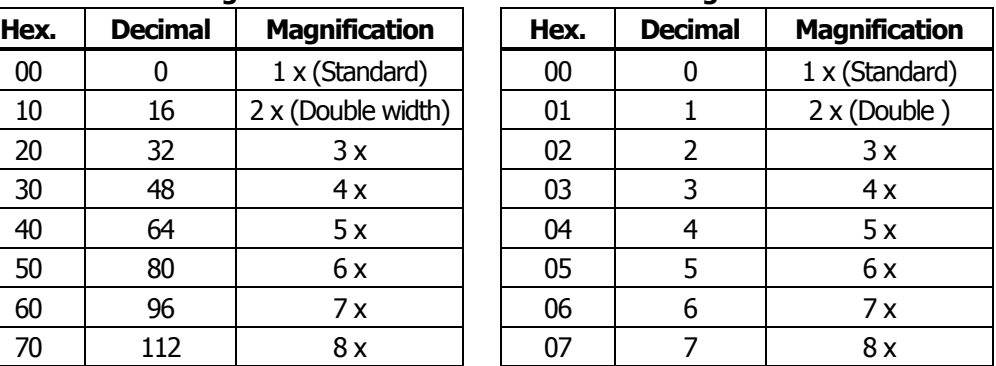

### **[Caution] [The specification which is common to the model]**

- This command is valid for all characters (alphanumeric, kana, and kanji) except for HRI characters.
- This command is ignored if either the vertical magnification or horizontal magnification is out of the defined range.
- In PAGE MODE, the vertical direction means the top-bottom direction of each character. The horizontal direction means the side-to-side direction of each character. If characters of different vertical magnification are contained in a line, the baseline of each character is lined up.
- Horizontal and vertical magnification can also be specified/canceled by ESC ! but the setting of command last processed is valid.
- In STANDARD MODE, the vertical direction is defined as the paper feed direction, and the horizontal direction is defined as the direction perpendicular to the paper feed.

#### **[The specification which depend on the model]**

#### **CT-S280**/**CT-S300**/**CT-S2000**/**CT-S4000**/**CT-S310**

- Setting memory SW 3-7 to ON allows the horizontal and vertical relations to be interchanged when 90°-right-turnning of character is specified.
- **[Default]** n=0
- **[See Also]** [ESC !](#page-38-0)

# **GS B n**

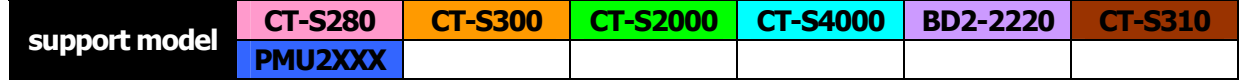

**[Function]** Specifying/canceling the black/white inverted printing

**[Code]** <1D>H<42>H<n>

**[Range]** 0≦n≦255

#### **[Outline] [The specification which is common to the model]**

This command specifies or cancels the black/white inverted printing.

- "n" is valid only for the lowest bit (n0).
- Control by the lowest bit (n0) is shown as follows:

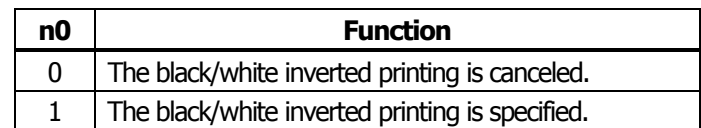

- **[Caution]** The black/white inversion works on internal and downloaded characters.
	- The black/white inversion works also on the right spacing of characters defined by ESC SP.
	- This command does not affect the bit image, downloaded bit image, bar code, HRI characters, or the skip area specified by HT, ESC  $\$$ , or ESC  $\\\$ .
	- This command does not affect the space between lines.
	- Black/white inversion specification takes precedence over underline specification. Underline printing specified is, therefore, nullified if black/white inversion is specified; the underline setting, however, remains unchanged.

**[Default]** n=0

# **GS b n**

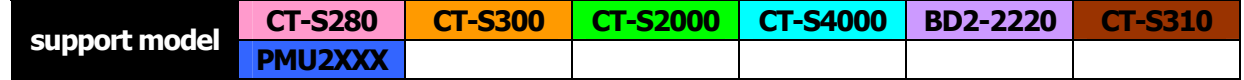

- **[Function]** Specifying/canceling the smoothing
- **[Code]** <1D>H<62>H<n>
- **[Range]** 0≦n≦255

### **[Outline] [The specification which is common to the model]**

This command specifies or cancels the smoothing.

- "n" is valid only for the lowest bit (n0).
- Control by the lowest bit (n0) is shown as follows:

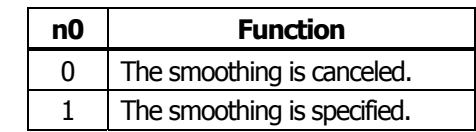

### **[Caution]** • Smoothing is effective to printer's internal characters, download characters, and non-standard characters.

- Smoothing is not effective to characters with either of their vertical or horizontal magnification is x1.
- **[Default]** n=0

**[See Also] [ESC!](#page-38-0)** <**GS!** 

### <span id="page-60-0"></span>**2.2.4 Print Position Commands**

### **HT**

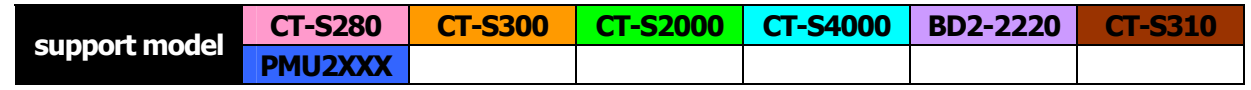

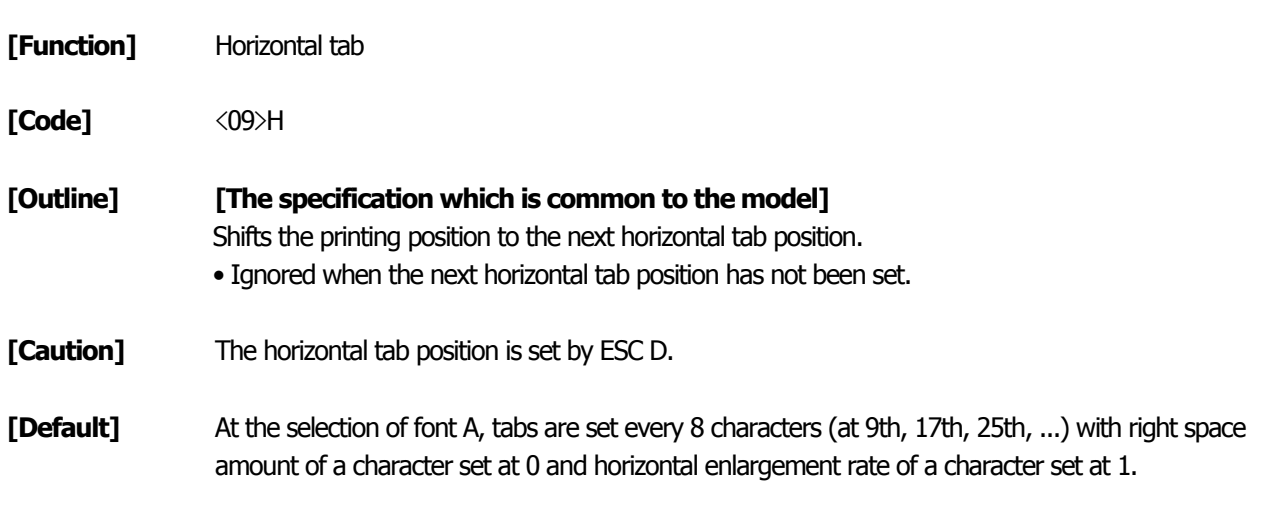

### **[See Also]** [ESC D](#page-62-0)

### **[Sample Program]**

LPRINT "012345678901234567890"; CHR\$(&HA); LPRINT CHR\$(&H9);"AAA"; LPRINT CHR\$(&H9);"BBB"; CHR\$(&HA); LPRINT CHR\$(&H1B);"D"; LPRINT CHR\$(3); CHR\$(7); CHR\$(14); CHR\$(0); LPRINT CHR\$(&H9);"AAA"; LPRINT CHR\$(&H9);"BBB"; LPRINT CHR\$(&H9);"CCC"; CHR\$(&HA);

### **[Printing Result]**

012345678901234567890 When set to the 4th, 8th, and 15th columns AAA BBB  $\leftarrow$  Initially set horizontal tab AAA BBB CCC

# <span id="page-61-0"></span>**ESC \$ n1 n2**

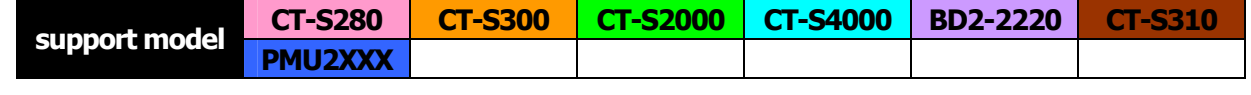

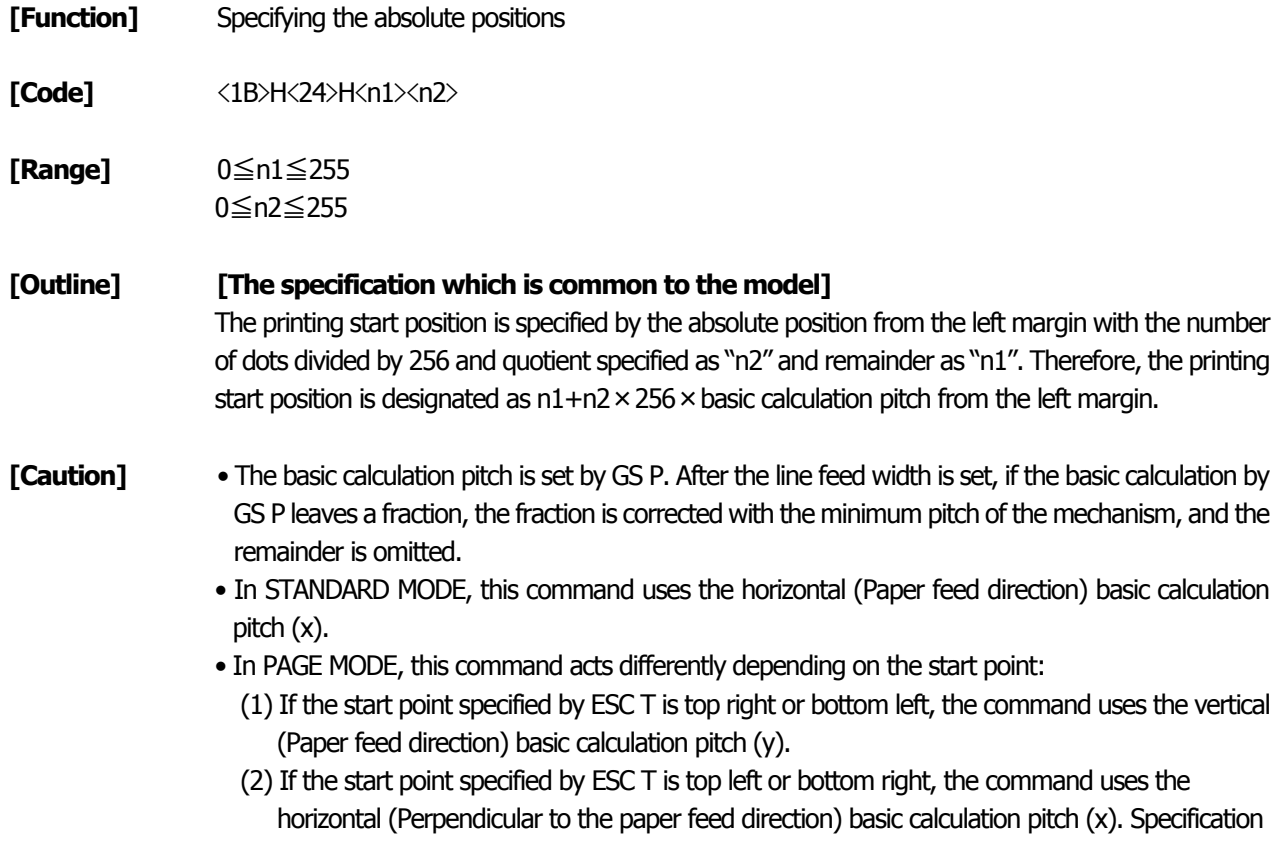

 $[See Also]$  <u>[ESC](#page-66-0) \, [GS P](#page-234-0), [GS](#page-72-0) \, [GS \\$](#page-68-0)</u>

### **[Sample Program] [Print Results]**

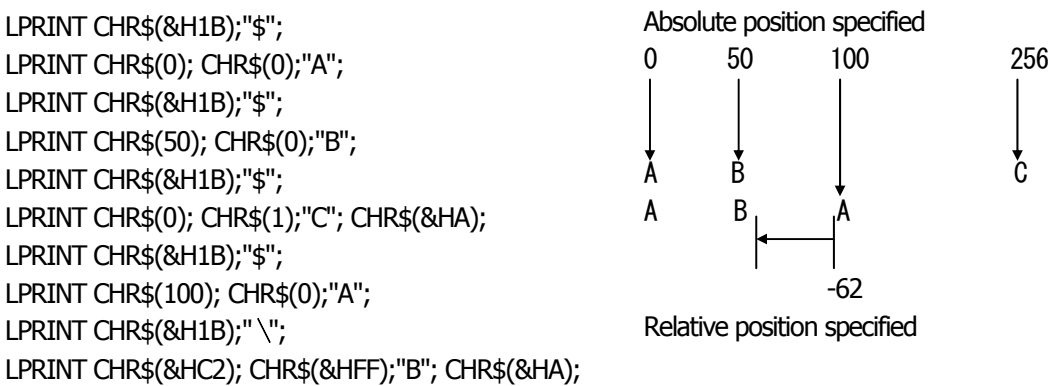

beyond the end of the line is ignored.

# <span id="page-62-0"></span>**ESC D [n]k NULL**

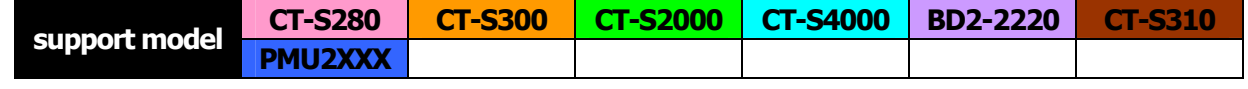

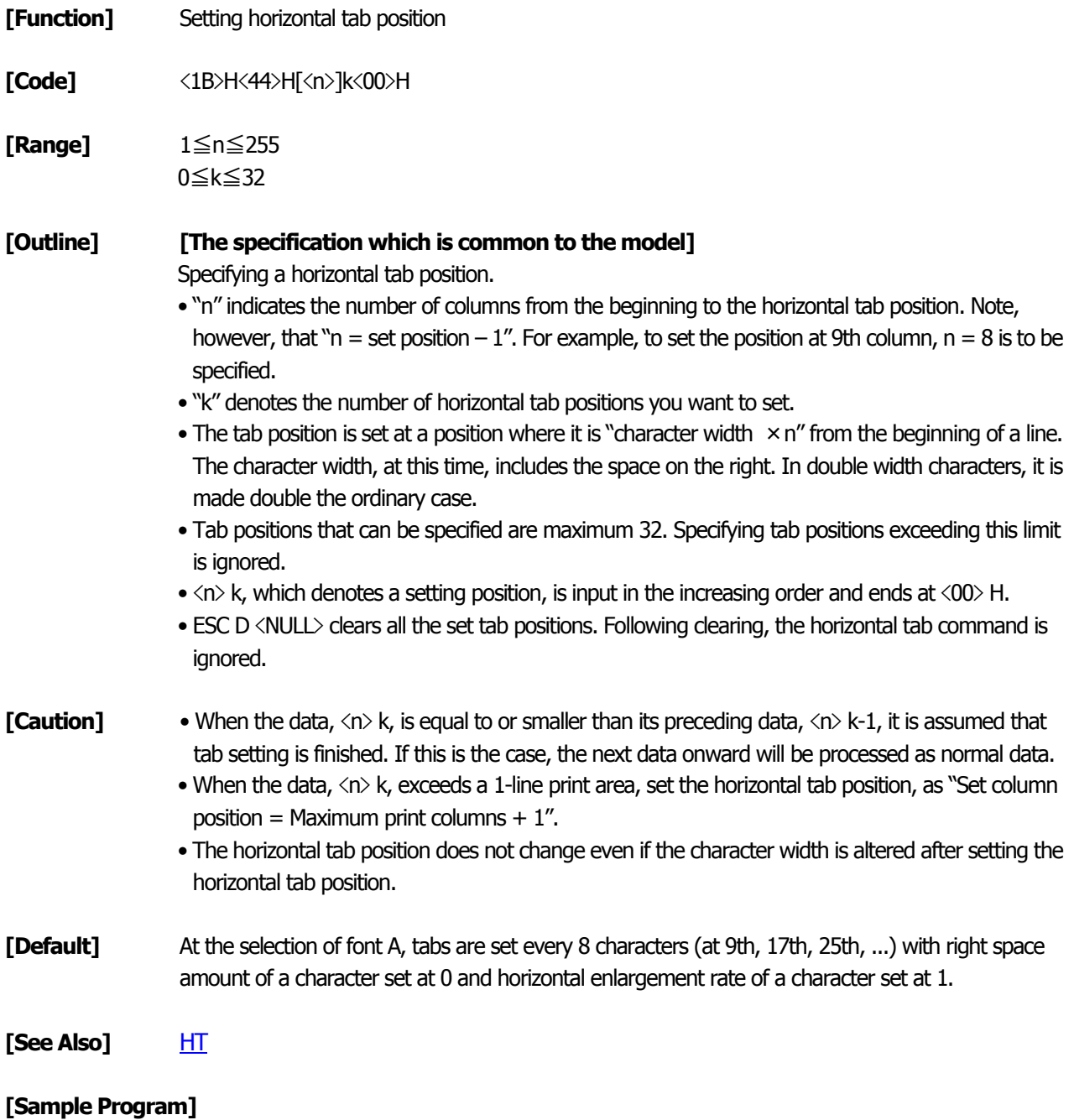

[Refer to Sample Program and Print Results for HT.](#page-60-0)

# <span id="page-63-0"></span>**ESC T n**

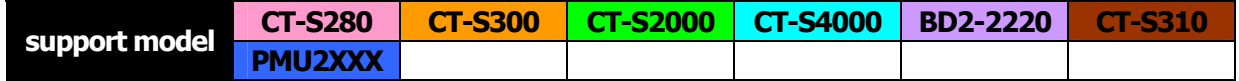

**[Function]** Selecting the character printing direction in PAGE MODE

**[Code]** <1B>H<54>H<n>

**[Range]** 0≦n≦3、48≦n≦51

### **[Outline] [The specification which is common to the model]**

Selects the direction and start point of character printing in PAGE MODE.

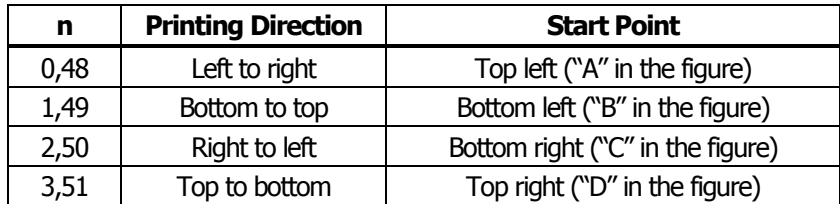

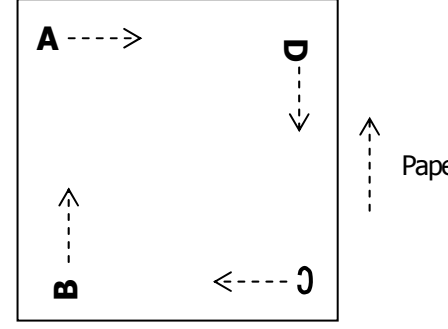

Paper feed direction

- **[Caution]** When STANDARD MODE is selected, this command only executes the internal flagging of the printer without affecting the printing in STANDARD MODE.
	- The character mapping position will be the start point of the print area specified by ESC W.
	- The basic calculation pitch (x or y) used by the following commands varies with the start point.
		- (1) If the start point is the top left or bottom right (The characters are mapped in the direction perpendicular to the paper feed),
			- Commands using x: ESC SP, ESC S, ESC  $\setminus$
			- Commands using y: ESC 3, ESC J, GS  $\frac{1}{2}$ , GS  $\frac{1}{2}$
		- (2) If the start point is the top right or bottom left (The characters are mapped in the paper feed direction),
			- Commands using x: ESC 3, ESC J, GS  $\frac{1}{5}$ , GS  $\setminus$
			- Commands using y: ESC SP, ESC S, ESC \

**[Default]** n=0

**[See Also]** [Appendix 5.1 "Explanation on PAGE MODE"](#page-293-0) [ESC \\$](#page-61-0), [ESC L,](#page-223-0) [ESC W,](#page-64-0) [ESC](#page-66-0)  $\setminus$  [GS \\$](#page-68-0), [GS P,](#page-234-0) [GS](#page-72-0)  $\setminus$ 

## <span id="page-64-0"></span>**ESC W xL xH yL yH dxL dxH dyL dyH**

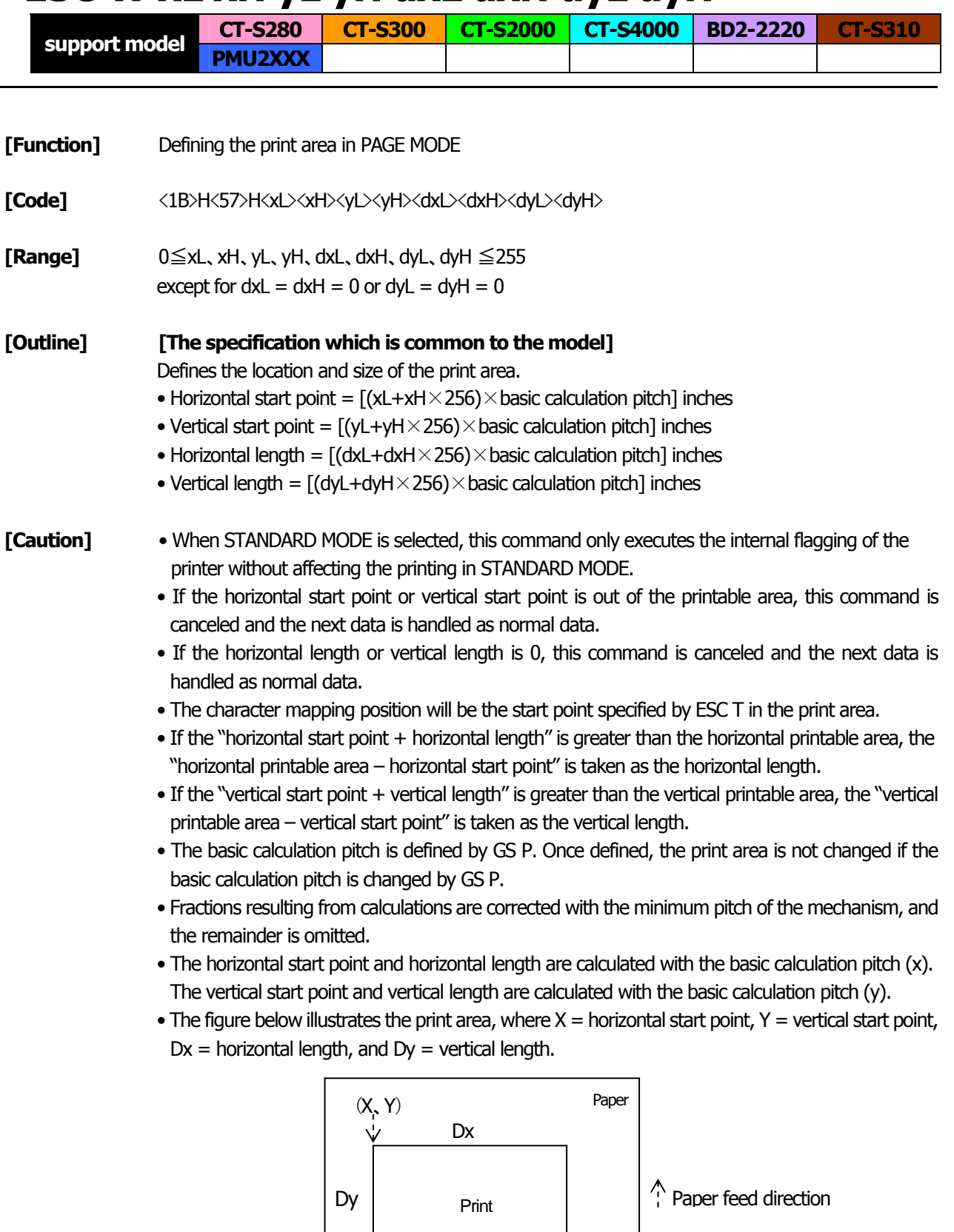

• The printable area is approximately 117 mm (938/203 inches) vertically, and horizontal area depends on the model. (Refer to the below Table)

 $\overline{X}$ <br>(X+Dx-1, Y+Dy-1)

### **[Default]** xL=xH=yL=yH=0 dyL=126、dyH=6 dxL,dyH depends on paper width. (Refer to the below Table)

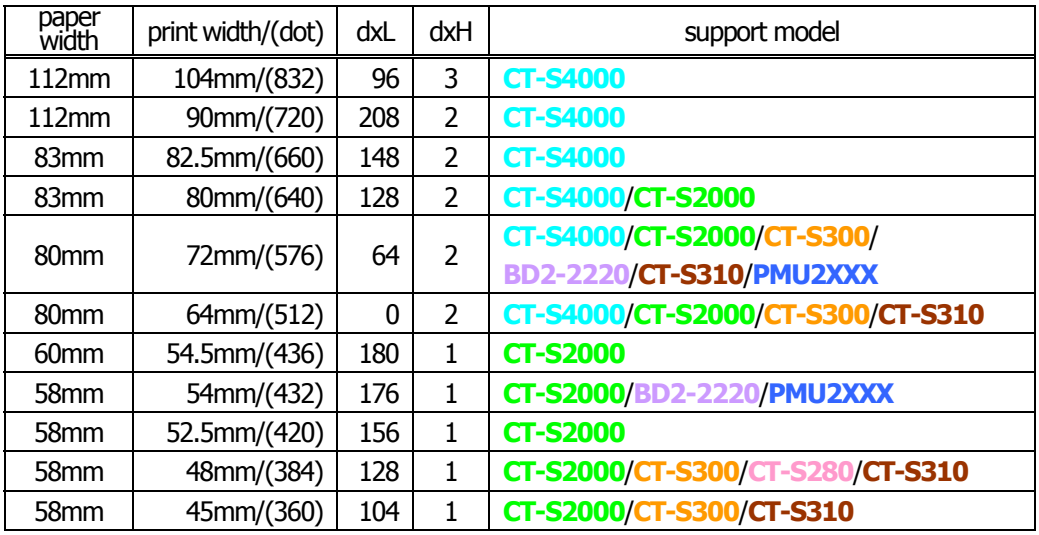

**[See Also]** [Appendix 5.1 "Explanation on PAGE MODE"](#page-293-0) [CAN](#page-36-0)、[ESC L](#page-223-0)、[ESC T](#page-63-0)、[GS P](#page-234-0)

# <span id="page-66-0"></span>**ESC** \ **nL nH**

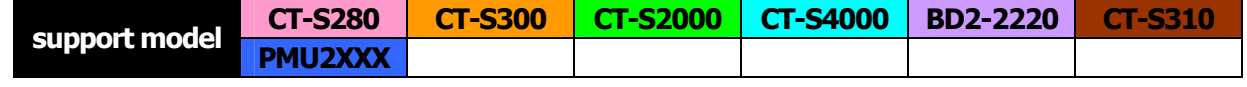

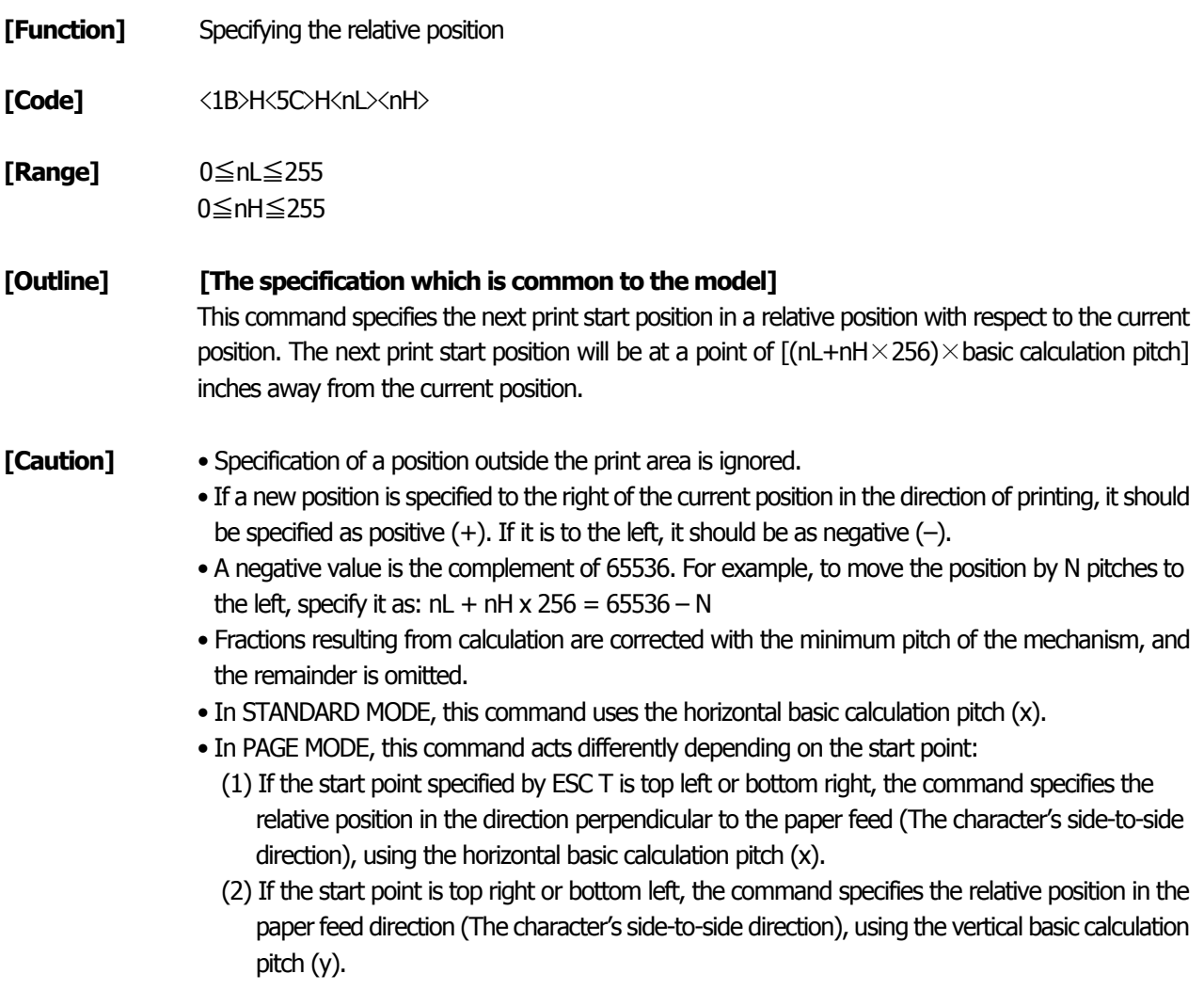

**[See Also]** [ESC \\$](#page-61-0), [GS P](#page-234-0)

### **[Sample Program]**

[Refer to Sample Program and Print Results for ESC \\$.](#page-61-0)

## **ESC a n**

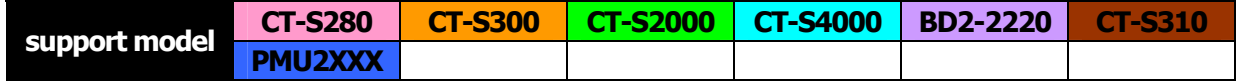

**[Function]** Aligning the characters

**[Code]** <1B>H<61>H<n>

**[Range]** 0≦n≦2、48≦n≦50

#### **[Outline] [The specification which is common to the model]**

All the printed data within one line are aligned in the specified position. Depending on the value "n", positional alignment is carried out as shown in the table below:

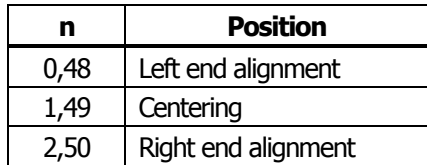

- **[Caution]** This command is valid only when it is inputted at the beginning of a line.
	- This command does not affect the PAGE MODE.
	- Executes justification in the print area being set.

**[Default]** n=0

### **[Sample Program]**

LPRINT CHR\$(&H1B);"a"; CHR\$(0); LPRINT "AAAAA"; CHR\$(&HA); LPRINT CHR\$(&H1B);"a"; CHR\$(1); LPRINT "AAAAA"; CHR\$(&HA); LPRINT CHR\$(&H1B);"a"; CHR\$(2); LPRINT "AAAAA"; CHR\$(&HA);

### **[Print Results]**

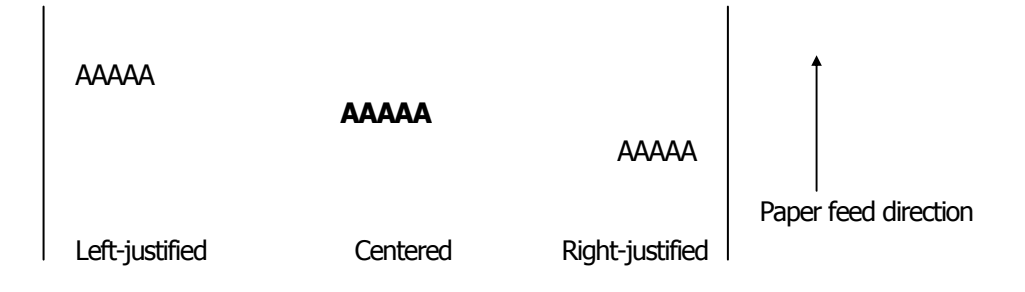

# <span id="page-68-0"></span>**GS \$ nL nH**

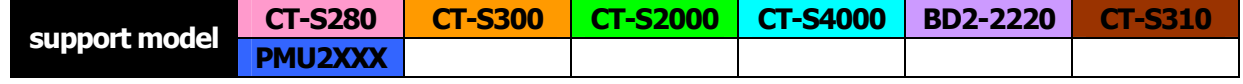

**[Function]** Specifying the absolute position of character vertical direction in PAGE MODE

**[Code]** <1D>H<24>H<nL><nH>

**[Range]** 0≦nL≦255、0≦nH≦255

### **[Outline] [The specification which is common to the model]**

Specifies the vertical position of character at the start point of data development in PAGE MODE using absolute position based on the start position. The position of vertical direction of character at the start position of next data development is the position  $[(nL+nH\times256)\times$  basic calculation pitch] from the start position.

#### **[Caution]** • This command is ignored except at PAGE MODE selection.

- Absolute position setting exceeding the specified print area is ignored.
	- Position in horizontal direction of character at the start position of data development is not shifted.
- Start point used as the reference is set by ESC T.
- The following operation occurs at the start point of ESC T.
	- (1) When start point is set at "upper left" or "lower right", the absolute position of paper feed direction (vertical direction of character) is set. In this case, basic calculation pitch (y) of vertical direction is used.
	- (2) When start point is set at "upper right" or "lower left", the absolute position of vertical direction of paper feed (vertical direction of character) is set. In this case, basic calculation pitch (x) of horizontal direction is used.
- Basic calculation pitch is set by GS P.
- When fractional number is caused by the calculation, it is corrected by the minimum pitch of mechanism and the rest is discarded.

**[See Also] [ESC \\$](#page-61-0), [ESC T](#page-63-0), [ESC W,](#page-64-0) [ESC](#page-66-0) \, [GS P](#page-234-0), [GS](#page-72-0) \** 

# <span id="page-69-0"></span>**GS L nL nH**

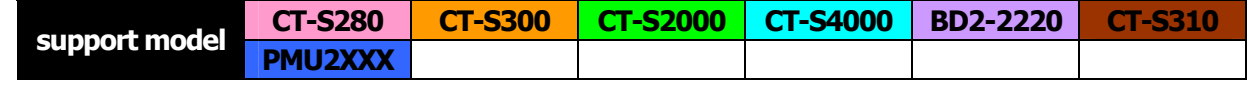

- **[Function]** Setting the left margin
- **[Code]** <1D>H<4C>H<nL><nH>
- **[Range]** 0≦nL≦255、0≦nH≦255

### **[Outline] [The specification which is common to the model]** This command sets the left margin specified by nL and nH. The value of the left margin is  $[(nL + nH \times 256) \times$  basic calculation pitch] inches.

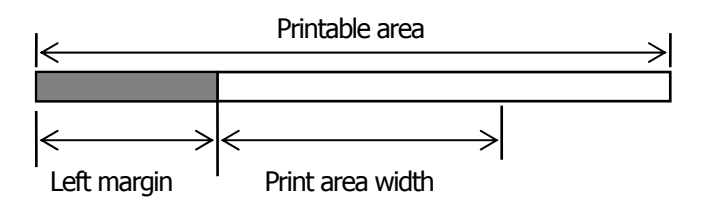

- **[Caution]** This command only works when it is entered at the beginning of a line.
	- When PAGE MODE is selected, this command only executes the internal flagging of the printer.
	- The setting of this command does not affect PAGE MODE.
	- The maximum settable left margin is equal to the horizontal printable area. A setting greater than this maximum is trimmed to the maximum.
	- The basic calculation pitch is defined by GS P. Once defined, the left margin is not changed if the basic calculation pitch is changed by GS P.
	- The left margin is calculated with the horizontal basic calculation pitch (x) set by GS P. A fraction resulting from the calculation is corrected with the minimum pitch of the mechanism, and the remainder is omitted.
	- When mapping character data, if the print area specified is not wide enough to accommodate one character of the current font, only the line for that character data is handled as follows:
		- (1) The print area is extended toward the right to be equivalent to one character of the current font, but not wider than the printable area.
		- (2) If an area for one character cannot be provided as a result of step (1), the print area is extended toward the left. (So, the left margin is decreased.)
	- When mapping non-character data (bit image, downloaded bit image, or bar code), if the print area specified is narrower than 9-bits, only the line for that data is handled as follows:
		- (1) The print area is extended toward the left (so, the left margin is decreased) until it is 9-dot wide, but not wider than the printable area.

**[Default]** nL=0、nH=0

**[See Also]** [GS P](#page-234-0)、[GS W](#page-70-0)

# <span id="page-70-0"></span>**GS W nL nH**

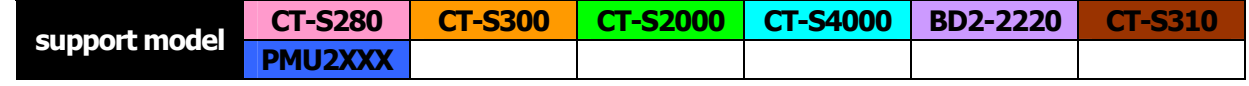

**[Function]** Setting the print area width

**[Code]** <1D>H<57>H<nL><nH>

**[Range]** 0≦nL≦255 0≦nH≦255

**[Outline] [The specification which is common to the model]** Sets the print area width specified by nL and nH. The print area width will be  $[(nL+nH \times 256) \times$  basic calculation pitch] inches.

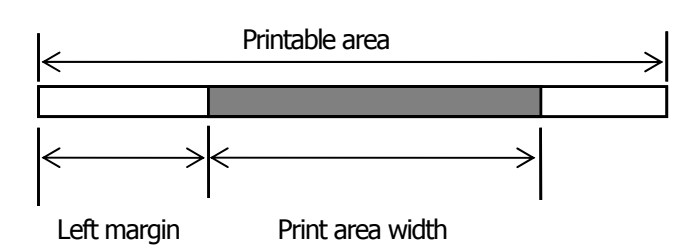

- **[Caution]** This command only works when it is entered at the beginning of a line.
	- When PAGE MODE is selected, this command only executes the internal flagging of the printer.
	- The setting of this command does not affect PAGE MODE.
	- If the value entered with this command exceeds the printable area for one line, the entire area except the left margin is set as the print area width.
	- The basic calculation pitches are defined by GS P. Once defined, the print area width is not changed if the basic calculation pitch is changed by GS P.
	- The print area width is calculated with the horizontal basic calculation pitch (x) defined by GS P. A fraction resulting from the calculation is corrected with the minimum pitch of the mechanism, and the remainder is omitted.
	- If the first character to be mapped at the beginning of a line has a width (including the right spacing) greater than the print area width, only that line is handled as follows:
		- (1) The print area is extended toward the right to accommodate the first character, but not wider than the printable area.

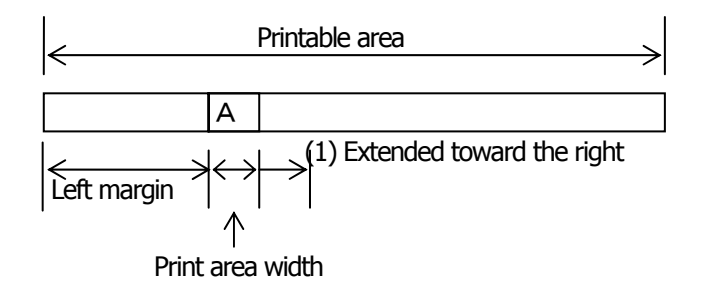

(2) If a sufficient area cannot be provided as a result of step (1), the print area is extended toward the left (so, the left margin is decreased).

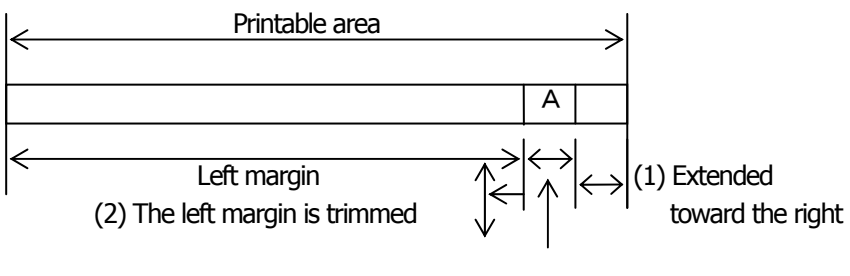

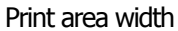

(3) If a sufficient area cannot be provided as a result of step (2), the right spacing is trimmed.

- When mapping a bit image (or downloaded bit image), if the print area is narrower than the minimum width of the bit image (two dots for single density, or one dot for double density), only the line for that image is handled as follows:
	- (1) The print area is extended toward the left (so, the left margin is decreased) until it is equal to the minimum width of the image, but not wider than the printable area.

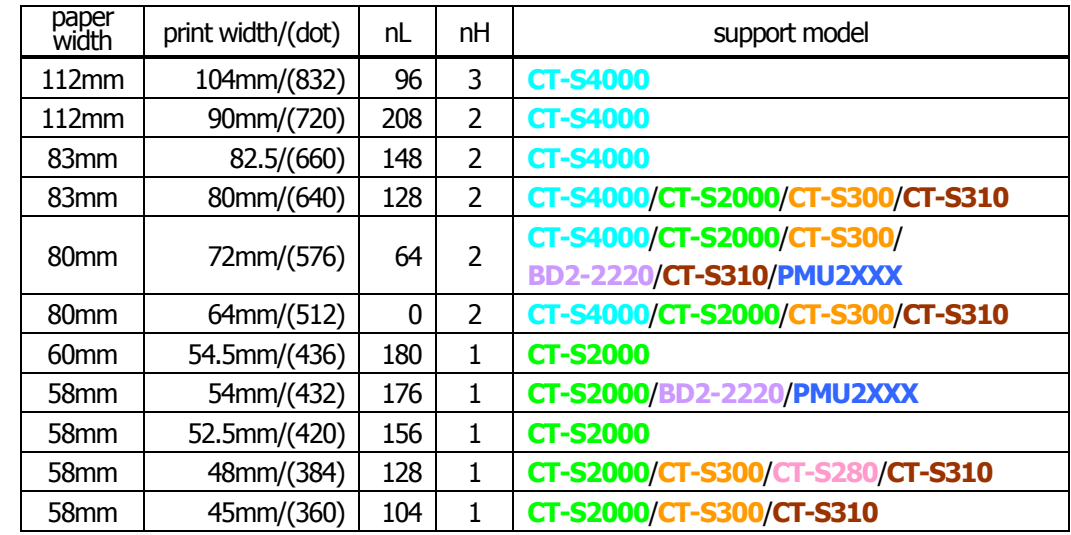

#### **[Default]**

**[See Also]** [GS L](#page-69-0)、[GS P](#page-234-0)
# **GS** \ **nL nH**

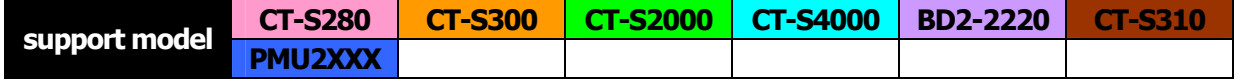

**[Function]** Specifying the relative vertical position of a character in PAGE MODE

**[Code]** <1D>H<5C>H<nL><nH>

**[Range]** 0≦nL≦255、0≦nH≦255

#### **[Outline] [The specification which is common to the model]**

This command is used in PAGE MODE to specify the vertical position of a character in the data mapping start position, in a relative position with respect to the current position. The next data mapping start position will be at a point  $[(nL+nH\times256)\times$  basic calculation pitch] inches away from the current position.

**[Caution]** • This command is ignored when PAGE MODE is not selected.

- If a new position is specified for a character located beneath the current position, it should be specified as positive  $(+)$ . If it is above the current position, it should be negative  $(-)$ .
- A negative value is the complement of 65536. For example, to move the position by N pitches up, specify it as:  $nL + nH \times 256 = 65536 - N$
- The specification of a relative position outside the specified print area is ignored.
- Depending on the start point specified by ESC T, this command acts as follows:
	- (1) If the start point is the top left or bottom right, the command specifies the relative position in the paper feed direction (the character's top-bottom direction) using the vertical basic calculation pitch (y).
	- (2) If the start point is the top right or bottom left, the command specifies the relative position in the direction perpendicular to the paper feed (the character's top-bottom direction) using the horizontal basic calculation pitch (x).
- The basic calculation pitch is set by GS P.
- Fractions resulting from calculations are corrected with the minimum pitch of the mechanism, and the remainder is omitted.

### <span id="page-73-0"></span>**2.2.5 Line Feed Span Commands**

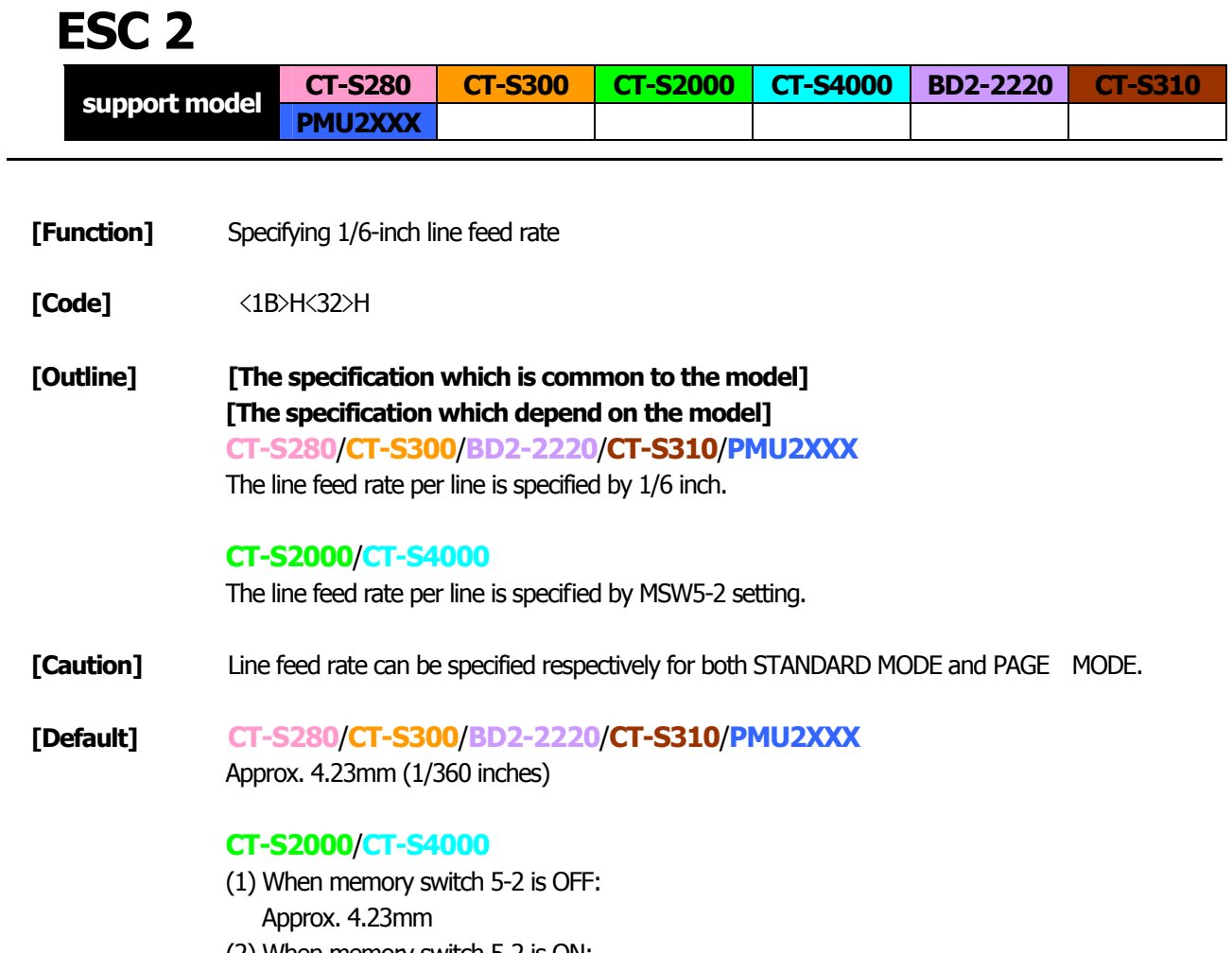

(2) When memory switch 5-2 is ON: Approx. 3.75 mm

## **ESC 3 n**

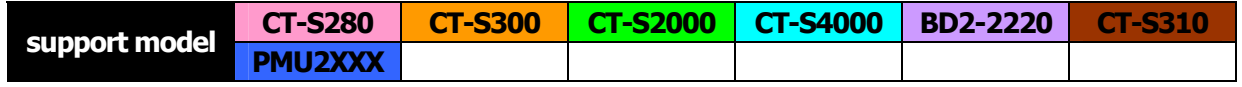

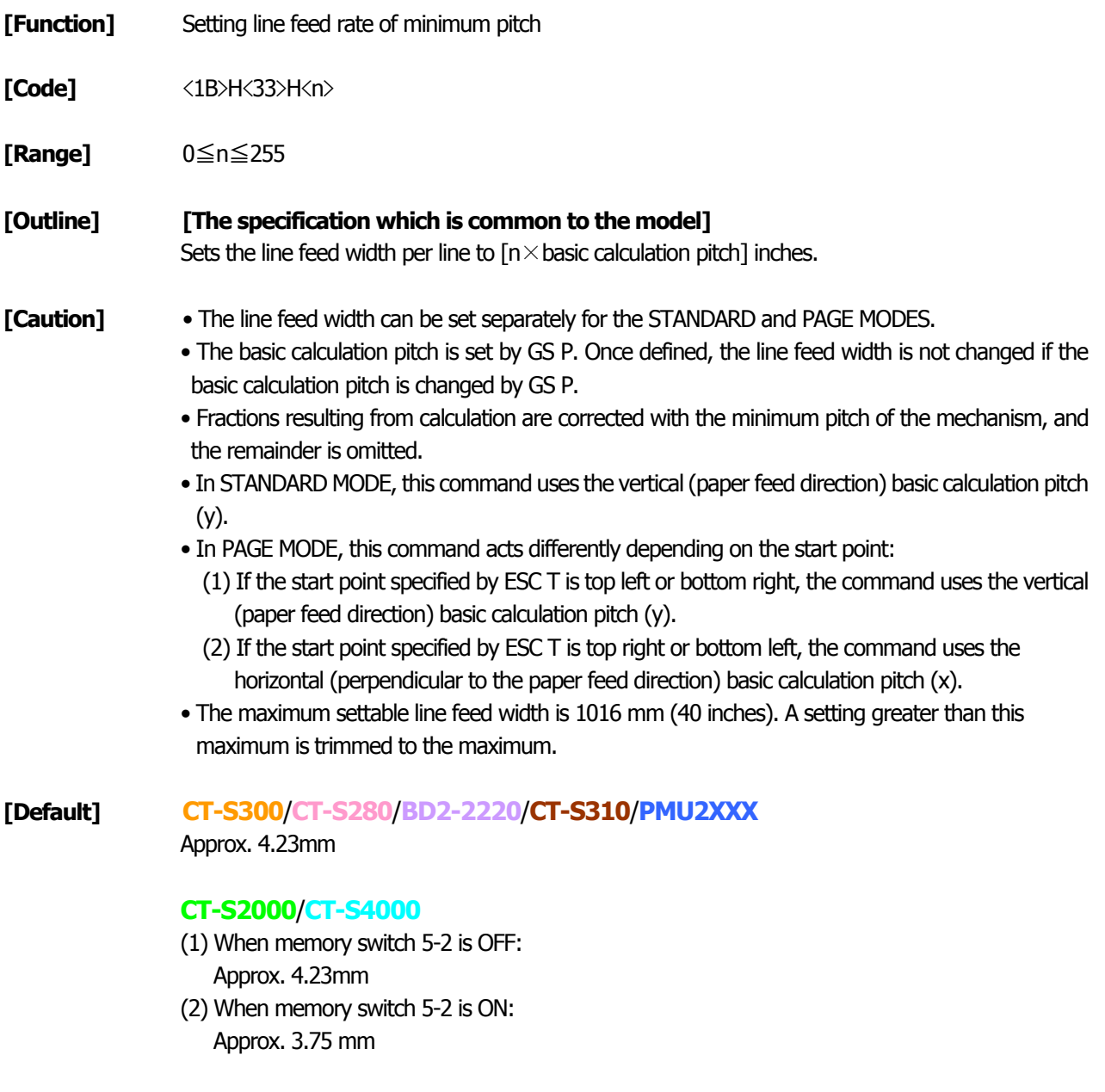

**[See Also]** [ESC 2](#page-73-0)、[GS P](#page-234-0)

#### **2.2.6 Bit Image Commands**

## **ESC \* m n1 n2 [d] k**

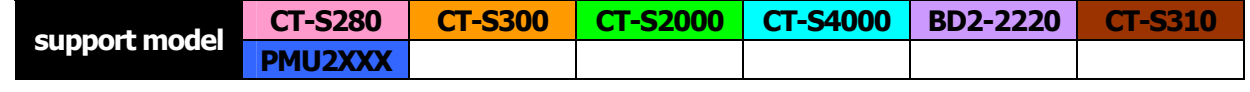

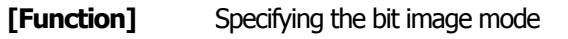

**[Code]** <1B>H<2A>H<m>H<n1><n2>[<d>]k

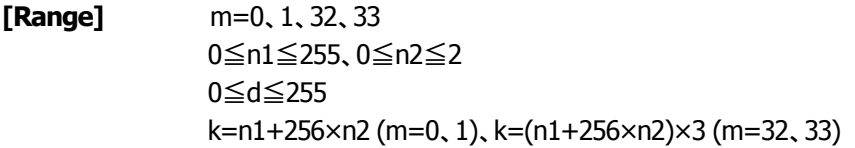

**[Outline] [The specification which is common to the model]**

- According to the number of dots specified in "n1", "n2", specify the bit image of mode "m".
- The number of dots printed is divided by 256, whose quotient is taken as n2 and residual as "n1". The total number of dots printed in the horizontal direction is equal to  $n1+(256\times n2)$ .
- When bit image data have been input in excess of dot positions that can be printed on one line, the excess data are discarded.
- "d" is bit image data. Bits to be printed are specified as "1" and those not as "0".
- The bit image modes specified by "m" are shown as follows:

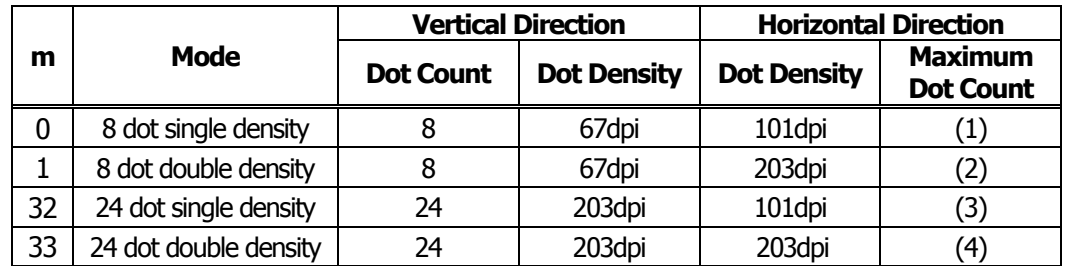

 $(1)$ ~ $(4)$  unit: dni

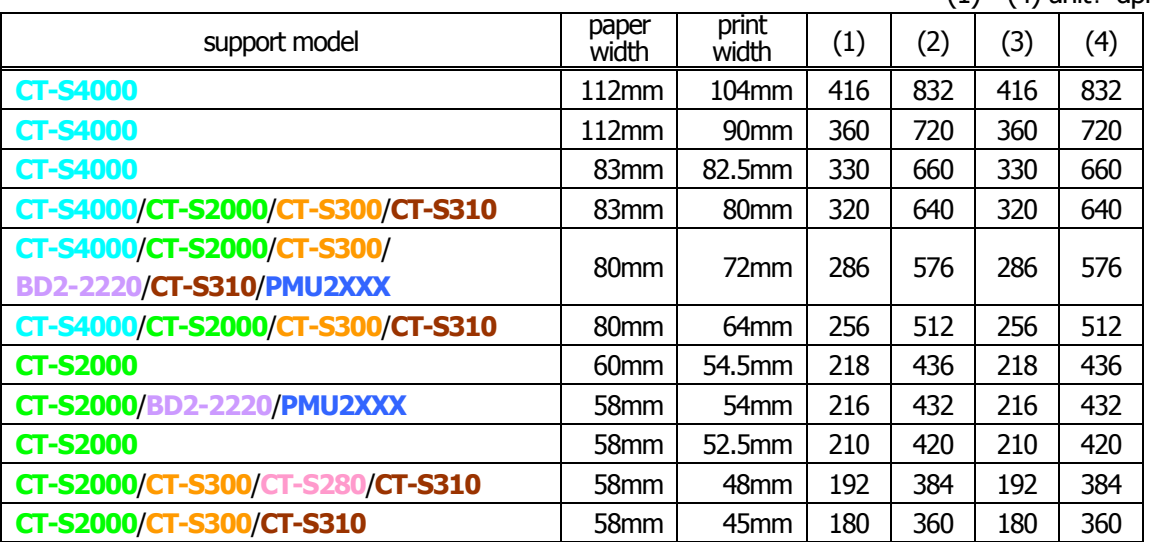

**[Caution]** • When the value of "m" is out of the above range, the data following after "n1" is processed as normal printing data.

• After completion of bit image printing, the printer returns to normal data processing mode.

## <span id="page-76-0"></span>**GS \* n1 n2 [d] n1xn2x8**

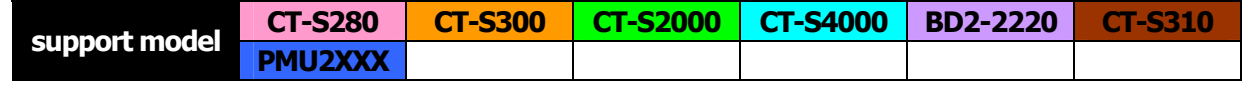

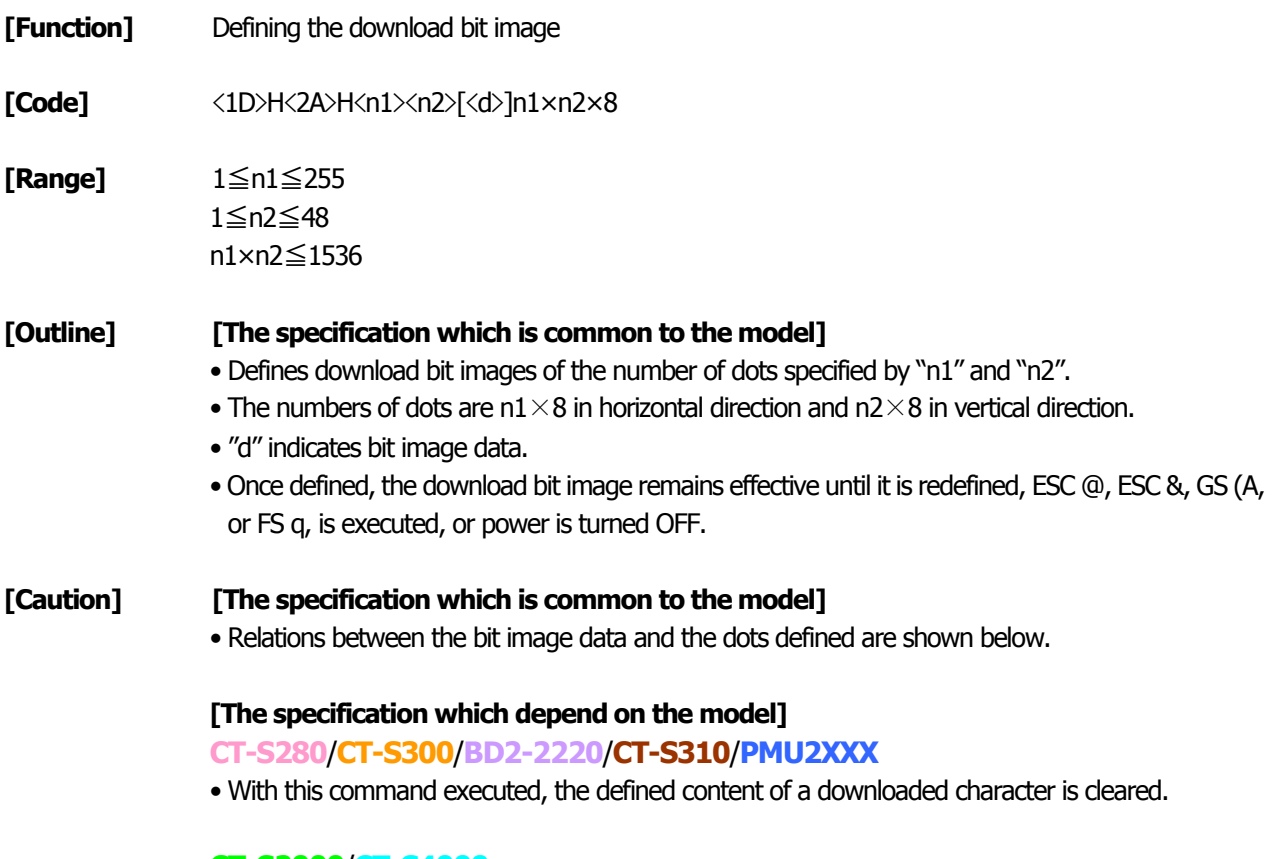

#### **CT-S2000**/**CT-S4000**

• With this command executed, the defined content of a downloaded character is not cleared.

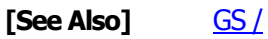

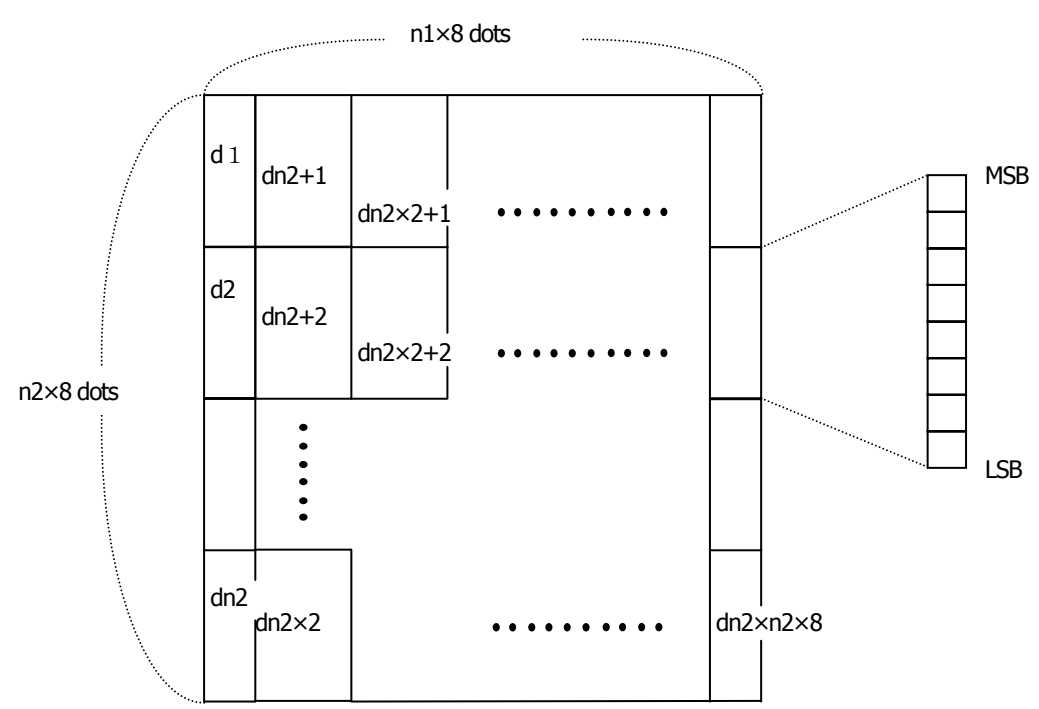

# <span id="page-77-0"></span>**GS / m**

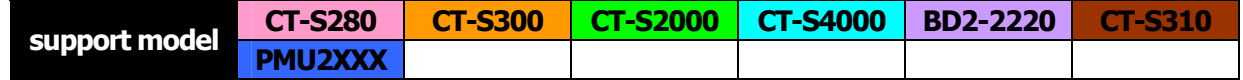

**[Function]** Printing the downloaded bit image

**[Code]** <1D>H<2F>H<m>

**[Range]** 0≦m≦3、48≦m≦51

**[Caution] [The specification which is common to the model]** Prints downloaded bit image in a mode specified by "m". Modes that can be selected by "m" are shown below.

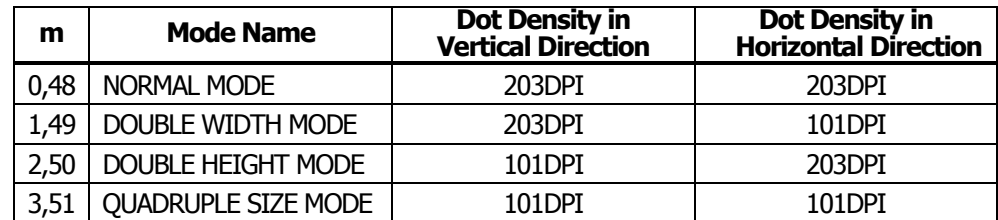

- **[Caution]**  When a downloaded bit image has not been defined, this command is ignored.
	- When data exist in the print buffer, this command is ignored.
	- A portion of a downloaded bit image exceeding one line length is not printed.

**[See Also]** [ESC &](#page-41-0) [GS \\*](#page-76-0)

## **GS v 0 m xL xH yL yH d1 ... dk**

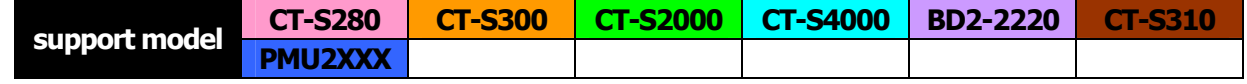

**[Function]** Printing of raster bit image

**[Code]** <1D>H<76>H<30>H<m><xL><xH><yL><yH>〔<d>〕k

**[Range]** 0≦m≦3、48≦m≦51、0≦xL≦255、0≦xH≦255、 0≦yL≦255、0≦yH≦8、0≦d≦255、 k=(xL+xH×256)×(yL+yH×256) ,however,k≠0

**[Outline] [The specification which is common to the model]** Prints raster bit images in mode "m".

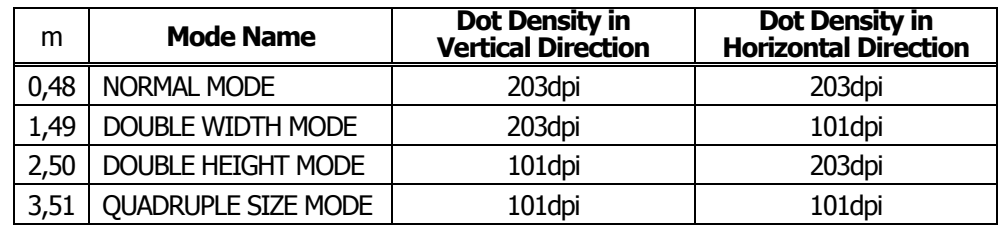

- xL, xH specify the number of data in horizontal direction of the bit image to (xL+xH $\times$ 256) bytes.
- yL, yH specify the number of data in vertical direction of the bit image to (yL+yH $\times$ 256) bytes.

#### **[Caution] [The specification which is common to the model]**

- Any of the print modes (character size, emphasis, double strike, inverting, underlining, back-to-white reversing, etc.) does not affect the raster bit image.
- If the print area specified by GS L and GS W is narrower than a minimum width, the print area for that line only is extended to the minimum width. The minimum width is one dot in NORMAL MODE ( $m = 0$ , 48) and DOUBLE HEIGHT MODE ( $m = 2$ , 50), and 2 dots in DOUBLE WIDTH MODE ( $m = 1$ , 49) and QUADRUPLE SIZE MODE( $m = 3$ , 51).
- Any part of data that is out of the print area is only read and discarded in units of dot.
- The print start position can arbitrarily be specified with HT (horizontal tab), ESC \$ (specifying absolute position), ESC \ (specifying relative positions), and GS L (setting left margins). Note that if the print start position is not a multiple of 8, the printing speed may decrease.
- The setting of ESC a (aligning characters) are also valid for the raster bit image.
- If this command is executed during macro definition, the macro definition is suspended, and the processing of the command starts. The macro is left undefined.
- "d" denotes defined data. Dots to be printed are specified as "1", and those not to be printed as "0".

#### **[The specification which depend on the model]**

#### **CT-S280**/**CT-S300**/**BD2-2220**/**CT-S310**/**PMU2XXX**

• Valid only when no print data is present in the print buffer at the selection of STANDARD MODE.

#### **CT-S2000**/**CT-S4000**

• Valid only when no print data is present in the print buffer (at the top of a line).

### **[Example]** When  $xL + xH + 256 = 64$  $(xL+xH\times256) \times 8$  dots = 512 dots ド ト ド ト  $1 \mid 2 \mid 3 \mid \ldots \ldots \mid 62 \mid 63 \mid 64$ 65 | 67 | 68 |  $\cdots$   $\cdots$   $\cdots$  | 126 | 127 | 128 |  $y$ L+yH  $\times$  256 dots K-2 | K-1 | K  $\ddot{\phantom{a}}$ ........  $7 | 6 | 5 | 4 | 3 | 2 | 1 | 0$ MSB LSB

### Download from Www.Somanuals.com. All Manuals Search And Download.

#### <span id="page-80-0"></span>**2.2.7 Status Commands**

### **DLE EOT n**

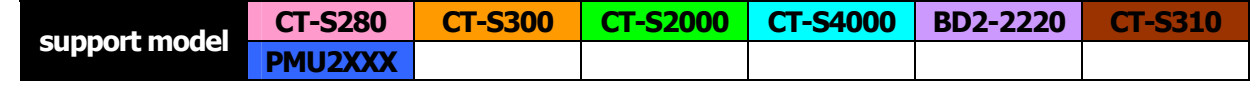

- **[Function]** Sending status in real-time
- **[Code]**  $\langle 10 \rangle$ H $\langle 04 \rangle$ H $\langle n \rangle$

**[Range]** 1≦n≦4

#### **[Outline] [The specification which is common to the model]**

Sends in real-time the status specified by "n".

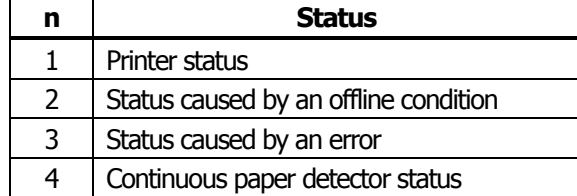

- **[Caution]** Each status represents the current status. It is 1 byte data.
	- The status is transferred without checking whether the host is ready to receive or busy.
	- This command is executed even if the printer is in offline state, receive-buffer full state, or error state.
	- This command is dealt with when it is received.
	- With serial interface specifications, this command is executed in offline state, receiving buffer full state, and error state.
	- With parallel interface specifications, this command cannot be executed while the printer is in Busy state.

When memory SW1-3 is ON, the printer does not enter Busy state in the offline state and error state.

- If ASB (Automatic Status Back) is enabled by GS a, it is necessary to discriminate between the status due to ASB and the status due to this command
- This command can be executed even if printer setting by ESC = is invalid.
- If another data string of  $<$ 10>H $<$ 04>H $<$ n> (1 n 4) is received, the printer acts the same way as with this command. Therefore, the user should be reminded of this fact.

Suppose a command "ESC  $*$  m nL nH [d1 ... dk]", where  $d1 = \langle 10 \rangle H$ ,  $d2 = \langle 04 \rangle H$ ,  $d3 = \langle 01 \rangle H$ . [Example 1]

• The DLE EOT n command cannot be interleaved into the code string of another command consisting of 2 bytes or more.

[Example 2]

If the printer sends DLE EOT 3 after the host has sent up to ESC 3 in its attempt to send ESC 3 n, the printer handles the ESC 3 as ESC 3 <10>H. Thus, the user should be cautious.

**[See Also]** [DLE ENQ](#page-218-0) 、[ESC c 4](#page-95-0)、[GS a](#page-89-0)、[GS r](#page-92-0) [Append](#page-309-0)i[x 5.3 "Identif](#page-309-0)i[cation of Send Status"](#page-309-0)

#### **CT-S280**

| <b>Bit</b> | <b>Status</b>               | Hex. | <b>Decimal</b> | <b>Bit</b>                                                                 | <b>Status</b>                    | Hex. | <b>Decin</b> |
|------------|-----------------------------|------|----------------|----------------------------------------------------------------------------|----------------------------------|------|--------------|
| 0          | Fixed                       | 00   |                | $\Omega$                                                                   | Fixed                            | 00   | $\mathbf{0}$ |
|            | Fixed                       | 02   |                |                                                                            | Fixed                            | 02   |              |
|            | Fixed                       | 04   |                |                                                                            | Fixed                            | 00   | 0            |
|            | Online status               | 00   |                |                                                                            | Fixed                            | 00   | 0            |
|            | Offline status              | 08   | 8              |                                                                            | Fixed                            | 10   | 16           |
|            | Fixed                       | 10   | 16             |                                                                            | Unrecoverable error not occurred | 00   | 0            |
|            | Not waiting online recovery | 00   |                |                                                                            | Unrecoverable error occurred     | 20   | 32           |
|            | Waiting online recovery     | 20   | 32             |                                                                            | Auto recovery error not occurred | 00   | $\mathbf{0}$ |
|            | FEED switch is not pressed  | 00   |                | 6                                                                          | Auto recovery error occurred     | 40   | 64           |
| 6          | FEED switch is pressed      | 40   | 64             |                                                                            | Fixed                            | 00   | 0            |
|            | Fixed                       | 00   |                | Bit 6: If a head overheat error is detected, the printing is stopped until |                                  |      |              |

(2) Status caused by an offline condition (When  $n = 2$  is specified)

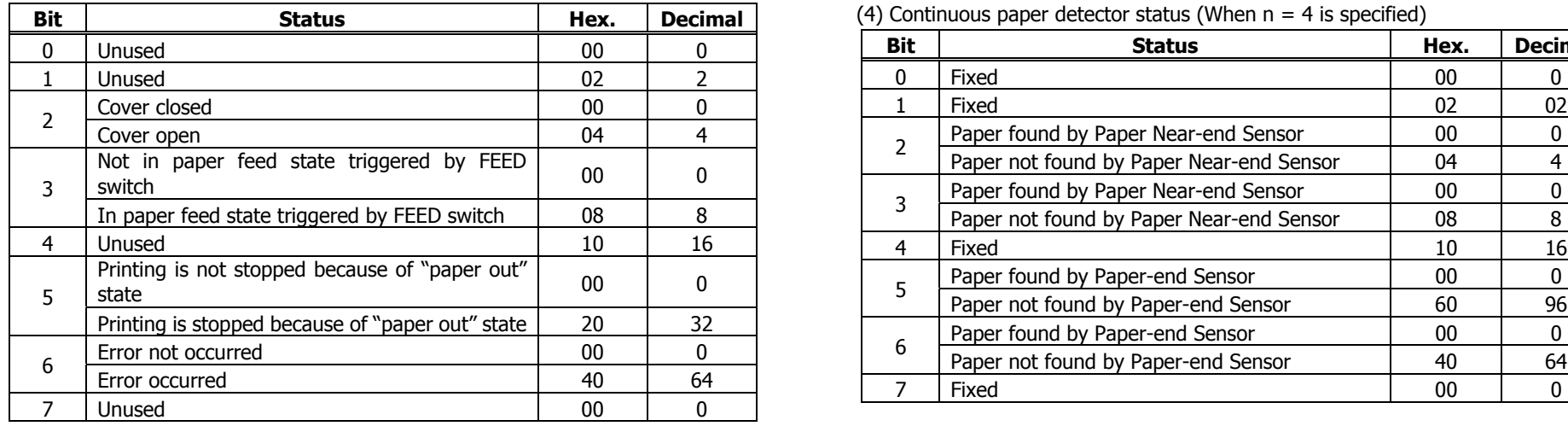

Bit 5: Printing is stopped if the Paper-end detector detects a "paper out" state, or if the printer is out of paper when the Paper Near-end Sensor is enabled by ESC c 4. At this time, bit  $5 = 1$ .

(1) Printer status (When n = 1 is specified) (3) Status caused by an error (when n = 3 is specified)

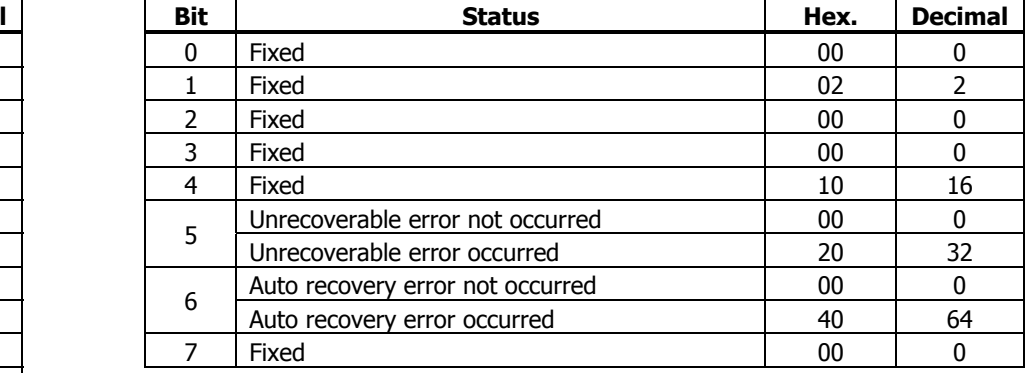

Bit 6: If a head overheat error is detected, the printing is stopped until the head temperature falls. At this time, bit  $6 = 1$ .

 $(4)$  Continuous paper detector status (When  $n = 4$  is specified)

| Unused                                           | 00              |              | <b>Bit</b> | <b>Status</b>                            | Hex. | <b>Decimal</b> |
|--------------------------------------------------|-----------------|--------------|------------|------------------------------------------|------|----------------|
| Unused                                           | 02              |              | $\Omega$   | Fixed                                    | 00   |                |
| Cover closed                                     | 00              |              |            | Fixed                                    | 02   | 02             |
| Cover open                                       | 04              |              |            | Paper found by Paper Near-end Sensor     | 00   |                |
| Not in paper feed state triggered by FEED        | $00\,$          | 0            |            | Paper not found by Paper Near-end Sensor | 04   |                |
| switch                                           |                 |              |            | Paper found by Paper Near-end Sensor     | 00   |                |
| In paper feed state triggered by FEED switch     | 08              | 8            |            | Paper not found by Paper Near-end Sensor | 08   | 8              |
| Unused                                           | 10              | 16           | 4          | Fixed                                    | 10   | 16             |
| Printing is not stopped because of "paper out"   | $00\,$          | $\mathbf{0}$ |            | Paper found by Paper-end Sensor          | 00   |                |
| state                                            |                 |              |            | Paper not found by Paper-end Sensor      | 60   | 96             |
| Printing is stopped because of "paper out" state | 20              | 32           |            | Paper found by Paper-end Sensor          | 00   |                |
| Error not occurred                               | 00 <sup>1</sup> | $\Omega$     | 6          | Paper not found by Paper-end Sensor      | 40   | 64             |
| Error occurred                                   | 40              | 64           |            | Fixed                                    | 00   |                |
| $\cdots$ $\cdots$                                | $\sim$          | $\sim$       |            |                                          |      |                |

#### **CT-S300**/**CT-S310**

| <b>Bit</b> | <b>Status</b>                                                                                            | Hex.         | <b>Decimal</b> | <b>Bit</b> | <b>Status</b>                                                                                                    | Hex.       | <b>Decin</b>  |
|------------|----------------------------------------------------------------------------------------------------|--------------|----------------|------------|----------------------------------------------------------------------------------------------------|------------|---------------|
| 0          | Fixed                                                                                                    | 00           |                |            | Fixed                                                                                                    | 00         | 0             |
|            | Fixed                                                                                                    | 02           |                |            | Fixed                                                                                                    | 02         |               |
|            | Status of pin 3 of drawer kick-out connector $= L$<br>Status of pin 3 of drawer kick-out connector $=$ H | $00\,$<br>04 |                |            | No B.M detection error occurred<br>(only when B.M paper is selected)                                                                                                    | 00         | $\mathbf{0}$  |
|            | Online status                                                                                            | 00           |                |            | A B.M detection error occurred                                                                                                    | 04         |               |
|            | Offline status                                                                                           | 08           |                |            | (only when B.M paper is selected)<br>Auto cutter error not occurred                                                                                                    | 00         | 0             |
|            | Fixed                                                                                                    | 10           | 16             |            |                                                                                                    |            |               |
|            | Not waiting online recovery                                                                              | $00\,$       |                |            | Auto cutter error occurred                                                                                                    | 08         | 8             |
|            | Waiting online recovery                                                                                  | 20           | 32             |            | Fixed                                                                                                    | 10         | 16            |
|            | FEED switch is not pressed                                                                               | 00           |                |            | Unrecoverable error not occurred                                                                                                    | 00         | 0             |
| 6          | FEED switch is pressed                                                                                   | 40           | 64             |            | Unrecoverable error occurred                                                                                                    | 20         | 32            |
|            | Fixed                                                                                                    | $00\,$       |                |            | Auto recovery error not occurred                                                                                                    | 00         | 0             |
|            |                                                                                                    |              |                |            | $\blacksquare$ . The contract of the contract of the contract of the contract of the contract of the contract of the contract of the contract of the contract of the contract of the contract of the contract of the contract of the | $\sqrt{2}$ | $\sim$ $\sim$ |

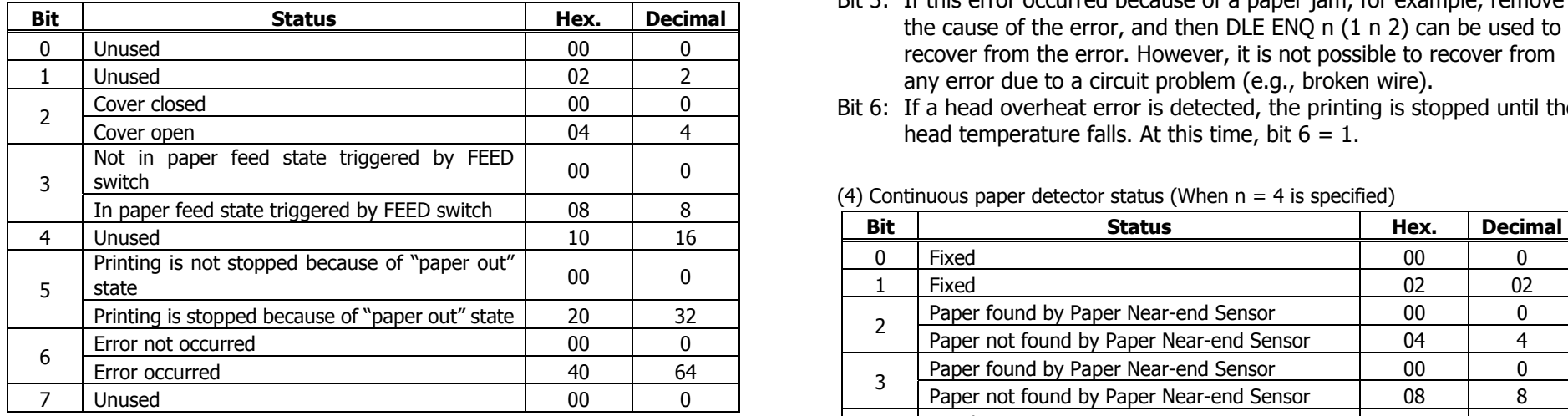

Bit 5: Printing is stopped if the Paper-end detector detects a "paper out" state, or if the printer is out of paper when the Paper Near-end Sensor is enabled by ESC c 4. At this time, bit  $5 = 1$ .

(1) Printer status (When n = 1 is specified) (3) Status caused by an error (when n = 3 is specified)

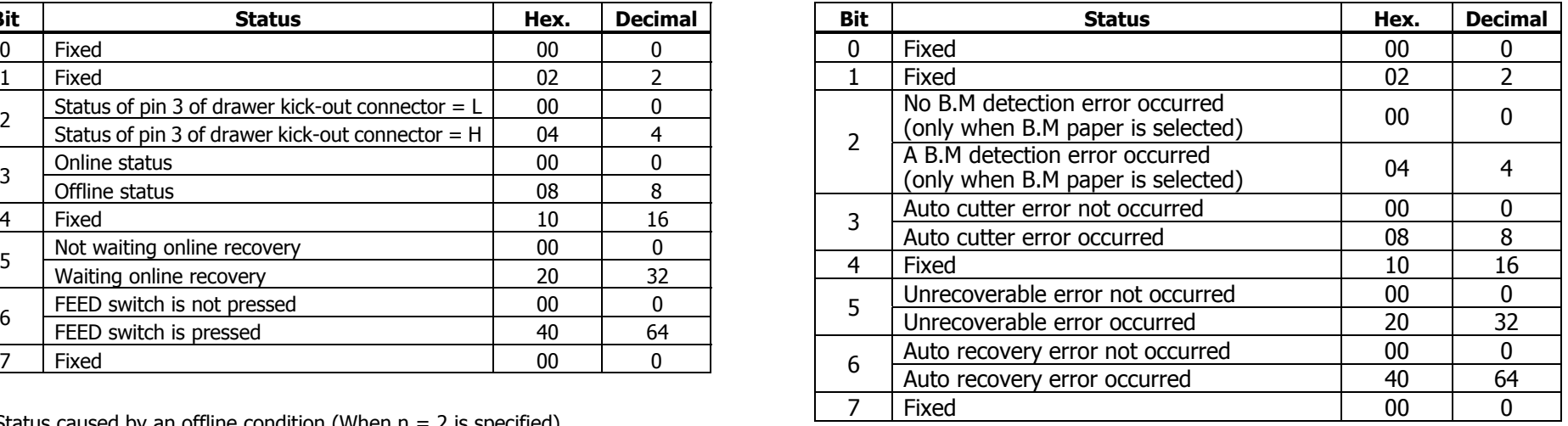

(2) Status caused by an offline condition (When n = 2 is specified) Bit 3: If this error occurred because of a paper jam, for example, remove the cause of the error, and then DLE ENQ n (1 n 2) can be used to recover from the error. However, it is not possible to recover from any error due to a circuit problem (e.g., broken wire).

Bit 6: If a head overheat error is detected, the printing is stopped until the head temperature falls. At this time, bit  $6 = 1$ .

| 4) Continuous paper detector status (When $n = 4$ is specified) |
|-----------------------------------------------------------------|
|-----------------------------------------------------------------|

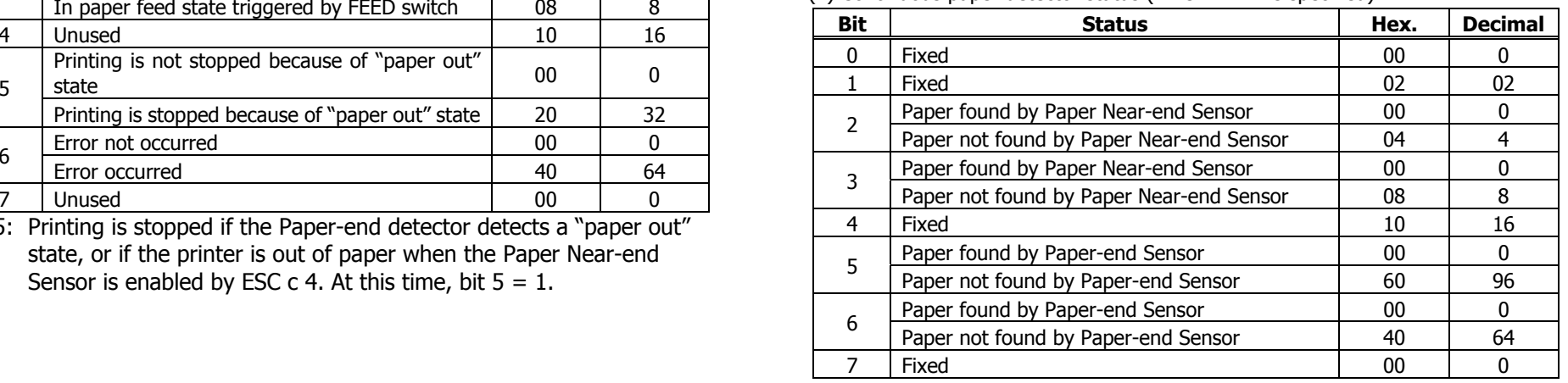

#### **CT-S2000**

| <b>Bit</b> | <b>Status</b>                                      | Hex.   | <b>Decimal</b> | <b>Bit</b> | <b>Status</b>                                                                                                    | Hex.             | <b>Decir</b>                    |
|------------|----------------------------------------------------|--------|----------------|------------|----------------------------------------------------------------------------------------------------|------------------|---------------------------------|
| 0          | Fixed                                              | 00     |                |            | Fixed                                                                                                    | 00               | 0                               |
|            | Fixed                                              | 02     |                |            | Fixed                                                                                                    | 02               |                                 |
|            | Status of pin 3 of drawer kick-out connector $= L$ | $00\,$ |                |            | No B.M detection error occurred                                                                                                    | 00               | $\mathbf{0}$                    |
|            | Status of pin 3 of drawer kick-out connector = $H$ | 04     |                |            | (only when B.M paper is selected)                                                                                                    |                  |                                 |
|            | Online status                                      | $00\,$ |                |            | A B.M detection error occurred                                                                                                    | 04               |                                 |
|            | Offline status                                     | 08     |                |            | (only when B.M paper is selected)                                                                                                    |                  |                                 |
|            | Fixed                                              | 10     | 16             |            | Auto cutter error not occurred                                                                                                    | 00               | 0                               |
|            | Not waiting online recovery                        | $00\,$ |                |            | Auto cutter error occurred                                                                                                    | 08               | 8                               |
|            | Waiting online recovery                            | 20     | 32             |            | Fixed                                                                                                    | 10               | 16                              |
|            | FEED switch is not pressed                         | $00\,$ |                |            | Unrecoverable error not occurred                                                                                                    | 00               | $\mathbf{0}$                    |
| 6          |                                                    |        |                |            | Unrecoverable error occurred                                                                                                    | 20               | 32                              |
|            | FEED switch is pressed                             | 40     | 64             |            |                                                                                                    |                  |                                 |
|            | Fixed                                              | $00\,$ |                |            | Auto recovery error not occurred<br>$\blacksquare$ . The contract of the contract of the contract of the contract of the contract of the contract of the contract of the contract of the contract of the contract of the contract of the contract of the contract of the | 00<br>$\sqrt{2}$ | $\mathbf 0$<br>$\sim$ $\lambda$ |

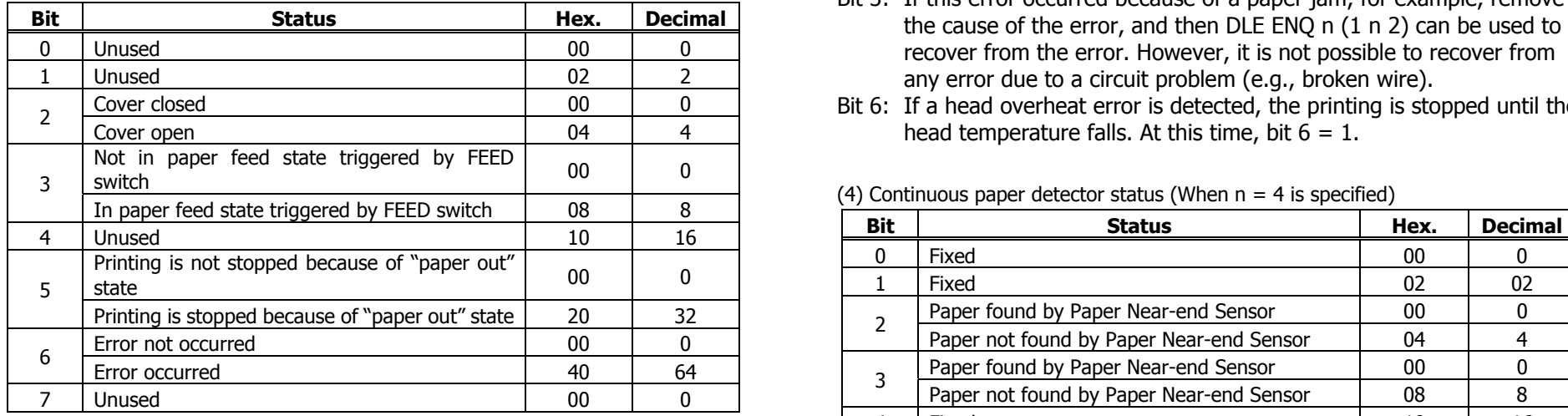

Bit 5: Printing is stopped if the Paper-end detector detects a "paper out" state, or if the printer is out of paper when the Paper Near-end Sensor is enabled by ESC c 4. At this time, bit  $5 = 1$ .

(1) Printer status (When n = 1 is specified) (3) Status caused by an error (when n = 3 is specified)

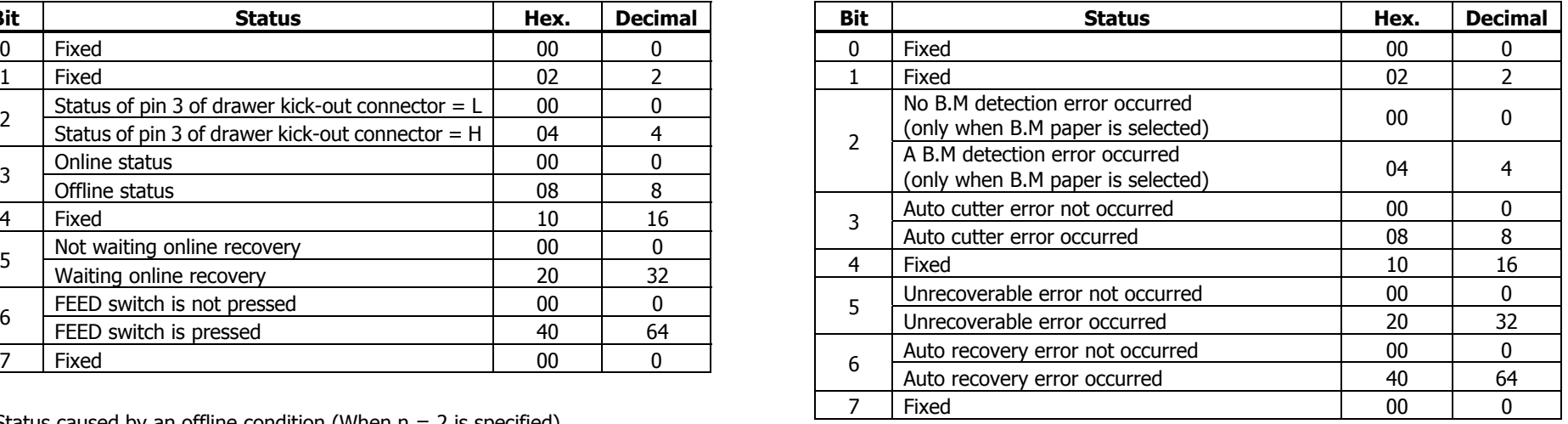

(2) Status caused by an offline condition (When  $n = 2$  is specified) Bit 3: If this error occurred because of a paper jam, for example, remove the cause of the error, and then DLE ENQ n (1 n 2) can be used to recover from the error. However, it is not possible to recover from any error due to a circuit problem (e.g., broken wire).

> Bit 6: If a head overheat error is detected, the printing is stopped until the head temperature falls. At this time, bit  $6 = 1$ .

| In paper feed state triggered by FEED switch                        | 08 |    |     |                                          |      |                |
|---------------------------------------------------------------------|----|----|-----|------------------------------------------|------|----------------|
| Unused                                                              | 10 | 16 | Bit | <b>Status</b>                            | Hex. | <b>Decimal</b> |
| Printing is not stopped because of "paper out"                      |    |    |     | Fixed                                    | 00   |                |
| state                                                               | 00 | 0  |     | Fixed                                    | 02   | 02             |
| Printing is stopped because of "paper out" state                    | 20 | 32 |     | Paper found by Paper Near-end Sensor     | 00   |                |
| Error not occurred                                                  | 00 | 0  |     | Paper not found by Paper Near-end Sensor | 04   |                |
| Error occurred                                                      | 40 | 64 |     | Paper found by Paper Near-end Sensor     | 00   |                |
| Unused                                                              | 00 |    |     | Paper not found by Paper Near-end Sensor | 08   | 8              |
| Printing is stopped if the Paper-end detector detects a "paper out" |    |    |     | Fixed                                    | 10   | 16             |
| state, or if the printer is out of paper when the Paper Near-end    |    |    |     | Paper found by Paper-end Sensor          | 00   | $\mathbf{0}$   |
| Sensor is enabled by ESC c 4. At this time, bit $5 = 1$ .           |    |    |     | Paper not found by Paper-end Sensor      | 60   | 96             |
|                                                                     |    |    | 6   | Paper found by Paper-end Sensor          | 00   | $\Omega$       |
|                                                                     |    |    |     | Paper not found by Paper-end Sensor      | 40   | 64             |
|                                                                     |    |    |     | Fixed                                    | 00   |                |

#### **CT-S4000**

| <b>Bit</b> | <b>Status</b>                                      | Hex.   | <b>Decimal</b> | <b>Bit</b> | <b>Status</b>                                                                                                    | Hex.             | <b>Decir</b>                    |
|------------|----------------------------------------------------|--------|----------------|------------|----------------------------------------------------------------------------------------------------|------------------|---------------------------------|
| 0          | Fixed                                              | 00     |                |            | Fixed                                                                                                    | 00               | 0                               |
|            | Fixed                                              | 02     |                |            | Fixed                                                                                                    | 02               |                                 |
|            | Status of pin 3 of drawer kick-out connector $= L$ | 00     |                |            | No B.M detection error occurred                                                                                                    | 00               | $\mathbf{0}$                    |
|            | Status of pin 3 of drawer kick-out connector = $H$ | 04     |                |            | (only when B.M paper is selected)                                                                                                    |                  |                                 |
|            | Online status                                      | $00\,$ |                |            | A B.M detection error occurred                                                                                                    | 04               |                                 |
|            | Offline status                                     | 08     |                |            | (only when B.M paper is selected)                                                                                                    |                  |                                 |
|            | Fixed                                              | 10     | 16             |            | Auto cutter error not occurred                                                                                                    | 00               | 0                               |
|            | Not waiting online recovery                        | 00     |                |            | Auto cutter error occurred                                                                                                    | 08               | 8                               |
|            | Waiting online recovery                            | 20     | 32             |            | Fixed                                                                                                    | 10               | 16                              |
|            | FEED switch is not pressed                         | $00\,$ |                |            | Unrecoverable error not occurred                                                                                                    | 00               | $\mathbf{0}$                    |
| 6          |                                                    |        |                |            | Unrecoverable error occurred                                                                                                    | 20               | 32                              |
|            | FEED switch is pressed                             | 40     | 64             |            |                                                                                                    |                  |                                 |
|            | Fixed                                              | $00\,$ |                |            | Auto recovery error not occurred<br>$\blacksquare$ . The contract of the contract of the contract of the contract of the contract of the contract of the contract of the contract of the contract of the contract of the contract of the contract of the contract of the | 00<br>$\sqrt{2}$ | $\mathbf 0$<br>$\sim$ $\lambda$ |

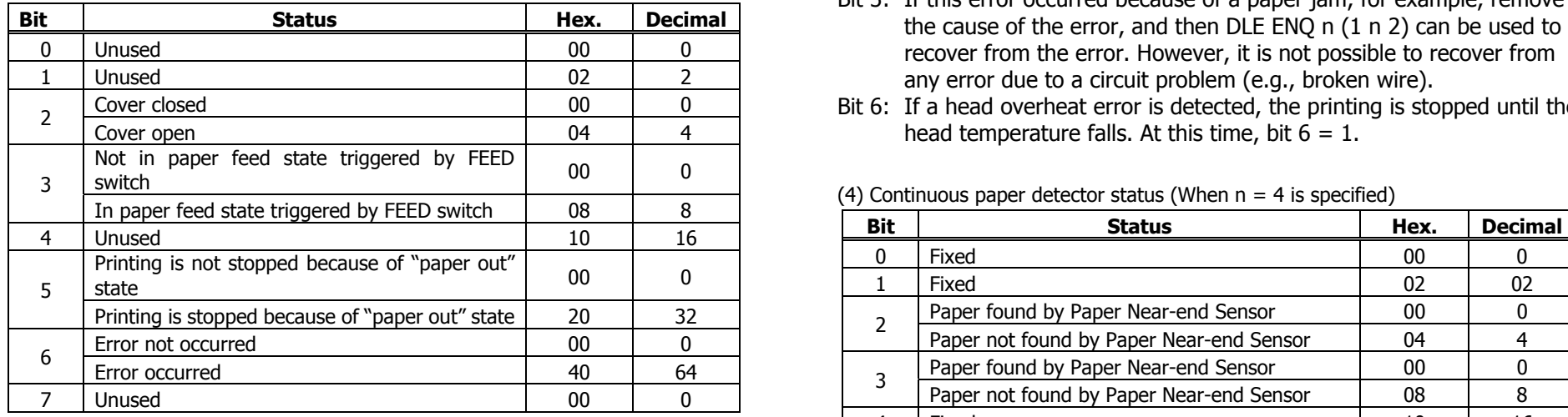

Bit 5: Printing is stopped if the Paper-end detector detects a "paper out" state, or if the printer is out of paper when the Paper Near-end Sensor is enabled by ESC c 4. At this time, bit  $5 = 1$ .

(1) Printer status (When n = 1 is specified) (3) Status caused by an error (when n = 3 is specified)

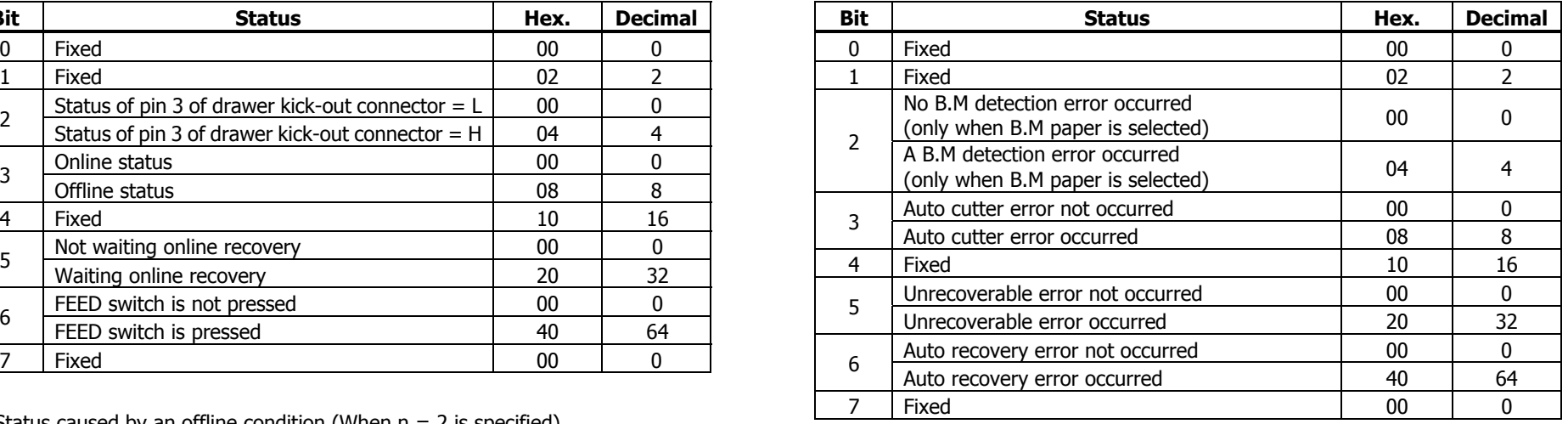

(2) Status caused by an offline condition (When n = 2 is specified) Bit 3: If this error occurred because of a paper jam, for example, remove the cause of the error, and then DLE ENQ n (1 n 2) can be used to recover from the error. However, it is not possible to recover from any error due to a circuit problem (e.g., broken wire).

Bit 6: If a head overheat error is detected, the printing is stopped until the head temperature falls. At this time, bit  $6 = 1$ .

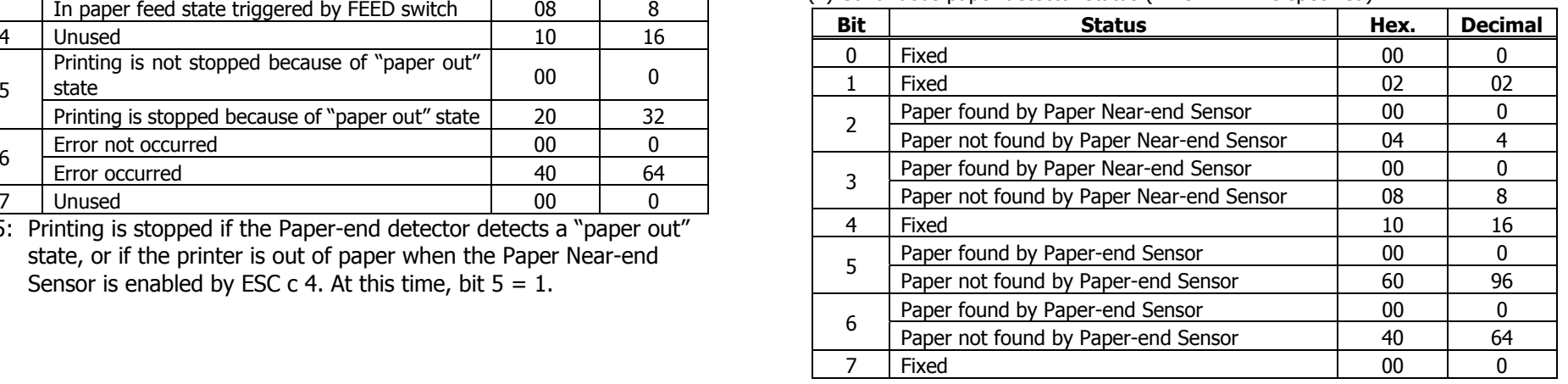

#### **BD2-2220**

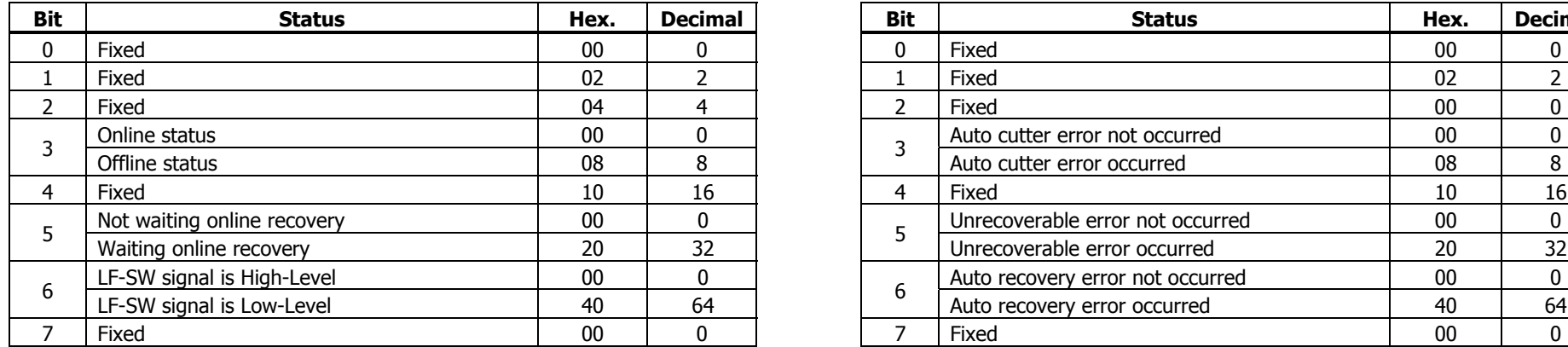

(2) Status caused by an offline condition (When  $n = 2$  is specified)

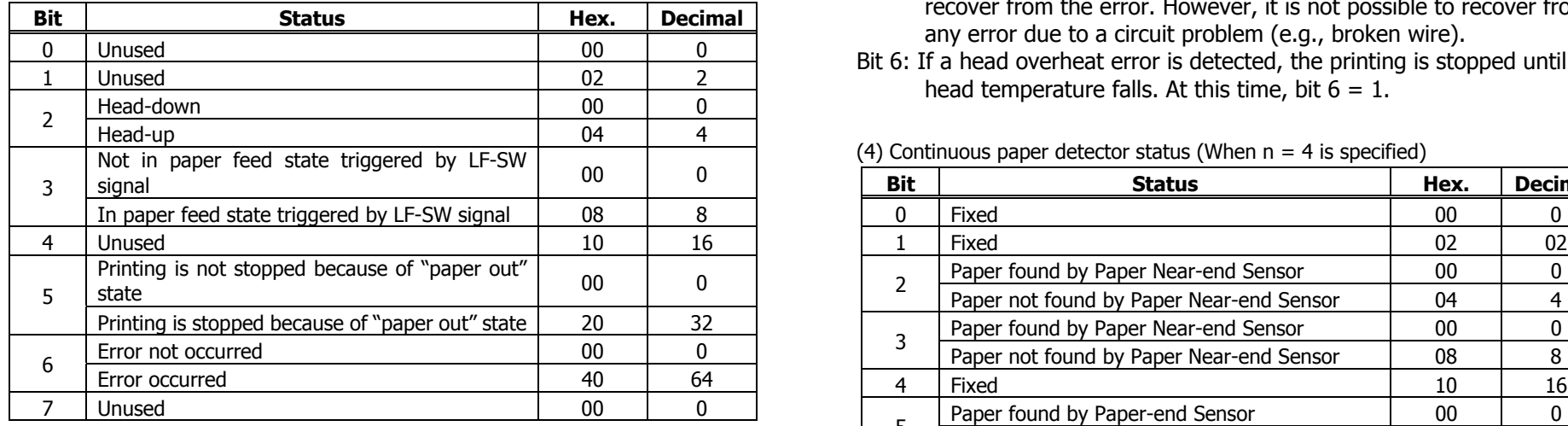

Bit 5: Printing is stopped if the Paper-end detector detects a "paper out" state, or if the printer is out of paper when the Paper Near-end Sensor is enabled by ESC c 4. At this time, bit  $5 = 1$ .

(1) Printer status (When n = 1 is specified) (3) Status caused by an error (when n = 3 is specified)

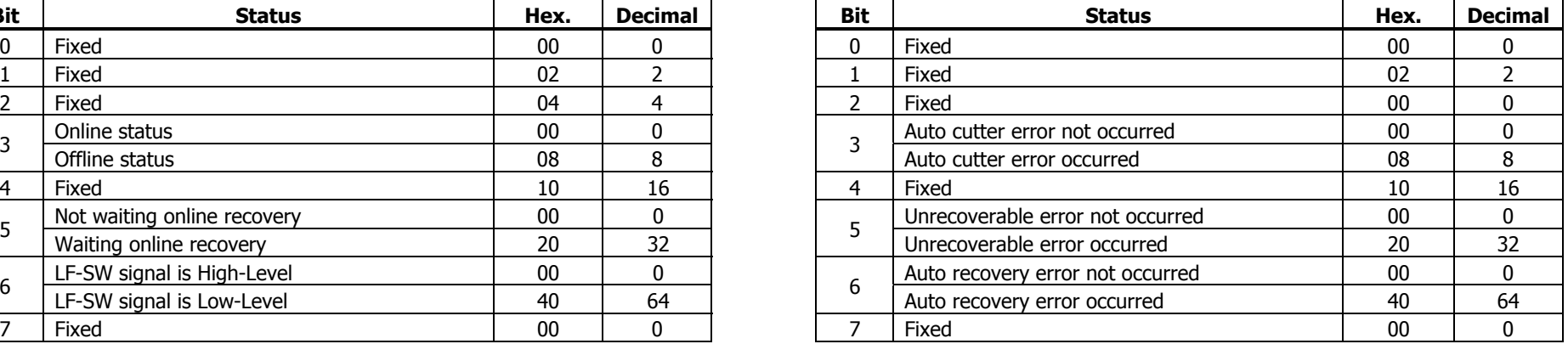

Bit 3: If this error occurred because of a paper jam, for example, remove the cause of the error, and then DLE  $ENO$  n  $(1 n 2)$  can be used to recover from the error. However, it is not possible to recover from any error due to a circuit problem (e.g., broken wire).

Bit 6: If a head overheat error is detected, the printing is stopped until the head temperature falls. At this time, bit  $6 = 1$ .

 $(4)$  Continuous paper detector status (When n = 4 is specified)

| $NOL$ III paper reed state triggered by LI-3W                       |    |    |              |                                          |      |                |
|---------------------------------------------------------------------|----|----|--------------|------------------------------------------|------|----------------|
| signal                                                              | 00 |    | <b>Bit</b>   | <b>Status</b>                            | Hex. | <b>Decimal</b> |
| In paper feed state triggered by LF-SW signal                       | 08 | 8  | $\Omega$     | Fixed                                    | -00  |                |
| Unused                                                              | 10 | 16 |              | Fixed                                    |      | 02             |
| Printing is not stopped because of "paper out"                      | 00 | 0  |              | Paper found by Paper Near-end Sensor     | 00   |                |
| state                                                               |    |    |              | Paper not found by Paper Near-end Sensor | 04   |                |
| Printing is stopped because of "paper out" state                    | 20 | 32 |              | Paper found by Paper Near-end Sensor     | 00   | 0              |
| Error not occurred                                                  | 00 |    |              | Paper not found by Paper Near-end Sensor | 08   | 8              |
| Error occurred                                                      | 40 | 64 | 4            | Fixed                                    | 10   | 16             |
| Unused                                                              | 00 |    |              | Paper found by Paper-end Sensor          | 00   | 0              |
| Printing is stopped if the Paper-end detector detects a "paper out" |    |    |              | Paper not found by Paper-end Sensor      | 60   | 96             |
| state, or if the printer is out of paper when the Paper Near-end    |    |    |              | Paper found by Paper-end Sensor          | 00   | 0              |
| Sensor is enabled by ESC c 4. At this time, bit $5 = 1$ .           |    |    | <sub>b</sub> | Paper not found by Paper-end Sensor      | 40   | 64             |
|                                                                     |    |    |              | Fixed                                    | -00  | 0              |

#### **PMU2XXX**

#### (1) Printer status (When  $n = 1$  is specified)

| <b>Bit</b> | <b>Status</b>               | Hex. | <b>Decimal</b> |
|------------|-----------------------------|------|----------------|
| 0          | Fixed                       | 00   |                |
|            | Fixed                       | 02   | 2              |
| 2          | Fixed                       | 04   |                |
| 3          | Online status               | 00   |                |
|            | Offline status              | 08   | 8              |
| 4          | Fixed                       | 10   | 16             |
| 5          | Not waiting online recovery | 00   | O              |
|            | Waiting online recovery     | 20   | 32             |
|            | LF-SW signal is High-Level  | 00   | o              |
| 6          | LF-SW signal is Low-Level   | 40   | 64             |
|            | Fixed                       | 00   |                |

(2) Status caused by an offline condition (When  $n = 2$  is specified)

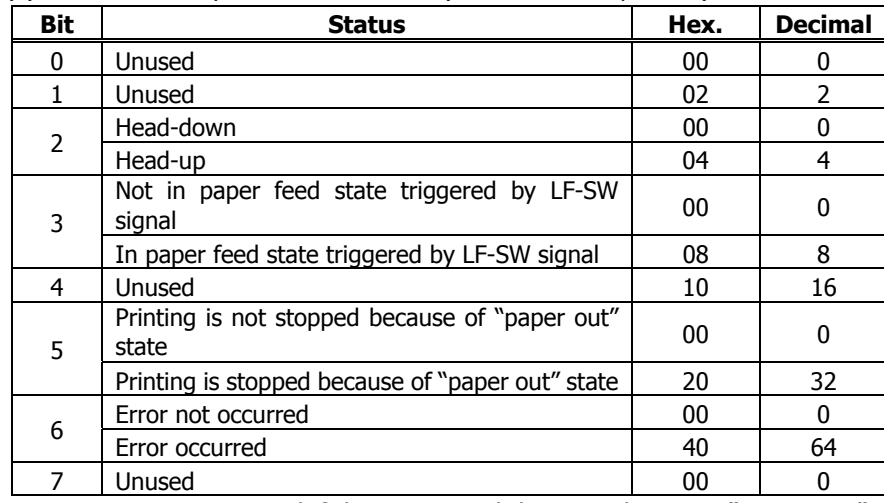

Bit 5: Printing is stopped if the Paper-end detector detects a "paper out" state, or if the printer is out of paper when the Paper Near-end Sensor is enabled by ESC c 4. At this time, bit  $5 = 1$ .

(3) Status caused by an error (when  $n = 3$  is specified)

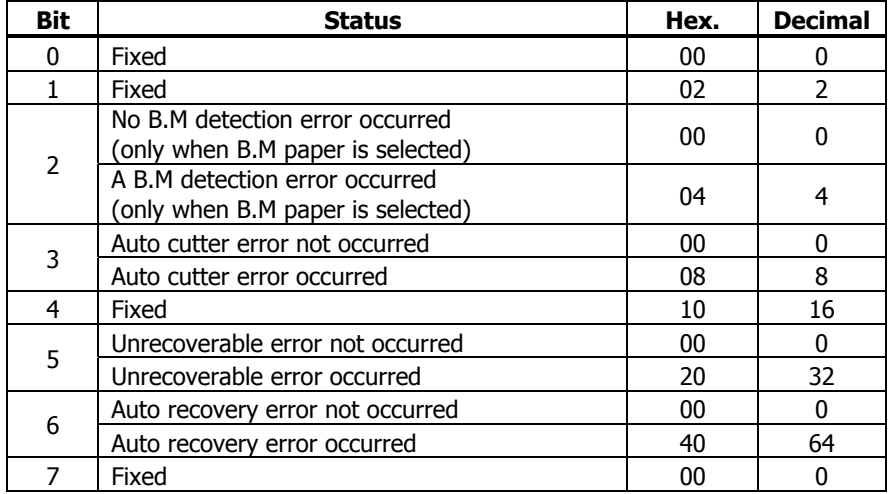

Bit 3: If this error occurred because of a paper jam, for example, remove the cause of the error, and then DLE ENQ n (1 n 2) can be used to recover from the error. However, it is not possible to recover from any error due to a circuit problem (e.g., broken wire).

Bit 6: If a head overheat error is detected, the printing is stopped until the head temperature falls. At this time, bit  $6 = 1$ .

(4) Continuous paper detector status (When  $n = 4$  is specified)

| <b>Bit</b> | <b>Status</b>                            | Hex. | <b>Decimal</b> |
|------------|------------------------------------------|------|----------------|
| 0          | Fixed                                    | 00   | 0              |
|            | Fixed                                    | 02   | 02             |
| 2          | Paper found by Paper Near-end Sensor     | 00   | 0              |
|            | Paper not found by Paper Near-end Sensor | 04   | 4              |
| 3          | Paper found by Paper Near-end Sensor     | 00   | 0              |
|            | Paper not found by Paper Near-end Sensor | 08   | 8              |
| 4          | Fixed                                    | 10   | 16             |
| 5          | Paper found by Paper-end Sensor          | 00   | O              |
|            | Paper not found by Paper-end Sensor      | 60   | 96             |
| 6          | Paper found by Paper-end Sensor          | 00   | 0              |
|            | Paper not found by Paper-end Sensor      | 40   | 64             |
|            | Fixed                                    | 00   |                |

### **ESC u n**

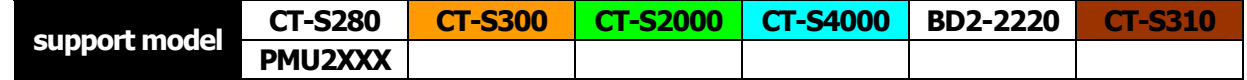

**[Function]** Sending the peripheral device status

**[Code]** <1B>H<75>H<n>

**[Outline] [The specification which is common to the model]** Send the current drawer kick connector pin#3 status. • n has the type shown in the table below:

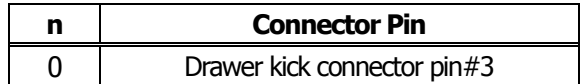

**[Caution]** • Status to be sent uses 1 byte that has the value listed in the table below.

- DTR/DSR control sends 1 byte only after checking that host is ready to receive (DSR signal: space status). For XON/XOFF control, 1 byte is sent without checking DSR signal status.
- For DTR/DSR, if host is not ready to receive (DSR signal: mark status), it waits for ready condition to receive.
- Paper-end status causes BUSY status, thus this command may be in the receive-not-ready status.
- This command is valid only when MSW3-7 is set to ON.

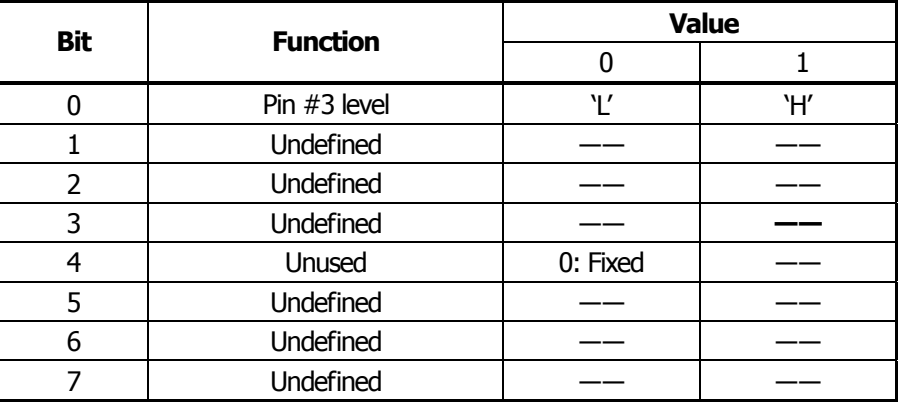

#### **[Sample Program]**

OPEN "COM1:N81NN" AS  $#1 \rightarrow$  OPEN statement depends on types of BASIC. PRINT #1,CHR\$(&H1B);"u";CHR\$(0)  $A\$  = INPUT\  $(1, #1)$ CLOSE #1

**ESC v** 

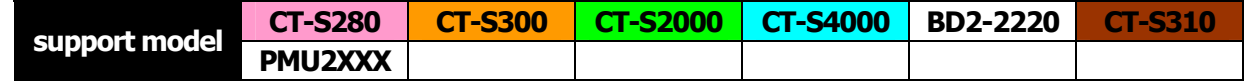

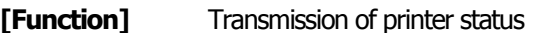

**[Code]** <1D>H<76>H

**[Outline] [The specification which is common to the model]** Transmits current printer status.

**[Caution]** • Status is transmitted in 1byte with the content shown in the following table.

- In case of DTR/DSR control, only 1byte is transmitted after making sure the host is ready for reception (DSR signal is in the Space state). In case of XON/XOFF control, only 1byte is transmitted without checking the status of DSR signal.
- In case of DTR/DSR, if the host is not ready for reception (DSR signal in Mark state, wait till reception is available.
- Paper-end status causes BUSY status, thus this command may be in the receive-not-ready status.
- This command is valid only when MSW3-7 is set to ON.

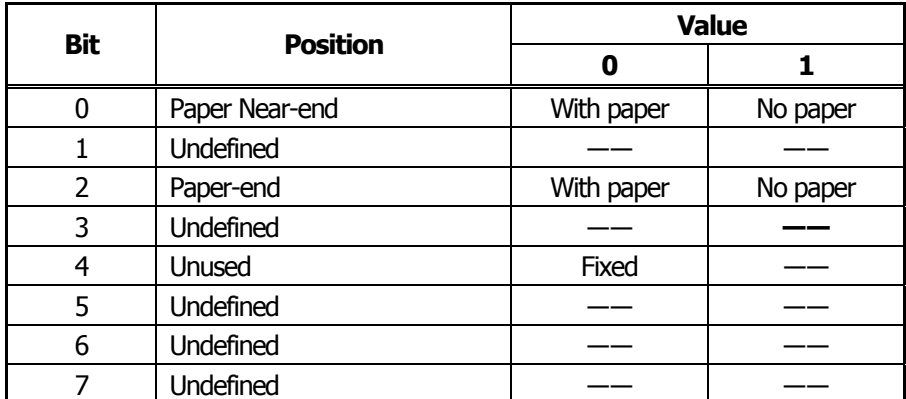

Bit 2: In case of Paper End, as this printer goes offline, this command is not executed. Therefore, status "No Paper (04H)" is never transmitted.

#### **[Sample Program]**

PRINT #1, CHR\$(&H1B);"v";  $A\$  = INPUT\(1, #1) CLOSE #1

OPEN "COM1:N81NN" AS  $#1 \rightarrow$  OPEN statement varies with the type of BASIC.

### <span id="page-89-0"></span>**GS a n**

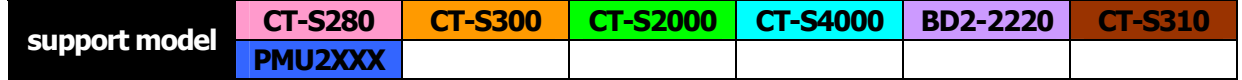

**[Function]** Enabling/disabling ASB (Automatic Status Back)

**[Code]** <1D>H<61>H<n>

#### **[Range]** 0≦n≦255

#### **[Outline] [The specification which is common to the model]**

This command selects the status item to be addressed by ASB (Automatic Status Back.)

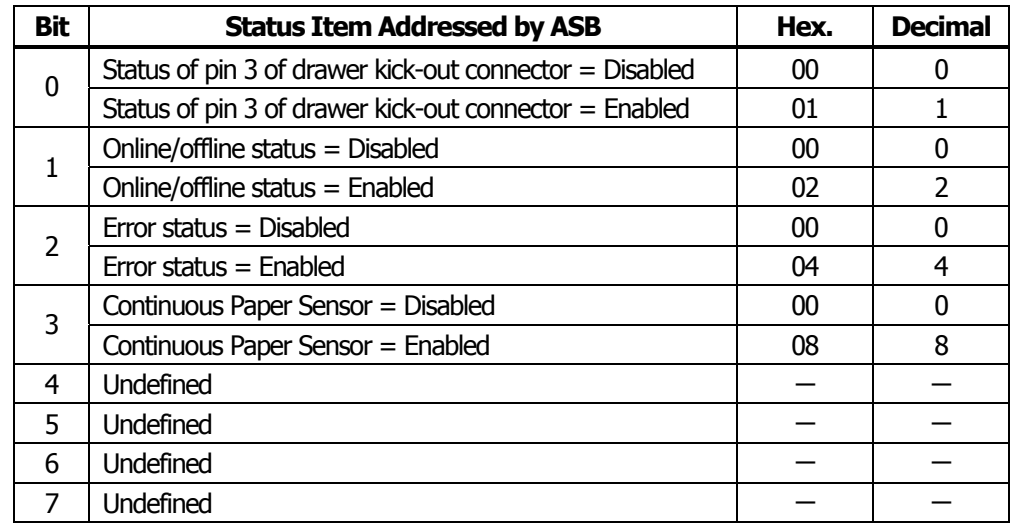

#### **[Caution] [The specification which is common to the model]**

- If any status item is enabled, the status is sent to the host when this command is executed. After that time on, the status is sent each time an enabled status item changes. Because each status item represents the current condition, status items disabled for ASB may also have changed.
- The ASB function is disabled if all status items are disabled.
- If the ASB function is enabled by default, the host receives the status the first time the printer gets ready for communication after it is turned on.
- The printer sends 4 bytes of status shown in the tables below, without checking whether the host is ready to receive or busy. The 4 bytes of status is a continuous string except for XOFF code.
- Because this command is executed when data is mapped in the receive buffer, there may be a delay between command receiving and status sending depending on the condition of the receive buffer.
- Even if the printer is excluded from the selection of peripheral equipment ESC =, the 4 bytes of status is sent to the host whenever status changes.
- When DLE EOT, GS I, or GS r is used, the host must discriminate between the status specified by these commands and the status due to ASB.

#### **[The specification which depend on the model]**

#### **CT-S280**/**BD2-2220**/**PMU2XXX**

• Bit 2 of the first byte (printer information) of the status sent in 4 bytes is set to 00h because drawer is not supported.

#### (1) 1st byte (Printer information)

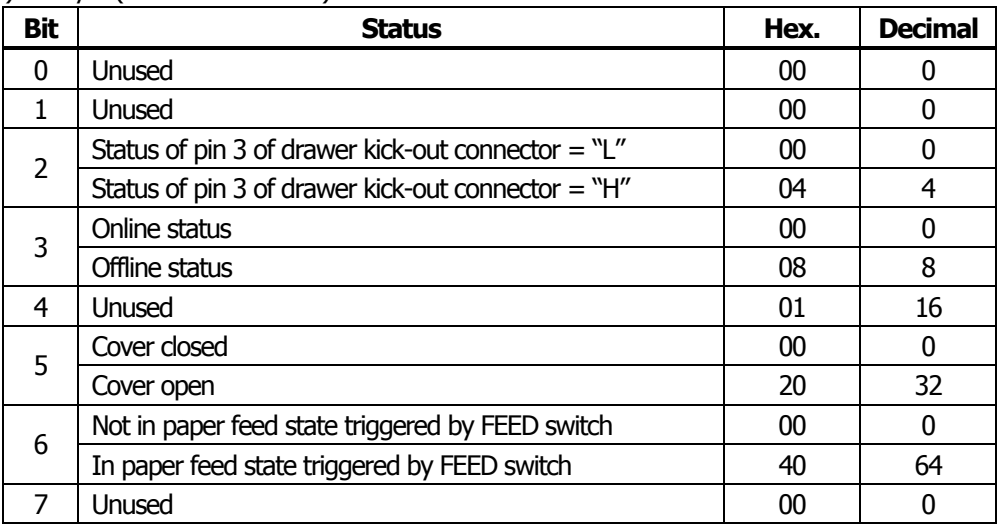

(2) 2nd byte (Error occurrence information)

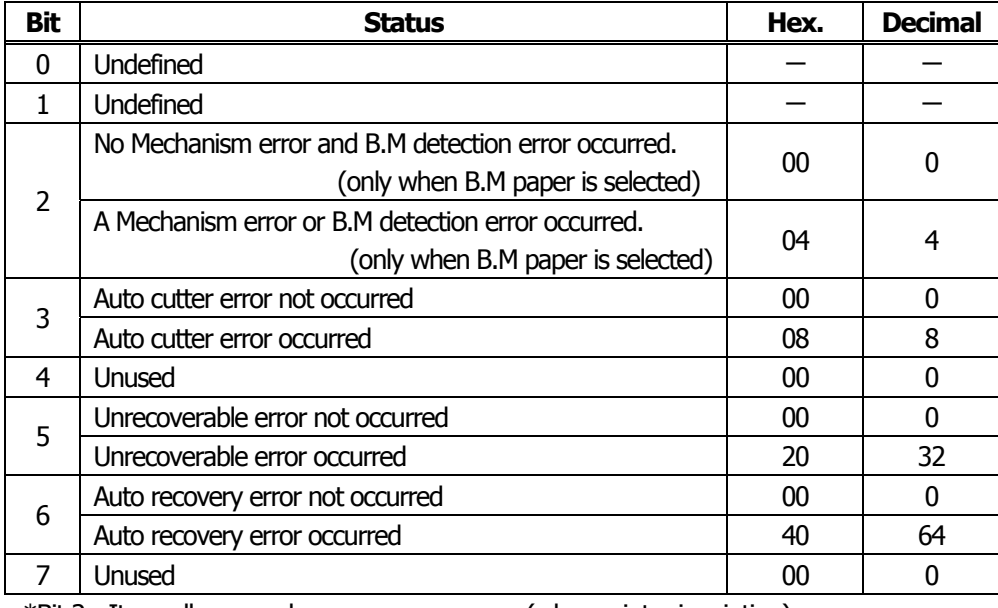

\*Bit 2: It usually occurs by a cover open error (when printer is printing).

In the case of a model for BM/ label, it occurs at the time of a BM/ label detection error.

### (3) 3rd byte (Paper Sensor information)

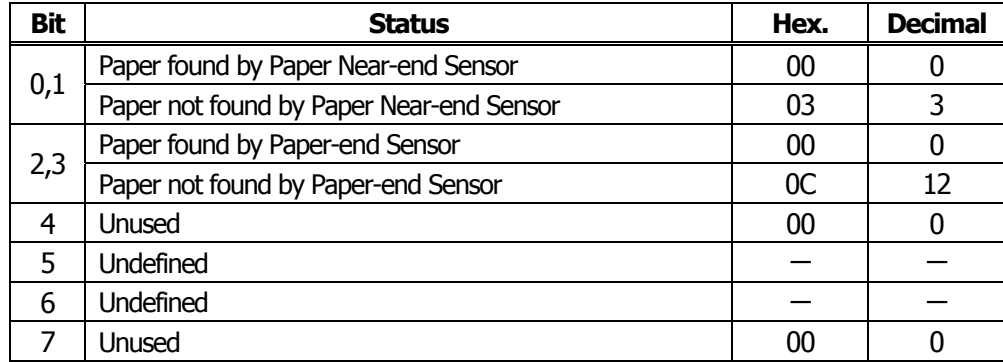

### (4) 4th byte (Paper Sensor information)

In case of MSW3-7 ON

| <b>Bit</b> | <b>Status</b>    | Hex.   | <b>Decimal</b> |
|------------|------------------|--------|----------------|
| 0          | Undefined        |        |                |
|            | <b>Undefined</b> |        |                |
| 2          | Undefined        |        |                |
| 3          | Undefined        |        |                |
| 4          | Unused           | $00\,$ |                |
| 5          | Undefined        |        |                |
| 6          | <b>Undefined</b> |        |                |
|            | Unused           | 0C     |                |

In case of MSW3-7 OFF (CBM1000 non-compatible mode)

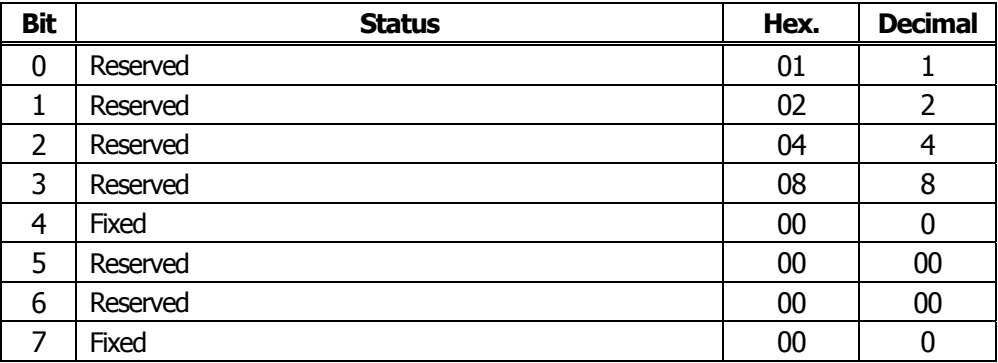

 $[Default]$  When MSW 1-3 OFF:  $n = 0$ When MSW 1-3 ON:  $n = 2$ 

**[See Also]** [DLE EOT](#page-80-0)、[GS](#page-92-0) r

### <span id="page-92-0"></span>**GS r n**

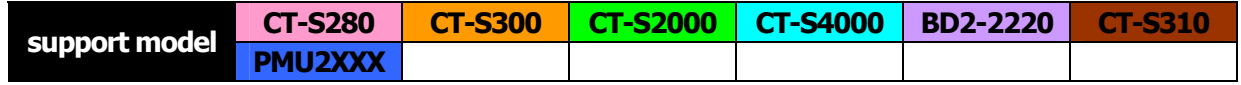

- **[Function]** Sending status
- **[Code]** <1D>H<72>H<n>
- **[Range] CT-S280**/**BD2-2220**/**PMU2XXX** n=1、49 **CT-S300**/**CT-S2000**/**CT-S4000**/**CT-S310** 1≦n≦2、49≦n≦50

**[Outline] [The specification which is common to the model]**

Sends the specified status to the host.

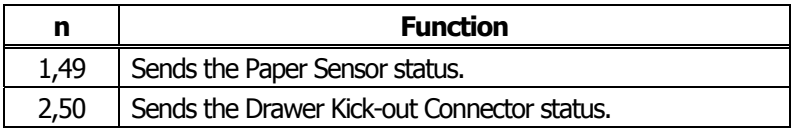

#### **[Caution] [The specification which is common to the model]**

• When the serial interface is used: For DTR/DSR control:

> The printer sends the status after verifying that the host is ready to receive. If the host is not ready to receive, the printer waits for the host to become ready to receive.

For XON/XOFF control:

The printer sends the status without checking whether the host is ready to receive or busy.

- Because this command is executed when data is mapped in the receive buffer, there may be a delay between receiving the command and sending the status depending on the condition of the receive buffer.
- If ASB (Automatic Status Back) is enabled by GS a, the host must discriminate between the status due to this command and the status due to ASB.
- Whenever the Paper-end Sensor detects a "paper out" state, the printer goes offline, and the command is not executed. Therefore, the printer never sends a status "No paper in Paper-end detector (0CH)".

#### **[The specification which depend on the model]**

**CT-S280**/**BD2-2220**/ **PMU2XXX**

• At the setting of MSW3-7 OFF, paper sensor status is fixed to 00h.

#### • Paper Sensor status  $(n = 1, 49)$

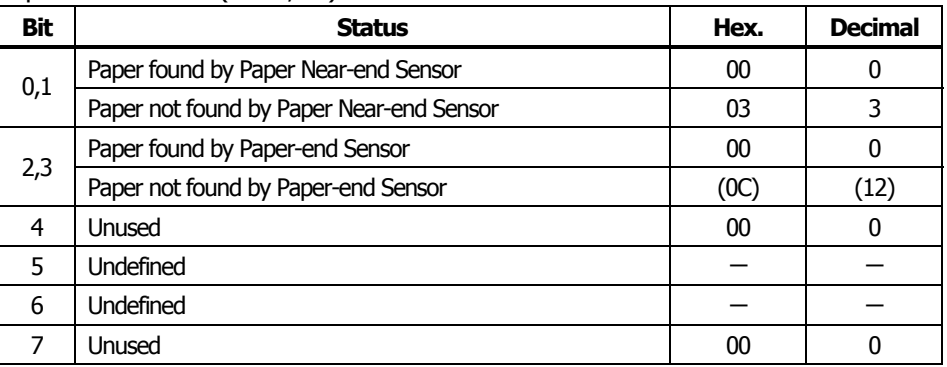

• Drawer kick-out connector status ( $n = 2, 50$ )

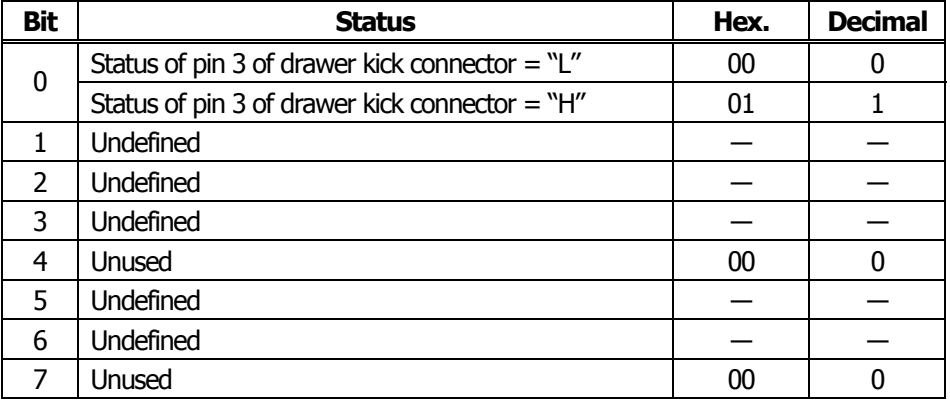

**[See Also]** [Appendix 5.3 "Identification of Send Status"](#page-309-0) [DLE EOT](#page-80-0)、[GS a](#page-89-0)

### **2.2.8 Paper Detecting Commands**

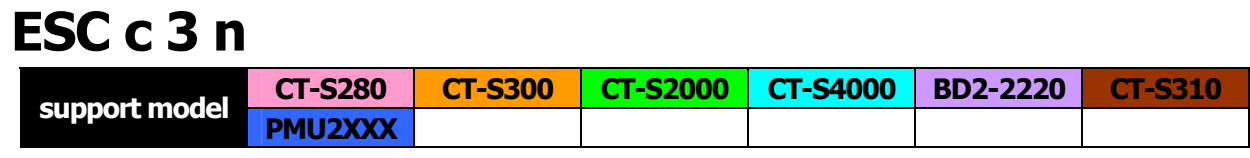

**[Function]** Selecting the Paper Sensor valid for a Paper-end signal output

**[Code]** <1B>H<63>H<33>H<n>

**[Range]** 0≦n≦255

#### **[Outline] [The specification which is common to the model]**

This command selects by which Paper Sensor a Paper-end signal should be output. Each bit for "n" has the following meaning:

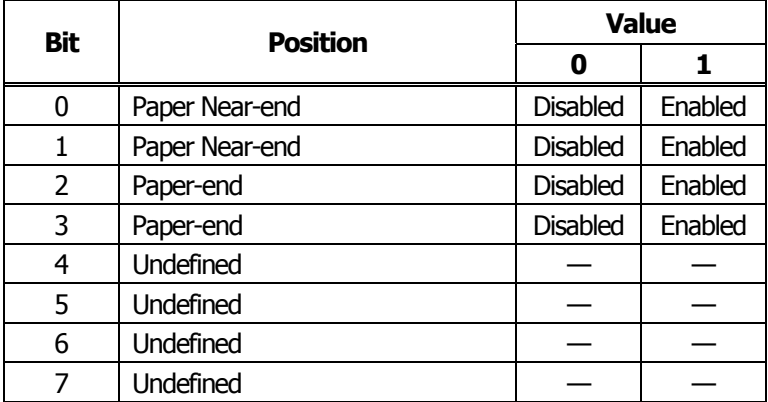

**[Caution]** This command is valid only for the parallel interface.

**[Default]** n=15

## <span id="page-95-0"></span>**ESC c 4 n**

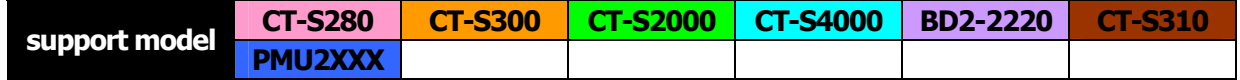

**[Function]** Selecting the Paper Near-end Sensor valid for print stop

**[Code]** <1B>H<63>H<34>H<n>

**[Range]** 0≦n≦255

#### **[Outline] [The specification which is common to the model]**

This command selects the Paper Near-end Sensor which helps to stop printing when the paper supply almost runs out.

Each bit for "n" has the following meaning:

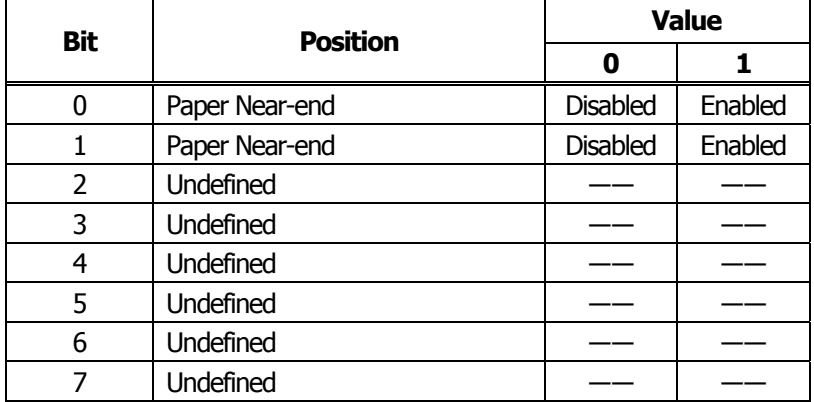

**[Caution]** This printer can only select one kind of Paper Sensor, a Paper Near-end Sensor.

**[Default]** n=0

### **2.2.9 Panel Switch Commands**

# **ESC c 5 n CT-S280 CT-S300 CT-S2000 CT-S4000 BD2-2220 CT-S310 support model PMU2XXX**

- **[Function]** Enabling/disabling the panel switches
- **[Code]** <1B>H<63>H<35>H<n>

**[Range]** 0≦n≦255

- **[Outline] [The specification which is common to the model]** Enabling/disabling the FEED switch.
	- "n" is valid only for the lowest bit (n0).
	- Control by the lowest bit (n0) is shown as follows:

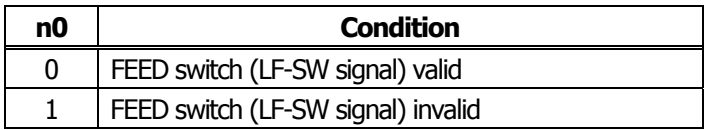

**[Caution]** • When the FEED switch is disabled with this command, the paper cannot be fed by operating the FEED switch.

> • While switch operation is waited at the execution of macro, the FEED switch is always enabled regardless of the setting of this command but no paper feed operation is carried out.

#### **[Default]** n=0

#### **[Sample Program]**

LPRINT CHR\$(&H1B);"c5";CHR\$(0); ..... When enabling the FEED switch LPRINT CHR\$(&H1B);"c5";CHR\$(1); ..... When disabling the FEED switch

### <span id="page-97-0"></span>**2.2.10 Macro Commands**

### **GS :**

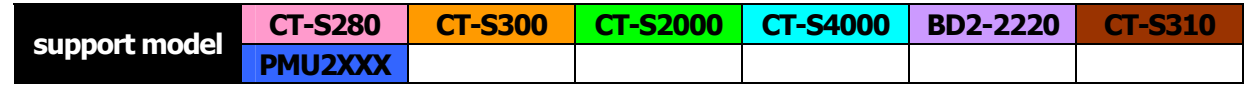

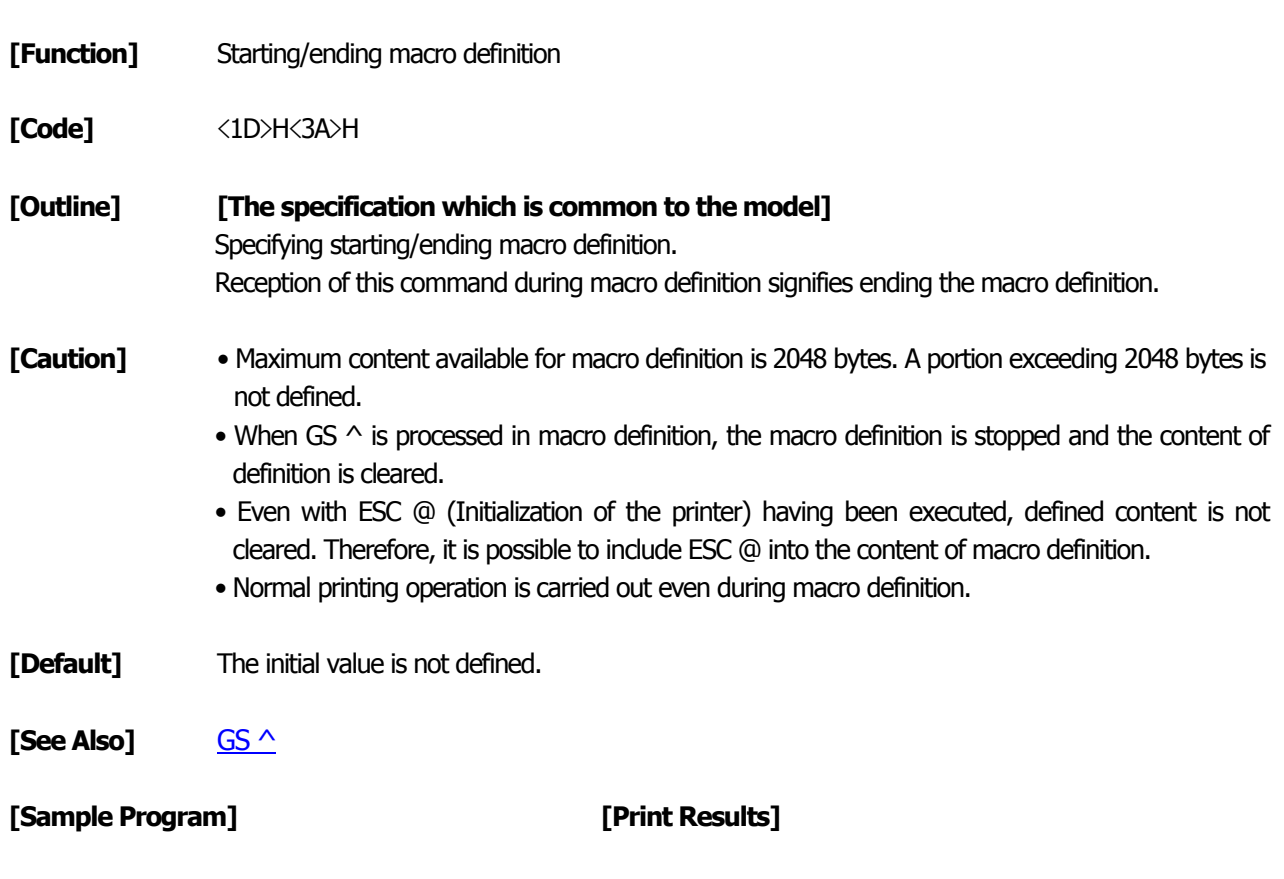

LPRINT CHR\$(&H1D);":"; LPRINT "+------+";CHR\$(&HA); | | LPRINT "| |"; CHR\$(&HA); +------+ LPRINT "+------+"; CHR\$(&HA); +------+ LPRINT CHR\$(&H1D);":"; | | LPRINT CHR\$(&H1D);"^"; +------+ LPRINT CHR\$(2); CHR\$(10); +-------+

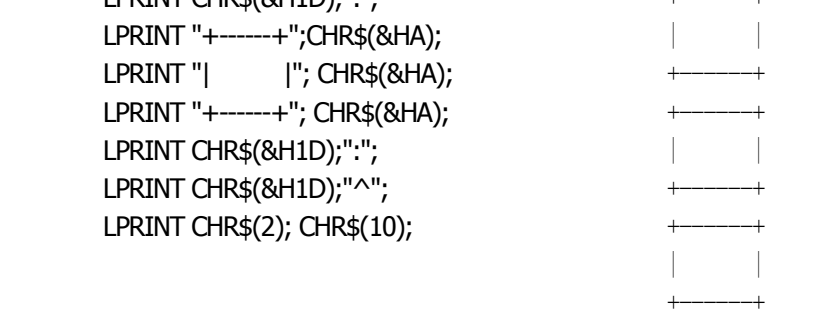

Normal printing during macro definition

Printing during macro execution

## <span id="page-98-0"></span>**GS ^ n1 n2 n3**

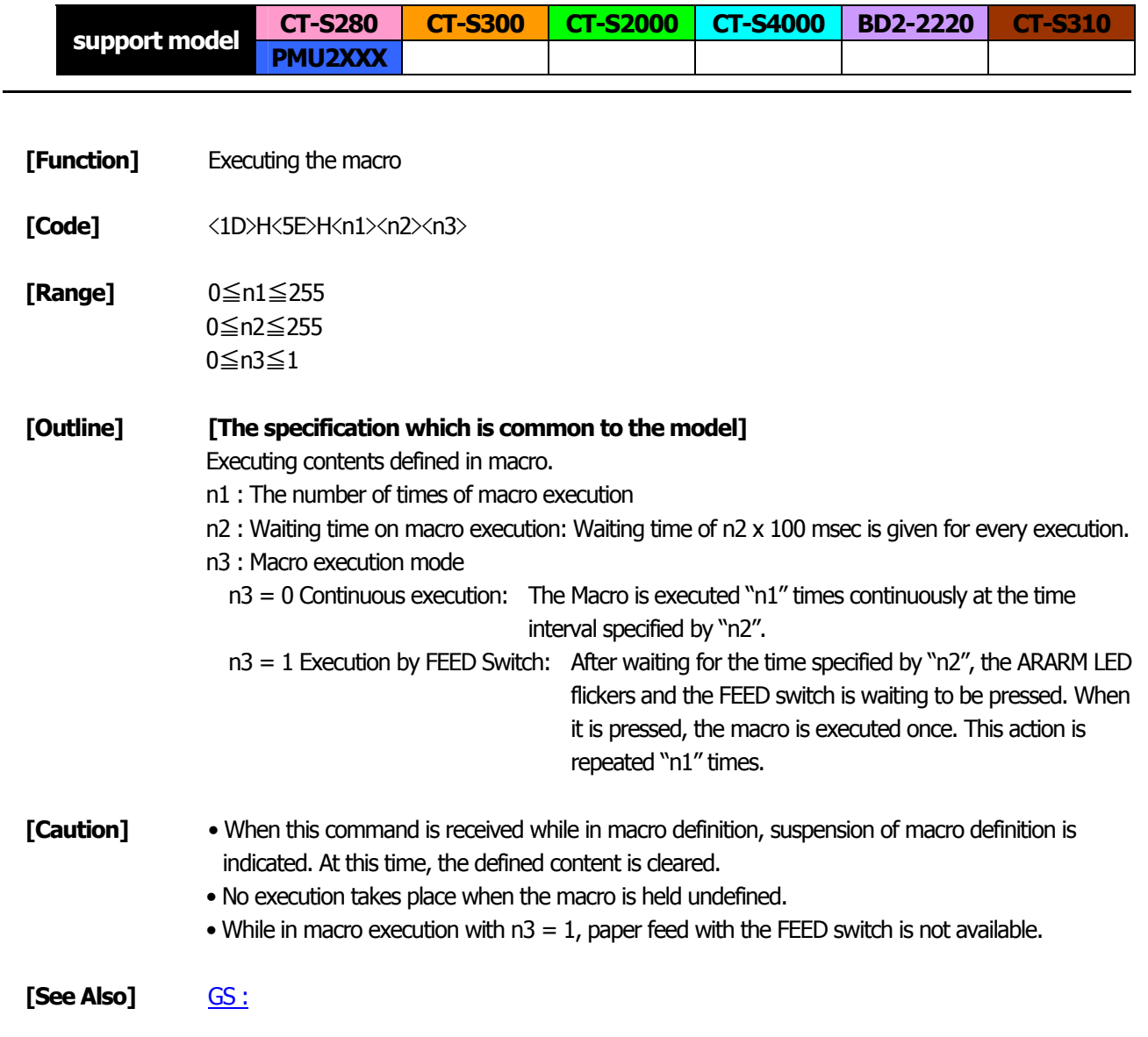

### **[Sample Program]**

[Refer to Sample Program and Print Results for GS:.](#page-97-0)

#### **2.2.11 Cutter Commands**

### **ESC i**

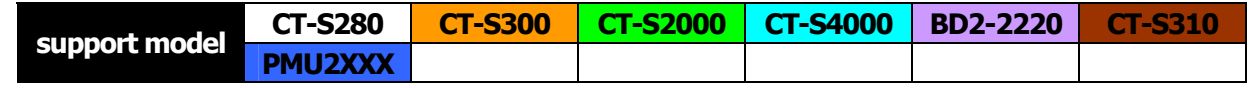

- **[Function]** Full cutting of paper
- **[Code]**  $\langle 1B \rangle H \langle 69 \rangle H$
- **[Outline] [The specification which is common to the model]** Executes full cutting of paper.

#### **[Caution] [The specification which is common to the model]**

- This command only works it is entered at the beginning of a line.
- Before cutting paper, feed the paper more than the cutting position of paper from the print position. Without this paper feeding, the character just after printing remains before the cutter.

#### **[The specification which depend on the model] CT-S300**/**CT-S2000**/**CT-S4000**/**CT-S310**/**PMU2XXX**

• With label- or BM-supported model, this command does not function at the setting of BM paper/label paper setting.

#### **[Sample Program] [Print Results]**

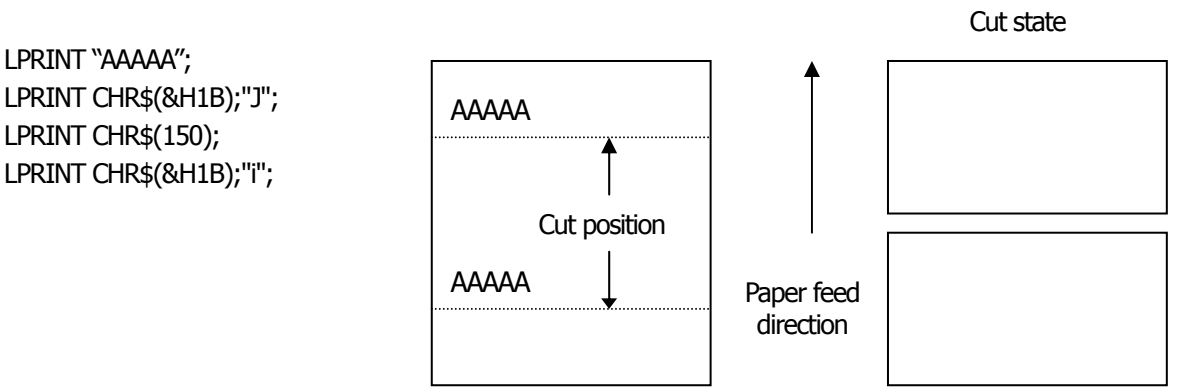

### **ESC m**

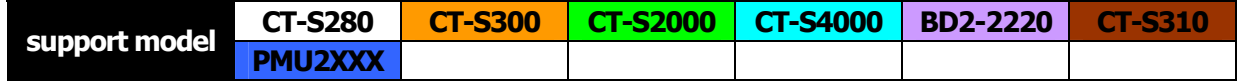

- **[Function]** Partial cutting of paper
- **[Code]** <1B>H<6D>H
- **[Outline] [The specification which is common to the model]** Executes partial cutting of paper.

#### **[Caution] [The specification which is common to the model]**

- This command only works it is entered at the beginning of a line.
- Before cutting paper, feed the paper more than the cutting position of paper from the print position. Without this paper feeding, the character just after printing remains before the cutter.

#### **[The specification which depend on the model]**

#### **CT-S300**/**CT-S2000**/**CT-S4000**/**CT-S310**/**PMU2XXX**

• With label- or BM-supported model, this command does not function at the setting of BM paper/label paper setting.

#### **[Sample Program] [Print Results]**

LPRINT "AAAAA"; LPRINT CHR\$(&H1B);"J"; LPRINT CHR\$(150); LPRINT CHR\$(&H1B);"m";

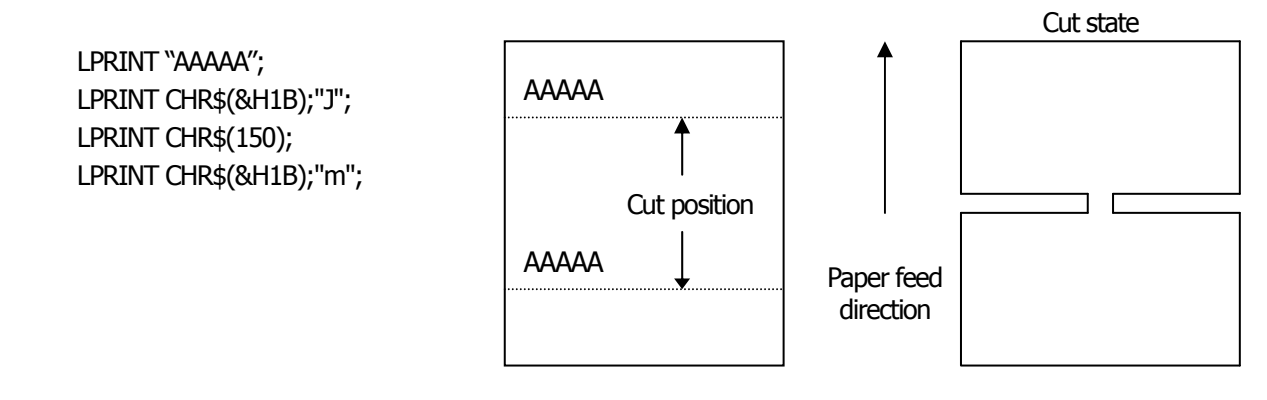

# **GS V m** ・・・ **(1) GS V m n** ・・・ **(2)**

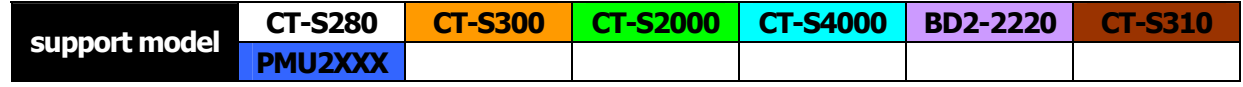

#### **[Function]** Cutting the paper

- **[Code]** (1)<1D>H<56>H<m> (2)<1D>H<56>H<m><n>
- **[Range]** (1)0≦m≦1、48≦m≦49 (2)m=65、66 0≦n≦255

**[Outline] [The specification which is common to the model]** Performs the specified paper cutting.

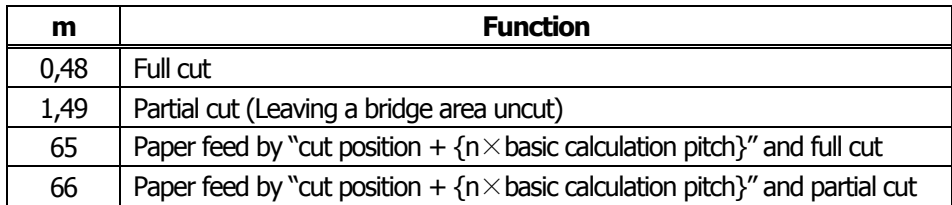

#### **[Caution] [The specification which is common to the model]**

- In STANDARD MODE, this command only works when it is entered at the beginning of a line.
- Control to make the length of cut paper less than 10 mm is not executed.
	- For (1):
	- Executes cutting of paper.

#### For (2):

- If  $n = 0$ , the paper is fed to the cut position, and then cut. If  $n \neq 0$ , the paper is fed by " $n \times$ basic calculation pitch" inches past the cut position, and then cut.
- The basic calculation pitch is set by GS P. The paper feed amount is calculated with the vertical basic calculation pitch (y). A fraction resulting from the calculation is corrected with the minimum pitch of the mechanism, and the remainder is omitted.

#### **[The specification which depend on the model]**

#### **CT-S300**/**CT-S2000**/**CT-S4000**/**CT-S310**/**PMU2XXX**

• With label- or BM-supported model, this command does not function at the setting of BM paper/label paper setting.

### <span id="page-102-0"></span>**2.2.12 Bar Code Commands**

### **GS H n**

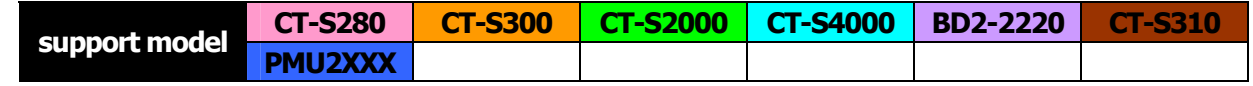

**[Function]** Selecting of printing position of HRI characters

**[Code]** <1D>H<48>H<n>

**[Range]** 0≦n≦3、48≦n≦51

**[Outline] [The specification which is common to the model]** Selecting printing position of HRI characters in printing bar codes. "n" means the followings.

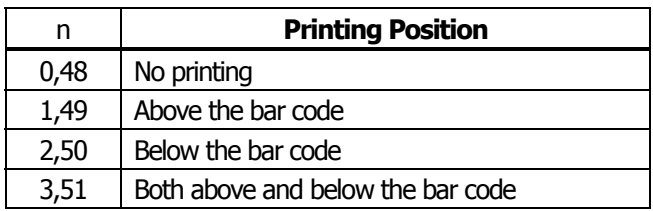

The HRI characters refer to the bar code-turned characters so that you can read them.

**[Default]** n=0

**[See Also]** [GS f](#page-103-0)、[GS k](#page-105-0)

### **[Sample Program] [Print Results]**

LPRINT CHR\$(&H1B);"3"; CHR\$(5); LPRINT CHR\$(&H1D);"h"; CHR\$(50); LPRINT CHR\$(&H1D);"H"; CHR\$(0); GOSUB BC LPRINT CHR\$(&H1D);"H"; CHR\$(1); GOSUB BC LPRINT CHR\$(&H1D);"H"; CHR\$(2); GOSUB BC LPRINT CHR\$(&H1D);"H"; CHR\$(3); GOSUB BC END BC: LPRINT CHR\$(&H1D);"k"; LPRINT CHR\$(4); LPRINT "12"; CHR\$(0); LPRINT CHR\$(&HA); RETURN

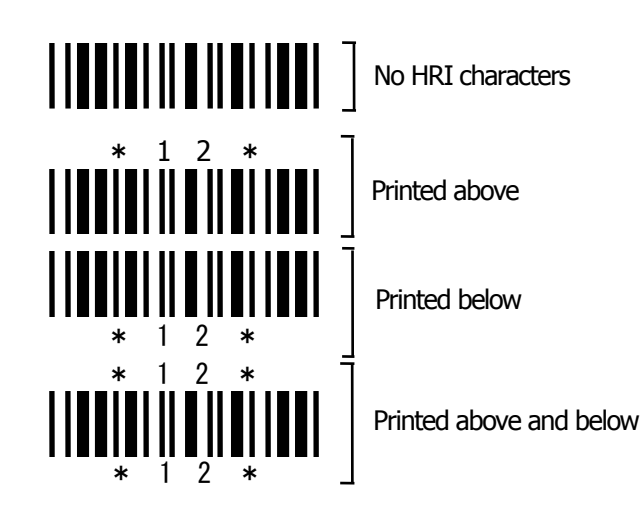

## <span id="page-103-0"></span>**GS f n**

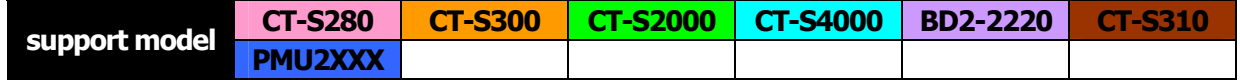

- **[Function]** Selecting the font of HRI characters
- **[Code]** <1D>H<66>H<n>
- **[Range]** 0≦n≦2、48≦n≦50
- **[Outline] [The specification which is common to the model]** Selecting the font of HRI characters in printing bar code. The type of font can be selected with "n" as follows:・

#### **[The specification which depend on the model] CT-S300**/**CT-S310**

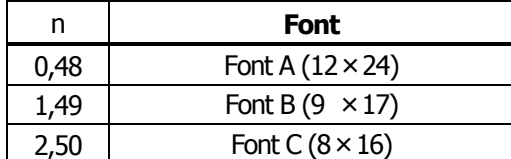

#### **CT-S280**/**CT-S2000**/**CT-S4000**/**BD2-2220**/**PMU2XXX**

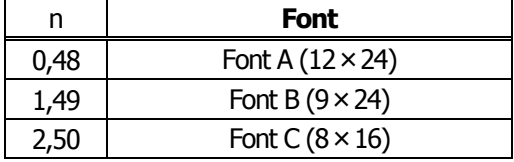

- **[Caution]** The HRI characters are printed at the position specified with GS H.
- **[Default]** n=0

**[See Also]** [GS H](#page-102-0)

#### **[Sample Program] [Print Results]**

LPRINT CHR\$(&H1D);"h"; CHR\$(50); LPRINT CHR\$(&H1D);"H"; CHR\$(2); LPRINT CHR\$(&H1D);"f"; CHR\$(0); GOSUB BC LPRINT CHR\$(&H1D);"f"; CHR\$(1); GOSUB BC END BC: LPRINT CHR\$(&H1D);"k"; LPRINT CHR\$(4); LPRINT "12"; +CHR\$(0); LPRINT CHR\$(&HA); RETURN

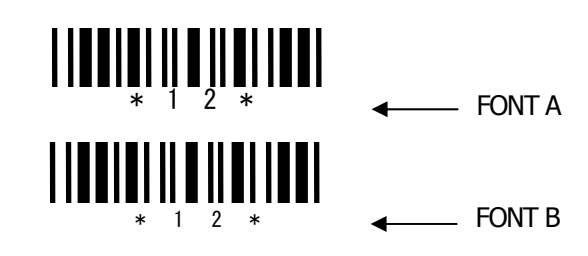

## **GS h n**

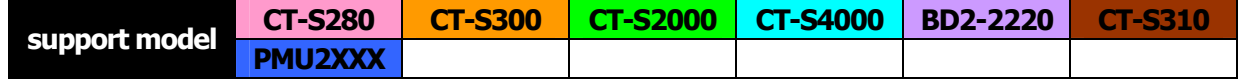

**[Function]** Specifying the height of the bar code

**[Code]** <1D>H<68>H<n>

**[Range]** 1≦n≦255

**[Outline] [The specification which is common to the model]** Selecting bar code height. "n" denotes the number of dots in the vertical direction.

#### **[Sample Program]**

[Refer to Sample Program and Print Results for GS w.](#page-110-0)

# <span id="page-105-0"></span>**(1)GS k m [d1...dk] NUL (2)GS k m n [d1...dn]**

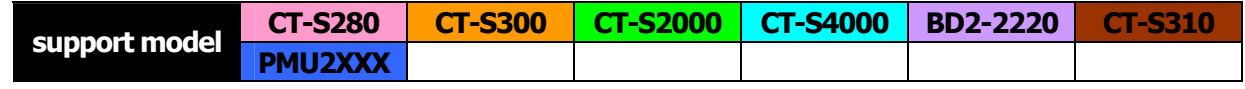

#### **[Function]** Printing the bar code

**[Code]** (1)<1D>H<6B>H<m>[d1…dk] NULL (2)<1D>H<6B>H<m><n> [d1…dn]

### **[Range]** (1)0≦m≦6 The definitions of "k" and "d" vary with the bar code system. (2)65≦m≦73 The definitions of "n" and "d" vary with the bar code system.

#### **[Outline] [The specification which is common to the model]** Selects a bar code system and prints the bar code.

#### For (1):

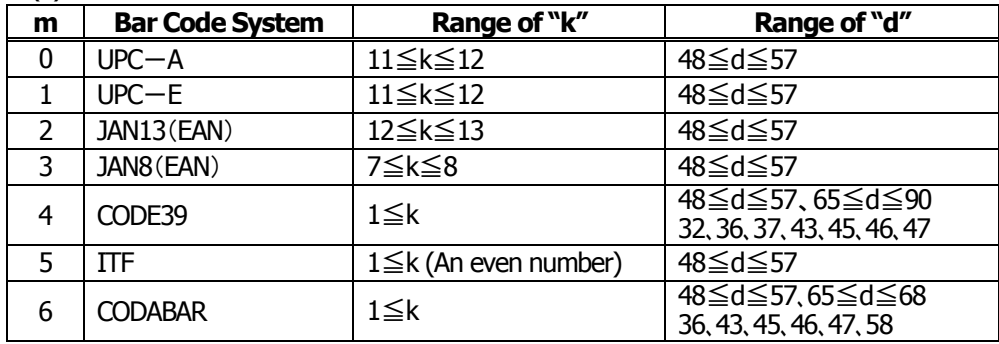

#### For (2):

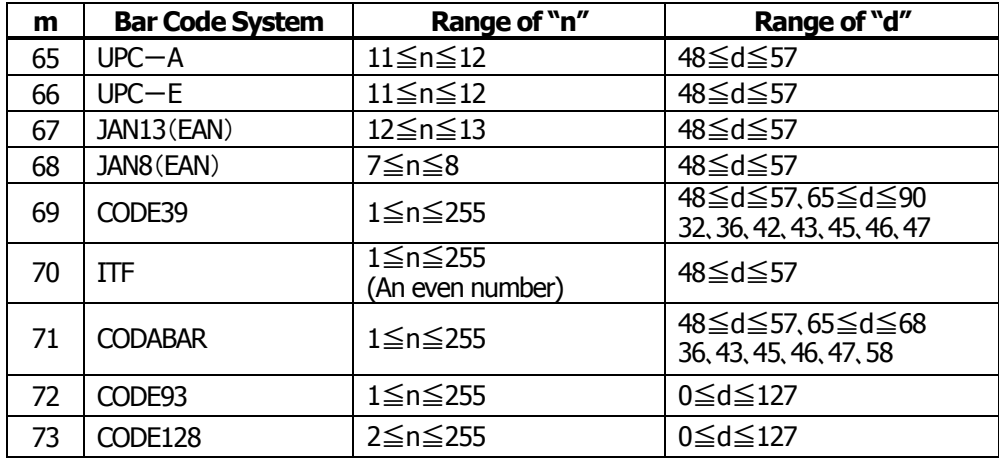

#### **[Caution] For (1):**

- This command ends with a NULL code.
- For UPC-A or UPC-E, the bar code is printed when 12 bytes of bar code data have been entered, and the subsequent data is handled as normal data.
- For JAN13, the bar code is printed when 13 bytes of bar code data have been entered, and the subsequent data is handled as normal data.
- For JAN8, the bar code is printed when 8 bytes of bar code data have been entered, and the subsequent data is handled as normal data.
- The data of ITF bar code must have an even number of columns. Should the data have an odd number of columns, the last column is ignored.

#### **For (2):**

- Numeral "n" indicates the number of data items, and the subsequent "n" bytes of data are handled as bar code data.
- If "n" is out of the range, the processing of the command is aborted, and the subsequent data is handled as normal data.

#### **For STANDARD MODE:**

- If "d" is out of the range, only a paper feed is executed, and the subsequent data is handled as normal data.
- If the bar code is wider than the print area for one line, the bar code is not printed, but only a paper feed is executed.
- The amount of paper feed corresponds to the height of the bar code (including the HRI characters if HRI character printing is specified), irrespective of the line feed width set by a command such as ESC 2 or ESC 3.
- This command only works if no data exists in the print buffer. If any data exists in the print buffer, the data subsequent to "m" is handled as normal data.
- After the bar code is printed, the beginning of the line is taken as the start position for the next print.
- This command is not affected by any print modes (emphasis, double strike, underline, and character size), except for the inverted character mode.

#### **For PAGE MODE:**

- This command only maps the bar code, without performing a printout. After the bar code is mapped, the dot next to the last data item of the bar code is taken as the start position for the next data mapping.
- If "d" is out of the range, the processing of the command is aborted, and the subsequent data is handled as normal data. In this case, the data mapping start position does not move.
- If the bar code is wider than the print area, the bar code is not printed, but the data mapping start position is moved to the left end of the non-print area.

#### **[Description of Bar Codes]**

**UPC-A** This bar code, consisting of numerals only, has a fixed length of 12 columns; a 11- column number entered from the host or application software plus a check digit (12th column) automatically calculated inside the printer. If the 12th-column numeral is sent from the host, the entire bar code will be printed as it is.

**UPC-E** This bar code, consisting of numerals only, has a fixed length of 8 columns. This printer compresses the 11- or 12-digit data (with check digit) entered to 8 digits by using zero suppression of UPC-E standard and then prints the data. Indicates an example of data compression based on zero suppression. \*The printer does not print bar code except the following conditions.

- Ex.) Original code shall be (0-ABCDE-VWXYZ)…11 digits (with no check digit specified). Printable patterns are as follows:
	- 1. When V Y are all "0": "0-ABCDE-0000Z"⇒"ABCDEZ". \*Provided only 5 - 9 are applied to Z.
	- 2. When E and VWXY are all "0": "0-ABCD0-0000Z"⇒"ABCDZ4". \*The last character 4 indicates that maker codes A and D are not "0".
	- 3. When DE and VWX are "0": "0-ABC00-000YZ"⇒"ABCYZ3".
		- \*The last character 3 indicates that A and C are not "0" and ABC is a number of 3 digits.
	- 4. When DE and VW are "0" and C is "0", "1", or "2": (1)When C="0": "0-AB000-00XYZ"⇒"ABXYZ0". (2)When C="1": "0-AB100-00XYZ"⇒"ABXYZ1". (3)When C="2": "0-AB200-00XYZ"⇒"ABXYZ2".
	- 5. The check digit of 12th column is automatically calculated in the printer.
- **JAN-13(EAN)** This bar code, consisting of numerals only, has a fixed length of 13 columns; a 12- column number entered from the host or application software plus a check digit (13th column) automatically calculated inside the printer. If the 13th-column numeral is sent from the host, the entire bar code will be printed as it is.
- **JAN-8(EAN)** This bar code, consisting of numerals only, has a fixed length of 8 columns; a 7- column number entered from the host or application software plus a check digit  $(8<sup>th</sup>$  column) automatically calculated inside the printer. If the 8th-column numeral is sent from the host, the entire bar code will be printed as it is.
- **CODE39** This bar code, consisting of upper-case alphabetic characters and numerals, has a variable length of columns. The start/stop code "\*" is automatically added by the printer. The available characters include space and " $$ % + - . / 0 1 2 3 4 5 6 7 8 9"$  and upper-case alphabetic characters.
- **ITF** This bar code, consisting of only numerals, has a variable length of even-number columns. If a code of odd-number columns is sent, the bar code will not be printed.
- **CODABAR(NW-7)** This bar code, consisting of alphanumeric, has a variable length of columns. Available characters include "0 1 2 3 4 5 6 7 8 9 A B C D  $$ + -$ . / :". A start/stop code is required; any one of A, B, C, and D is used.
**CODE93** This bar code, consisting of alphanumeric and control characters, has a variable length of columns. The HRI character string is preceded and followed by a "■" character. HRI characters for control characters (00H - 1FH, and 7FH) are each printed as a combination of a "■" character and an alphabetic character.

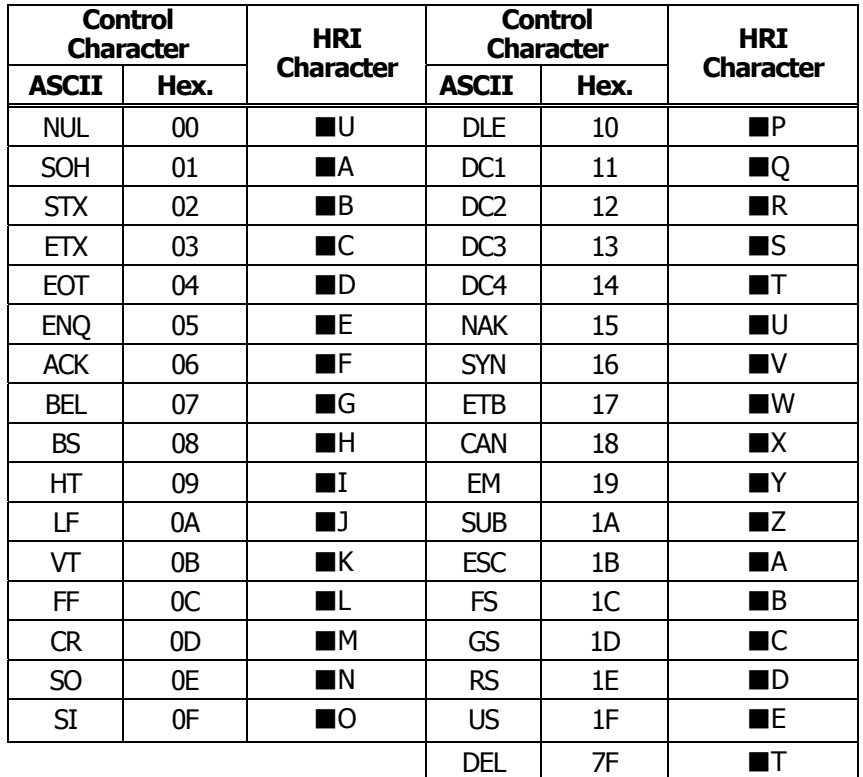

**CODE128** This bar code consists of 103 bar code characters and three code sets, enabling 128 ASCII code characters to be printed. It has a variable length of columns.

- Code set A ASCII characters 00H 5FH can be represented.
- Code set B ASCII characters 20H 7FH can be represented.
- Code set C Two-digit numbers 00 99 can each be represented by one character. In addition to the above characters, special characters are available:
- Shift character (SHIFT) When used in code set A, one character next to a Shift character is treated as a character of code set B. When used in code set B, one character next to a Shift character is treated as a character of code set A. The Shift character cannot be used in code set C.
- Code set select characters (CODE A, CODE B, CODE C): The code set following a code set select character is switched to code set A, B, or C.
- Function characters (FNC1, FNC2, FNC3, FNC4): How the function characters are used depends on each application. In code set C, only FNC1 is available.

When sending print data, note these points:

- (1) Each string of bar code data must begin with a code set select character (CODE A, CODE B, or CODE C), which selects the first code set to use.
- (2) Every special character is specified by a combination of two characters: a brace "{" followed by one character. A brace "{" itself is sent twice consecutively.

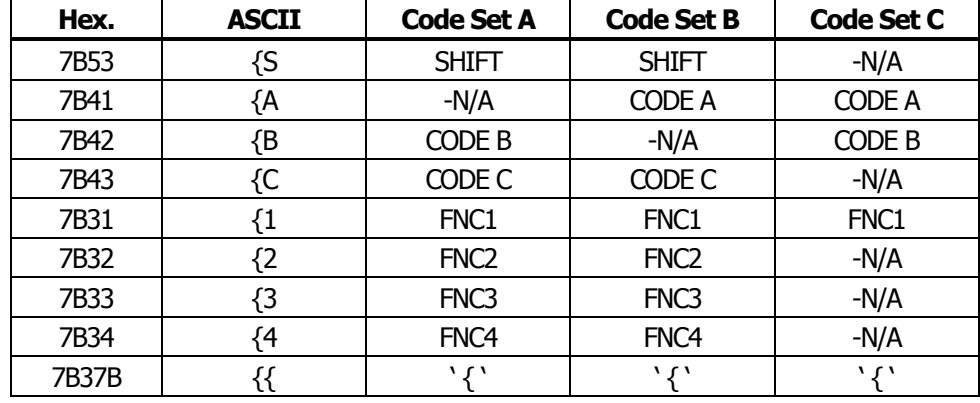

#### **Special characters**

<Example>

To print "No." in code set B, followed by "123456" in code set C, send the following data string:

GS k <73><10><7Bh 42h> "No." <7Bh 43h><12><34><56>

- If the printer finds a string of bar code data that does not begin with a code set select character, it immediately aborts the command processing and handles the subsequent data as normal data.
- If the printer received a character that is not available in the currently selected code set, it immediately aborts the command processing and handles the subsequent data as normal data.
- An HRI character corresponding to either a Shift character or a code select character is not printed. An HRI character for either a function character or a control character is treated as a space character.

# **GS w n**

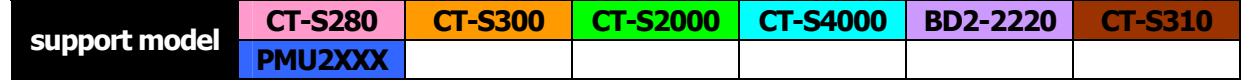

**[Function]** Specifying the horizontal size (magnification) of bar code

**[Code]** <1D>H<77>H<n>

**[Range]** 2≦n≦6

**[Outline] [The specification which is common to the model]** Selecting bar code width.

**[Default]** n=3

### **[Sample Program]**

LPRINT CHR\$(&H1D);"h"; CHR\$(30); LPRINT CHR\$(&H1D);"w"; CHR\$(2); GOSUB BC LPRINT CHR\$(&H1D);"h"; CHR\$(50); LPRINT CHR\$(&H1D);"w"; CHR\$(3); GOSUB BC LPRINT CHR\$(&H1D);"h"; CHR\$(80); LPRINT CHR\$(&H1D);"w"; CHR\$(4); GOSUB BC END BC: LPRINT CHR\$(&H1D);"k"; LPRINT CHR\$(4); LPRINT "12"; CHR\$(0); RETURN

### **[Print Results]**

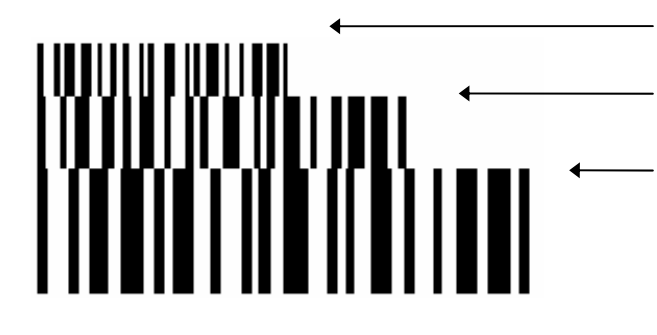

Height =  $30$ , Magnification =  $2$ 

Height = 50, Magnification =  $3$ 

Height =  $80$ , Magnification =  $4$ 

### **2.2.13 Commands for Non-volatile Memory**

# **GS ( C pL pH m fn b [c1 c2][d1...dk]**

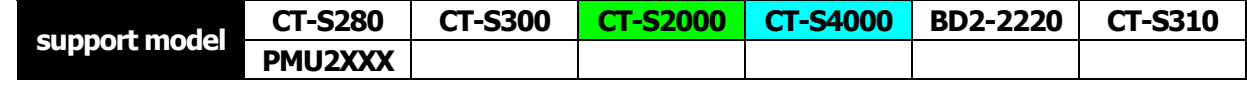

**[Function]** Editing user NV memory

### **[Outline] [The specification which is common to the model]**

- Erases/stores/sends data of user NV memory area and sends the use amount/remaining capacity.
- Executes edit processing of user NV memory specified by function code (fn).

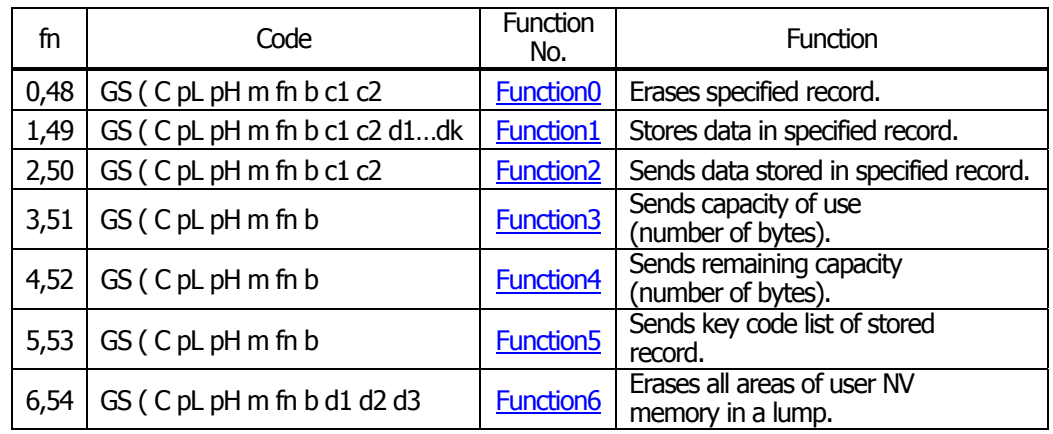

- pL, PH specifies the number of bytes of "m" and the following to (pL + pH x 256).
- c1, c2 specifies key code (ID code of record).
- Total capacity of user NV memory can be specified as any of [1K, 64K, 128K, 192K]bytes by GS ( E. Default value is 192K byte.

- **[Caution]** Frequent use of this command may result in damage of NV memory. Use the Write command to NV memory in consideration of [10 times max./day].
	- Following the processing of this command, printer Busy may occur during writing data in NV memory. While the printer is Busy, it stops receiving process. Therefore, data transmission (including real-time command) from host is prohibited.

# <span id="page-112-0"></span>**fn=0**、**48**: **Function 0 Erasing Specified Record GS ( C pL pH m fn b kc1 kc2**

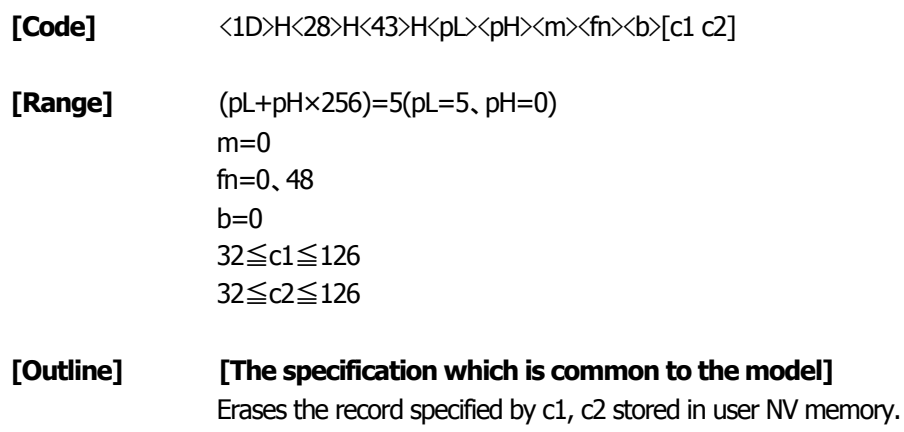

## **fn=1**、**49**: **Function 1 Storing Data to Specified Record GS ( C pL pH m fn b c1 c2 d1...dk**

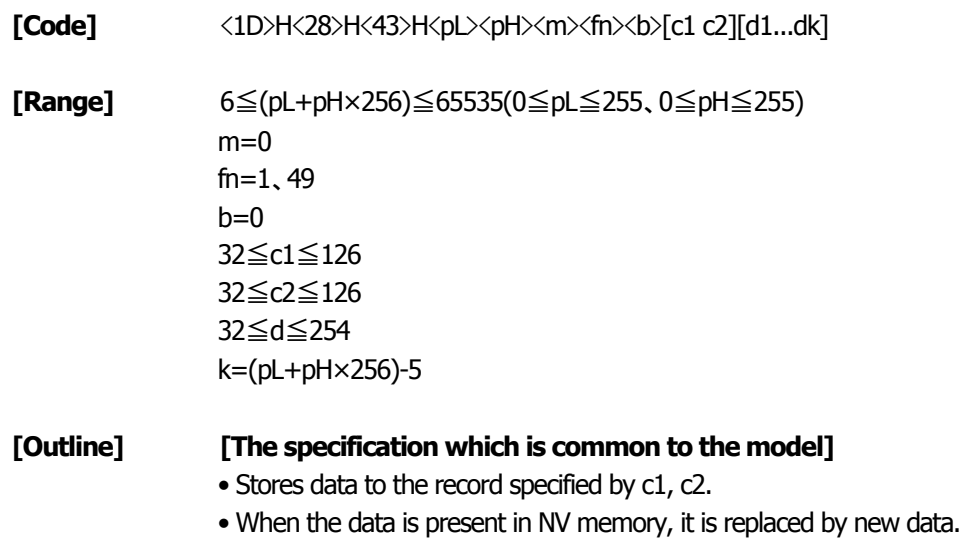

### <span id="page-113-0"></span>**fn=2**、**50**: **Function 2 Sending Data Stored in Specified Record GS ( C pL pH m fn b c1 c2**

**[Code]** <1D>H<28>H<43>H<pL><pH><m><fn><br/>b> [c1 c2]

**[Range]** (pL+pH×256)=5(pL=5、pH=0)  $m=0$ fn=2、50  $b=0$ 32≦c1≦126、32≦c2≦126

#### **[Outline] [The specification which is common to the model]**

Sends data stored in the record specified by c1, c2 in user NV memory.

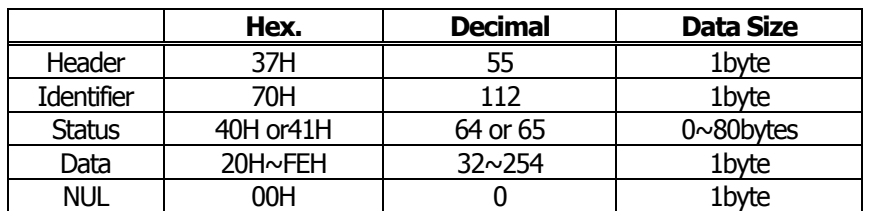

Transmission data in case specified record cannot be detected is as shown below.

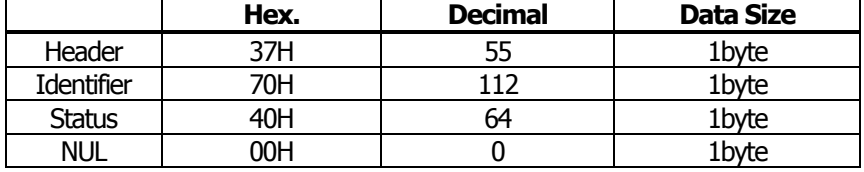

When 40 or more key codes exist, they are divided in units of 40 maximum and the rest to be sent.

- Status with a group of consecutive transmit data groups is 41H.
- Status without a group of consecutive transmit data is 40H.

After sending [Header - NUL], a response is received from host and next processing corresponding to the response is executed.

• In case of "Status (with continuous block): hexadecimal number =  $41H/$  decimal number =  $65''$ 

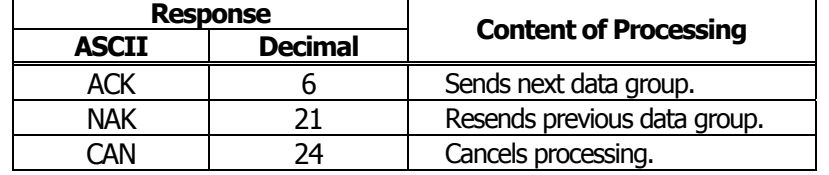

• In case of "Status (last block): hexadecimal number = 40H / decimal number = 64"

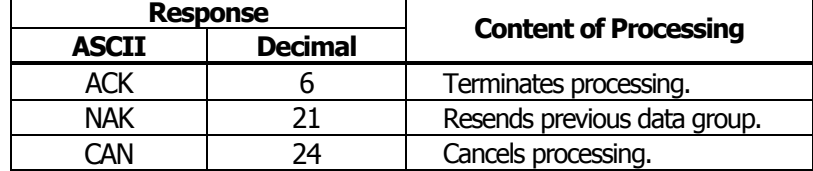

### <span id="page-114-0"></span>**fn=3**、**51**: **Function 3 Sending Use Amount GS ( C pL pH m fn b**

**[Code]** <1D>H<28>H<43>H<pL><pH><m><fn><br/>b>

**[Range]** (pL+pH×256)=3(pL=3、pH=0)  $m=0$ fn=3、51  $b=0$ 

### **[Outline] [The specification which is common to the model]** Sends the use amount of user NV memory (number of bytes of used area).

**[Caution]** • This command uses 20 bytes for user NV management information beforehand and sends the use amount of user NV memory by 20 bytes more than actual size.

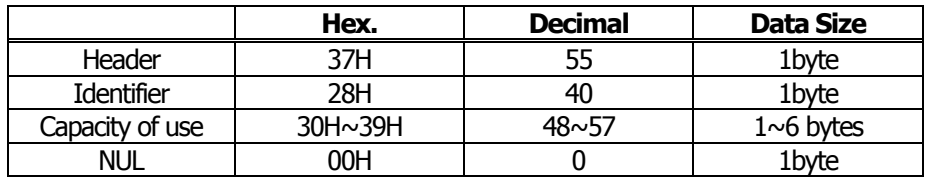

### **fn=4**、**52**: **Function 4 Sending Remaining Capacity GS ( C pL pH m fn b**

 $[Code]$   $\langle 1D \rangle H \langle 28 \rangle H \langle 43 \rangle H \langle pL \rangle \langle pH \rangle \langle m \rangle \langle f n \rangle \langle b \rangle$ **[Range]** (pL+pH×256)=3(pL=3、pH=0)  $m=0$ fn=4、52  $b=0$ **[Outline] [The specification which is common to the model]** Sends the remaining capacity of user NV memory (number of bytes of unused area). **[Caution]** • This command uses 20 bytes for user NV management information beforehand and sends the remaining capacity user NV memory by 20 bytes less than actual size.

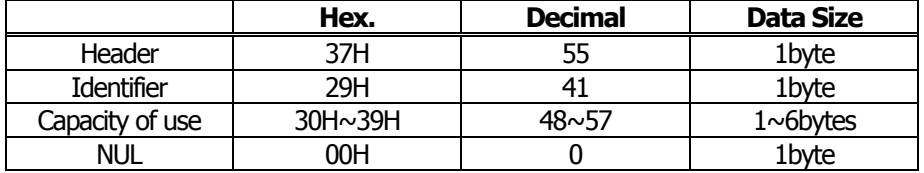

### <span id="page-115-0"></span>**fn=5**、**53**: **Function 5 Sending Key Code List of Stored Record GS ( C pL pH m fn b**

**[Code]** <1D>H<28>H<43>H<pL><pH><m><fn><br/>b>

**[Range]** (pL+pH×256)=3(pL=3、pH=0)  $m=0$ fn=5、53  $b=0$ 

### **[Outline] [The specification which is common to the model]**

Sends key code list of record existing in user NV memory.

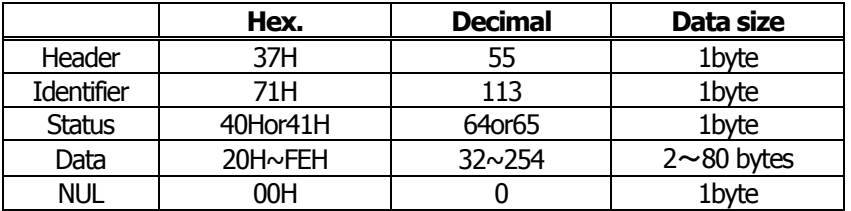

• Data is a data group with a list of key codes.

Transmission data group when record is not detected is as shown below.

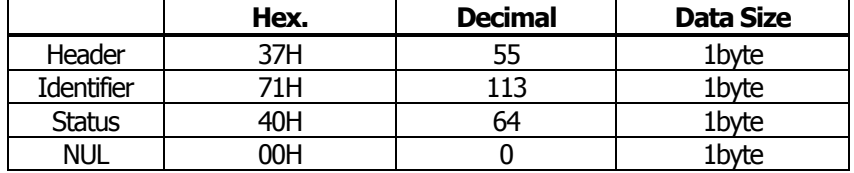

After sending [Header - NUL], receives a response from the host and executes the next processing corresponding to the response.

• In case of "Status (with continuous block): hexadecimal number = 41H / decimal number = 65"

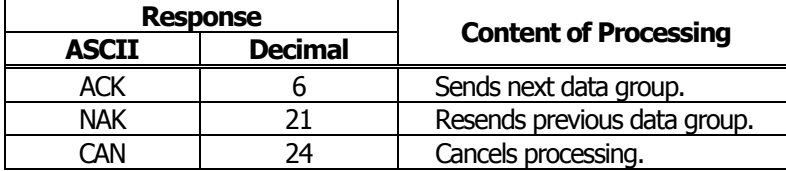

• In case of "Status (last block): hexadecimal number = 40H / decimal number = 64"

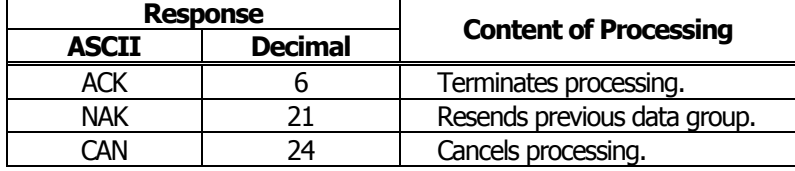

## <span id="page-116-0"></span>**fn=6**、**54**: **Function 6 Erasing All User NV Memory Area in a Lump GS ( C pL pH m fn b [d1 d2 d3]**

**[Code]** <1D>H<28>H<43>H<pL><pH><m>><fn><br/>b>[d1 d2 d3]

**[Range]** (pL+pH×256)=6(pL=6、pH=0)  $m=0$ fn=6、54  $b=0$ d1=67("C") d2=76("L") d3=82("R")

**[Outline] [The specification which is common to the model]** Erases all areas of user NV memory in a lump.

# **GS ( L pL pH m fn [parameter] GS 8 L p1 p2 p3 p4 m fn [parameter]**

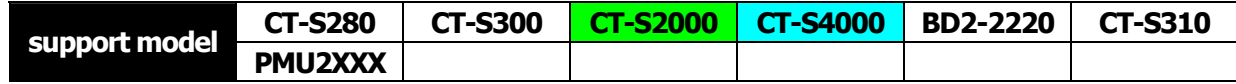

### **[Function]** Specifying graphics data

**[Code]** <1D>H<28>H<4C>H<pL><pH><m><fn> <1D>H<38>H<4C>H<p1><p2><p3><p4><m><fn>

#### \* In the explanation of function, the code of GS ( L is used.

- GS ( L and GS 8 L ) are the same function.
- When [parameter] exceeds 65533 bytes in each function, GS 8 L is used.

#### **[Outline] [The specification which is common to the model]**

Executes the processing related to the graphics data specified by the function code (fn).

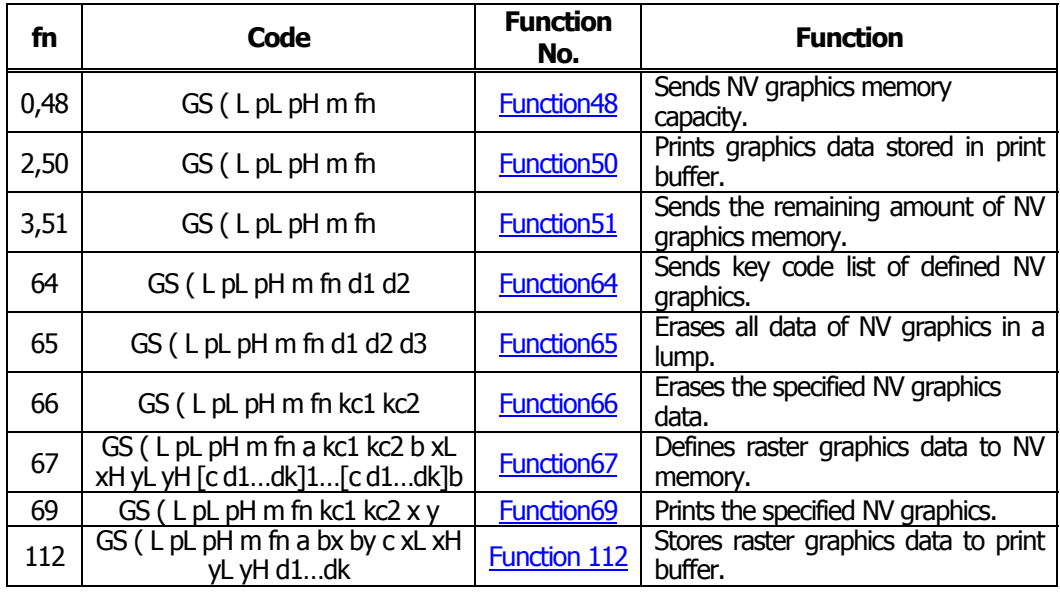

• pL, pH specifies the number of bytes or "m" and later to (pL + pH  $\times$  256).

- **[Caution]** Frequent use of this command may result in damage of NV memory. Use the Write command to NV memory in consideration of [10 times max./day].
	- Following the processing of this command, printer Busy may occur during writing data in NV memory. While the printer is Busy, it stops receiving process. Therefore, data transmission (including real-time command) from host is prohibited.

## <span id="page-118-0"></span>**fn=0**、**48**: **Function 48 Sending NV Graphics Memory Capacity GS ( L pL pH m fn**

**[Code]**  $\langle 1D \rangle H \langle 28 \rangle H \langle 4C \rangle H \langle pL \rangle \langle pH \rangle \langle m \rangle \langle fn \rangle$ 

**[Range]** (pL+pH×256)=2(pL=2、pH=0) m=48 fn=0、48

#### **[Outline] [The specification which is common to the model]**

Sends all capacity of NV graphics area in the number of bytes.

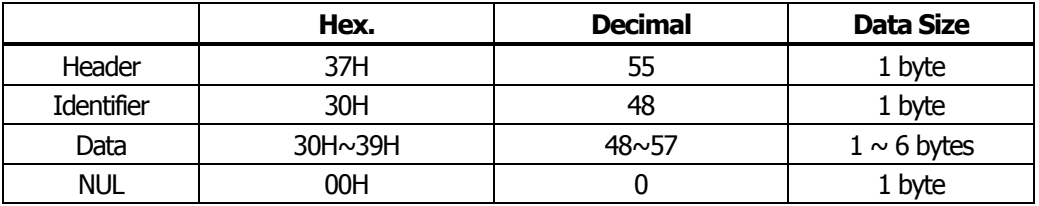

• Converts all capacity to character code expressed in decimal notation and sends it from higher digit.

- Data size is variable.
- All definition area can be specified by GS ( E out of [0, 64K, 128K, 192K, 256K, 320K, 384K]. Default value is 384k bytes

### **fn=2**、**50**: **Function 50 Printing Graphics Data Stored in Print Buffer GS ( L pL pH m fn**

**[Code]** <1D>H<28>H<4C>H<pL><pH><m><fn> **[Range]** (pL+pH×256)=2(pL=2、pH=0) m=48 fn=2、50

### **[Outline] [The specification which is common to the model]**

• Prints the graphics data stored in the print buffer in the processing of Function 112.

• Executes paper feeding corresponding to the number of dots in Y direction of graphics stored in the print buffer.

## <span id="page-119-0"></span>**fn=3**、**51**: **Function 51 Sending the Remaining Amount of NV Graphics Memory GS ( L pL pH m fn**

**[Code]**  $\langle 1D \rangle H \langle 28 \rangle H \langle 4C \rangle H \langle pL \rangle \langle pH \rangle \langle m \rangle \langle fn \rangle$ 

**[Range]** (pL+pH×256)=2(pL=2、pH=0) m=48 fn=3、51

### **[Outline] [The specification which is common to the model]**

Sends the remaining amount of NV graphics area (number of bytes of unused area).

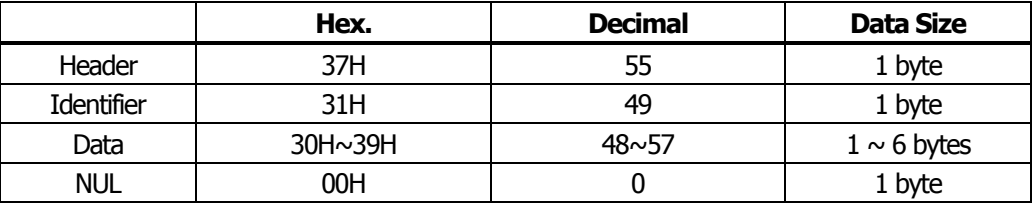

• Converts the remaining amount to character code expressed in decimal notation and sends it from higher digit.

• Data size is variable.

### <span id="page-120-0"></span>**fn=64**: **Function 64 Sending Key Code List of Defined NV Graphics GS ( L pL pH m fn d1 d2**

**[Code]** <1D>H<28>H<4C>H<pL><pH><m><fn><d1><d2>

**[Range]** (pL+pH×256)=4(pL=4、pH=0) m=48 fn=64 d1=75("K") d2=67("C")

#### **[Outline] [The specification which is common to the model]**

Sends the key code list of defined NV graphics.

• When key code list is present

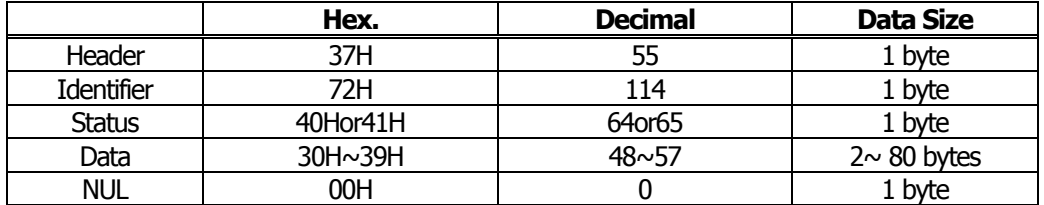

• When key code is not present

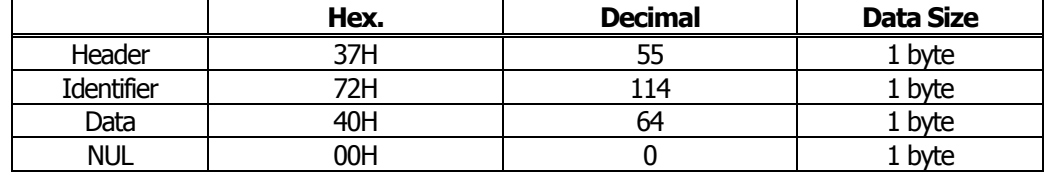

When 40 or more key codes are present, they are sent by being divided in unit of 40max.

- Status with continuous transmission data group is 41H.
- Status without continuous transmission data group is 40H.

After sending [Header - NUL], receives a response from the host and executes the next processing corresponding to the response.

• In case of "Status (with continuous block): hexadecimal number = 41H / decimal number = 65"

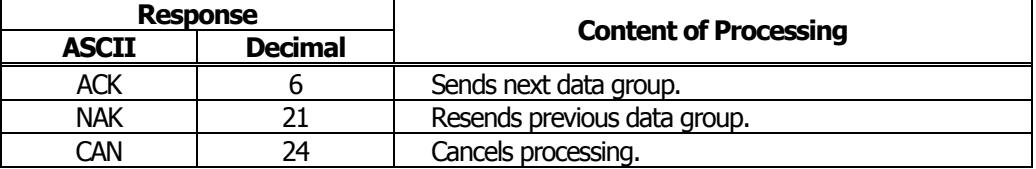

• In case of "Status (last block): hexadecimal number = 40H / decimal number = 64"

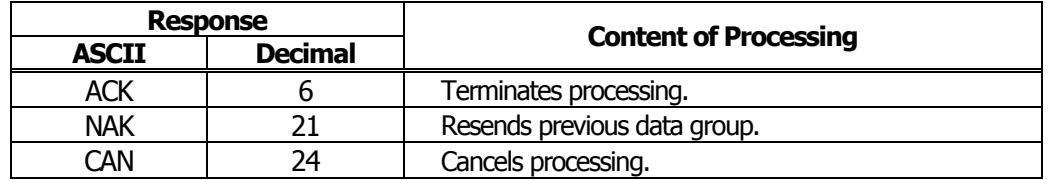

### <span id="page-121-0"></span>**fn=65**: **Function 65 Erasing All Data of NV Graphics in a Lump GS ( L pL pH m fn d1 d2 d3**

**[Code]** <1D>H<28>H<4C>H<pL><pH><m>><fn><d1><d2><d3>

**[Range]** (pL+pH×256)=5(pL=5、pH=0) m=48 fn=65 d1=67("C") d2=76("L") d3=82("R") **[Outline] [The specification which is common to the model]** Erases all defined data of NV graphics in a lump.

### **fn=66**: **Function 66 Erasing Specified NV Graphics Data GS ( L pL pH m fn kc1 kc2**

**[Code]** <1D>H<28>H<4C>H<pL><pH><m><fn><kc1><kc2>

**[Range]** (pL+pH×256)=4(pL=4、pH=0) m=48 fn=66 32≦kc1≦126 32≦kc2≦126

**[Outline] [The specification which is common to the model]** Erases the NV graphics data defined by key code (kc1, kc2).

# <span id="page-122-0"></span>**fn=67**: **Function 67 Defining Raster Type Graphics Data to NV Memory GS ( L pL pH m fn a kc1 kc2 b xL xH yL yH [c d1...dk]1...[c d1...dk]b**

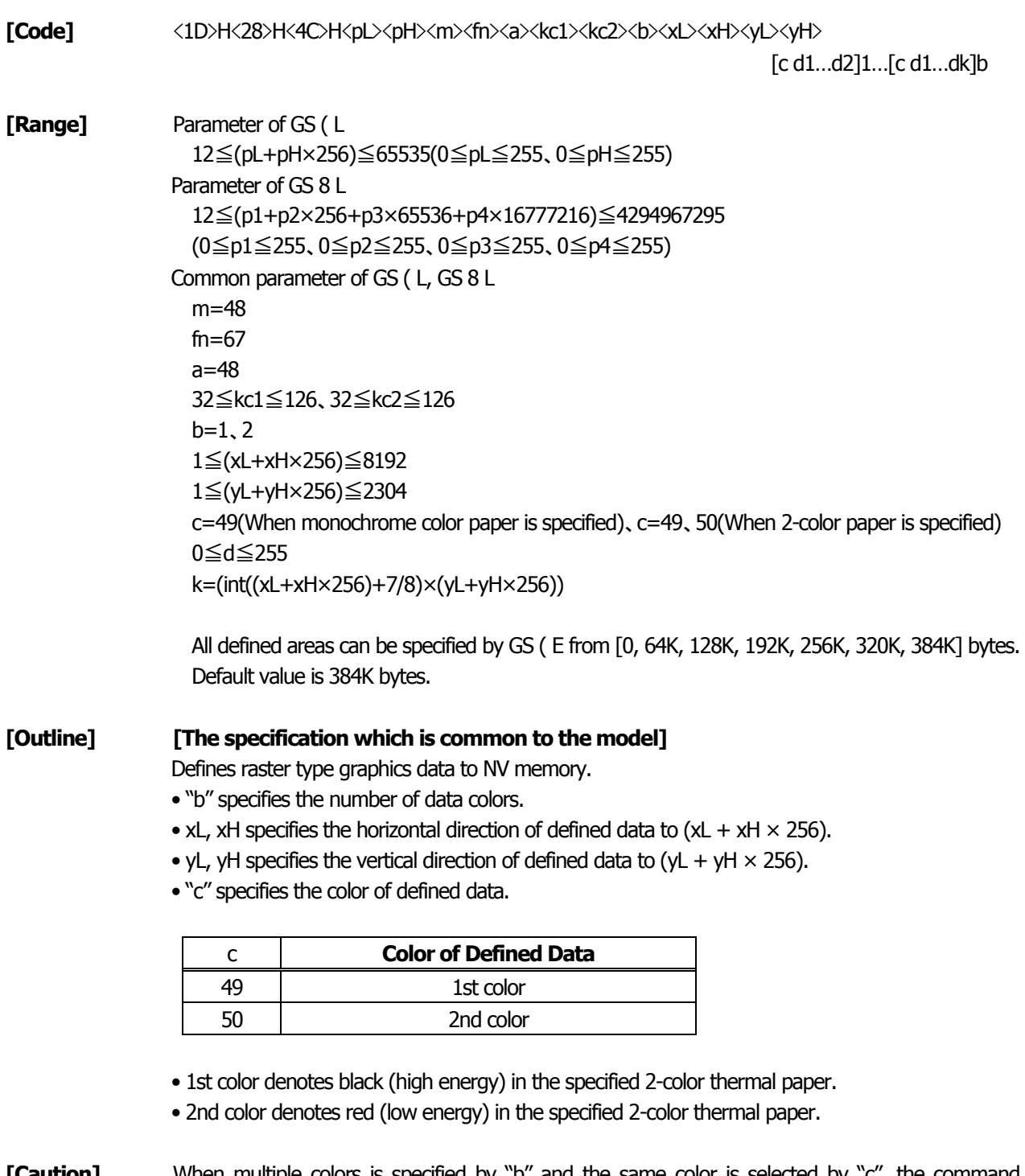

## <span id="page-123-0"></span>**fn=69**: **Function 69 Printing Specified Graphics GS ( L pL pH m fn kc1 kc2 x y**

**[Code]** <1D>H<28>H<4C>H<pL><pH><m><fn><kc1><kc2><x><y>

**[Range]** (pL+pH×256)=6(pL=6、pH=0) m=48 fn=69 32≦kc1≦126 32≦kc2≦126  $x=1, 2$ y=1、2

### **[Outline] [The specification which is common to the model]** Prints the NV graphics data defined by key code (kc1, kc2) as large as x times horizontally/y times vertically.

## <span id="page-124-0"></span>**fn=112**: **Function 112 Storing Raster Type Graphics Data to Print Buffer GS ( L pL pH m fn a bx by c xL xH yL yH d1...dk**

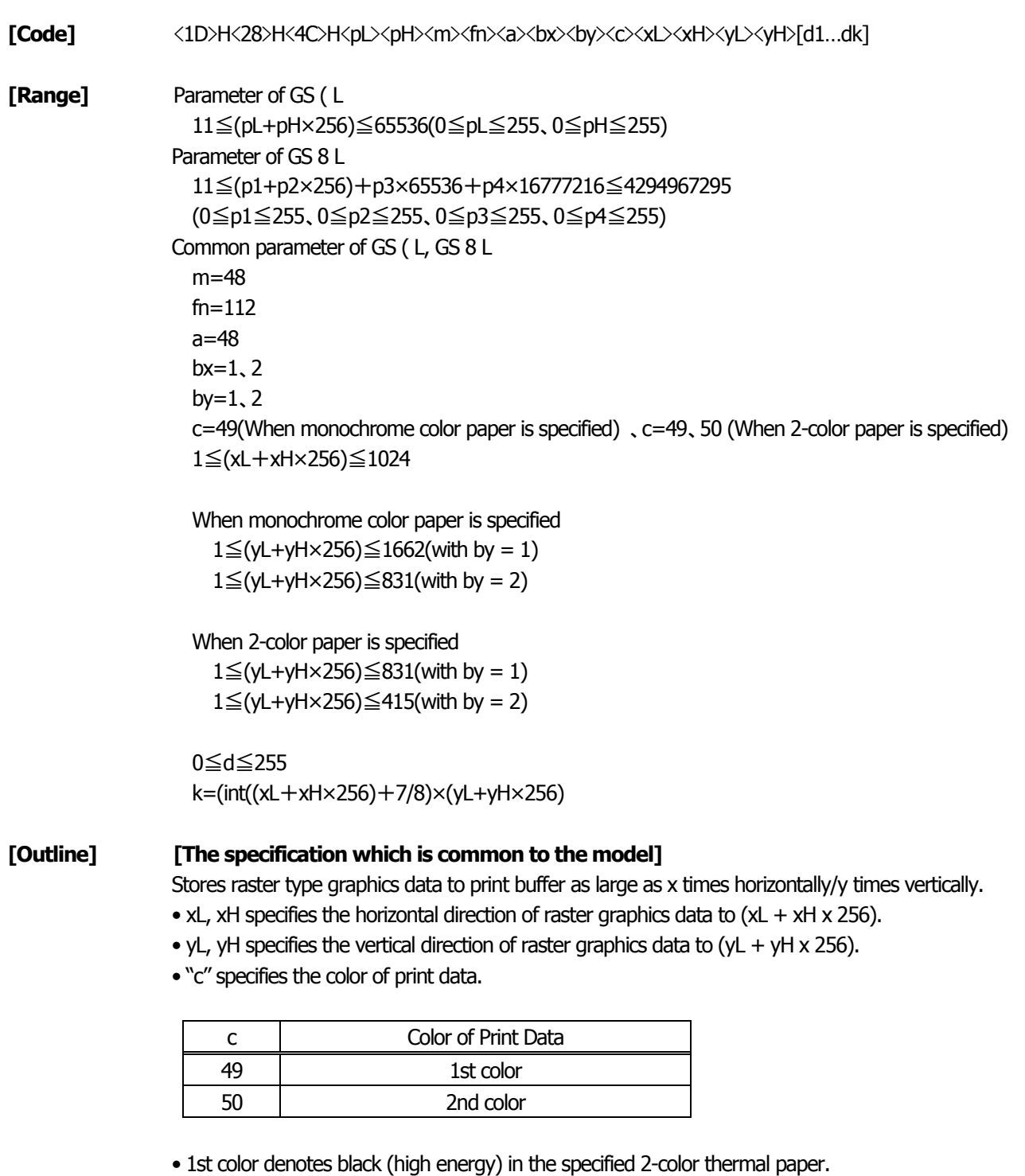

• 2nd color denotes red (low energy) in the specified 2-color thermal paper.

**[Caution]** In STANDARD MODE, each color can be defined only once.

# **GS g 0 m nL nH**

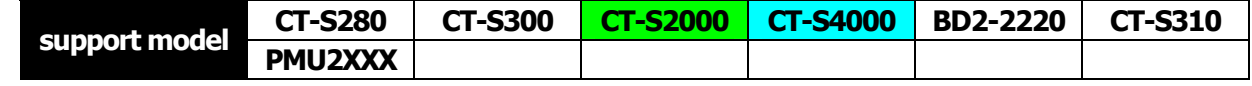

**[Function]** Initializing maintenance counter

**[Code]** <1D>H<67>H<30>H<m><nL><nH>

### **[Range]** m=0

20≦(nL+nH×256)≦70(nL=20、21、50、70、nH=0)

### **[Outline] [The specification which is common to the model]** Set the value of resettable maintenance counter specified to 0.

nL, nH are used to set the maintenance counter number to (nL+nH×256).

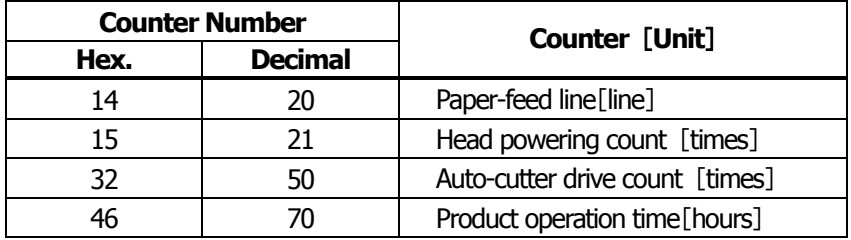

- **[Caution]** This command, if used frequently, may destroy NV memory, thus write command to NV memory shall be used less than [10 times/day] as a guideline.
	- Along with processing this command, during data-writing to NV memory, printer BUSY may occur. During the printer BUSY, to stop receive processing, this printer prohibits the data sending (including real-time command) from host.

# **GS g 2 m nL nH**

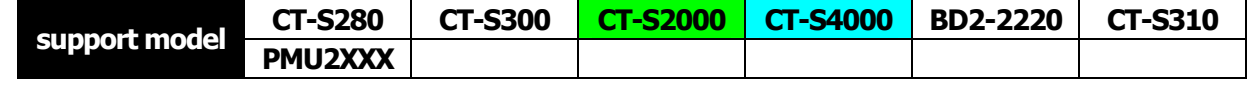

**[Function]** Sending maintenance counter

**[Code]** <1D>H<67>H<32>H<m><nL><nH>

#### **[Range]** m=0

### 20≦(nL+nH×256)≦198 nL=20、21、50、70、148、149、178、198  $nH=0$

### **[Outline] [The specification which is common to the model]**

Send the maintenance counter value specified.

nL, nH are used to set the maintenance counter number to (nL+nH×256).

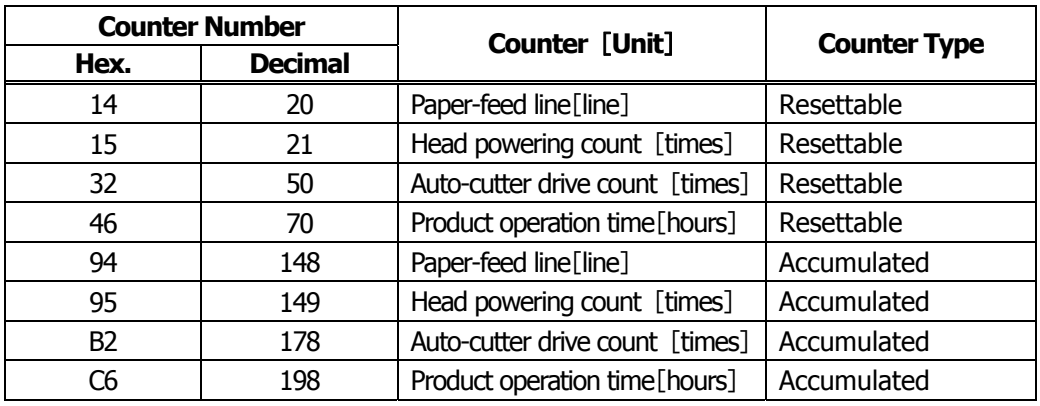

• Configuration of data to be sent is shown below for the maintenance counter.

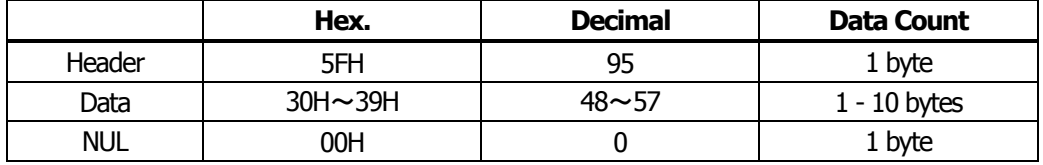

- **[Caution]** During sending block data (maintenance counter value), real-time status and ASB status shall not be sent. Thus, during sending the data, printer status can not be notified.
	- Counter value sent by this command is only a guideline value. Due to an error occurrence and power off timing, figure data may have an error.
	- To update the flash memory, write the flash memory if any change occurs in the maintenance counter when the period where the printer is not in operation (printing, paper feeding, drawer, or cutting) lasts about 10 seconds, 2 minutes, and 1 hour.
	- If change occurs in each counter, data on RAM is updated correspondingly.

# <span id="page-127-0"></span>**FS p n m**

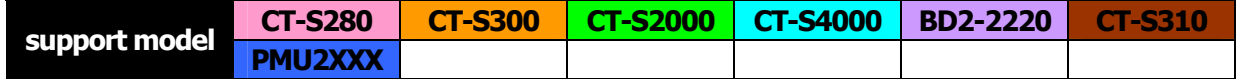

- **[Function]** Printing the download NV bit images
- **[Code]** <1C>H<70>H<n><m>
- **[Range]** 1≦n≦255、 0≦m≦3、48≦m≦51

### **[Outline] [The specification which is common to the model]**

This command prints the download NV bit images (n) using a specified mode (m).

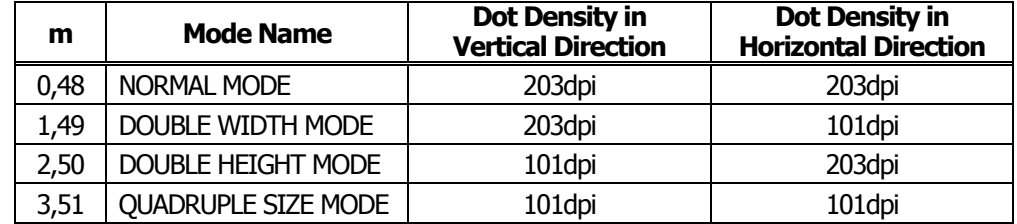

• "n" denotes the number of the download bit image.

• "m" denotes the bit image mode.

**[Caution]** • When the specified NV bit image "n" is undefined, this command is invalid.

- When the STANDARD MODE is selected, this command is valid only when there is no data in the print buffer.
- This command is invalid when PAGE MODE is selected.
- Any printing modes except the upside-down printing mode (i.e. emphasis, double strike, underlining, character size, inverted character printing, 90°-right-turned) are not affected.
- When the printing area set by the functions GS L and GS W is not enough for one vertical line of the download NV bit image, the line alone is dealt with as follows. One vertical line of the bit image is 1 dot in NORMAL MODE ( $m = 0$ , 48) and DOUBLE HEIGHT MODE ( $m = 2$ , 50), and it is 2 dots in double WIDTH MODE ( $m = 1$ , 49) and QUADRUPLE SIZE MODE (m = 3, 51).
	- (1) The printing area is extended to the right side within the limits of the printing area so that one vertical line of the download NV bit image can be printed.
	- (2) When a sufficient printing area cannot be maintained even after executing (1), the printing area is extended to the left side. (The left margin is reduced.)
- When the size of a bit image exceeds the limits of the printing area, the data within the limits of the printing area will be printed but the parts exceeding the limit will not be printed.
- Regardless of the amount of line feed set with ESC 2 and ESC 3, NORMAL MODE and DOUBLE WIDTH MODE execute a paper feed of (height "n" of NV bit image) dots while DOUBLE HEIGHT MODE and QUADRUPLE SIZE MODE execute a paper feed of (height "n" of NV bit image x2) dots.
- At the completion of the bit image printing, the head of the line will be used for the next printing position and normal data processing will take place.

**[See Also]** [ESC \\*](#page-75-0)、[FS q](#page-129-0)、[GS /](#page-77-0)、[GS v 0](#page-78-0)

### **[Sample Program]**

GOSUB SETNV

LPRINT CHR\$(&H1C); "p"; CHR\$(1); CHR\$(0); DATA &H00, &H00, &H00, &H00, &H07, &HF0 LPRINT CHR\$(&HA); DATA &H1E, &H78, &H18, &H18, &H30, &H0C LPRINT CHR\$(&H1C); "p"; CHR\$(1); CHR\$(3); DATA &H30, &H0C, &H30, &H0C, &H30, &H0C LPRINT CHR\$(&HA); DATA &H1C, &H18, &H18, &H18, &H00, &H00 END DATA &H00, &H00, &H00, &H00, &H3F, &HFC SETNV: DATA &H3F, &HFC, &H00, &H00, &H00, &H00 LPRINT CHR\$(&H1C);"q"; CHR\$(1); DATA &H30, &H00, &H30, &H00, &H30, &HF0 LPRINT CHR\$(8); CHR\$(0); CHR\$(2); CHR\$(0); DATA &H30, &H00, &H3F, &HFC, &H3F, &HFC FOR I=1 TO 128 DATA &H30, &H00, &H30, &H00, &H30, &HF0 READ D **DATA &H00, &H00, &H3F, &HFC, &H3F, &HFC**  LPRINT CHR\$(D); DATA &H00, &H00, &H00, &H1C, &H30, &H3C NEXT I DATA &H30, &HFC, &H31, &HCC, &H33, &H8C RETURN DATA &H3E, &H0C, &H3C, &H0C, &H30, &H0C DATA &H00, &H00, &H00, &H00, &H3F, &HFC DATA &H3F, &HFC, &H31, &H8C, &H31, &H8C DATA &H31, &H8C, &H31, &H8C, &H31, &H8C DATA &H31, &H8C, &H00, &H0C, &H00, &H00 DATA &H00, &H00, &H3F, &HFC, &H3F, &HFC DATA &H1C, &H00, &H07, &H00, &H01, &HC0 DATA &H00, &HE0, &H00, &H38, &H3F, &HFC DATA &H3F, &HFC, &H00, &H00, &H00, &H00 DATA &H00, &H00

#### **[Print Results]**

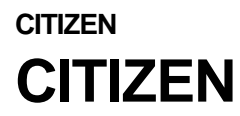

**CITIZEN** … When Normal mode is specified

**CITIZEN** … When Quadruple size mode is specified

# <span id="page-129-0"></span>**FS q n [xL xH yL yH d1...dk]1...[xL xH yL yH d1...dk]n**

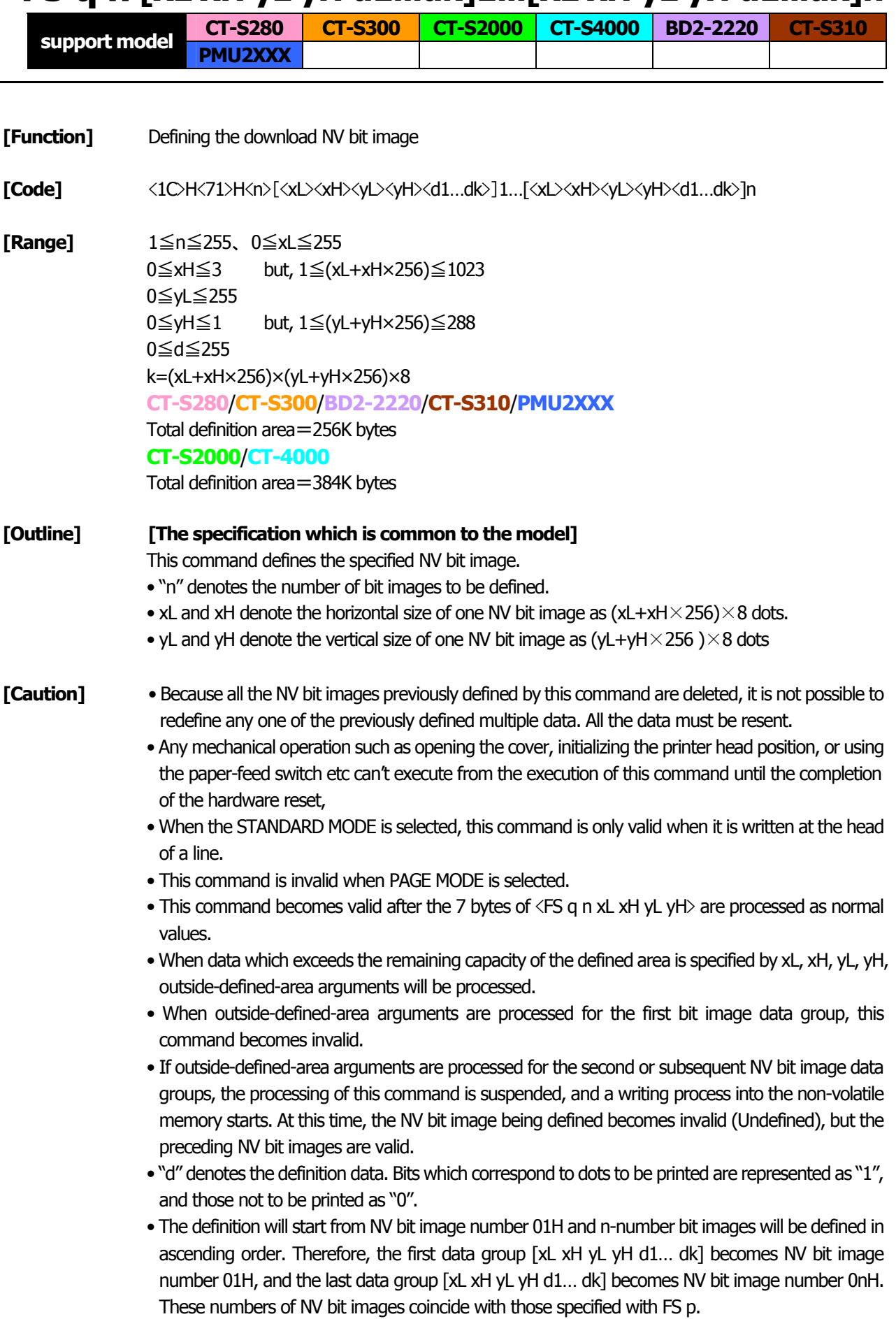

- The definition data of one NV bit image consists of [xL xH yL yH d1… dk]. Therefore, when only one NV bit image is defined,  $n = 1$ ; the data group [xL xH yL yH d1... dk] is manipulated once, and ([Data:  $(xL + xH x256)$  x( $yL + yH x256$ ) x8 ] + [Header: 4]) bytes of non-volatile memory is used to store it
- The maximum definition area of printer depends on model. Multiple NV bit images can be defined, but bit images of which total size (Bit image data + Header) exceeds capacity of definition area can not be defined.
- The printer state will change to BUSY just before the writing operation into the non-volatile memory begins. Also, the printer state will change to BUSY just before the writing operation begins regardless of the state of the memory switch even at a printer that have a memory switch 1-3[Busy condition]
- While this command is being executed, it is not possible to send ASB status or to detect the printer status even when the ASB function is selected.
- If this command is sent while a macro is still being defined, the definition process will be stopped and the execution of this command will start.
- NV bit images that are defined already are not initialized by using ESC @ command, or by resetting the printer or turning the power off.
- The command only executes definition of NV bit image, but not start printing. The printing of NV bit image will be executed by FS p.
- Because frequent writing in the non-volatile memory can destroy the memory, the writing command should be used less than 10 times a day.
- It may happen that the printer becomes BUSY during the process of writing data into the non-volatile memory in the execution of this command. When the printer becomes BUSY, it will stop receiving data. Therefore, sending data from the host (including real time command) is prohibited.

**[See Also]** [FS p](#page-127-0). [GS \\*](#page-76-0)

### **[Sample Program]**

**[Print Results]**

[Refer to the Sample Program and Printing Results for FS p.](#page-127-0)

### <span id="page-131-0"></span>**2.2.14 Kanji Control Commands**

# **FS ! n**

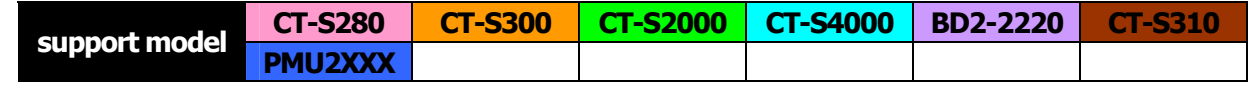

**[Function]** Collectively setting Kanji print mode

**[Code]** <1C>H<21>H<n>

**[Range]** 0≦n≦255

**[Outline] [The specification which is common to the model]** Collectively sets Kanji print mode. Each bit of "n" has the following meaning:

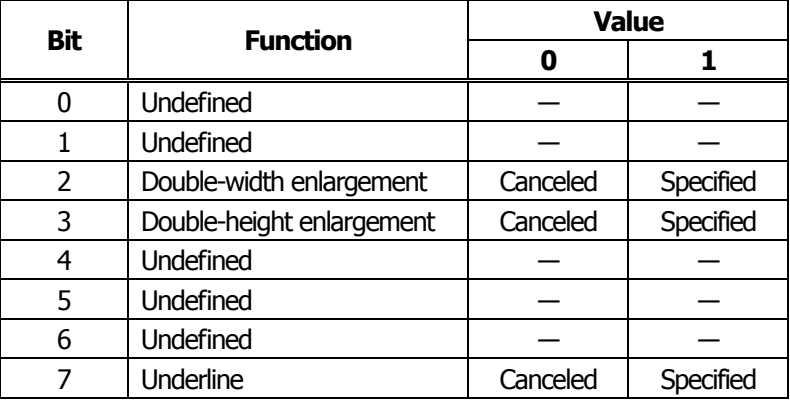

- **[Caution]** Setting both double-height and double-width enlargement causes four times enlargement.
	- Underline is applied to all width of printed characters but not to the part skipped by HT. Underline is not applied to the character rotated by 90° clockwise.
	- Thickness of underline is the value set by FS (defaulted to 1 dot width).

**[Default]** n=0

**[See Also]** [FS -](#page-133-0) [FS W](#page-140-0), [GS !](#page-56-0)

<span id="page-132-0"></span>**FS &** 

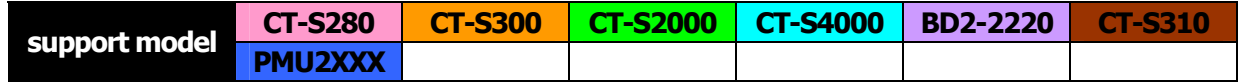

**[Function]** Setting Kanji mode

**[Code]** <1C>H<26>H

**[Outline] [The specification which is common to the model]** Sets Kanji mode.

Japanese Kanji specifications:

This command is invalid when Kanji code system is Shift JIS. Kanji codes are processed in the order of the first byte and second byte. This code is defaulted to the state of canceling Kanji mode.

**[The specification which depend on the model] CT-S280**/**CT-S300**/**CT-S2000**/**CT-S4000**/**CT-S310** Multilingual specifications (Hangul, Chinese):

Kanji codes are processed in the order of the first byte and second byte. This code is defaulted to the state of setting Kanji mode.

**[See also]** FS., FSC

### **[Sample Program] [Print Results]**

LPRINT CHR\$(&H1C);"&"; When setting Kanjimode When canceling Kanji mode LPRINT CHR\$(&H34); CHR\$(&H41); LPRINT CHR\$(&H3B); CHR\$(&H7A); LPRINT CHR\$(&HA); LPRINT CHR\$(&H1C);"."; LPRINT CHR\$(&H34); CHR\$(&H41); LPRINT CHR\$(&H3B); CHR\$(&H7A); LPRINT CHR\$(&HA);

漢字

4A;z

# <span id="page-133-0"></span>**FS - n**

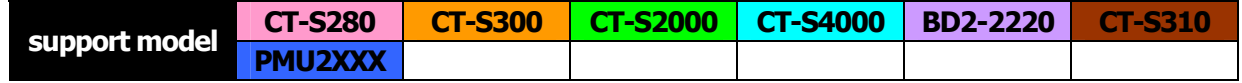

**[Function]** Setting/canceling Kanji underline

**[Code]** <1C>H<2D>H<n>

**[Range]** 0≦n≦2、48≦n≦50

### **[Outline] [The specification which is common to the model]** Sets or cancels Kanji underline.

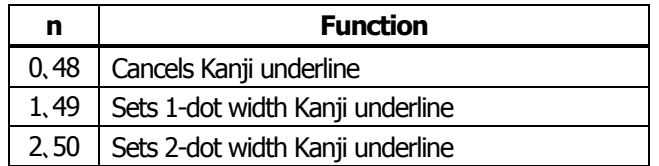

- **[Caution]** Underline is applied to all width of printed characters but not applied to the part skipped by HT. • Underline is not applied to the character rotated 90° clockwise.
- **[See Also]** [FS](#page-131-0) !

### **[Sample Program] [Print Results]**

LPRINT CHR\$(&H1C);"&"; LPRINT CHR\$(&H1C);"-"; CHR\$(0); LPRINT CHR\$(&H34); CHR\$(&H41); LPRINT CHR\$(&H3B); CHR\$(&H7A); LPRINT CHR\$(&H1C);"-"; CHR\$(1); LPRINT CHR\$(&H34); CHR\$(&H41); LPRINT CHR\$(&H3B); CHR\$(&H7A); LPRINT CHR\$(&HA); LPRINT CHR\$(&H1C);".";

Canceling Kanji underline

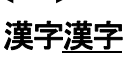

Setting Kanji underline

<span id="page-134-0"></span>**FS .** 

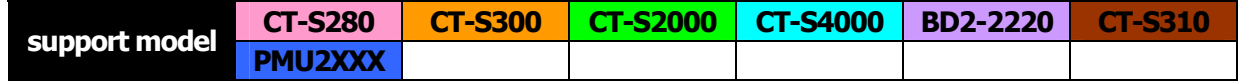

- **[Function]** Canceling Kanji mode
- **[Code]** <1C>H<2E>H
- **[Outline] [The specification which is common to the model]** Cancels Kanji mode.

Japanese Kanji specifications:

This command is invalid when Kanji code system is Shift JIS. This code is defaulted to the state of canceling Kanji mode.

### **[The specification which depend on the model] CT-S280**/**CT-S300**/**CT-S2000**/**CT-S4000**/**CT-S310** Multilingual specifications (Hangul, Chinese):

Kanji codes are processed in the order of the first byte and second byte. This code is defaulted to the state of setting Kanji mode.

**[See Also]** [FS &](#page-132-0)、[FS C](#page-137-0)

### **[Sample Program]**

[Refer to the Sample Program and Printing Results for FS &.](#page-132-0)

# **FS 2 a1 a2 [d]k**

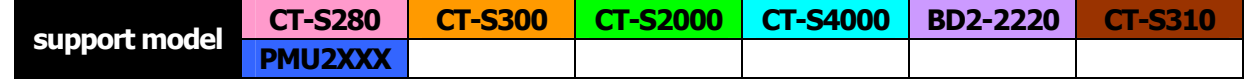

- **[Function]** Defining external character
- **[Code]** <1C>H<32>H<a1>H<a2>H[<d>]k

### **[Range]** Japanese Kanji specifications:

- In case of JIS code system a1=<77>H,<21>H≦a2≦<7E>H
- In case of Shift JIS code system a1=<EC>H,<40>H≦a2≦<7E>H、<80>H≦a2≦<9E>H

Multilingual specifications (Hangul, Chinese): a1=<FE>H,<A1>H≦a2≦<FE>H

### Common

0≦d≦255 k=72(FONTA: 24×24) k=32(FONTC: 16×16) **CT-S2000**/**CT-S4000** k=60(FONTB: 20×24)

### **[Outline] [The specification which is common to the model]**

- Defines external Kanji character.
- a1, a2 show Kanji code to define external character and definition of 94 characters are available.
- "d" is data to be defined and the number of data to be defined is 72 bytes of vertical 3 bytes  $\times$  24 dots.
- Each data is created by "1" for printed dot and "0" for unprinted dot.

### **[The specification which depend on the model]**

**CT-S280**/**CT-S300**/**CT-S2000**/**CT-S4000**/**CT-S310**

• In multilingual specifications, font B, font C cannot define.

**[Default]** All are space.

### **[Sample Program]**

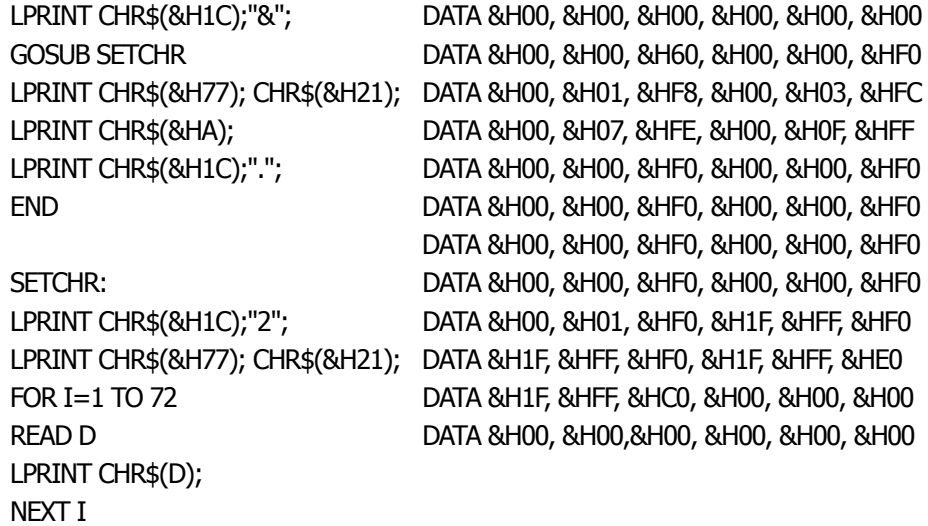

### **[Print Results]**

RETURN

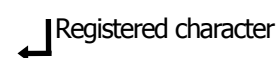

Download from Www.Somanuals.com. All Manuals Search And Download.

# <span id="page-137-0"></span>**FS C n**

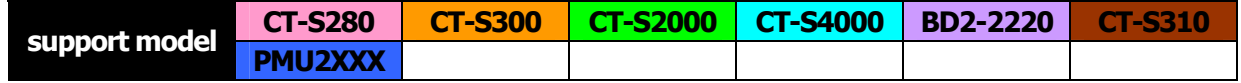

- **[Function]** Selecting Kanji code system
- **[Code]** <1C>H<43>H<n>
- **[Range]** 0≦n≦1、48≦n≦49
- **[Outline] [The specification which is common to the model]** Selects Kanji code system.

Japanese Kanji specifications:

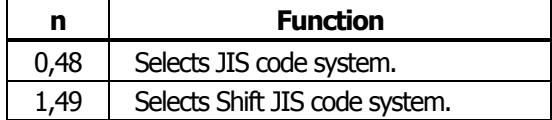

### **[The specification which depend on the model] CT-S280**/**CT-S300**/**CT-S2000**/**CT-S4000**/**CT-S310**

Multilingual specifications (Hangul,):

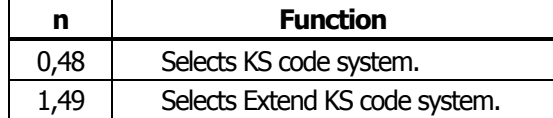

Multilingual specifications (Chinese):

This command is invalid

### **[Caution] [The specification which is common to the model]**

- Kanji code valid in JIS code system is  $\langle 21 \rangle \sim \langle 7E \rangle$ H for both 1st and 2nd bytes.
- Kanji code valid in Shift JIS code system is as follows: 1st byte is  $\langle 81 \rangle$ H ~  $\langle 9F \rangle$ H and  $\langle E0 \rangle$ H ~  $\langle EF \rangle$ H. 2nd byte is  $\langle 40 \rangle$ H  $\sim \langle 7E \rangle$ H and  $\langle 80 \rangle$ H  $\sim \langle FC \rangle$ H.

### **[The specification which depend on the model]**

### **CT-S280**/**CT-S300**/**CT-S2000**/**CT-S4000**/**CT-S310**

- Codes valid for KS code system are as follows: Special symbol: 2121h to 2C71h Hangeul: 3021h to 487Eh Area other than the above is SPACE.
- With Extend KS code Special symbol: A1A1h to ACF1h Hangeul: B0A1h to C8FEh Area other than the above is SPACE.

**[Default]** n=0

### **[Sample Program] [Print Results]**

LPRINT CHR\$(&H1C);"&"; LPRINT CHR\$(&H1C);"C"; CHR\$(0); 漢字 ← JIS code system printing LPRINT CHR\$(&H34); CHR\$(&H41); LPRINT CHR\$(&H3B); CHR\$(&H7A); LPRINT CHR\$(&HA); LPRINT CHR\$(&H1C);"C"; CHR\$(1); LPRINT CHR\$(&H8A); CHR\$(&HBF); LPRINT CHR\$(&H8E); CHR\$(&H9A); LPRINT CHR\$(&HA); LPRINT CHR\$(&H1C);".";

漢字 ← Shift JIS code system printing

# **FS S n1 n2**

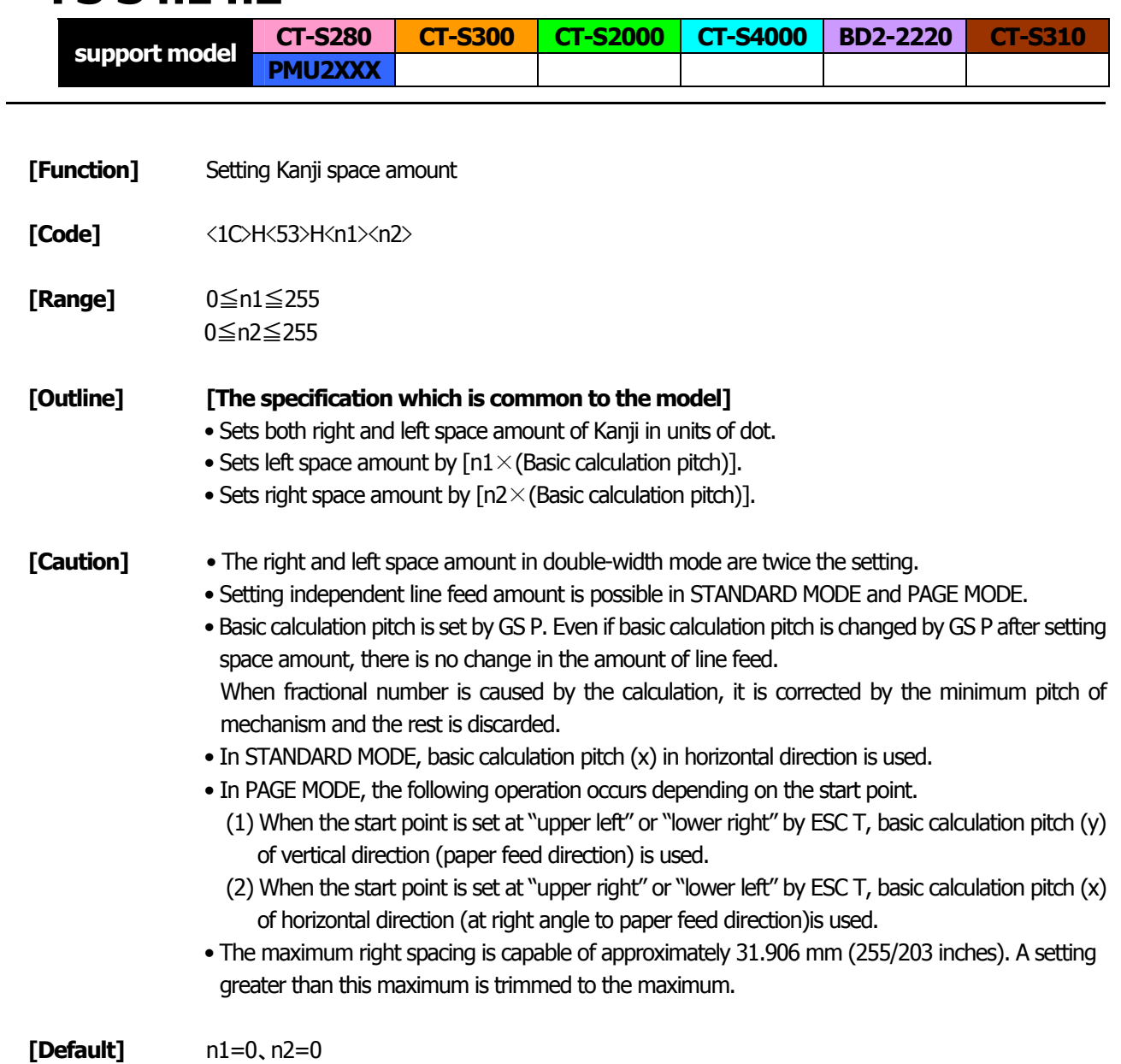

# <span id="page-140-0"></span>**FS W n**

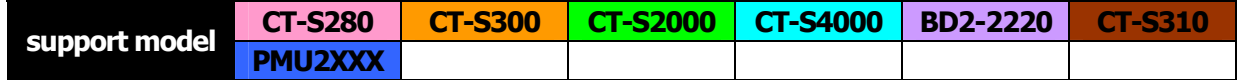

**[Function]** Setting/canceling four times enlargement of Kanji

**[Code]** <1C>H<57>H<n>

**[Range]** 0≦n≦255

### **[Outline] [The specification which is common to the model]** Sets or cancels four times enlargement of Kanji.

- "n" is valid only for the lowest bit (n0).
- Control by the lowest bit (n0) is shown as follows:

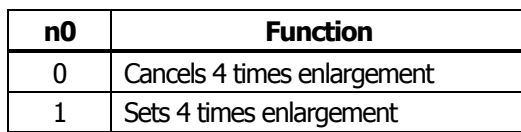

Setting or canceling 4 times enlargement means setting or canceling both doubleheight and double-width enlargements simultaneously.

**[See Also]** [FS](#page-131-0) !

### **[Sample Program] [Print Results]**

LPRINT CHR\$(&H1C);"&"; LPRINT CHR\$(&H1C);"W"; CHR\$(0); LPRINT CHR\$(&H34); CHR\$(&H41); LPRINT CHR\$(&H3B); CHR\$(&H7A); LPRINT CHR\$(&H1C);"W"; CHR\$(1); LPRINT CHR\$(&H34); CHR\$(&H41); LPRINT CHR\$(&H3B); CHR\$(&H7A); LPRINT CHR\$(&HA); LPRINT CHR\$(&H1C);".";

Canceling 4 times enlargement

漢字漢字

Setting 4 times enlargement

# **FS ( A pL pH fn […]**

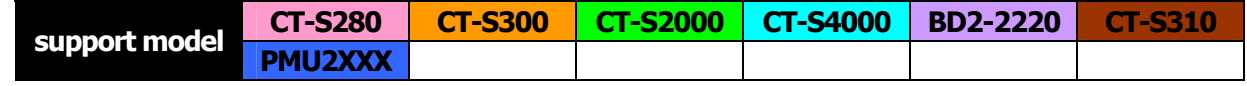

**[Function]** Setting font attribute of Kanji

**[Outline]** Setting Kanji font attribute means execution of processing for Kanji font attribute by the value of "fn" specified.

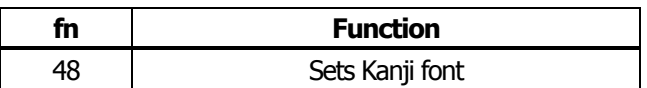

**[Outline] [The specification which is common to the model]** This command is effective only for the Japanese Japanese Kanji specifications.

### **fn=48**: **Function 48 Set Kanji fonts**

# **FS ( A pL pH fn m**

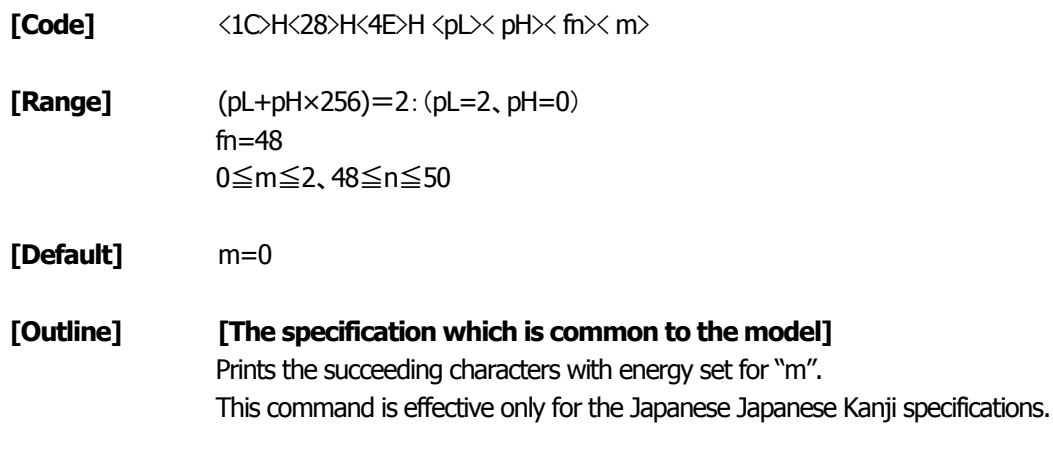

### **[The specification which depend on the model]**

**CT-S280**/**CT-S300**/**BD2-2220**/**CT-S310**/**PMU2XXX**

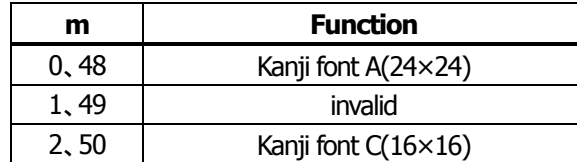

### **CT-S2000**/**CT-S4000**

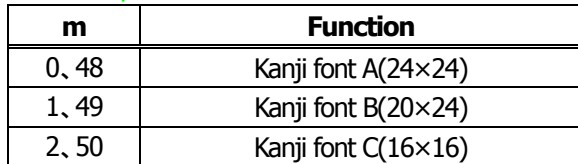

### <span id="page-142-0"></span>**2.2.15 Black Mark Control Commands**

### **GS FF CT-S280 CT-S300 CT-S2000 CT-S4000 BD2-2220 CT-S310 support model PMU2XXX [Function]** Printing and ejecting Black mark paper/ label paper **[Code]** <1D>H<0C>H **[Outline] [The specification which is common to the model]** This command prints the data in the printer buffer and ejects Black mark paper/ label paper. **[The specification which depend on the model] CT-S4000**  • When auto cutter disabled is selected (1)Feeds the printed label to the position to be cut by the manual cutter. (2)Keeps waiting till cutting is made and FEED SW is pressed while blinking LED. (3)If FEED SW is pressed, setting the first position of BM paper/label paper is carried out. • The printer is in the BUSY state till the processing of (3) is executed. If, however, FEED SW is not pressed in 3 seconds, the same operation as that with FEED SW is executed. • When auto cutter enabled is selected (1)The printed label is fed to the auto cutter position and full cutting is carried out. (2)Setting the first position of next BM paper/label paper is carried out. [**Caution**] Valid only if Black mark paper/ label paper is selected. **[See Also]** [FF](#page-32-0), [GS <](#page-142-0)

# **GS <**

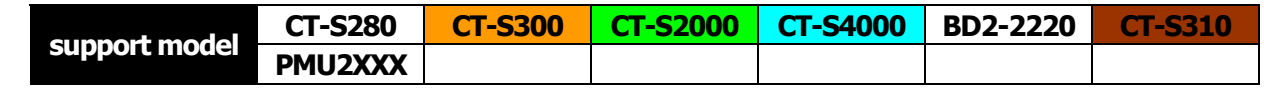

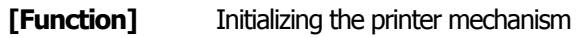

**[Code]** <1D>H<3C>H

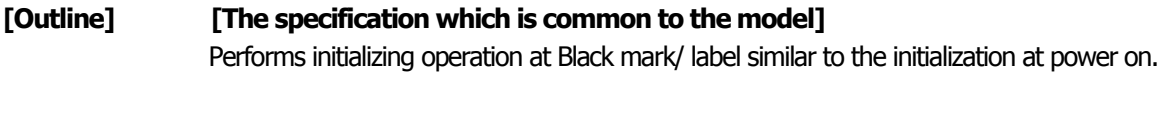

- **[Caution]** This command is valid only when B.M paper/ label is chosen.
	- Parameters configured by commands are not reset.

# **GS A m n**

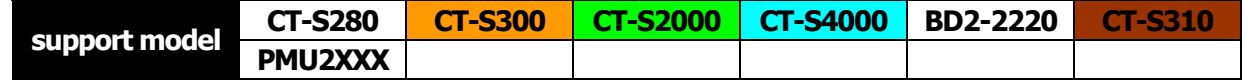

**[Function]** Correcting the leader position of Black mark paper/ label paper

**[Code]** <1D>H<41>H<m><n>

**[Range]** 0≦m≦255 0≦n≦255

**[Outline] [The specification which is common to the model]**

This command sets the leader position of Black mark paper/ label paper in terms of correction value set for the default position.

"m" denotes the correcting direction.

- "m" is valid only for the lowest bit (m0).
- Control by the lowest bit (m0) is shown as follows:

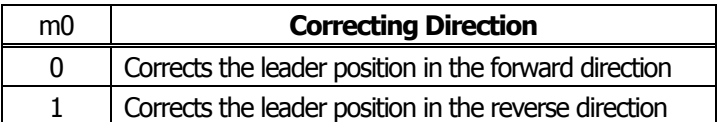

• "n" denotes the correction value in units of n/203 inch.

- **[Caution]** This command is valid only when Black mark paper/ label paper is chosen.
	- This command is ignored except immediately after the execution of a Black mark/ label positioning command (FF, GS FF, GS A, GS <) or immediately after leader positioning performed on a paper feed action with the FEED switch, power on, or cover closure.
	- The maximum reverse correction span is 0.5 mm. Correction settings exceeding this value are truncated into the maximum value. The leader position may be deviated due to paper flexure. For reverse correction, exercise care so the leader position does not step out of the Black mark/ label.
	- For forward correction, set the correction span by taking into account the Black mark/ label length as the printable area changes before and after correction setting.
	- In calculating a correction span, use the basic calculation pitch (y) for the vertical direction. The fractional part contained in the calculation result should be corrected in units of the mechanism's minimum pitch, with the remaining fractional part truncated.
# <span id="page-144-0"></span>**GS C 0 m n**

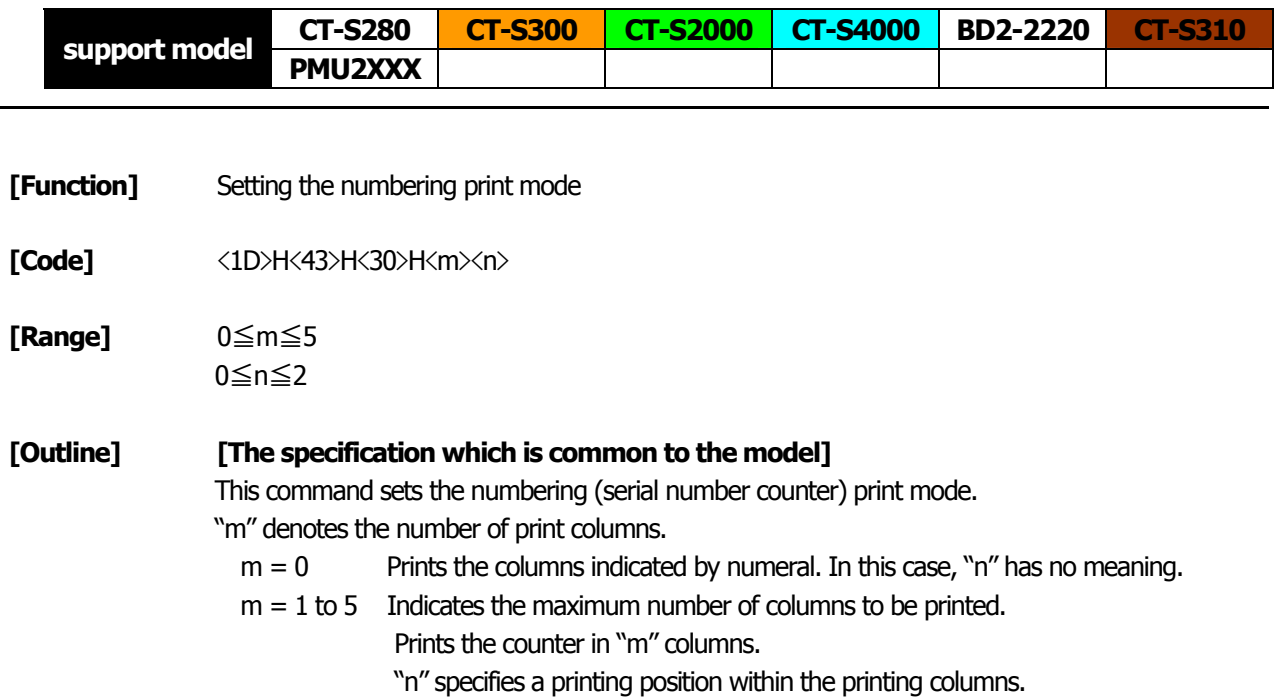

- $n = 0$  Prints the data right justified. The blank columns are spaced.  $n = 1$  Prints the data right justified. The blank columns are filled with "0".
- $n = 2$  Prints the data left justified. The right blank will become invalid.
- **[Caution]** If either "m" or "n" has a value beyond their ranges, that setting will becomes invalid.

**[Default]** m=0、n=0

**[See Also]** [GS C 1](#page-145-0), [GS C 2](#page-146-0), [GS C](#page-147-0);, [GS c](#page-148-0)

## **[Sample Program]**

LPRINT CHR\$(&H1D);"C0"; \*CNT LPRINT CHR\$(0); CHR\$(0);  $\blacksquare$  FOR I=1 TO 5 GOUSAB \*CNT LPRINT CHR\$(&H1D);"c"; LPRINT CHR\$(&H1D);"C0"; NEXT I LPRINT CHR\$(1); CHR\$(0); LPRINT CHR\$(&HA); GOUSAB \*CNT RETURN LPRINT CHR\$(&H1D);"C0"; LPRINT CHR\$(3);CHR\$(0); **[Print Results]** GOUSAB \*CNT LPRINT CHR\$(&H1D);"C0"; LPRINT CHR\$(3); CHR\$(1); GOUSAB \*CNT LPRINT CHR\$(&H1D);"C0"; LPRINT CHR\$(3); CHR\$(2); GOUSAB \*CNT END

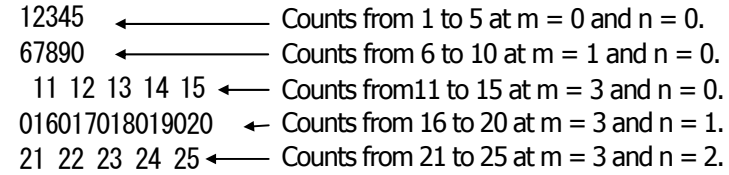

# <span id="page-145-0"></span>**GS C 1 n1 n2 n3 n4 n5 n6**

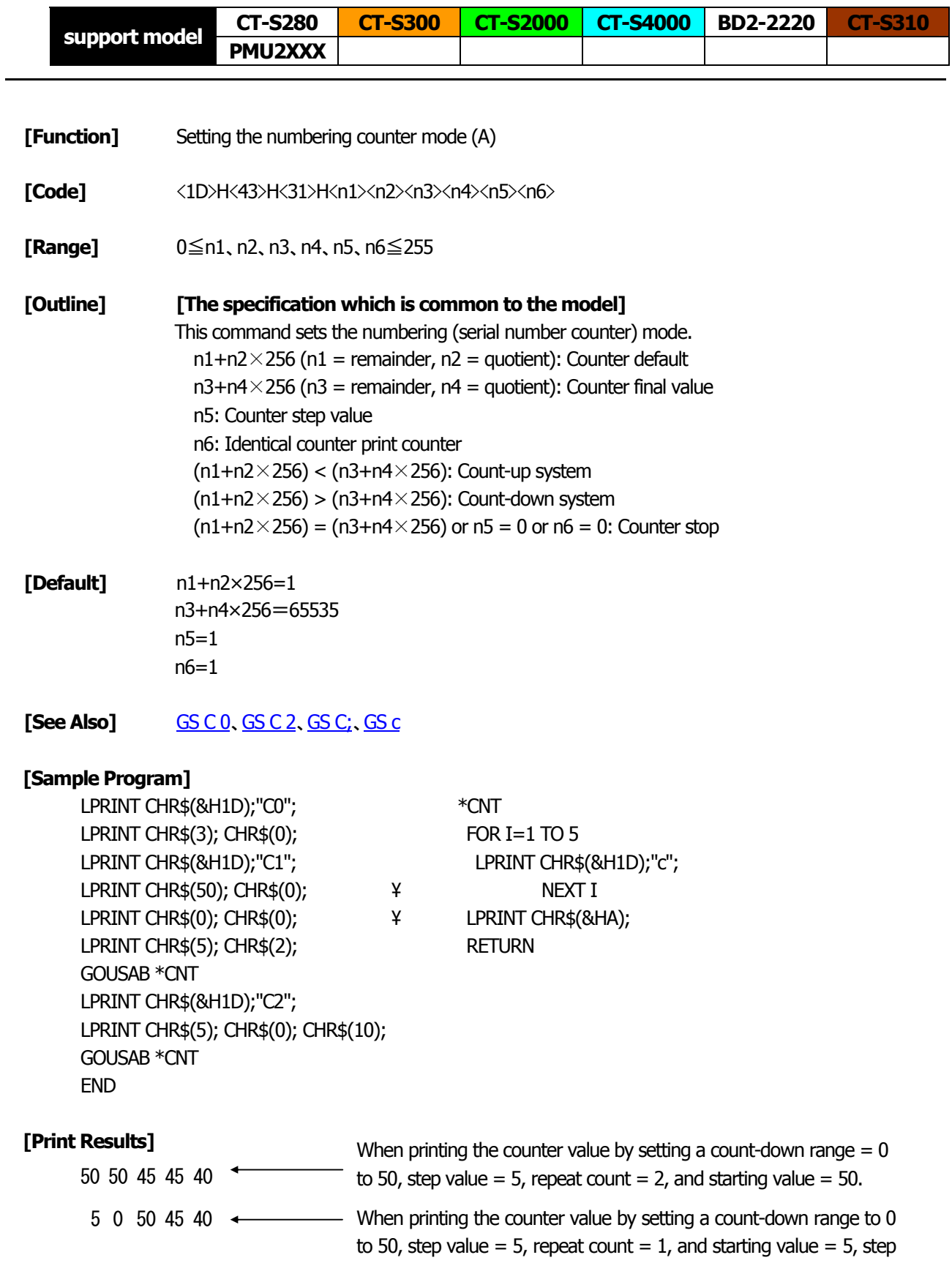

cleared.

# <span id="page-146-0"></span>**GS C 2 n1 n2**

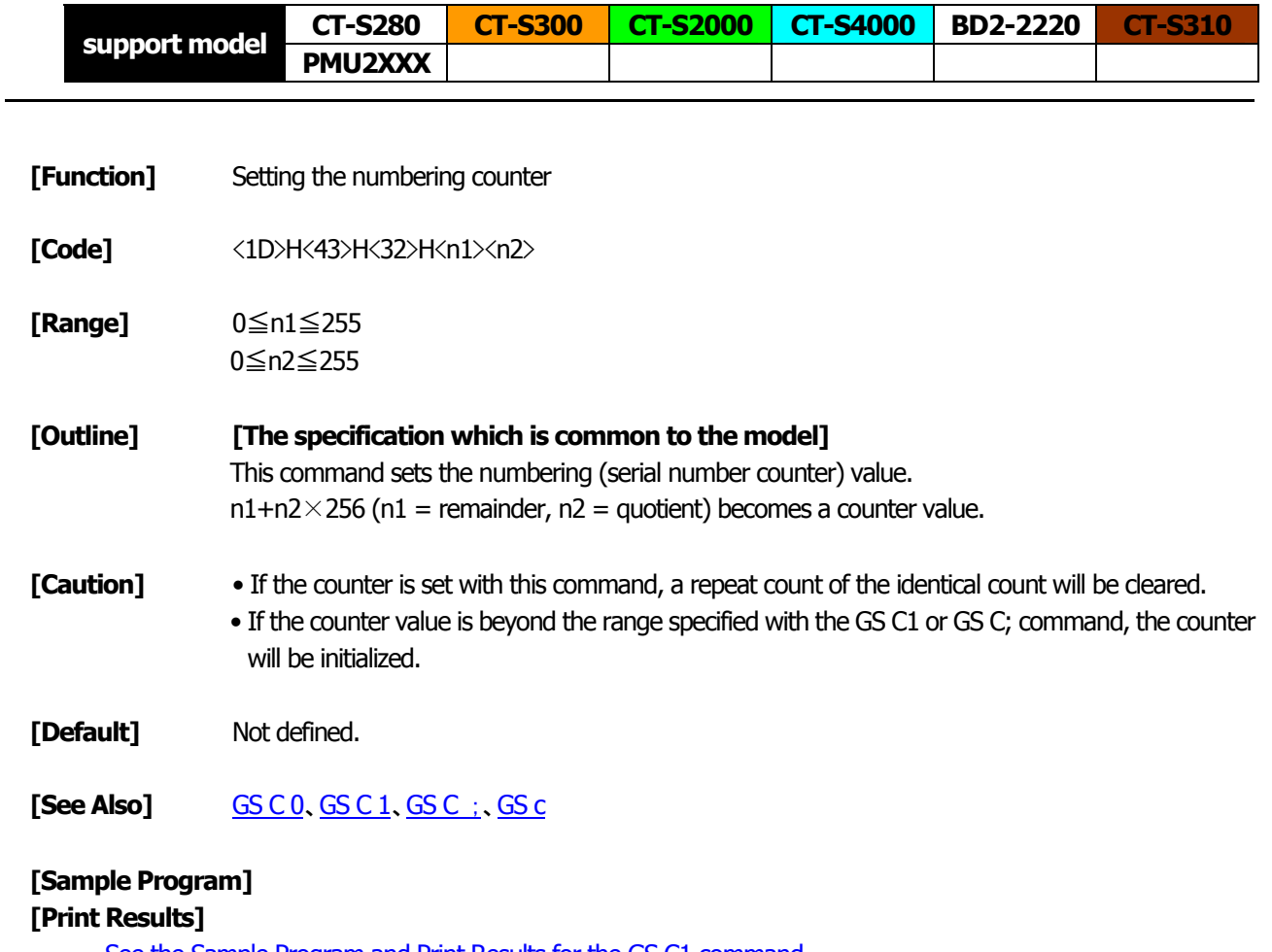

[See the Sample Program and Print Results for the GS C1 command.](#page-145-0)

# <span id="page-147-0"></span>**GS C ; n1 ; n2 ; n3 ; n4 ; n5 ;**

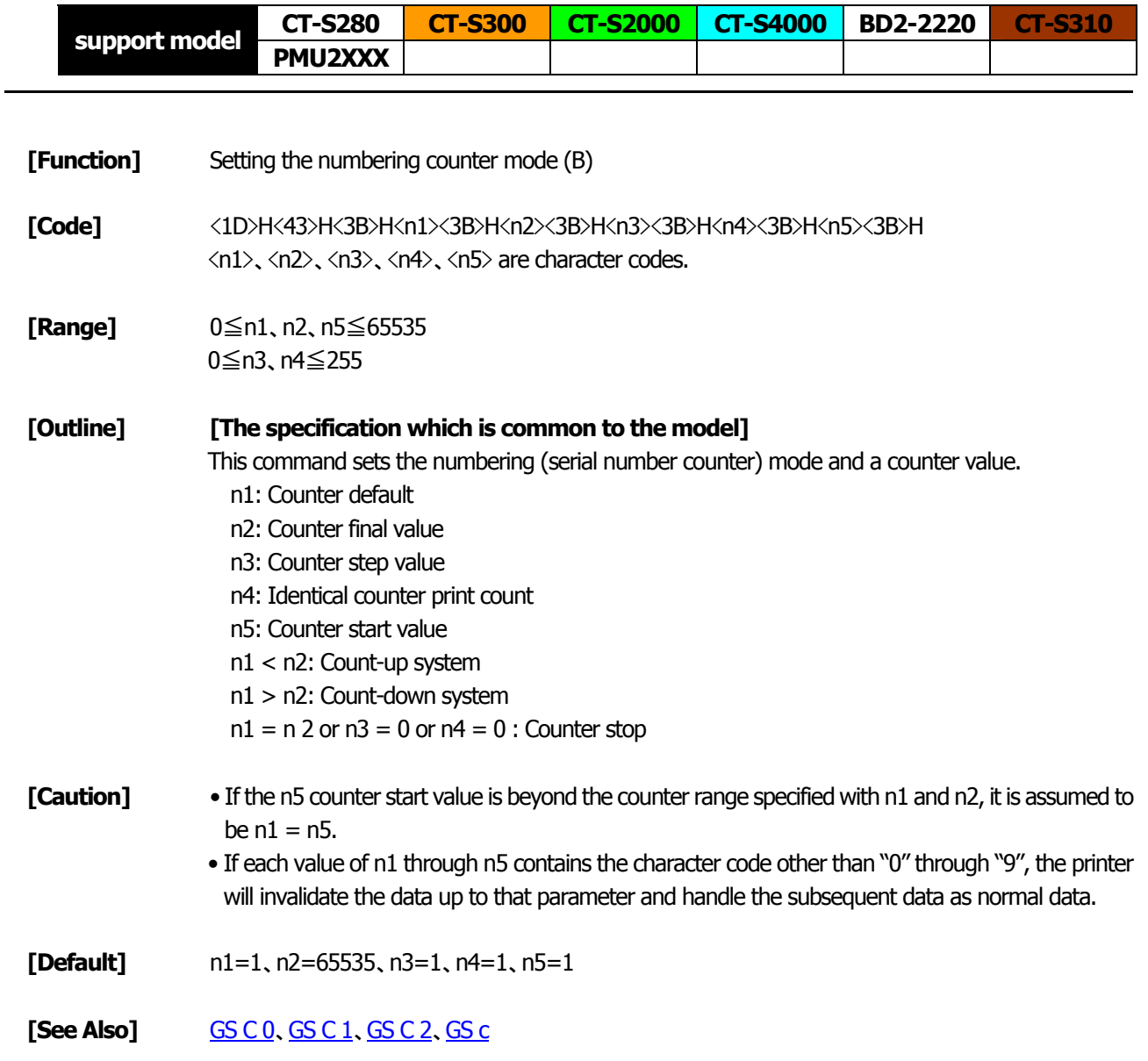

<span id="page-148-0"></span>**GS c** 

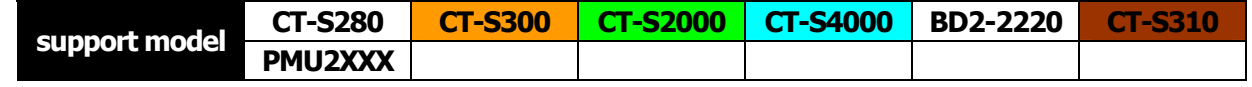

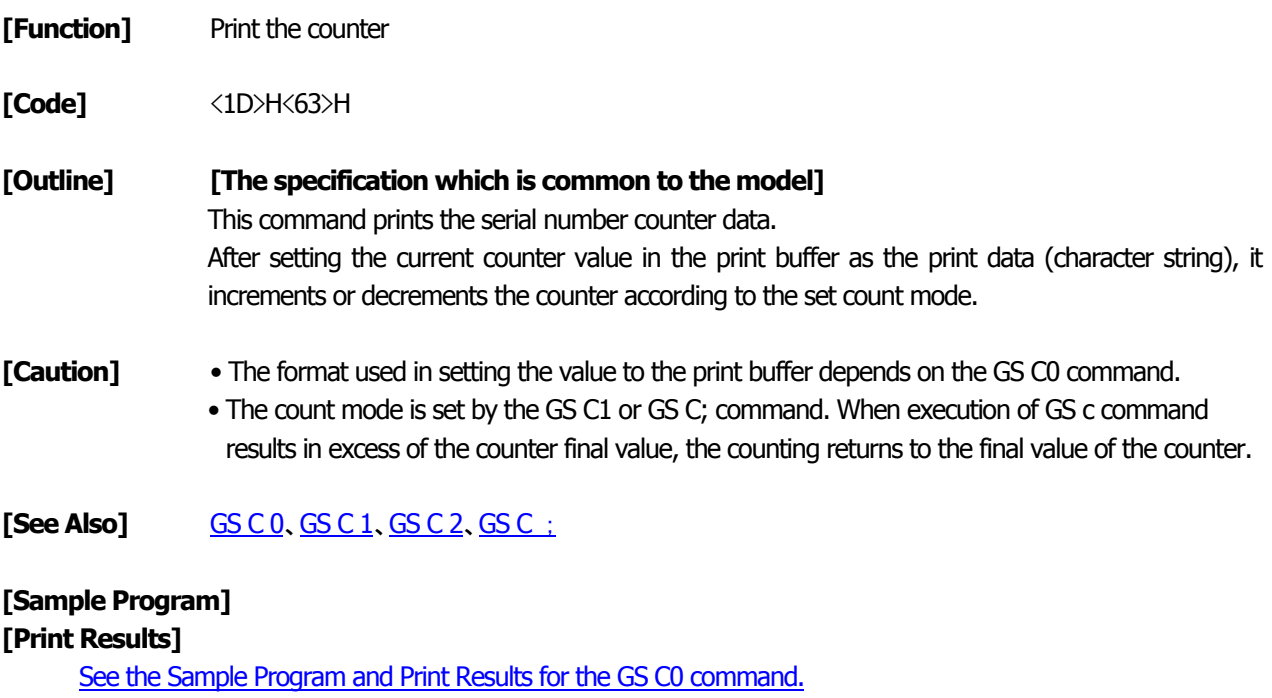

[See the Sample Program and Print Results for the GS C1 command.](#page-145-0)

# **GS l n1L n1H n2L n2H**

 $\overline{\phantom{0}}$ 

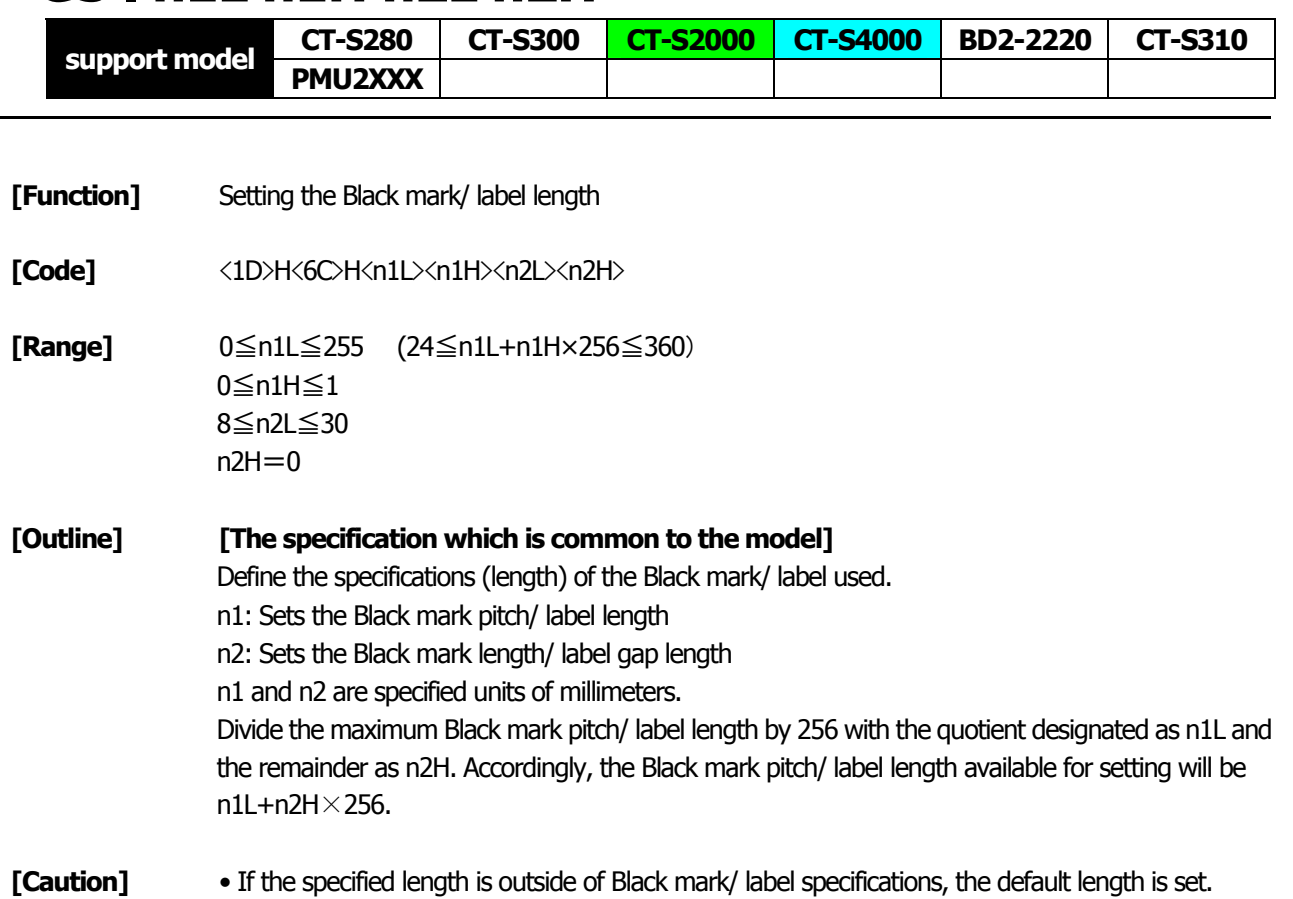

- 360 mm is the maximum Black mark pitch/ label length allowed to define and 24 mm is the minimum.
	- 30 mm is the maximum allowable Black mark length/ label gap length to define and 8 mm is the minimum.
- **[Default]** The following default values are set when memory switch SW4-1 is set to ON. n1L=25 n1H=0 n2L=8 n2H=0

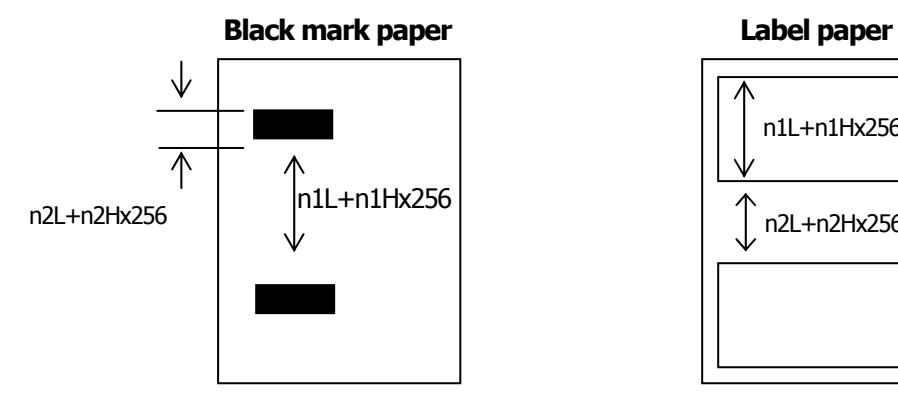

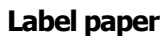

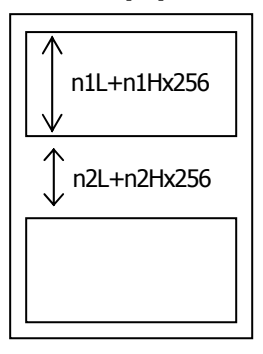

**GS p n**

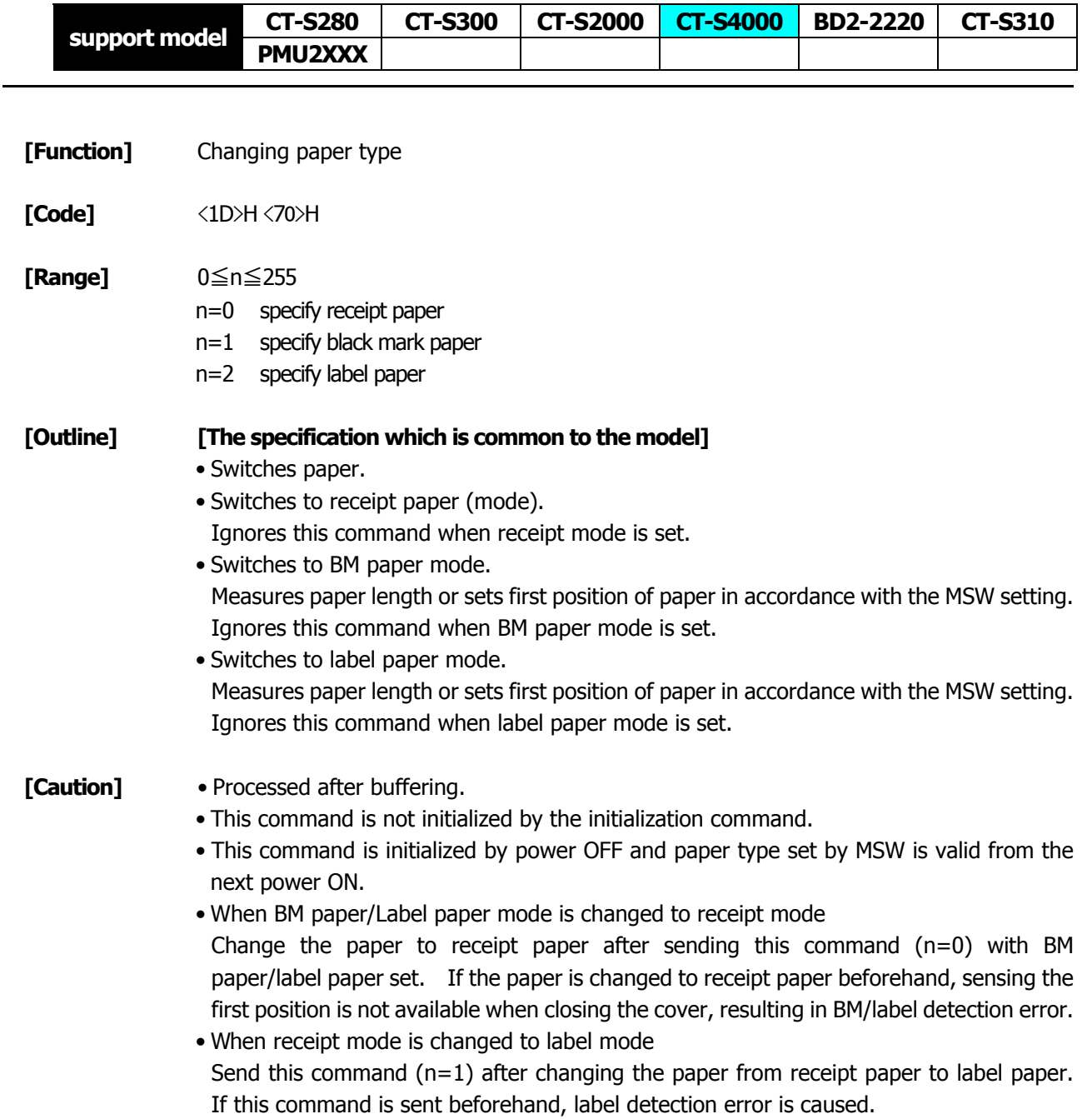

#### **2.2.16 Printer Function Setting Commands**

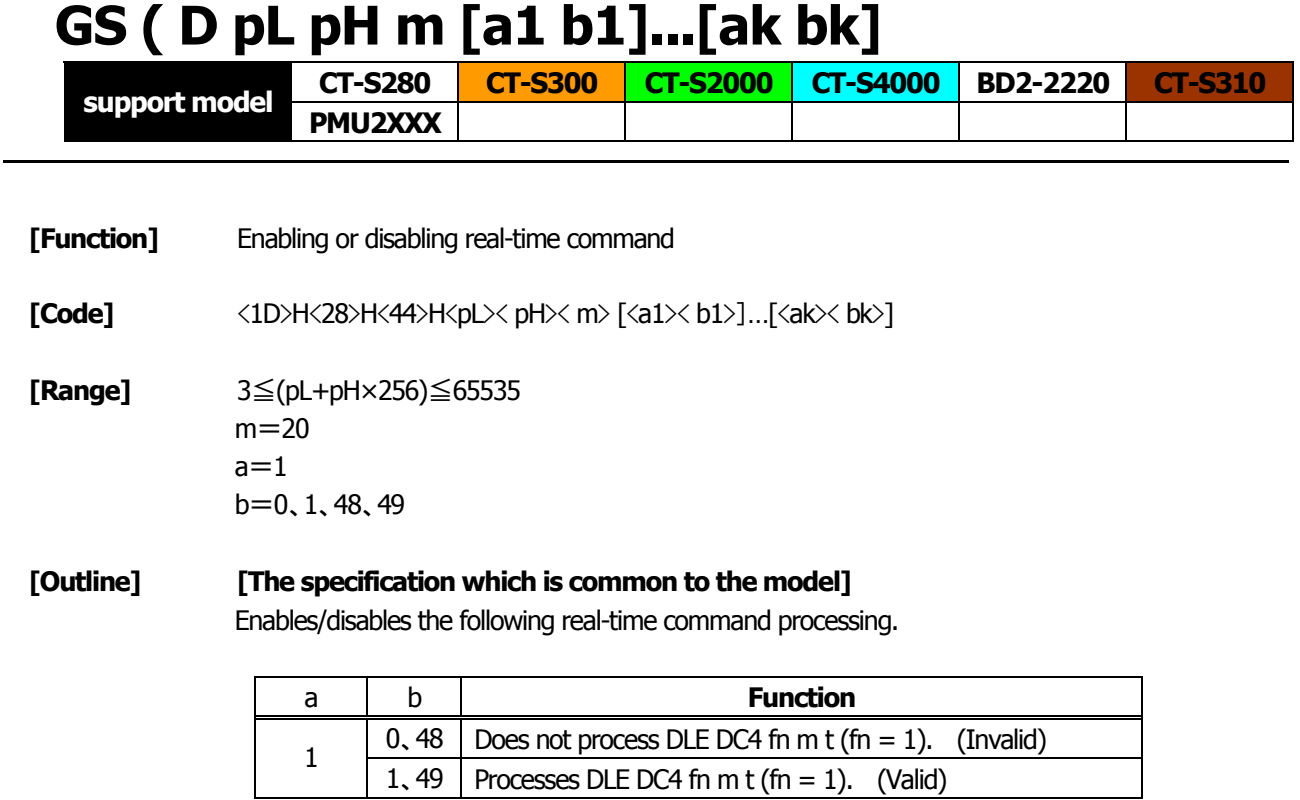

• pL and pH sets the number of bytes on and after m in (pL + pH x256).

- "a" sets the kind of real-time command.
- "b" sets Valid or Invalid.
- When data raw that meets the code configuring real-time command in the image data, it is recommended that the real-time command be set to invalid by this command.

#### **[Default]**

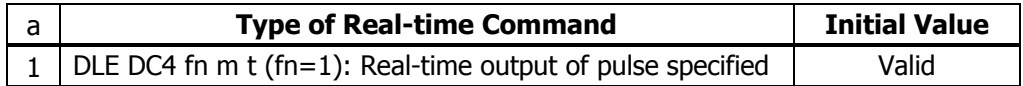

# **GS ( E pL pH fn […]**

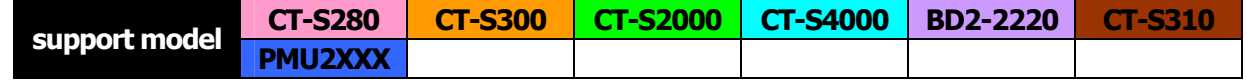

#### **[Function]** Printer function setting command

#### **[Outline] [The specification which is common to the model]**

Printer function setting command is a command to change the function of the printer stored on the non-volatile memory and executes the function set by the value of "fn".

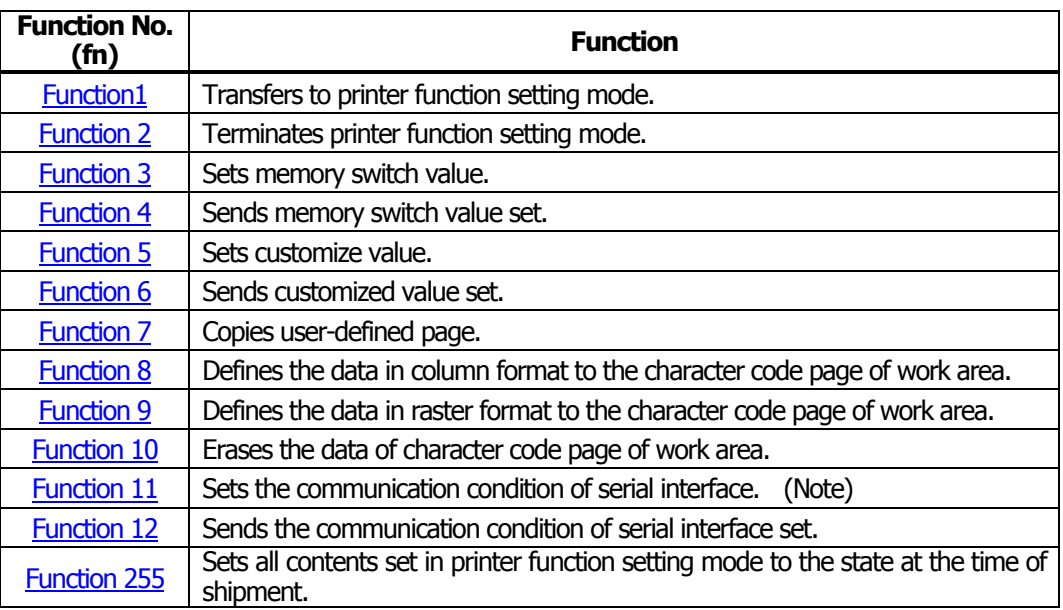

- pL, pH set the number of bytes following "fn" to  $($ pL + pH  $\cdot$  256).
- At the end of printer function setting mode (Function 2), resetting is executed. Then the input buffer is cleared to return various kinds of setting to the state at the time of power on.
- The set value can be confirmed without transferring to printer function setting mode by functions 4, 6, and 12.
- Other functions do not operate without transferring to printer function setting mode.

- **[Caution]** This command allows writing to non-volatile memory. Therefore, using this command frequently may result in breakage of memory. Use this command appropriately [10 times max./day].
	- During execution of this command, the printer is in Busy state and stops receiving operation. Therefore, data transmission from the host is prohibited.

## <span id="page-153-0"></span>**fn=1**: **Function 1 Transferring to Printer Function Setting Mode GS ( E pL pH fn d1 d2**

**[Code]** <1D>H<28>H<45>H <pL><pH><fn><d1><d2>

 $[Range]$  ( $pL+pH \times 256$ )=3 ( $pL=3$ ,  $pH=0$ )  $fn=1$ d1=73 ("I") d2=78 ("N")

#### **[Outline] [The specification which is common to the model]** Transfers to printer function setting mode and sends the report of mode transfer.

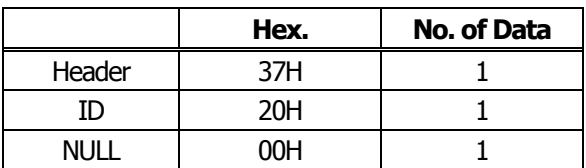

## **fn=2**: **Function 2 End of Printer Function Setting Mode GS ( E pL pH fn d1 d2 d3**

**[Code]** <1D>H<28>H<45>H <pL><pH><fn><d1><d2><d3>

**[Range]** (pL+pH×256)=4 (pL=4、pH=0)

 $fn=2$ d1=79 ("O") d2=85 ("U") d3=84 ("T")

#### **[Outline] [The specification which is common to the model]**

• Terminates printer function setting mode and executes resetting.

- Clears input buffer and print buffer and restores various kinds of setting to the state at power on.
- Operates only in printer function setting mode.

## <span id="page-154-0"></span>**fn=3**: **Function 3 Setting Memory Switch Value GS ( E pL pH fn [a1 b18...b11]...[ak bk8...bk1]**

#### **[Code]** <1D>H<28>H<45>H<pL><pH><fn>[<a1><br/><br/>b18>...<br/><br/>b11>]...[<ak><bk8>...<bk1>]

**[Range]** 10≦(pL+pH×256)≦65535  $a = 1, 2, 3, 4, 5$ **CT-S2000**/**CT-S4000**/**CT-S310**/**PMU2XXX** a=1、2、3、4 **CT-S300**  a=1、2、3 **CT-S280**/**BD2-2220** b=48、49、50  $fn=3$ 

#### **[Outline] [The specification which is common to the model]**

• Changes the memory switch set in a to the value set in "b".

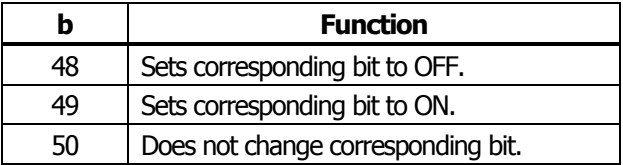

#### **[Caution] [The specification which depend on the model] CT-S2000**/**CT-S4000**/**CT-S310**

• MSW7 to MSW10 cannot be changed by this command. They can be changed by the setting of customize value.

• Setting memory with  $1 (a = 1)$  • Setting memory switch  $3 (a = 3)$ 

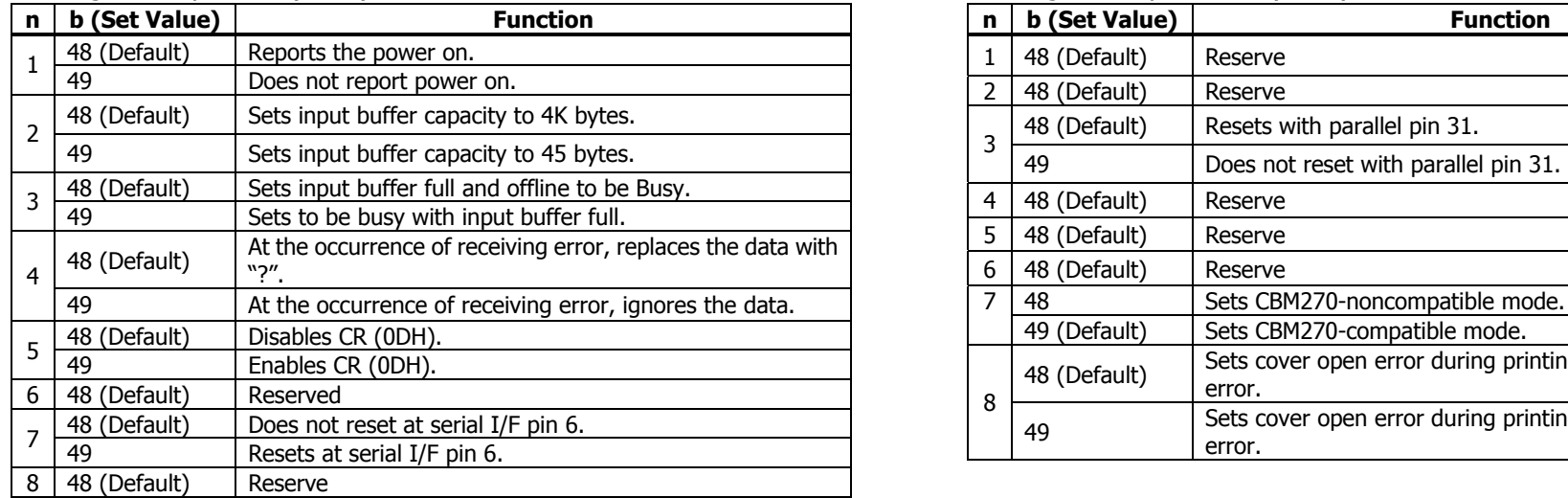

#### • Setting memory switch  $2(a = 2)$

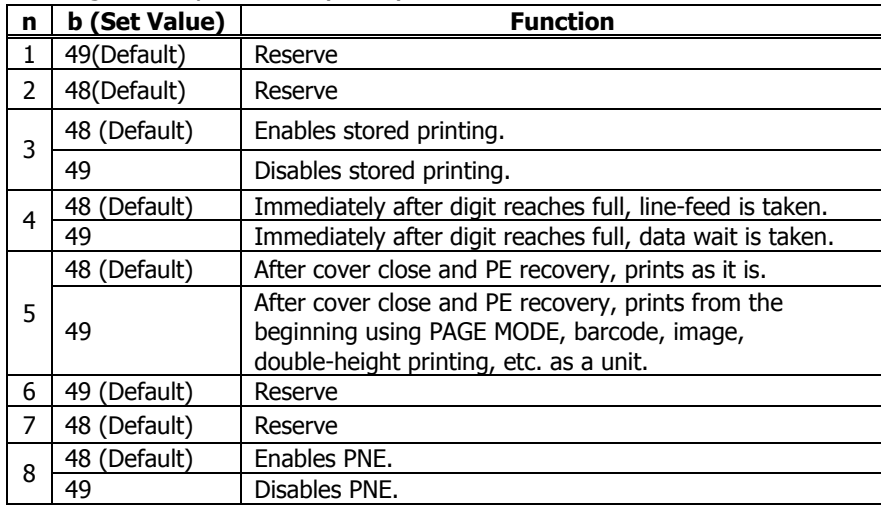

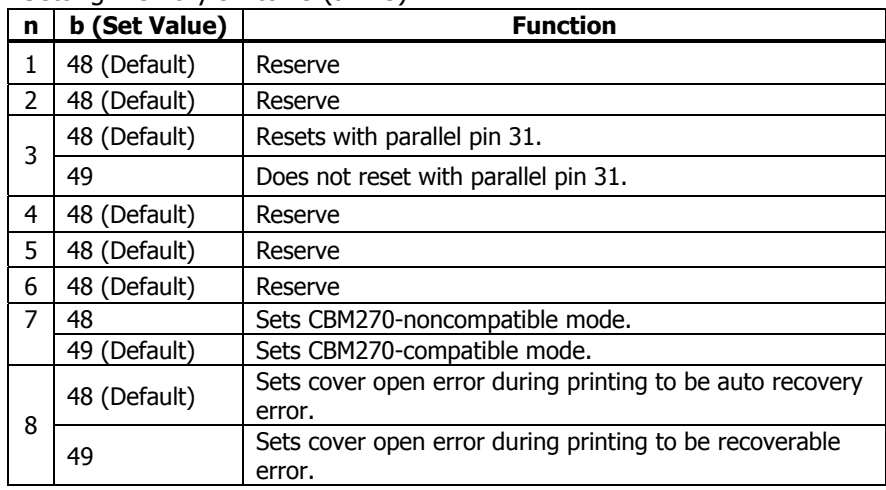

• Setting memory with  $1 (a = 1)$ 

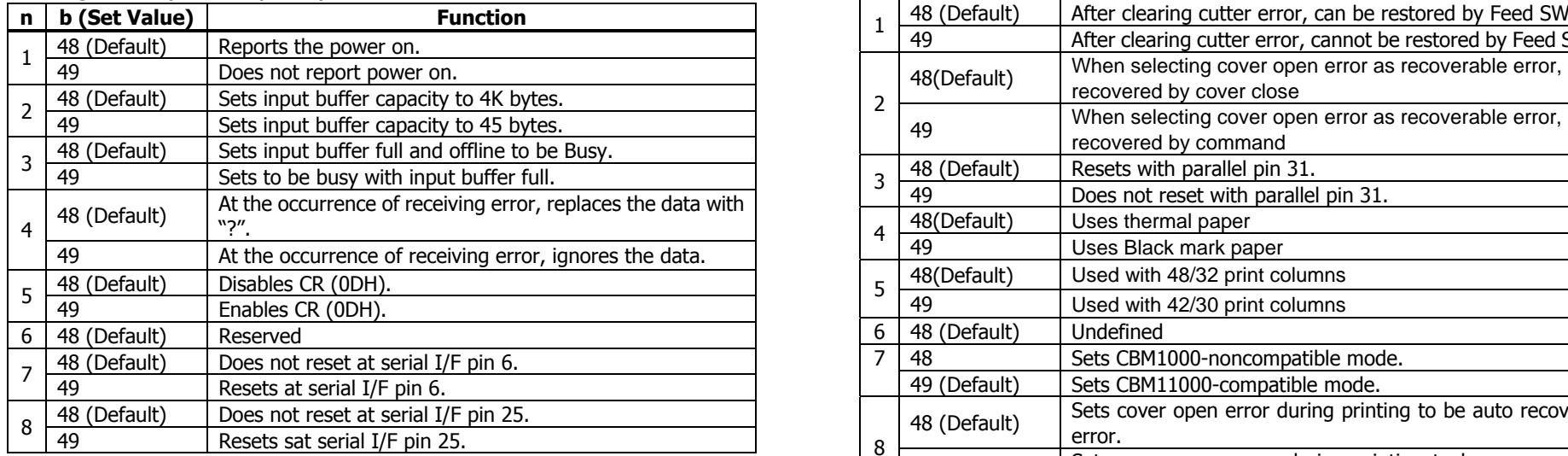

#### • Setting memory switch  $2(a = 2)$

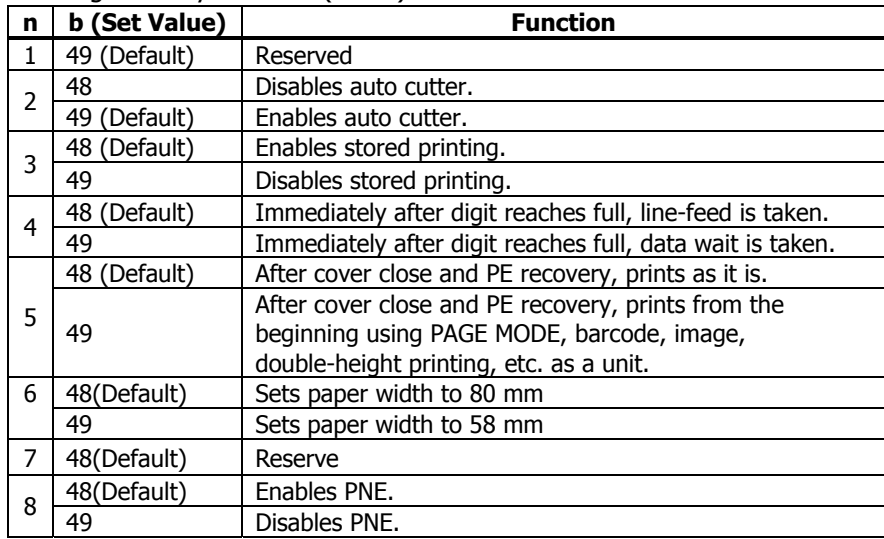

#### **CT-S300** • Setting memory switch 3 (a = 3)

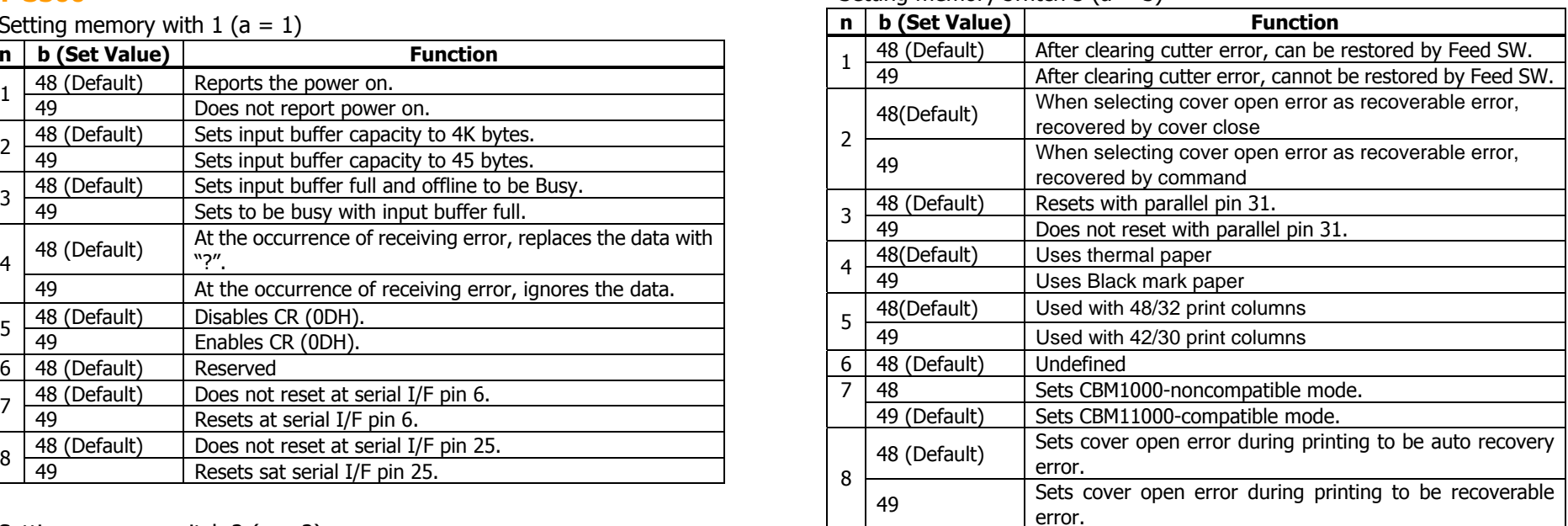

• Setting memory switch 4  $(a = 4)$ 

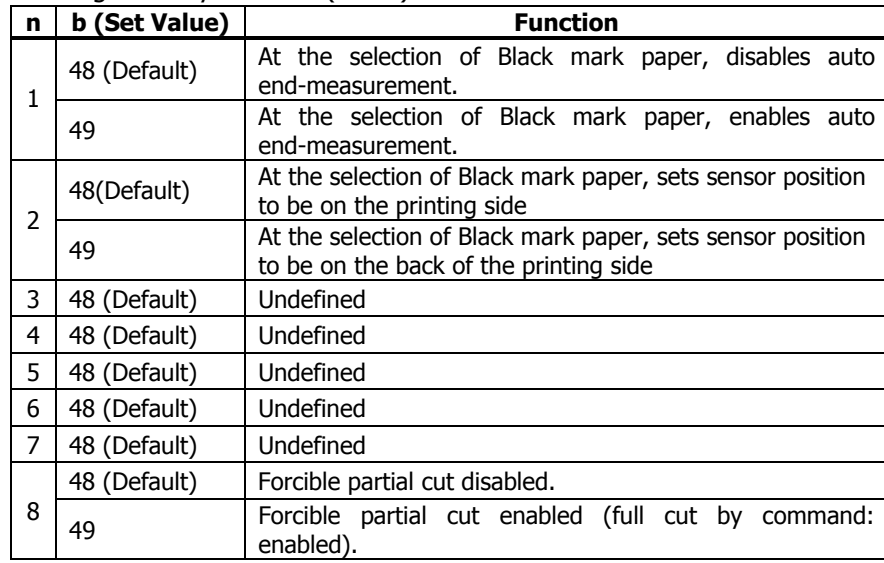

\* Memory switches 4-1, -2 are valid when memory switch 3-4 is ON.

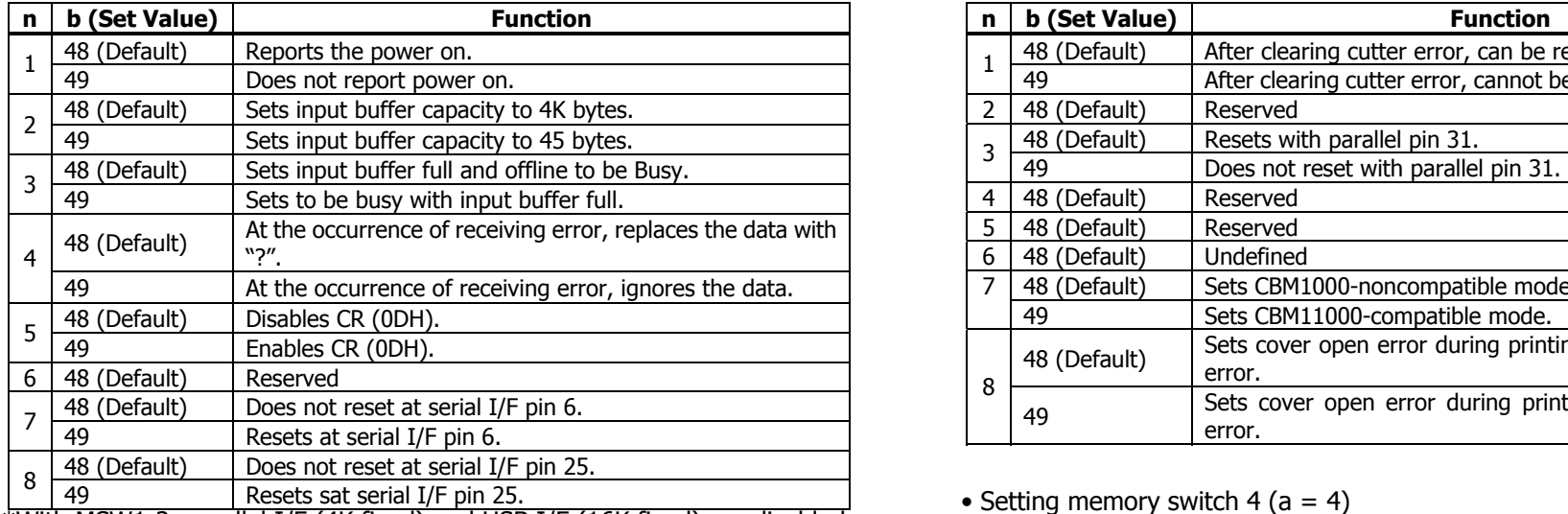

\*With MSW1-2, parallel I/F (4K fixed) and USB I/F (16K fixed) are disabled. With serial I/F, 45 bytes are enabled only when DMA control (MSW7-6) is disabled.

#### • Setting memory switch  $2(a = 2)$

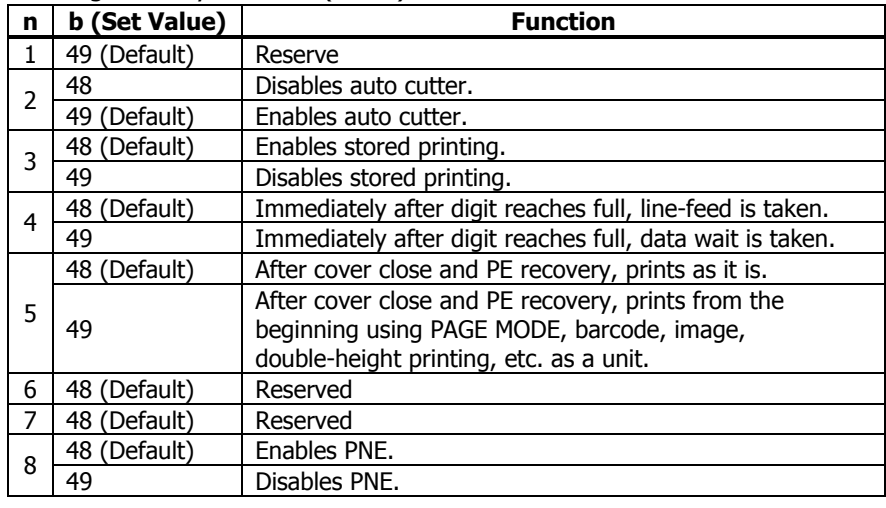

• Setting memory with  $1 (a = 1)$  • Setting memory switch  $3 (a = 3)$ 

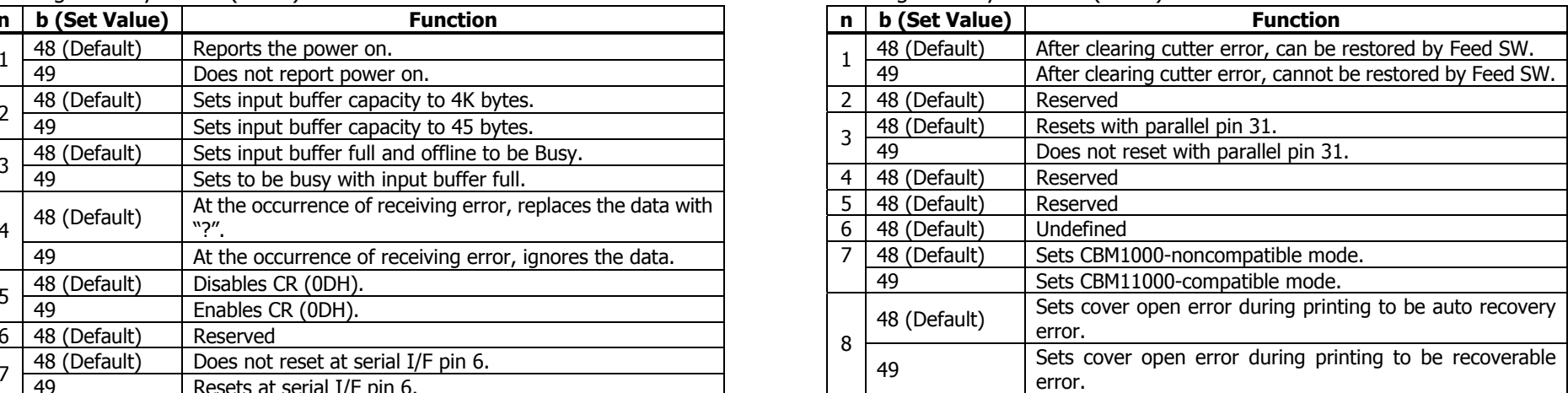

#### • Setting memory switch 4 ( $a = 4$ )

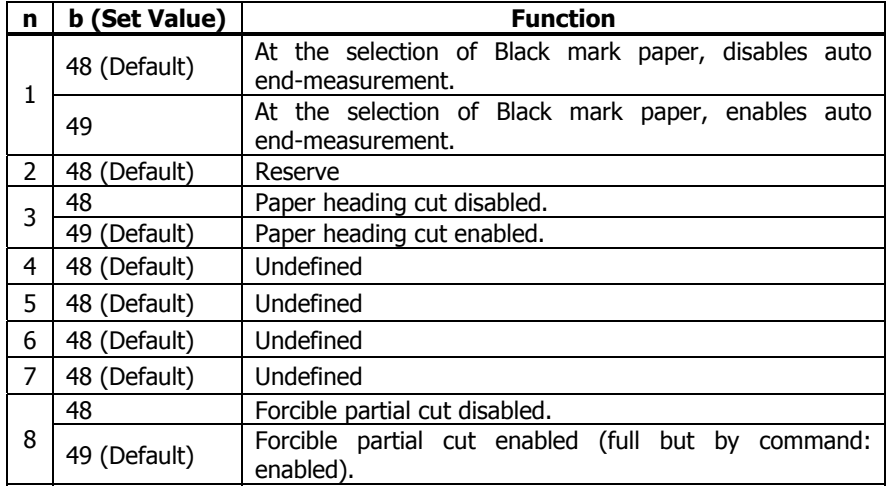

• Setting memory switch 5 ( $a = 5$ )

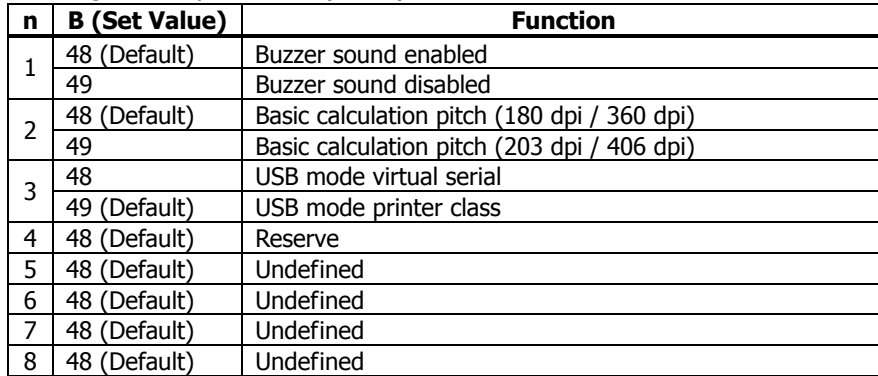

• Setting memory with  $1 (a = 1)$  • Setting memory switch  $3 (a = 3)$ 

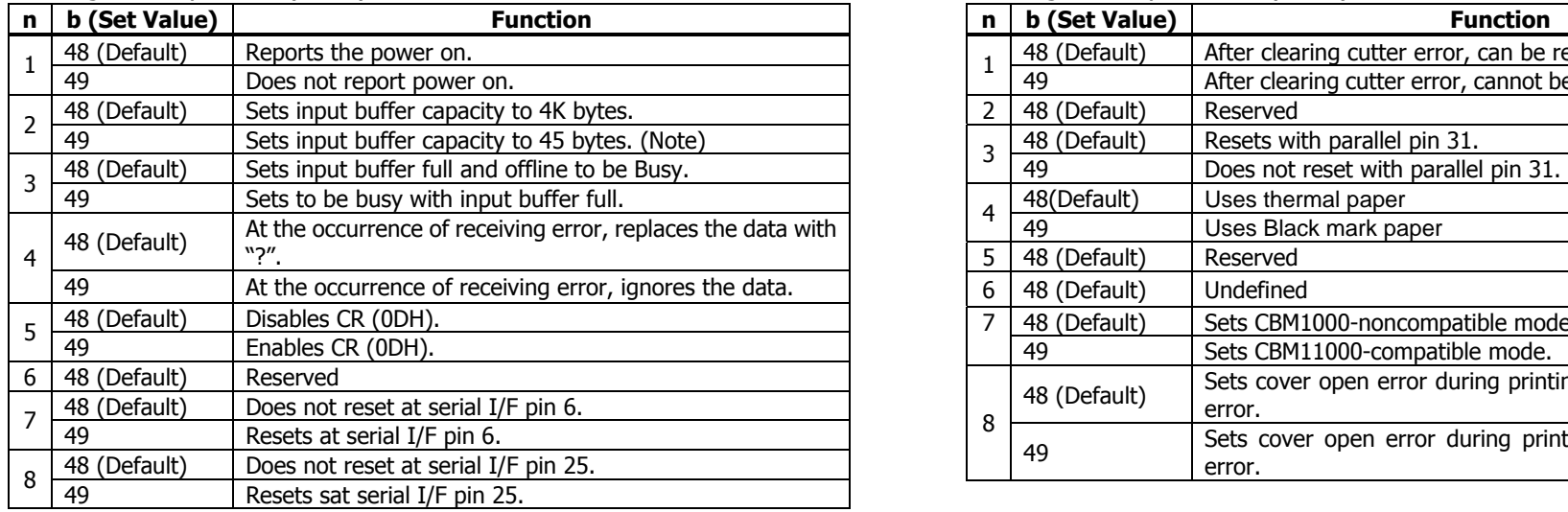

• Setting memory switch  $2(a = 2)$ 

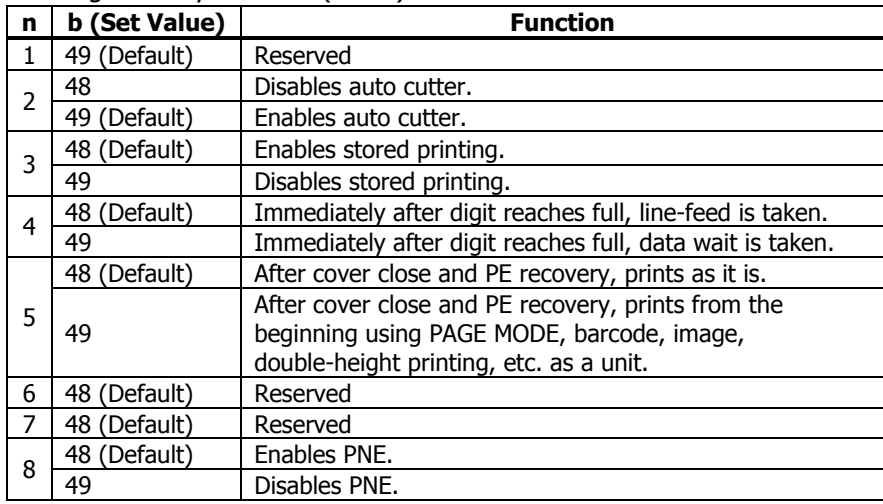

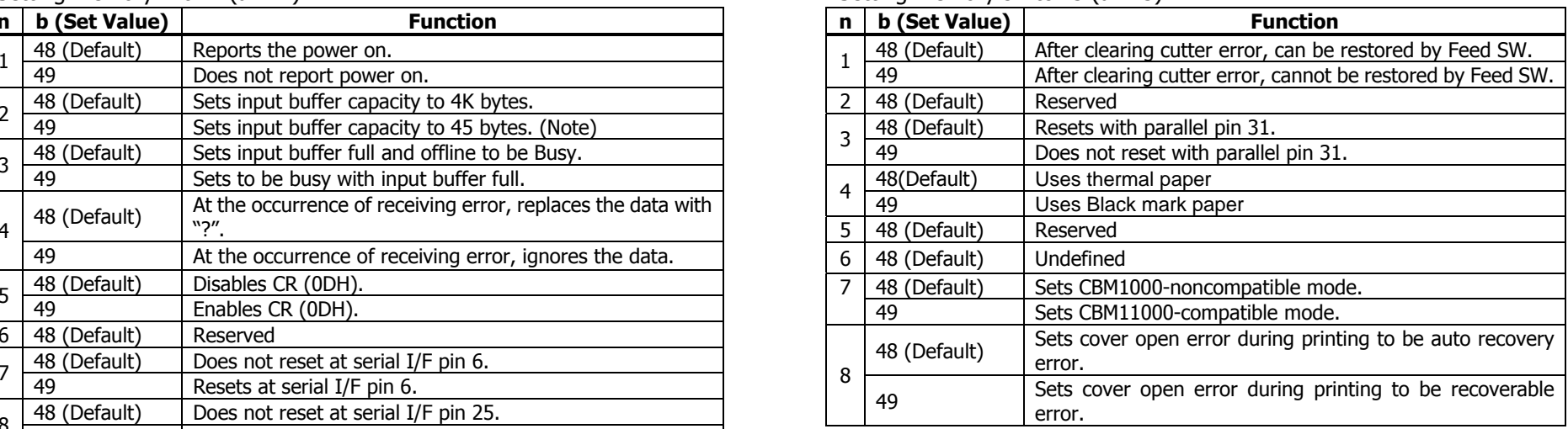

#### • Setting memory switch 4 (a = 4) • Setting memory switch 5 (a = 5)

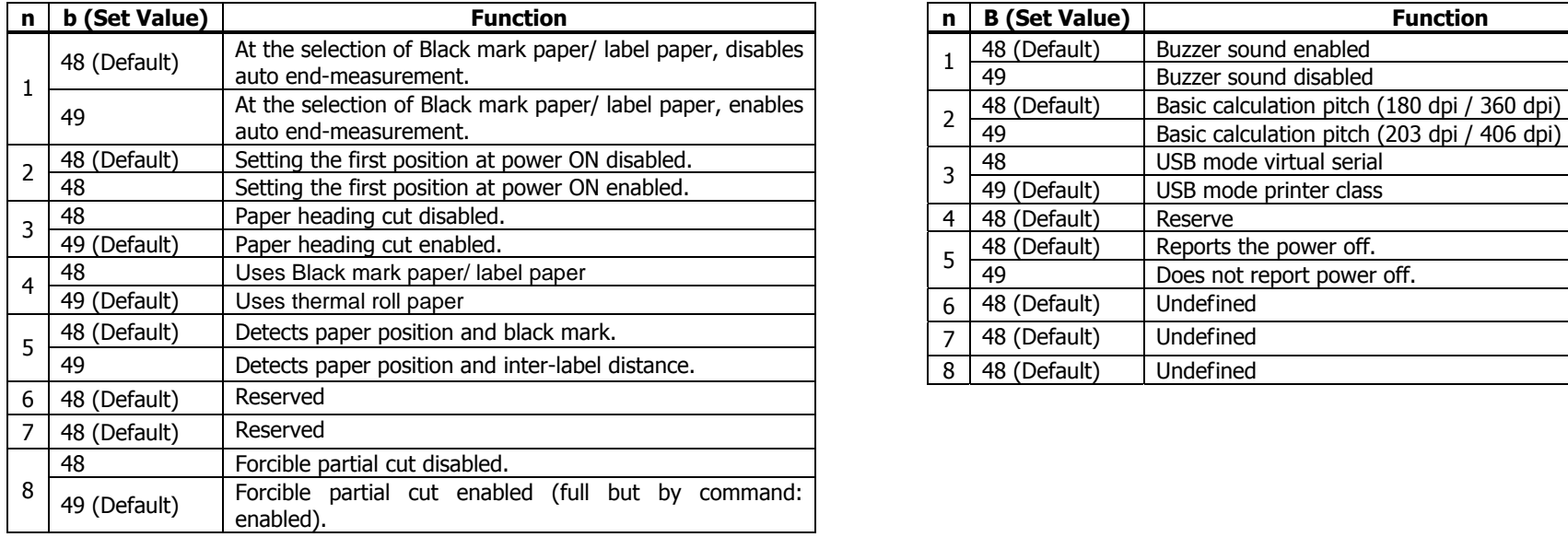

\*Initial value differs depending on the destination.

Initial value of standard model is roll paper setting.

\*Only BM/label model is valid. When roll paper is specified with bit 4, this bit is invalid.

\*When BM paper/label paper is selected, this bit is invalid (full cut at all times).

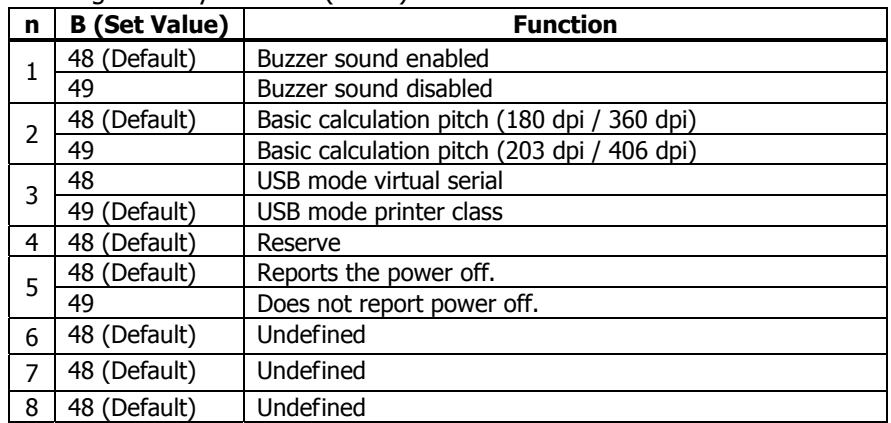

#### **BD2-2220**

• Setting memory with 1 (a = 1) • Setting memory switch 3 (a = 3)

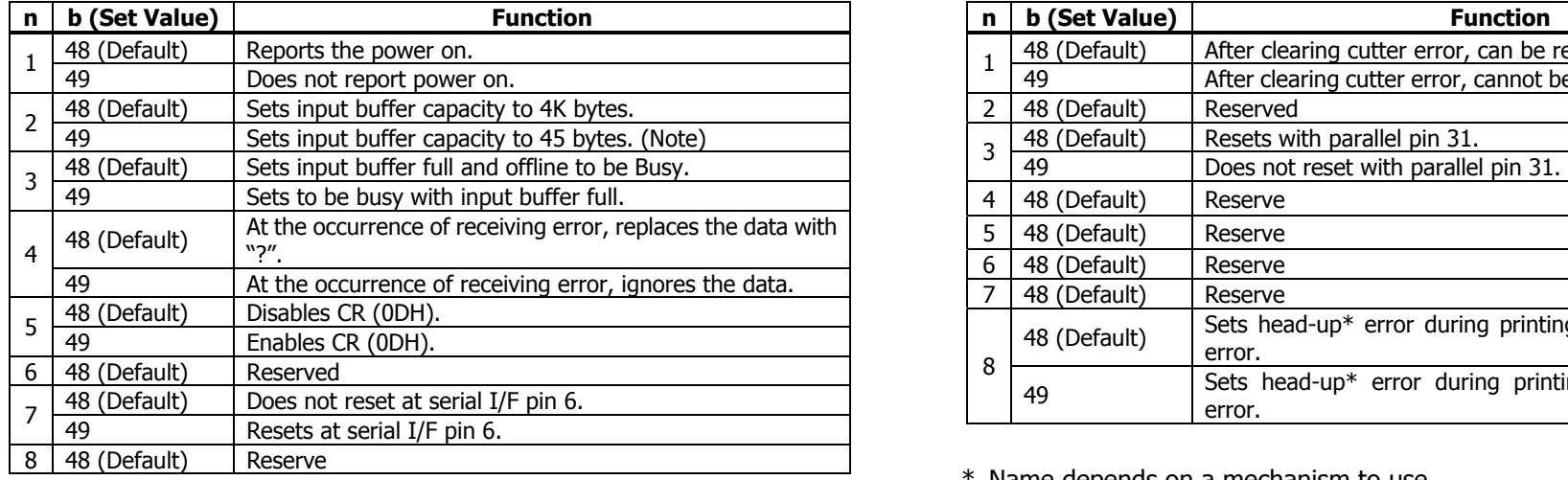

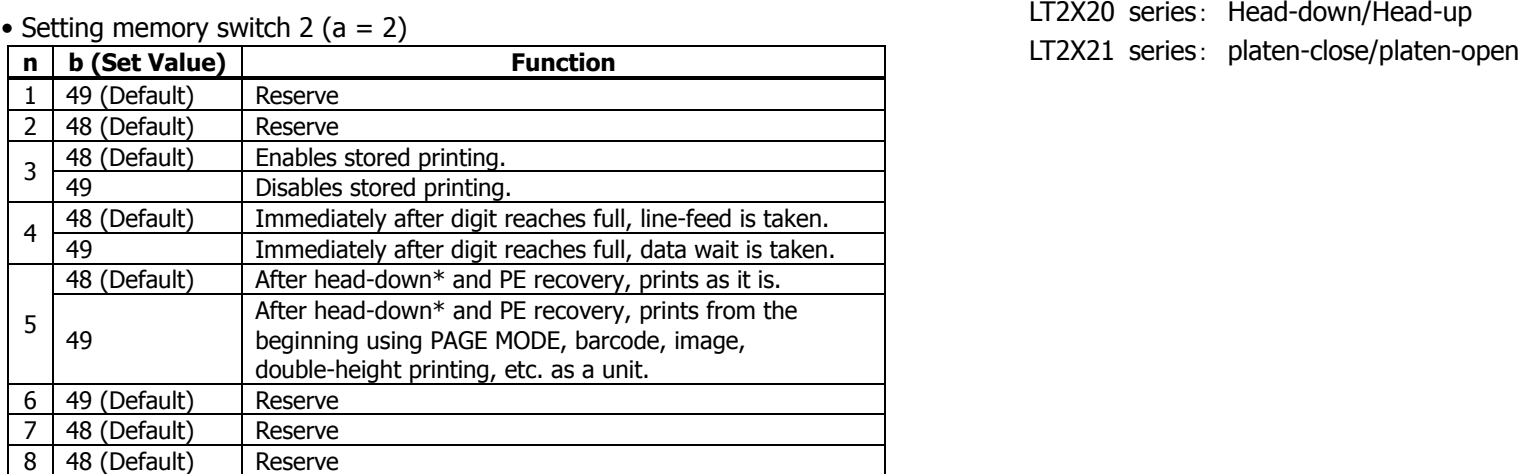

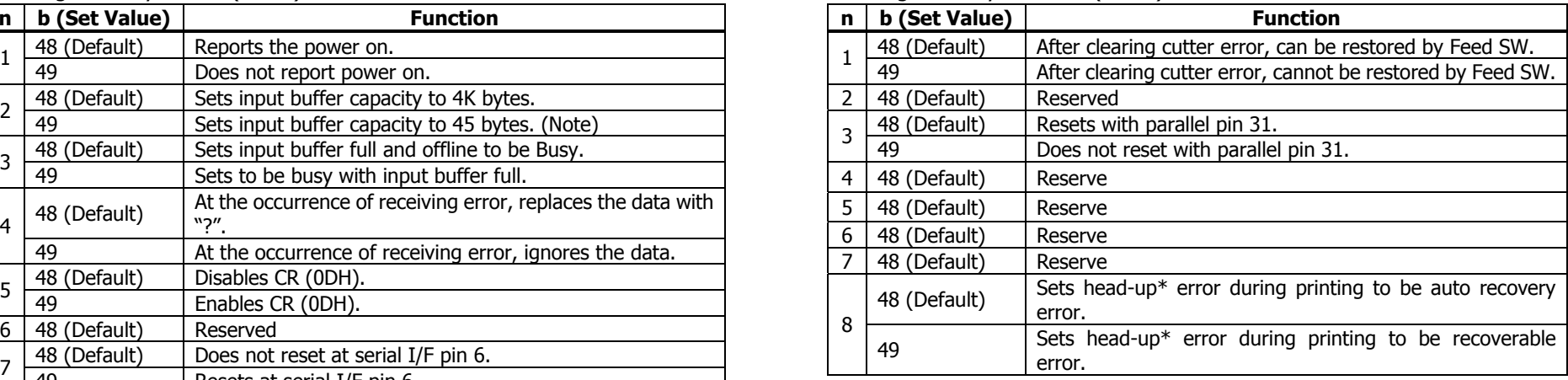

Name depends on a mechanism to use.

LT2X20 series: Head-down/Head-up

• Setting memory with  $1 (a = 1)$  • Setting memory switch  $3 (a = 3)$ 

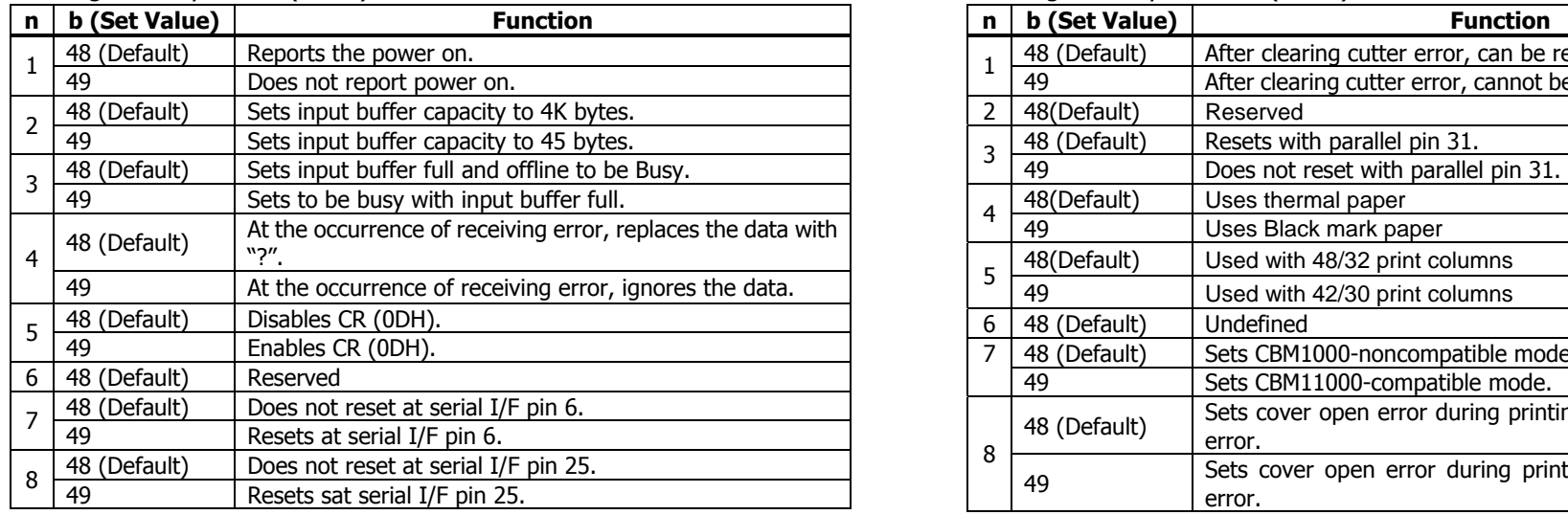

\*With MSW1-2, parallel I/F (4K fixed) and USB I/F (16K fixed) are disabled.

#### • Setting memory switch 2 ( $a = 2$ )

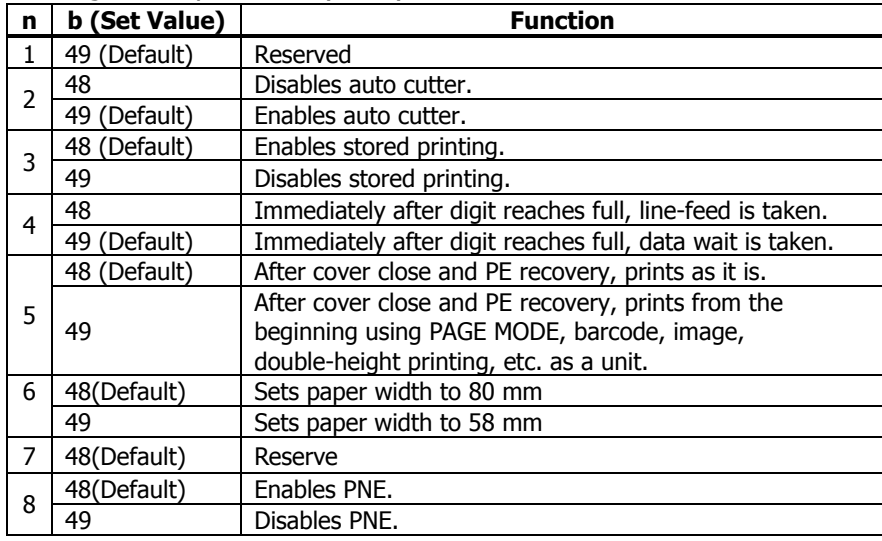

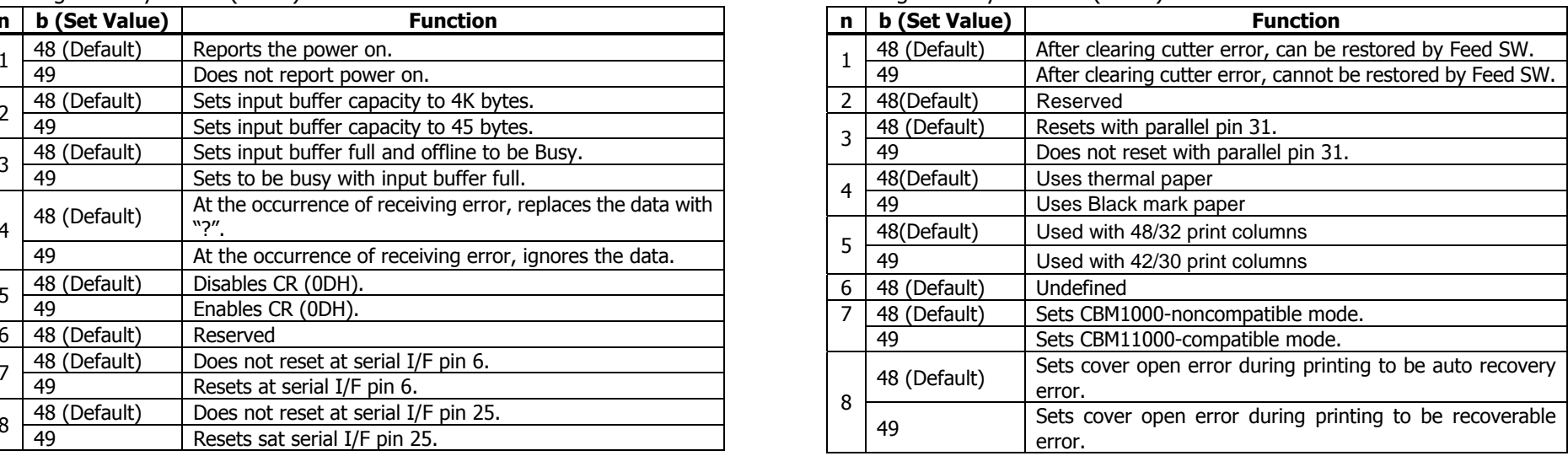

• Setting memory switch 4  $(a = 4)$ 

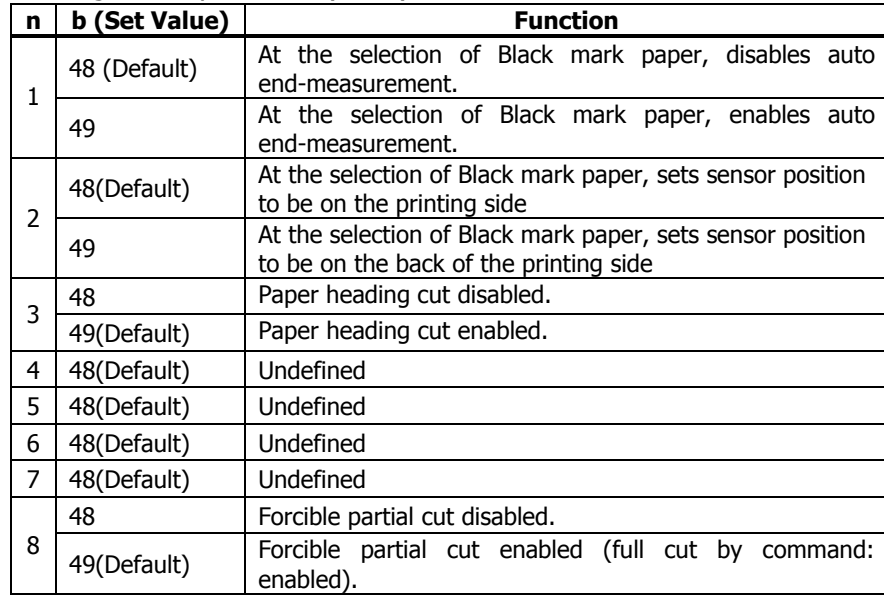

\* Memory switches 4-1, -2 are valid when memory switch 3-4 is ON.

### • Setting memory switch  $5(a = 5)$

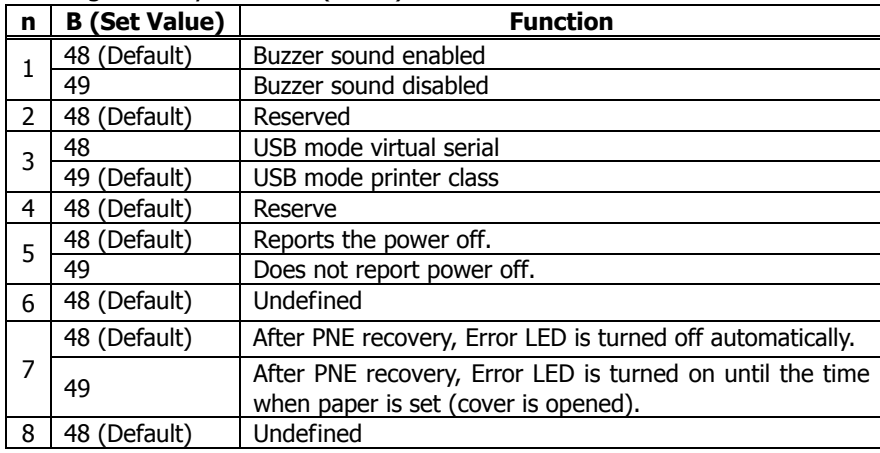

#### • Setting memory with  $1$  ( $a = 1$ )

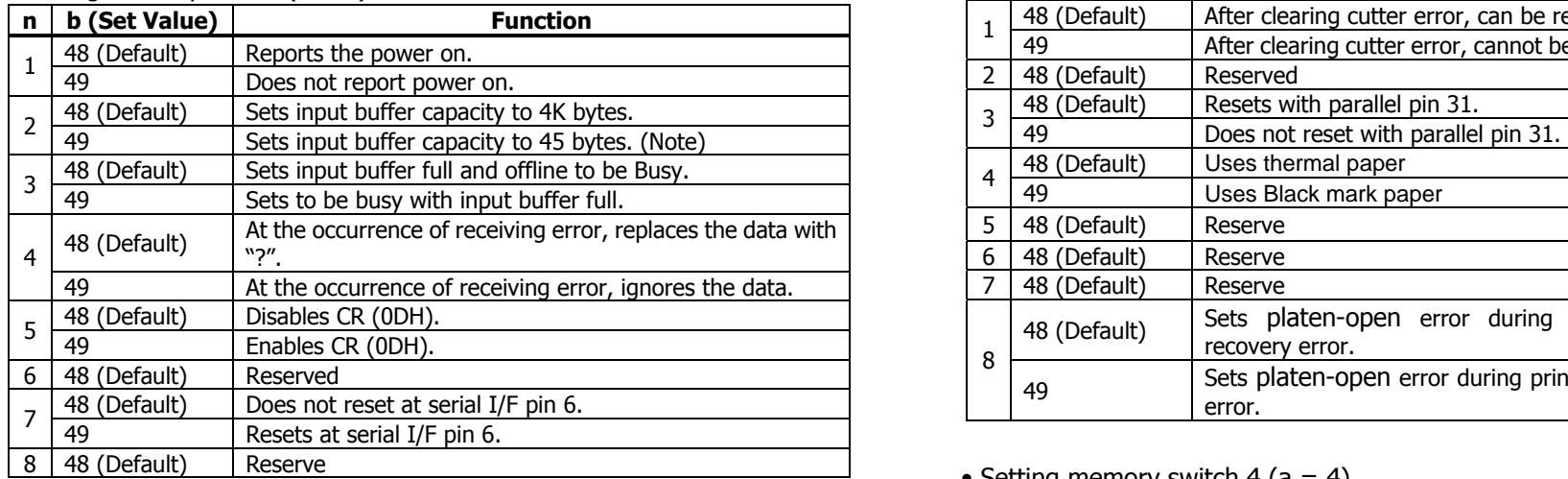

• Setting memory switch  $2 (a = 2)$ 

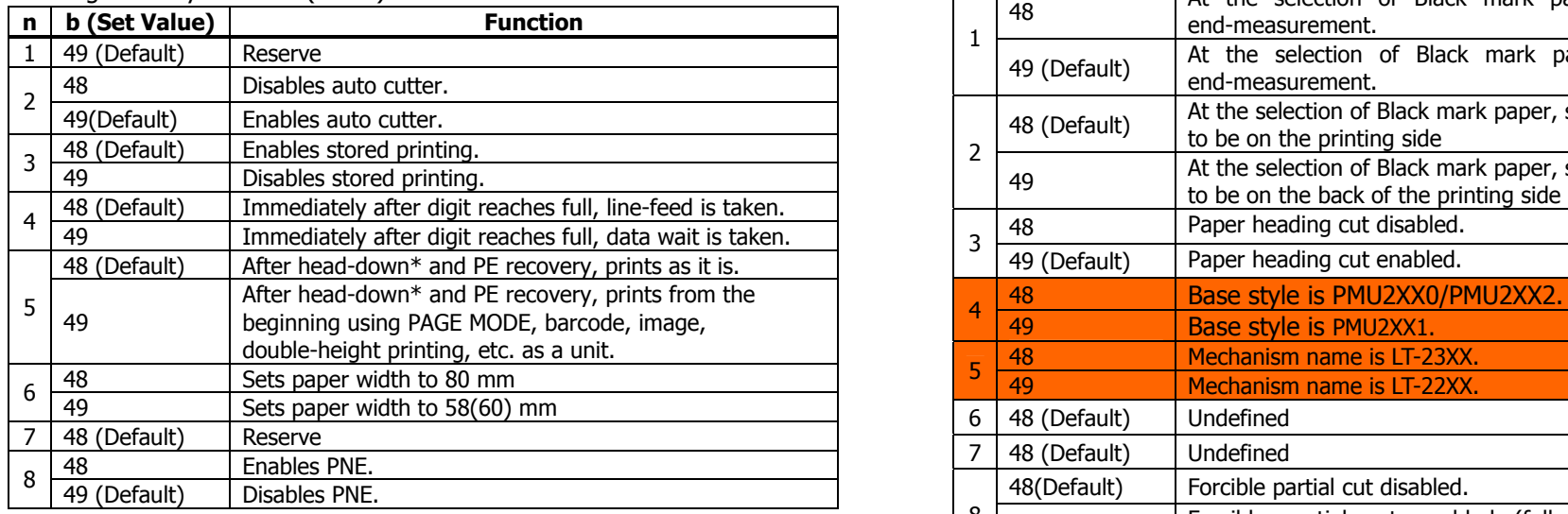

#### **PMU2XXX** • Setting memory switch 3 (a = 3)

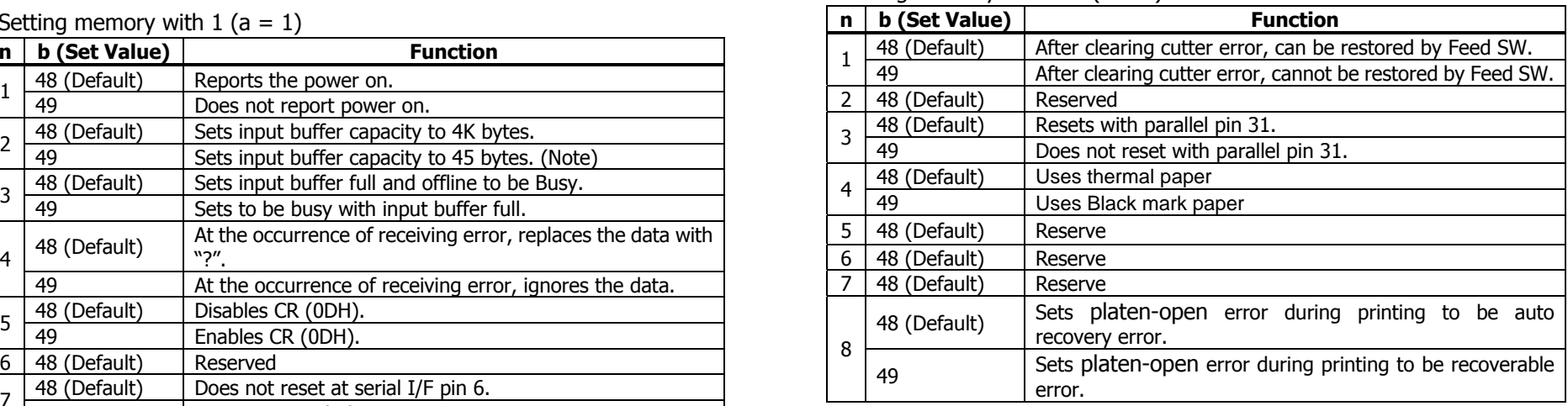

#### • Setting memory switch 4 ( $a = 4$ )

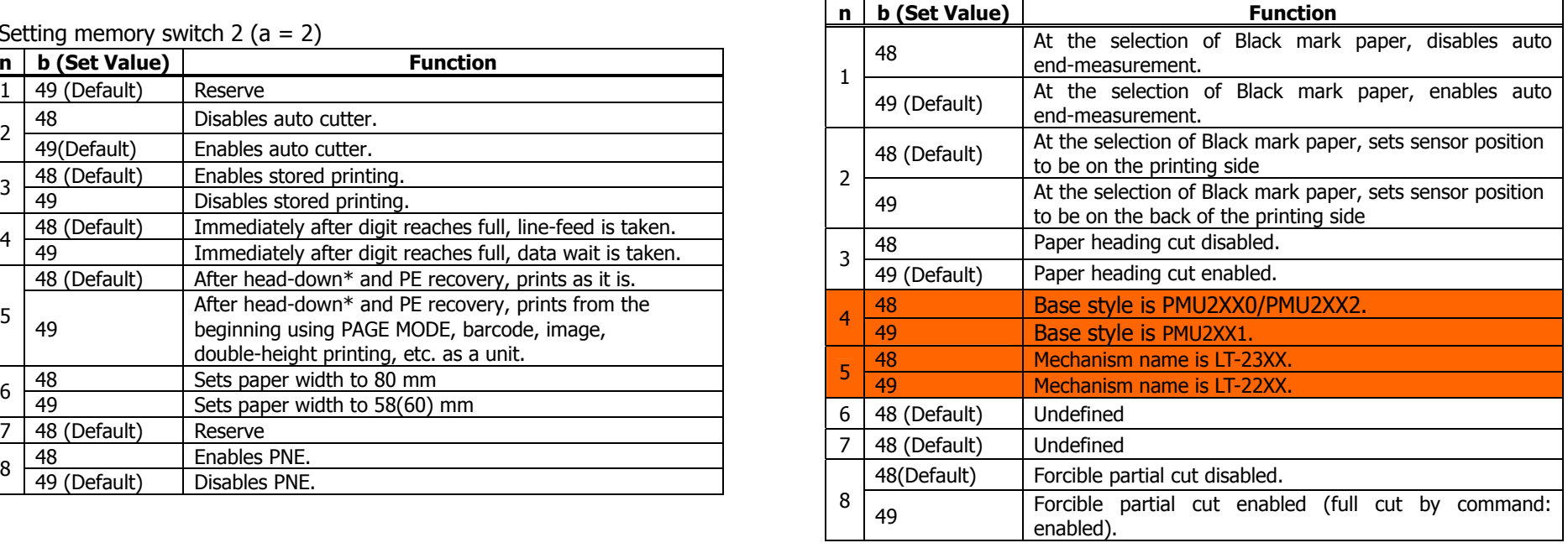

\* Memory switches 4-1, -2 are valid when memory switch 3-4 is ON.

Setting memory switch 5 ( $a = 5$ )

| n | b (Set Value) | <b>Function</b>                     |
|---|---------------|-------------------------------------|
|   | 48 (Default)  | Reserved                            |
| 2 | 48 (Default)  | Reserved                            |
| 3 | 48 (Default)  | Reserved                            |
| 4 | 48 (Default)  | Reserved                            |
| 5 | 48 (Default)  | Reserved                            |
| 6 | 48            | It is priority of the print quality |
|   | 49 (Default)  | Priority of the print speed         |
| 7 | 48 (Default)  | Reserved                            |
| 8 | 48 (Default)  | Reserved                            |

## <span id="page-167-0"></span>**fn=4**: **Function 4 Sending the Set Memory Switch Value GS ( E pL pH fn a**

**[Code]**  $\langle 1D \rangle H \langle 28 \rangle H \langle 45 \rangle H \langle pL \rangle \langle pH \rangle \langle fn \rangle \langle a \rangle$ 

 $[Range]$   $(pL+pH\times256)=2$ 

 $fn=4$ **CT-S280**/**BD2-2220**  $a = 1,2,3$ **CT-S300**/**PMU2XXX**  $a = 1,2,3,4$ **CT-S2000**/**CT-S4000**/**CT-S310**  $a = 1,2,3,4,5$ 

#### **[Outline] [The specification which is common to the model]**

• Sends the content of memory switch set in "a".

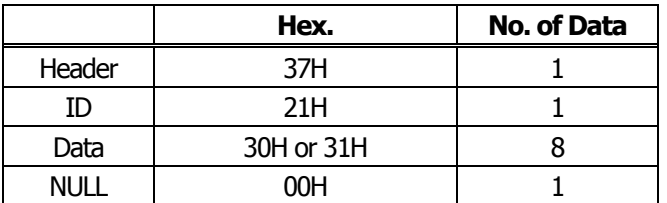

• Sends the set value of data in 8-byte data raw in order of bits 8, 7, 6, .... OFF: 30H ("0") ON : 31H ("1")

**[Caution] [The specification which depend on the model] CT-S2000**/**CT-S4000**/**CT-S310**

- MSW7 to MSW10 cannot be sent by this command.
- Transmission is available by <Sending preset customize value>.

## <span id="page-168-0"></span>**fn=5**: **Function 5 Setting Customized Value GS ( E pL pH fn [a1 n1L n1H]...[ak nkL nkH]**

**[Code]** <1D>H<28>H<45>H<pL><pH><fn>[<a1><n1L><n1H>]...[<ak><nkL><nkH>]

**[Range]** 4≦(pL+pH×256)≦65535 1≦(nL+nH×256)≦65535  $fn=5$ a=5、6、201、202、220、221、222、223、224、225 **PMU2XXX**  a=5、6、201、202 **BD2-2220**  a=1、2、3、5、6、116、201、202、212、213、214 **CT-S4000**  a=1、2、3、5、6、116、201、202、212、213、214、220、221、222、223、224、225 **CT-S2000**  a=3、5、6、97、116、201、202、220、221、222、223、224、225 **CT-S300**/**CT-S310** a=5、6、116、201、202 **CT-S280** 

 $*$ a=220, 221, 222, 223, 224, and 225 are supported with only label/BM model.

#### **[Outline] [The specification which is common to the model]**

• Sets the customized value set in "a" to (nL+nH $\times$ 256).

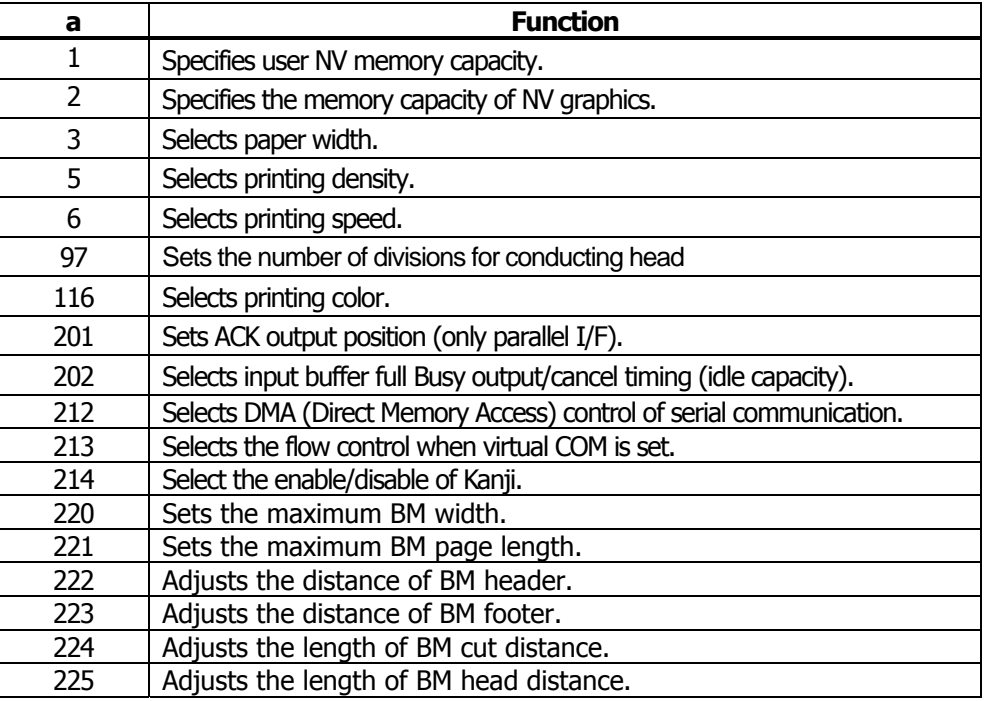

- **[Caution]** This function operates only in printer function setting mode.
	- The value changed by this command is enabled by execution of function 2 (fn = 2: End of printer function setting mode) (Recommended)

• a = 5: Sets printing density to the level specified by (nL+nHx256). • a = 116: Sets the paper specified by (nL+nHx256).

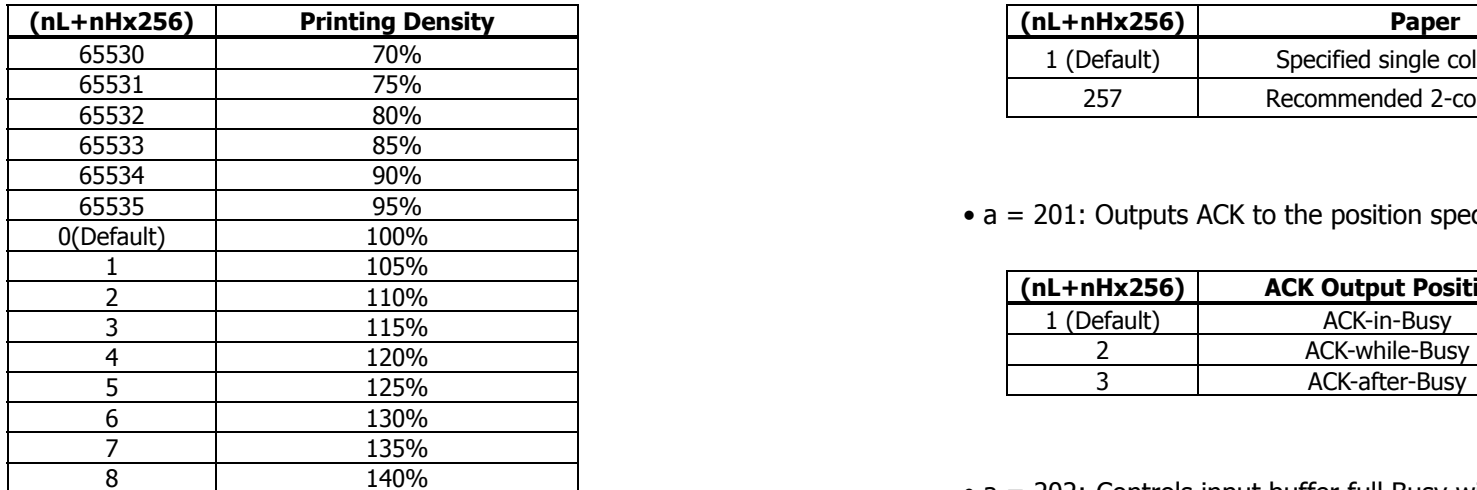

•  $a = 6$ : Sets printing speed to the value specified by (nL+nHx256). (remaining capacity).

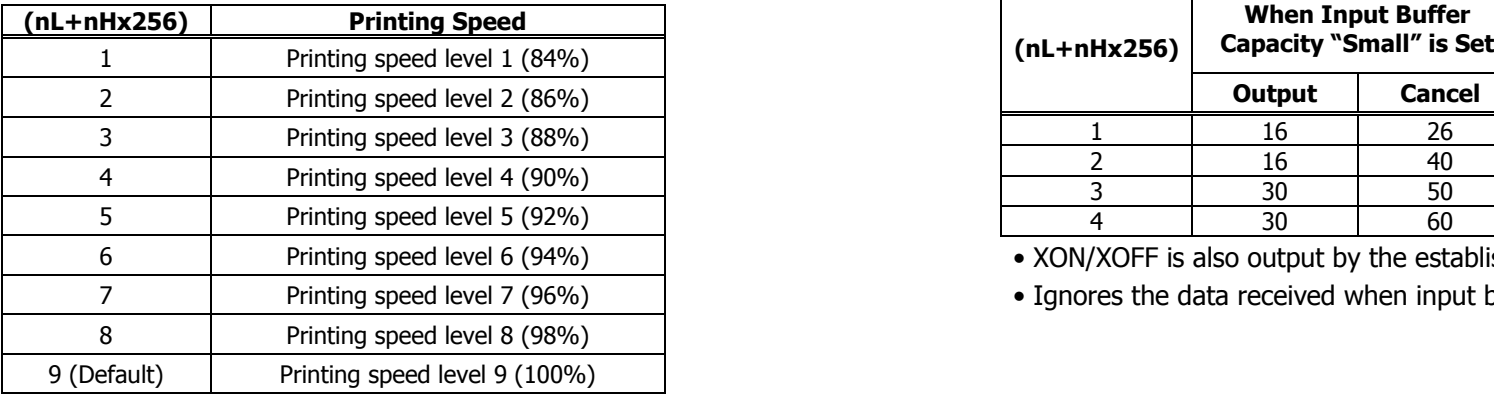

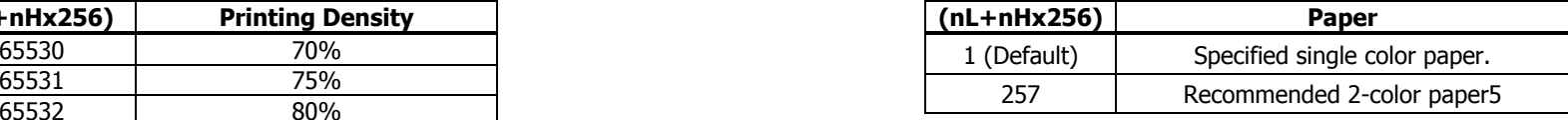

•  $a = 201$ : Outputs ACK to the position specified by (nL+nHx256).

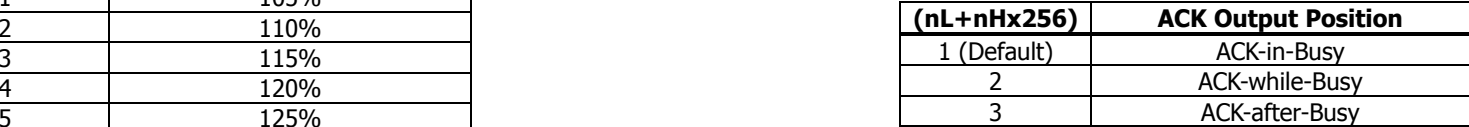

 $\bullet$  a = 202: Controls input buffer full Busy with the value selected by (nL+nHx256) and controls Busy with output/cancel timing

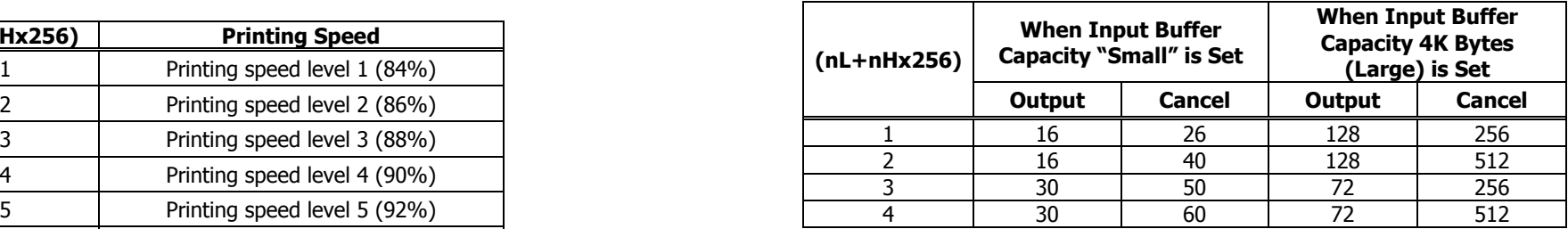

• XON/XOFF is also output by the establishment of conditions.

• Ignores the data received when input buffer idle capacity is 0.

### **CT-S300**/**CT-S310**

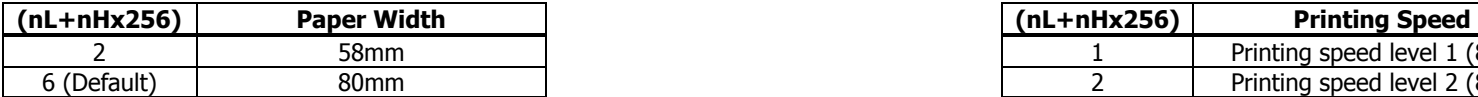

•  $a = 5$ : Sets printing density to the level specified by (nL+nHx256).

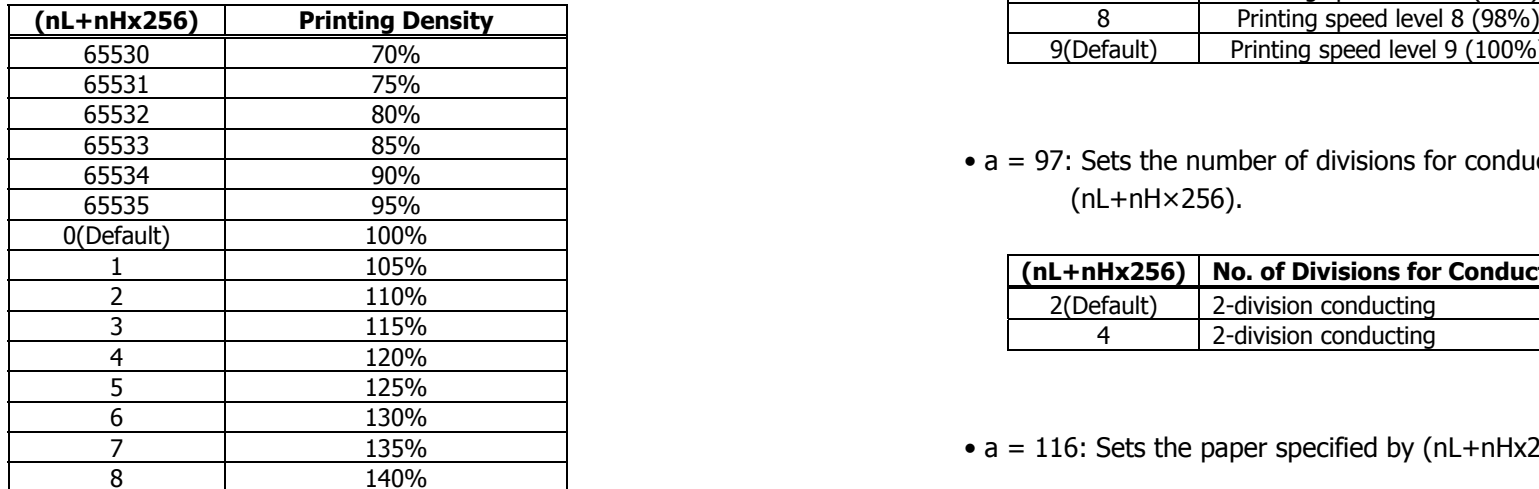

• a = 3: Sets paper width to the size specified by (nL+nHx256). <br>• a = 6: Sets printing speed to the value specified by (nL+nHx256).

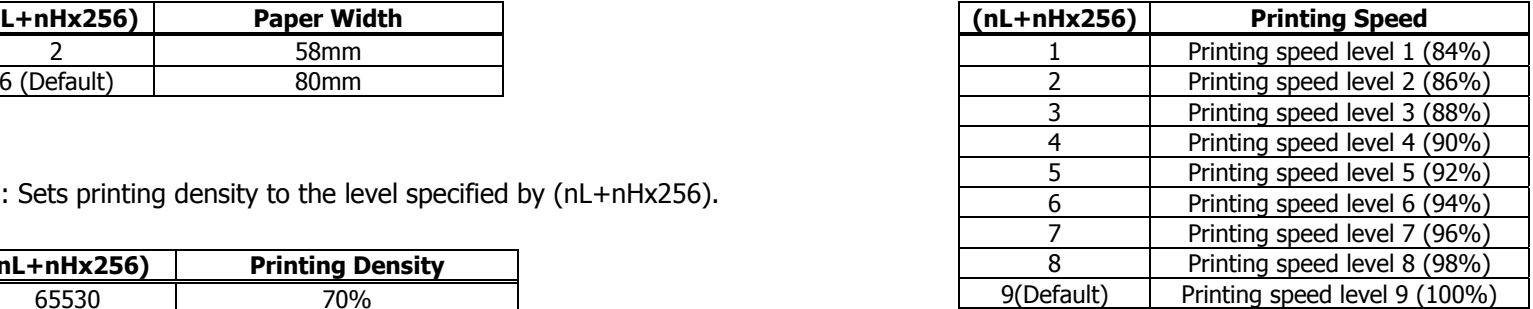

 $\bullet$  a = 97: Sets the number of divisions for conducting head specified by (nL+nH×256).

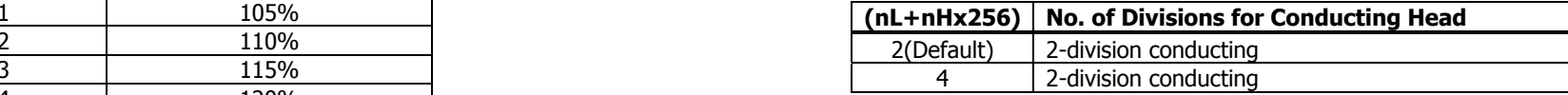

•  $a = 116$ : Sets the paper specified by (nL+nHx256).

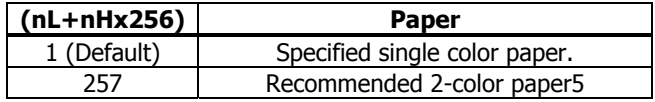

• a = 201: Outputs ACK to the position specified by (nL+nH x256).

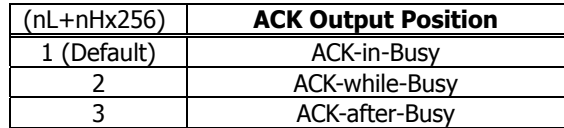

#### **CT-S300**/**CT-S310**

• a = 202: Controls input buffer full Busy with the value selected by • a=222: Head margin set by the value selected by (nL+nHx256). (nL+nHx256) and controls Busy with output/cancel timing (remaining capacity).  $1 \leq (nL+nH \times 256) \leq 32767$ 

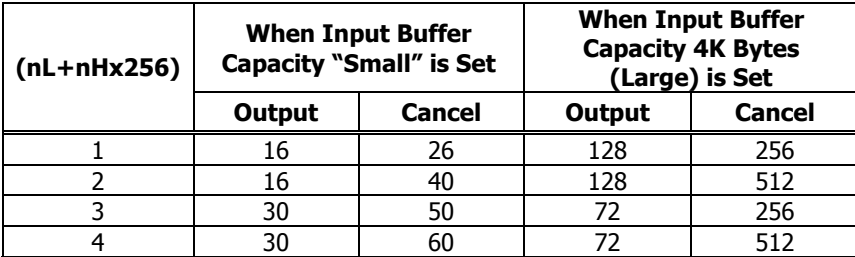

• XON/XOFF is also output by the establishment of conditions.

• Ignores the data received when input buffer idle capacity is 0.

• a=220: Sets the maximum width of black mark by the amount selected by (nL+nHx256).

> 1≦(nL+nH×256)≦32767 Unit: 1 dot **Initial value: 232 dots** Initial value: 40 dots

• a=221: Sets the maximum length of black mark page with the value selected by (nL+nHx256). 1≦(nL+nH×256)≦255

> 1≦(nL+nH×256)<sup>≦</sup>32767 Initial value: 56 dots Unit: 1 dot Initial value: 2360 dots

Unit: 168dot Initial value: 0dot

• a=223: Sets black mark bottom margin with the amount selected by (nL+nHx256).

1≦(nL+nH×256)≦255

• a=224: Sets cut distance with the value selected by (nL+nHx256).

1≦(nL+nH×256)≦255 Unit: 1 dot

• a=225: Sets head distance with the value selected by (nL+nHx256).

Unit: 1 dot

 $\bullet$  a = 1: Sets the user NV memory capacity to the size specified by (nL+nH×256).

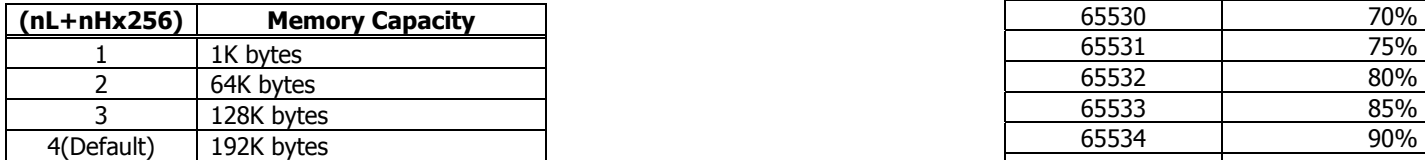

 $\bullet$  a = 2: Sets NV graphic memory capacity to the size specified by (nL+nHx256).

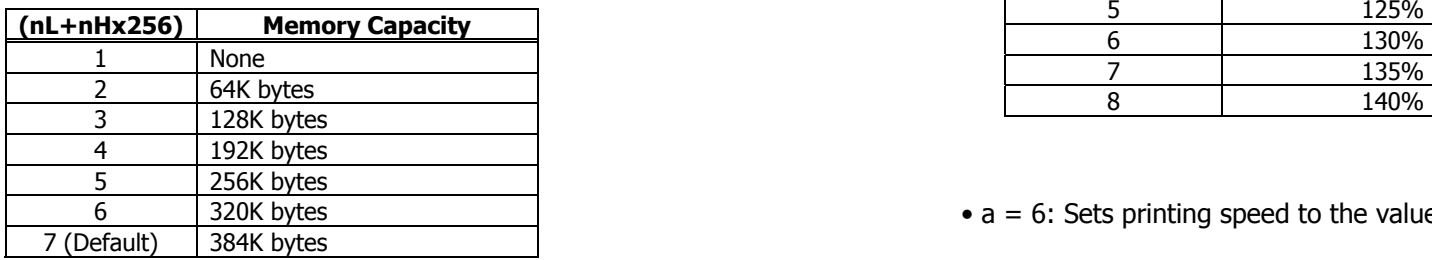

•  $a = 3$ : Sets paper width to the size specified by (nL+nHx256).

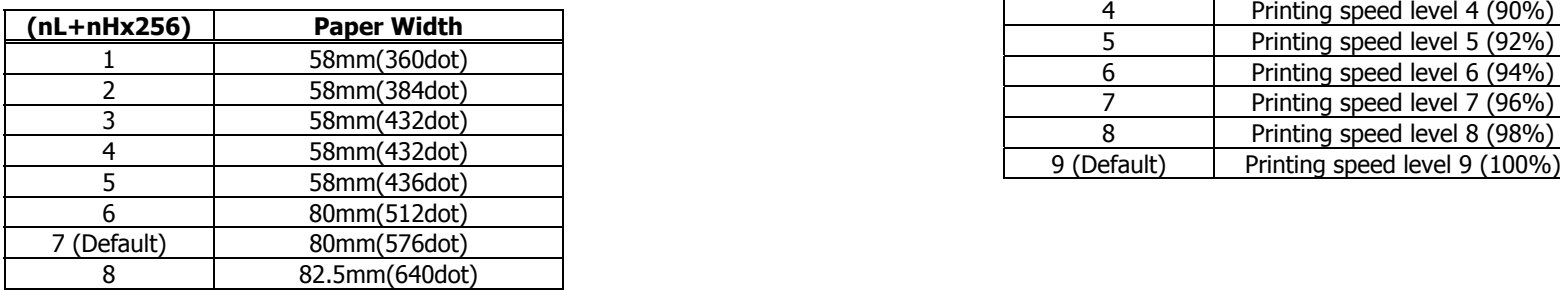

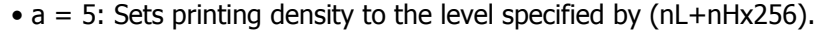

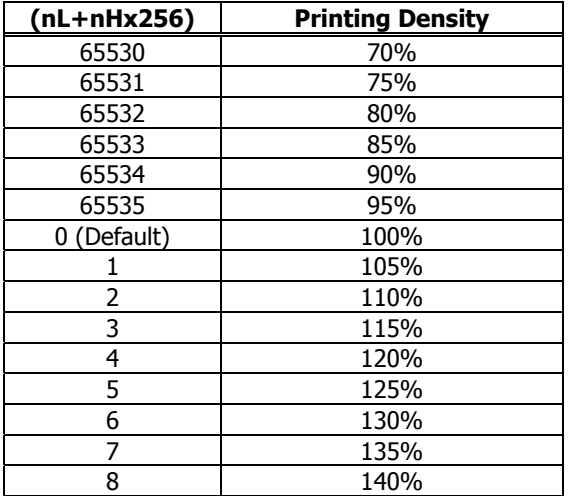

•  $a = 6$ : Sets printing speed to the value specified by (nL+nHx256).

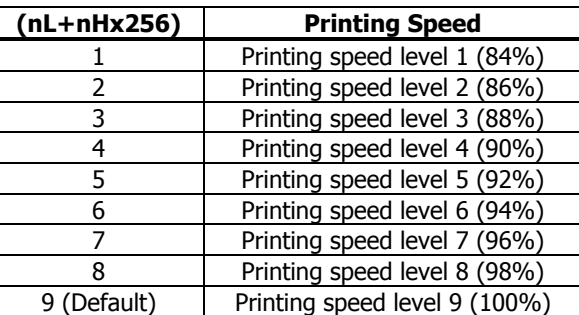

•  $a = 116$ : Sets the paper specified by (nL+nHx256).

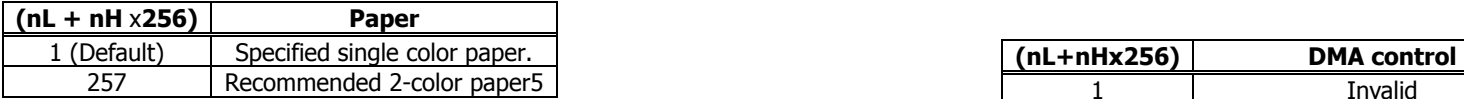

•  $a = 201$ : Outputs ACK to the position specified by (nL+nHx256).

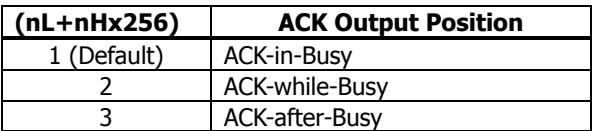

 $\bullet$  a = 202: Controls input buffer full Busy with the value selected by (nL+nHx256) and controls Busy with output/cancel timing

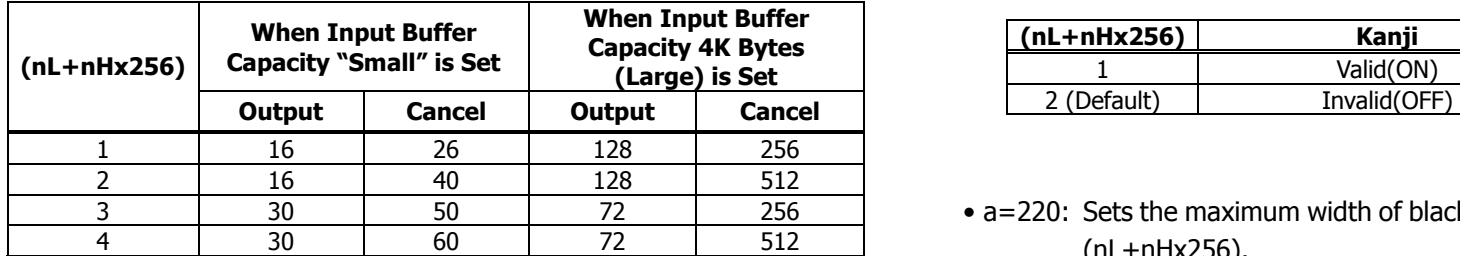

- XON/XOFF is also output by the establishment of conditions.
- Ignores the data received when input buffer idle capacity is 0.  $1 \leq (nL+nH\times256) \leq 32767$

• a=212: Selects DMA (Direct Memory Access) control of serial communication specified by (nL+nHx256).

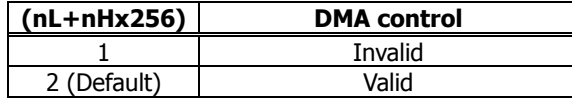

• a=213: Selects the flow control specified by (nL+nHx256) when virtual **COM** is set.

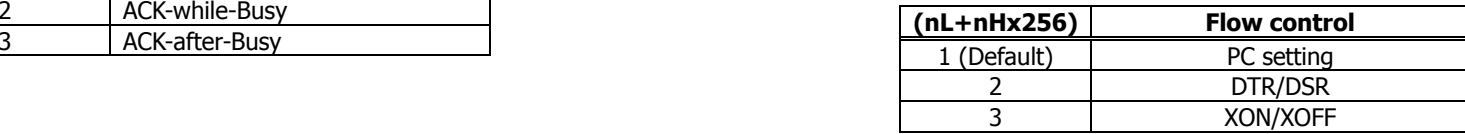

(remaining capacity). • a=214: Select the enable/disable of Kanji specified by (nL+nHx256).

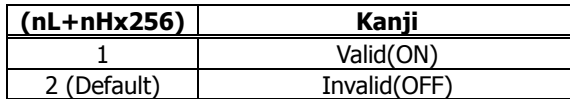

• a=220: Sets the maximum width of black mark by the amount selected by  $(nL+nHx256)$ .

> Unit: 1 dot Initial value: 40 dots

• a=221: Sets the maximum length of black mark page with the value selected by (nL+nHx256).

> 1≦(nL+nH×256)≦32767 Unit: 1 dot Unit: 1 dot Initial value: 56 dots Initial value: 2360 dots

• a=222: Head margin set by the value selected by (nL+nHx256).

1≦(nL+nH×256)≦32767 Unit: 168dot Initial value: 0dot

• a=223: Sets black mark bottom margin with the amount selected by (nL+nHx256).

> 1≦(nL+nH×256)≦255 Unit: 1 dot Initial value: 34 dots

• a=224: Sets cut distance with the value selected by (nL+nHx256).

1≦(nL+nH×256)≦255 Unit: 1 dot Initial value: 232 dots

• a=225: Sets head distance with the value selected by (nL+nHx256).

1≦(nL+nH×256)≦255

 $\bullet$  a = 1: Sets the user NV memory capacity to the size specified by (nL+nH×256).

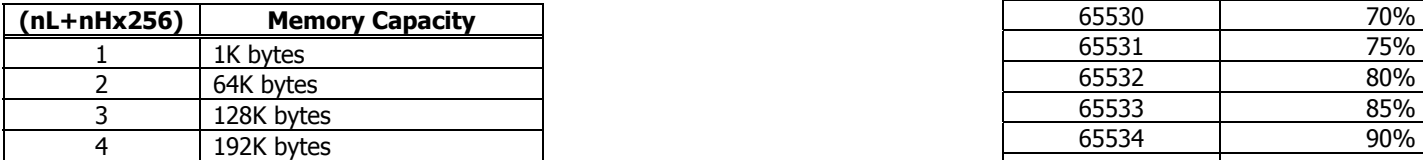

 $\bullet$  a = 2: Sets NV graphic memory capacity to the size specified by (nL+nHx256).

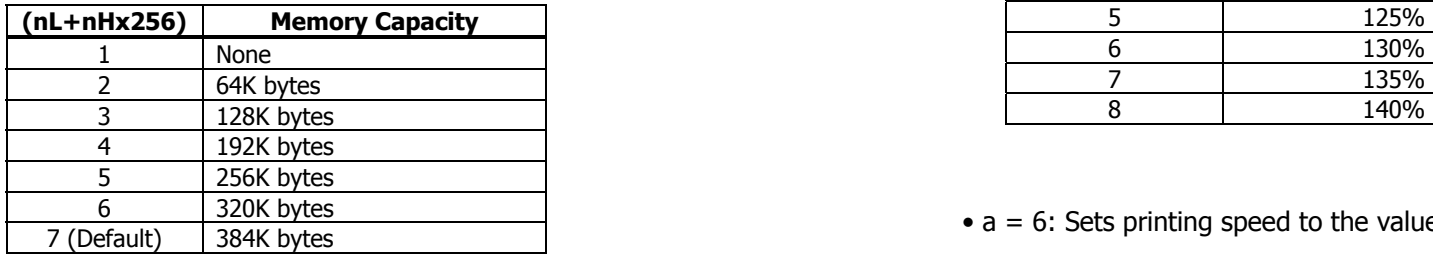

•  $a = 3$ : Sets paper width to the size specified by (nL+nHx256).

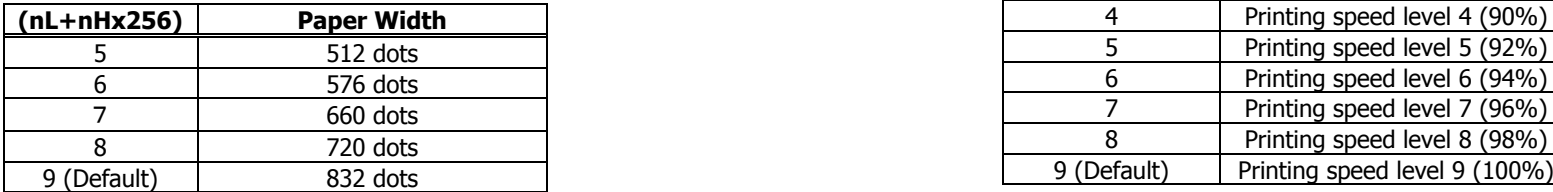

•  $a = 5$ : Sets printing density to the level specified by (nL+nHx256).

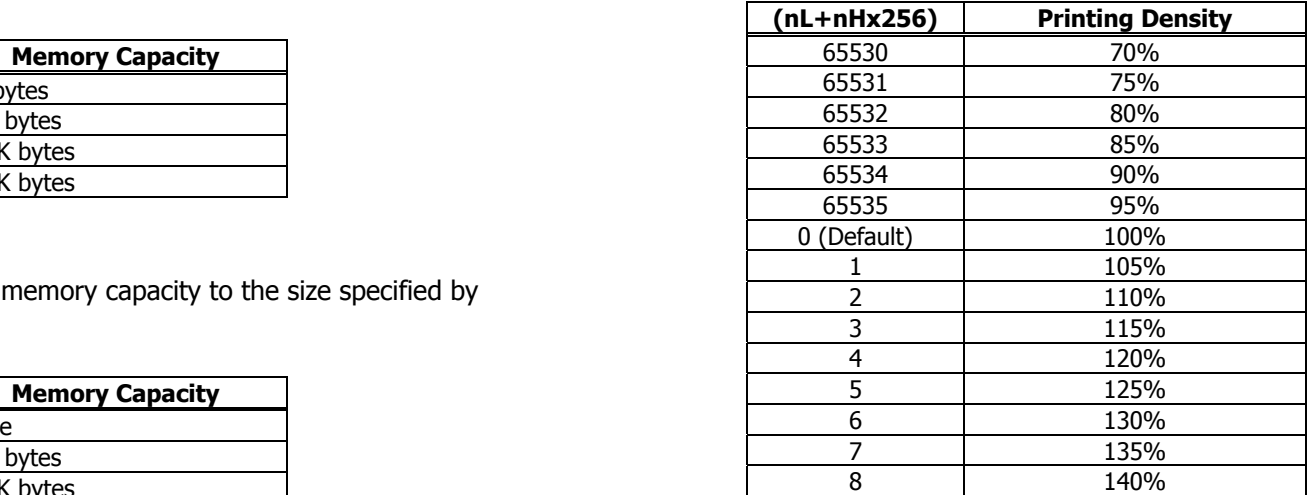

•  $a = 6$ : Sets printing speed to the value specified by (nL+nHx256).

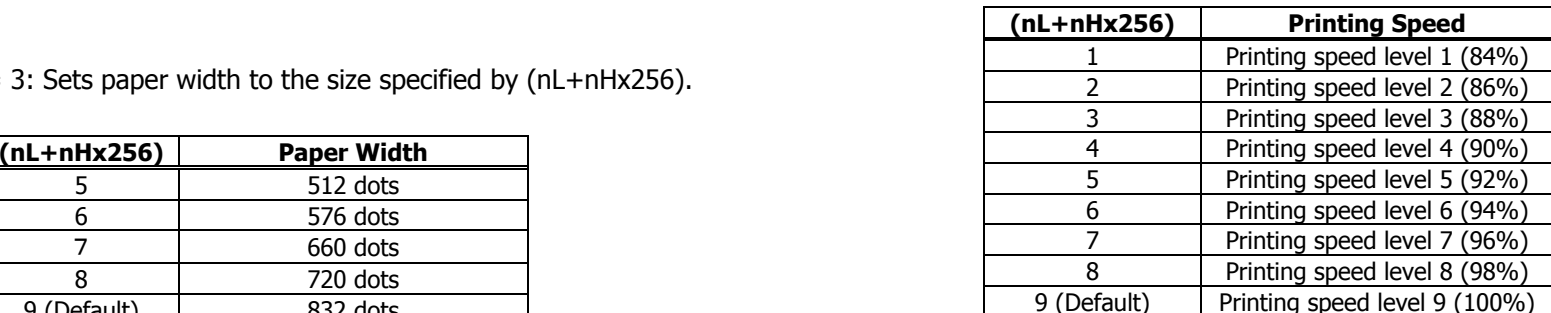

•  $a = 116$ : Sets the paper specified by (nL+nHx256).

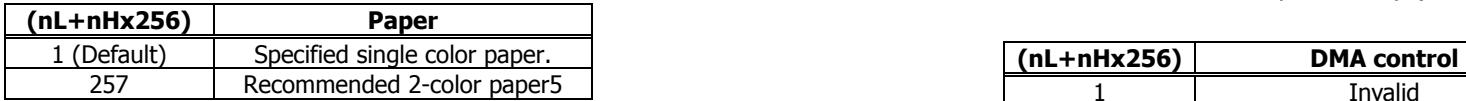

•  $a = 201$ : Outputs ACK to the position specified by (nL+nHx256).

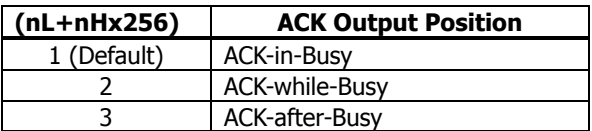

 $\bullet$  a = 202: Controls input buffer full Busy with the value selected by (nL+nHx256) and controls Busy with output/cancel timing

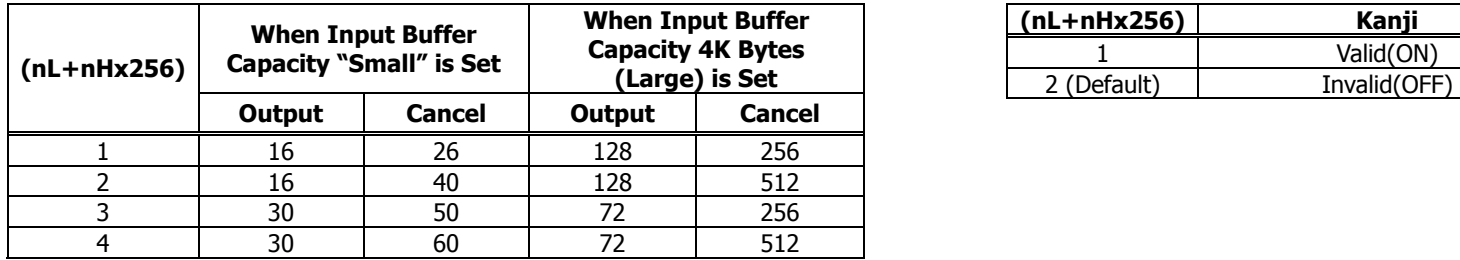

- XON/XOFF is also output by the establishment of conditions.
- Ignores the data received when input buffer idle capacity is 0.

• a=212: Selects DMA (Direct Memory Access) control of serial communication specified by (nL+nHx256).

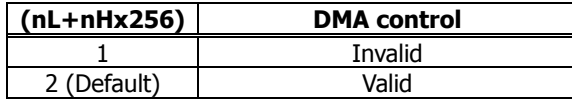

• a=213: Selects the flow control specified by (nL+nHx256) when virtual COM is set.

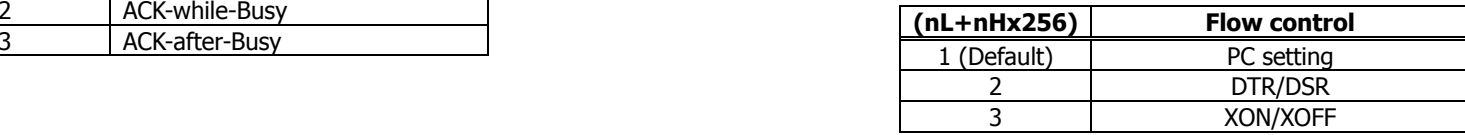

(remaining capacity). • a=214: Select the enable/disable of Kanji specified by (nL+nHx256).

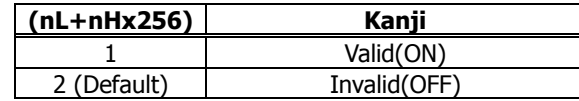

#### **BD2-2220**

• a = 5: Sets printing density to the level specified by (nL+nHx256). • a = 201: Outputs ACK to the position specified by (nL+nHx256).

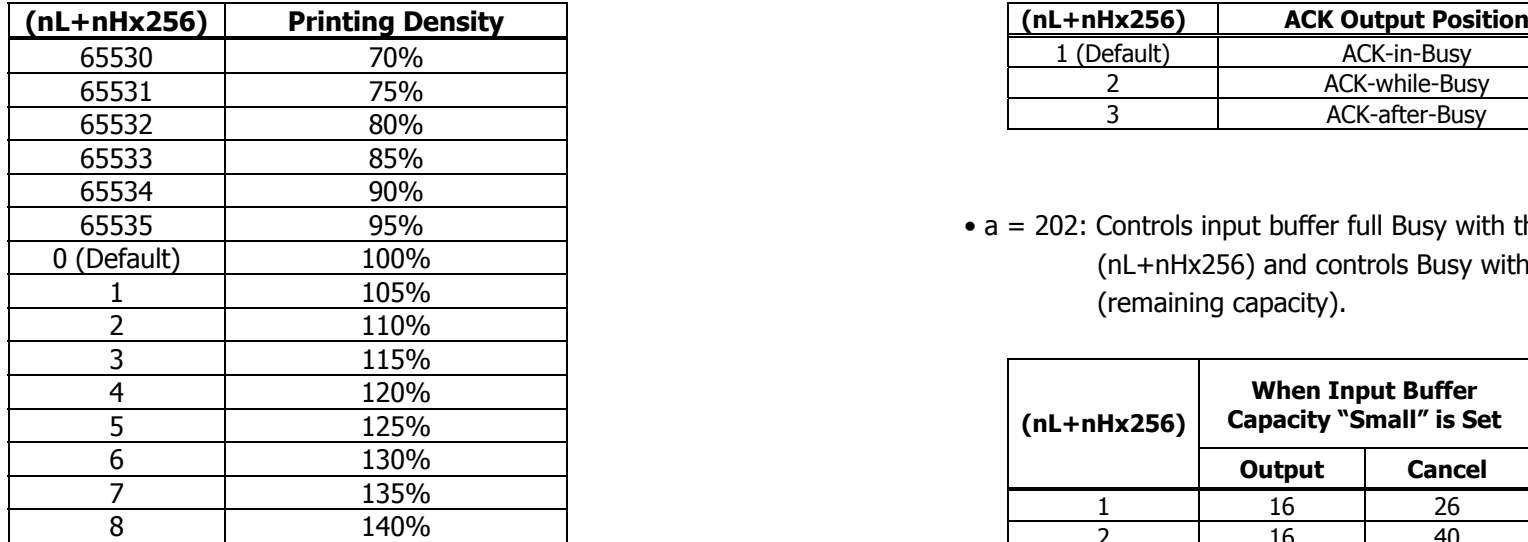

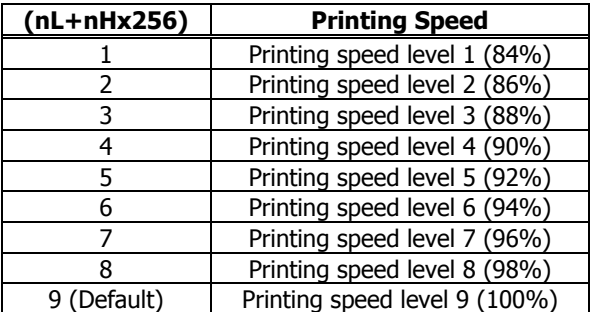

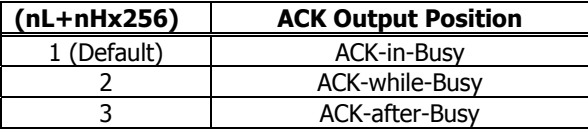

 $\bullet$  a = 202: Controls input buffer full Busy with the value selected by (nL+nHx256) and controls Busy with output/cancel timing (remaining capacity).

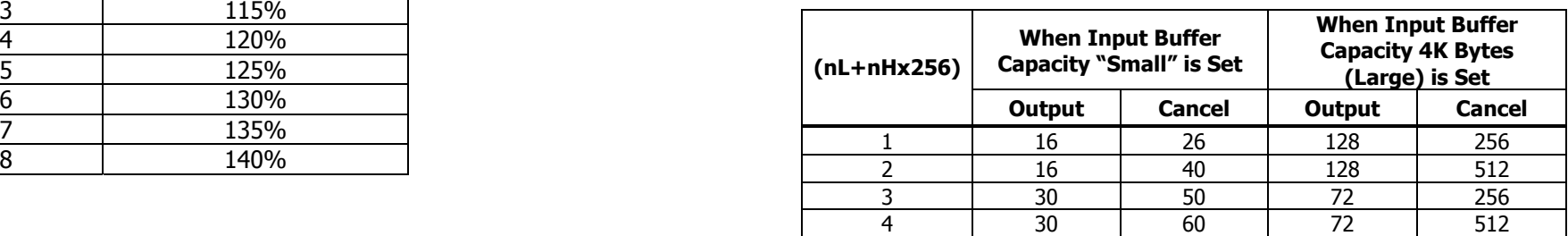

• a = 6: Sets printing speed to the value specified by (nL+nHx256). <br>• XON/XOFF is also output by the establishment of conditions.

• Ignores the data received when input buffer idle capacity is 0.

#### **PMU2XXX**

• a = 5: Sets printing density to the level specified by (nL+nHx256). • a = 201: Outputs ACK to the position specified by (nL+nHx256).

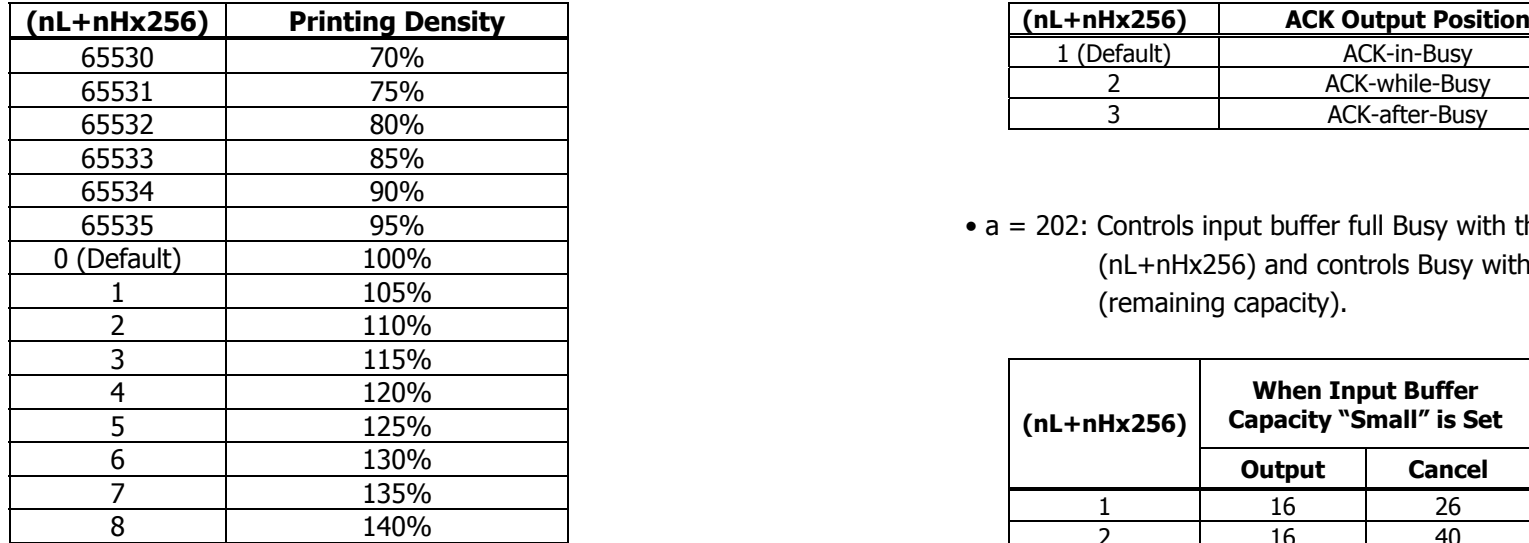

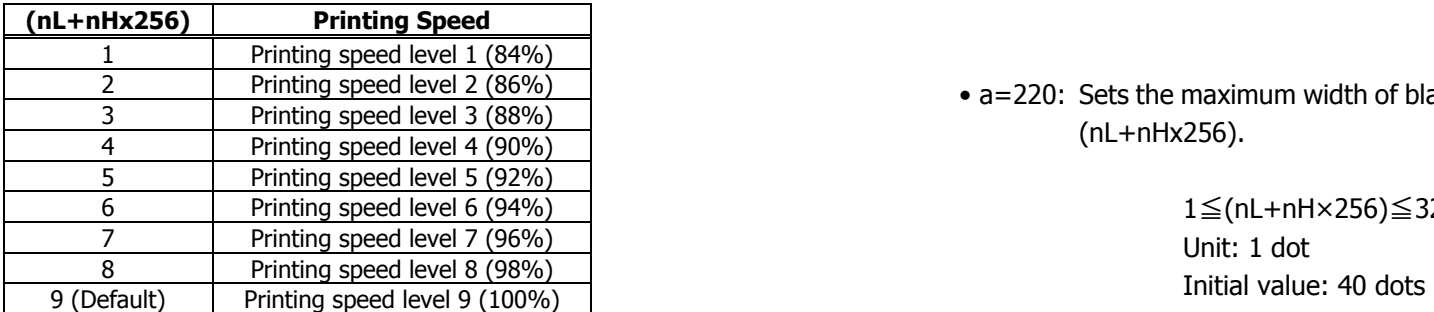

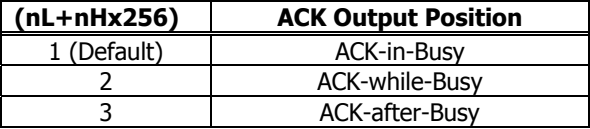

 $\bullet$  a = 202: Controls input buffer full Busy with the value selected by (nL+nHx256) and controls Busy with output/cancel timing (remaining capacity).

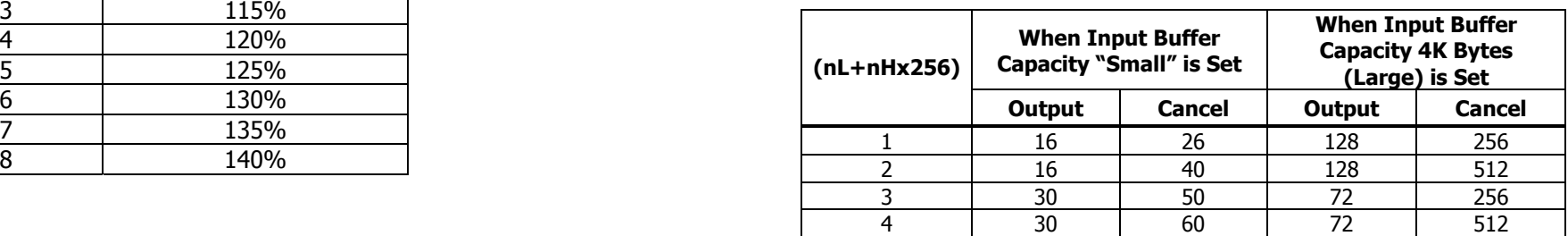

• a = 6: Sets printing speed to the value specified by (nL+nHx256). <br>• XON/XOFF is also output by the establishment of conditions.

• Ignores the data received when input buffer idle capacity is 0.

• a=220: Sets the maximum width of black mark by the amount selected by

1≦(nL+nH×256)≦32767

#### **PMU2XXX**

• a=221: Sets the maximum length of black mark page with the value selected by (nL+nHx256).

> 1≦(nL+nH×256)≦32767 Initial value: 2360 dots Unit: 1 dot

• a=222: Head margin set by the value selected by (nL+nHx256).

1≦(nL+nH×256)≦32767 Initial value: 0dot Unit: 168dot

• a=223: Sets black mark bottom margin with the amount selected by (nL+nHx256).

> 1≦(nL+nH×256)≦255 Initial value: 34 dots Unit: 1 dot

• a=224: Sets cut distance with the value selected by (nL+nHx256).

1≦(nL+nH×256)≦255 Initial value: 232 dots Unit: 1 dot

• a=225: Sets head distance with the value selected by (nL+nHx256).

1≦(nL+nH×256)≦255 Initial value: 56 dots Unit: 1 dot
### **fn=6**: **Function 6 Sending the Set Customized Value GS ( E pL pH fn a**

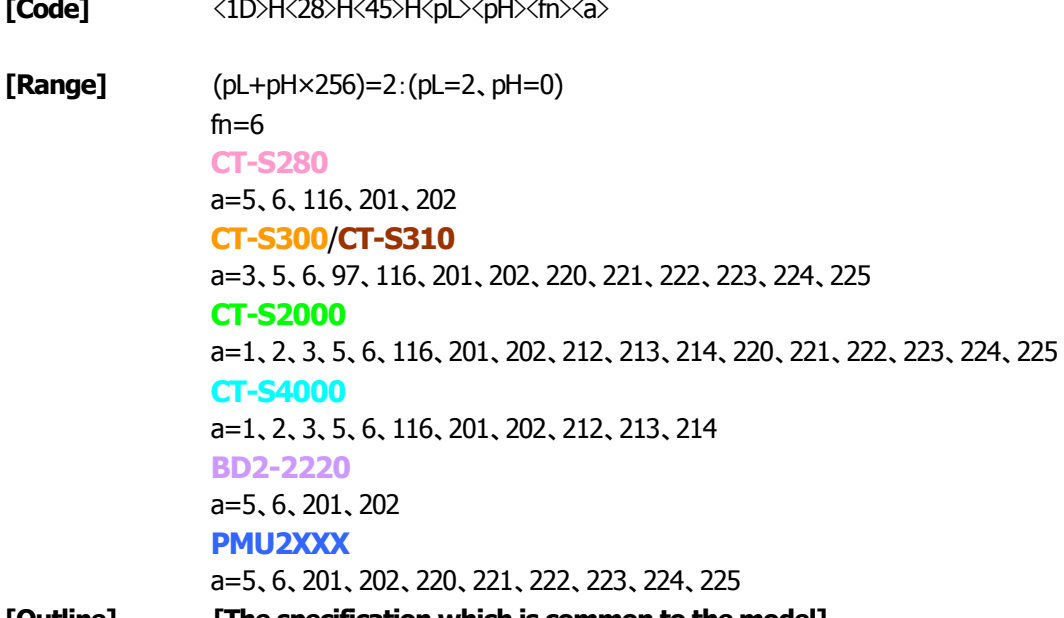

 $[Code]$ 

**[Outline] [The specification which is common to the model]**

• Sends the set value of customized value set by "a".

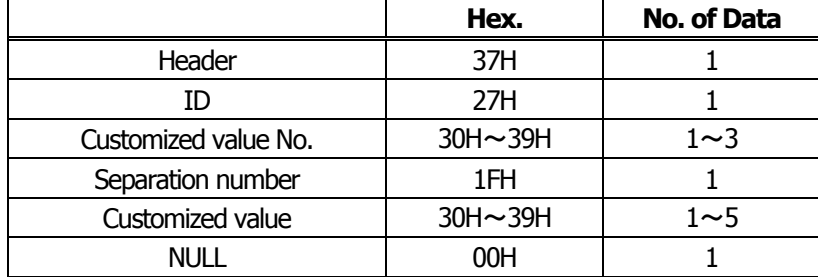

• Configuration of customized value No.

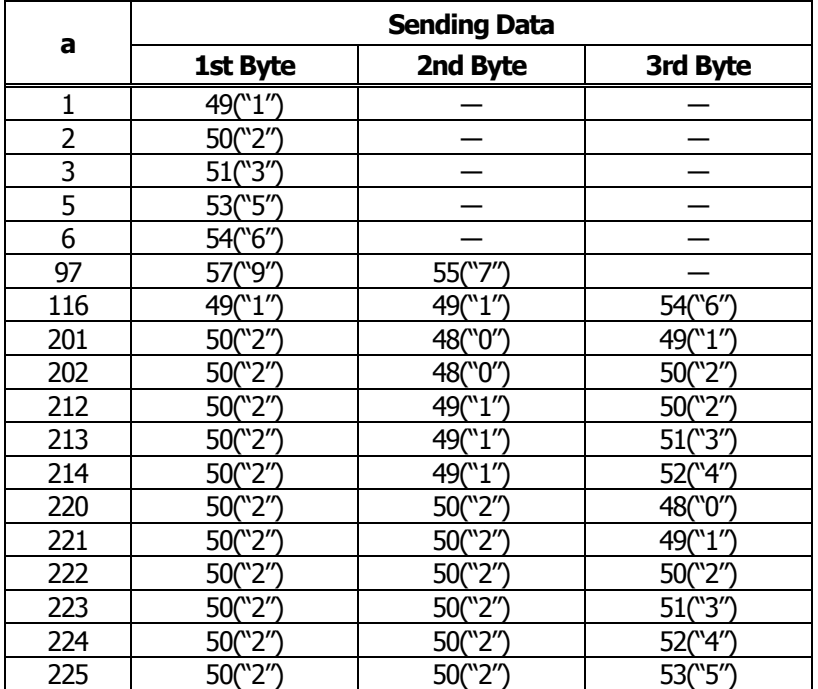

#### $\bullet$  a = 5: When print density is specified

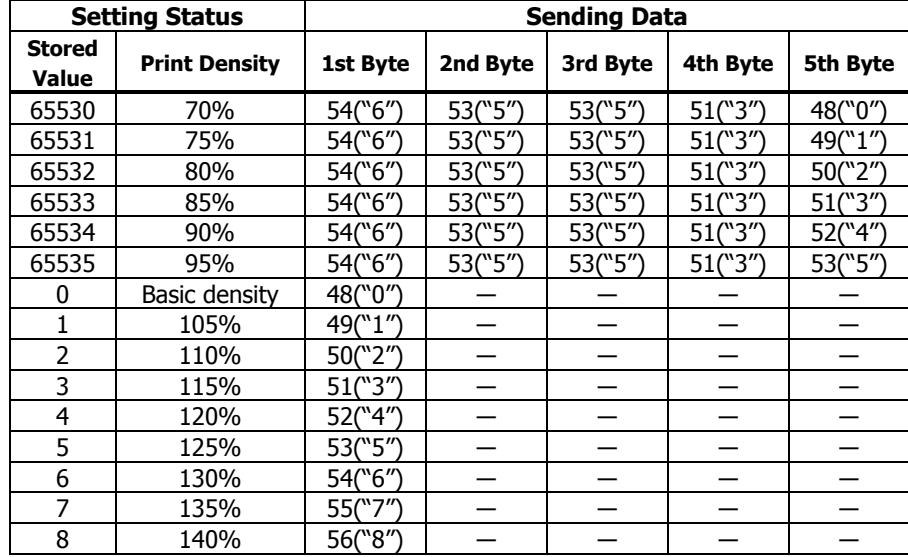

#### $\bullet$  a = 6: When printing speed is specified

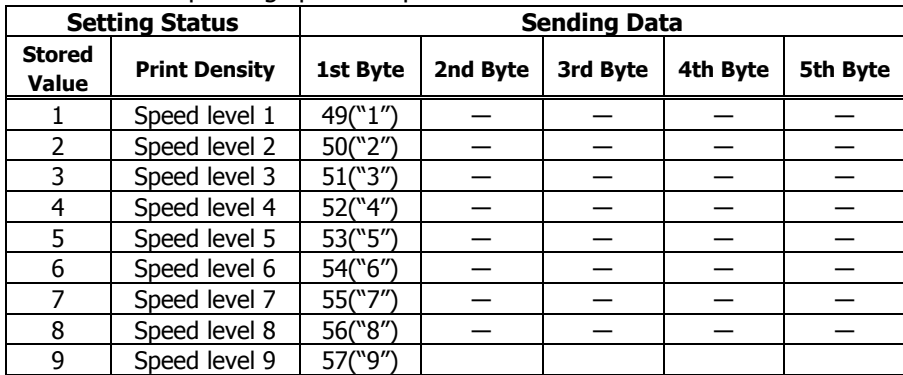

#### $\bullet$  a = 116: When kind of paper is specified

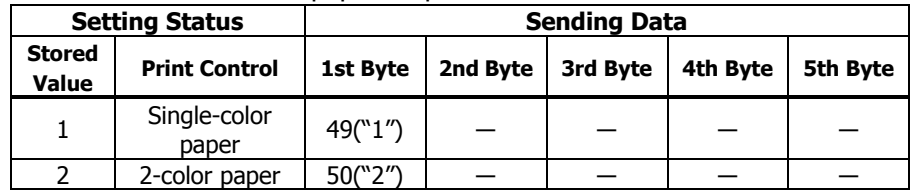

#### • a = 201: When ACK output position is specified

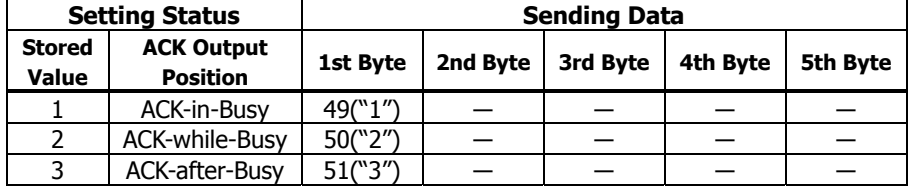

### • a = 202: Input buffer full Busy output/cancel timing

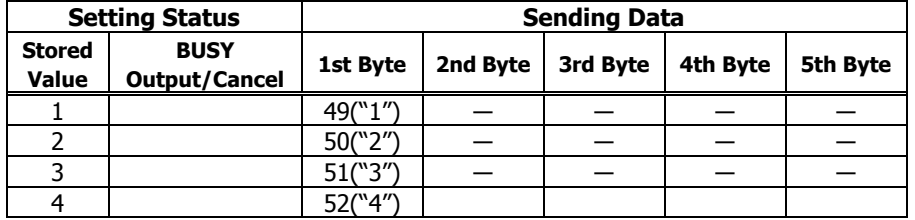

#### **CT-S300**/**CT-S310**

#### $\bullet$  a = 3: When paper width is specified

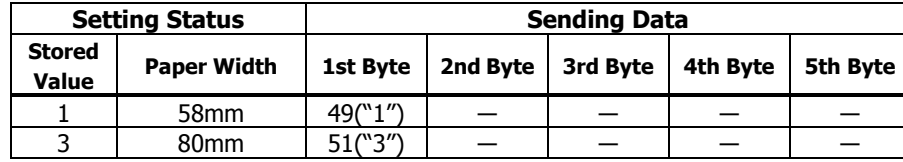

#### $\bullet$  a = 5: When print density is specified

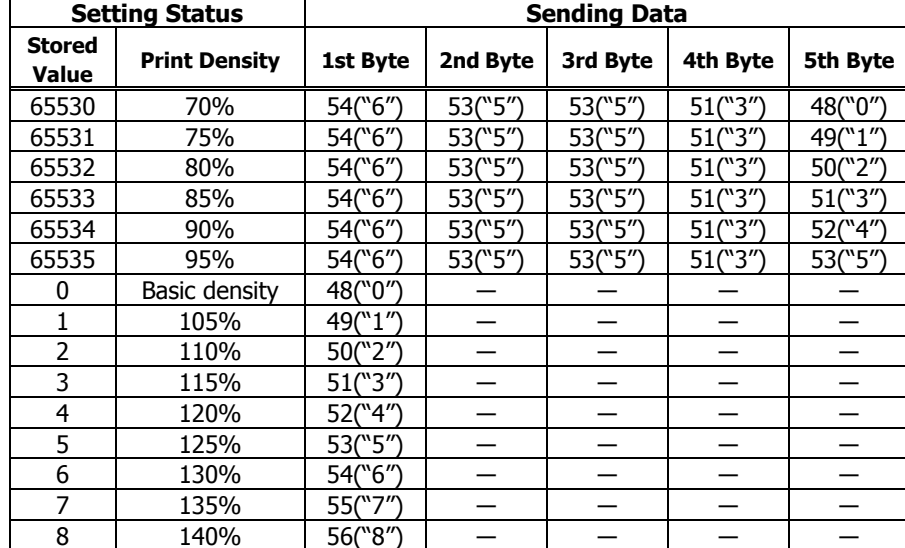

#### $\bullet$  a = 6: When printing speed is specified

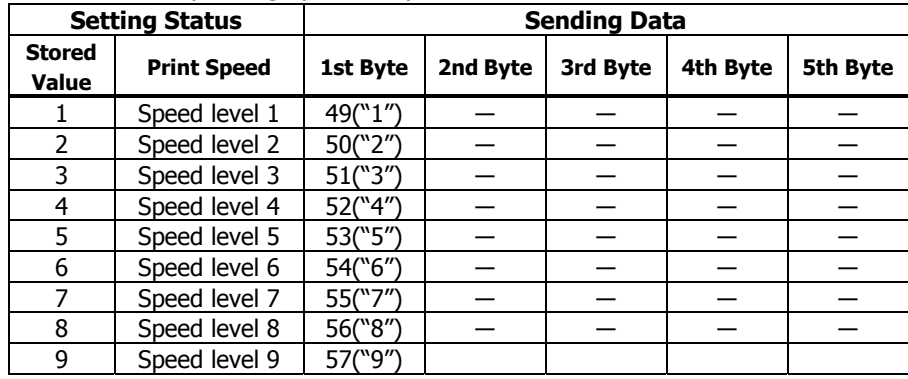

### • a = 97: When number of divisions for head conducting is specified

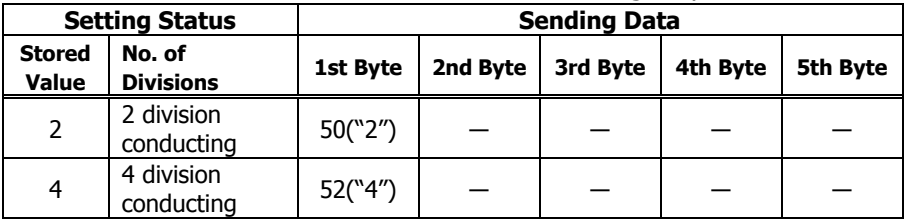

 $\bullet$  a = 116: When kind of paper is specified

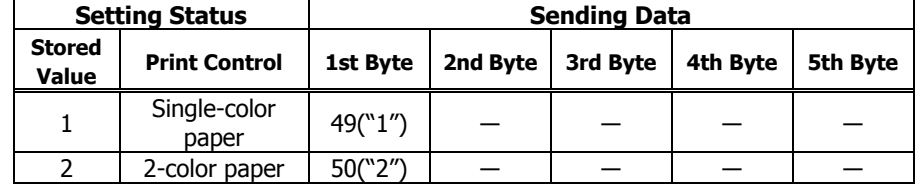

### **CT-S300**/**CT-S310**

 $\bullet$  a = 201: When ACK output position is specified

| <b>Setting Status</b>  |                                      | <b>Sending Data</b> |          |          |          |          |  |
|------------------------|--------------------------------------|---------------------|----------|----------|----------|----------|--|
| <b>Stored</b><br>Value | <b>ACK Output</b><br><b>Position</b> | 1st Byte            | 2nd Byte | 3rd Byte | 4th Byte | 5th Byte |  |
|                        | <b>ACK-in-Busy</b>                   | 49("1")             |          |          |          |          |  |
|                        | ACK-while-Busy                       | 50("2")             |          |          |          |          |  |
| っ                      | ACK-after-Busy                       | 51("3")             |          |          |          |          |  |

• a = 202: Input buffer full Busy output/cancel timing

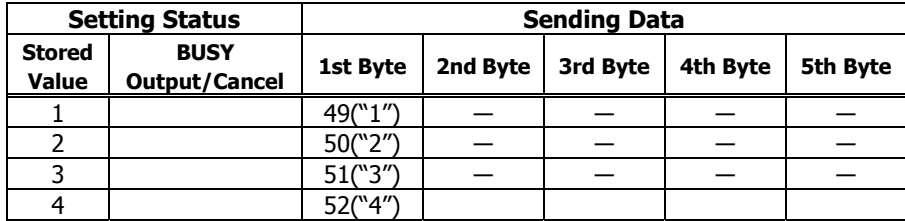

• a=220: When maximum black mark width is specified

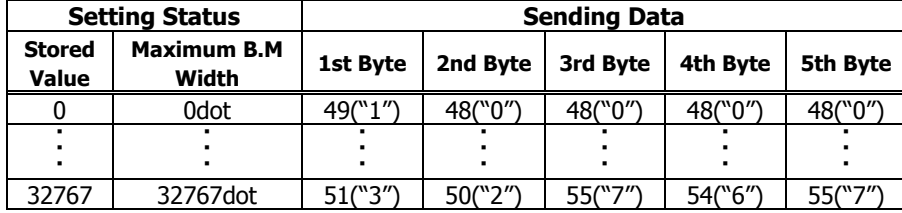

• a=221: When maximum length of black mark page is specified

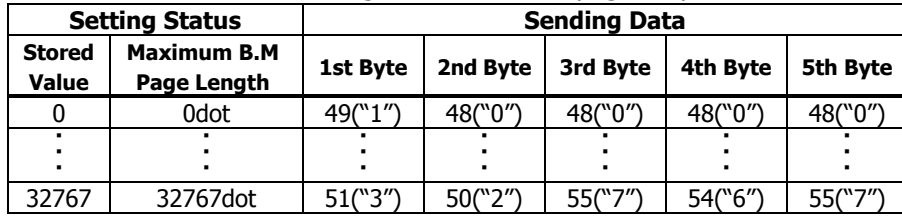

#### • a=222: When head margin is specified

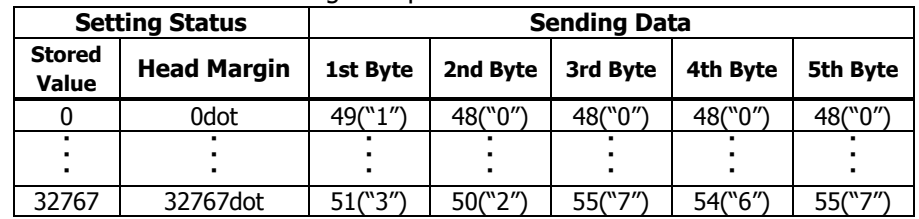

#### • a=223: When bottom margin is specified

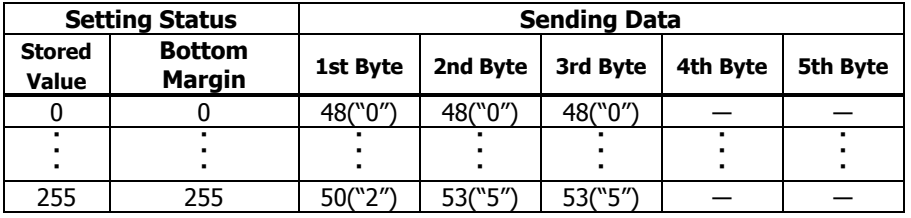

#### • a=224: When cut distance is specified

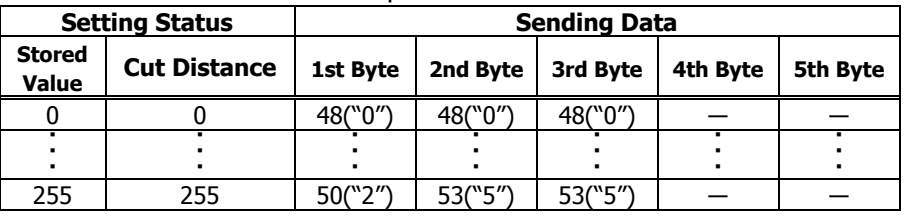

#### • a=225: When head distance is specified

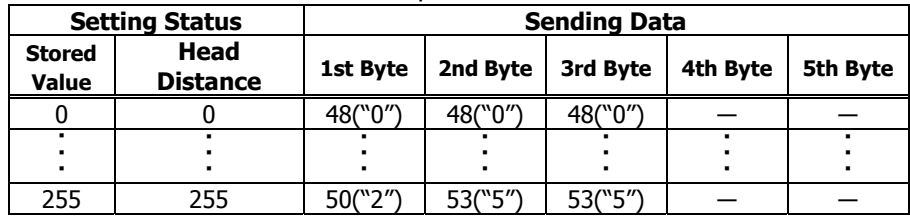

 $\bullet$  a = 1: When user NV memory capacity is specified

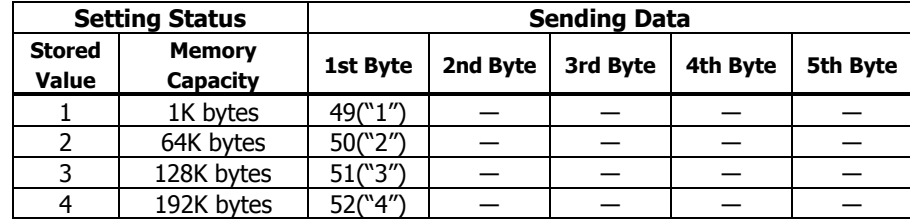

#### $\bullet$  a = 2: When NV graphics memory capacity is specified

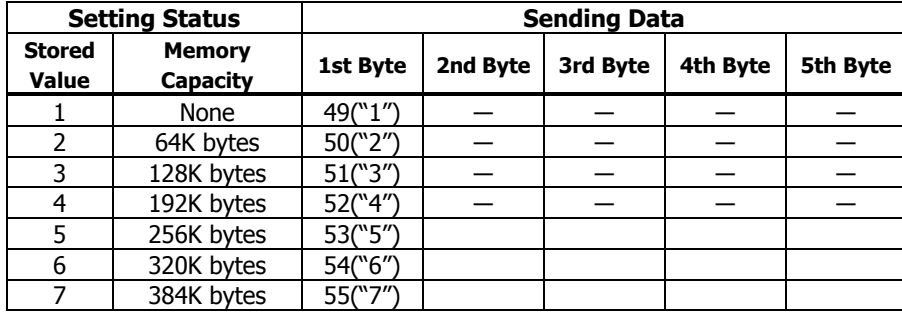

#### •  $a = 3$ : When paper width is specified

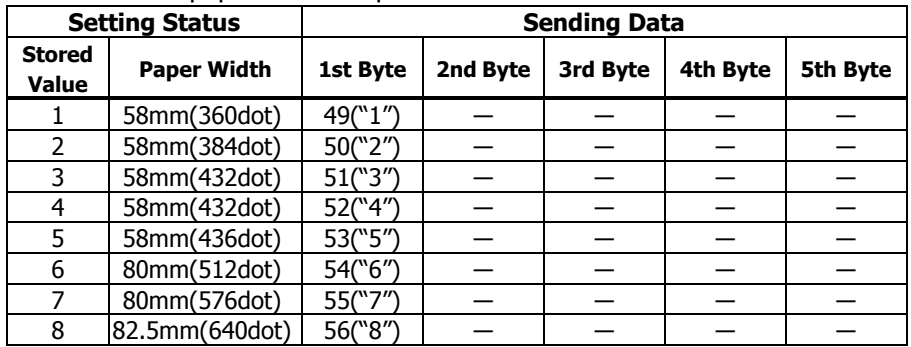

#### $\bullet$  a = 5: When print density is specified

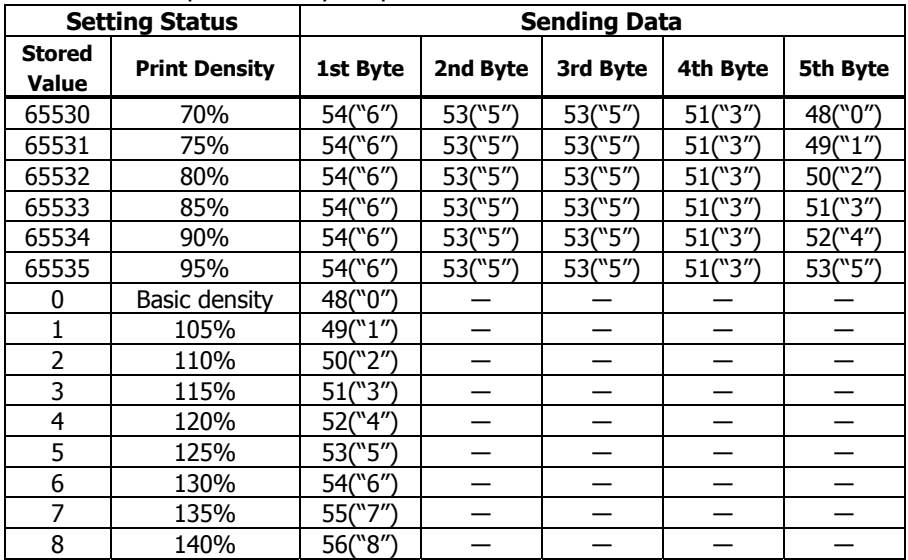

### •  $a = 6$ : When printing speed is specified

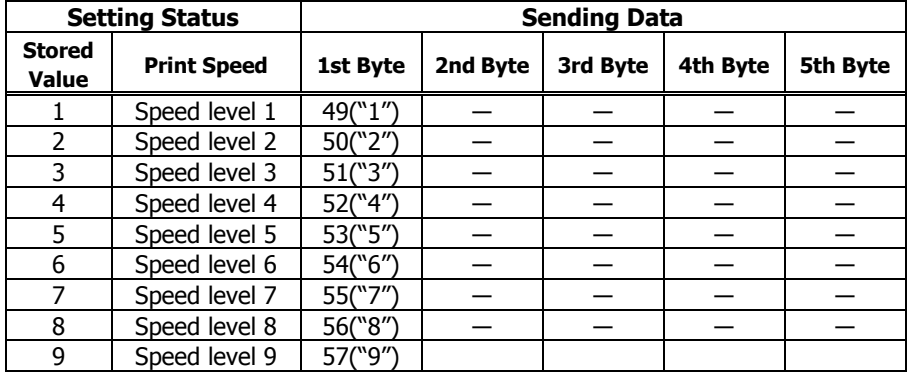

 $\bullet$  a = 116: When kind of paper is specified

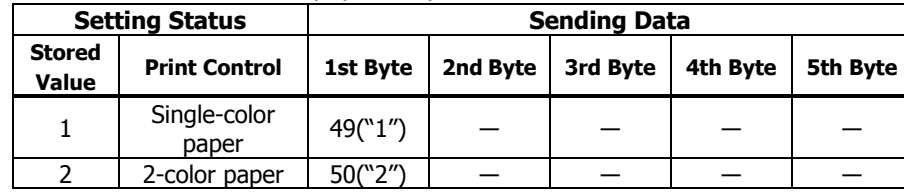

• a = 201: When ACK output position is specified

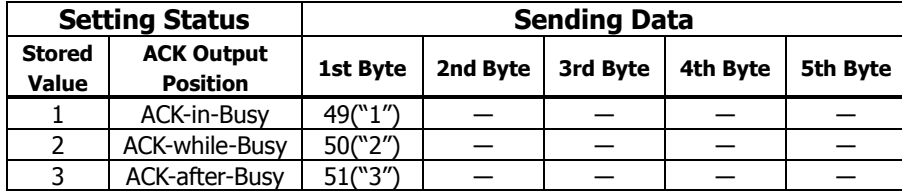

• a = 202: Input buffer full Busy output/cancel timing

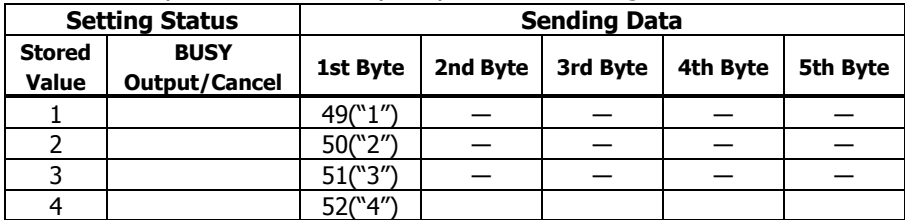

• a=212: Wen DMA (Direct Memory Access) control of serial communication is specified

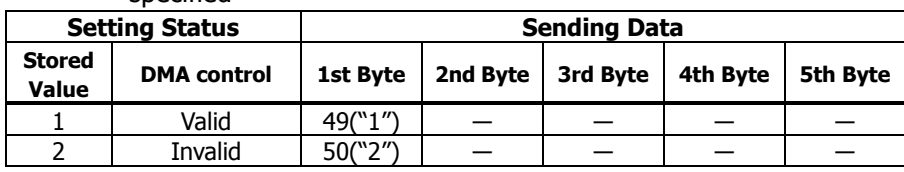

#### • a=213: When the flow control of virtual COM is specified.

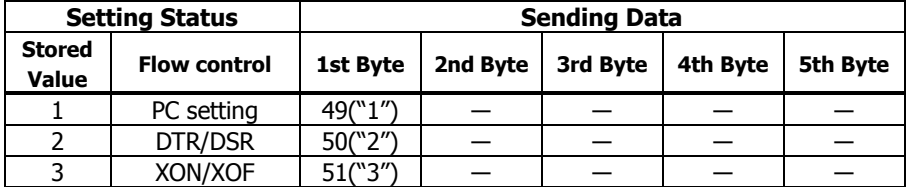

#### • a=214: When Kanji is specified

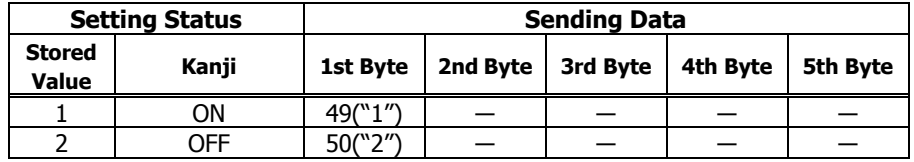

#### • a=220: When maximum black mark width is specified

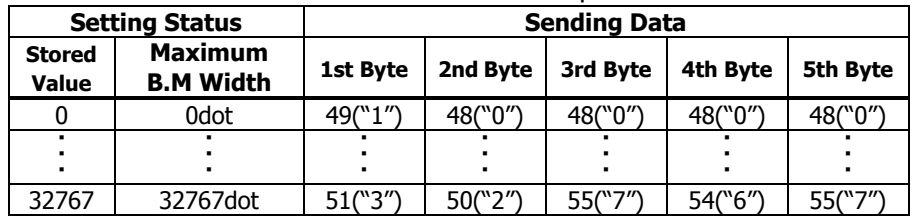

#### • a=221: When maximum black mark page length is specified

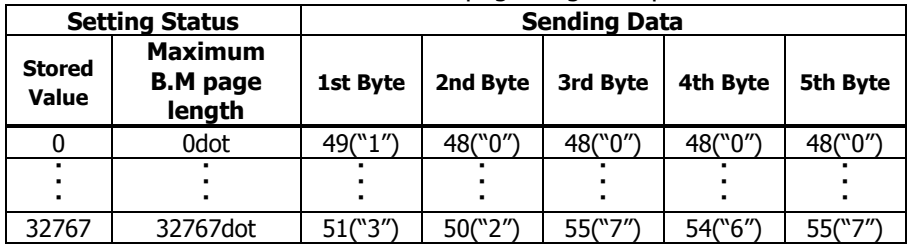

• a=222: When head margin is specified

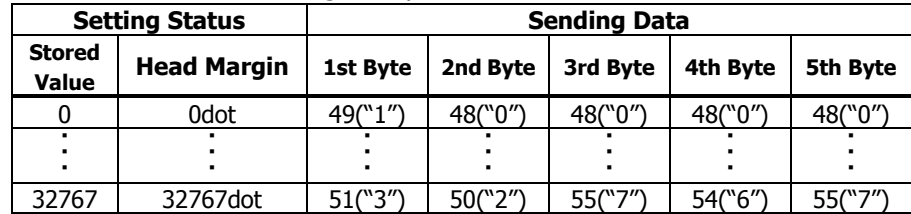

#### • a=223: When bottom margin is specified

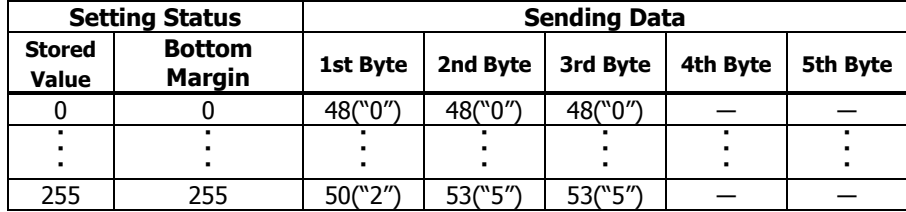

#### • a=224: When cut distance is specified

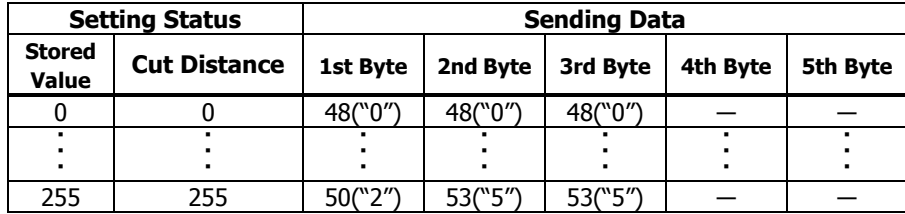

#### • a=225: When head distance is specified

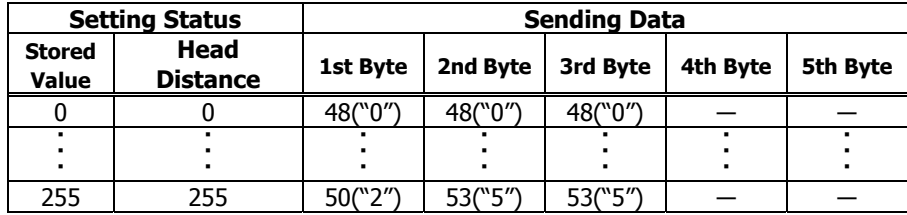

 $\bullet$  a = 1: When user NV memory capacity is specified

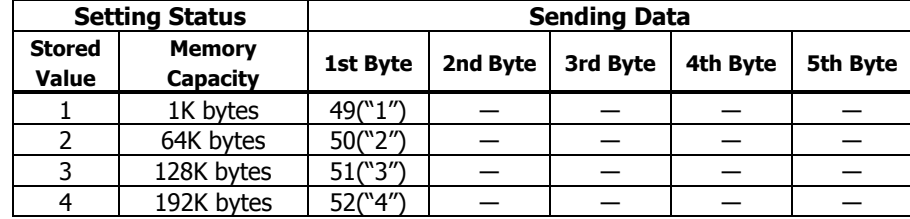

#### $\bullet$  a = 2: When NV graphics memory capacity is specified

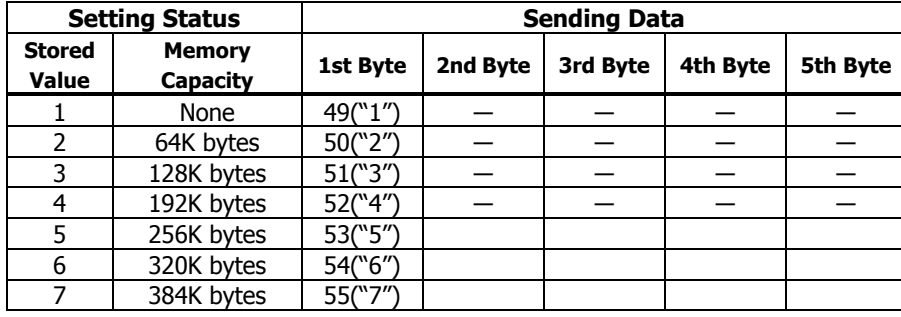

#### $\bullet$  a = 5: When print density is specified

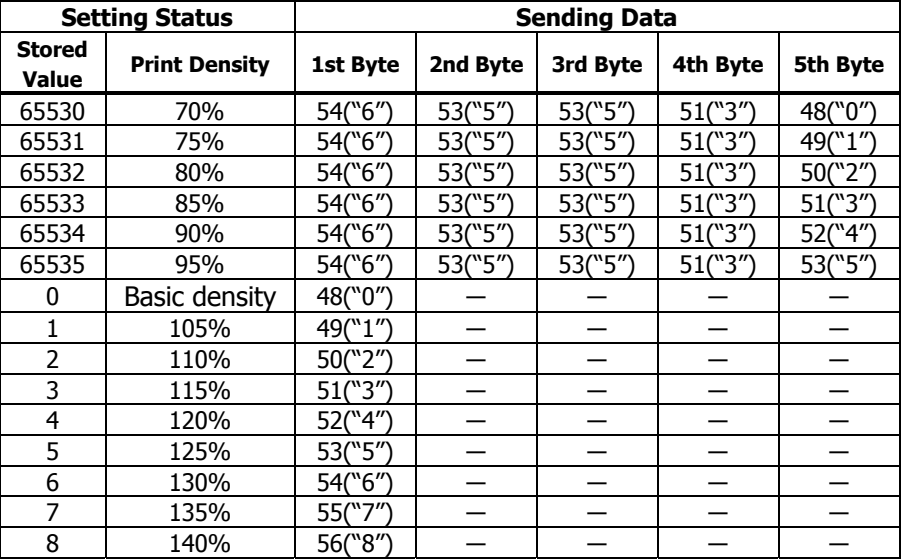

### •  $a = 6$ : When printing speed is specified

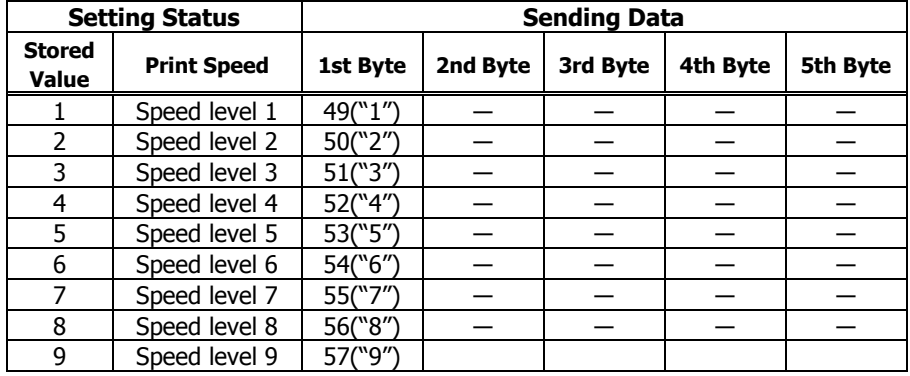

#### •  $a = 3$ : When paper width is specified

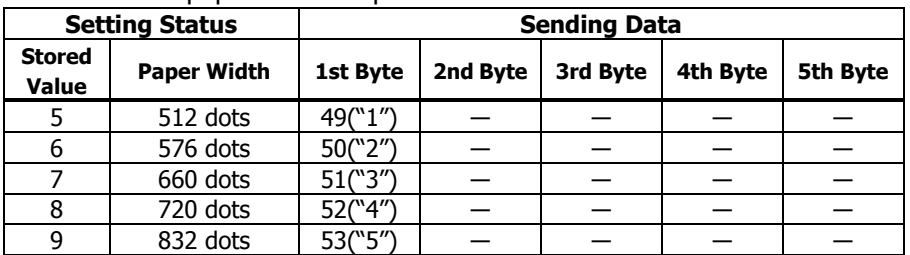

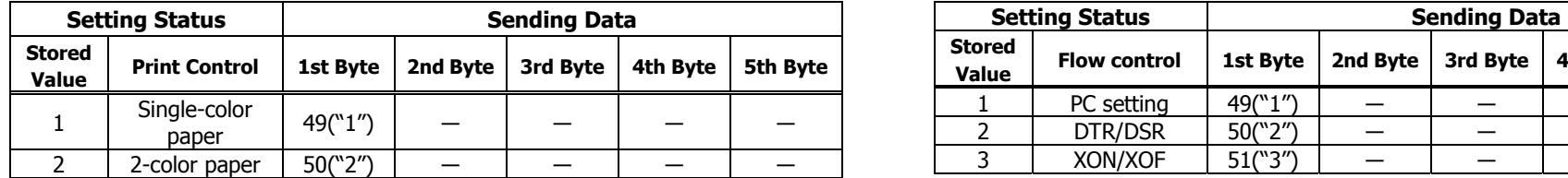

• a = 116: When kind of paper is specified  $\bullet$  a=213: When the flow control of virtual COM is specified.

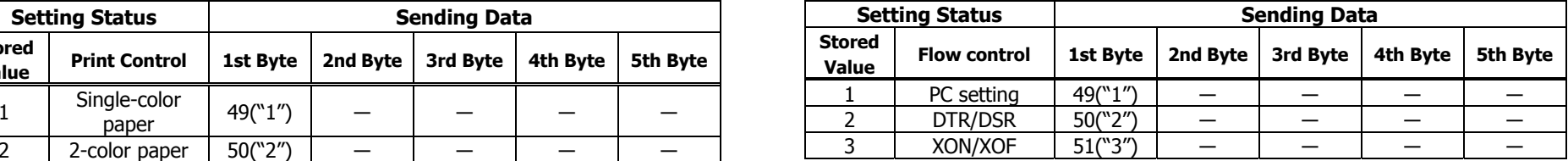

•  $a = 201$ : When ACK output position is specified  $\bullet a = 214$ : When Kanji is specified

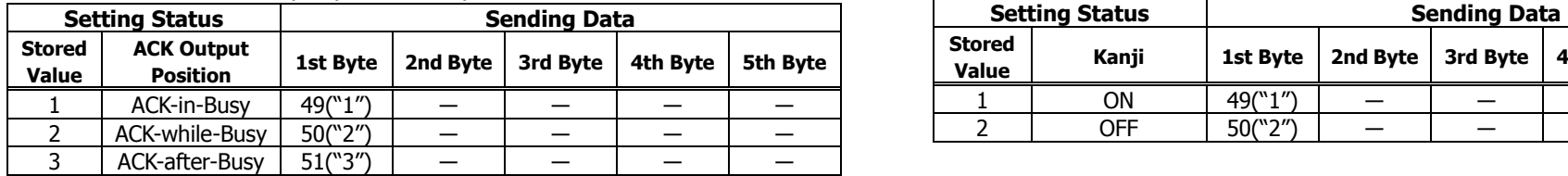

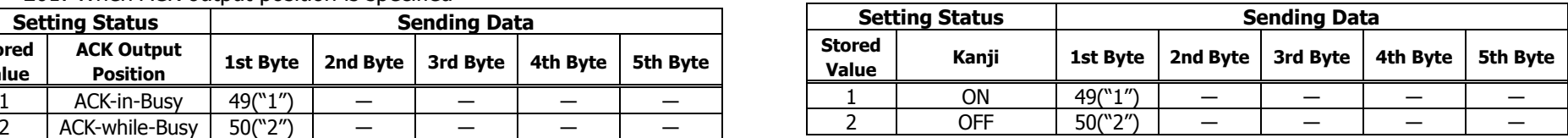

 $\bullet$  a = 202: Input buffer full Busy output/cancel timing

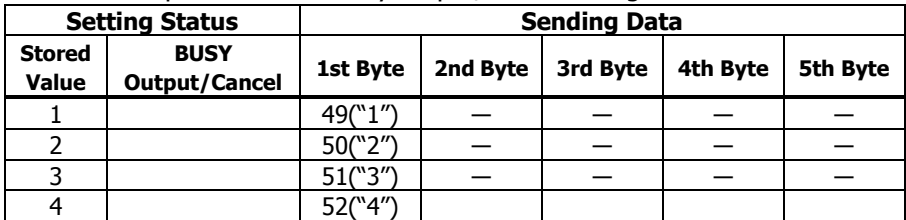

• a=212: Wen DMA (Direct Memory Access) control of serial communication is specified

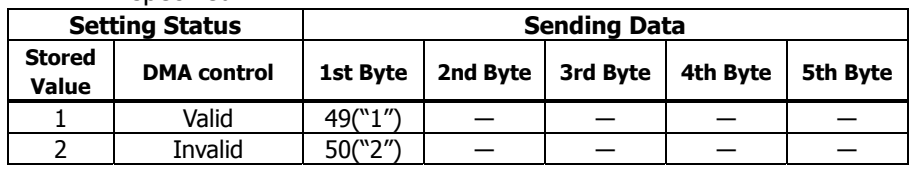

#### **BD2-2220**

#### $\bullet$  a = 5: When print density is specified

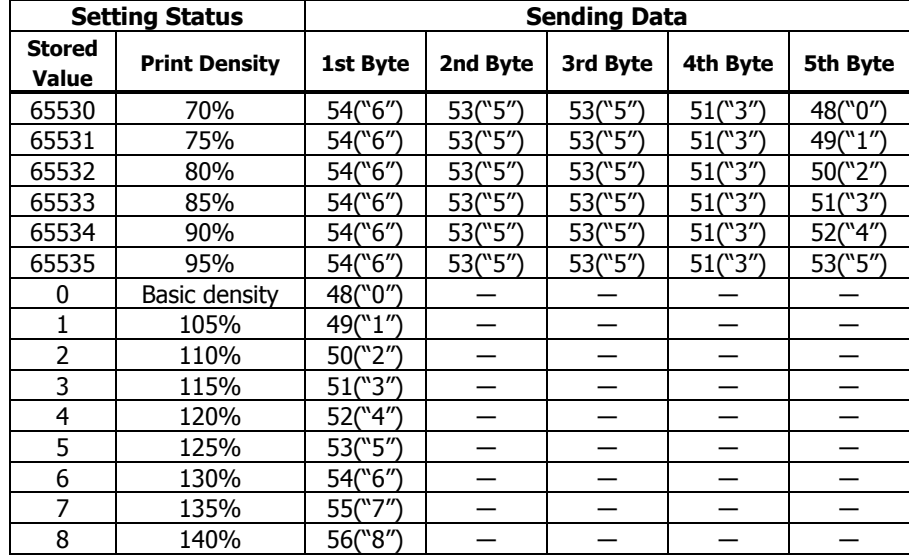

#### • a = 201: When ACK output position is specified

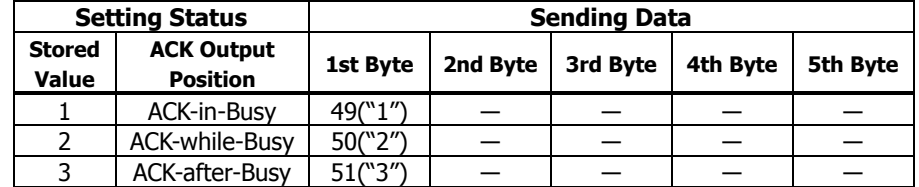

#### • a = 202: Input buffer full Busy output/cancel timing

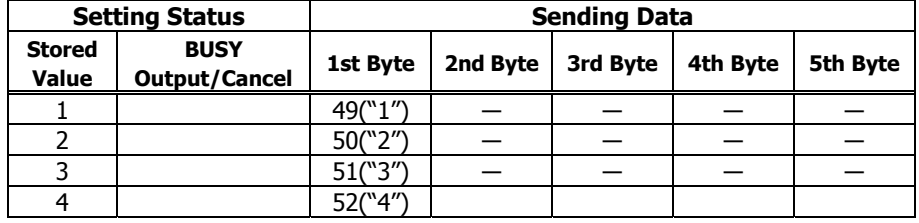

#### $\bullet$  a = 6: When printing speed is specified

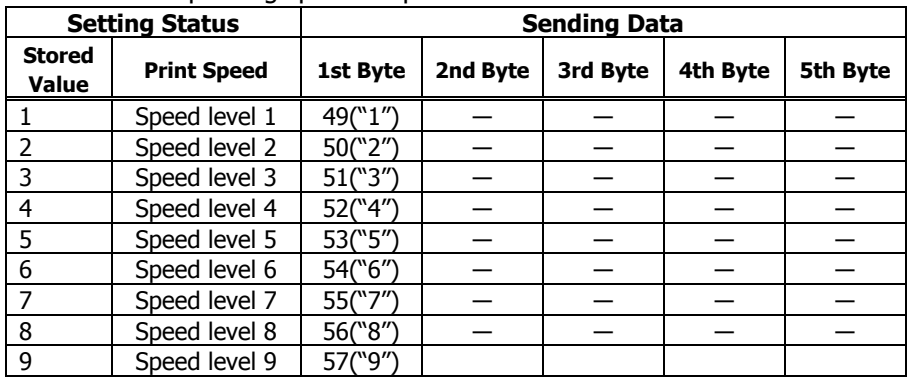

#### **PMU2XXX**

 $\bullet$  a = 5: When print density is specified

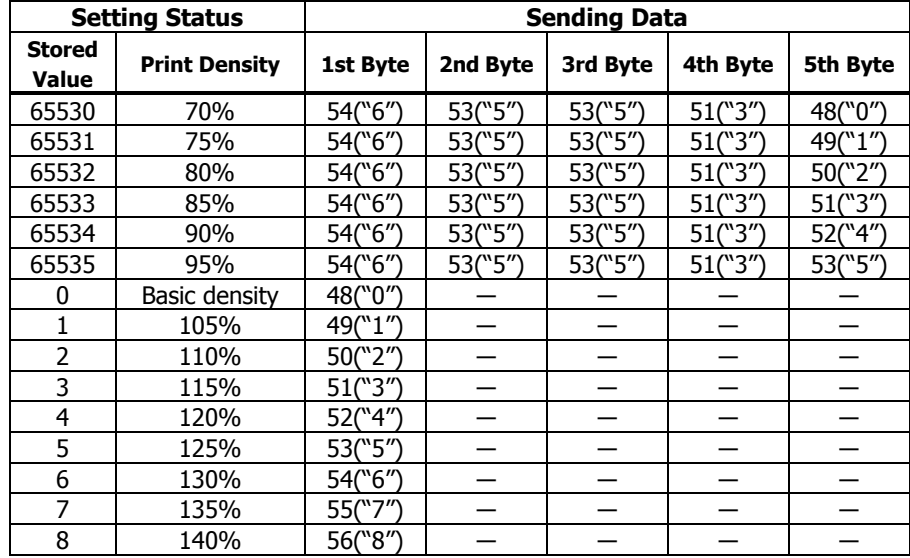

#### • a = 201: When ACK output position is specified

| <b>Setting Status</b>         |                                      | <b>Sending Data</b> |          |          |          |          |  |
|-------------------------------|--------------------------------------|---------------------|----------|----------|----------|----------|--|
| <b>Stored</b><br><b>Value</b> | <b>ACK Output</b><br><b>Position</b> | 1st Byte            | 2nd Byte | 3rd Byte | 4th Byte | 5th Byte |  |
|                               | <b>ACK-in-Busy</b>                   | 49("1")             |          |          |          |          |  |
|                               | ACK-while-Busy                       | 50("2")             |          |          |          |          |  |
|                               | ACK-after-Busy                       | 51("3")             |          |          |          |          |  |

• a = 202: Input buffer full Busy output/cancel timing

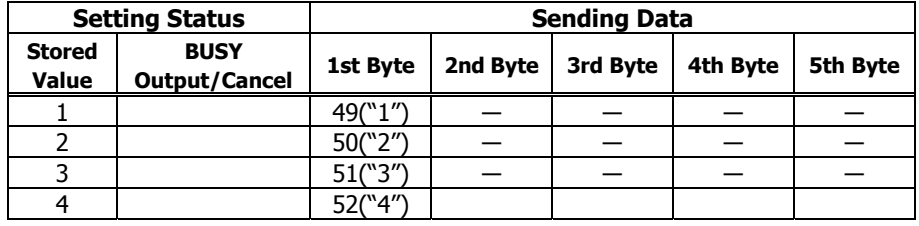

#### $\bullet$  a = 6: When printing speed is specified

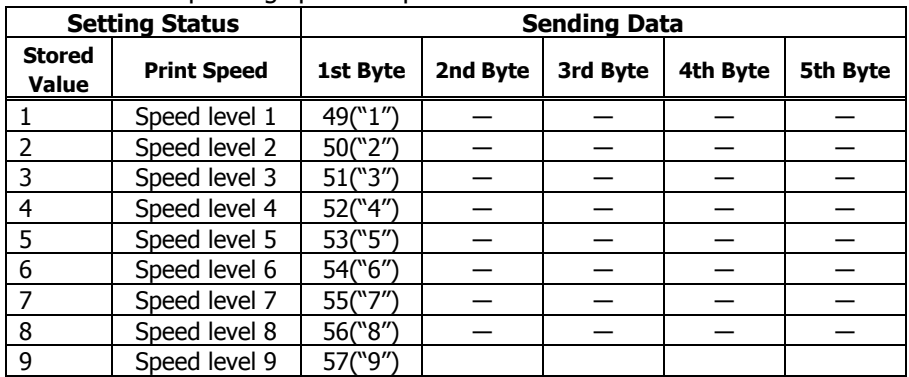

#### **PMU2XXX**

• a=220: When maximum black mark width is specified

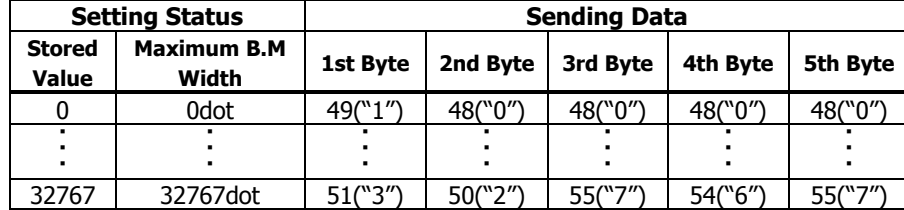

• a=224: When cut distance is specified

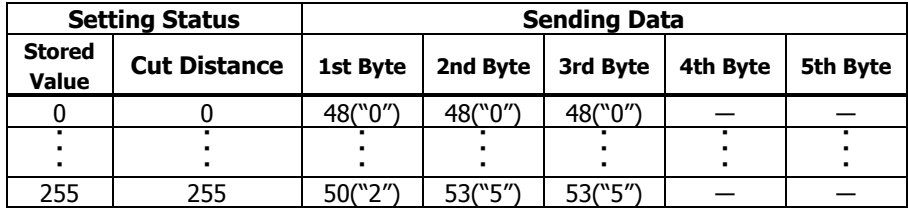

#### • a=221: When maximum length of black mark page is specified

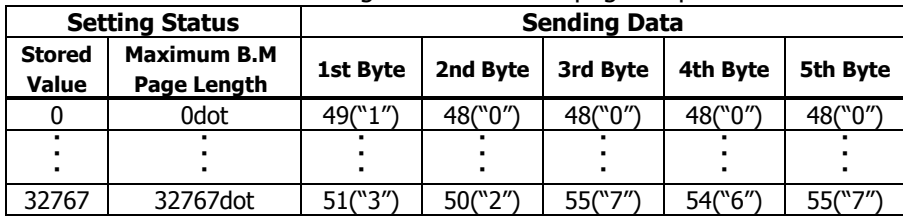

#### • a=222: When head margin is specified

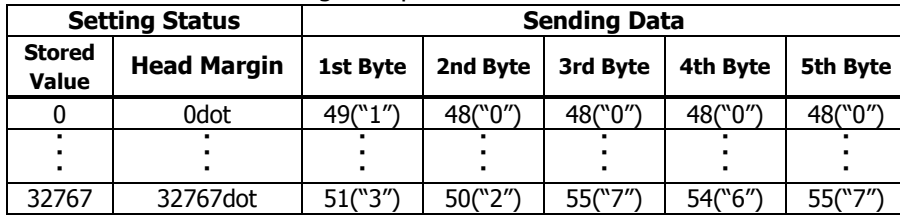

#### • a=223: When bottom margin is specified

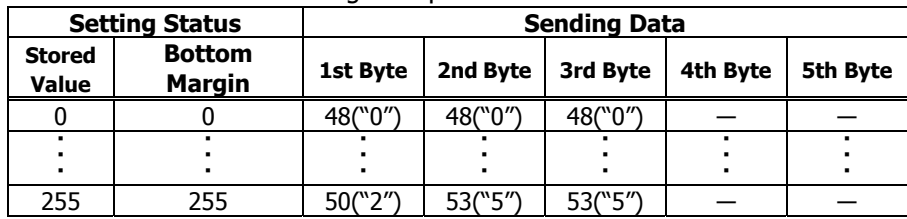

#### • a=225: When head distance is specified

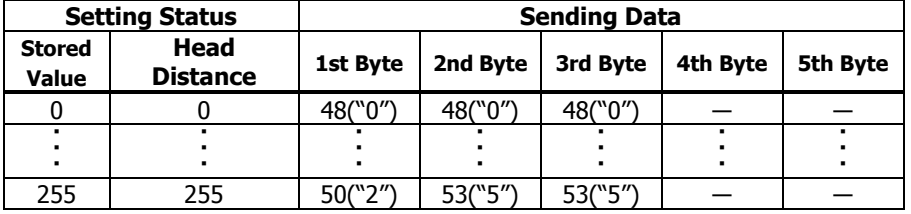

### **fn=7**: **Function 7 Copying User-defined Page GS ( E pL pH fn a d1 d2**

**[Code]** <1D>H<28>H<45>H<pL><pH><fn><a><d1><d2>

 $[Range]$   $(pL+pH \times 256)=4(pL=4, pH=0)$  $fn=7$  $a = 10, 12, 17$ 

#### **[Outline] [The specification which is common to the model]**

- Copies the data of user-defined code page in the font specified by "a".
- Configuration of customized value No.

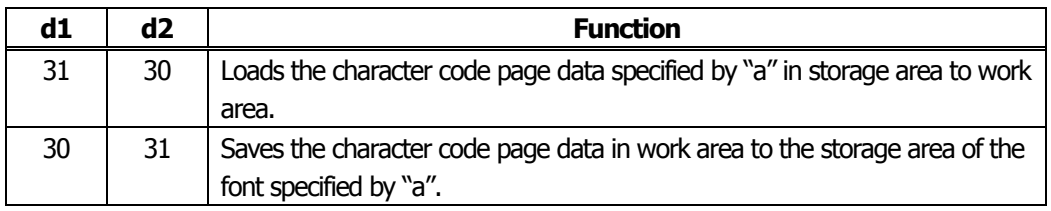

- Work area: Area where data is initialized by power OFF or resetting (initialize). Operation is made in accordance with the data set in this area.
- Storage area: Area where data is not initialized by power OFF or resetting (initialize).
- User-defined code page: Page 255 (ESC t 255)
- This function operates only in printer function setting mode.

#### **[The specification which depend on the model]**

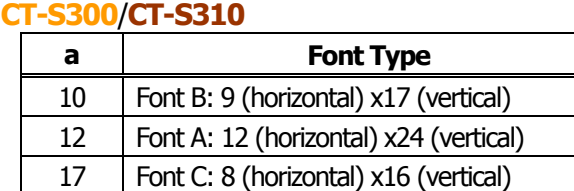

#### **CT-S280**/**CT-S2000**/**CT-S4000**/**BD2-2220**/**PMU2XXX**

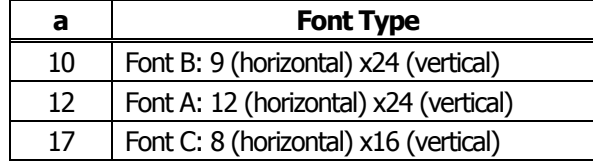

**Work Area fn=8**: **Function 8 Defining Data by the Column Format to Character Code Page of** 

# **GS ( E pL pH fn y c1 c2 [xd1...d(y×x)]k**

**[Code]** <1D>H<28>H<45>H<pL><pH><fn>><c1><c1><c2>[<x><d1>..<d(vXx)>]<k>

**[Range]** 5≦(pL+pH×256)≦65535  $fn=8$ y=2 (At selection of font C) y=3 (At selection of other than font C) 128≦c1≦c2≦255 0≦x≦12 (At selection of font A) 0≦x≦9 (At selection of font B) 0≦x≦8 (At selection of font C) 0≦d≦255  $k=$ c2-c1+1

### **[Outline] [The specification which is common to the model]** Defines the data in column format in units of character on the code page in RAM.

Operates only in printer function setting mode.

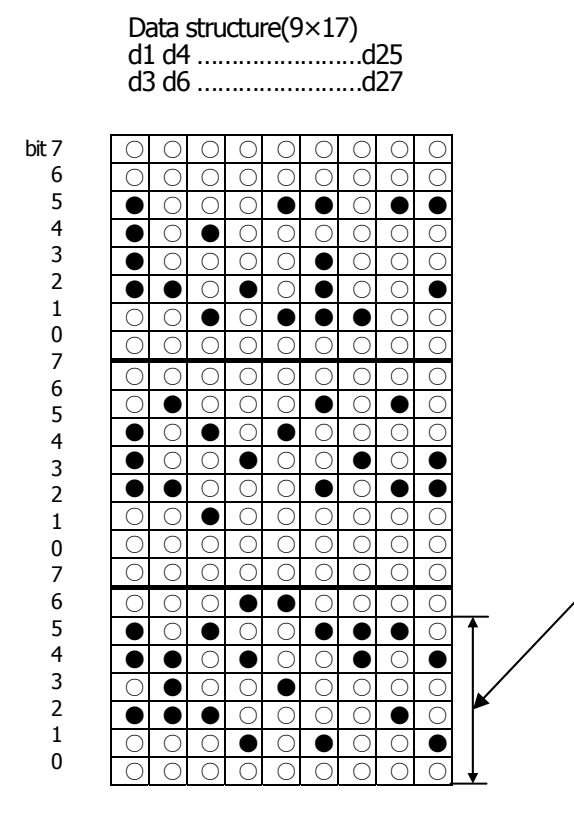

Bits 6 through 0 are not character data

**Work Area fn=9**: **Function 9 Defining Data in the Raster Format to the Character Code Page of** 

# **GS ( E pL pH fn x c1 c2 [y d1...d(x×y)]k**

**[Code]** <1D>H<28>H<45>H<pL><pH><fn>><c1><c1><c2>[<v><d1>..<d(vXx)>]<k>

**[Range]** 5≦(pL+pH×256)≦65535  $fn=9$  $y=1$ (At selection of font C)  $\sqrt{y}=2$  (At selection of other than font C) 128≦c1≦c2≦255 0≦x≦24 (At selection of font A) 0≦x≦16 (At selection of font C)、0≦d≦255  $k=c2-c1+1$ **CT-S300**/**CT-S310** 0≦x≦17 (At selection of font B) **CT-S280**/**CT-S2000**/**CT-S4000**/**BD2-2220**/**PMU2XXX** 0≦x≦24 (At selection of font B)

**[Outline] [The specification which is common to the model]** Defines the data in raster format in units of character on the character code page in work area. Operates only in printer function setting mode.

Data structure(12×24)

 **d1 (odd number) d2 (even number)** 

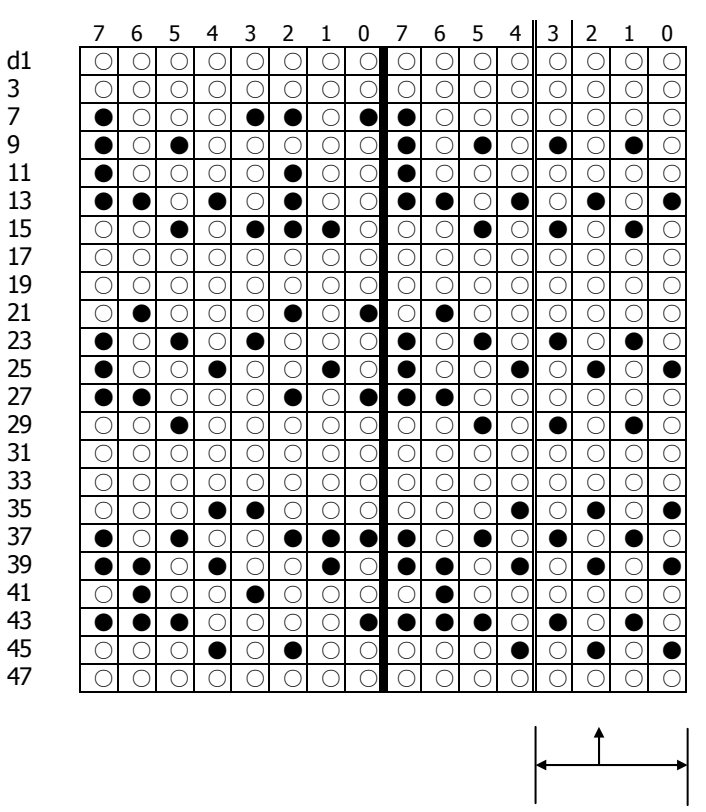

Bits 3 through 0 are not character data

### **fn=10**: **Function 10 Erasing Data of Character Code Page Data in Work Area GS ( E pL pH fn c1 c2**

**[Code]** <1D>H<28>H<45>H<pL><pH><fn><c1><c2>

**[Range]** (pL+pH×256)=3  $fn=10$ 128≦c1≦c2≦255

#### **[Outline] [The specification which is common to the model]**

Erases (set to space) data in units of character on the character code page in work area. Operates only in printer function setting mode.

### **fn=11**: **Function 11 Setting Communication Conditions GS ( E pL pH fn a d1...dk**

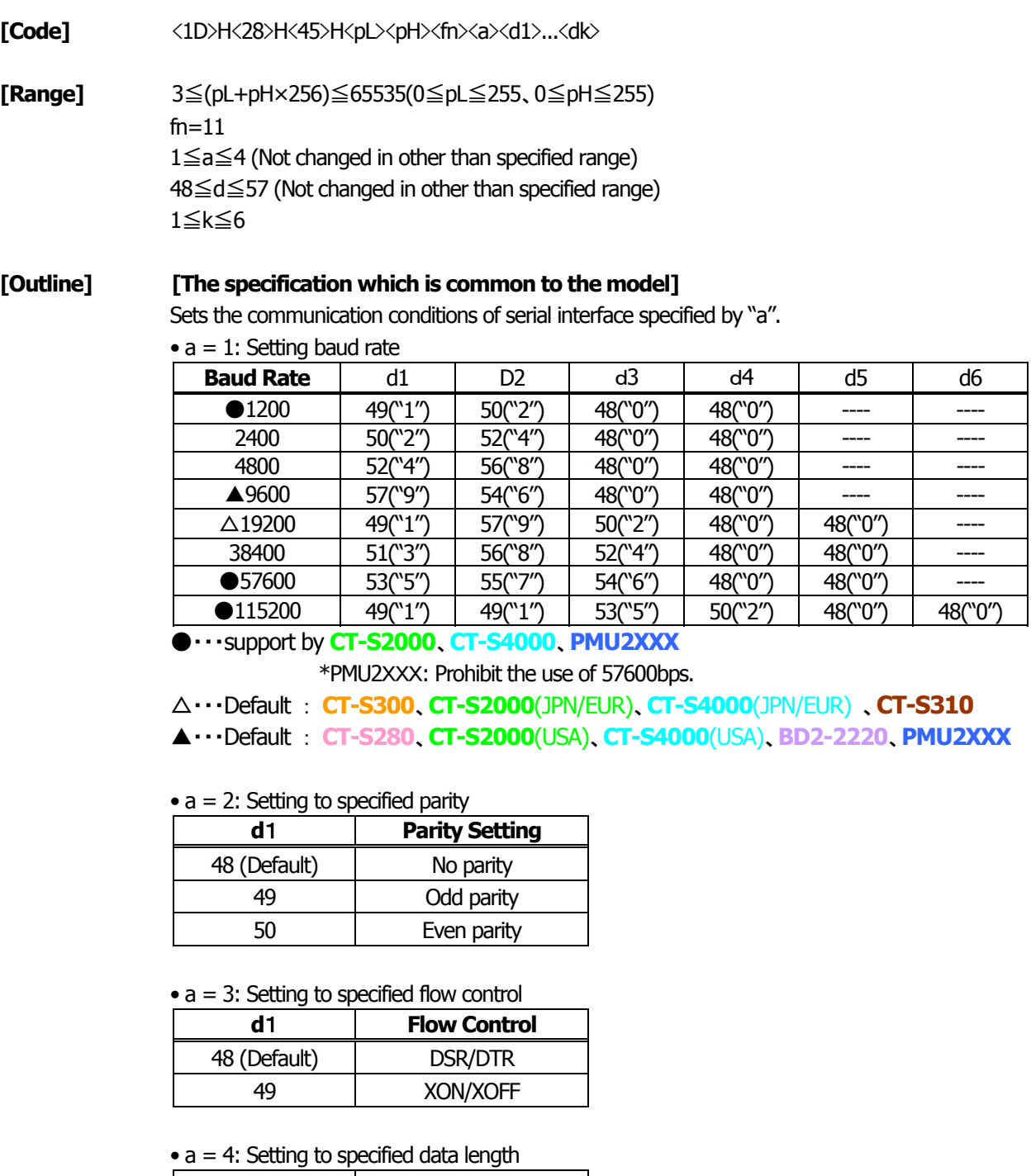

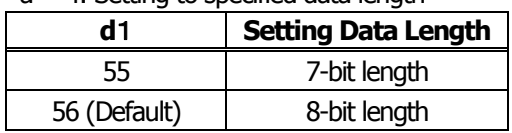

• Operates only in printer function setting mode.

• Which of dip SW or memory SW is used at initialization depends on "Selecting communication condition setting" of dip SW1-1.

### **fn=12**: **Function 12 Sending the Set Communication Conditions GS ( E pL pH fn a**

**[Code]**  $\langle 1D \rangle H \langle 28 \rangle H \langle 45 \rangle H \langle pL \rangle \langle pH \rangle \langle fn \rangle \langle a \rangle$ 

**[Range]** (pL+pH×256)=2 (pL=2、pH=0)  $fn=12$ 1≦a≦4 (Does not send in other than specified range)

#### **[Outline] [The specification which is common to the model]**

Sends communication conditions of serial interface specified by "a".

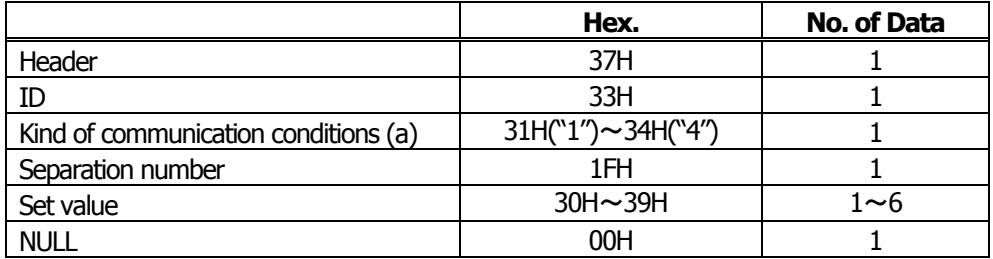

#### **Set value**

 $\bullet$  a = 1: At specification of baud rate

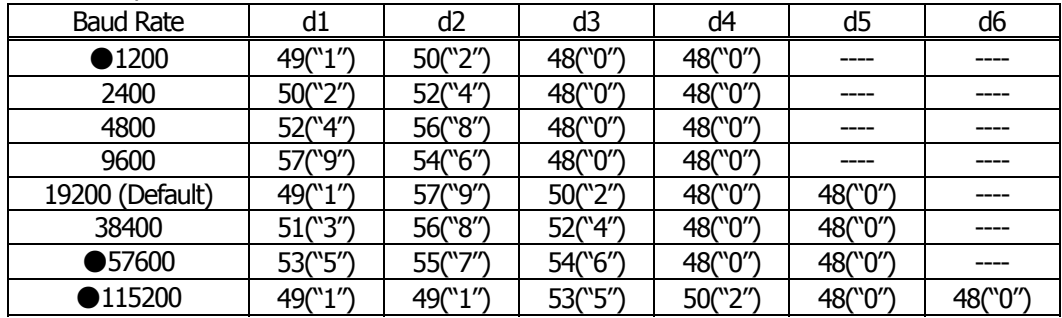

●・・・support by **CT-S2000**、**CT-S4000**

#### $\bullet$  a = 2: At specification of parity

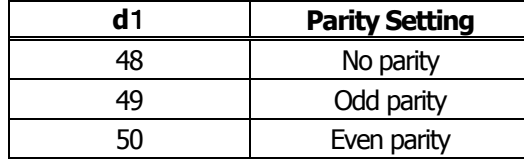

 $\bullet$  a = 3: At specification of flow control

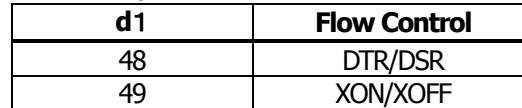

#### •  $a = 4$ : At specification of data length

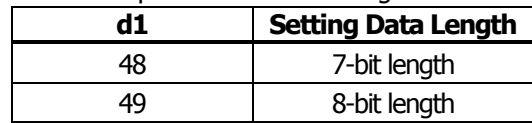

### **State at Shipment fn=255: Function 255 Setting All Contents Set by Printer Function Setting Mode to the**

# **GS ( E pL pH fn a**

**[Code]** <1D>H<28>H<45>H<pL><pH><fn><a>

**[Range]** (pL+pH×256)=2 fn=255 a=3, 5, 7, 11, 255

#### **[Outline] [The specification which is common to the model]**

Restores various kinds of function set by printer function setting mode to the setting at the time of shipment (initial value described in User's Manual).

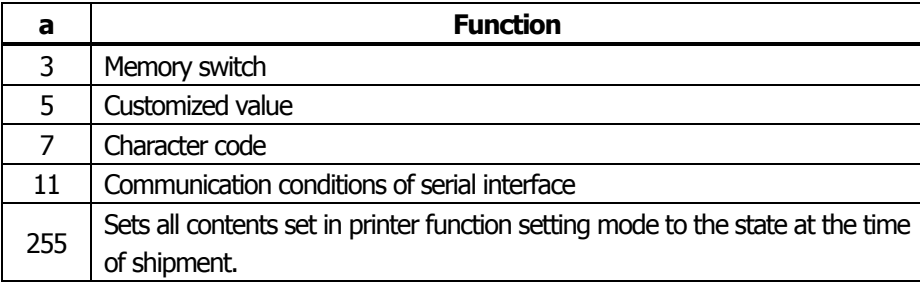

# **GS ( K pL pH fn m**

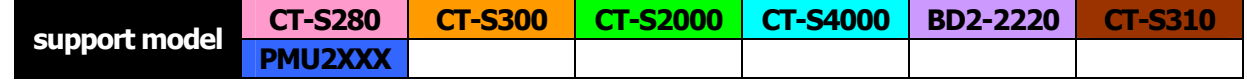

#### **[Function]** Selecting print control method

#### **[Outline] [The specification which is common to the model]**

Executes the setting related to the print control specified by the value of "fn".

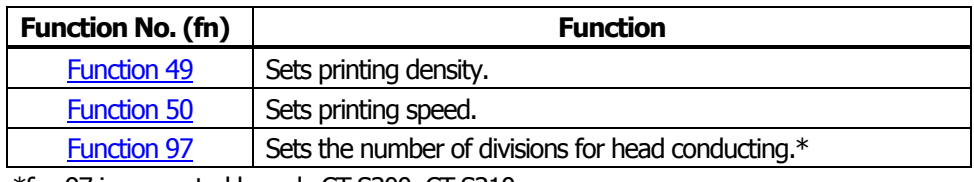

\*fn=97 is supported by only CT-S300, CT-S310

### <span id="page-200-0"></span>**fn=49**: **Function 49 Setting Printing Density GS ( K pL pH fn m**

- **[Code]**  $\langle 1D \rangle H \langle 28 \rangle H \langle 4B \rangle H \langle pL \rangle \langle pH \rangle \langle fn \rangle$
- **[Range]** (pL+pH×256)=2:(pL=2、pH=0) fn=49 0≦m≦8、250≦m≦255
- **[Default]**  $m = 0$  (Customized value setting value)
- **[Outline] [The specification which is common to the model]** Sets printing density.

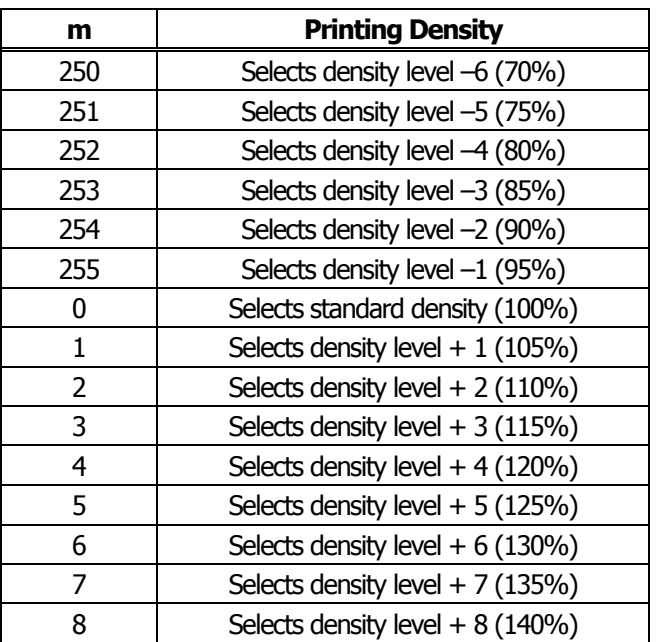

## <span id="page-201-0"></span>**fn=50**: **Function 50 Setting Printing Speed GS ( K pL pH fn m**

- **[Code]** <1D>H<28>H<4B>H<pL><pH><fn><m>
- **[Range]** (pL+pH×256)=2(pL=2、pH=0) fn=50 0≦m≦9、48≦m≦57
- **[Default]** m = 0 (Customized value setting)
- **[Outline] [The specification which is common to the model]** Sets printing speed.

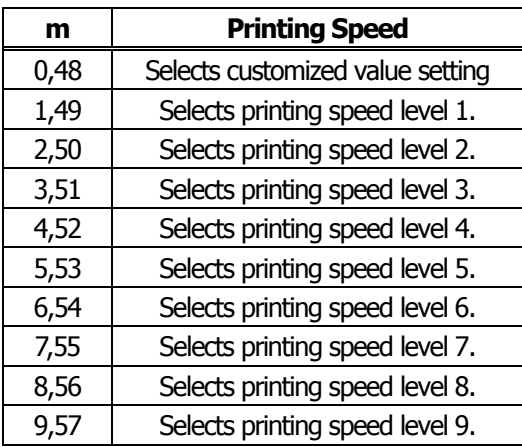

## <span id="page-202-0"></span>**fn=97**: **Function 97 Setting Number of Divisions for Head Conducting GS ( K pL pH fn m**

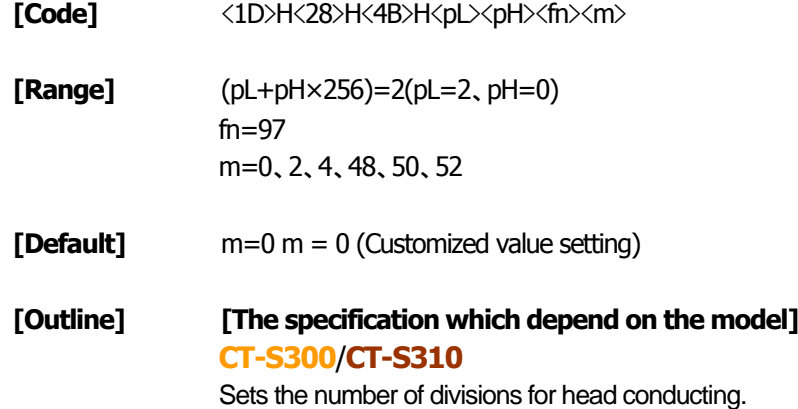

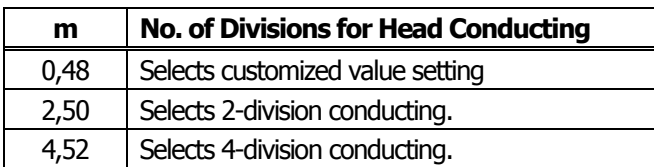

# **GS ( M pL pH fn m**

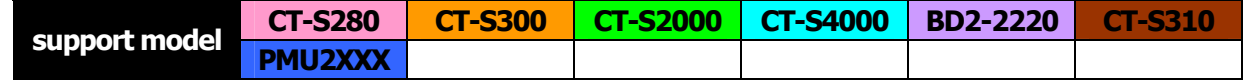

#### **[Function]** Customizing the printer

#### **[Outline] [The specification which depend on the model]**

Executes processing related to escape/recovery of the value set in the work area or the data defined by various kinds of command.

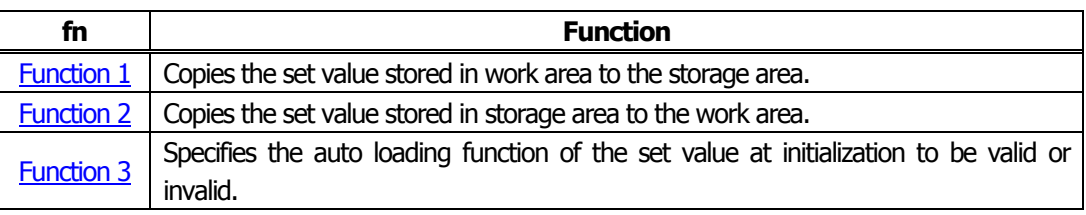

• Work area:

Area where data is initialized by power OFF of resetting (initialize). Operation is made in accordance with the data set in this area.

• Storage area:

Area where data is not initialized by power OFF or resetting (initialize).

#### **Commands for this function**

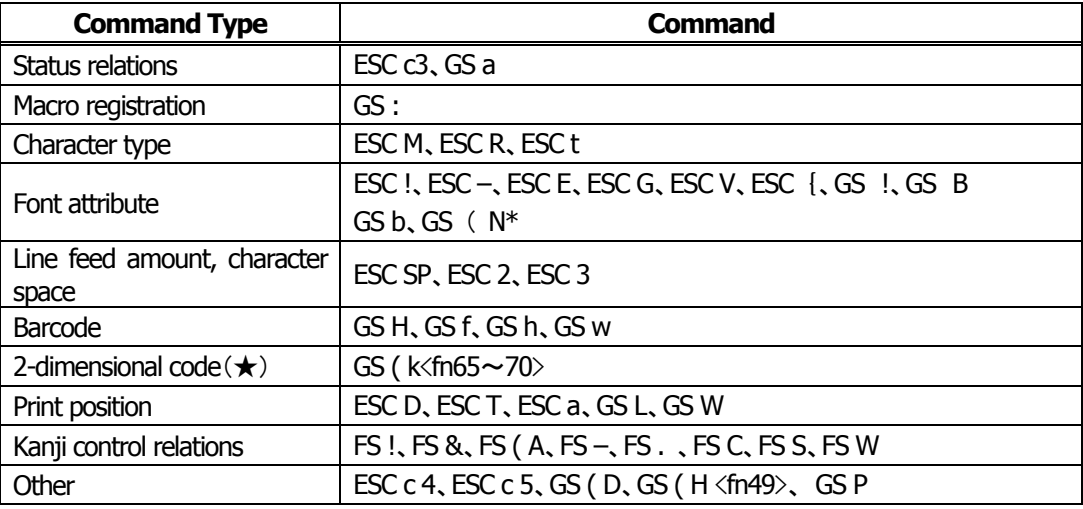

★ … Supported with CT-S2000 and CT-S4000 label models.

\* … Not supported with BD2-2220.

### <span id="page-204-0"></span>**fn=1**、**49**: **Function 1 Copies the set value stored in work area to the storage area GS ( M pL pH fn m**

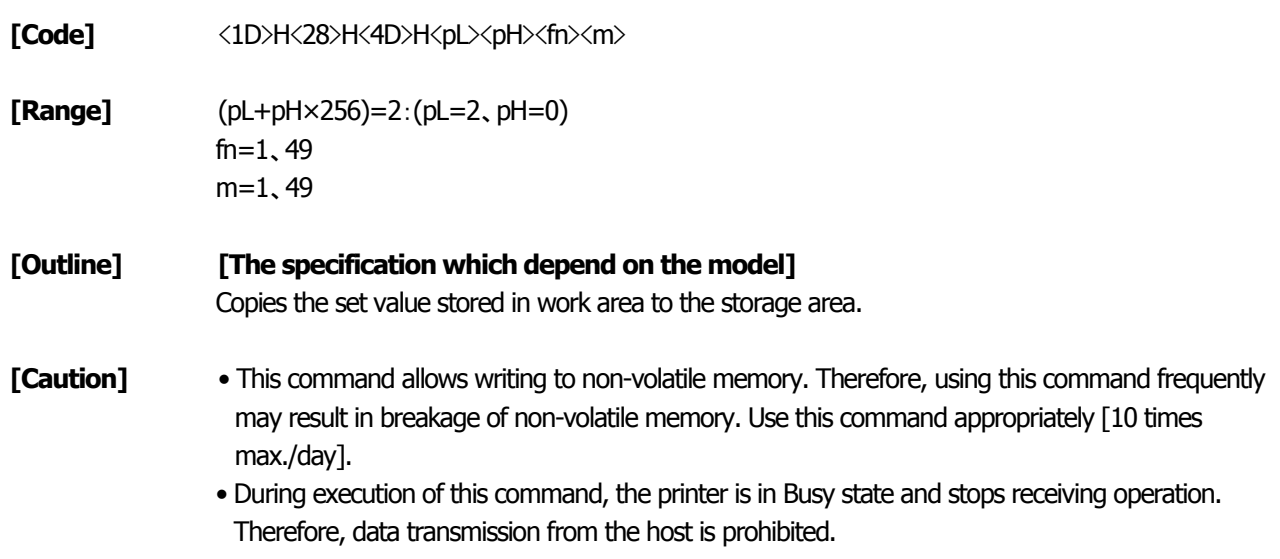

### **fn=2**、**50**: **Function 2 Copies the set value stored in storage area to the work area GS ( M pL pH fn m**

**[Code]** <1D>H<28>H<4D>H<pL><pH><fn><m>

**[Range]** (pL+pH×256)=2:(pL=2、pH=0) fn=2、50 m=0、1、48、49

**[Outline] [The specification which depend on the model]** Changes the set value of work area by the value of "m".

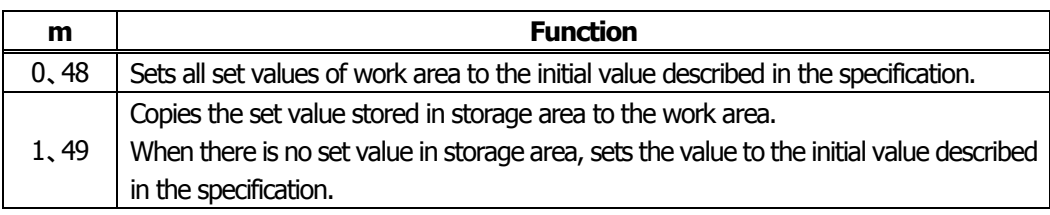

### <span id="page-205-0"></span>**initialization to be valid o r invalid fn=3**、**51**: **Function 3 Specifies the auto loading function of the set value at**

# **GS ( M pL pH fn m**

**[Code]** <1D>H<28>H<4D>H<pL><pH><fn><m>

**[Range]** (pL+pH×256)=2:(pL=2、pH=0) fn=3、51 m=0、1、48、49

### **[Outline] [The specification which depend on the model]**

Determines the setting of storage area at initialization to the work area by the value of "m".

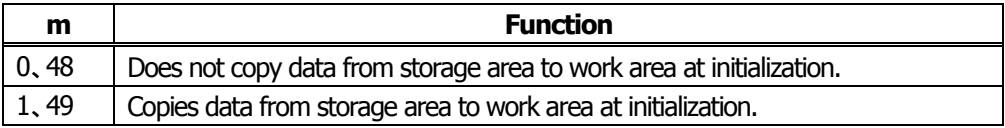

# **GS ( N pL pH fn m**

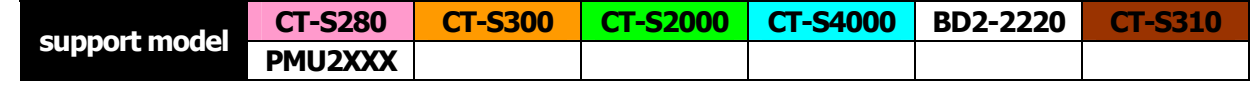

**[Function]** Designating font attribute

**[Outline] [The specification which depend on the model]** Executes processing of font attribute by the specified fn value.

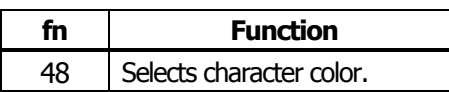

### **fn=48**: **Function 48 Selects character color GS ( N pL pH fn m**

**[Code]** <1D>H<28>H<4E>H<pL><pH><fn><m> **[Range]** (pL+pH×256)=2:(pL=2、pH=0) fn=48 m=49 (At single color paper setting) m=49、50 (At 2-color paper setting)

**[Default]** m=49

**[Outline] [The specification which depend on the model]** Prints the succeeding characters with the energy set in m.

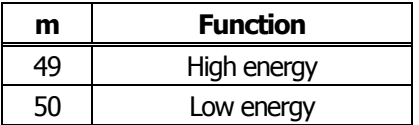

#### **2.2.17 2-dimensional code Commands**

## **GS ( k pL pH cn fn [parameter]**

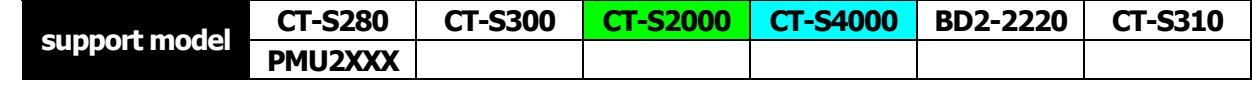

**[Function]** Setting and printing 2-dimensional code

#### **[Outline] [The specification which depend on the model]**

- Executes processing specified by function code (fn) with the 2-dimensional code specified by cn.
- 2-dimensional codes selectable with the value of cn are shown below.

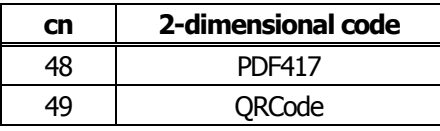

• Executes various processing related to 2-dimensional code specified by fn.

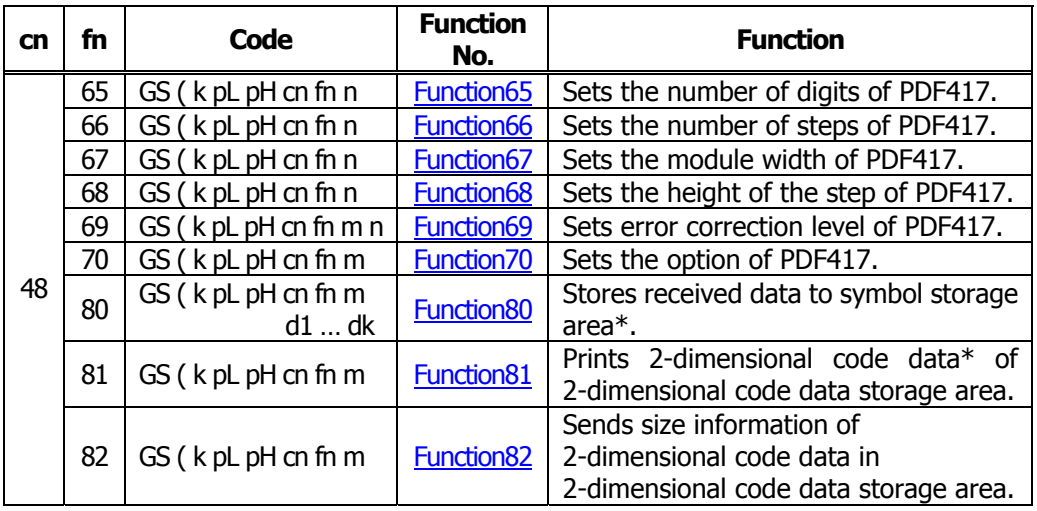

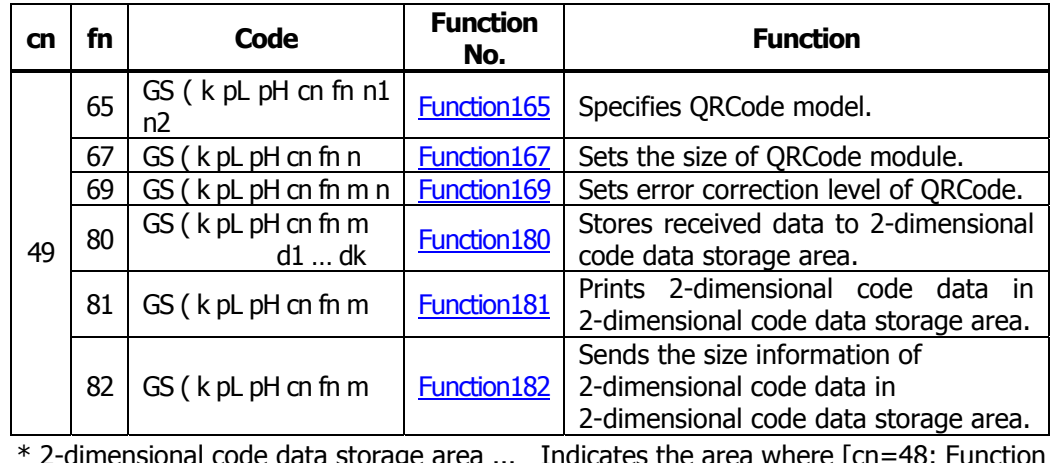

dimensional code data storage area ... Indicates the area where [cn=48: Function 80], and [cn=49: Function 180] data are stored.

\* 2-dimensional code data ... Indicates data (d1 ... dk) of [cn=48: Function 80], [cn=49: Function 180].

### <span id="page-208-0"></span>**fn=65**: **Function 65 Setting the number of digits of PDF417 GS ( k pL pH cn fn n**

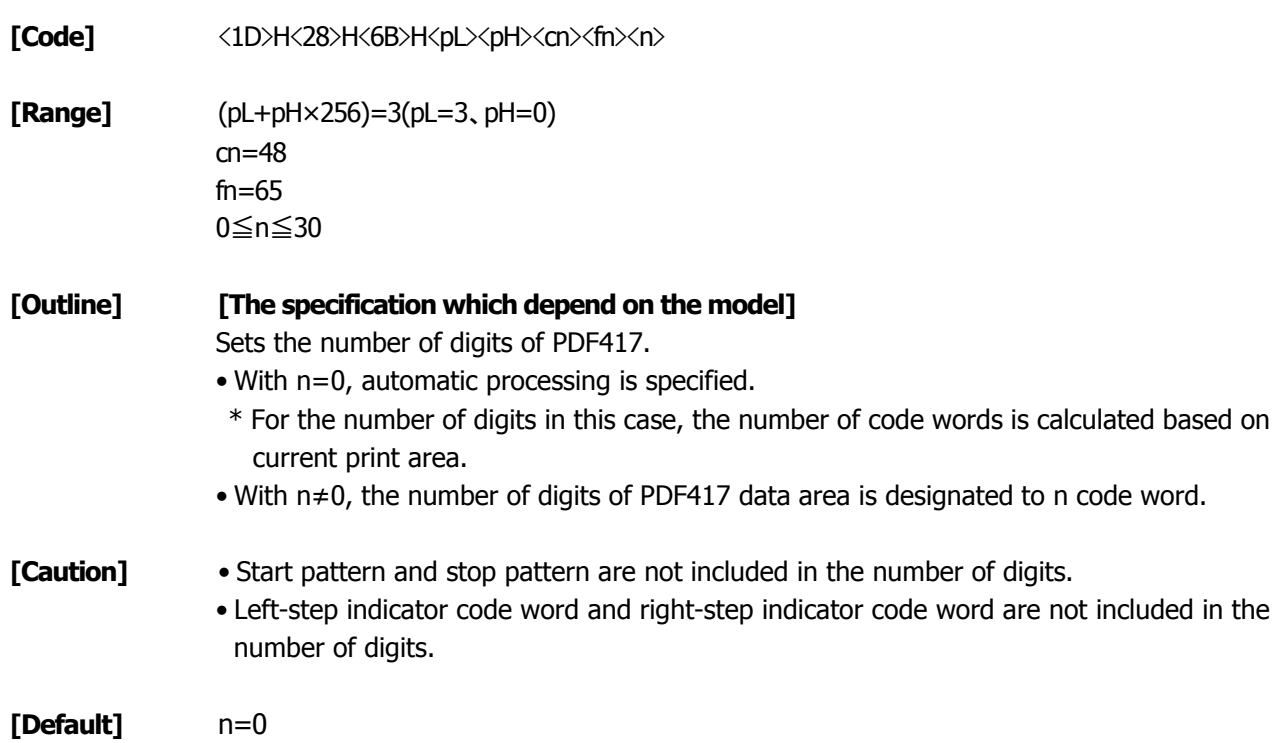

## **fn=66**: **Function 66 Setting the number of steps of PDF417 GS ( k pL pH cn fn n**

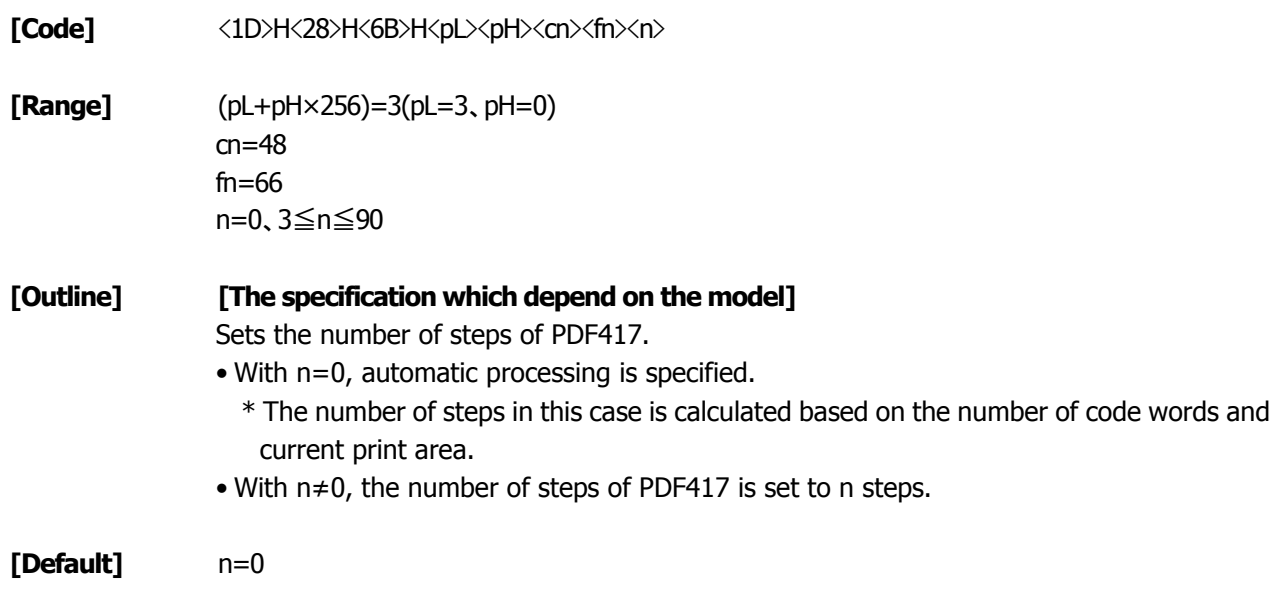

### <span id="page-209-0"></span>**fn=67**: **Function 67 Setting module width of PDF417 GS ( k pL pH cn fn n**

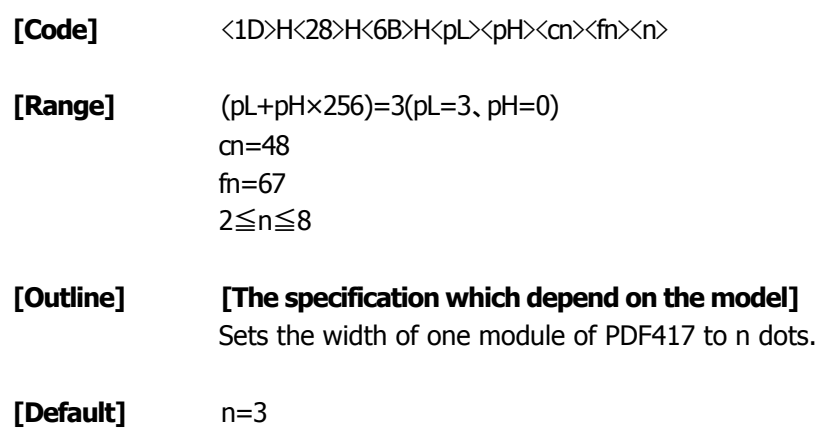

### **fn=68**: **Function 68 Setting the height of step of PDF417 GS ( k pL pH cn fn n**

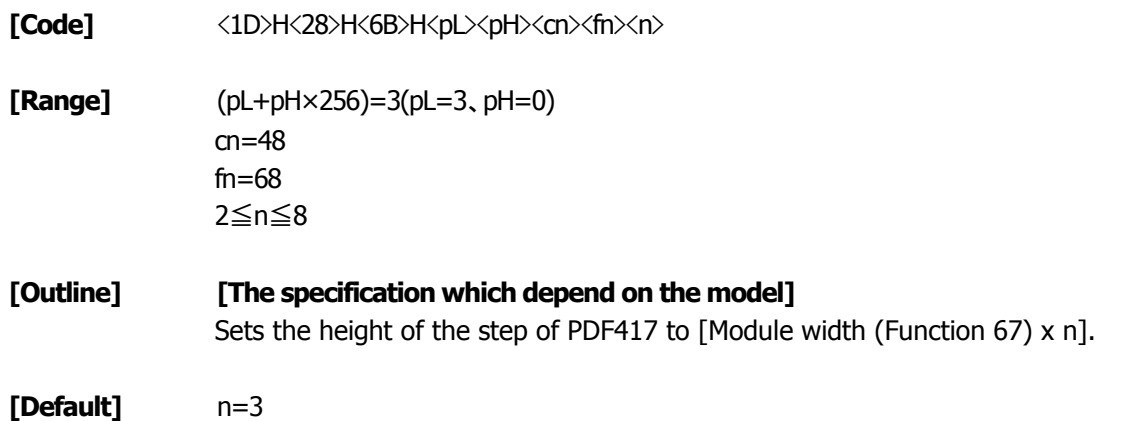

### <span id="page-210-0"></span>**fn=69**: **Function 69 Setting error correction level of PDF417 GS ( k pL pH cn fn m n**

- **[Code]** <1D>H<28>H<6B>H<pL><pH><cn><fn><m><n>
- **[Range]** (pL+pH×256)=4(pL=4、pH=0) cn=48 fn=69 m=48、49  $48 \le n \le 56$  (when m = 48 is specified)  $1 \le n \le 40$  (when m = 49 is specified)

#### **[Outline] [The specification which depend on the model]**

Sets error correction level of PDF417 • When m=48, set by the level of n.

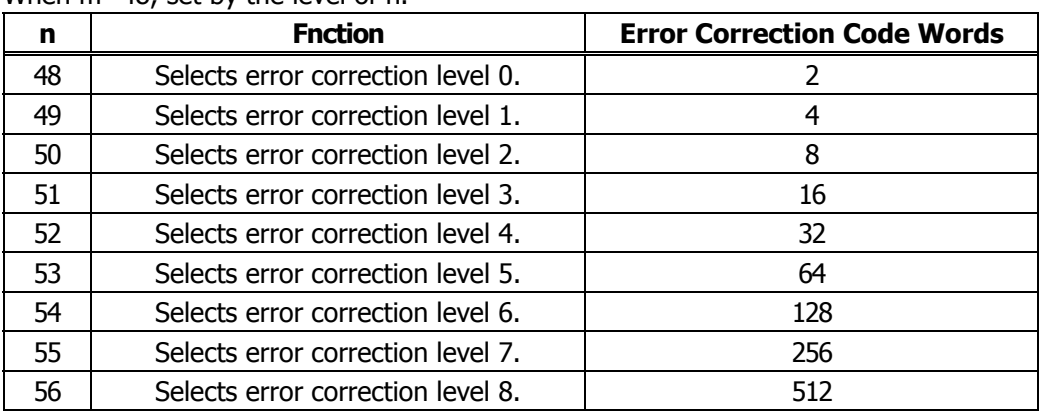

• When m=49, [set by the ratio (nx10%)] to the number of data code words. Calculation result (A) = Value of (number of data code words xnx0.1) rounded to the nearest one.

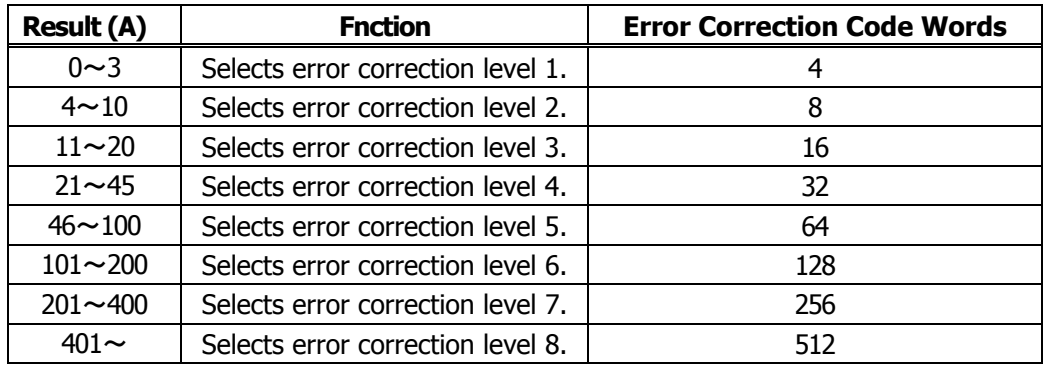

**[Default]** m=49、n=1

### <span id="page-211-0"></span>**fn=70**: **Function 70 Setting Options for PDF417 GS ( k pL pH cn fn m**

- **[Code]** <1D>H<28>H<6B>H<pL><pH><cn><fn><m>
- **[Range]** (pL+pH×256)=3(pL=3、pH=0)  $cn=48$  $fn=70$ m=0、1

**[Outline] [The specification which depend on the model]** Specifies or clears the PDF417 option.

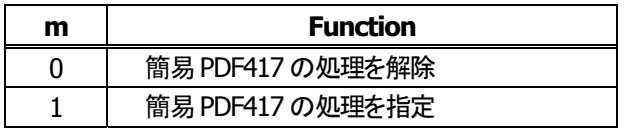

**[Caution]** • When cleared with m=0, standard processing for PDF417 is conducted thereafter.

**[Default]** m=0

### **fn=80**: **Function 80 Storing received data to 2-dimensional code data storage area**

# **GS ( k pL pH cn fn m d1...dk**

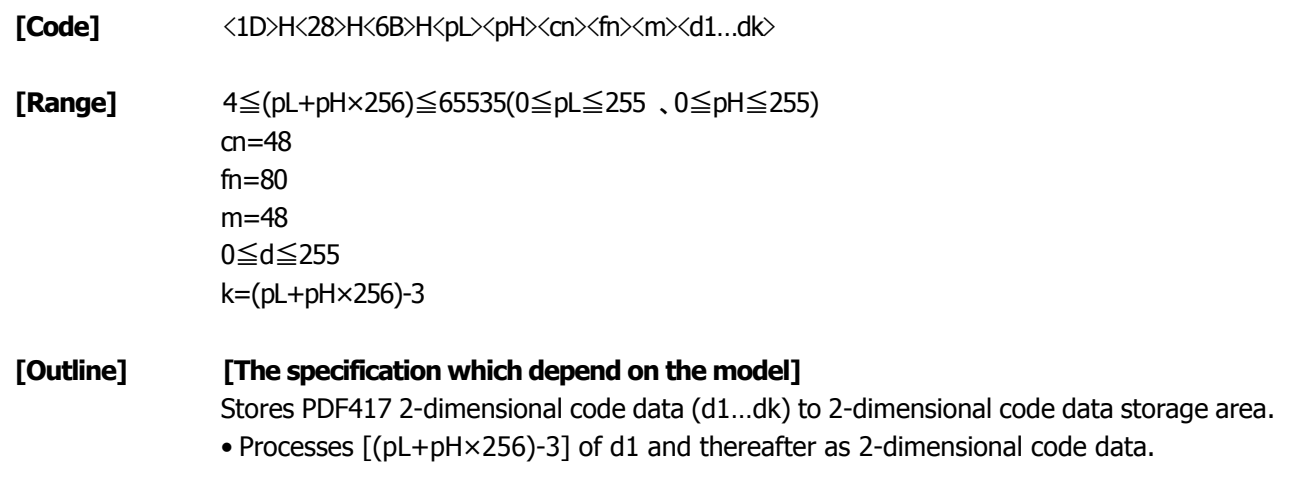

#### **[Sample Program] [Print Results]**

[Refer to Sample Program and Print Results for fn=81: Function181.](#page-212-0)

### <span id="page-212-0"></span>**storage area fn=81**: **Function 81 Printing 2-dimensional code data in 2-dimensional code data**

# **GS ( k pL pH cn fn m**

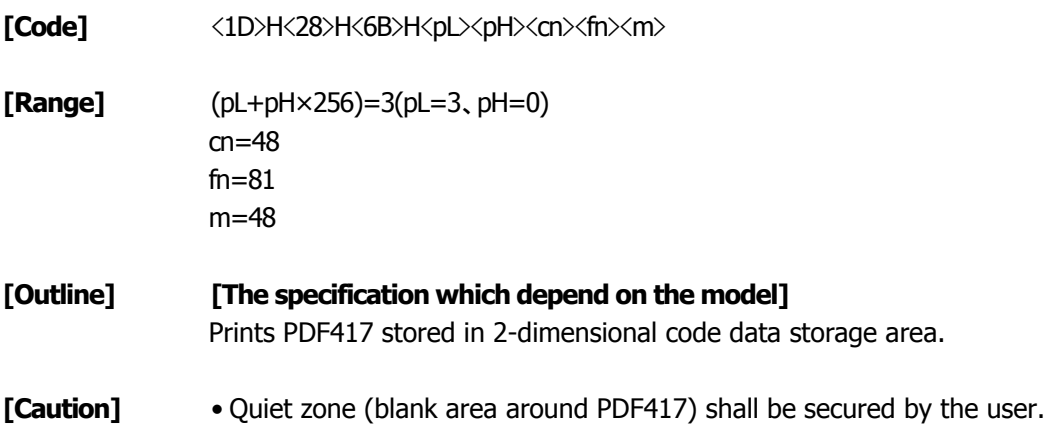

#### **[Sample Program]**

LPRINT CHR\$(&H1D) ;"(";"k"; CHR\$(10); CHR\$(0); CHR\$(48); CHR\$(80); CHR\$(48); LPRINT "CITIZEN" LPRINT CHR\$(&H1D) ;"(";"k"; CHR\$(3); CHR\$(0); CHR\$(48); CHR\$(81); CHR\$(48);

#### **[Print Results]**

BRITT BUCH WAS DRIETERICTARY IMPORTANT (AND ARR) WHIT WAS NOT TRAFFICED AT A STREET BRITTER

### <span id="page-213-0"></span>**code data storage area fn=82**: **Function 82 Sending the size of 2-dimensional code data in 2-dimensional**

# **GS ( k pL pH cn fn m**

**[Code]**  $\langle 1D \rangle H \langle 28 \rangle H \langle 6B \rangle H \langle pL \rangle \langle pH \rangle \langle cn \rangle \langle fn \rangle$ 

**[Range]** (pL+pH×256)=3(pL=3、pH=0) cn=48 fn=82 m=48

#### **[Outline] [The specification which depend on the model]**

Sends the size information when printing 2-dimensional data stored in the 2-dimensional code data storage area.

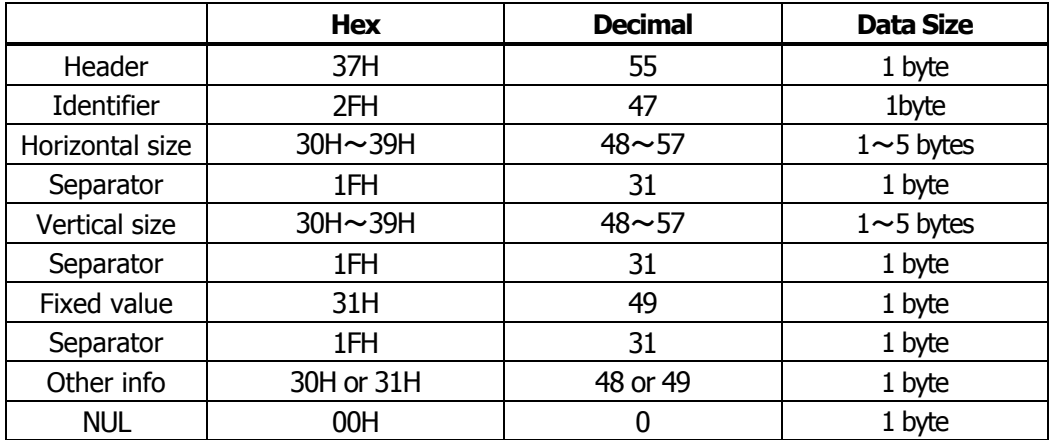

• "Horizontal size" and "Vertical size" indicate the number of dots of PDF417.

• Other info indicates whether symbol is printable or not.

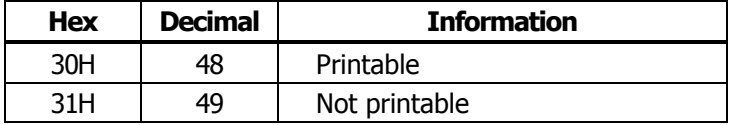

**[Caution]** • PDF417 is not printed with the processing of this function.

• Quiet zone (blank area around PDF417 symbol) is not included in the size information.

### <span id="page-214-0"></span>**fn=65**: **Function 165 Specifying QRCode model GS ( k pL pH cn fn n1 n2**

**[Code]**  $\langle 1D \rangle H \langle 28 \rangle H \langle 6B \rangle H \langle pL \rangle \langle pH \rangle \langle cn \rangle \langle fn \rangle \langle n1 \rangle \langle n2 \rangle$ 

**[Range]** (pL+pH×256)=4(pL=4、pH=0) cn=49 fn=65 n1=49、50 n2=0

**[Outline] [The specification which depend on the model]** Specifies QRCode model.

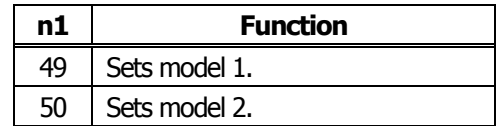

**[Default]** n1=50

n2=0

### **fn=67**: **Function 167 Sets the module width of QRCode GS ( k pL pH cn fn n**

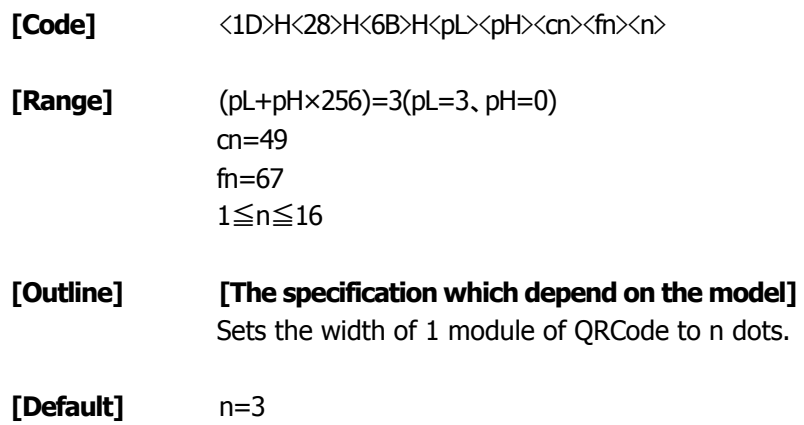

### <span id="page-215-0"></span>**fn=69**: **Function 169 Setting QRCode error correction level GS ( k pL pH cn fn n**

**[Code]** <1D>H<28>H<6B>H<pL><pH><cn><fn><n>

**[Range]** (pL+pH×256)=3(pL=3、pH=0)  $cn=49$ fn=69 48≦n≦51

**[Outline] [The specification which depend on the model]** Sets QRCode error correction level.

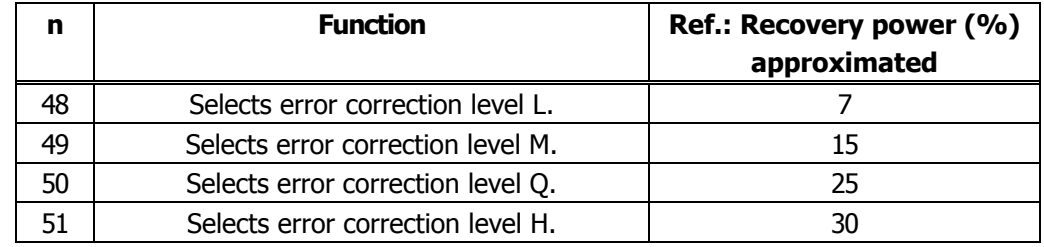

### **fn=80**: **Function 180 Storing received data to 2-dimensional code data storage area**

# **GS ( k pL pH cn fn m d1...dk**

**[Code]** <1D>H<28>H<6B>H<pL><pH><cn><fn><m><d1...dk>

**[Range]** 4≦(pL+pH×256)≦7092(0≦pL≦255 、0≦pH≦28) cn=49 fn=80 m=48 0≦d≦255 k=(pL+pH×256)-3

**[Outline] [The specification which depend on the model]** Stores QRCode 2-dimensional code data (d1…dk) to 2-dimensional code data storage area. • Processes [(pL+pH×256)-3] of d1 and thereafter as 2-dimensional code data.

**[Sample Program] [Print Results]**

[Refer to Sample Program and Print Results for fn=81: Function181.](#page-216-0)
## **data storage area fn=81**: **Function 181 Printing 2-dimensional code data in 2-dimensional code**

# **GS ( k pL pH cn fn m**

**[Code]** <1D>H<28>H<6B>H<pL><pH><cn><fn><m> **[Range]** (pL+pH×256)=3(pL=3、pH=0) cn=49 fn=81 m=48 **[Outline] [The specification which depend on the model]** Prints QRCode data stored in 2-dimensional code data storage area. **[Caution]** • Quiet zone (blank area around QRCode) shall be secured by the user.

## **[Sample Program]**

LPRINT CHR\$(&H1D) ;"(";"k"; CHR\$(10); CHR\$(0); CHR\$(49); CHR\$(80); CHR\$(48); LPRINT "CITIZEN" LPRINT CHR\$(&H1D) ;"(";"k"; CHR\$(3); CHR\$(0); CHR\$(49); CHR\$(81); CHR\$(48);

## **[Print Results]**

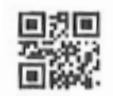

## **2-dimensional code da ta storage area fn=82**: **Function 182 Sending the size of 2-dimensional code data in**

# **GS ( k pL pH cn fn m**

**[Code]** <1D>H<28>H<6B>H<pL><pH><cn><fn><m>

**[Range]** (pL+pH×256)=3(pL=3、pH=0) cn=49 fn=82 m=48

### **[Outline] [The specification which depend on the model]**

Sends the size information when printing 2-dimensional data stored in the 2-dimensional code data storage area.

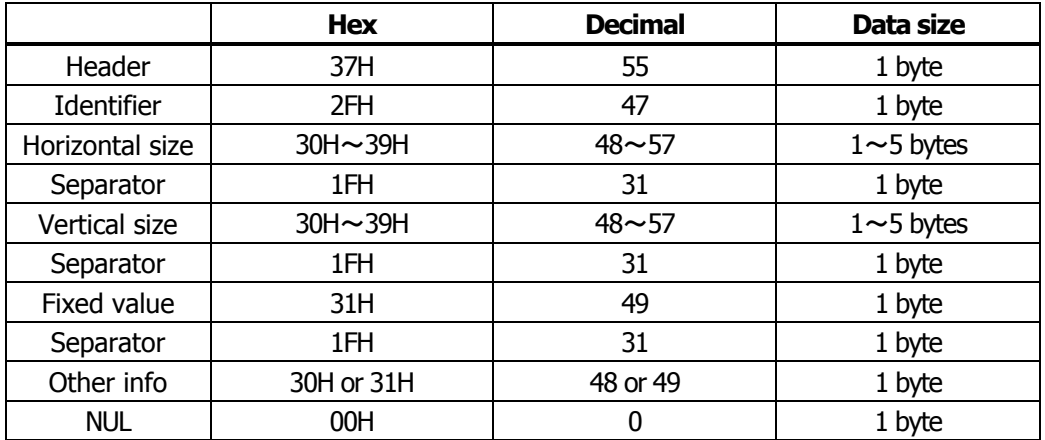

• "Horizontal size" and "Vertical size" indicate the number of dots of QRCode.

• Other info indicates whether symbol is printable or not.

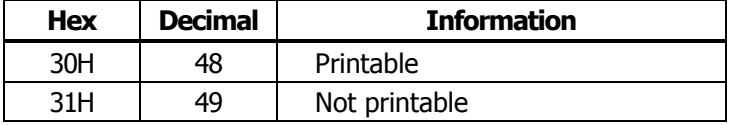

**[Caution]** • QRCode is not printed with the processing of this function.

• Quiet zone (blank area around QRCode symbol) is not included in the size information.

## **2.2.18 Other Commands**

# **DLE ENQ n**

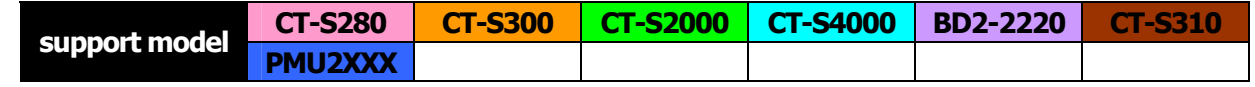

**[Function]** Real-time request to printer

**[Code]** <10>H<05>H<n>

**[Range]** 0≦n≦2

### **[Outline] [The specification which depend on the model]**

The printer responds in real-time to the request that the host specifies with number "n".

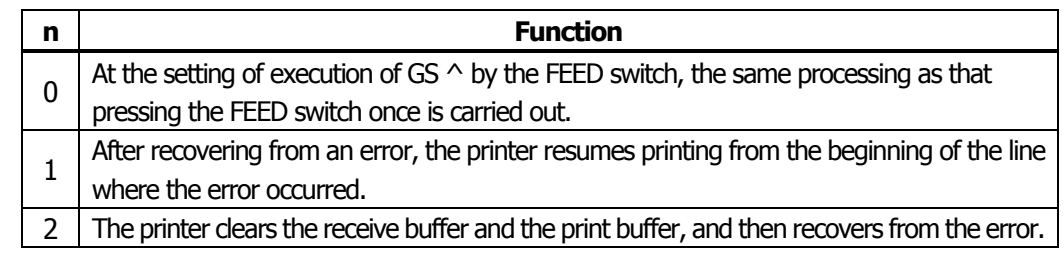

**[Caution]**  $\bullet$  ( $n = 1$ ) or ( $n = 2$ ) shall be used after removing the error. • If another data string of <10>H<04>H<n> (1 n 4) is received, the printer acts the same way as with this command. Therefore, the user should be reminded of this fact.

[Example 1]

- Suppose a command "ESC  $*$  m nL nH [d1 ... dk]", where d1 =  $\langle 10 \rangle$ H, d2 =  $\langle 04 \rangle$ H, d3 =  $\langle 01 \rangle$ H.
- The DLE EOT n command cannot be interleaved into the code string of another command consisting of 2 bytes or more.

[Example 2]

If the printer sends DLE EOT 3 after the host has sent up to ESC 3 in its attempt to send ESC 3 n, the printer handles the ESC 3 as ESC 3 <10>H. Thus, the user should be cautious.

• This command is ignored during transmission of block data.

**[See Also]** [DLE EOT](#page-80-0)

# **DLE DC4 fn m t** (Specification of  $fn = 1$ )

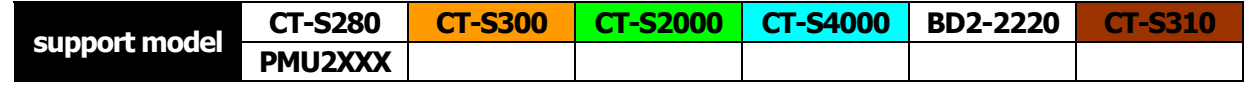

- **[Function]** Outputting specified pulse in real-time
- **[Code]** <10>H<14>H<fn><d1> ...<d7>
- **[Range]** fn=1、m=1、2 t=d3=20、d4=1、d5=6、d6=2、d7=8

### **[Outline] [The specification which depend on the model]**

• A signal specified with "t" is output to the connector pin specified with "m".

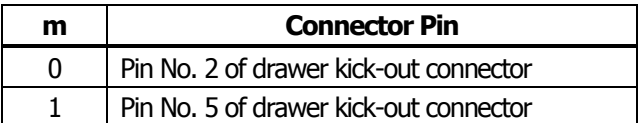

• Set the ON time/OFF time to t x100 ms, respectively.

- **[Caution]** If another data string of <10>H<04>H<n> (1 n 4) is received, the printer acts the same way as with this command. Therefore, the user should be reminded of this fact. [Example 1]
	- Suppose a command "ESC  $*$  m nL nH [d1 ... dk]", where d1 =  $\langle 10 \rangle$ H, d2 =  $\langle 04 \rangle$ H, d3 =  $\langle 01 \rangle$ H.
	- The DLE EOT n command cannot be interleaved into the code string of another command consisting of 2 bytes or more.

[Example 2]

If the printer sends DLE EOT 3 after the host has sent up to ESC 3 in its attempt to send ESC 3 n, the printer handles the ESC 3 as ESC 3 <10>H. Thus, the user should be cautious.

- This command is ignored under the following conditions.
	- During sending block data
	- During output of signal to drawer kick connector
	- During occurrence of error

**[See Also]** [ESC p](#page-225-0)

# **DLE DC4 fn d1...d7** (Specification of  $fn = 8$ )

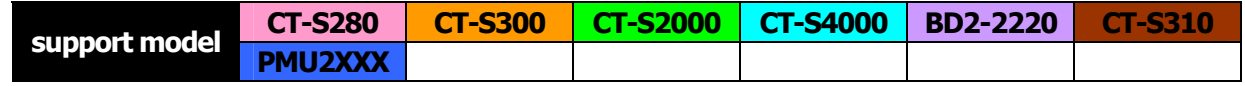

- **[Function]** Buffer clear
- **[Code]** <10>H<14>H<fn><d1> ...<d7>

**[Range]** fn=8、d1=1、d2=3、d3=20、d4=1、d5=6、d6=2、d7=8

### **[Outline] [The specification which depend on the model]**

- Erases all data in receiving buffer or print buffer.
- Sends the following 3-byte data group.

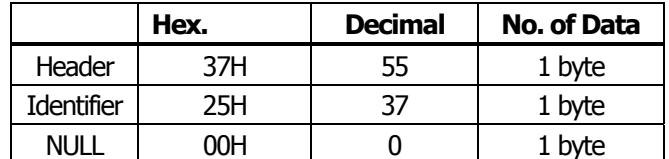

• Enters the state of selecting STANDARD MODE.

**[Caution]** • If another data string of <10>H<04>H<n> (1 n 4) is received, the printer acts the same way as with this command. Therefore, the user should be reminded of this fact. [Example 1]

Suppose a command "ESC  $*$  m nL nH [d1 ... dk]", where d1 =  $\langle 10 \rangle$ H, d2 =  $\langle 04 \rangle$ H, d3 =  $\langle 01 \rangle$ H.

• The DLE EOT n command cannot be interleaved into the code string of another command consisting of 2 bytes or more. [Example 2] If the printer sends DLE EOT 3 after the host has sent up to ESC 3 in its attempt to send ESC 3 n,

the printer handles the ESC 3 as ESC 3 <10>H. Thus, the user should be cautious.

• This command is ignored during transmission of block data.

# $\mathsf{ESC} = \mathsf{n}$

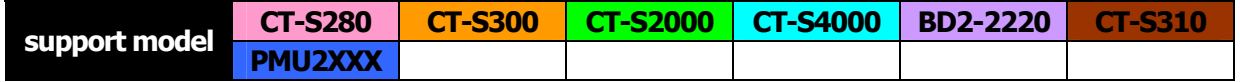

**[Function]** Data input control

**[Code]** <1B>H<3D>H<n>

**[Range]** 0≦n≦255

## **[Outline] [The specification which depend on the model]**

- Selecting equipment for which data input from the host is valid.
- Each bit of "n" indicates as follows.
- When the printer has not been selected, this printer abandons all the received data until it is selected by this command.

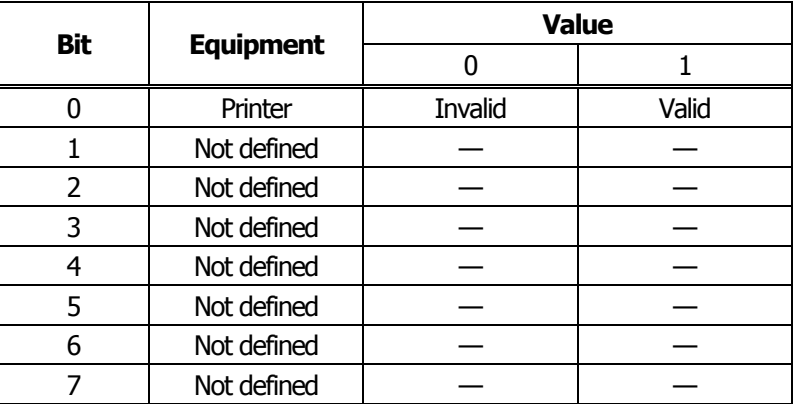

- **[Caution]** Even when the printer has not been selected, it can become BUSY state through printer operation.
	- When the printer is deselected, this printer discards all the data until it is selected with this command. (Except DLE EOT, DLE ENQ, and DLE DC4)

**[Default]** n=1

**ESC @** 

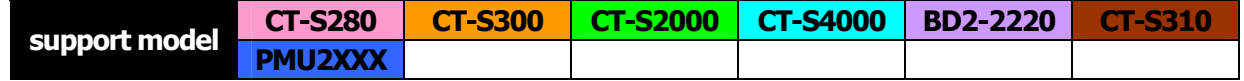

- **[Function]** Initializing the printer
- **[Code]** <1B>H<40>H

### **[Outline] [The specification which depend on the model]** Clears data stored in the print buffer and brings various settings to the initial state (Default state).

- **[Caution]** The settings of DIP switches are not read again.
	- Data inside the internal input buffer is not cleared.
	- Macro definitions are not cleared.
	- NV bit image definitions are not cleared.
	- Data in the user NV memory is not cleared.

### **[Sample Program]**

LPRINT CHR\$(&H1B);"!"; CHR\$(&H30); LPRINT CHR\$(&H1B);"V"; CHR\$(1); LPRINT "AAA"; CHR\$(&HA); LPRINT CHR\$(&H1B);"@"; LPRINT "AAA"; CHR\$(&HA);

### **[Print Results]**

 $D$ 

**AAA** 

Each setting has been initialized by this command.

<span id="page-223-0"></span>**ESC L** 

**[Function]** Selecting PAGE MODE

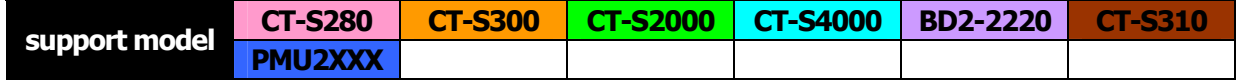

**[Code]** <1B>H<4C>H **[Outline] [The specification which depend on the model]** Switches from STANDARD MODE to PAGE MODE. **[Caution]** • This command is only effective if it entered at the beginning of a line. • This command is not effective if it is entered when in PAGE MODE. • STANDARD MODE is restored when printing specified by FF is finished or when ESC S is issued. • The character mapping start position will be the point specified by ESC T in the print area specified by ESC W. • The commands listed below, which have separate settings for PAGE MODE and STANDARD MODE, are changed to the settings for PAGE MODE use. (1) Spacing setting: ESC SP, FS S (2) Line feed width setting: ESC 2, ESC 3 • The following commands are valid only in PAGE MODE. (1) ESC V Specifying/canceling 90°-right-turned characters. (2) ESC a Aligning the characters. (3) ESC  $\{$  Specifying/canceling the inverted characters. (4) GS L Setting the left margin. (5) G3S W Setting the print area width. • The following commands are disabled in PAGE MODE. (1) GS ( A Executes test printing. (2) FS p Prints NV memory bit image. (3) FS q Defines NV memory bit image. (4) GS v 0 Prints raster bit image. • ESC @ restores STANDARD MODE. **[See Also]** [Appendix 5.1.4 "Example of using PAGE MODE"](#page-296-0)

[FF](#page-32-0), [CAN](#page-36-0), [ESC FF](#page-33-0), [ESC S](#page-224-0), [ESC T](#page-63-0), [ESC W](#page-64-0), [GS W](#page-70-0), GS

<span id="page-224-0"></span>**ESC S** 

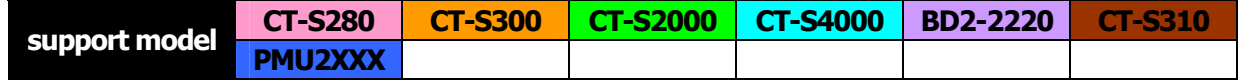

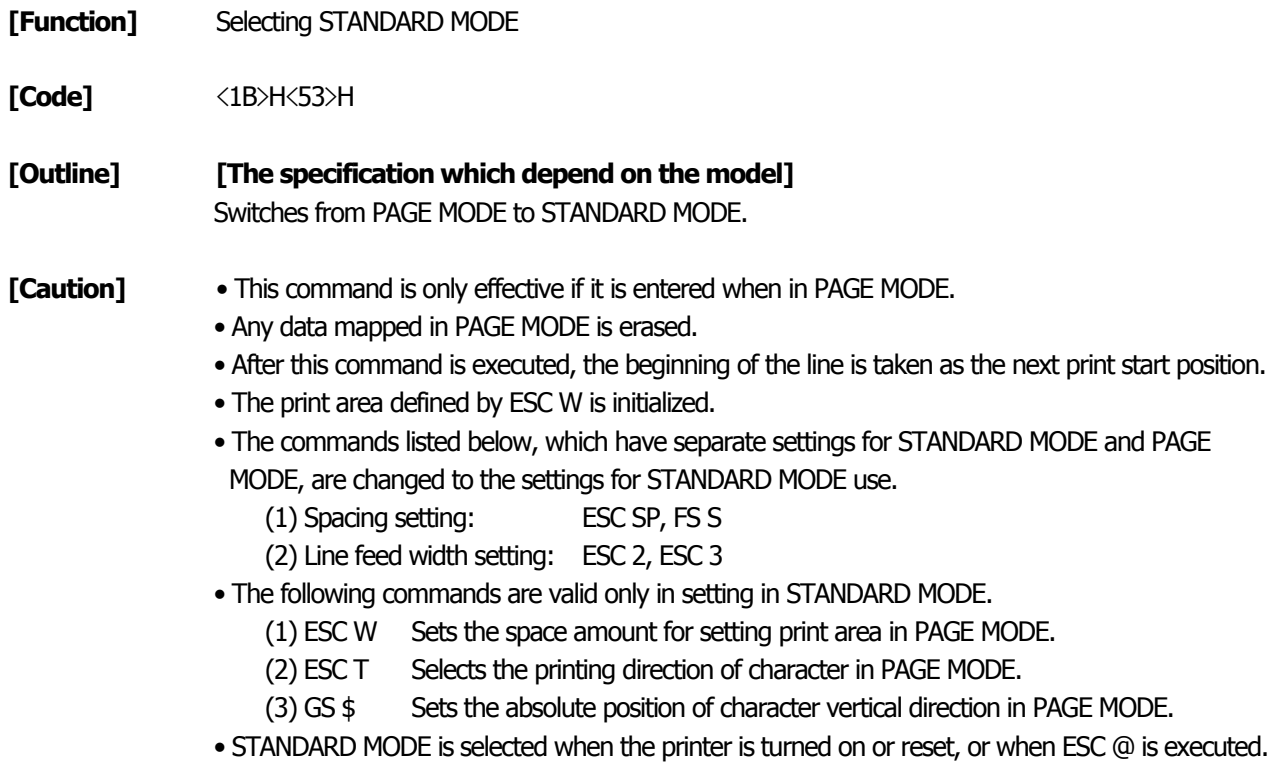

**[See Also]** [FF](#page-32-0), [ESC FF](#page-33-0), [ESC L](#page-223-0)

# <span id="page-225-0"></span>**ESC p m n1 n2**

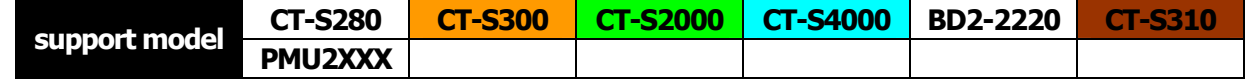

**[Function]** Generating the specified pulses

**[Code]** <1B>H<70>H<m><n1><n2>

**[Range]** m=0、1、48、49 0<n1≦n2≦255

**[Outline] [The specification which depend on the model]**

• The signals specified by "n1" and "n2" are output to the connector pin specified by "m".

• "m" has the followings.

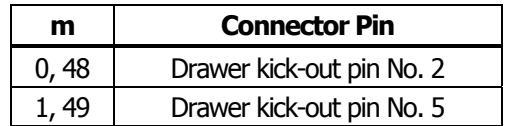

• The ON time is n1 x2 ms, and OFF time n2 x2 ms.

**[Caution]** • When "m" is beyond a definition range, no signal is output, discarding "n1" and "n2". • The drawer drive duty must be within the following range:

ON time

ON time+OFF time ≦ 0.2

(The OFF time should be 4 times or more longer than the ON time.)

### **[Sample Program]**

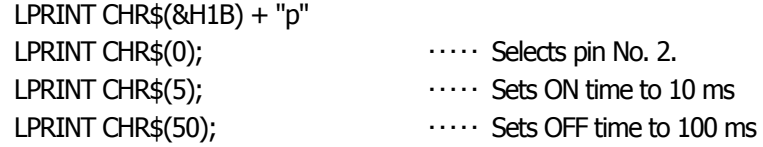

# **GS ( A pL pH n m**

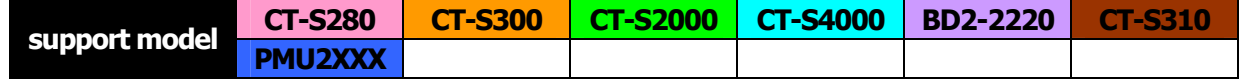

**[Function]** Execution of test printing

**[Code]** <1D>H<28>H<41>H<pL><pH><n><m>

**[Range]** (pL+(pH×256))=2(pL=2、pH=0) 0≦n≦2、48≦n≦50 1≦m≦3、49≦m≦51

### **[Outline] [The specification which depend on the model]**

Specified test printing will be executed.

- pL, pH will specify the number of subsequent parameters by (pL+(pHx256))bytes.
- "n" will specify the paper for test printing in the following table.

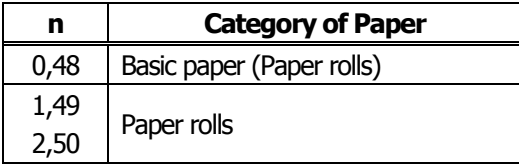

• "m" will specify the category of test printing in the following table.

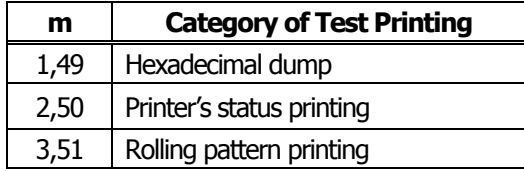

- **[Caution]** This command is only valid when processed at the head of a line during the STANDARD MODE.
	- The command will be ignored in PAGE MODE.
	- During macro definition, if this command is processed, the macro definition is suspended, and the command starts being processed.
	- Printer will reset its hard disk after finishing test printing. Therefore, the printer makes download characters, bit map images and macros undefined, clears the reception buffer/print buffer, and returns the various settings to defaults. At this time, the DIP switches are read again.
	- Paper cutting is performed at the end of test printing. \*Functions with cutter-mounted model and when cutter is set to be enabled.
	- Printer will be BUSY when the processing of the command starts.

# **GS I n**

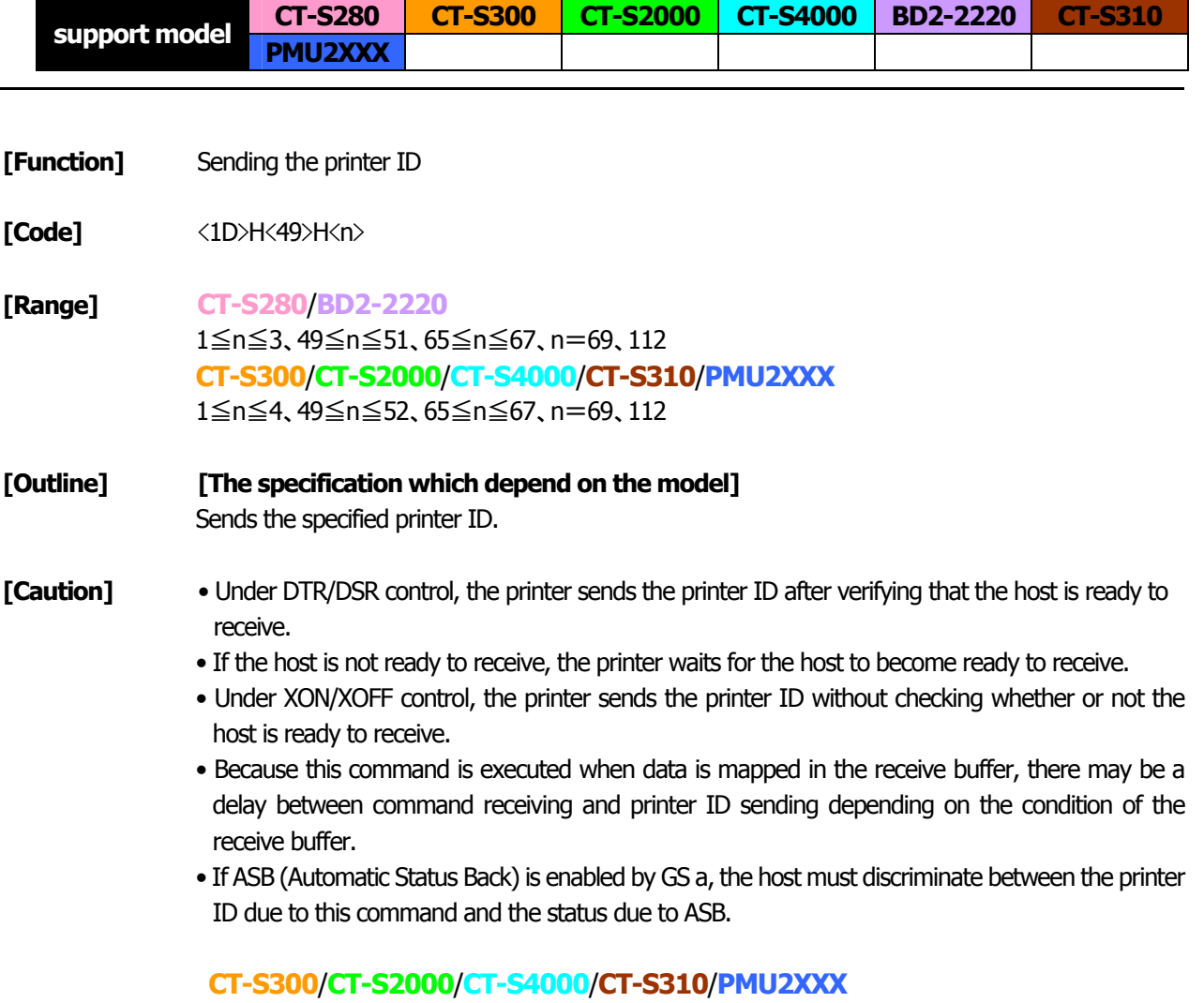

• Sending the Black mark length is valid only when Black mark paper is selected.

## **CT-S280**

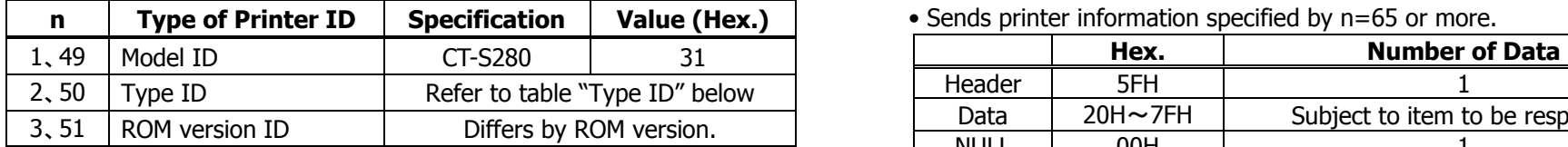

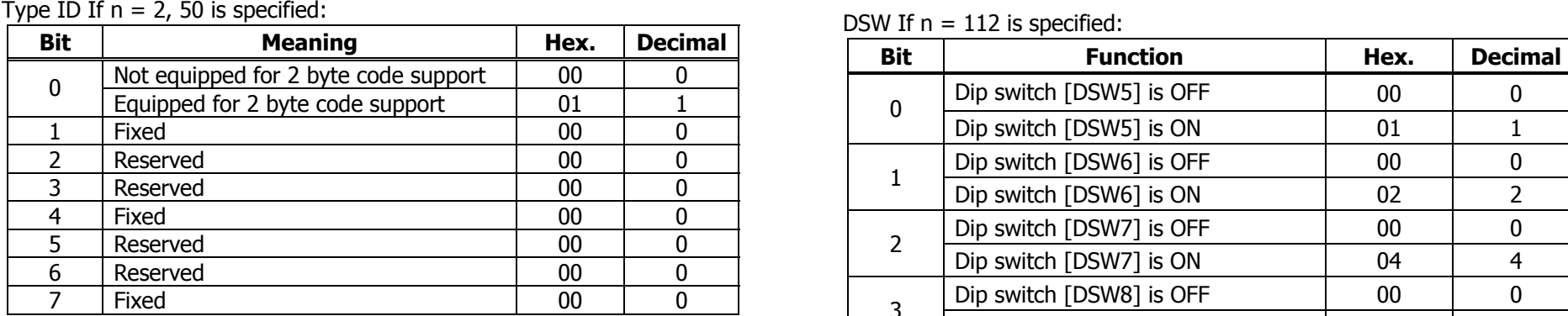

• Printer information configuration on and after transmitted n=65 is shown below.  $\begin{array}{|c|c|c|c|c|}\hline \text{5} & \text{Reserved} & \text{00} & \text{0} \ \hline \end{array}$ 

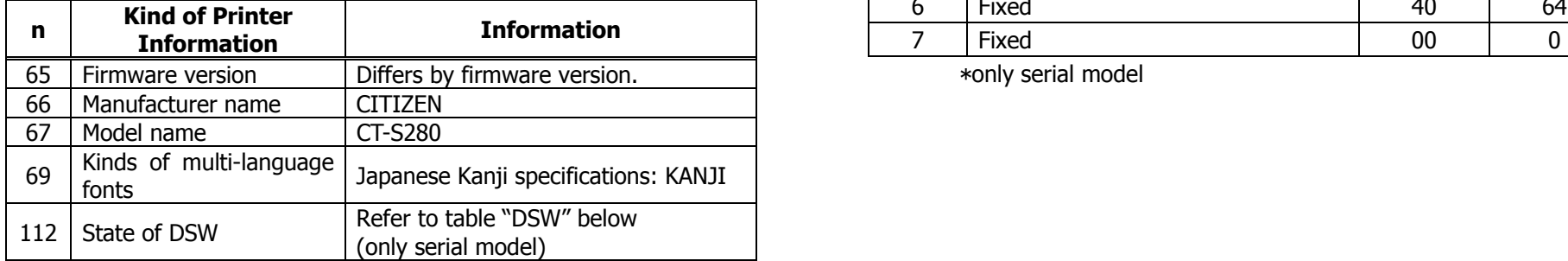

### • Sends printer information specified by n=65 or more.

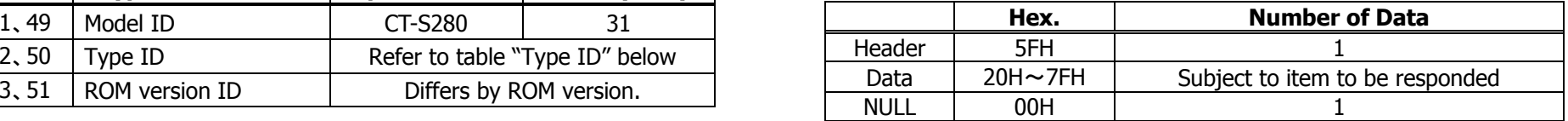

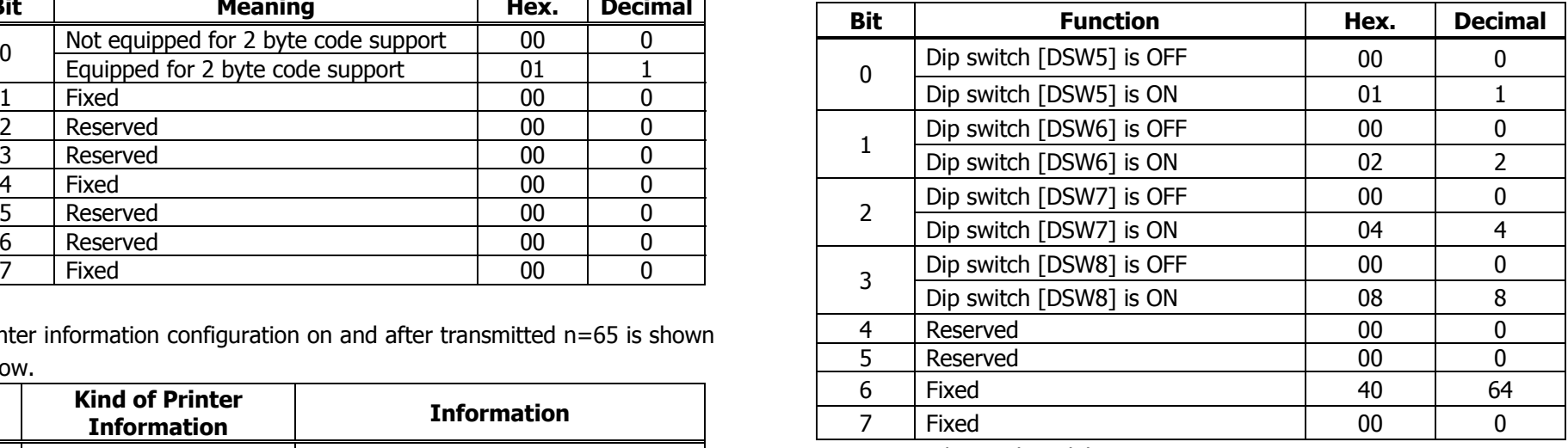

## **CT-S300**/**CT-S310**

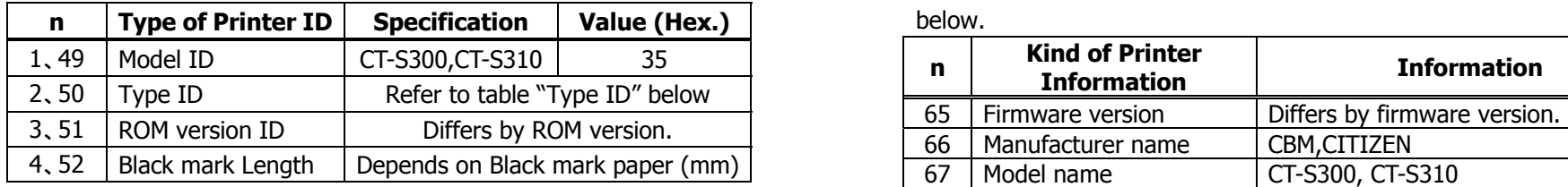

### Type ID If  $n = 2$ , 50 is specified:

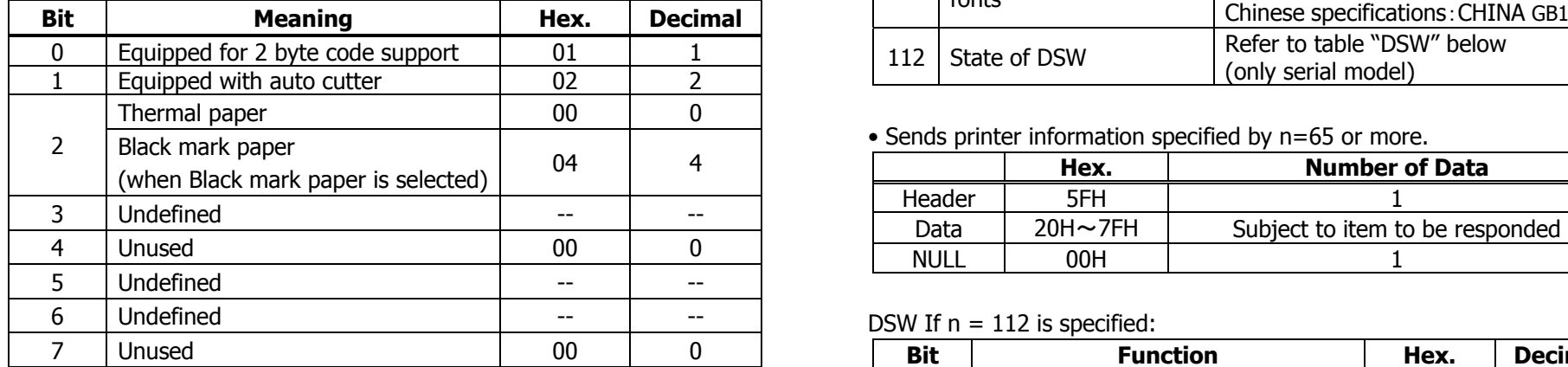

 $n = 4$ , 52 specified (only for B.M specs)<br>The Black mark length and mark interval currently used are returned in 4-byte code.All fractional parts in millimeters are rounded off.

Byte  $1 +$  Byte 2 x256 = Black mark interval

Byte 3 + Byte 4 x256 = Black mark length mm

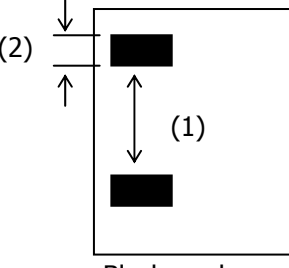

Black mark paper

• Printer information configuration on and after transmitted n=65 is shown

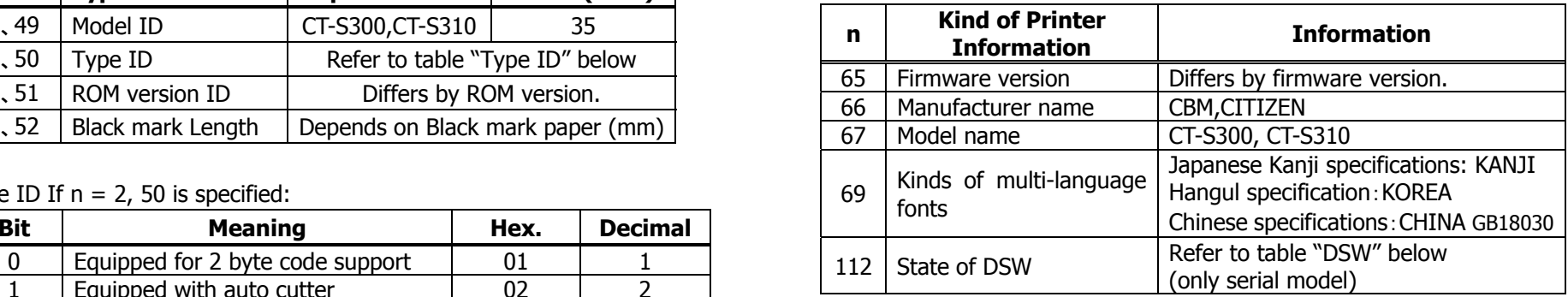

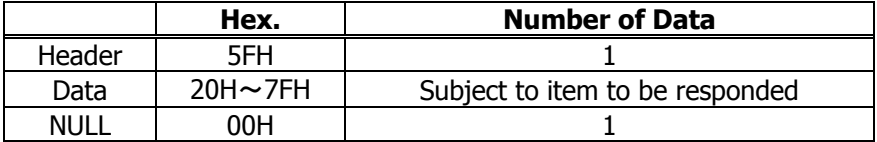

### DSW If  $n = 112$  is specified:

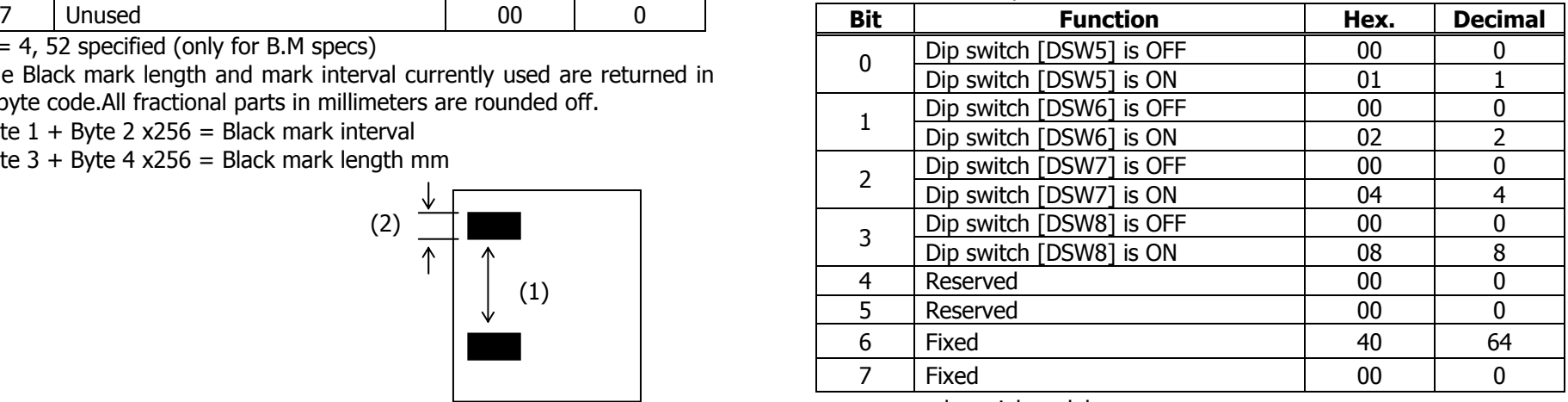

## **CT-S2000**

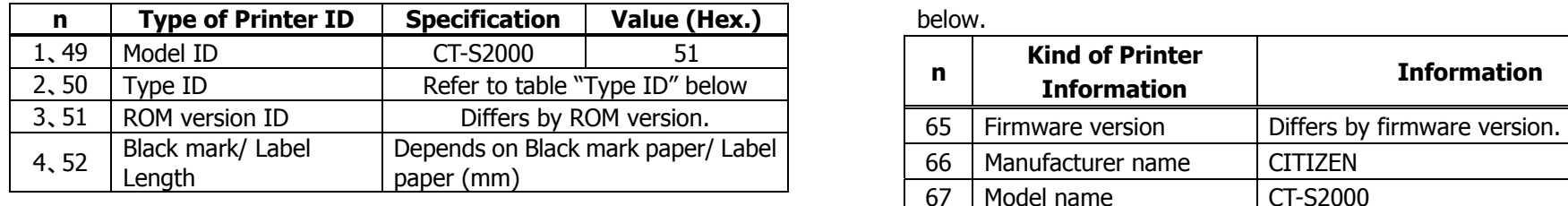

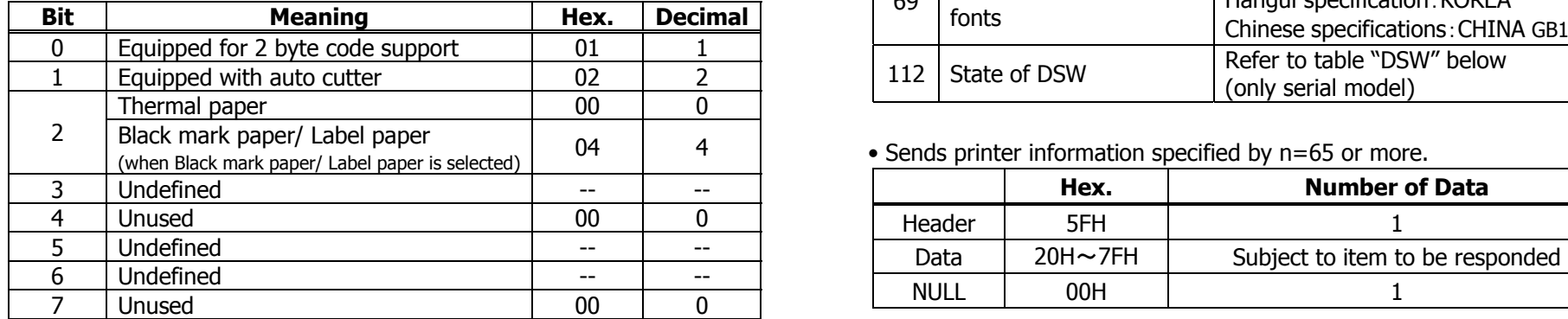

 $n = 4$ , 52 specified (only for B.M/Label specs)

The Black mark length/label gap length and mark interval/label length DSW If  $n = 112$  is specified: currently used are returned in 4-byte code.All fractional parts in millimeters are rounded off.

Byte  $1 +$  Byte 2 x256 = Black mark interval<br>Byte 3 + Byte 4 x256 = Black mark length mm

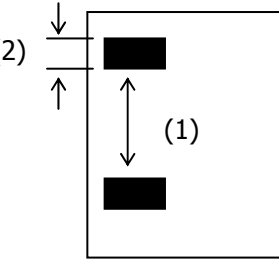

Black mark paper/Label paper

• Printer information configuration on and after transmitted n=65 is shown

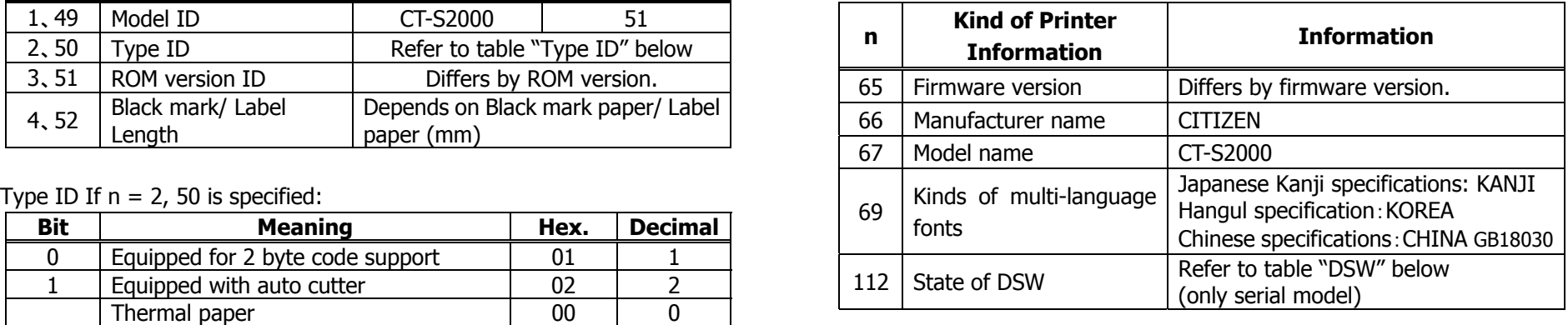

 $\bullet$  Sends printer information specified by n=65 or more.

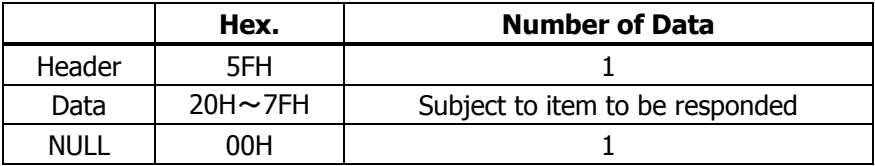

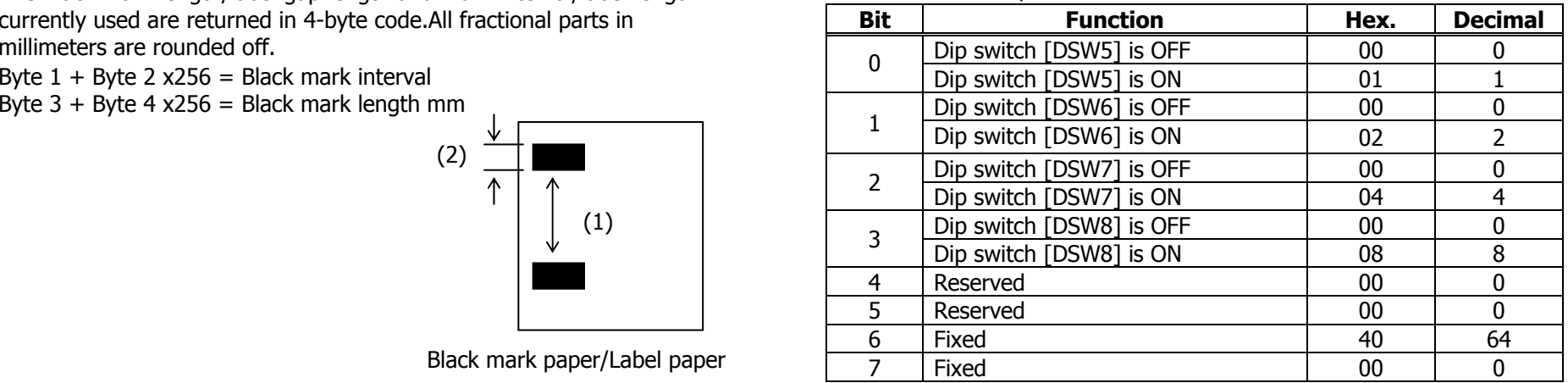

## **CT-S4000**

| n            | <b>Type of Printer ID</b> | <b>Specification</b>                                      | Value (Hex.) | • Printer information configuration on and after transmitted n= |                   |                                              |                              |
|--------------|---------------------------|-----------------------------------------------------------|--------------|-----------------------------------------------------------------|-------------------|----------------------------------------------|------------------------------|
| 1,49         | Model ID                  | CT-S4000                                                  | 55           | below.                                                          |                   |                                              |                              |
| 2,50<br>3,51 | Type ID<br>ROM version ID | Refer to table "Type ID" below<br>Differs by ROM version. |              |                                                                 | n,                | <b>Kind of Printer</b><br><b>Information</b> | <b>Information</b>           |
|              | Black mark/ Label         | Depends on Black mark paper/ Label                        |              |                                                                 | 65                | Firmware version                             | Differs by firmware version. |
| 4, 52        | Length                    | paper (mm)                                                |              | 66                                                              | Manufacturer name | <b>CITIZEN</b>                               |                              |
|              |                           |                                                           |              |                                                                 | -67               | Model name                                   | CT-S4000                     |

Type ID If  $n = 2$ , 50 is specified:

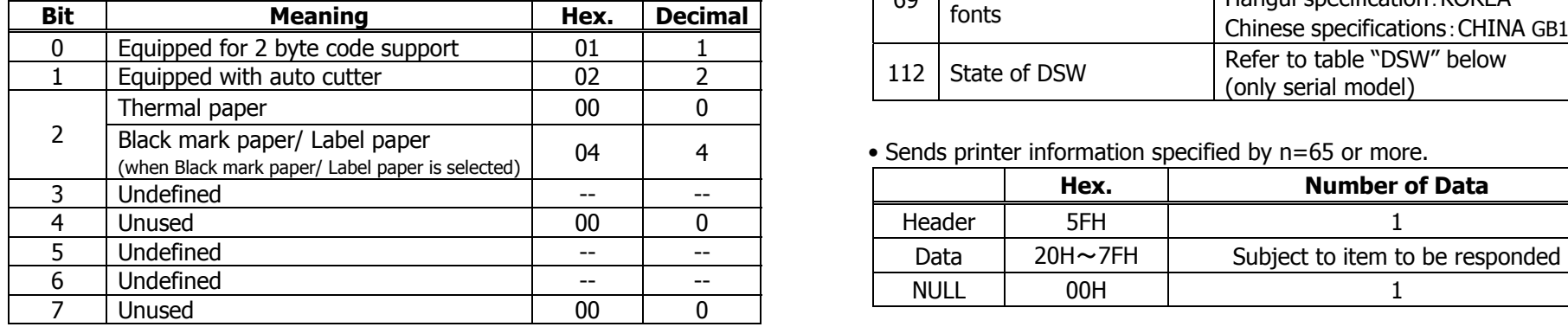

 $n = 4$ , 52 specified (only for B.M/Label specs)<br>The Black mark length/label gap length and mark interval/label length<br>DSW If  $n = 112$  is specified: currently used are returned in 4-byte code.All fractional parts in millimeters are rounded off.

Byte  $1 +$  Byte 2 x256 = Black mark interval

Byte 3 + Byte 4 x256 = Black mark length mm

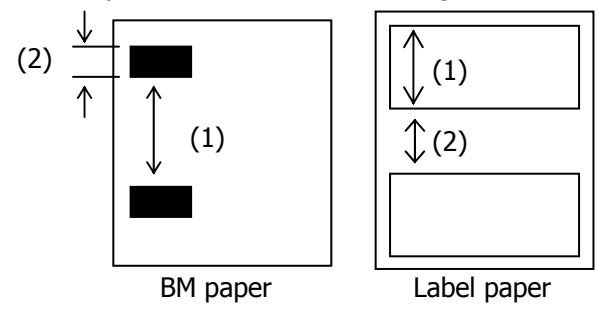

• Printer information configuration on and after transmitted n=65 is shown

| <u>.</u>              | שו וטשטו                                  | <b>UIUUU</b>                       |        | ັ              |                        |                         |                                                                     |
|-----------------------|-------------------------------------------|------------------------------------|--------|----------------|------------------------|-------------------------|---------------------------------------------------------------------|
| $\sqrt{50}$           | Refer to table "Type ID" below<br>Type ID |                                    |        | n              | <b>Kind of Printer</b> | <b>Information</b>      |                                                                     |
| 51                    | ROM version ID                            | Differs by ROM version.            |        |                |                        | <b>Information</b>      |                                                                     |
|                       | Black mark/ Label                         | Depends on Black mark paper/ Label |        |                | 65                     | Firmware version        | Differs by firmware version.                                        |
| 52                    | Length                                    | paper (mm)                         |        |                | 66                     | Manufacturer name       | <b>CITIZEN</b>                                                      |
|                       |                                           |                                    |        |                | 67                     | Model name              | CT-S4000                                                            |
|                       | e ID If $n = 2$ , 50 is specified:        |                                    |        |                | 69                     | Kinds of multi-language | Japanese Kanji specifications: KANJI<br>Hangul specification: KOREA |
| Bit<br><b>Meaning</b> |                                           |                                    | Hex.   | <b>Decimal</b> |                        | fonts                   |                                                                     |
| $\mathbf{0}$          | Equipped for 2 byte code support          |                                    | 01     |                |                        |                         | Chinese specifications: CHINA GB18030                               |
|                       |                                           |                                    |        |                |                        |                         | Refer to table "DSW" below                                          |
|                       | Equipped with auto cutter                 |                                    | 02     |                | 112                    | State of DSW            | (only serial model)                                                 |
|                       |                                           |                                    | $\sim$ | $\sim$         |                        |                         |                                                                     |

• Sends printer information specified by n=65 or more.

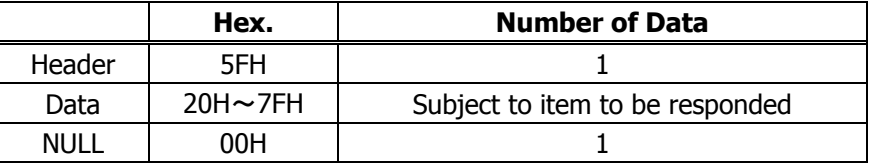

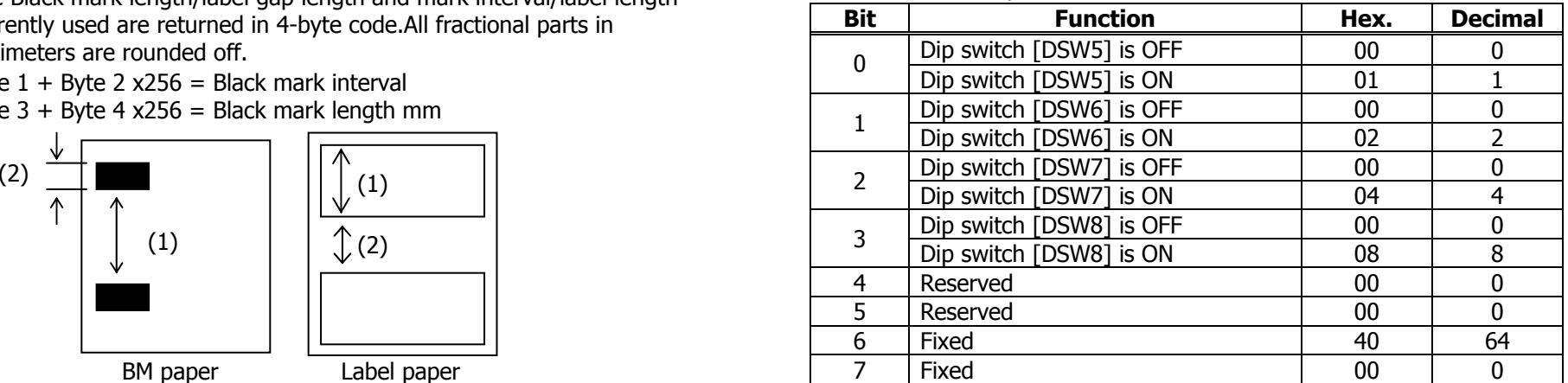

## **BD2-2220**

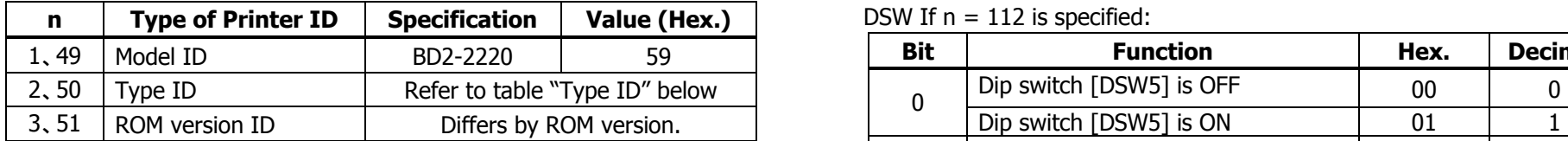

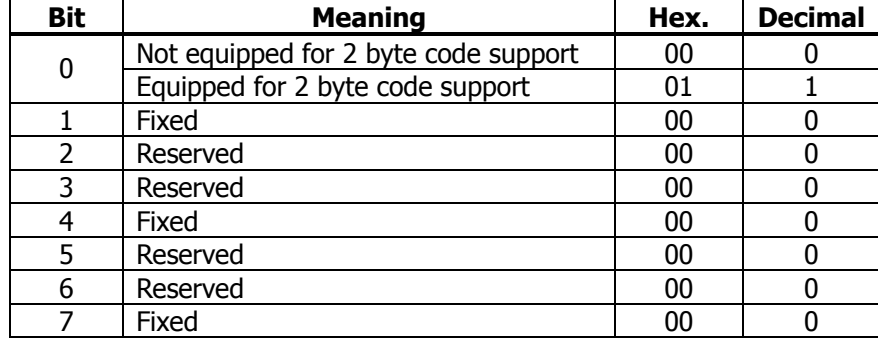

### Sends the specified printer information.

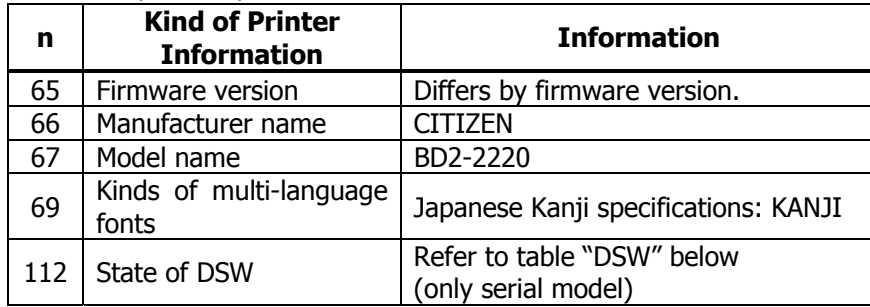

• Sends printer information specified by n=65 or more.

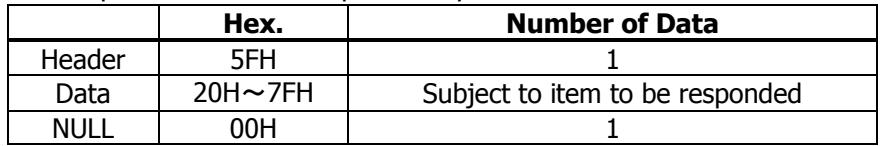

## **DSW If n = 112 is specified:**

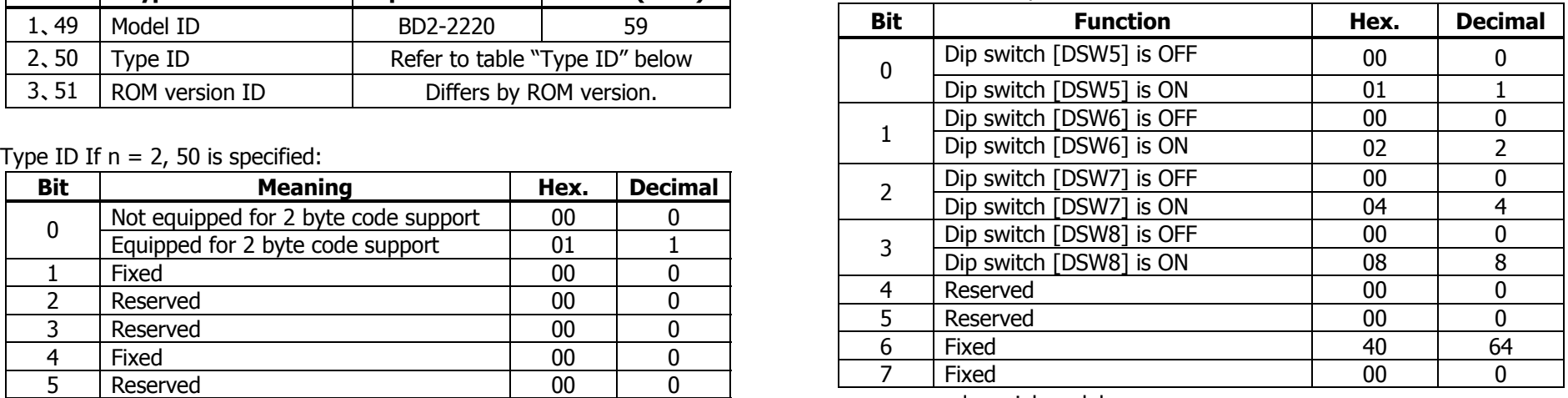

## **PMU2XXX**

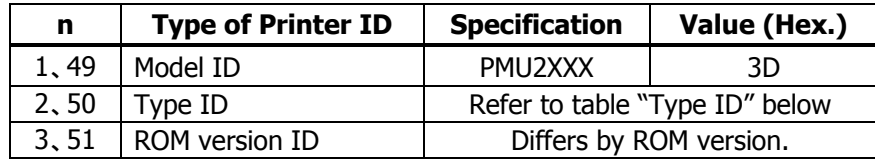

### Type ID If  $n = 2$ , 50 is specified:

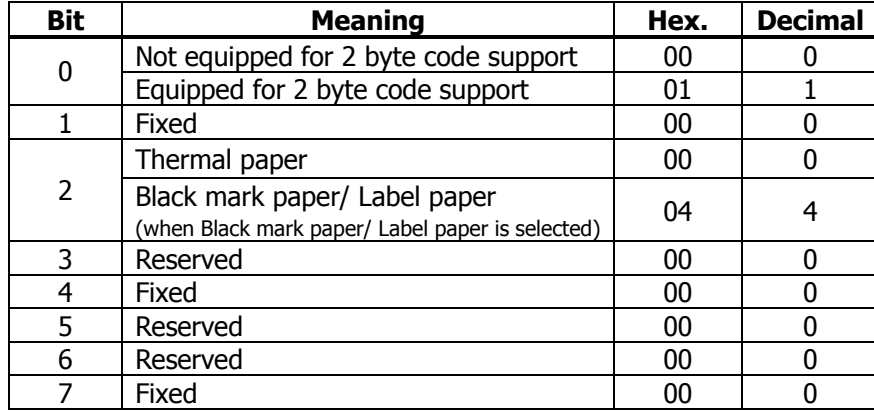

 $n = 4$ , 52 specified (only for B.M/Label specs)

The Black mark length/label gap length and mark interval/label length currently used are returned in 4-byte code.All fractional parts in millimeters are rounded off.

Byte  $1 +$  Byte 2 x256 = Black mark interval

Byte 3 + Byte 4  $x256$  = Black mark length mm

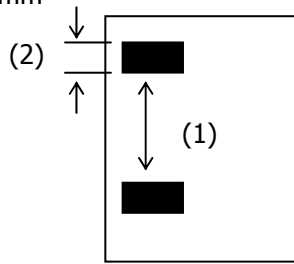

Black mark paper/Label paper

• Printer information configuration on and after transmitted n=65 is shown below.

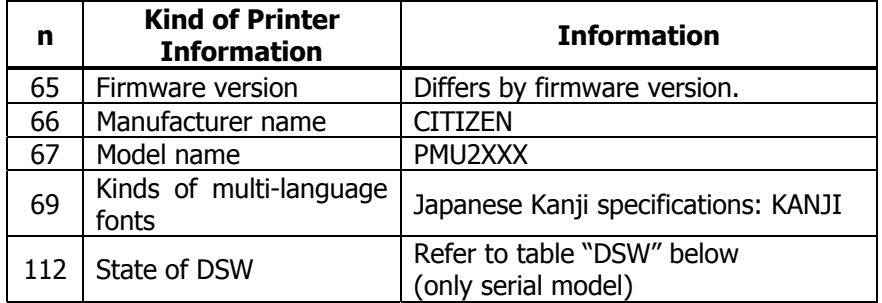

### • Sends printer information specified by n=65 or more.

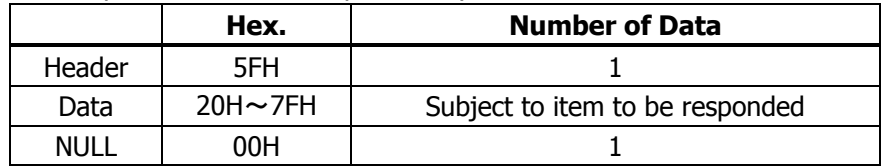

### DSW If  $n = 112$  is specified:

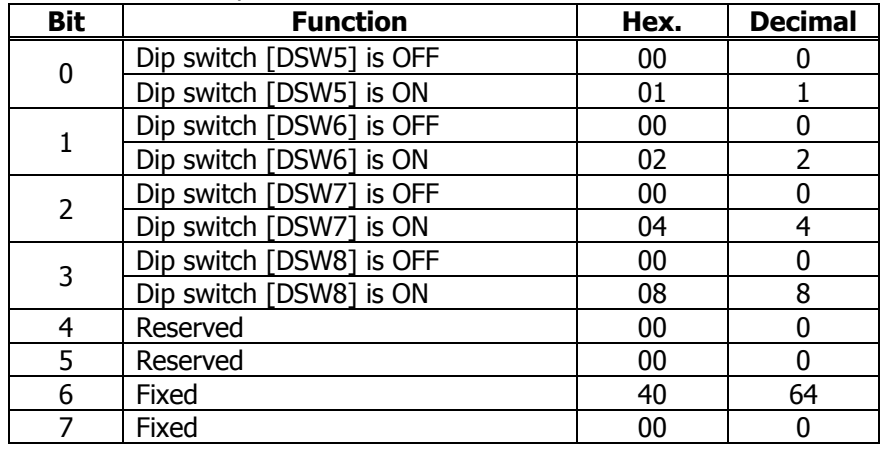

# **GS P x y**

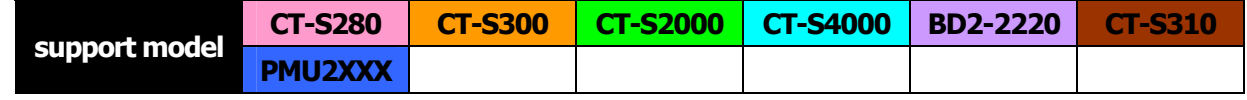

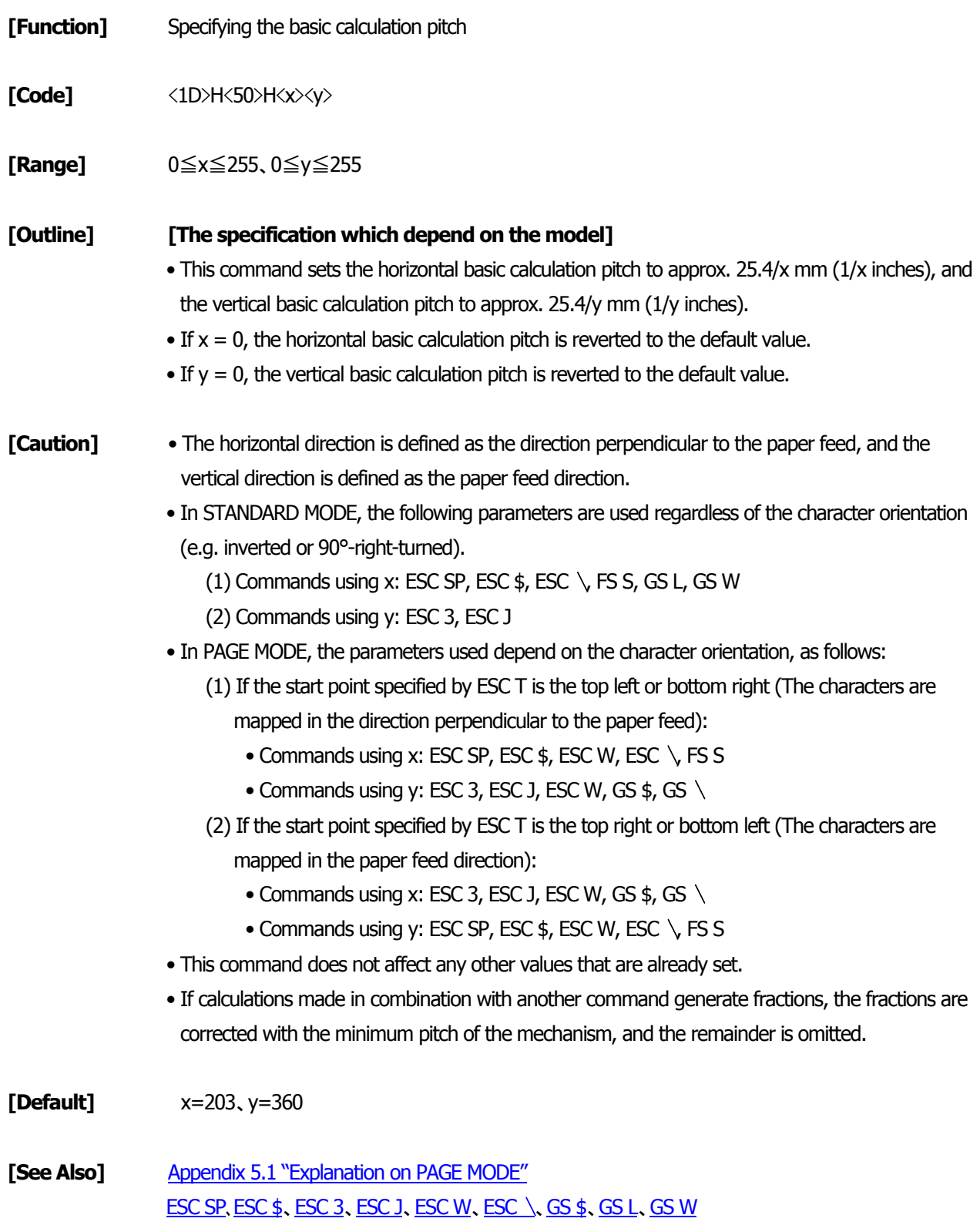

- 235 -

# **ESC RS**

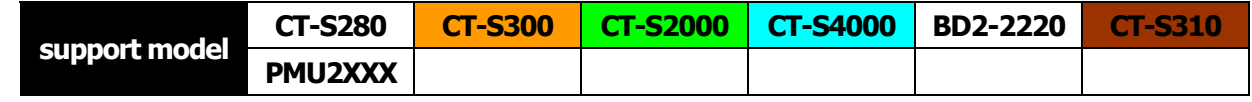

- **[Function]** Sound buzzer
- **[Code]** <1B>H<1E>H
- **[Outline] [The specification which depend on the model]** Sound the buzzer for 200 ms.
- **[Caution]** This command is buffered before execution.

## **CT-S2000**/**CT-S4000**/**CT-S310**

• Sounds the buzzer when this command is entered even if buzzer is set to disabled with MSW5-1 OFF.

### **[Sample Program]**

LPRINT CHR\$(&H1B); CHR\$(&H1E);

## **[Execution Result]**

The buzzer sounds for approx. 200 ms.

## **3. CHARACTER CODE TABLE**

## 3.1 Code Page

## 3.1.1 Codepage 00H to 7FH & PC437(USA, Europe Standard)

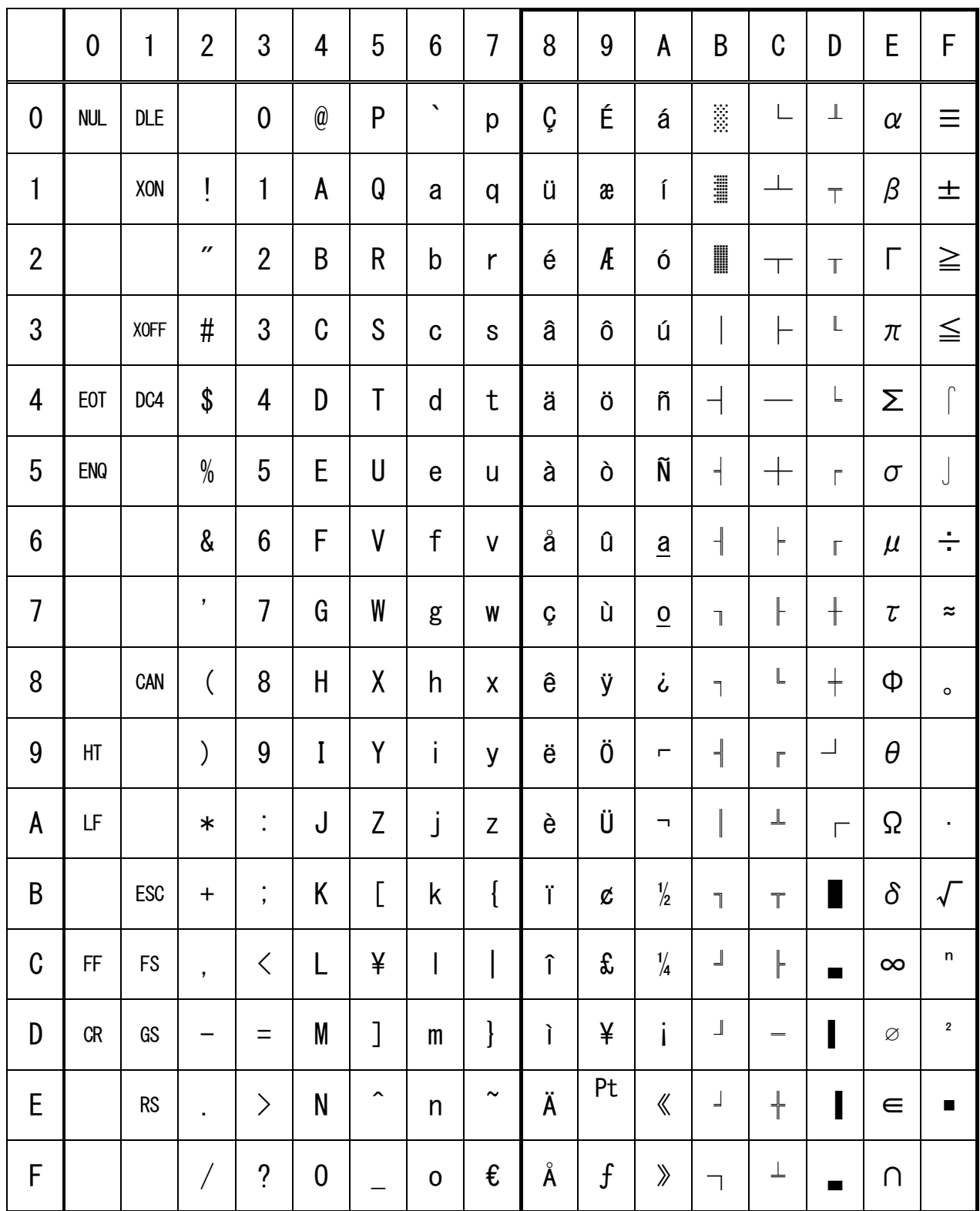

## 3.1.2 Codepage 00H to 7FH & Katakana

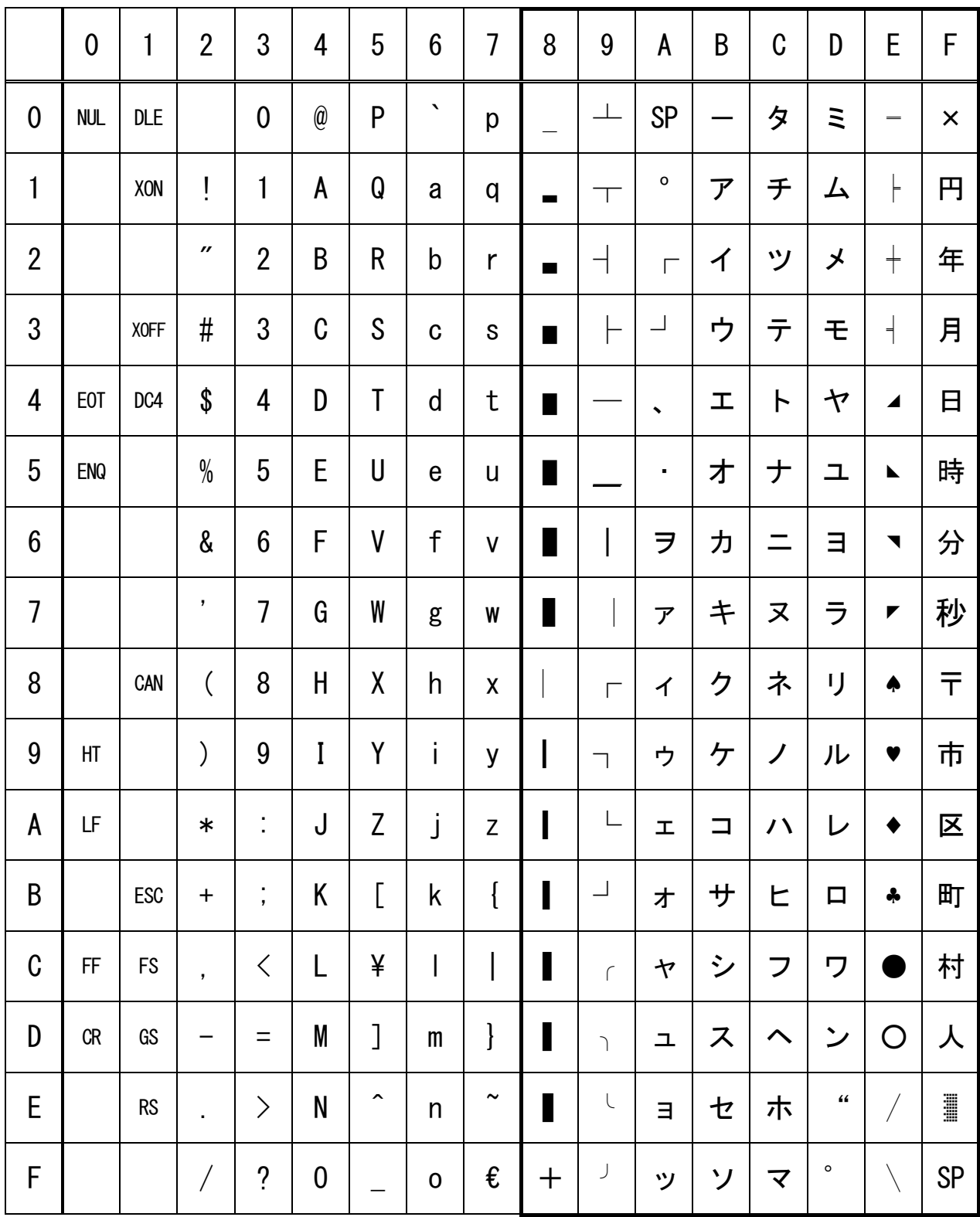

## 3.1.3 Codepage 00H to 7FH & PC850(Multilingual)

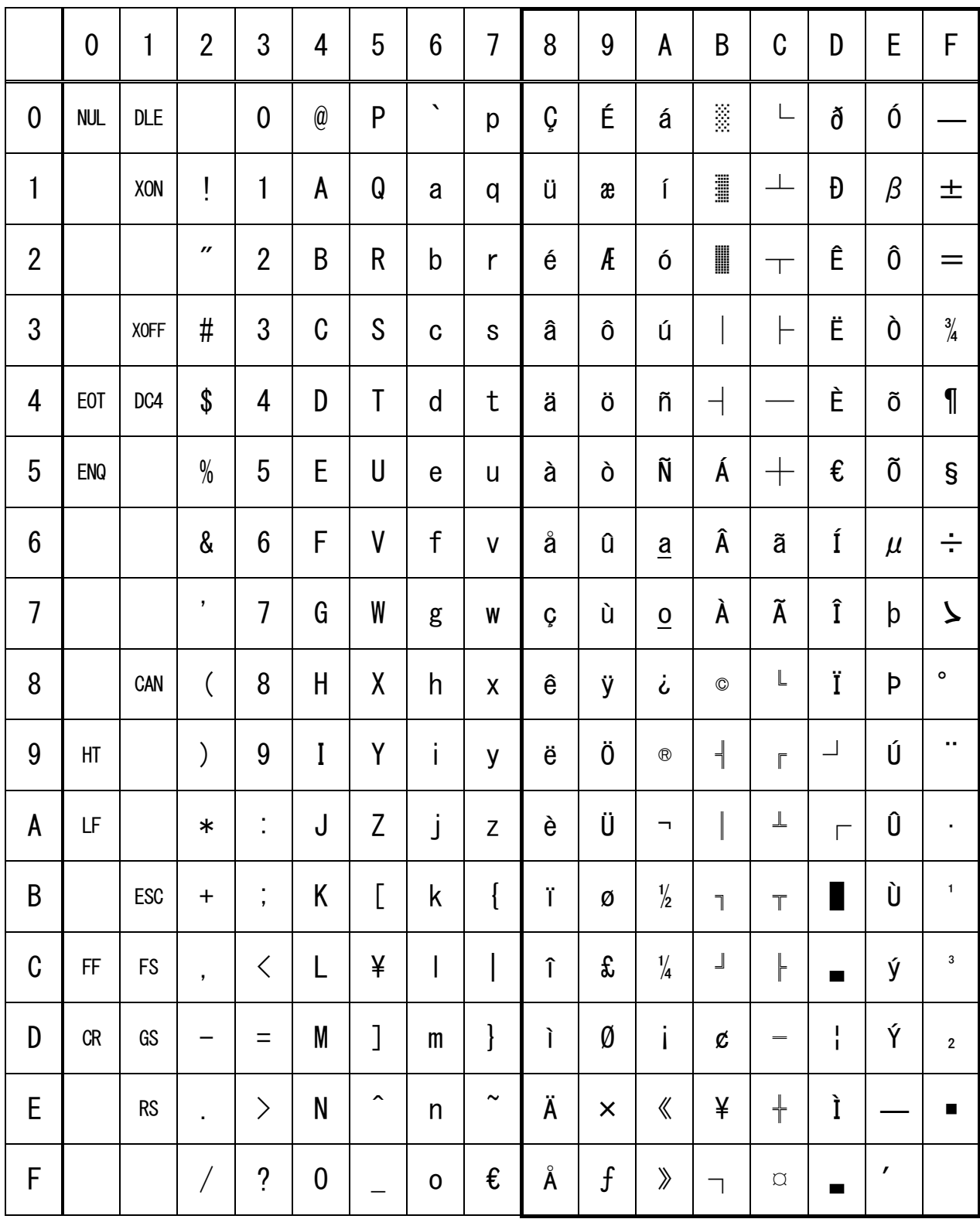

## 3.1.4 Codepage 00H to 7FH & PC860(Portuguese)

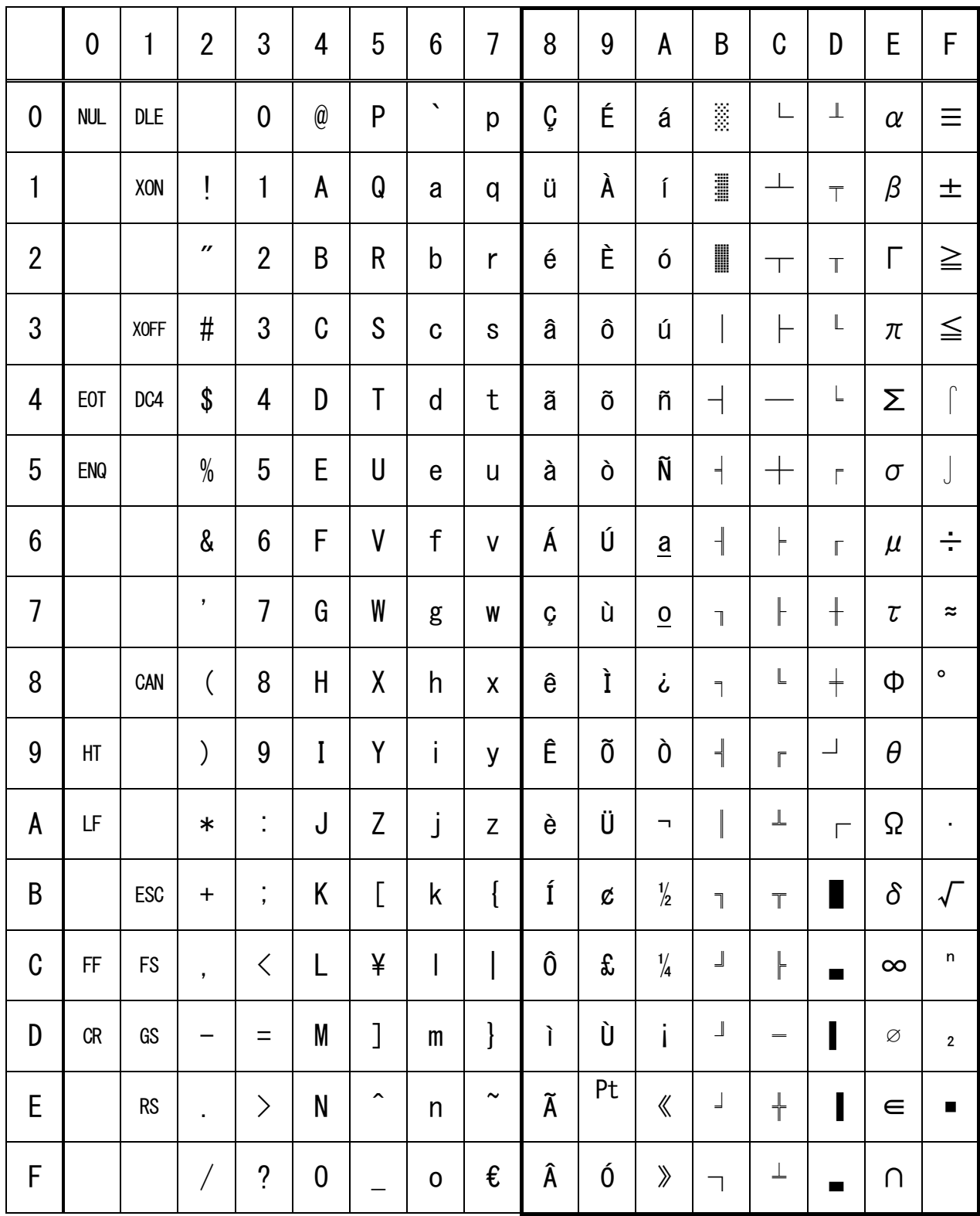

## 3.1.5 Codepage 00H to 7FH & PC863(Canadian-French)

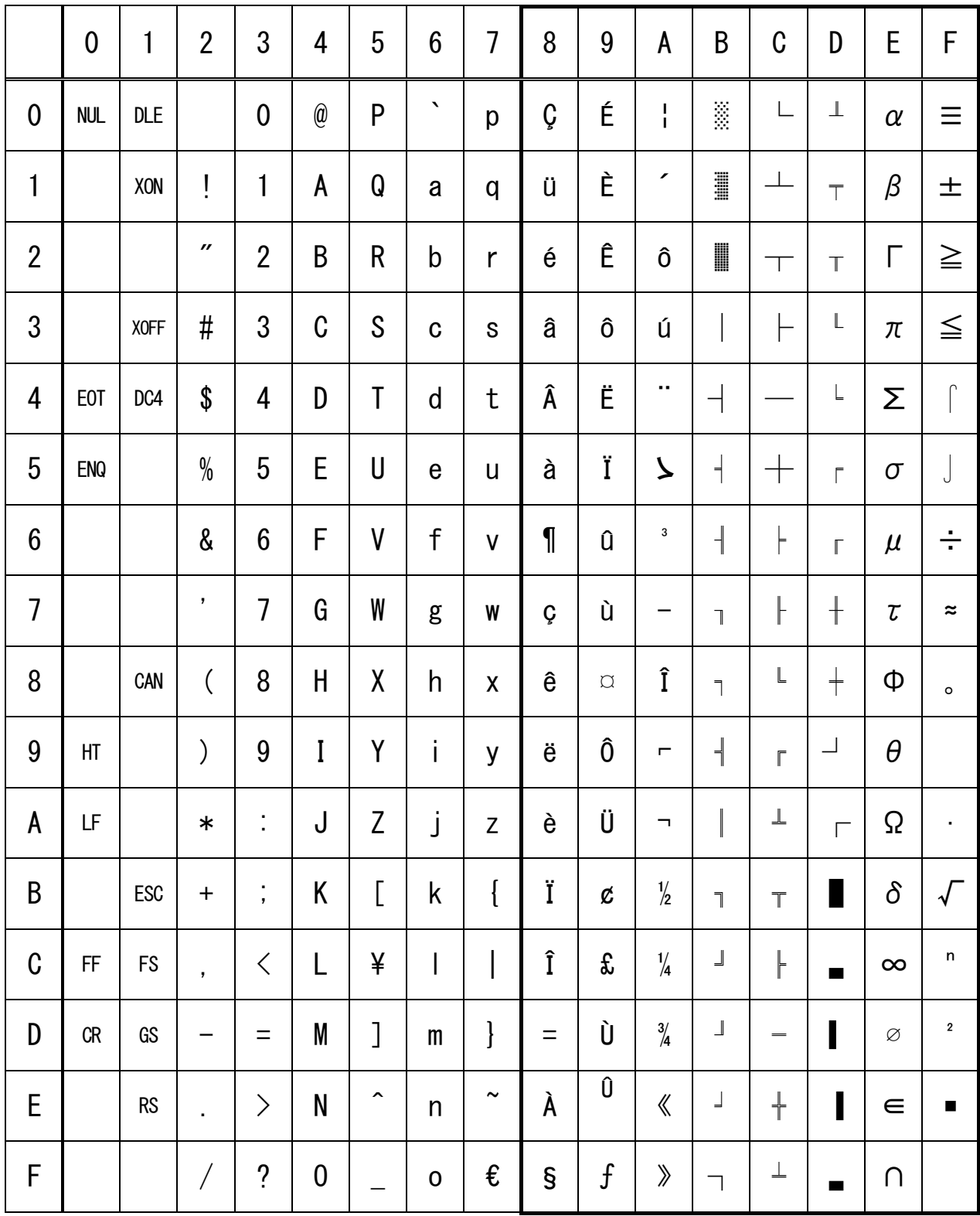

## 3.1.6 Codepage 00H to 7FH & PC865(Nordic)

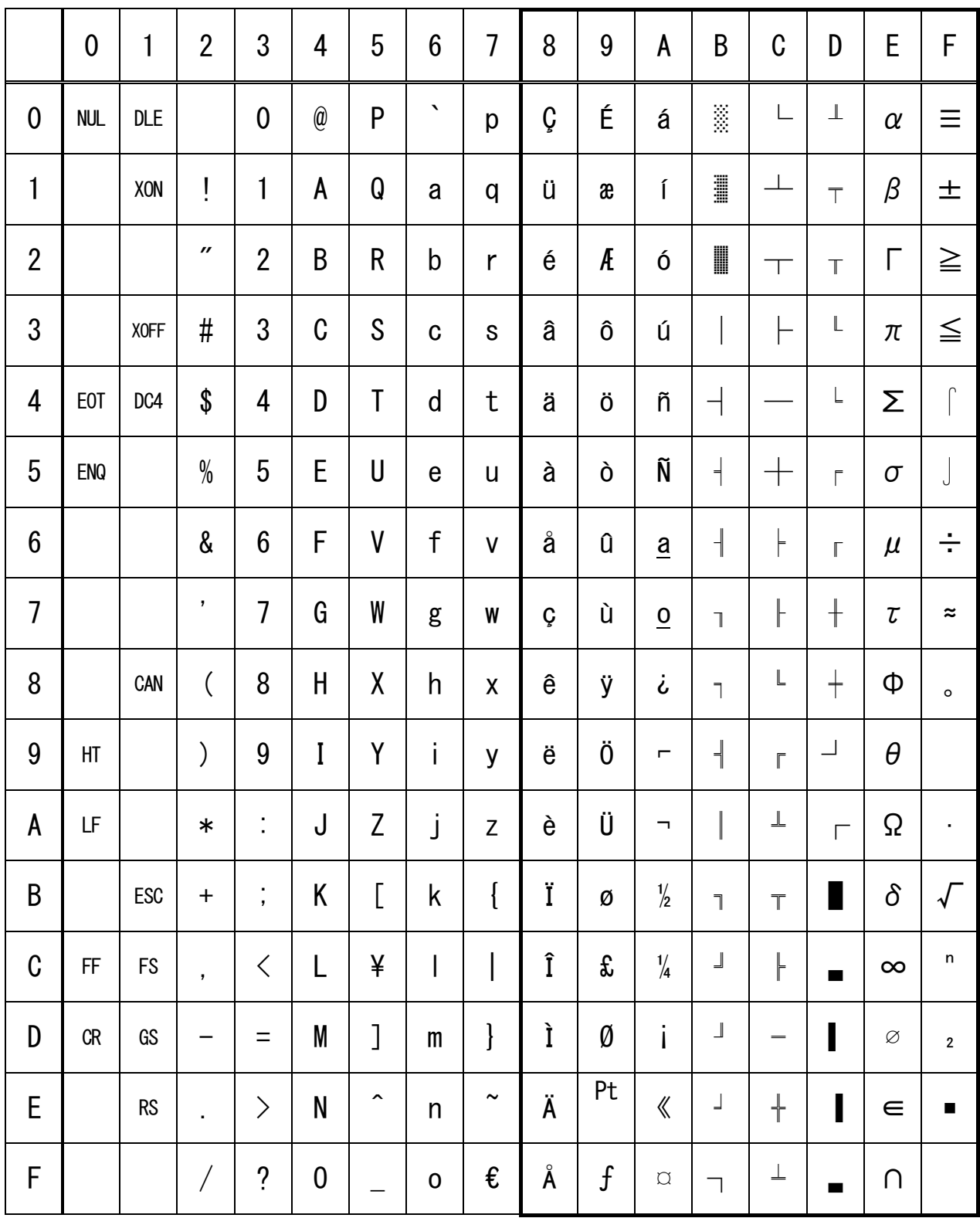

## 3.1.7 Codepage 00H to 7FH & PC852(Easern Europe)

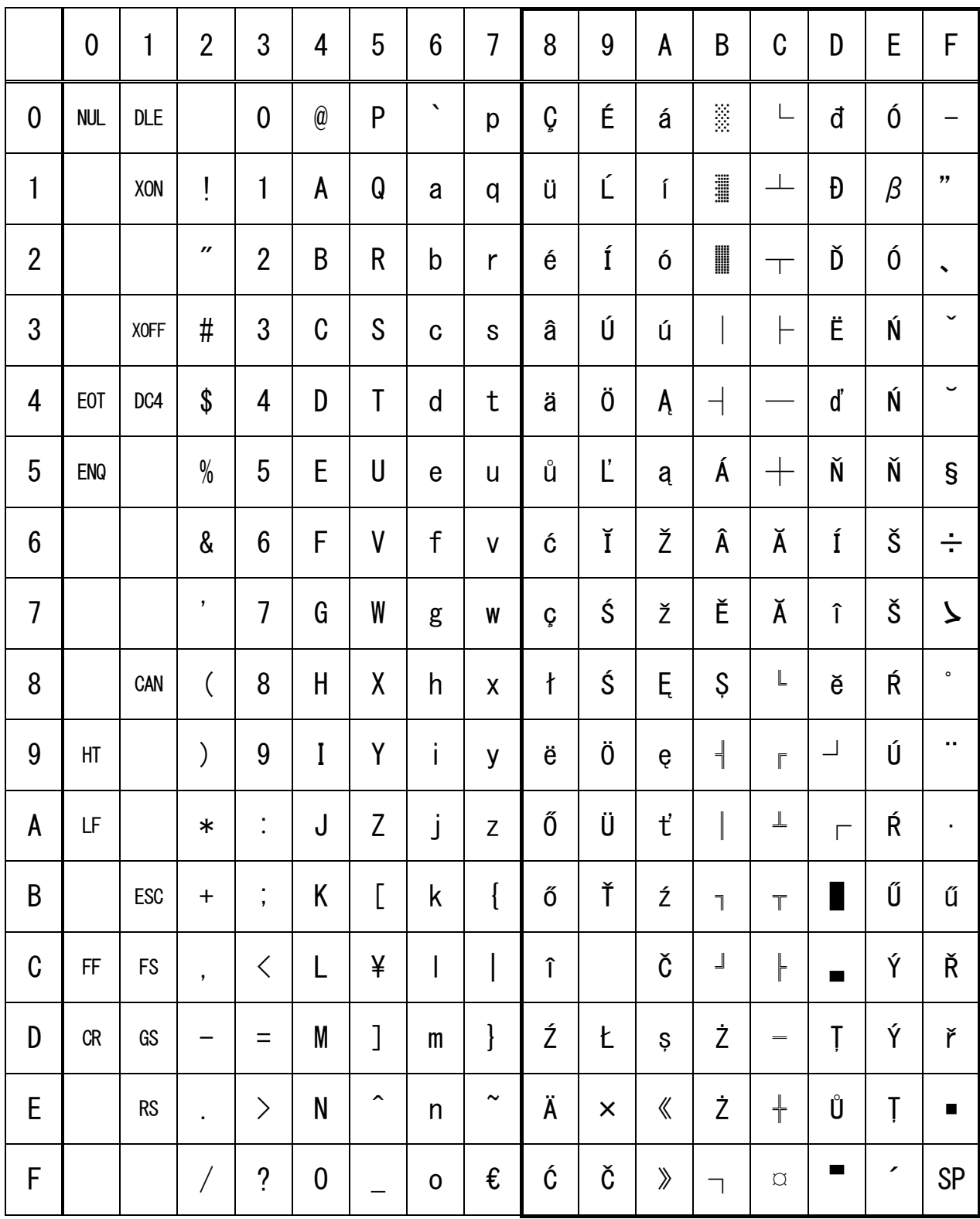

## 3.1.8 Codepage 00H to 7FH & PC857(Russian)

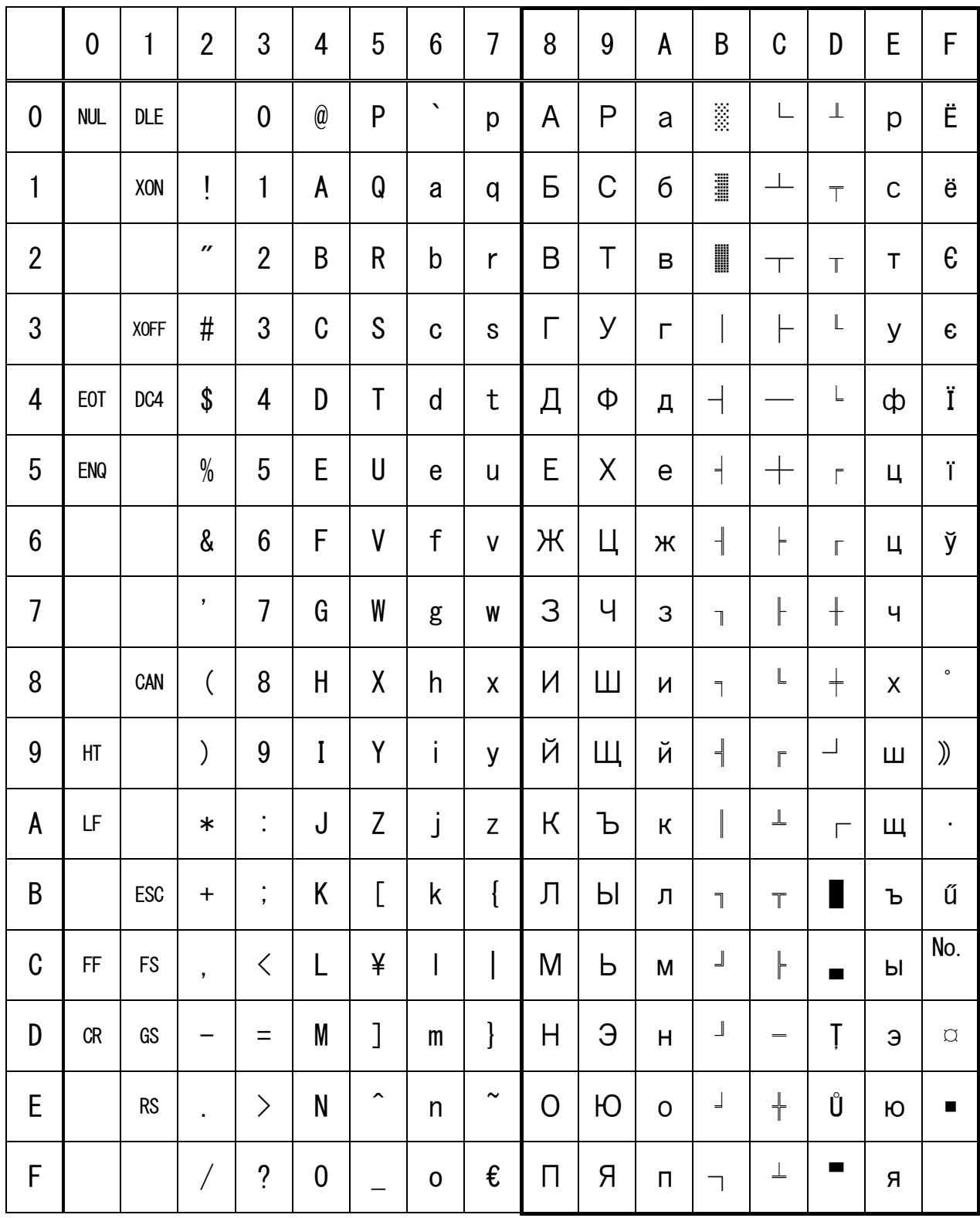

## 3.1.9 Codepage 00H to 7FH & PC857(Turkish)

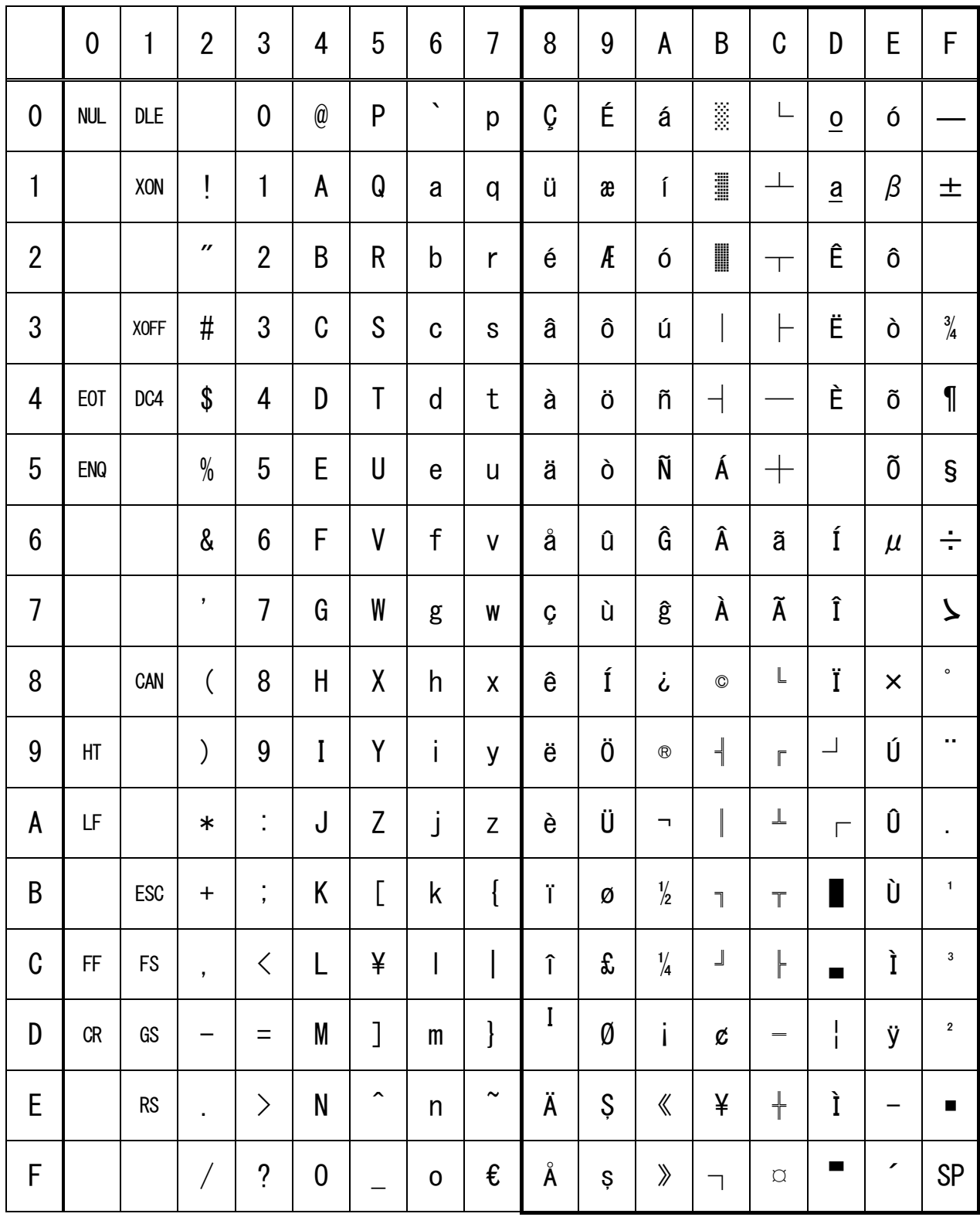

## **3.1.10 Codepage 00H to 7FH & PC864(ArabiC)**

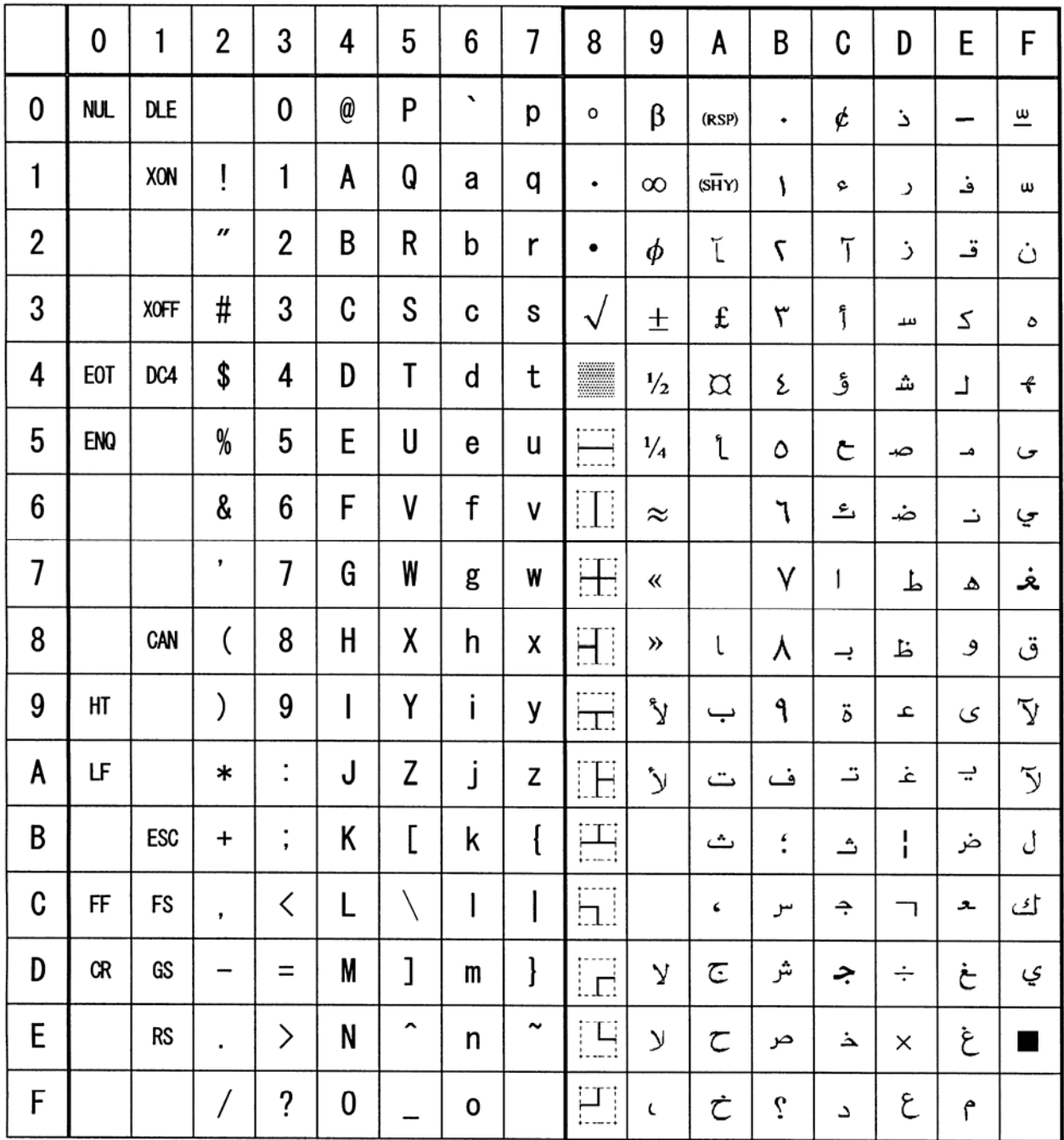

## 3.1.11 Codepage 00H to 7FH & Windows Codepage

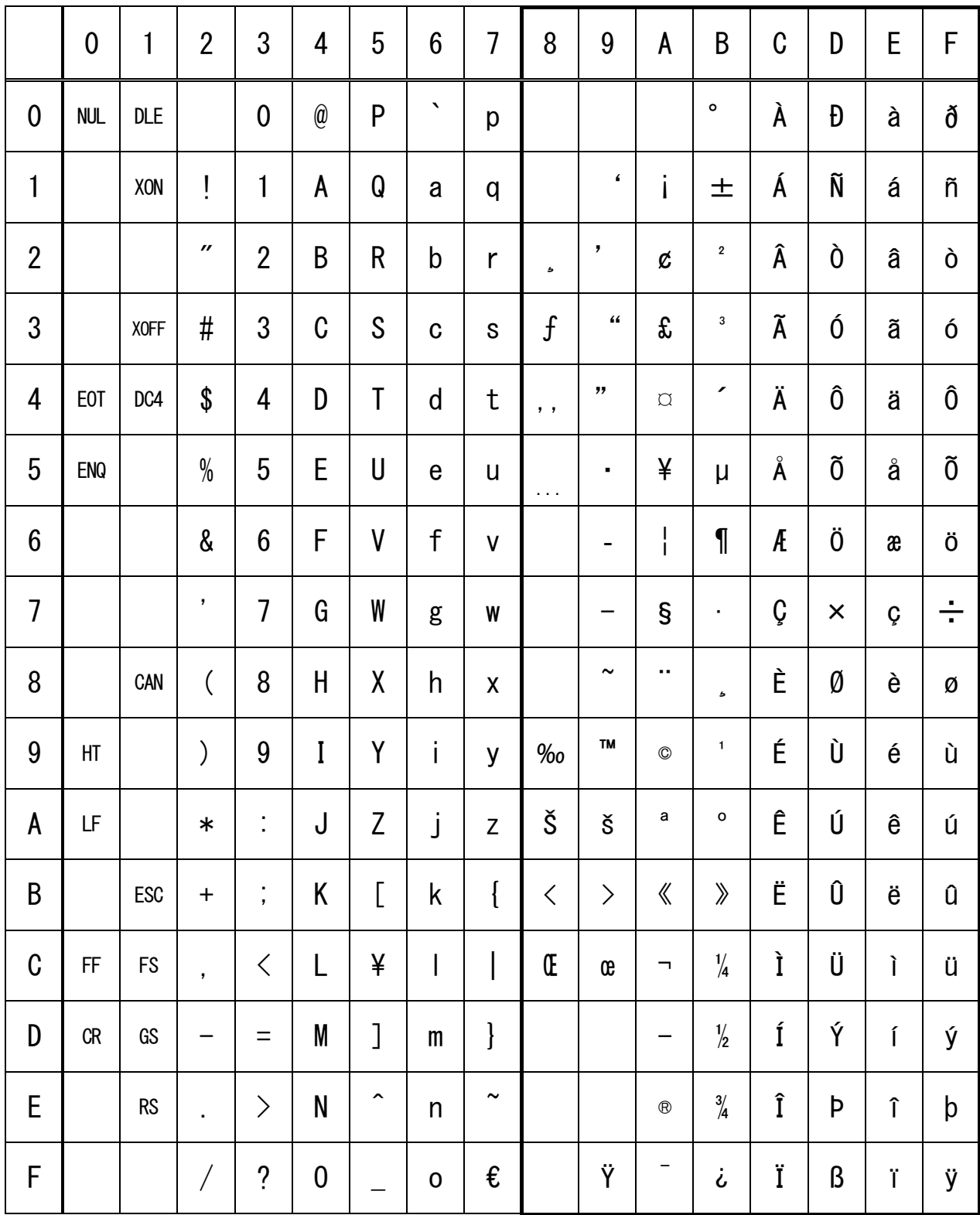

## **3.1.12 Codepage 00H to 7FH & Thai code 18**

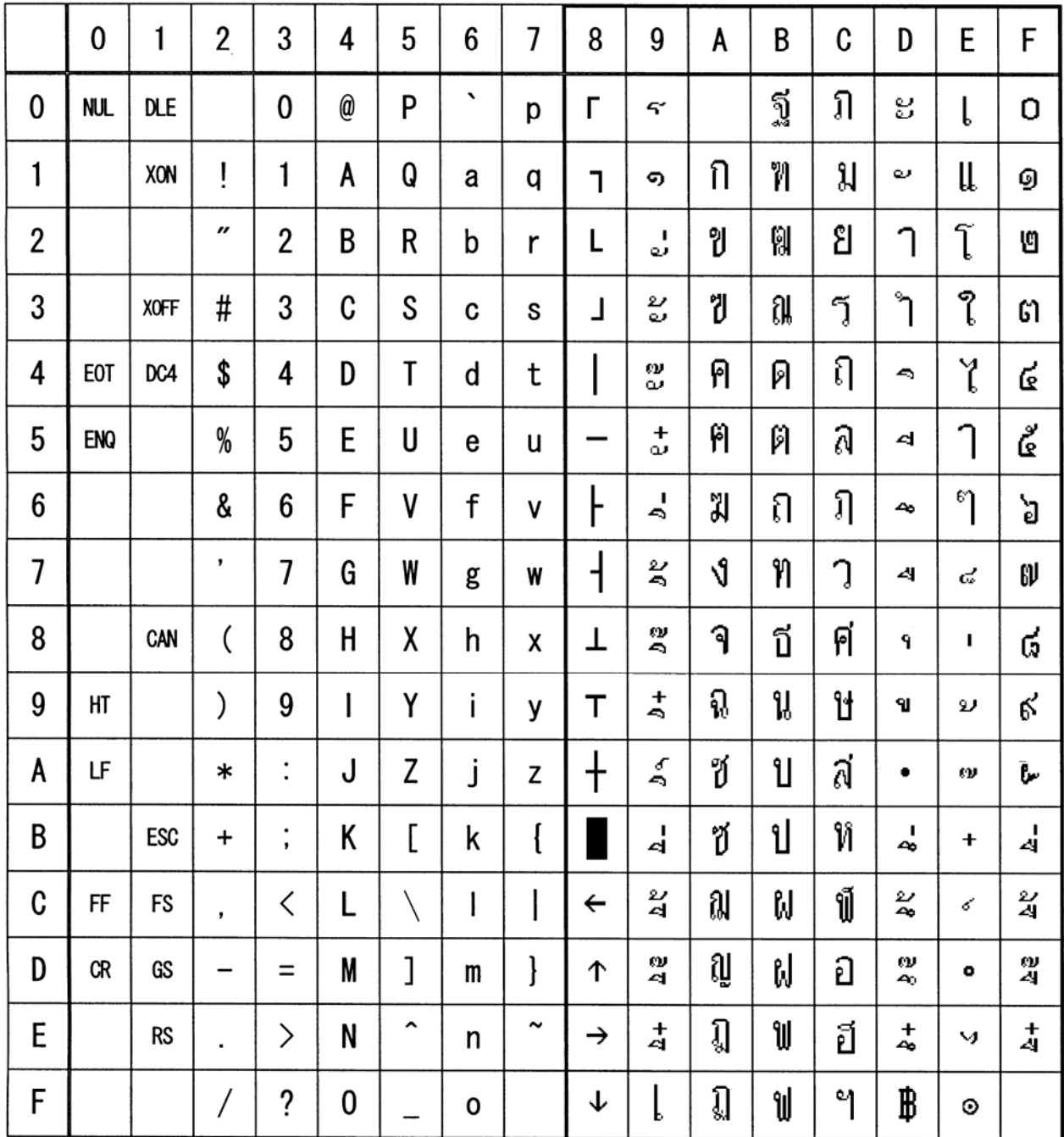

## 3.2 Internatinal Character Code Table

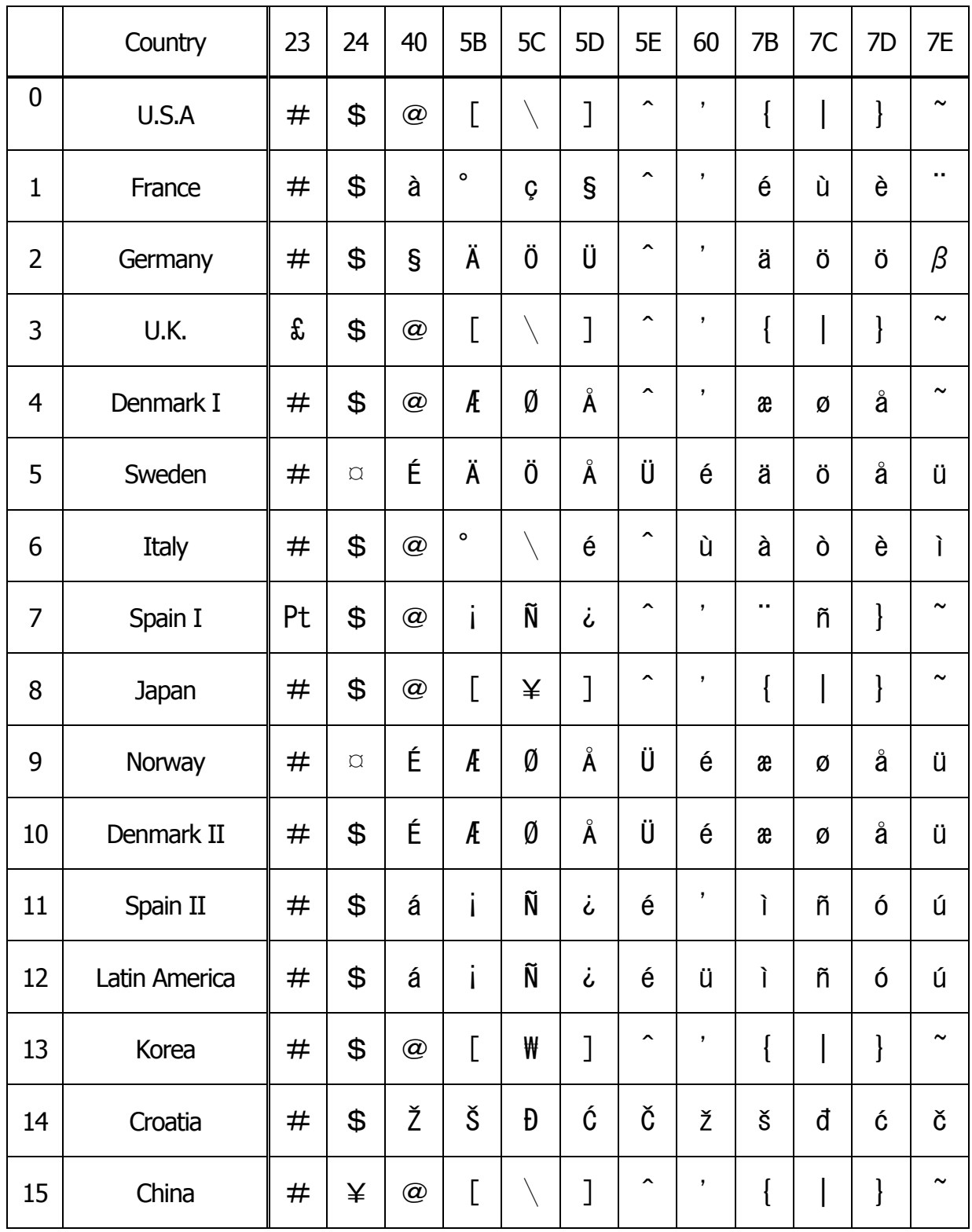

## 3.3 Kanji Code Table

3.3.1 JIS non-Kanji

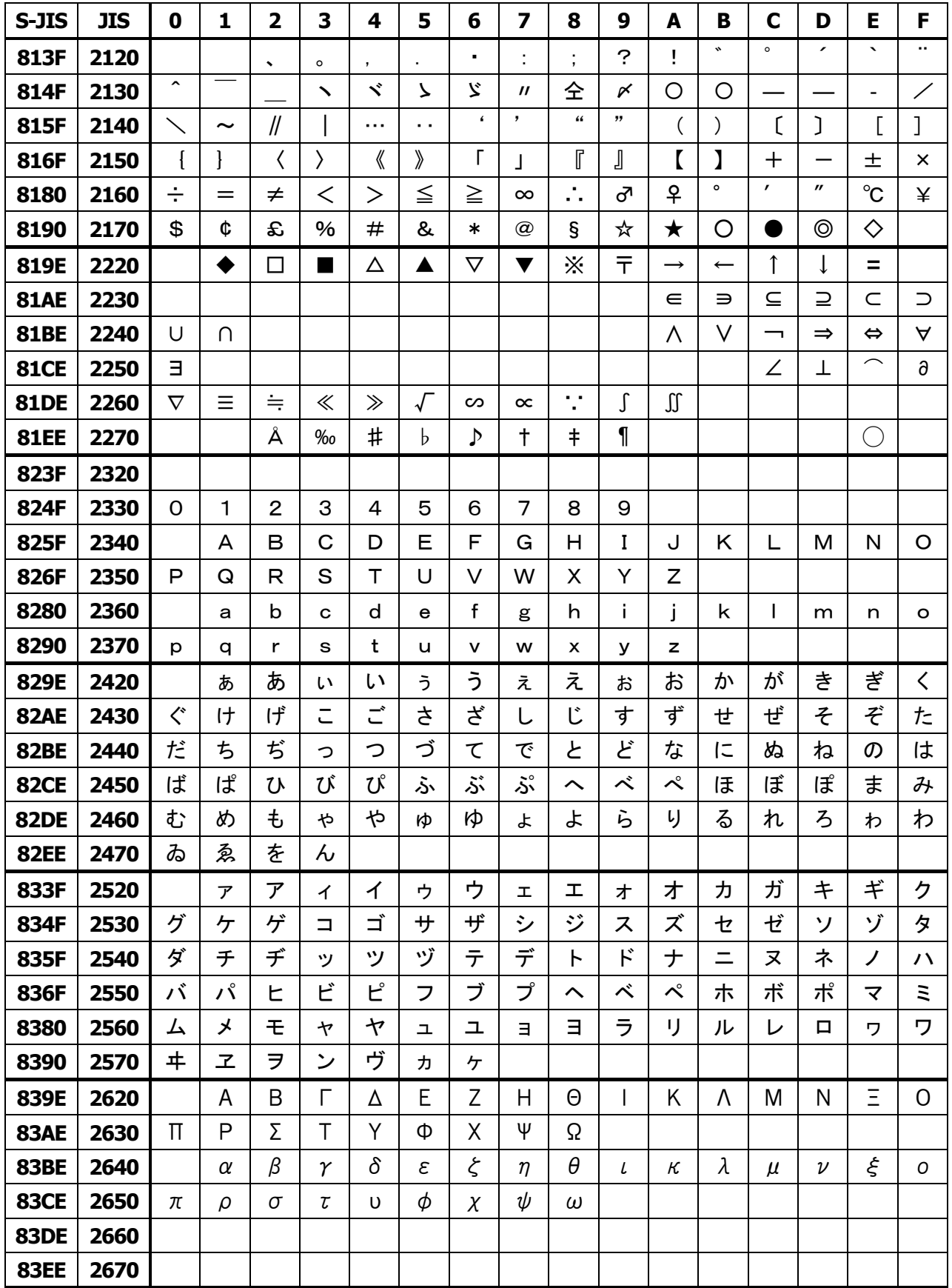

 $-250-$ 

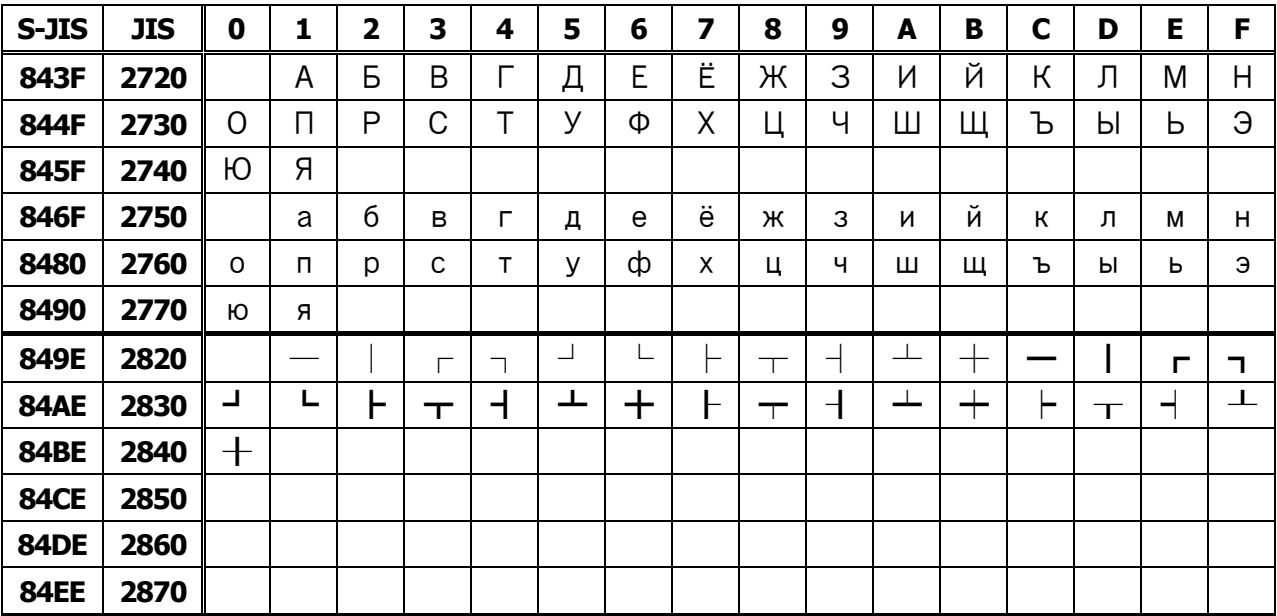

## **3.3.2 JIS Kanji Level 1**

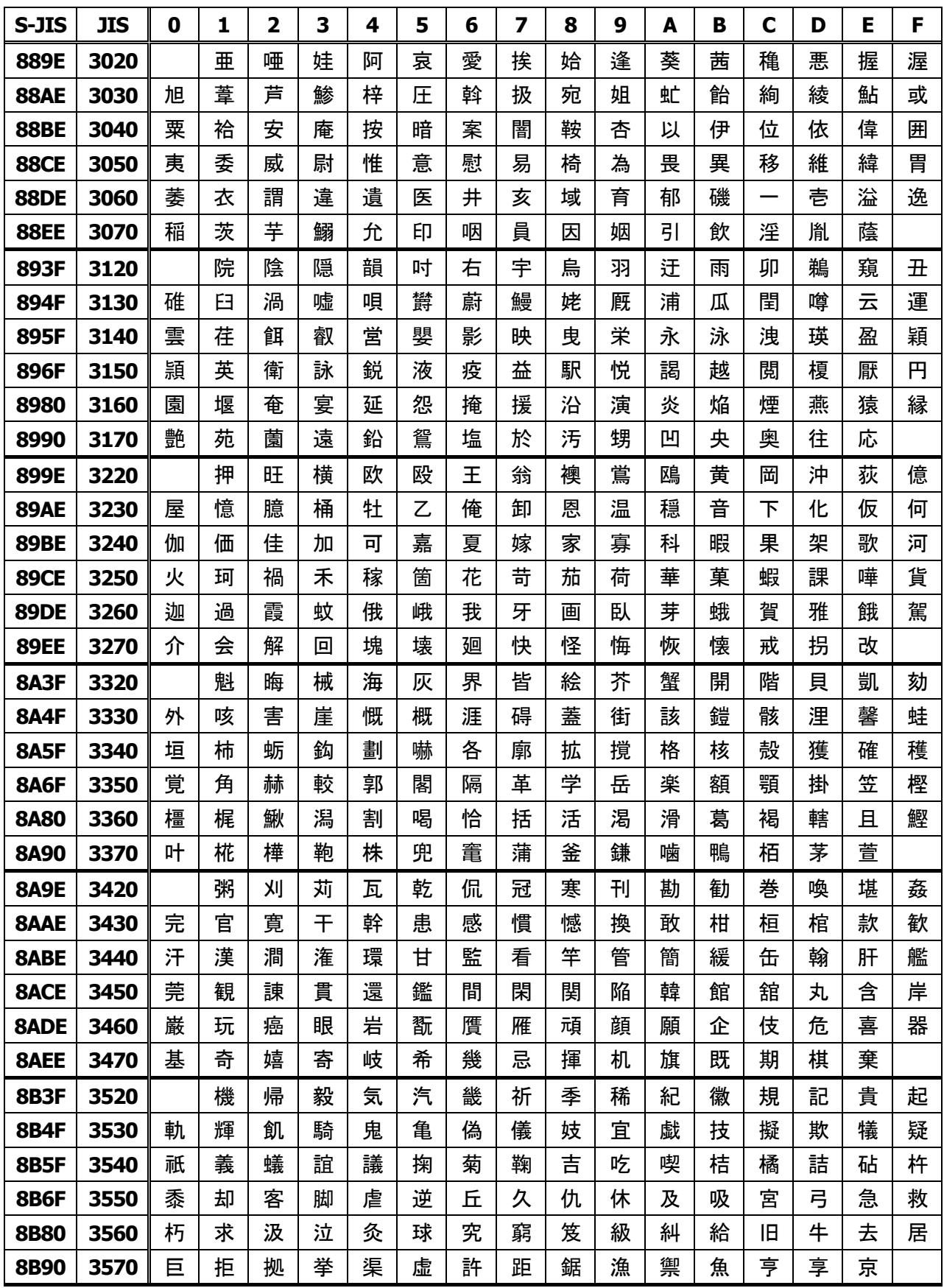
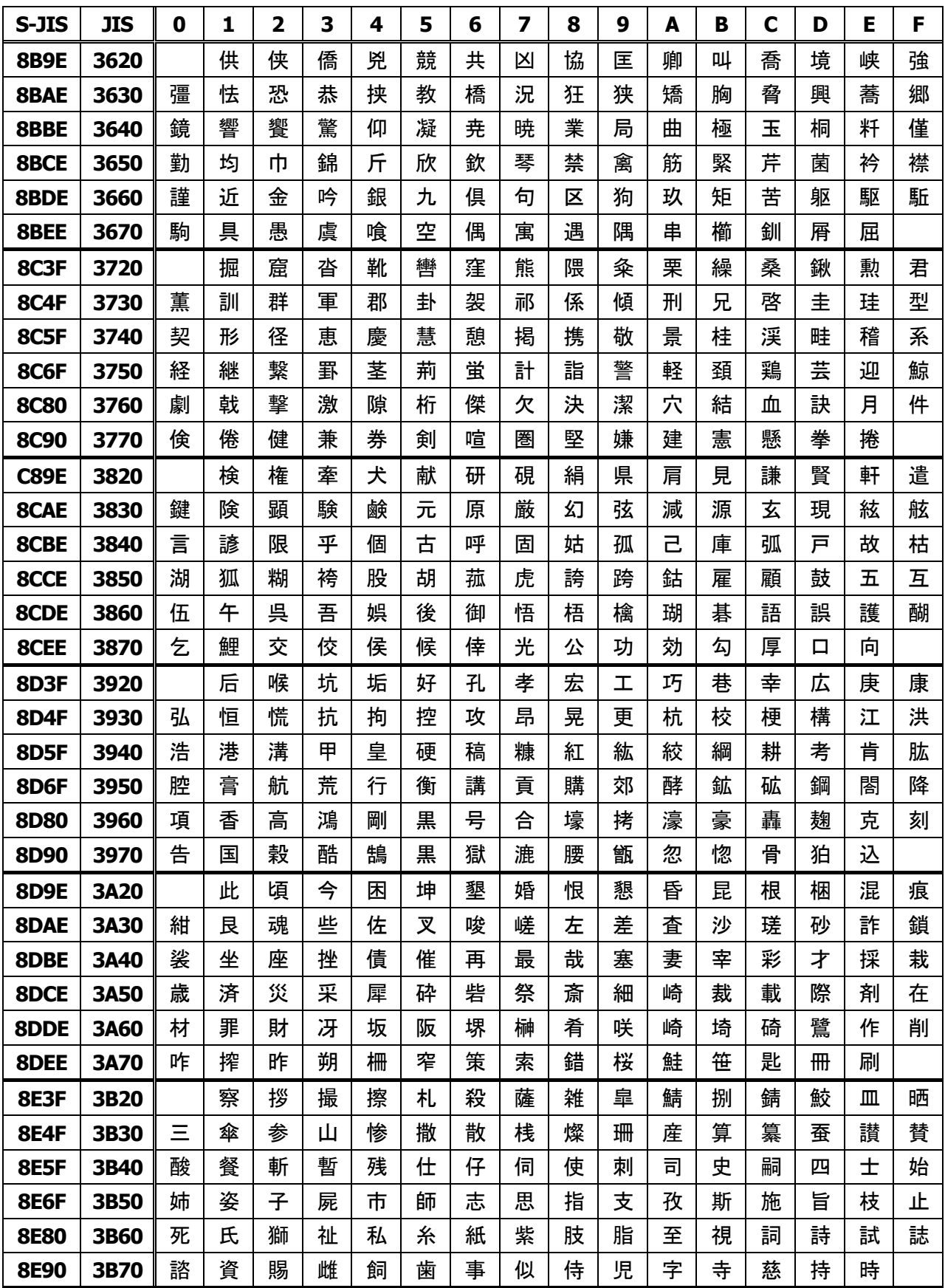

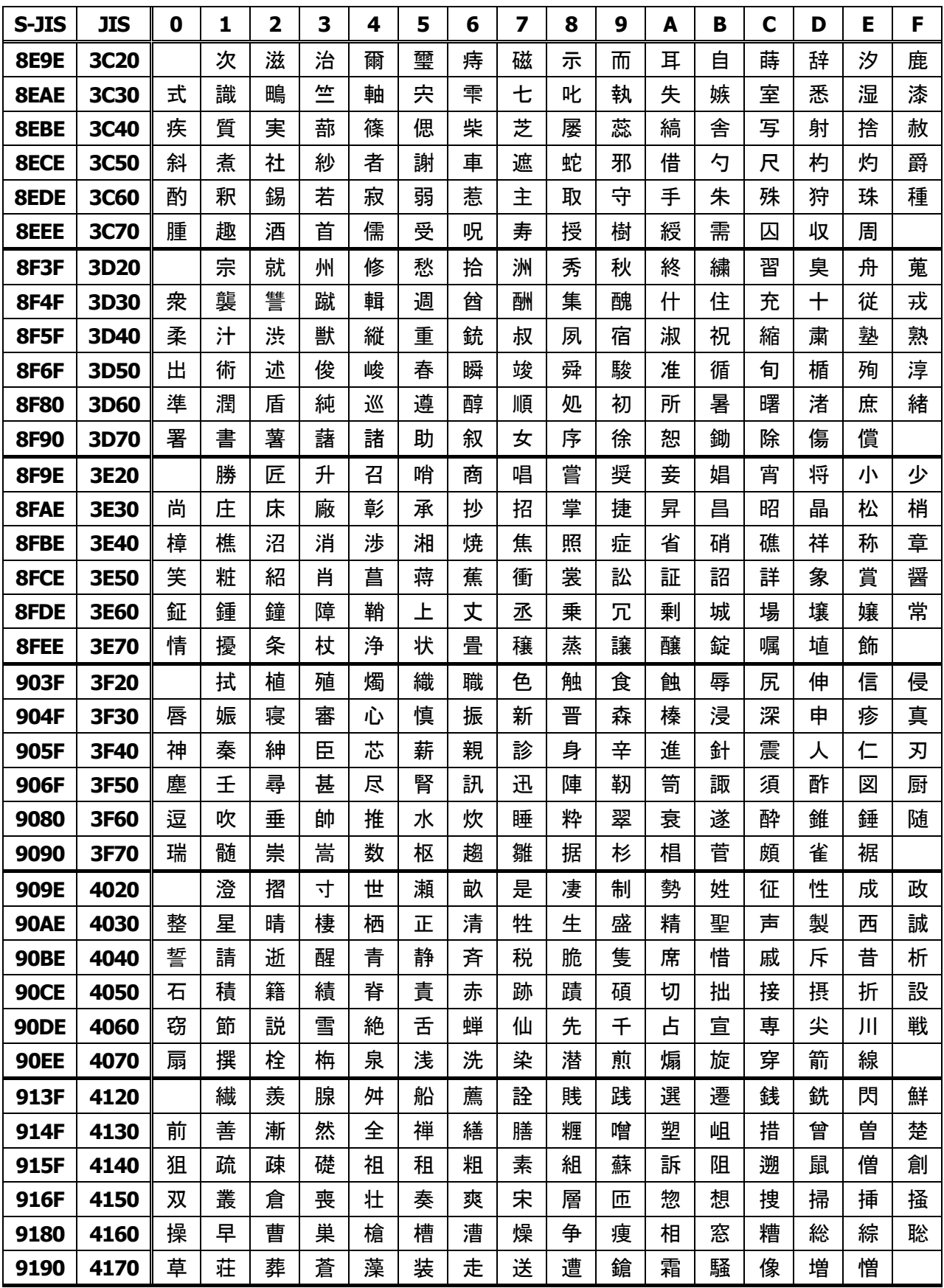

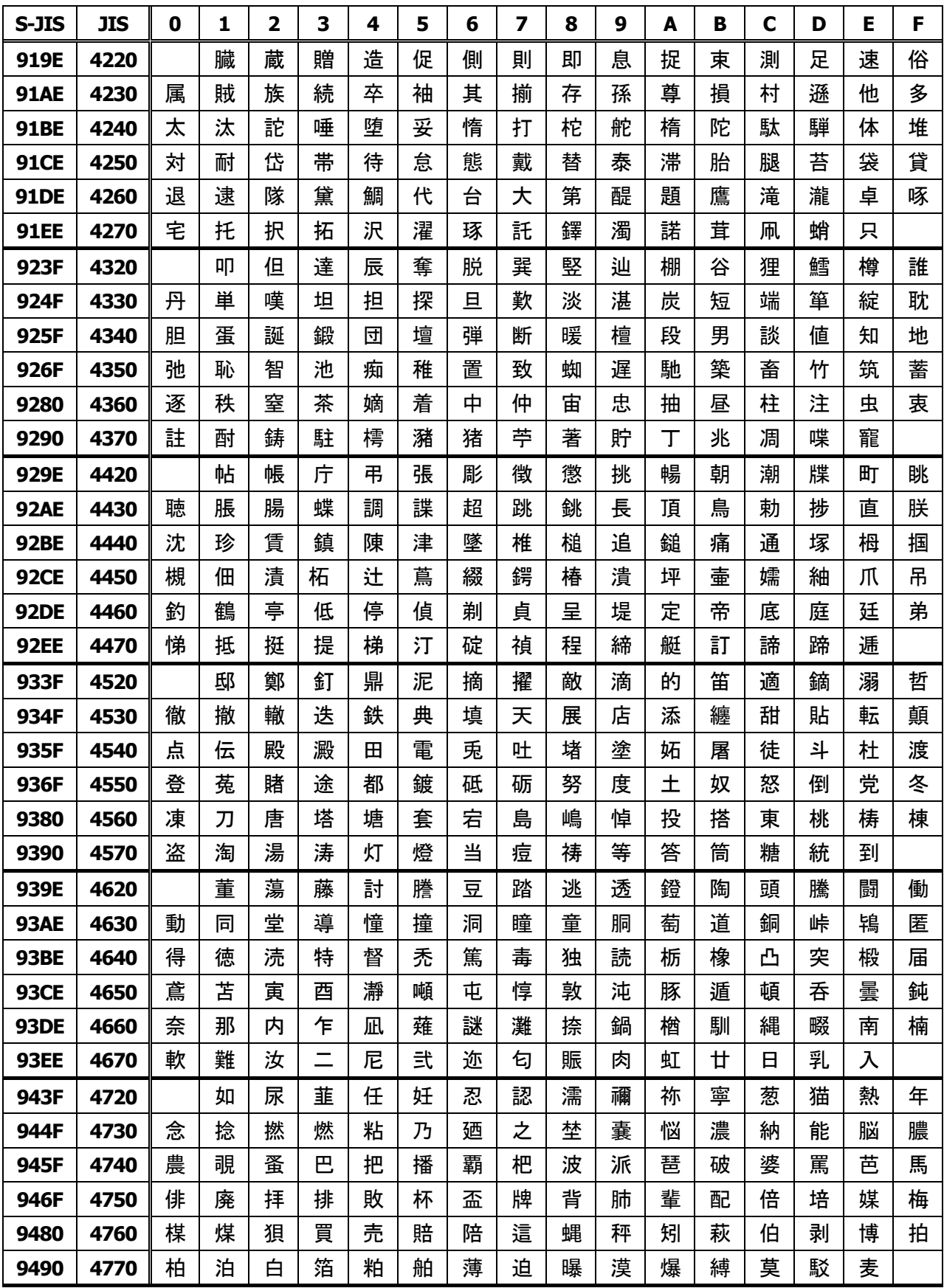

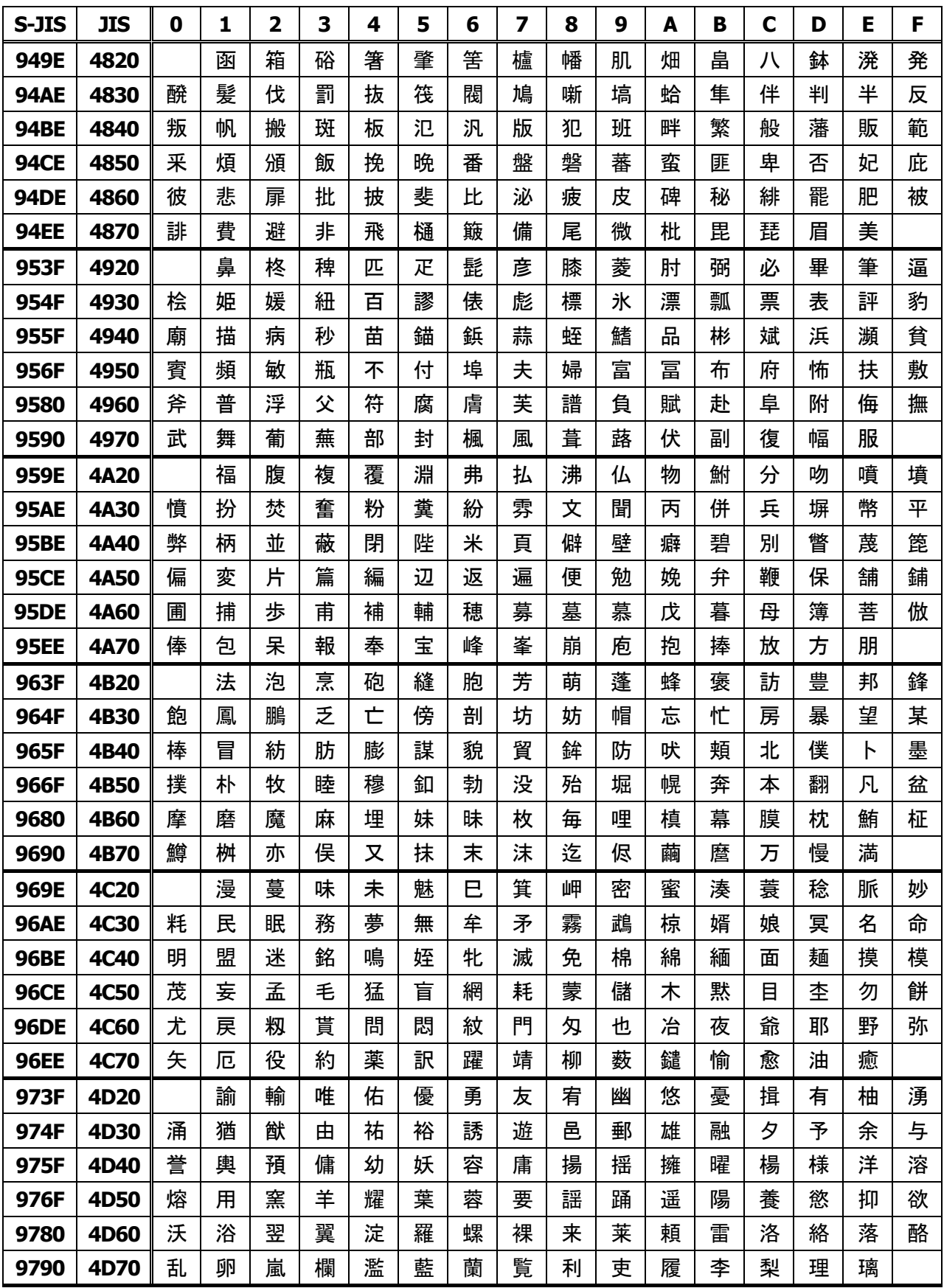

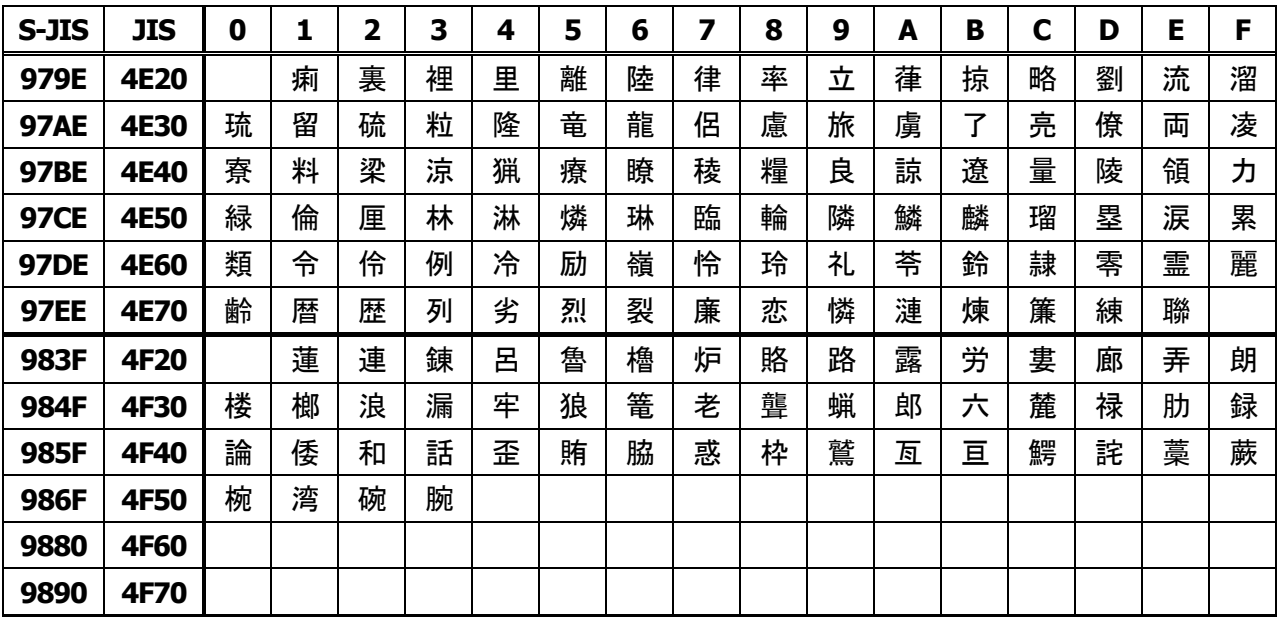

# **3.3.3 JIS Kanji Level 2**

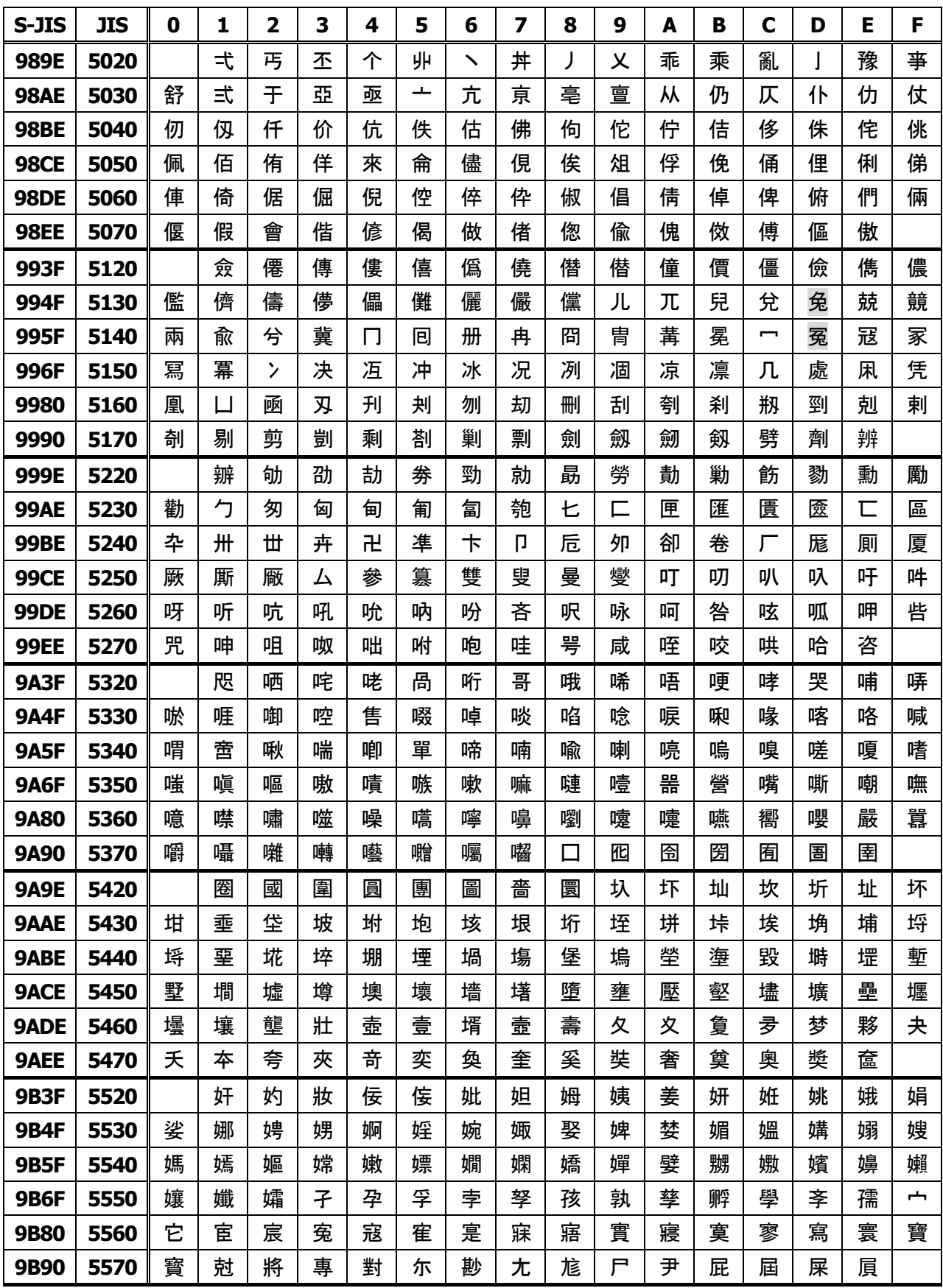

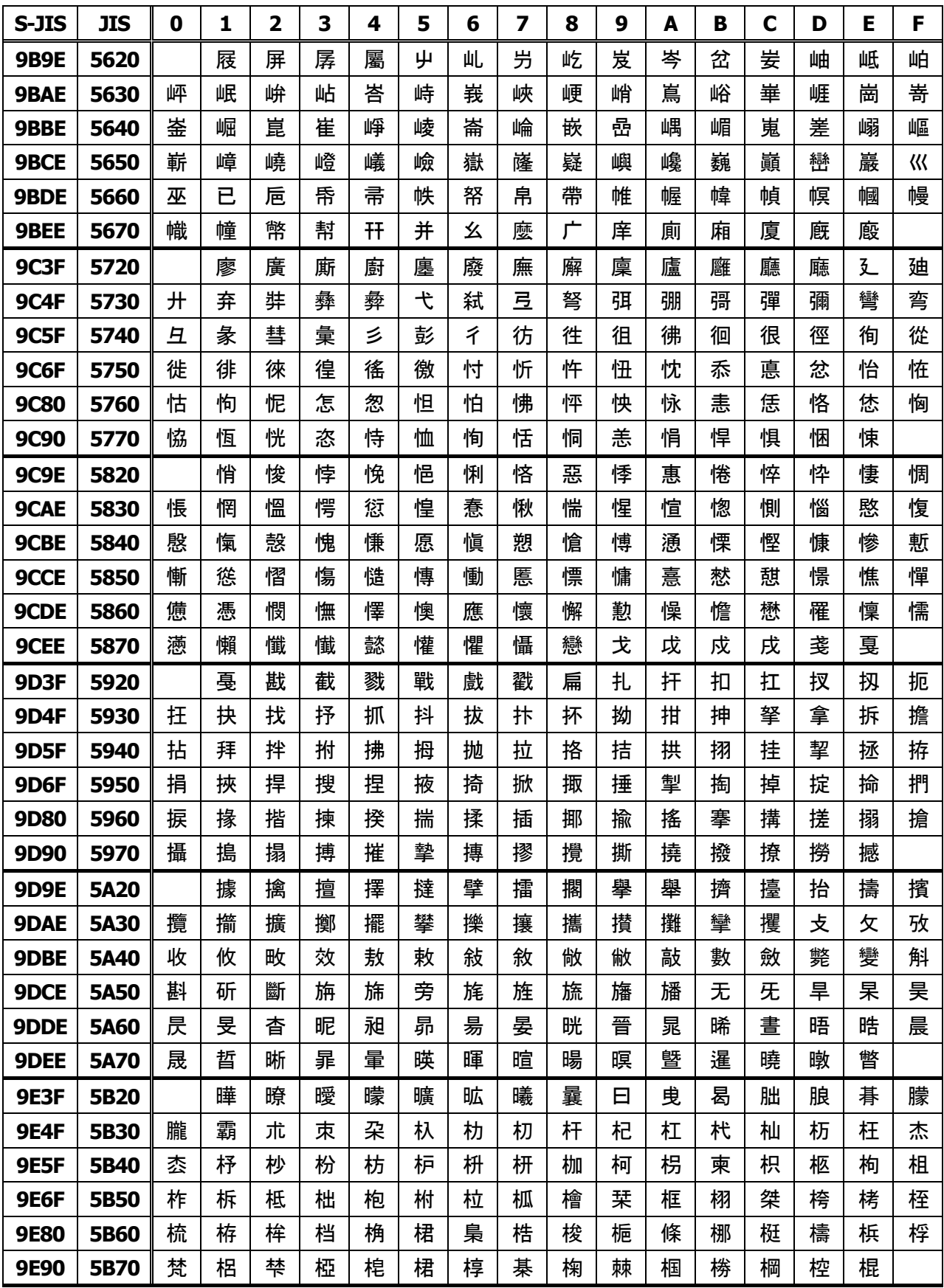

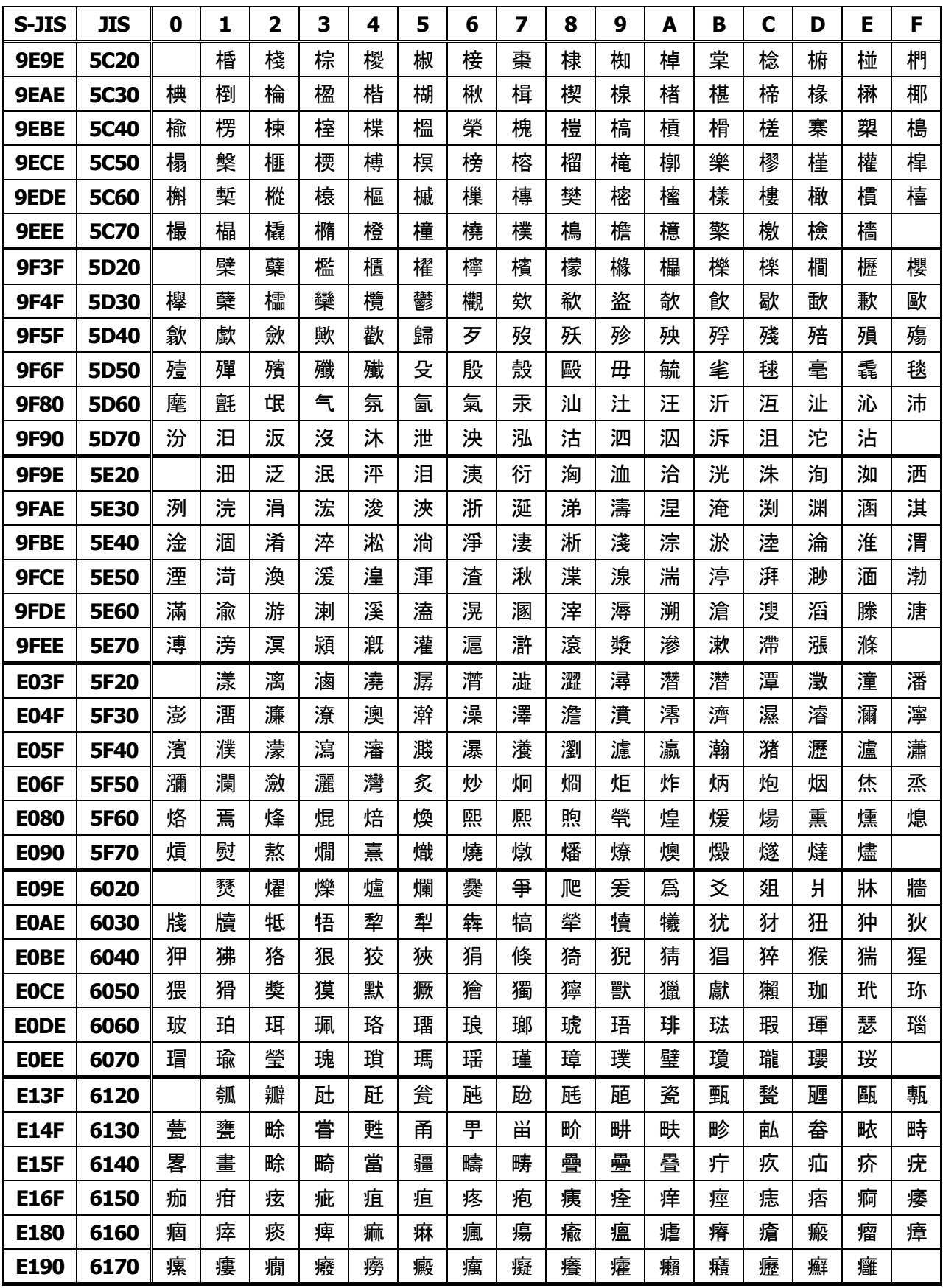

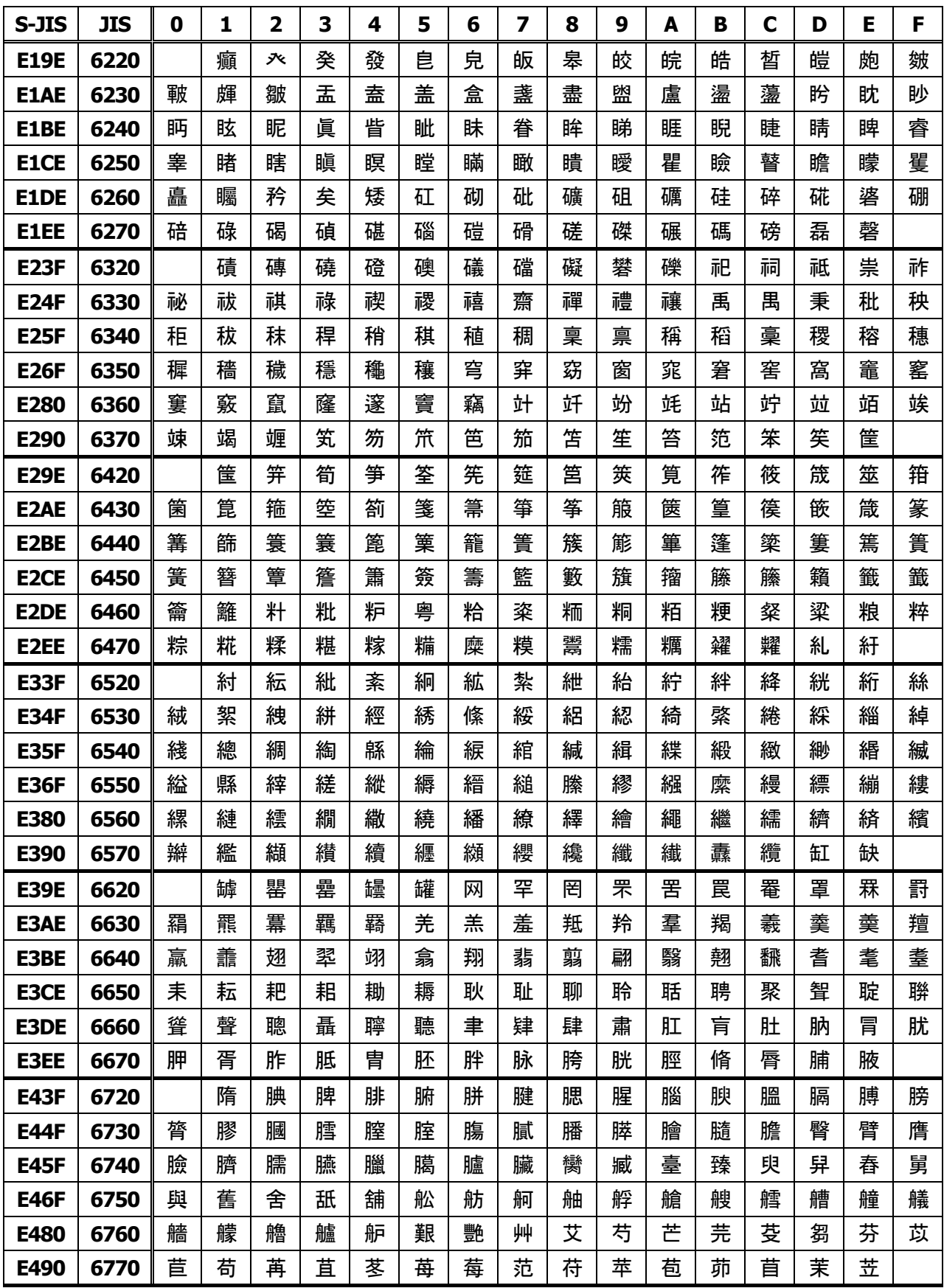

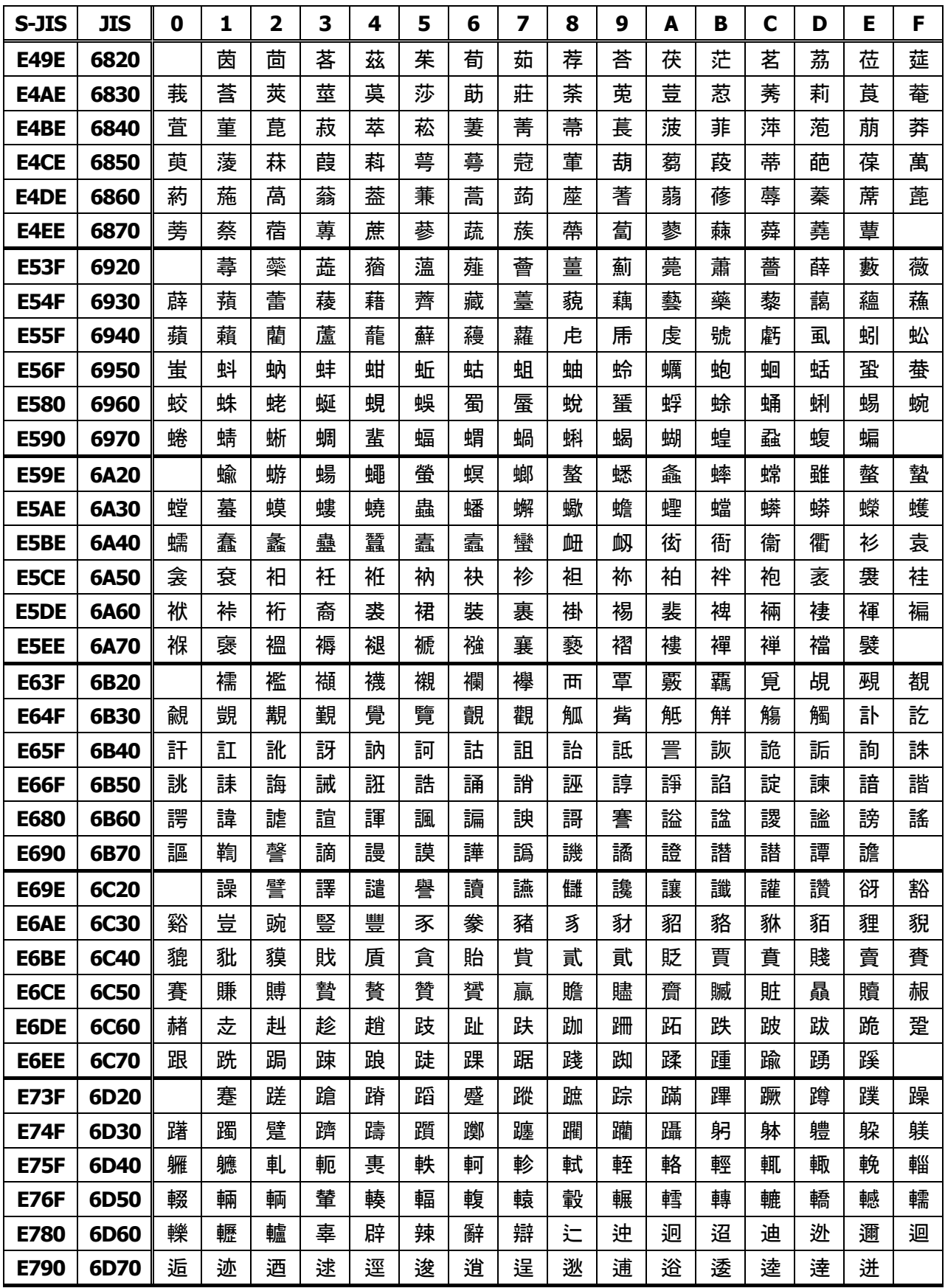

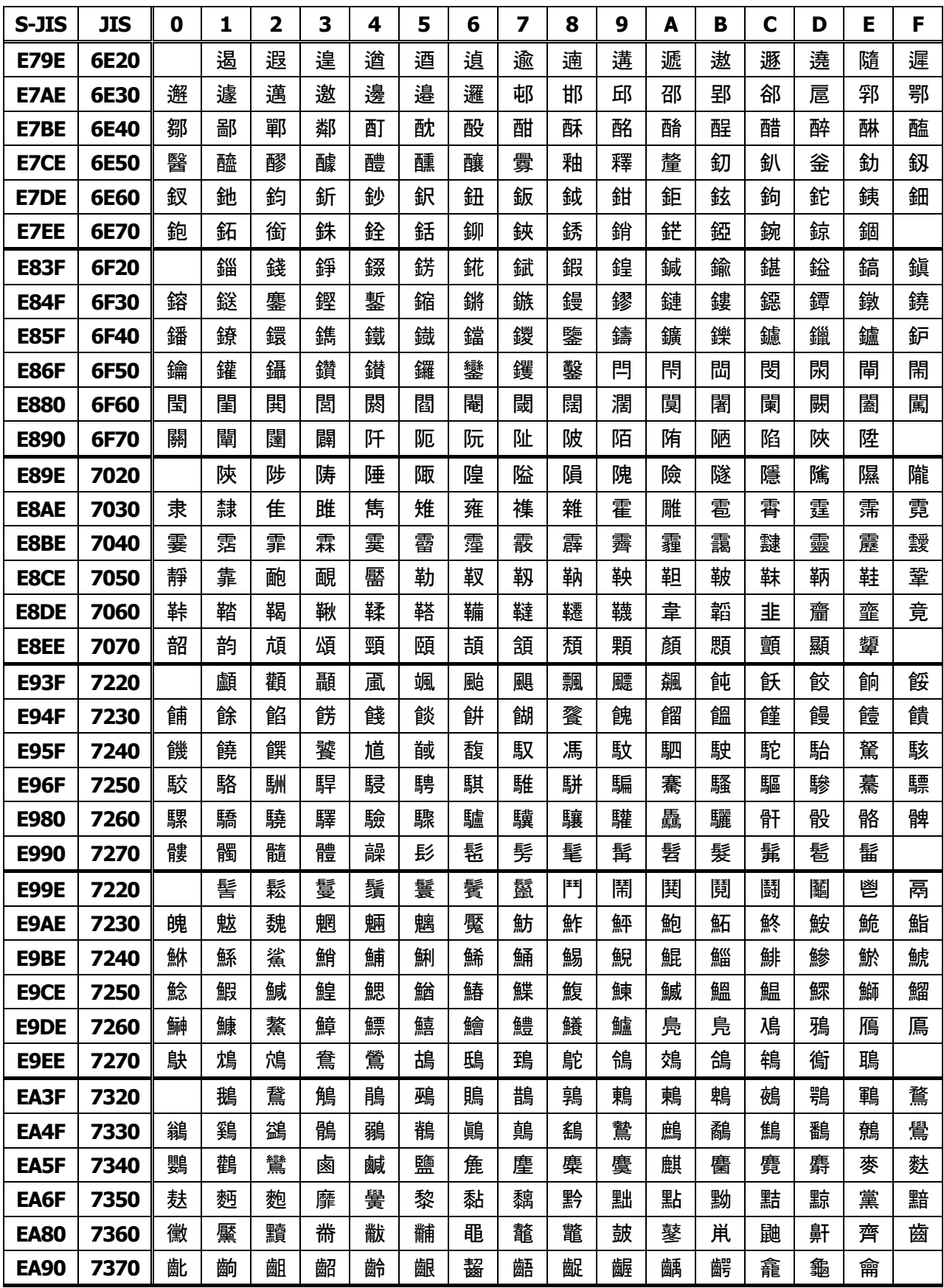

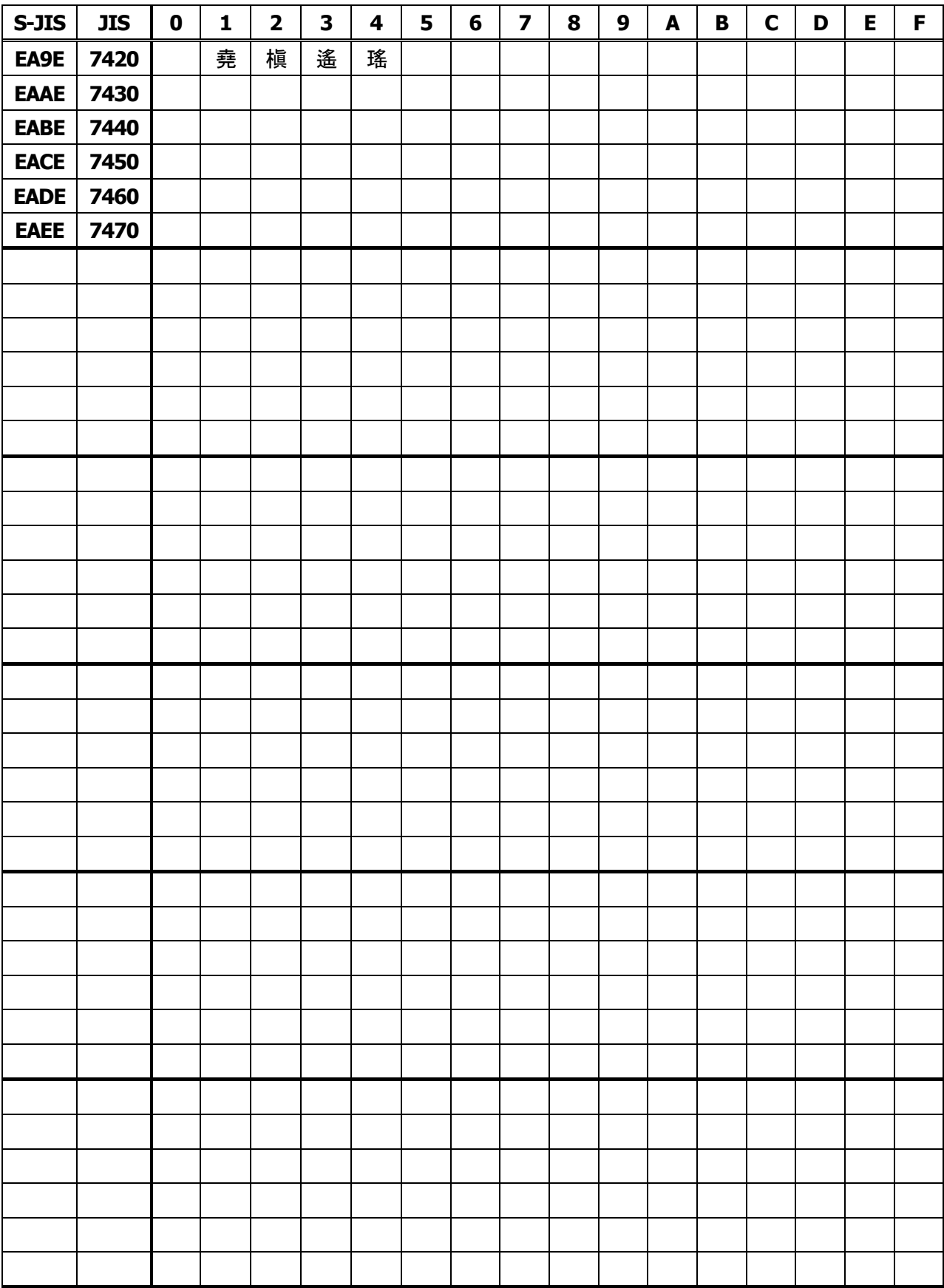

# **4. Memory Switch**

Memory switch is a function to save the user selected settings into NV memory, where memory switch setting will be held unless memory switch is changed.

Memory switch is changed by manual setting or by command in the memory switch change mode.

\* Hereafter, memory switch is referred to as MSW.

# **4.1 Memory Switches**

# **4.1.1 CT-S280**

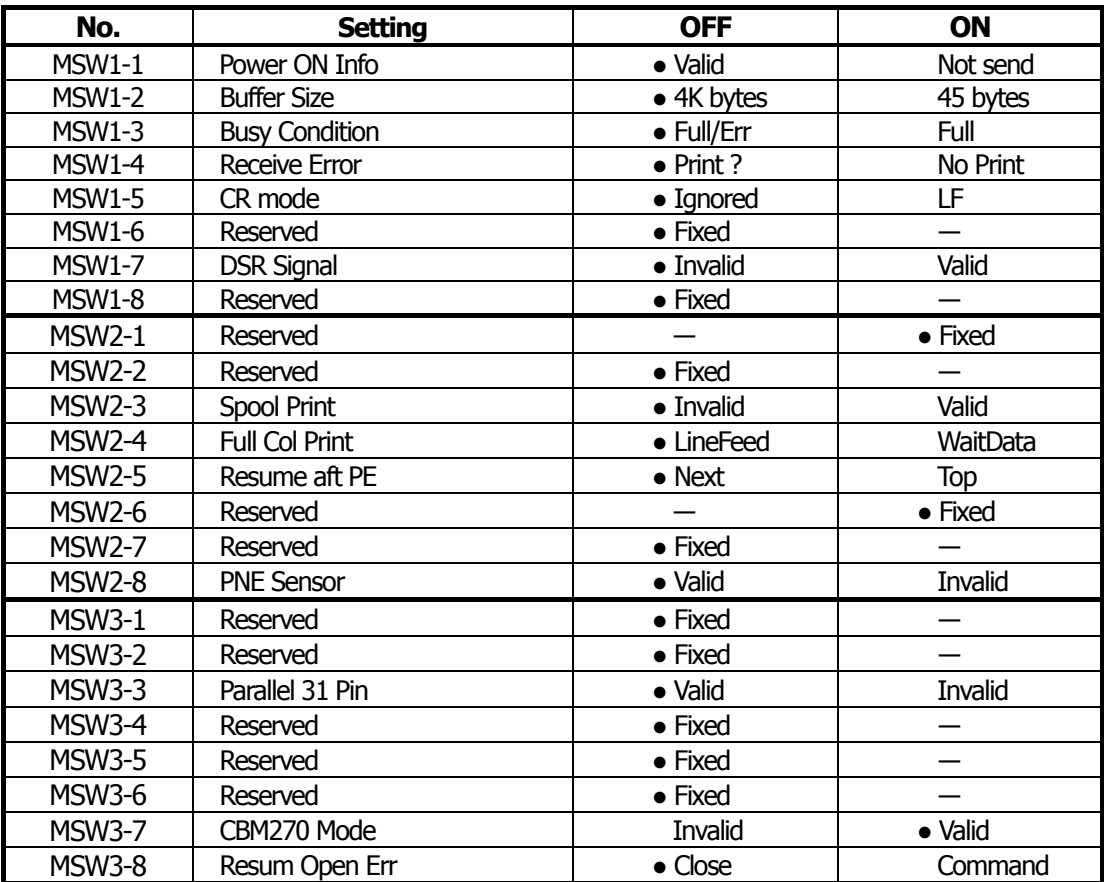

# **4.1.2 CT-S300**

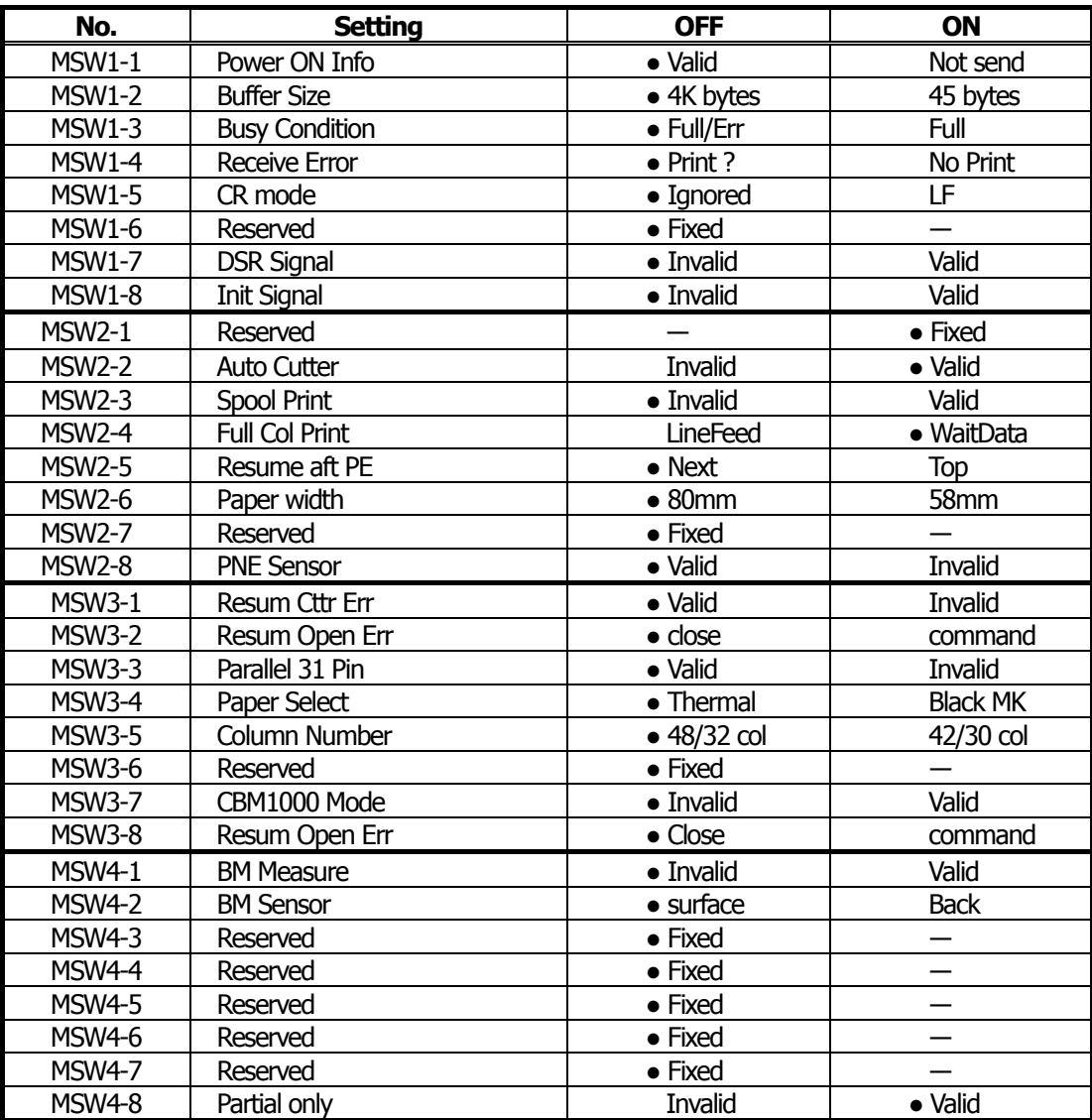

# **4.1.3 CT-S2000**

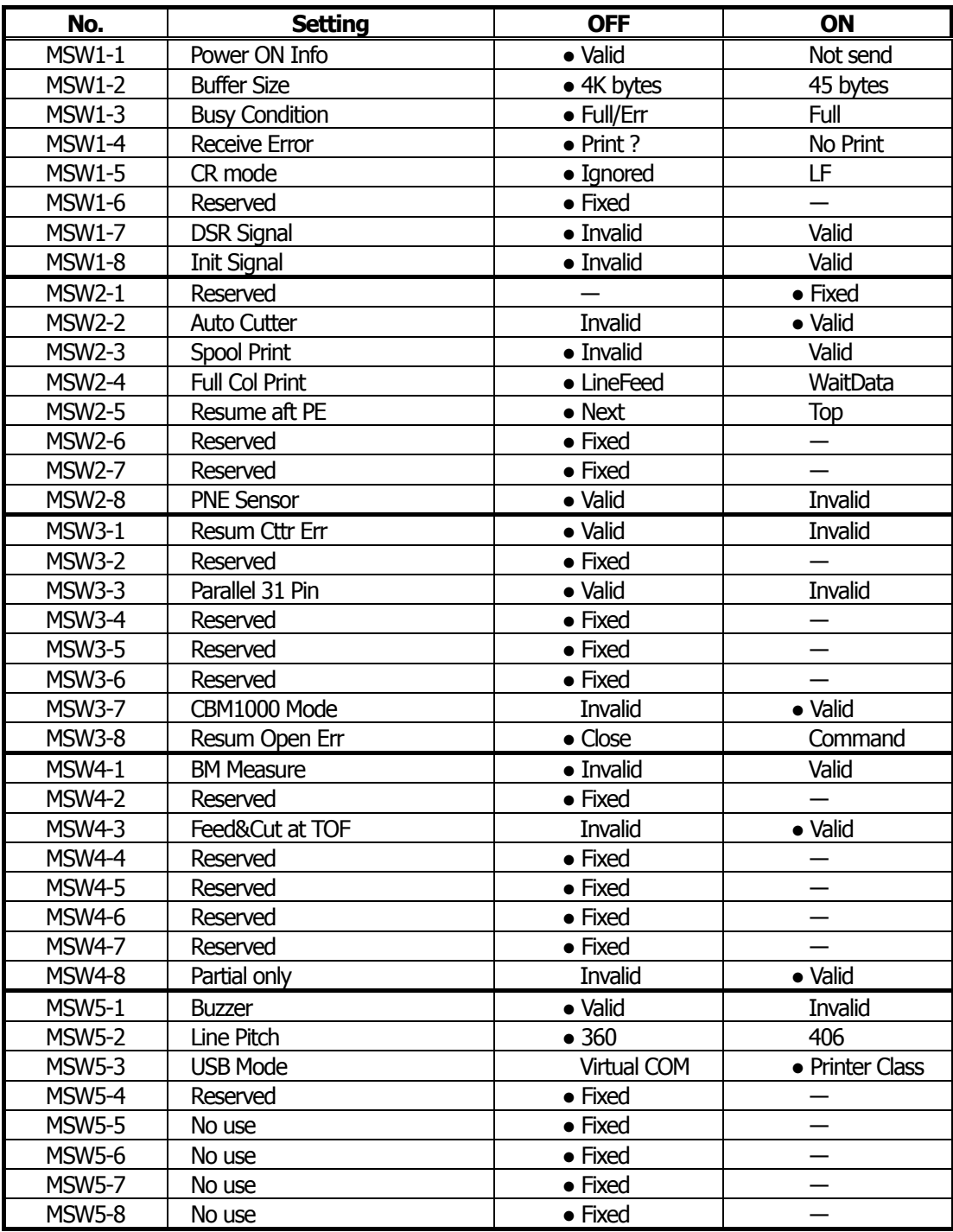

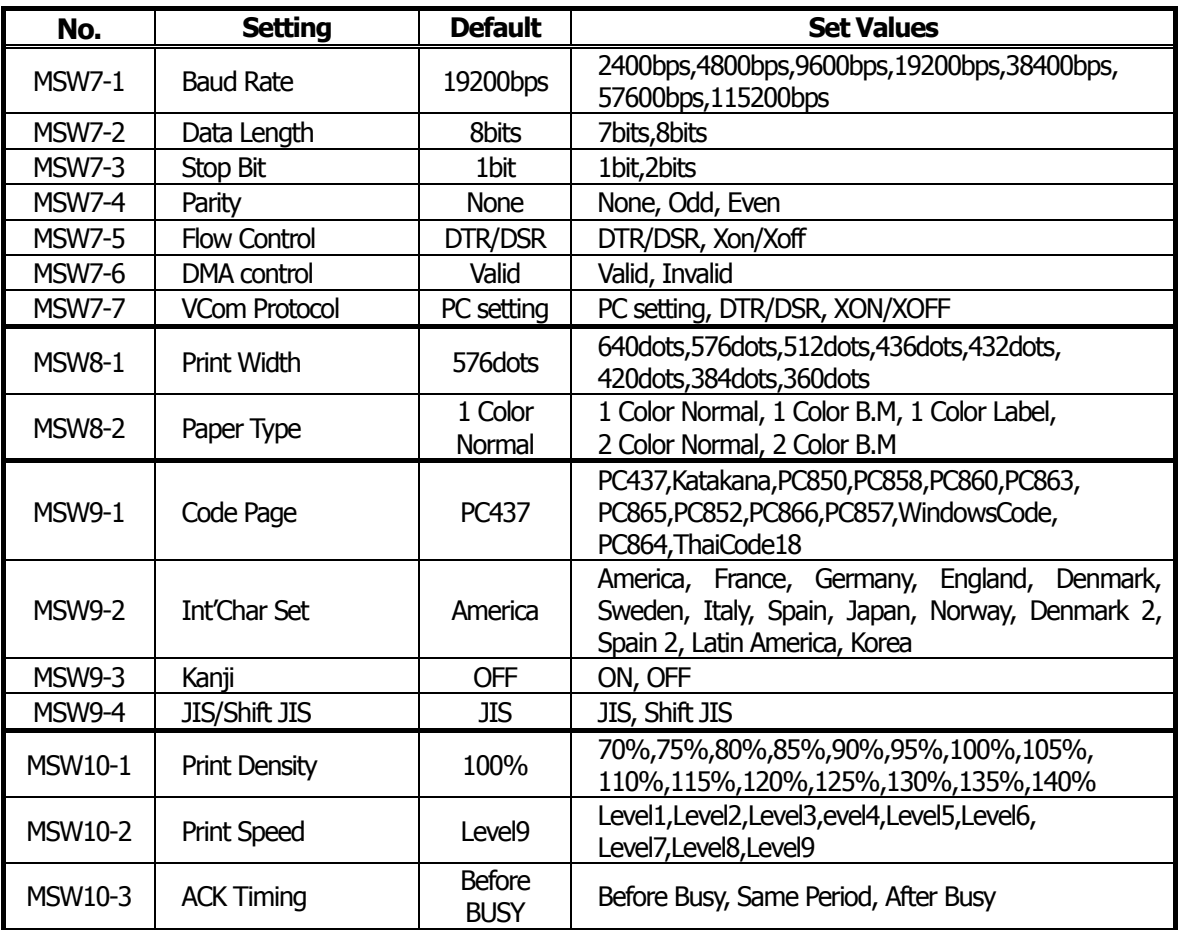

# **4.1.4 CT-S4000**

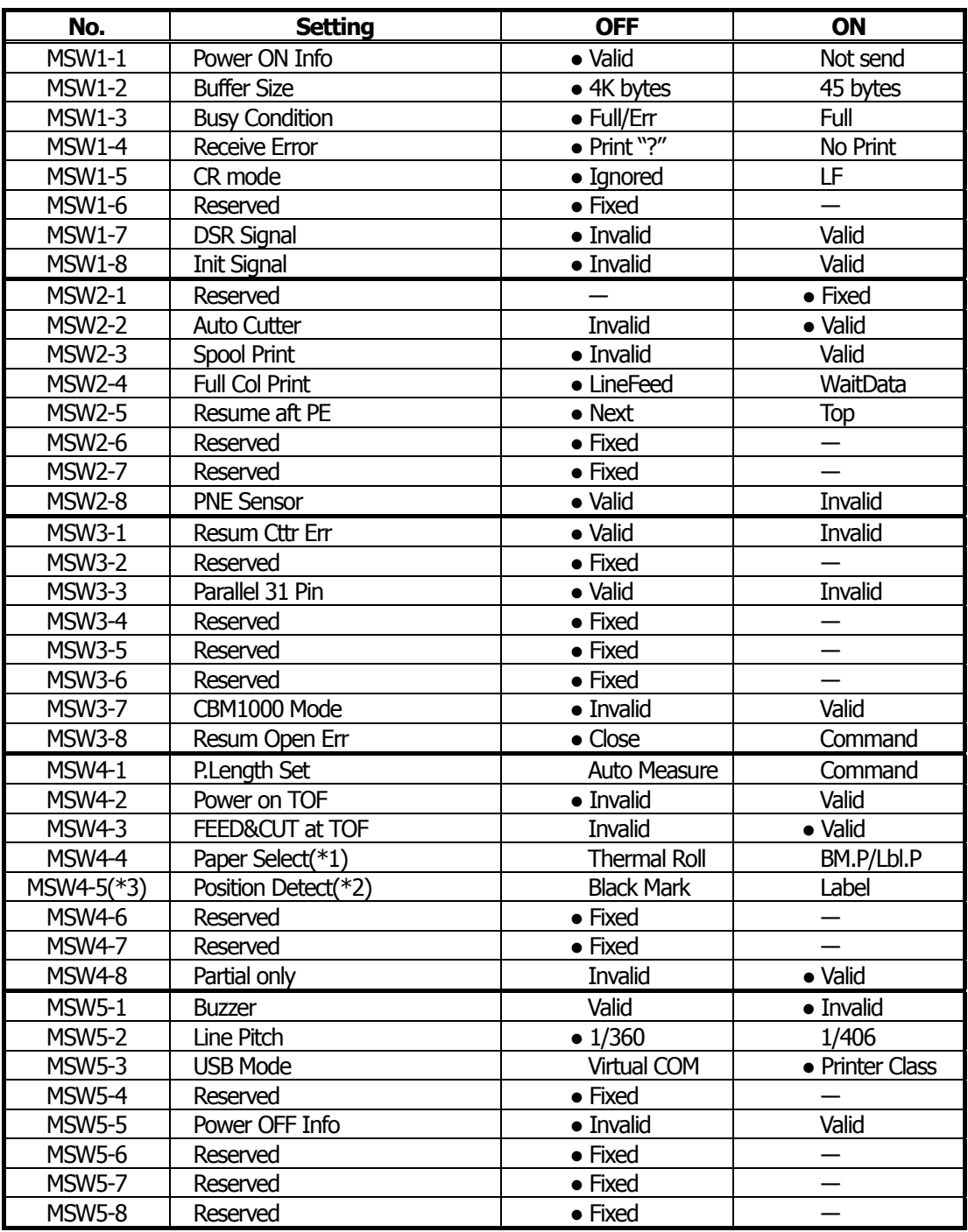

●: Factory setting

\*1)Default for paper selection depends on the model selected.

\*2)Invalid when thermal rolled paper is selected by MSW4-4.

Black mark option product is fixed at black mark detection.

\*3)Valid only with black mark or label-support model. Black mark is optional.

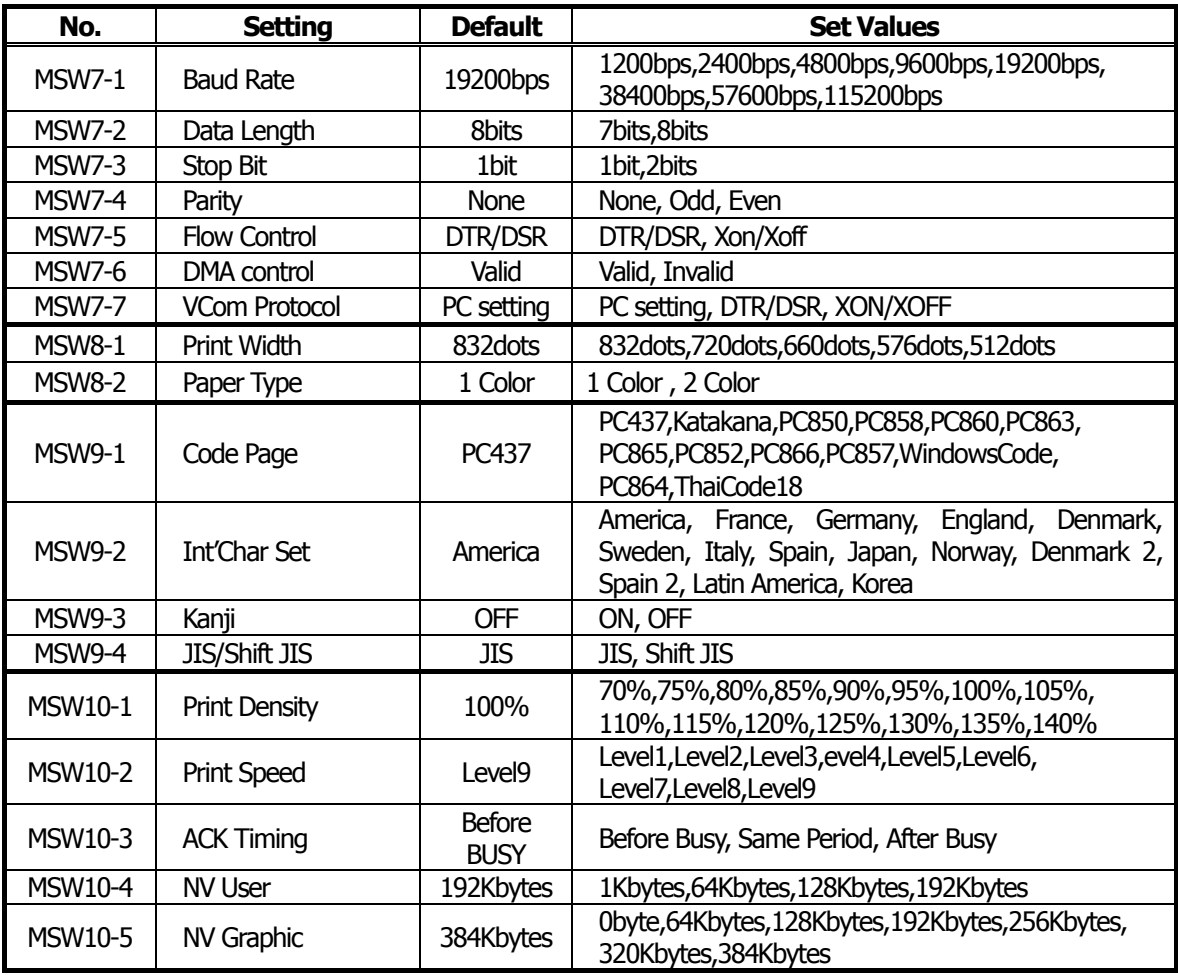

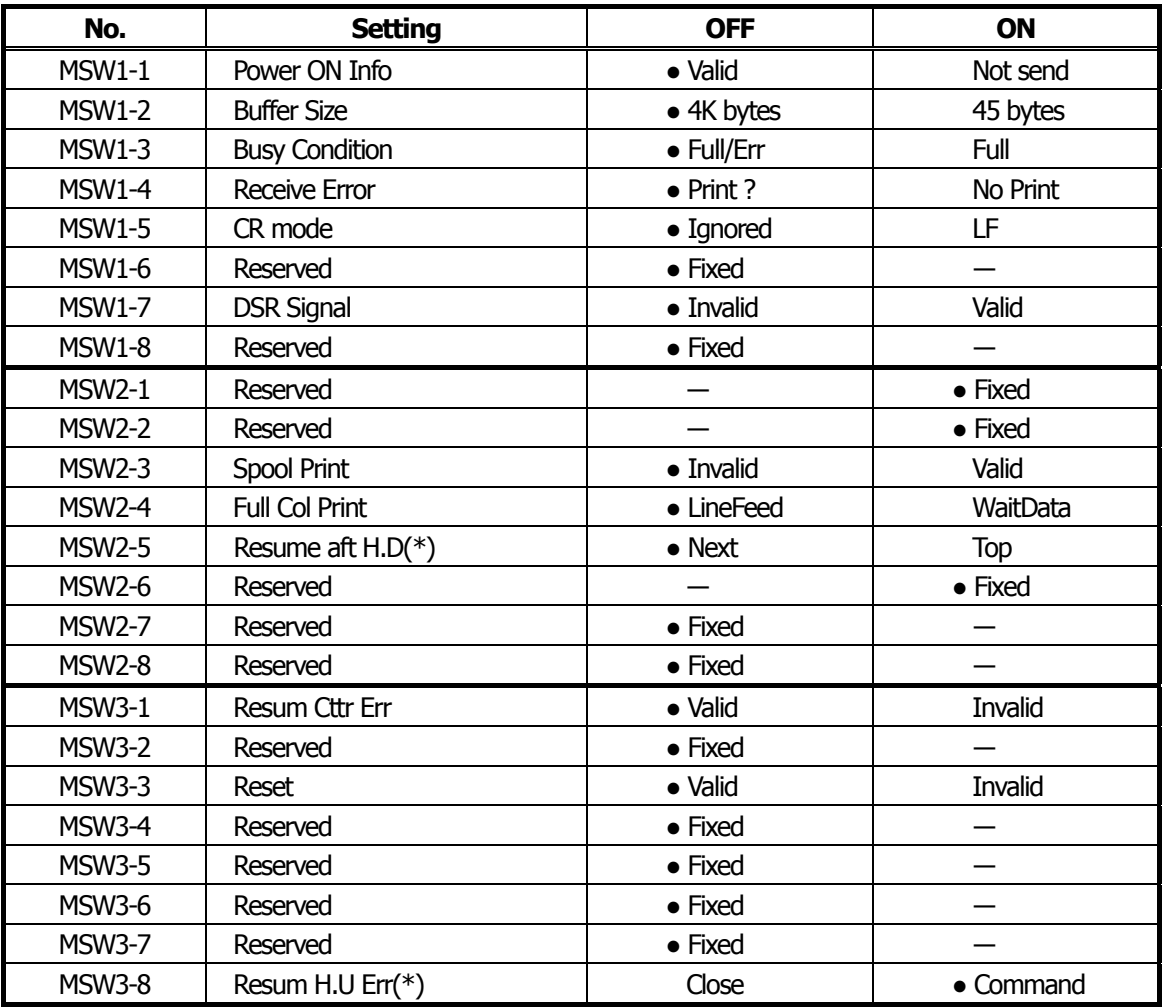

●: Factory setting

\*This function is enabled for platen close/open operation when LT-2x21 is used.

# **4.1.6 CT-S310**

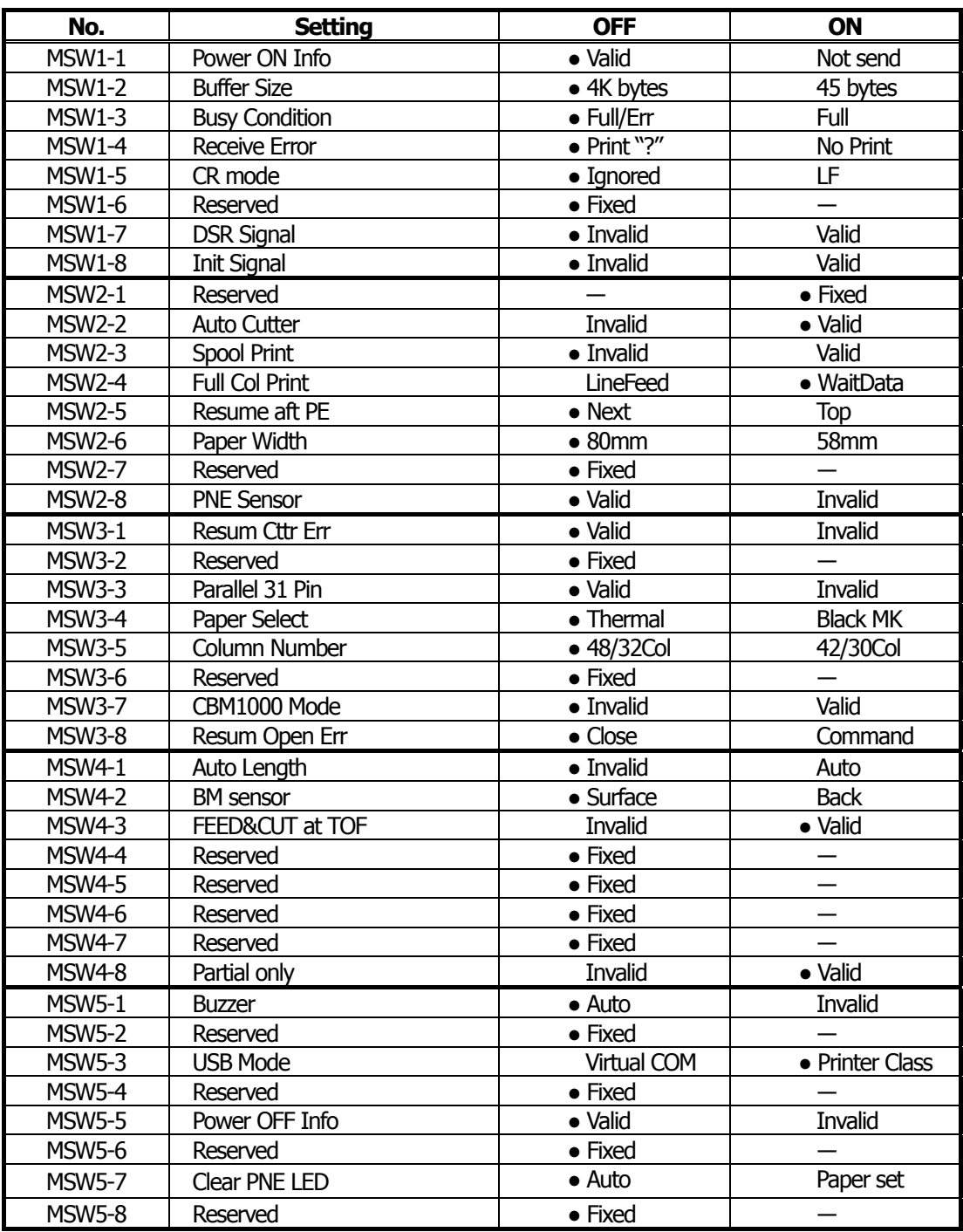

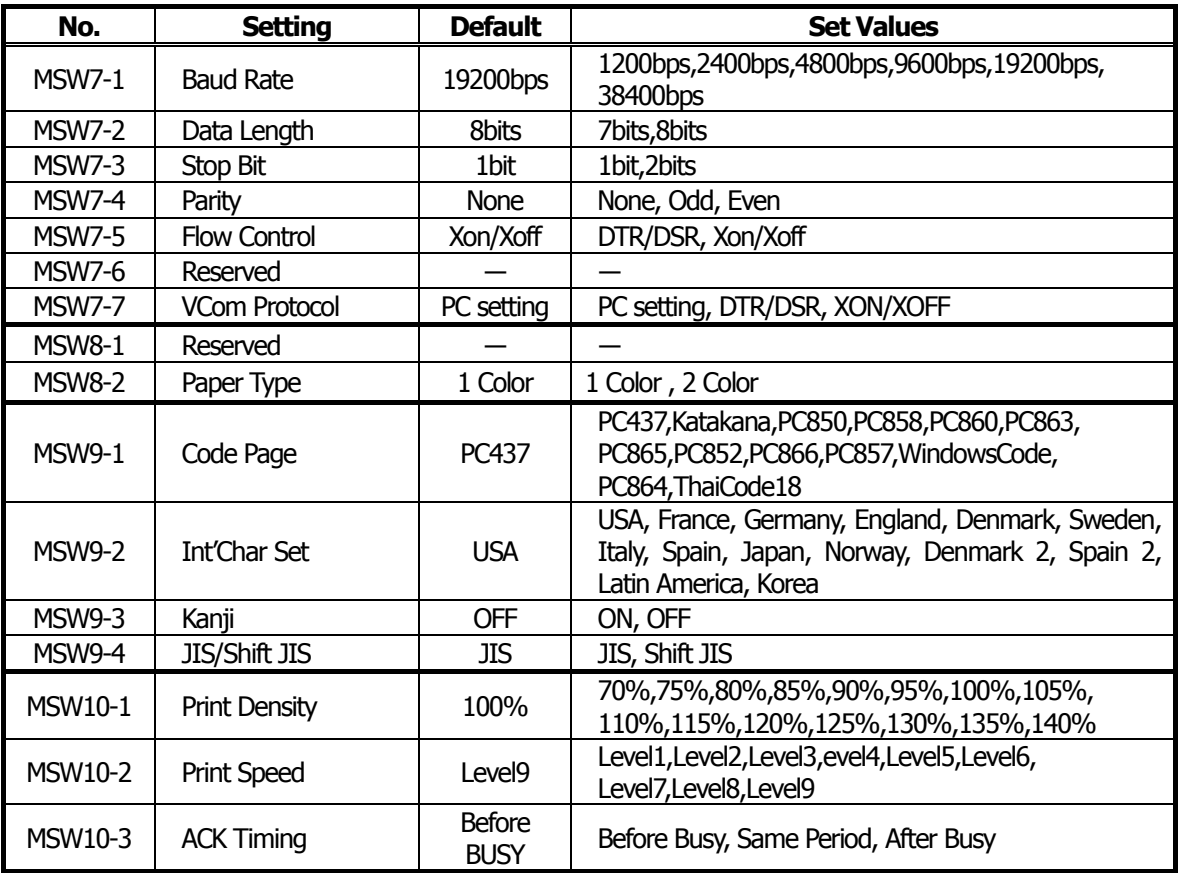

# **4.1.7 PMU2XXX**

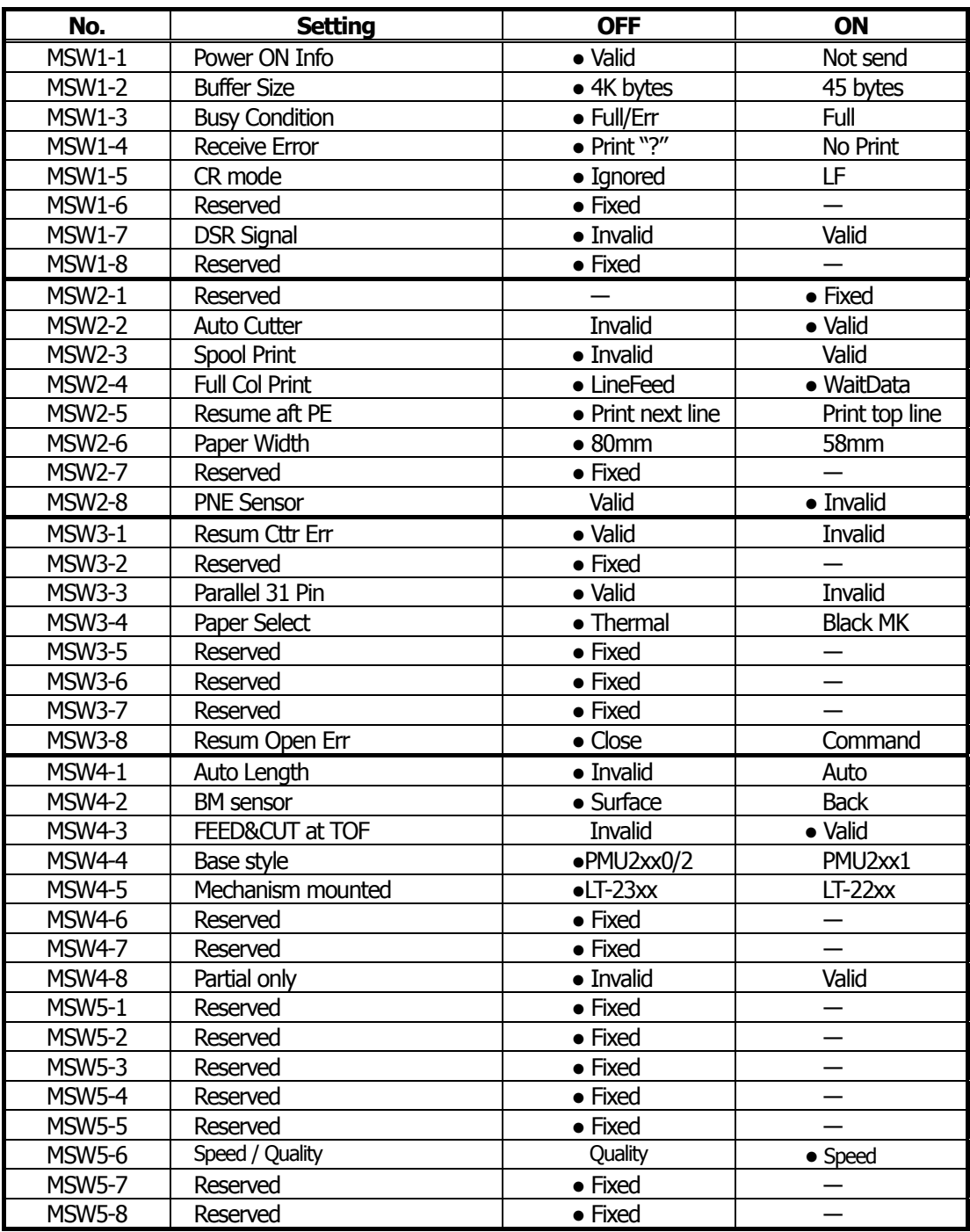

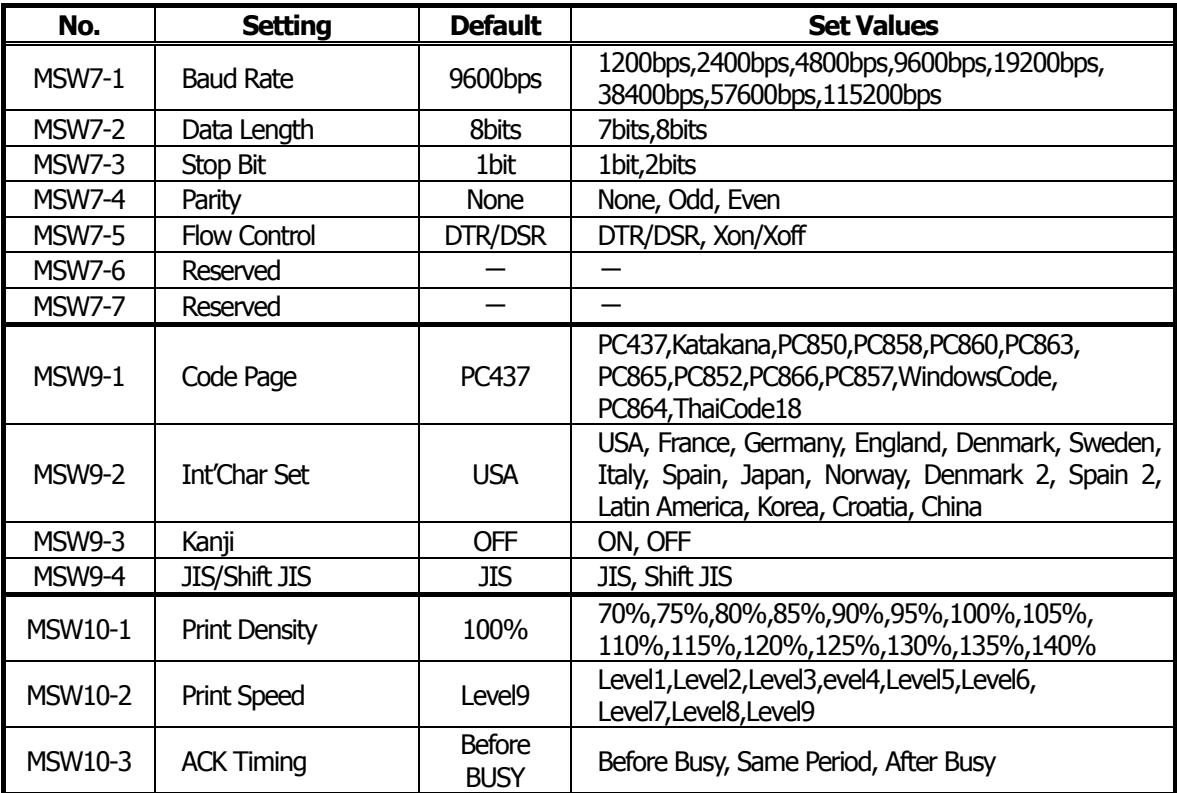

# **4.2 Details of Memory Switches**

This section describes the function of memory switch.

Some MSW may not be set or some values may not be selected depending on the model used. For the MSW and value that can be set or selected with the model you are using, refer to the operation manual or the like.

# **4.2.1 MSW1**

•**MSW1-1**: Setting the power ON notify

[Outline] At power ON, to notify the host of the printer power ON, printer can send to host 3 byte power ON notify's status data (<3B>H <31>H <00>H).

Set to enable/disable for sending the power ON notify's status data.

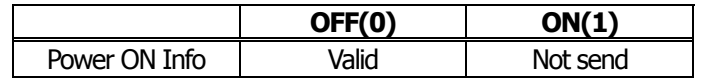

#### ON (1) OPERATION:

Function to notify power ON is disabled, sending no status to host. OFF (0) OPERATION:

Function to notify power ON is enabled, sending status to host.

# ●**MSW1-2**: Input buffer

[Outline] Select the input buffer (receive buffer) size.

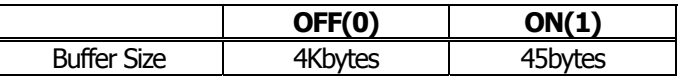

ON (1) OPERATION: Input buffer size is set to 45 bytes.

From when free area decreases to 16 bytes until it increases to 26 bytes, receive buffer is full with printer BUSY status.

OFF (0) OPERATION: Input buffer size is set to 4K bytes.

From when free area decreases to 128 bytes until it increases to 256 bytes, receive buffer is full with printer BUSY status.

#### ●**MSW1-3**: Busy condition

[Outline] Select the condition that printer is BUSY. Automatic status send function also runs.

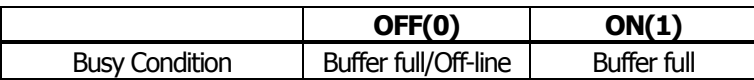

ON (1) OPERATION: If receive buffer is full, printer is BUSY.

Automatic status send (ASB) function is enabled.

OFF (0) OPERATION: If receive buffer is full or off-line, printer is BUSY.

Automatic status send (ASB) function is disabled.

[Additional Description]

Even if ON is selected, printer enters BUSY status when power is turned on or reset by I/F or at self test print

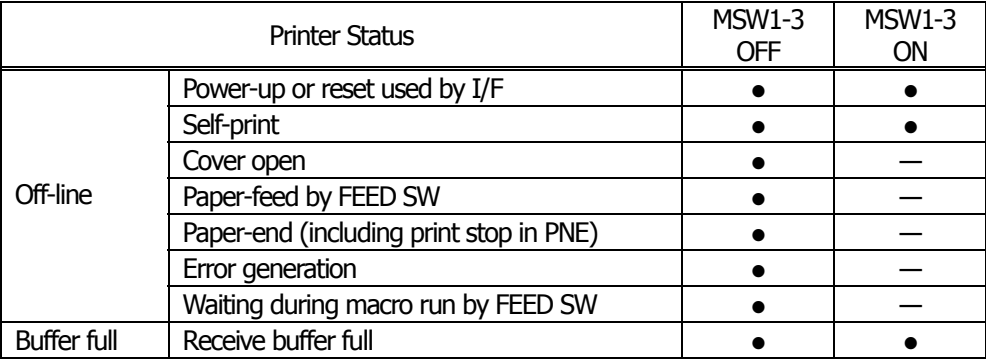

### ●**MSW1-4**: Receive error character

[Outline] Select handling of data detected where the serial communication detects the receive data framing error, overrun error and parity error.

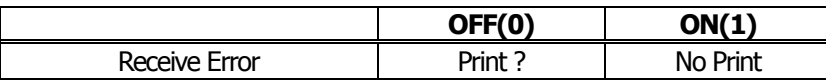

ON (1) OPERATION: Not printed as "?" OFF (0) OPERATION: Printed as "?"

#### ●**MSW1-5**: CR code

[Outline] Select the printer when receiving CR(<0D>H) code.

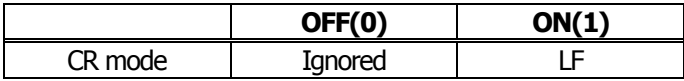

#### ON (1) OPERATION:

Select the same operation with LF when receiving CR code.

Print data in print buffer and put linefeeds as specified.

OFF (0) OPERATION:

CR code may be ignored with no actions if receiving CR code.

# ●**MSW1-6**: Reserved [Fixed to OFF (0)]

# ●**MSW1-7**: DSR signal

[Outline] Printer can be reset with DSR (serial I/F-6pin) signal. Select enable/disable of reset function with this signal.

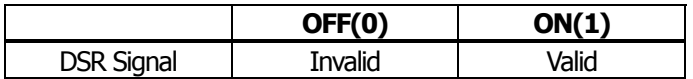

ON (1) OPERATION: Used as reset signal

OFF (0) OPERATION: Not used as reset signal

# ●**MSW1-8**: INIT signal

[Outline] Printer can be reset with INIT (serial I/F-25Pin) signal. Select enable/disable of reset function with this signal.

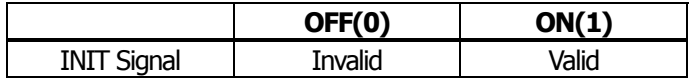

ON (1) OPERATION: Used as reset signal OFF (0) OPERATION: Not used as reset signal

# **4.2.2 MSW2**

•**MSW2-1**: Reserved [Fixed to ON(1)]

#### ●**MSW2-2**: Auto-cutter operation

[Outline] Select auto-cutter enable/disable.

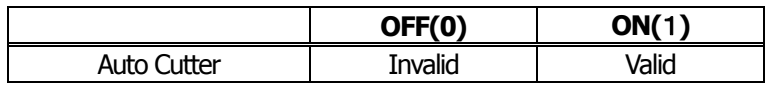

ON (1) OPERATION: Auto-cutter enabled

OFF (0) OPERATION: Auto-cutter disabled

## ●**MSW2-3**: Buffering

[Outline] Select buffering print enable/disable.

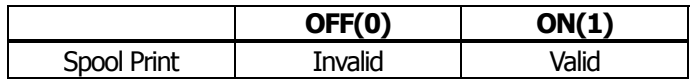

ON (1) OPERATION: Buffering print is enabled. Buffering print means that save a certain amount of print buffer to internal RAM for collective printing

- ・ Save a certain amount of print buffer to internal RAM for collective printing.
- ・ If cut command such as GS+V ESC+i ESC +m are entered, print starts even before the specified amount is reached. FF or GS+FF command In Black mark mode or label model works same way.
- ・ Even if no cut command is entered and the entered data does not reach the specified amount, entered data to print buffer is printed after no new deta comes to print buffer for certain period.

OFF (0) OPERATION: Buffering print is disabled.

#### ●**MSW2-4**: Full Columns print

[Outline] Select the processing if print data closes to the end of line or the right of print width.

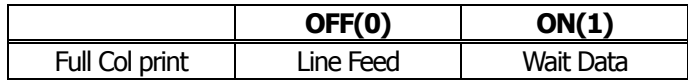

#### ON (1) OPERATION:

If printer receives data/command exceeding the full column, printer further waits for print data.

If data exceeding the full column is a command, printer operates following the command.

# OFF (0) OPERATION:

If printer receives data/command exceeding the full column, it automatically prints data in buffer followed by a line-feed.

#### <Example>

If the first data after exceeding the full column is a control code such as<ESC !>;

If OFF (0) is set, print data within buffer and put a line feed, or

If ON (1) is set, print no data within buffer and further wait for print data.

#### ●**MSW2-5**: Cover close return

[Outline] Select the operating taken after printer cover is opened during printing, paper is refilled with no-paper (PE) is detected, then cover is closed to restart printing.

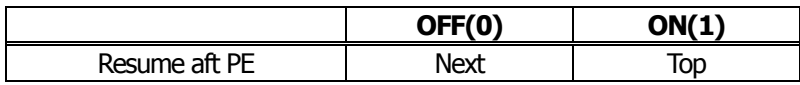

#### ON (1) OPERATION:

Restart printing from the heading of remaining data.

During printing image, bar code, vertically-doubled character or page mode, if cover open or PE is detected, then after return, restart printing from heading of the remaining data.

#### OFF (0) OPERATION:

Print data continued from the previous printing. During printing, if cover open or PE is detected, then after return, restart printing data immediately after an error data.

\*With BD2-2220, Cover Close corresponds to Head Down (Platen Close) and Cover Open to Head Up (Platen Open).

#### ●**MSW2-6**: Paper width

[Outline] Select paper width.

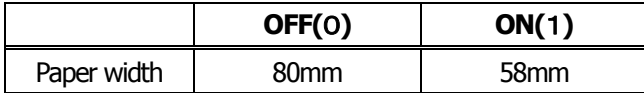

ON (1) OPERATION: Paper width is set 80mm OFF (0) OPERATION: Paper width is set 58mm

## •MSW2-7: Reserved [Fixed to OFF (0)]

# ●**MSW2-8**: PNE sensor

[Outline] Select paper near-end enable/disable.

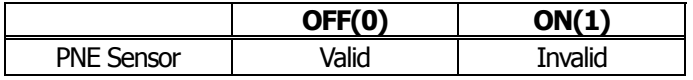

ON (1) OPERATION: Disable paper near-end OFF (0) OPERATION: Enable paper near-end

- 281 -

# **4.2.3 MSW3**

●**MSW3-1**: Auto-cutter return

[Outline] Select return method from cutter lock error.

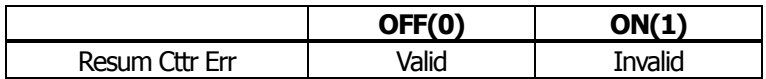

ON (1) OPERATION: Return by command.

After removing error cause, return with command <DLE ENQ n>.

OFF (0) OPERATION: Return with FEED switch.

After removing error cause, return by long pressing FEED SW (1 sec or longer).

## ●**MSW3-2**: Clearing Cover Open Error

[Outline] Selects the method of clearing Cover Open error.

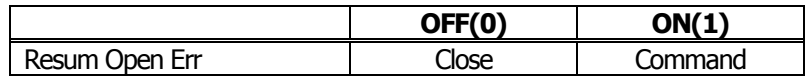

Operation at ON (1):

When the printer detects that cover is closed and the printer receives a command <DLE+ENQ+n>, the error is cleared.

Operation at OFF (0):

When the printer detects that the cover is closed, it automatically clears the error.

\*With BD2-2220, Cover Open corresponds to Head Up (Platen Open).

#### ●**MSW3-3**: Parallel 31 pin

[Outline] Printer can be reset by parallel I/F-31 Pin signal. Select the handling of this signal.

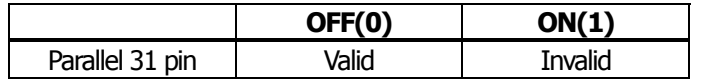

ON (1) OPERATION: Used as reset signal

OFF (0) OPERATION: Not used as reset signal

#### ●**MSW3-4**: Selecting paper

[Outline] Selects either thermal paper or black mark paper.

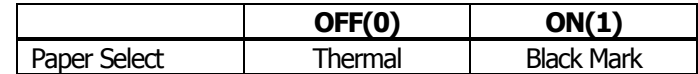

Operation at ON (1): Sets black mark paper. Operation at OFF (0): Sets thermal paper.

# ●**MSW3-5**: Column Number

[Outline] Selects column number.

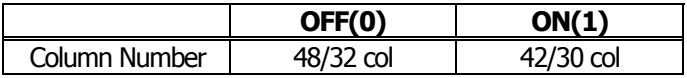

Operation at ON (1): Column number is set 42/30 columns Operation at OFF (0): Column number is set 48/32 columns

#### •**MSW3-6**: Reserved [Fixed to OFF (0)]

### ●**MSW3-7**: CBM compatible mode

[Outline] Select enable/disable of CBM compatible mode.

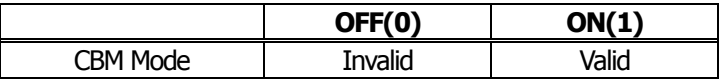

ON (1) OPERATION: Enable CBM compatible mode.

Control code  $\langle ESC \sim J \rangle$  becomes available.

OFF (0) OPERATION: CBM compatible mode is disabled.

#### ●**MSW3-8**: Cover open during printing

[Outline] Select the release method of cover open error during printing.

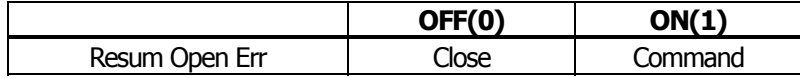

ON (1) OPERATION: Cover open error during printing becomes a return allowed error. Returned with command <DLE ENQ n> after cover is closed.

OFF (0) OPERATION: Cover open error during printing becomes an automatic return error. Automatically returned from cover open error by closing the cover.

\*With BD2-2220, Cover Close corresponds to Head Down (Platen Close) and Cover Open to Head Up (Platen Open).

# **4.2.4 MSW4**

- ●**MSW4-1**: Automatic length measurement
	- [Outline] In selecting black mark paper, set the enable/disable of automatic length measurement. (Black mark/label support model only)

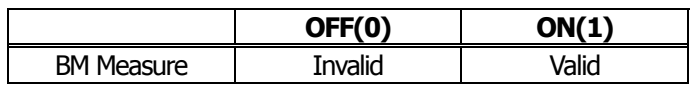

ON (1) OPERATION: Automatic length measurement is enabled.

At power-up, measurement operation is taken.

OFF (0) OPERATION: Automatic length measurement is disabled. Operation follows the value set by <GS l>.

●**MSW4-2**: Black mark sensor position

[Outline] Selects black mark sensor position.

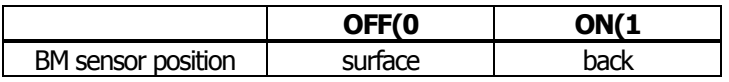

ON (1) OPERATION: Black mark sensor detects a black mark on the printing surface. OFF (0) OPERATION: Black mark sensor detects a black mark on the printing back.

#### ●**MSW4-3**: Paper heading cut

[Outline] When cover is closed, feed paper before cut.

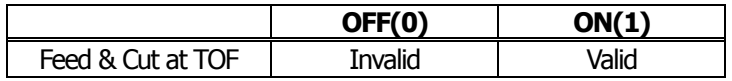

ON (1) OPERATION: Paper heading cut is enabled.

OFF (0) OPERATION: Paper heading cut is disabled.

#### ●**MSW4-4**: Paper

[Outline] Selects the type of paper used.

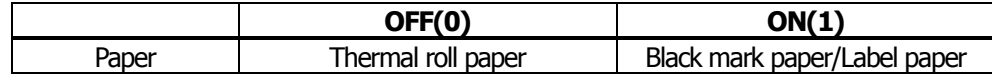

ON (1) OPERATION: Paper used is limited to black mark paper or label paper. OFF (0) OPERATION: Paper used is limited to thermal roll paper.

#### ●**MSW4-5**: Position detect

[Outline] Selects the method of detecting paper position.

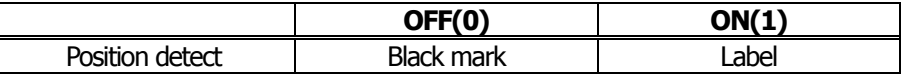

ON (1) OPERATION: Detects paper position by detecting the inter-label distance. OFF (0) OPERATION: Detects the paper position by detecting the black mark.

\*This function is valid only with black mark specification or label specification. \*If thermal roll paper is selected by MSW4-4, this function is invalid. \*Black mark detection is fixed with black mark specification.

- ●**MSW4-6**: Reserved [Fixed to OFF (0)]
- ●**MSW4-7**: Reserved [Fixed to OFF (0)]
- ●**MSW4-8**: Forcible partial cut
	- [Outline] Select the operation taken when full cut command is received.

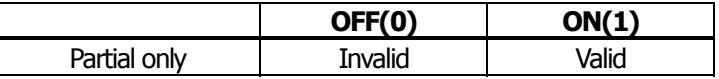

ON (1) OPERATION: When full cut command is received, partial cut, not full cut, is taken. OFF (0) OPERATION: When full cut command is received, full cut is taken.

# **4.2.5 MSW5**

●**MSW5-1**: Buzzer

[Outline] Select the enable/disable of buzzer.

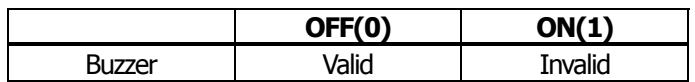

ON (1) OPERATION: Disable buzzer

When an error occurs or memory switch setting is changed manually, no buzzer sounds. OFF (0) OPERATION: Enable buzzer.

When an error occurs or memory switch setting is changed manually, the buzzer sounds.

●**MSW5-2**: Basic vertical calculation pitch

[Outline] Select the basic calculation pitch in the paper feed direction.

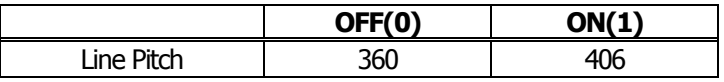

ON (1) OPERATION: Basic vertical calculation pitch is set to 1/406 inch. Line-feed length is 3.75mm by default.

OFF (0) OPERATION: Basic vertical calculation pitch is set to 1/360 inch. Line-feed length is 4.23mm by default.

#### ●**MSW5-3**: USB mode

[Outline] Select USB mode.

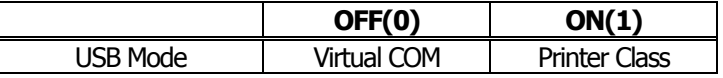

ON (1) OPERATION: Operated as Printer class OFF (0) OPERATION: Operated as virtual COM class

●**MSW5-4**: Reserved [Fixed to OFF (0)]

#### ●**MSW5-5**: Setting the power OFF notify

[Outline] At power OFF, to notify the host of the printer power OFF, printer can send to host 3 byte power OFF notify's status data (<3B>H <31>H <00>H).

Set to enable/disable for sending the power OFF notify's status data.

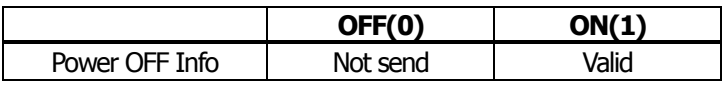

ON (1) OPERATION:

Function to notify power ON is enabled, sending status to host.

OFF (0) OPERATION:

Function to notify power ON is disabled, sending no status to host.

- **MSW5-6**: Not defined [Fixed to OFF (0)]
- **MSW5-7**: Not defined [Fixed to OFF (0)]
- **MSW5-8**: Not defined [Fixed to OFF (0)]

# **4.2.6 MSW6**

No selectable function
# **4.2.7 MSW7**

●**MSW7-1**: Baud rate

[Outline] Select baud rate which is serial interface communication condition.

Enabled if DSW1-1 OFF is set [following memory switch setting].

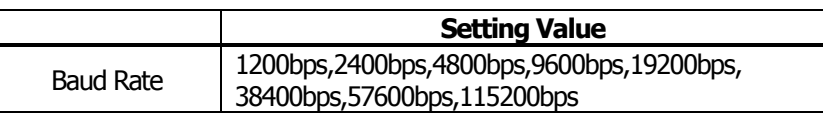

#### ●**MSW7-2**: Data length

[Outline] Select the data length, which is a serial interface communication condition. Enabled if DSW1-1 OFF is set [following memory switch setting].

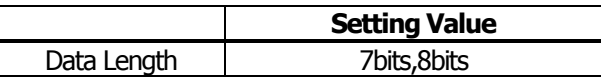

### ●**MSW7-3**: Stop bit

[Outline] Select the stop bit, which is a serial interface communication condition. Enabled if DSW1-1 OFF is set [following memory switch setting].

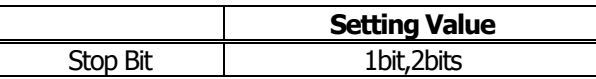

#### ●**MSW7-4**: Parity

[Outline] Select the parity, which is a serial interface communication condition. Enabled if DSW1-1 OFF is set [following memory switch setting].

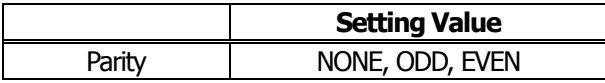

# ●**MSW7-5**: Busy control

[Outline] Select the busy control, which is a serial interface communication condition. Enabled if DSW1-1 OFF is set [following memory switch setting].

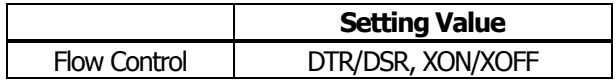

#### ●**MSW7-6**: DMA control

[Outline] Select the enable/disable of DMA (Direct Memory Access) control.

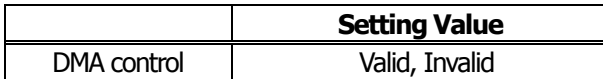

#### ●**MSW7-7**: VCom flow control

[Outline] In MSW5-3, select the flow control when virtual COM is set.

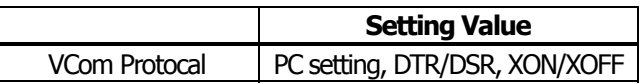

# **4.2.8 MSW8**

# ●**MSW8-1**: Print width

[Outline] Select the print width in dots.

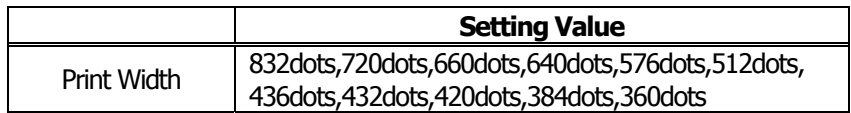

# ●**MSW8-2**: Paper type

[Outline] Select the paper type used.

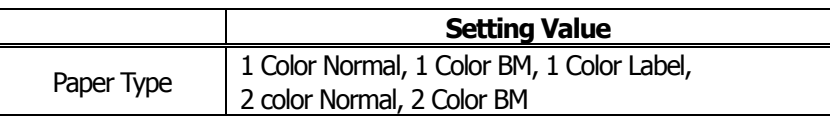

# **4.2.9 MSW9**

●**MSW9-1**: Code page

[Outline] Select the code page.

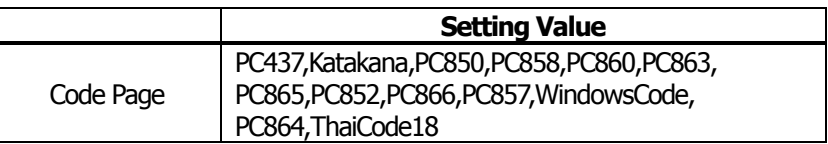

#### ●**MSW9-2**: International character

[Outline] Select the international character.

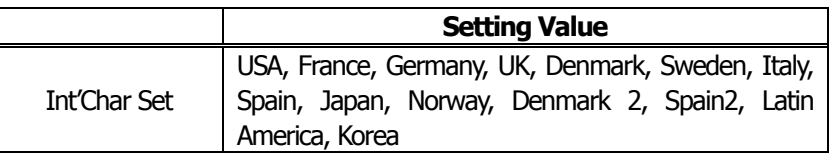

# ●**MSW9-3**: Kanji

[Outline] Select the enable/disable of Kanji.

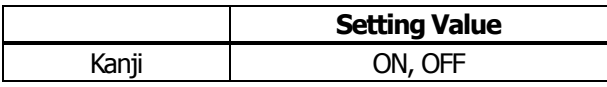

#### ●**MSW9-4**: JIS

[Outline] Select the kanji code system.

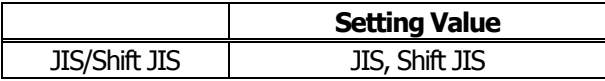

# **4.2.10 MSW10**

#### ●**MSW10-1**: Print density

[Outline] Select the print density.

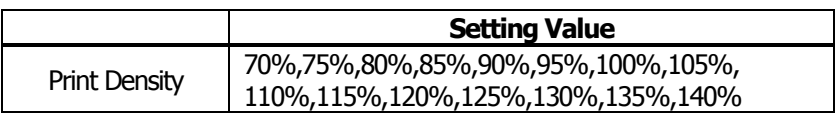

#### ●**MSW10-2**: Print speed

[Outline] Select the print speed.

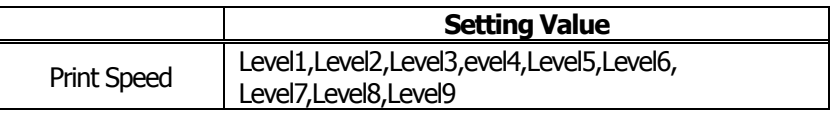

### ●**MSW10-3**: ACK output timing

[Outline] Select the ACK signal output timing in parallel interface.

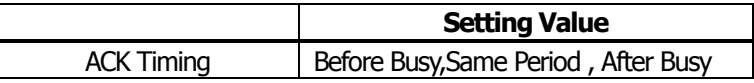

●**MSW10-4**: user NV memory capacity

├

[Outline] Specify user NV memory capacity.

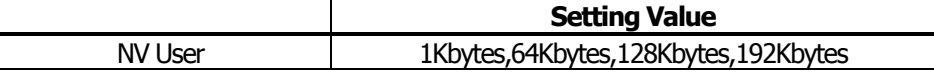

●**MSW10-5**: NV graphics memory capacity

[Outline] Specify NV graphics memory capacity.

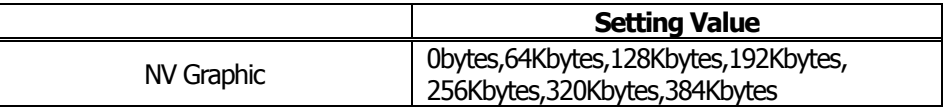

# **5. APPENDIX**

# **5.1 Explanation on PAGE MODE**

# **5.1.1 Overview**

The printer has two print modes: STANDARD and PAGE.

In STANDARD MODE, the printer prints or feeds paper each time it receives a print or paper feed command. In PAGE MODE, when the printer receives print commands and/or form feed commands, it simply forwards them to the specified print area of memory. Only when an ESC FF or FF is executed all the data mapped in the print area will then be printed in a batch.

For example, suppose you executed a print and line feed for data "ABCDEF"<LF>. In STANDARD MODE, the data "ABCDEF" is printed and paper is advanced one line. In PAGE MODE, the data "ABCDEF" is written in the specified print area of memory, and the memory location for the storage of the next print data is shifted one line.

The printer enters PAGE MODE with an ESC L, so that all commands received after that point are handled in PAGE MODE. When an ESC FF is executed, the data received until then is printed in a batch. When an FF is executed, the data received until then is printed in a batch, after which the printer returns to STANDARD MODE. An ESC S causes the printer to immediately return to STANDARD MODE; any print data, however, that has been stored in PAGE MODE is not printed. Instead it will be cleared.

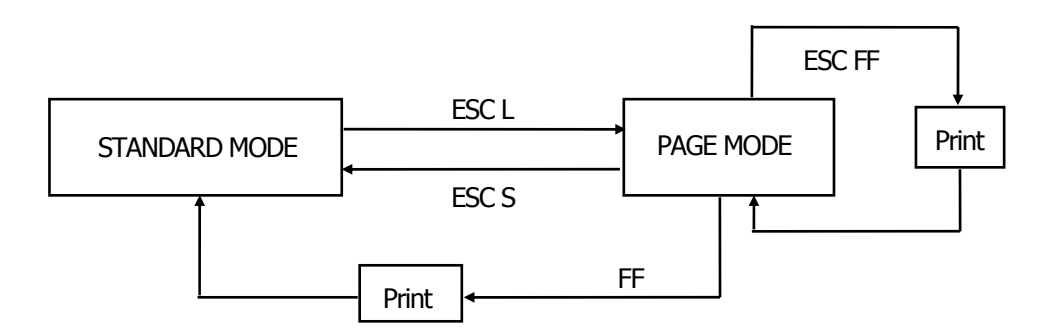

# **[Switching Between STANDARD MODE and PAGE MODE]**

# **5.1.2 Values Set by Each Command in STANDARD MODE and PAGE MODE**

- (1) The values set with commands are common to the STANDARD MODE and PAGE MODE. The values set with any of the commands listed below are, however, treated differently and stored separately for the STANDARD and PAGE MODES.
	- ESC SP, ESC 2, ESC 3, FS S
- (2) The maximum printable size of a bitmap image is 576 dots for STANDARD MODE. In PAGE MODE, the maximum printable size of a bitmap image is 831 dots in the "y" direction (paper feed direction). (However 831 dots are reserved for "y" of the print area set by ESC W and the value of print direction "n" specified by ESC T is 1 or 3.)

# **5.1.3 Mapping of Print Data in the Print Area**

Print data is mapped in the print area as follows:

- (1) The print area is set by ESC W. When the printer has finished all of the print and paper feed actions specified before receiving an ESC W, the ESC W sets the right end (as viewed facing the printer) as the start point (x0, y0) of the print area. The print area is a rectangle defined by two edges extending from the start point (x0, y0): one edge running in the "x" (Horizontal) direction by "dx" pitch (inclusive of the start point), and the other running in the "y" (Vertical) direction by "dy" pitch. (If no ESC W is defined, the default values are used to define the print area.)
- (2) With a print area defined by ESC W and a print direction specified by ESC T, when the printer receives print data, the print data is mapped in the print area where point A (see the Figure 4-1 "Mapping Position for Character Data") is used as the initial value of the start point. If the print data consists of characters, this start point serves as the baseline.

If the print data is a downloaded bitmap image or a bar code, the print data is mapped with its lower-left point B aligned to the baseline. (See the Figure 4-2 "Mapping Positions for Print Data".) When attempting to map the HRI characters of a bar code, however, the section above the standard character height will not be printed.

- (3) If print data (or the space to the right of a character) extends beyond the print area before a command that involves a line feed (for example, LF or ESC J command) is received, a line feed is automatically executed in the print area, so that the mapping position of the print data is moved one line. The next mapping position will be the beginning of the line. In this case, the line feed width is as defined by a command such as ESC 2 or ESC 3.
- (4) By default, the line feed width is 1/6 inch, which is equivalent to 34 dots. If the print data for the next line includes a vertically doubled or taller character, a downloaded bitmap image extending two or more lines, or a bar code taller than the character height, the data, therefore, falls short of the line feed width, causing the upper dots of the character to overlap the print data of the current line. The line feed width needs to be increased.

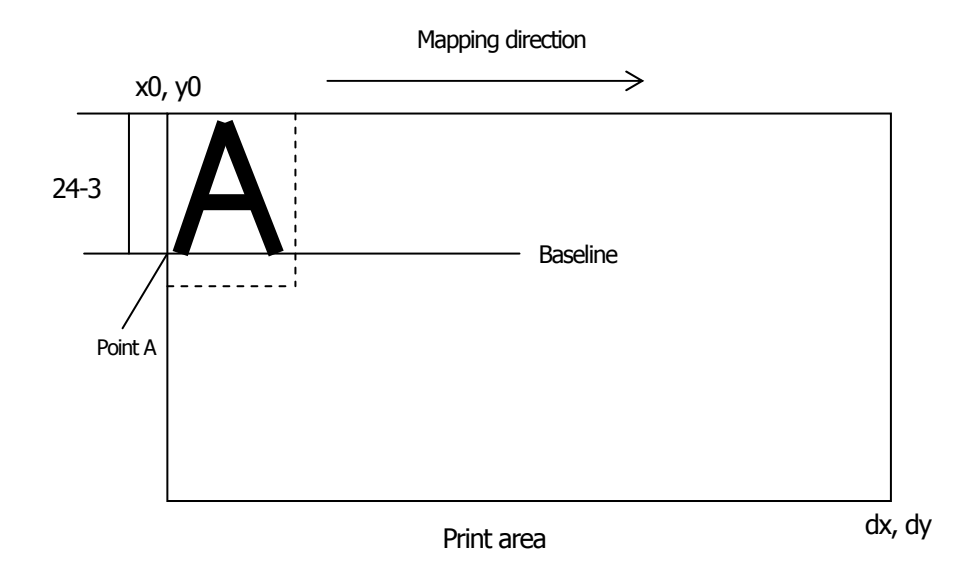

**Figure 5-1 Mapping Position for Character Data**

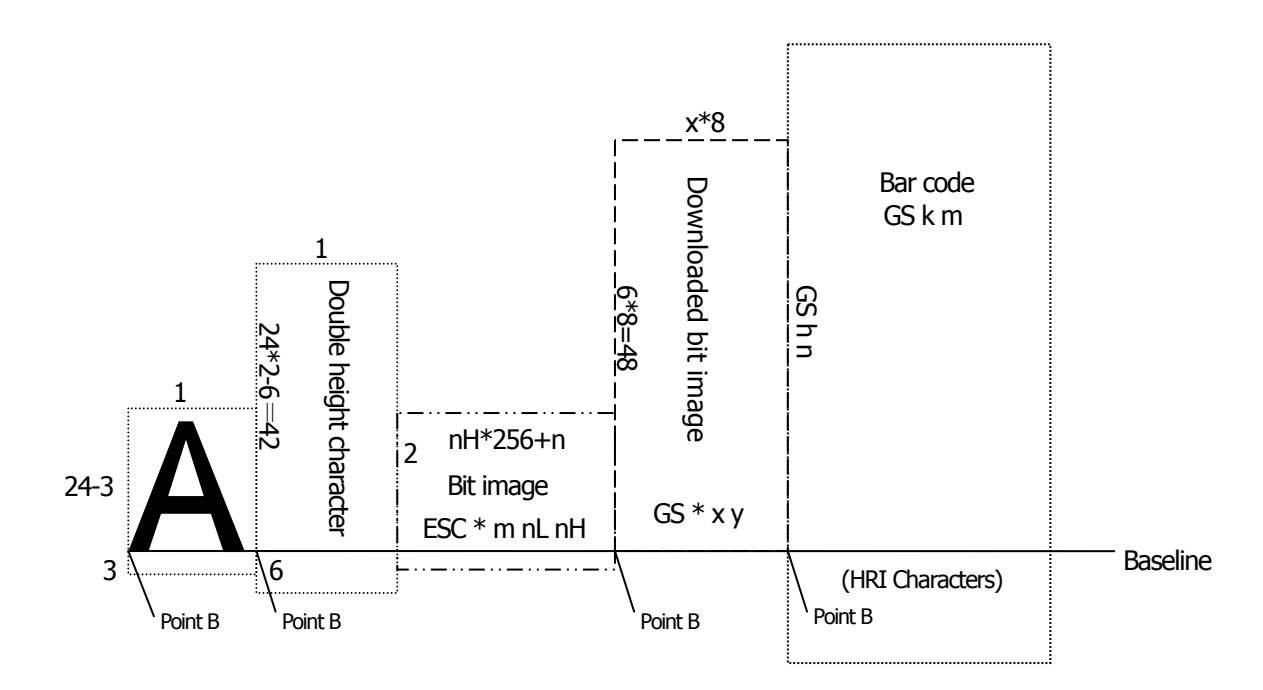

**Figure 5-2 Mapping Positions for Print Data**

# **5.1.4 Example of Using PAGE MODE**

The following explains specific uses of PAGE MODE.

When in PAGE MODE, the commands are typically sent from the host to the printer in the following sequence:

- (1) An ESC L puts the printer in PAGE MODE.
- (2) An ESC W specifies the print area.
- (3) An ESC T specifies the print direction.
- (4) Print data is sent.
- (5) An FF instructs the printer to print the print data in a batch.
- (6) After printing, the printer returns to STANDARD MODE.

#### < **Example 1** >

- 100 PRINT #1, CHR\$(&H1B);"L";
- 110 PRINT #1,CHR\$(&H1B);"W";CHR\$(0);CHR\$(0);CHR\$(0);CHR\$(0);
- 120 PRINT #1,CHR\$(200);CHR\$(0);CHR\$(144);CHR\$(1);
- 130 PRINT #1, CHR\$(&H1B);"T";CHR\$(0);
- 140 PRINT #1, "Page mode lesson Test1"
- 150 PRINT #1, CHR\$(&HC);

The program in Example 1 reserves a print area of 200  $\cdot$  400 pitches extending from the start point (0, 0), and then prints the text "Page Mode lesson Test 1" on the first line of the print area as shown in Figure 5-3 "Example 1: Results of Print".

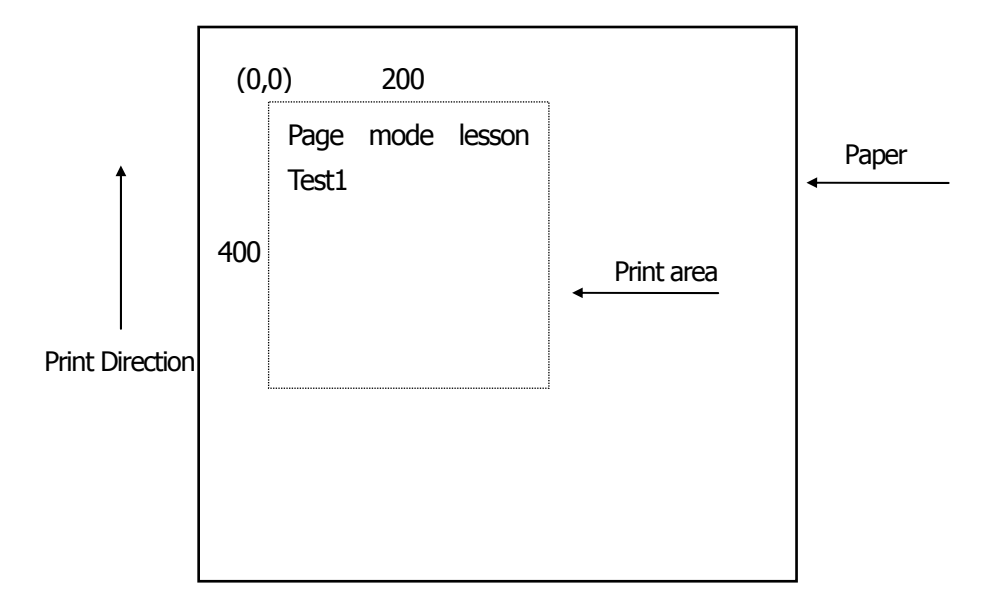

#### **Figure 5-3 Example 1: Results of Print**

In Figure 4-3, a line feed occurs between "lesson" and "Test 1" because the space " " next to "lesson" does not fit in the horizontal range of the 200  $\cdot$  400-pitch print area. The line feed width conforms to the value specified by a command such as ESC 3.

It is possible to set as many print areas as desired before executing FF. If print areas overlap each other, the print area setup data are ORed with the previous data.

If you want to erase a section of mapped data, use the CAN command. The CAN command erases all data in the print area being specified. You can, therefore, use an ESC W to define a print area that encloses the section you want to erase, and then execute the CAN command, so that the section of the data is erased.

It is important to remember that any part of a character that overlaps with the specified print area will be erased.

# < **Example 2** >

- 100 PRINT #1, CHR\$(&H1B);"L";
- 110 PRINT #1,CHR\$(&H1B);"W";CHR\$(0);CHR\$(0);CHR\$(0);CHR\$(0);
- 120 PRINT #1,CHR\$(200);CHR\$(0);CHR\$(144);CHR\$(1);
- 130 PRINT #1, CHR\$(&H1B);"T";CHR\$(0);
- 140 PRINT #1, "Page mode lesson2CAN command";
- 150 PRINT #1, CHR\$(&HA);
- 160 PRINT #1, "ABCDEFGHIJKLMNOPQRST1234567890";
- 170 PRINT #1, CHR\$(&HC);

First, an ESC L is sent to switch to PAGE MODE (100th line). Next, an ESC W is used to send eight arguments, n1 to n8, to reserve a print area. In this example, the arguments are sent in the sequence of 0, 0, 0, 0, 200, 0, 144, and 1, to reserve a print area that measures 200 from the start point  $(0, 0)$  in the "x" direction and 400 in the "y" direction (110th to 120th line). Furthermore, an ESC T is issued to specify the print direction to be "0" (130th line).

After the above setup, print data is sent (140th to 160th line). Finally, an FF is sent (170th line) to produce a print-out as shown in Figure 5-4 "Example 2: Result of Print".

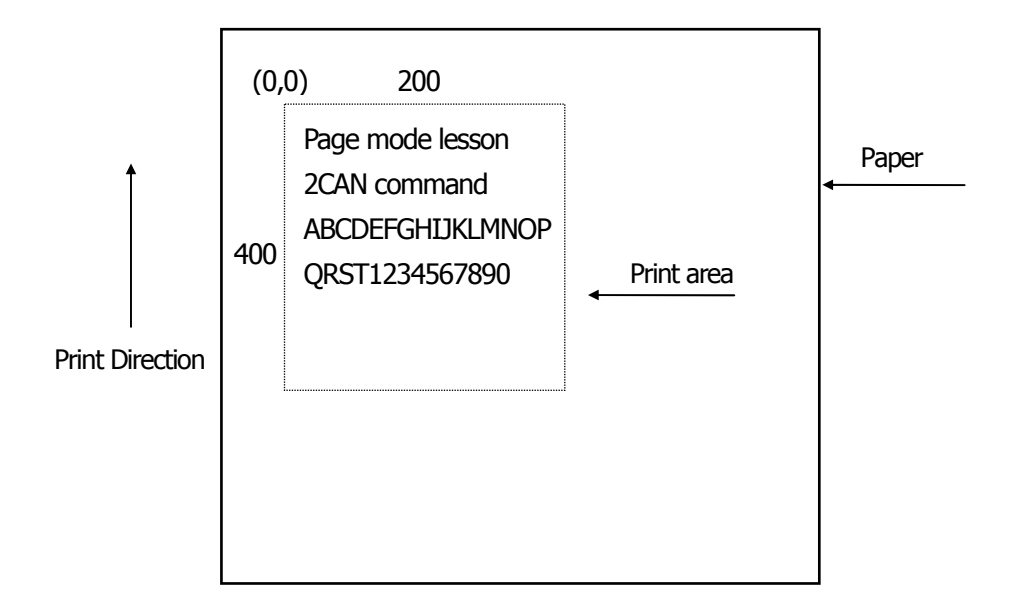

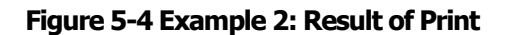

Before an FF is sent (170th line), the following program code can be added to remove part of the data.

#### < **Example 2** >

- 180 PRINT#1, CHR\$(&H1B);"W";CHR\$(72);CHR\$(0);CHR\$(120);CHR\$(0);
- 190 PRINT#1, CHR\$(36);CHR\$(0);CHR\$(48)CHR\$(0);
- 200 PRINT#1, CHR\$(&H18);

As a result of the additional program code, a print-out is executed as shown in Figure 5-5 "Print Result of Adding a Program of Example 3 to Example 2", where the string "GHI" is removed.

When strings are removed with CAN, the area where the string would have been is not used by the rest of the data, instead it is converted into a sequence of spaces.

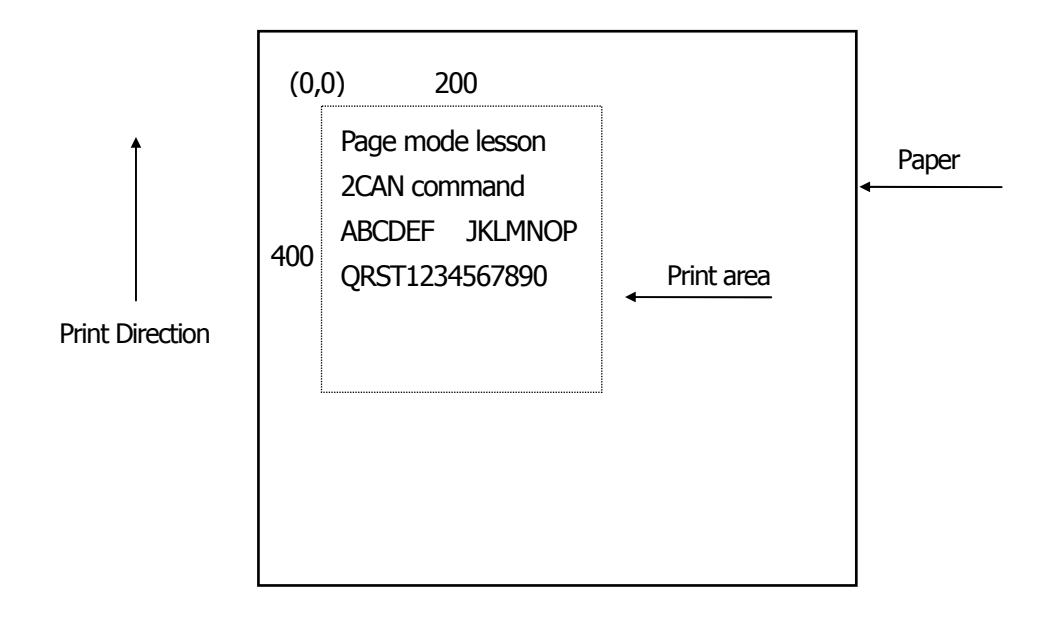

**Figure 5-5 Print Result of Adding a Program of Example 3 to Example 2**

# **5.2 Bidirectional Parallel Interface**

# **Overview**

The interface of the printer is a Level-1 compatible device according to IEEE-P1284. It supports the communication modes described in 5.2.1 below.

# **5.2.1 Parallel Interface Communication Mode**

The parallel interface of the printer provides three communication modes as outlined below. When the printer is turned on or reset, it defaults to Compatibility mode.

• Compatibility Mode

Data is transmitted from the host to the printer in units of one byte. Usually, this mode is used for data transmission. You may switch to the other modes from Compatibility mode.

• Nibble Mode

Data is transmitted from the printer to the host in units of four bits. The data transmission from the printer uses a status signal line. To send one byte of data in this mode, two sets of four-bit data are sent consecutively.

• Byte Mode

Data is transmitted from the printer to the host in units of one byte. Data transmission from the printer uses an 8-bit data signal line. For Byte mode, the host must be capable of toggling the signal direction over the 8-bit data signal line. Communication from the host to the printer is called Forward mode, while communication from the printer to the host is called Reverse mode.

### **5.2.2 Interfacing Phases**

Interfacing in each communication mode is divided into several phases. In addition, there is a phase for mode initialization, as well as a phase for mode switching. Interface signals may differ in name and function for different modes and different phases.

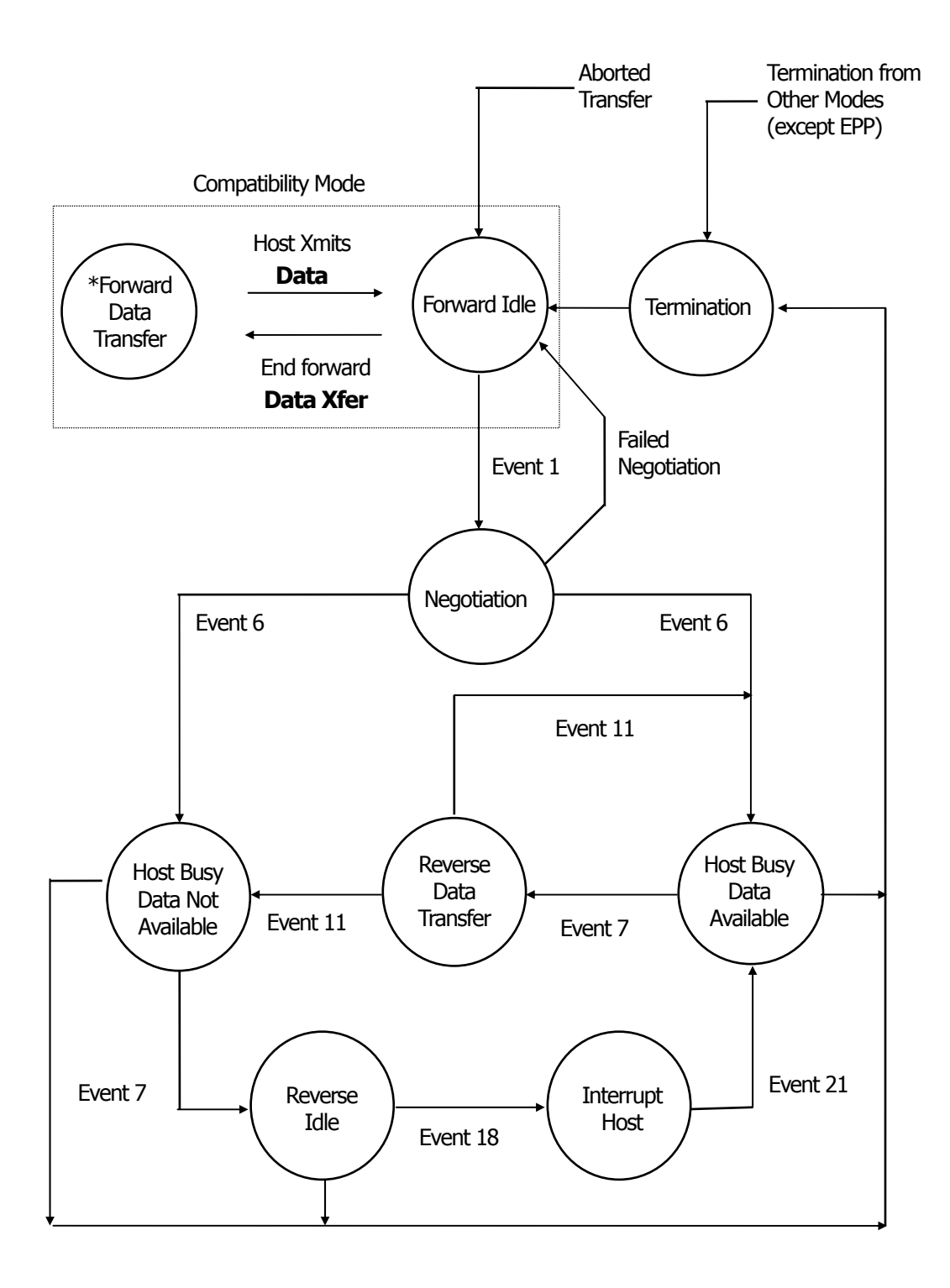

# **5.2.3 Negotiation**

#### **Overview**

Usually, the printer is started in Compatibility mode, which corresponds to the Centronics interface phase. When the host intends to switch to the Nibble or Byte mode, it sends a request and negotiates with the printer. A general flow of negotiations is given below.

- (1) The host sets the IEEE 1284 Active signal to High. In response, the printer moves into the Negotiation phase.
- (2) The printer replies whether it can execute the mode requested by the host.
- (3) The interface terminates the Negotiation phase and moves into the communication phase.

#### **Negotiation Procedure**

The negotiations proceed as follows:

- (1) In IEEE 1284 communication mode, the host and printer are in Compatibility mode by default. They remain in Compatibility mode as long as the host recognizes the connected device as an IEEE 1284 compatible device.
- (2) To start negotiations, the host sets the communication mode request bit on the data path. (Event 0)
- (3) The host sets IEEE 1284 Active (nSelectln) to High, and HostBusy (nAutoFd) to Low. (Event 1)
- (4) The printer responds by setting PtrClk (nAck) to Low, nDataAvail (nFault) to High, Xflag (Select) to High, and AckDatReq (PError) to High. (Event 2)
- (5) The host sets HostClk (nStrobe) to Low. In response, the printer latches the data of the communication mode request bit. (Event 3)
- (6) The host sets HostClk (nStrobe) and HostBusy (nAutoFd) to High. (Event 4)
- (7) If the printer has communication data to send to the host, it sets AckDataReq (PError) to Low, nDataAvail (nFault) to Low, and Xflag (Select) to the value corresponding to the communication mode. (Event 5)

Xflag: Nibble Mode : Low

Byte Mode : High

- (8) The printer sets PtrClk (nAck) to High to indicate that it is ready to read status lines. (Event 6)
- (9) If the printer has communication data to send to the host, the host moves into the Host Busy Available phase or Termination phase, and then returns to the Compatibility mode.
- (10) If the printer has no communication data to send to the host, the host moves into the Host Busy Data Not Available phase or Termination phase, and then returns to the Compatibility mode.
- (11) If the printer cannot support the communication mode requested by the host, it sets Xflag (Select) as follows: When Nibble mode is requested : High

When Byte mode is requested : Low

# **Precautions**

- (1) The Negotiation phase is triggered when the IEEE 1284 Active signal sent by the host becomes High.
- (2) In Compatibility mode, the time when the negotiation process begins is, as a general rule, after the host sets nStrobe to High and then the printer outputs an nAck pulse.

Once the nStrobe signal is set to High, however, the printer immediately moves into the Negotiation phase when the high state of IEEE 1284 Active is detected, even if the nAck pulse has yet to be output or is being output. In this case, if the printer has returned to Compatibility mode after Termination, no nAck pulse will be output.

- (3) Negotiations can be entered from the Busy or Error state of the Compatibility mode. In this case, the printer will not return to the Busy or Error state before the negotiations, but still remains in the printer state just after Termination.
- (4) If the host requested a communication mode that is not supported by the printer, it must move into the Termination phase and return to the Compatibility mode.

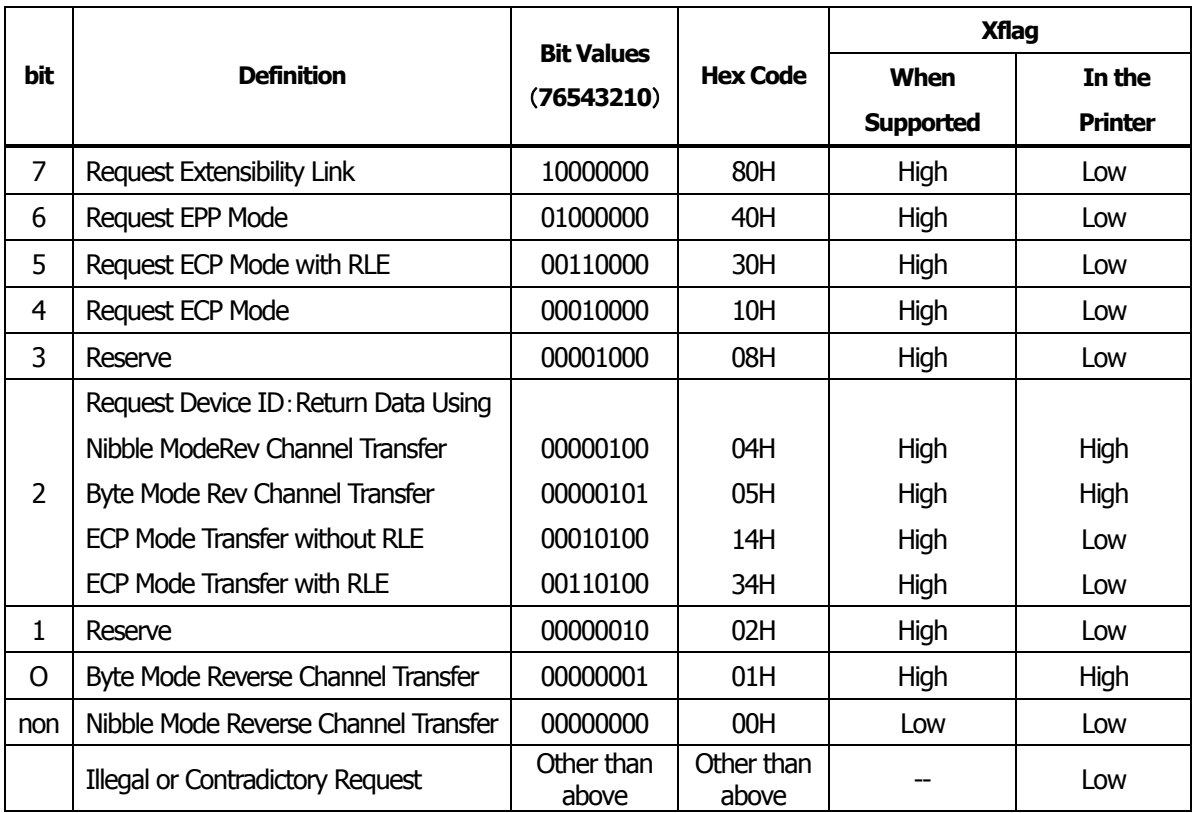

#### **Table Definitions of Request Bits in IEEE 1284 Communication Mode**

The printer only supports the Nibble and Byte modes. For a request for any other mode, Xflag is set to Low.

### **Data Communication from Printer to Host**

#### **Nibble Mode**

In this mode, data is transferred between the printer and the host through the procedure described below. The steps beginning from (1) are applicable when the Negotiation phase has switched to the Host Busy Data Available phase. If the Negotiation phase has switched to the Host Busy Data Not Available phase, the procedure starts at step (9).

- (1) After the negotiations for the entry into Nibble mode are completed, the host sets HostBusy (nAutoFd) to Low to indicate that it is ready to receive data from the printer. (Event 7)
- (2) The printer places the low-order four bits on the reverse channel data line and sets PtrClk (nAck) to Low. (Events 8 and 9)
- (3) The host sets HostBusy (nAutoFd) to High to indicate that it has latched data and received the signal in Event 9. (Event 10)
- (4) The printer sets PtrClk (nAck) to High. This completes transfer of the first nibble. (Event 11)
- (5) Steps (1) to (3) are repeated to transfer the high-order four bits, before proceeding to steps (6) and on.
- (6) After the host has set HostBusy (nAutoFd) to High (Event 10) and received data, the printer must set the four status lines as shown below. (Event 13)
	- PtrBusy (Busy) : Returned to the status given in Forward mode.
	- nDataAvail (nFault) : Set to Low if there is data to be sent.
	- AckDataReq (PError) : Set to Low if there is data to be sent.
	- Xflag (Select) : Set to the current mode (i.e., set to Low).
- (7) The printer sets PtrClk (nAck) to High. (Event 11)
- (8) After Event 11, the host checks the signals set by the printer in Event 13. With this check the host determines:
	- 1. Whether there is more data to be sent from the printer to the host;
	- 2. And whether data can be transferred from the host to the printer.
- (9) If there is no more data to be sent from the printer after the transfer of one byte (two nibbles), the host chooses one of three status selections:
	- 1. Performing Termination and returning to the Compatibility mode.
	- 2. Remaining in the Host Busy Data Not Available phase.
	- 3. Setting HostBusy (nAutoFd) to Low (Event 7) and moving to the Reverse Idle phase.
- (10) If there is more data to be received from the printer, the host chooses one of three status selections:
	- 1. Setting HostBusy (nAutoFd) to Low and indicating that the host is ready to receive.
	- 2. Remaining in the Host Busy Data Available phase.
	- 3. Performing Termination and returning to the Compatibility mode.
- (11) If the host selected the Host Busy Data Available phase and set HostBusy (nAutoFd) to Low, the printer repeats the steps from (2) onwards.
- (12) If the host selected the Reverse Idle phase and new data becomes available to be sent from the printer, the printer sets PtrClk to Low to request the host for an interrupt. (Event 18)
- (13) The printer sets PtrClk back to High. (Event 19)

- 305 -

- (14) Upon receiving a request for interrupt from the printer, the host responds by setting HostBusy (nAutoFd) to High. (Event 20)
- (15) Finally, the printer responds to the host by setting AckDataReq (PError) to Low, and then the host moves to the Host Busy Data Available phase. (Event 21)

# **Byte Mode**

In this mode, data is transferred between the printer and the host through the procedure described below. The steps beginning from (1) are applicable when the Negotiation phase has switched to the Host Busy Data Available phase. If the Negotiation phase has switched to the Host Busy Data Not Available phase, the procedure starts at step (9).

- (1) After the negotiations for the entry into the Byte mode are complete, the host indicates that it is ready to receive data from the printer. This is indicated by switching the data bus to a high-impedance state and setting HostBusy (nAutoFd) to Low. (Events 14 and 7)
- (2) The printer places communication data on the data bus. (Event 15)
- (3) The printer sets PtrClk (nAck) to Low. (Event 9)
- (4) The host sets HostBusy (nAutoFd) to High to indicate that it has latched data and received the signal in Event 9. (Event 10)
- (5) The printer must set the four status lines as shown below. (Event 13)
	- PtrBusy (Busy): Returned to the status given in the Forward mode.
	- nDataAvail (nFault): Set to Low if there is data to be sent.
	- AckDataReq (PError): Set to Low if there is data to be sent.
	- Xflag (Select): Set to the status given during the last negotiation (i.e., set to Low).
- (6) The printer sets PtrClk (nAck) to High (Event 10) and ends the Byte handshake. (Event 11)
- (7) The host indicates that it has succeeded in receiving the data. This is indicated by setting HostClk (nStrobe) to Low (Event 16) and then to High. (Event 17)
- (8) Events 10 and 16 may occur simultaneously, and Events 7 and 17 may occur simultaneously. (Such as when HostBusy and HostClk are used together.)
- (9) After transferring one byte of data, the printer signals to the host whether it has more data to transfer. When there is no more data to be received by the host from the printer, the host chooses one of three status selections:
	- 1. Performing Termination and returning to the Compatibility mode.
	- 2. Remaining in the Host Busy Data Not Available phase.
	- 3. Setting HostBusy (nAutoFd) to Low and moving to the Reverse Idle phase. (Event 7)
- (10) When more data is to be received from the printer, the host chooses one of three status selections:
	- 1. Setting HostBusy (nAutoFd) to Low and indicating that the host is ready to receive.
	- 2. Remaining in the Host Busy Data Available phase.
	- 3. Performing Termination and returning to the Compatibility mode.

# **Device ID**

The device ID is a character string that provides the ID, the type, and other information regarding the printer connected to the interface. When the printer receives a request for a device ID from the host, it replies with the following device ID:

<00>H<2E>H MFG:CITIZEN; CMD:ESC/POS; MDL:CT-S300;(\*) CLS:PRINTER;

\*This value differs by model and model name is returned.

The first two bytes of the device ID indicate the length of the entire device ID. For a description of a request for a device ID, refer to the "Negotiation" section.

When the host receives the device ID string of the length indicated by the first two bytes, it must do so consecutively, without terminating the process until the entire device ID is received. If the process is terminated halfway, the printer discards the rest of the string; when the printer receives a new request for the device ID, it sends the device ID beginning from the first character of the ID. After receiving the ID of the length indicated by the first two bytes, the host must carry out the termination even if the printer has data to send (Data Available). If the host does not carry out Termination and tries to receive data, the printer sends the printer status.

# **Termination**

Termination is the process of returning to Compatibility mode from the Nibble or Byte modes. When performing Termination, the host sets the signals as follows:

- IEEE 1284 Active (nSelectln): Low
- HostBusy (nAutoFd): High (Event 22)

There are two methods of Termination:

- (1) Termination through a handshake between the host and the printer
- (2) Immediate termination
- (1) Termination through a handshake between the host and the printer:

When switching from Reverse mode to Compatibility mode, this termination method can be used if the interface is activated (IEEE 1284 Active: High) and Event 22 has taken place.

- 1) The printer responds to IEEE 1284 Active by setting PtrBusy (Busy) and nDataAvail (nFault) to High. (Event 23)
- 2) The printer then inverts Xflag (Select) and sets PtrClk (nAck) to Low. (Event 24)
- 3) The host sets HostBusy (nAutoFd) to Low. (Event 25)
- 4) The printer returns nDataAvail (nFault), Xflag (Select), and AckDataReq (PError) to the status given in the Compatibility mode, and sets PtrClk (nAck) to High. (Events 26 and 27)
- 5) The host sets HostBusy (nAutoFd) to High to terminate the handshake and return the interface to the Compatibility Mode Idle phase. (Event 28)
- 6) The printer changes PtrBusy (Busy) to be able to receive data from the host.
- (2) Immediate termination:
	- 1) If the interface is deactivated (IEEE 1284 Active: Low) without Event 22 having taken place, the printer immediately performs Termination. In this termination, the data is not guaranteed, and the printer switches the data bus from output to input within 1 µsec.

In the Reverse Idle phase, the printer can notify the host that it has data to transfer to the host. The notification may occur simultaneously with termination in order for the host to move from the Idle phase to the Compatibility mode.

If the printer has data to send, it initiates the Interrupt phase indicated by Events 8 and 9. In this case, if 1284 - Active (nSelectIn) was set to Low before HostBusy (nAutoFd) changed from High to Low, the printer interprets that the host has switched to the Termination phase, and then completes the normal termination through handshaking.

- 309 -

# **5.3 Identification of Send Status**

Because the status sent from the printer has certain fixed bits, it is possible to identify to which command the status belongs.

When using ASB (Automatic Status Back), however, the first byte of ASB should be checked, and then the three consecutive bytes except for XOFF should be treated as ASB data.

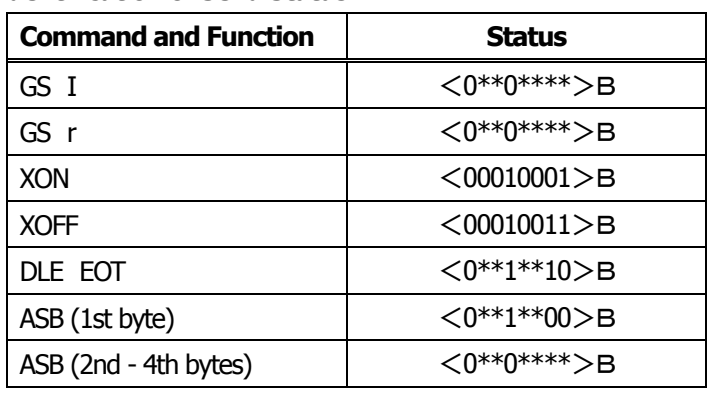

#### **Identification of Send Status**

# **5.4 Cautions on Black Mark/Label Paper**

Cautions on LF (CR), ESC J, ESC d, Page mode, Image, and barcode printing.

Printing of image greater than vertical print area of BM paper/label paper used is prohibited as a rule. The user must use label while taking label size into account at all times and terminate printing of a sheet of label with FF, ESC FF or GS FF.

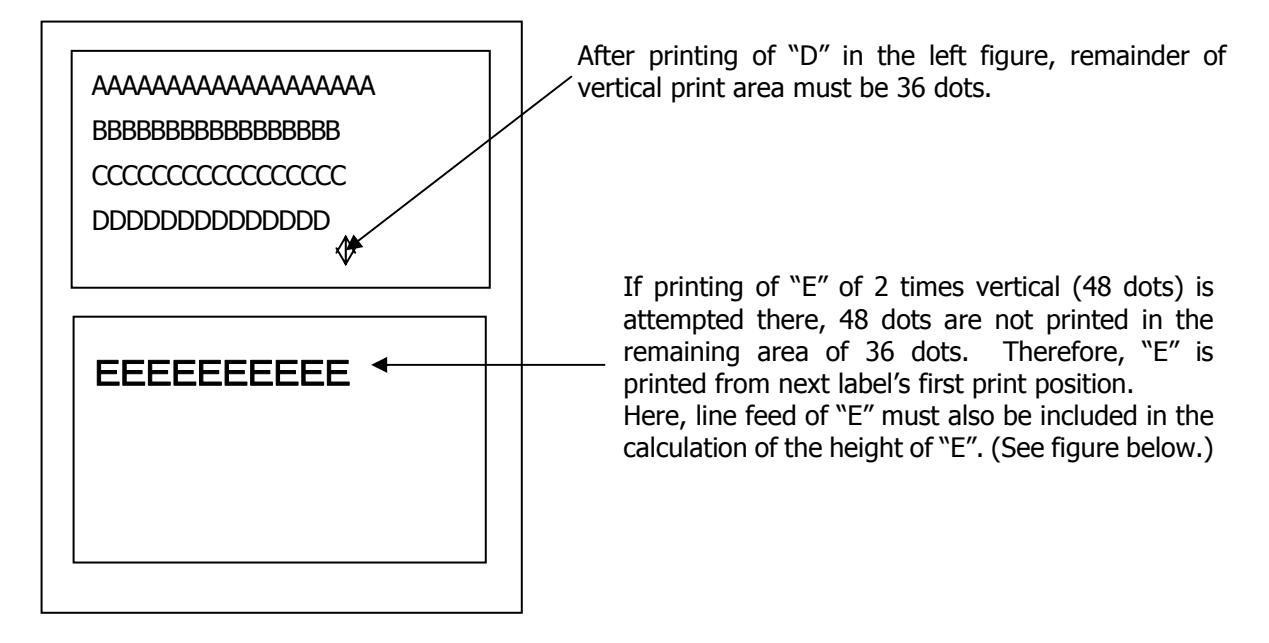

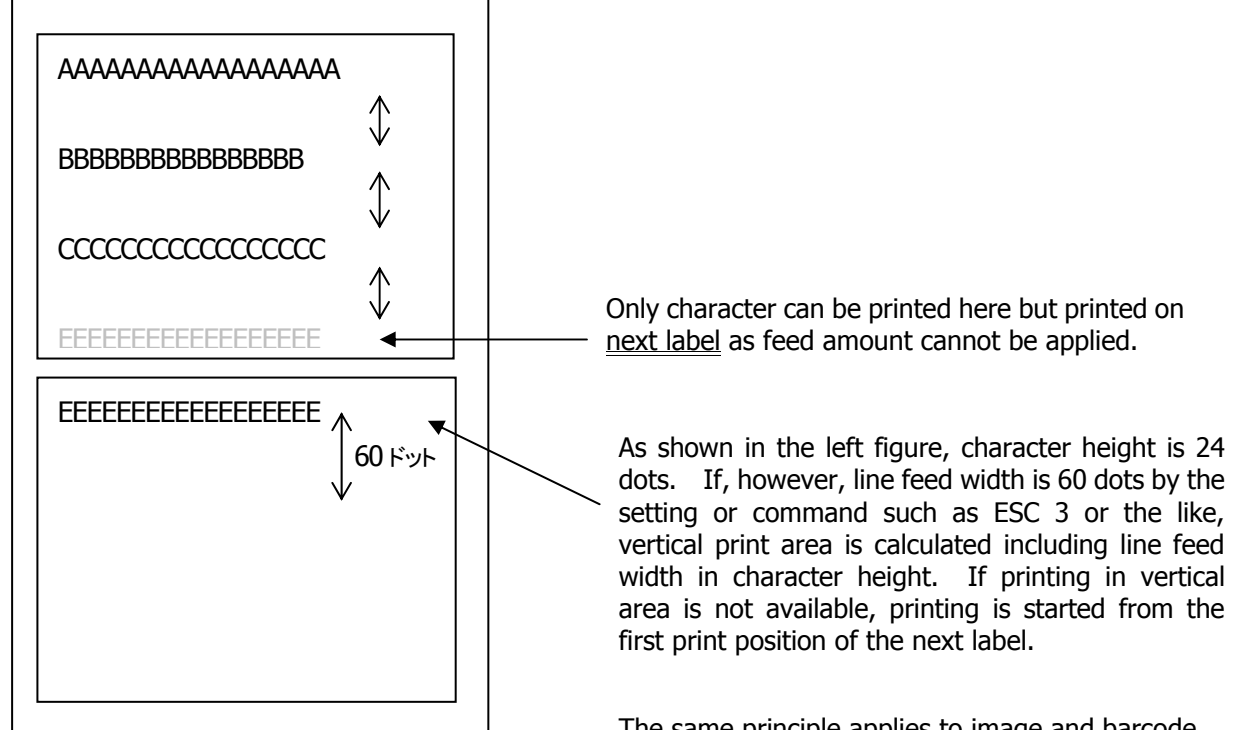

The same principle applies to image and barcode. Barcode and image are as shown on the next page. If printing of image greater than inter-BM distance/label paper length (vertical print area width) is attempted, image is printed in two separated images as shown below.

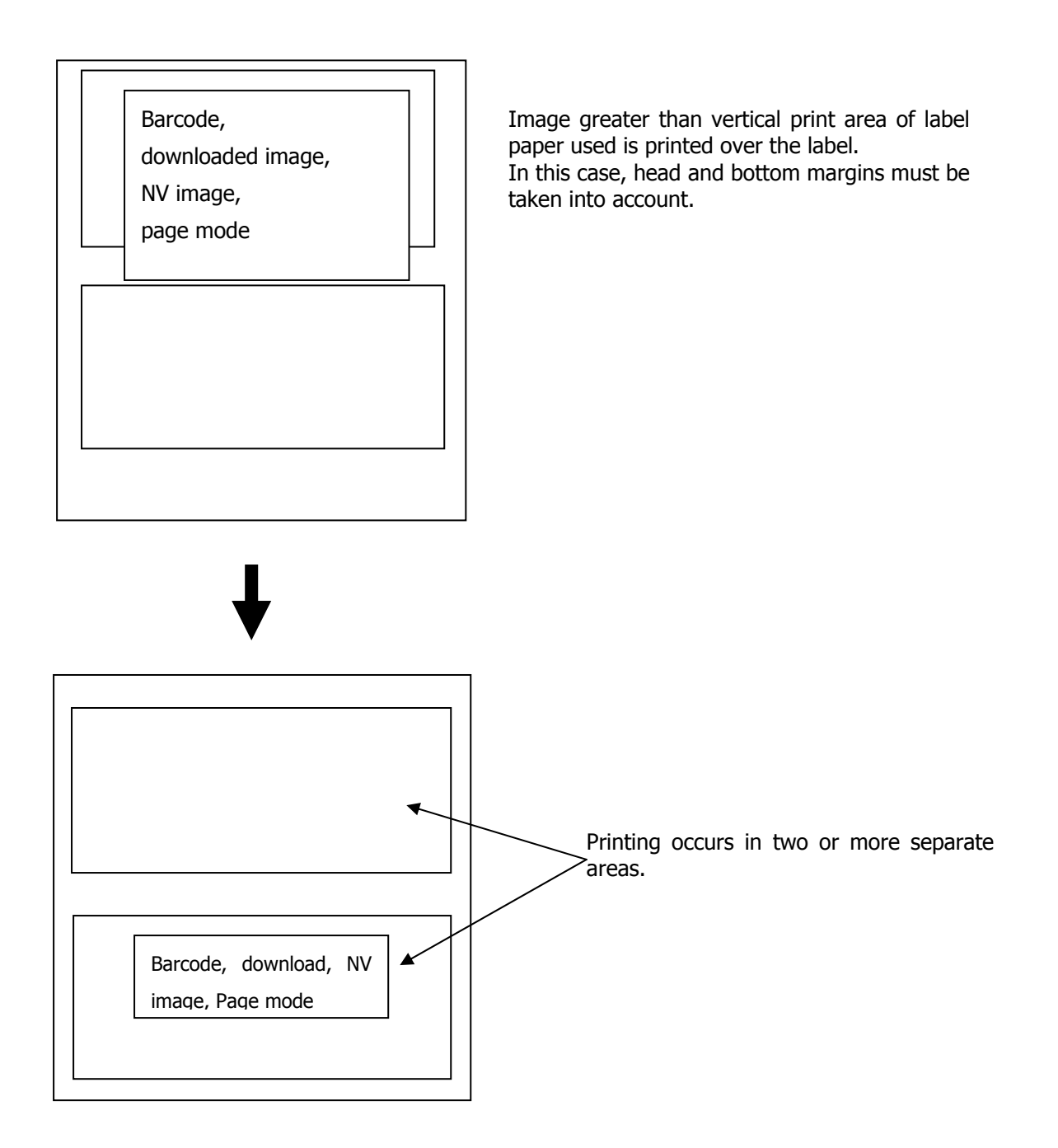

Free Manuals Download Website [http://myh66.com](http://myh66.com/) [http://usermanuals.us](http://usermanuals.us/) [http://www.somanuals.com](http://www.somanuals.com/) [http://www.4manuals.cc](http://www.4manuals.cc/) [http://www.manual-lib.com](http://www.manual-lib.com/) [http://www.404manual.com](http://www.404manual.com/) [http://www.luxmanual.com](http://www.luxmanual.com/) [http://aubethermostatmanual.com](http://aubethermostatmanual.com/) Golf course search by state [http://golfingnear.com](http://www.golfingnear.com/)

Email search by domain

[http://emailbydomain.com](http://emailbydomain.com/) Auto manuals search

[http://auto.somanuals.com](http://auto.somanuals.com/) TV manuals search

[http://tv.somanuals.com](http://tv.somanuals.com/)